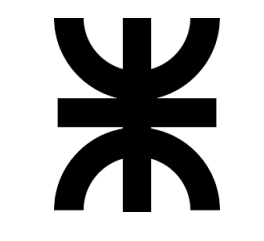

# **UNIVERSIDAD TECNOLÓGICA NACIONAL**

# **FACULTAD REGIONAL VENADO TUERTO**

# **" MÓDULO HABITACIONAL DE MADERA CONTRALAMINADA (CLT)"**

## **Autora:**

FERNÁNDEZ, María Guadalupe

**Director Técnico:**

GUILLAUMET, Alfredo A.

# **Director Académico:**

REVELANT, Mauricio

# **Asesor Técnico:**

FILIPPETTI, María Cecilia

# **Asesor Técnico:**

MAGGIONI, Flaviano

**Año 2021**

**Proyecto final N°84**

# **Resumen**

El presente proyecto final impulsa la utilización de los paneles CLT (madera laminada encolada) fabricados en madera de Pino Ponderosa reforestado en Río Negro, como nueva alternativa constructiva, poniendo en evidencia las ventajas que tiene el empleo de este material.

Se implementan dichos paneles en un módulo habitacional, para el cual se estudió el diseño de los espacios, de modo tal de lograr un modelo óptimo y funcional.

Se realiza el cálculo estructural, sometiendo el módulo a distintas cargas de sismo viento, nieve y montaje con el propósito de poder localizar el proyecto en cualquier parte del país, trasladándolo totalmente terminado, mediante una producción en fábrica para garantizar la calidad. Se realizó también el cálculo de uniones para el correcto funcionamiento estructural.

Posteriormente, se estudió y definió las estratigrafías componentes del módulo.

Finalmente se realizó el estudio económico.

# Índice

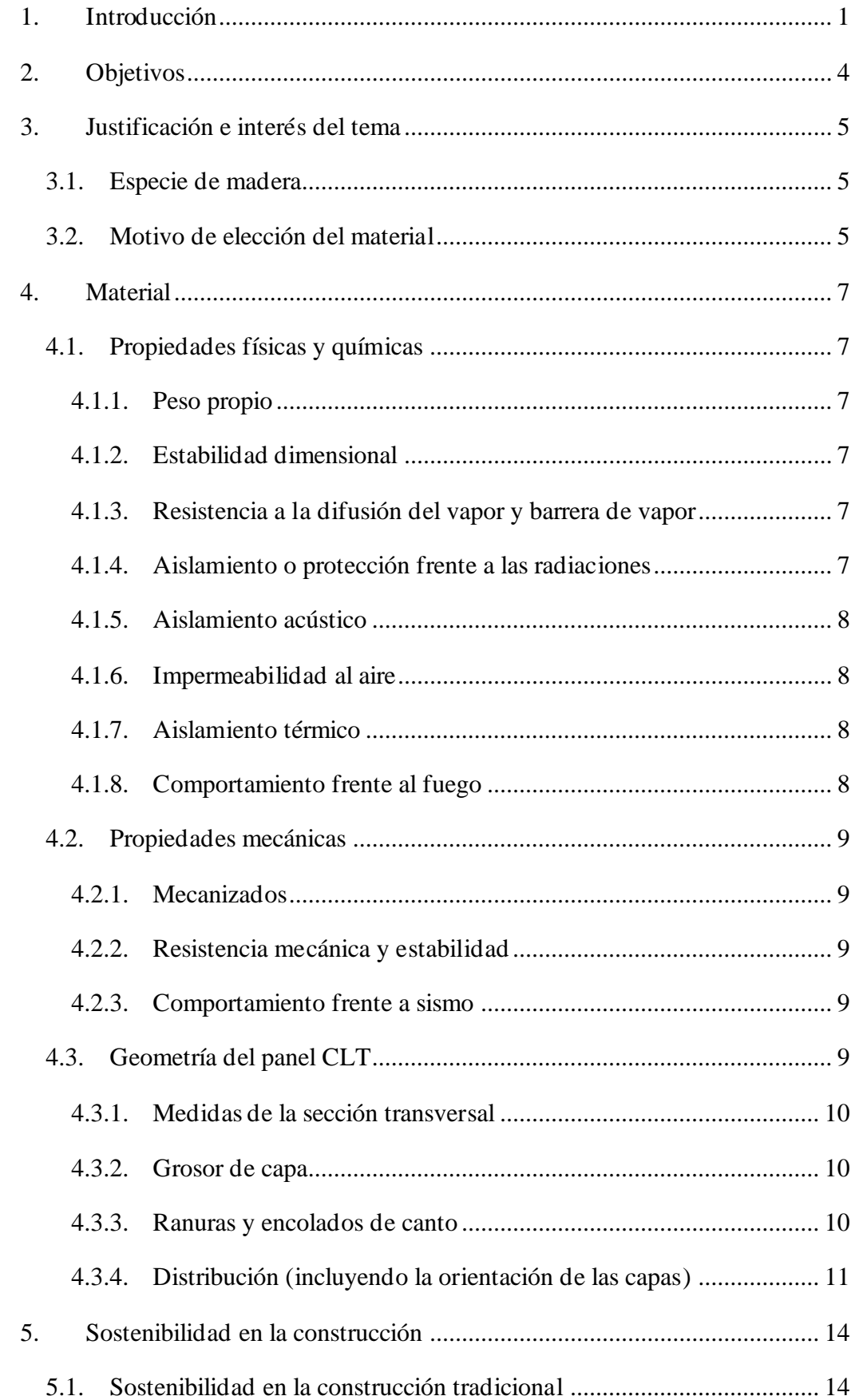

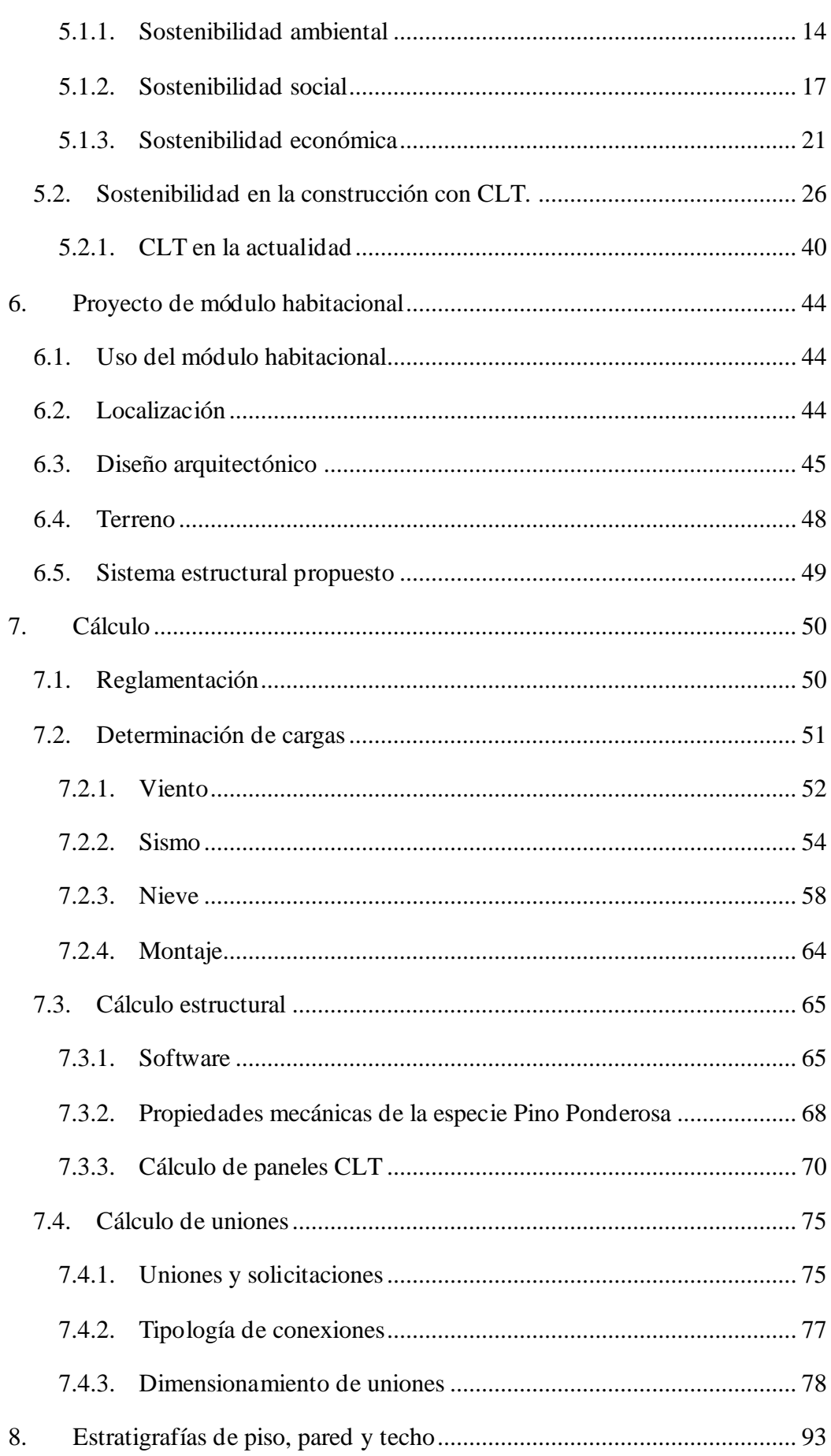

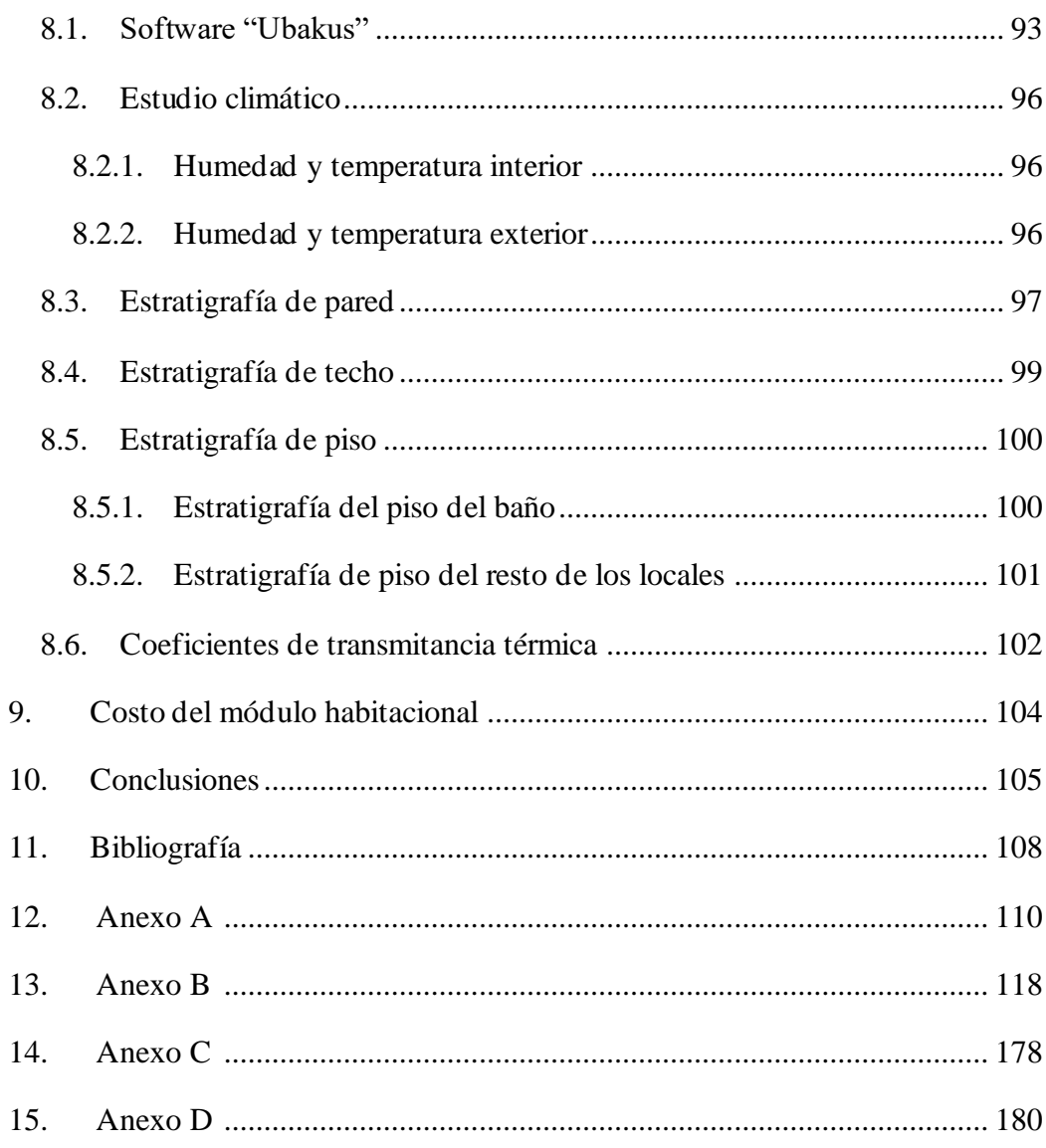

# <span id="page-5-0"></span>**1. Introducción**

Este trabajo surge con la idea de utilizar como elemento de construcción el panel CLT (Cross Laminated Timber) que significa, "Madera laminada cruzada" o "Madera contralaminada". Estos paneles cumplen la función estructural y de cerramiento.

La especie elegida para conformar el panel CLT es el Pino Ponderosa reforestado en Río Negro.

Dicho panel se constituye pegando diversas capas de madera.

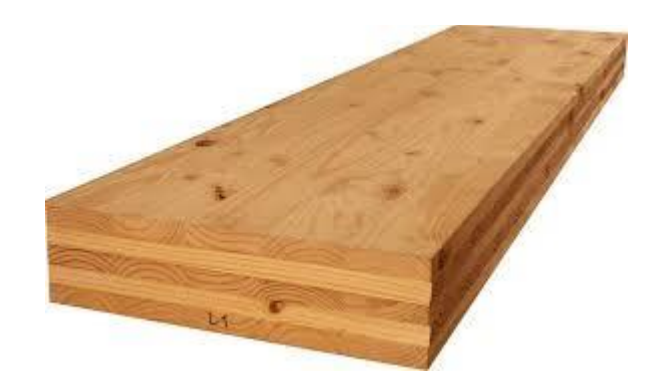

Figura 1: Panel CLT.

Cada capa se compone de tablas de madera aserrada que se unen entre sí, formando una capa o tablero.

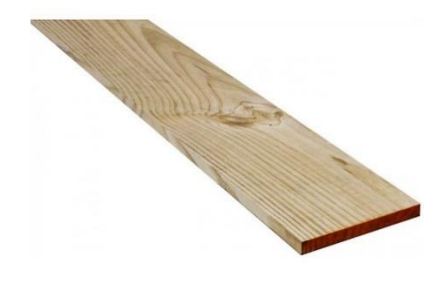

Figura 2: Tabla aserrada.

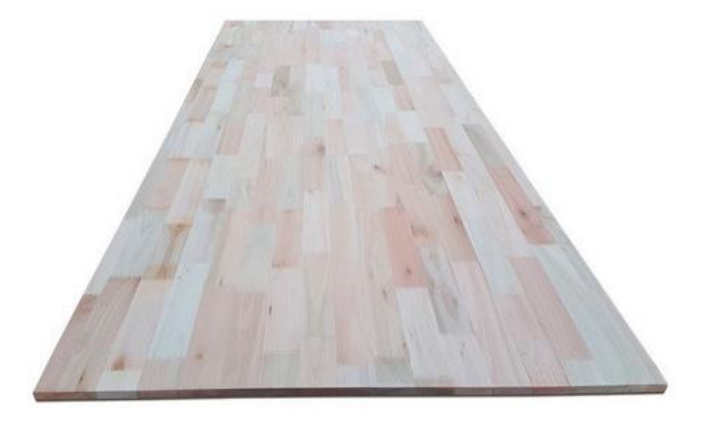

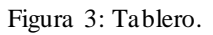

La unión de las tablas que conforman el tablero, son las siguientes:

- 
- Sentido transversal de las tablas: uniones del tipo "Finger".

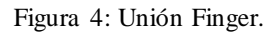

- Sentido longitudinal a las tablas: pueden estar pegadas con material adhesivo o no.

Cada capa adyacente se pegará, de manera tal, que las fibras de madera de cada tablero sean perpendiculares entre sí.

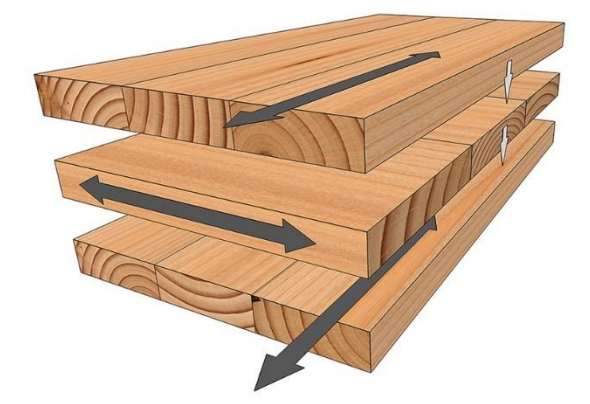

Figura 5: Tableros perpendiculares.

Posterior a la elección del material, decidí emplearlo en la realización del proyecto de un módulo habitacional, contemplando que el emplazamiento podría realizarse en cualquier parte de Argentina.

# <span id="page-8-0"></span>**2. Objetivos**

Los objetivos del proyecto final son los siguientes:

- Diseño del módulo habitacional.
- Cálculo estructural de los paneles CLT constituyentes del módulo habitacional. Esto incluye verificaciones de sismo, viento, nieve y montaje.
- Cálculo de uniones.
- Definición de la estratigrafía de pared y techo para lograr eficiencia térmica.
- Costo de la construcción en CLT.

# <span id="page-9-0"></span>**3. Justificación e interés del tema**

#### <span id="page-9-1"></span>**3.1. Especie de madera**

"El pino Ponderosa se introdujo en la Patagonia Argentina en el comienzo del siglo XX y de manera intensiva las primeras plantaciones para la producción de madera se establecieron en la década de los 70. Actualmente es la especie forestal más plantada en la región de los andes patagónicos, concentrándose en la pre-cordillera andina de las provincias de Neuquén, Río Negro y Chubut (Gonda, 2001), con una superficie total cercana a las 100 mil ha según el Inventario de Plantaciones Forestales de 2015. Esta amplia superficie con bosques implantados hace relevante el estudio de sus propiedades estructurales con el fin de obtener su incorporación a los suplementos del reglamento CIRSOC 601." (Filippetti, Guillaumet, & Manavella, Publicación en proceso).

Este fragmento de la publicación científica, deja en evidencia los trabajos de investigación que determinaron las características mecánicas del pino Ponderosa reforestado en Río Negro; cuyo trabajo realizó GIDEC (Grupo de Investigación y Desarrollo de Estructuras Civiles), perteneciente a la Universidad Tecnológica Nacional – Facultad Regional Venado Tuerto.

Por lo expresado anteriormente se eligió dicho material para conformar el panel CLT, debido a su extensa plantación y el conocimiento de las propiedades mecánicas de la especie.

### <span id="page-9-2"></span>**3.2. Motivo de elección del material**

La madera es uno de los primeros materiales que ha empleado el hombre para construir sus refugios; con el paso del tiempo y el desarrollo de la técnica, se han descubierto nuevos materiales que poco a poco han desplazado, sobre todo en algunos países, el empleo de la madera en la construcción, ya que esta, a causa del poco desarrollo en su técnica, limitaba mucho la libertad, que el hormigón y el acero proporcionaban. En la actualidad, al ser conscientes del cambio climático global, la sociedad se ha visto obligada a buscar nuevos materiales y técnicas, a la vez que reinterpretar los antiguos, olvidados en las últimas décadas. Así sucede en el caso de la madera, la cual ha tenido una enorme evolución en las últimas décadas, y se ha convertido en uno de los mejores materiales de construcción sostenible.

El empleo de madera proveniente de bosques con explotación controlada, evitando siempre la deforestación, se ha convertido en la alternativa a aquellos sistemas constructivos con un grave índice de contaminación, suponiendo una alta eficiencia a largo plazo, en todas sus fases, desde la tala, hasta su posible reciclado como componente del edificio.

Por otro lado, la madera es un material ligero; los edificios de madera pesan menos, por tanto, el volumen de su cimentación es menor, consiguiendo una actuación sobre el suelo menor.

Finalmente, la construcción en madera está completamente industrializada, con todas las ventajas que este hecho supone: abundan los elementos prefabricados; se facilita el control de calidad; rapidez de montaje al tratarse de uniones secas; flexibilidad y capacidad de reutilización de materiales. Todo ello en beneficio de la sostenibilidad de la construcción y mejora del medio ambiente. (Álvarez del Río, 2016)

# <span id="page-11-0"></span>**4. Material**

## <span id="page-11-2"></span><span id="page-11-1"></span>**4.1. Propiedades físicas y químicas**

#### **4.1.1. Peso propio**

La mayor parte de las estructuras utilizadas en edificación se construyen con hormigón armado y acero estructural. El empleo masivo de estos materiales supone un derroche de energía. Teniendo en cuenta que la mayor parte de la carga soportada en los edificios de viviendas es debida a su peso propio, surge la oportunidad para otros materiales más ligeros que tienen una menor demanda de energía para su incorporación a la obra. (Fernández Forcada, 2015).

Esta cualidad incide directamente en las dimensiones necesarias para la fundación de la estructura.

#### **4.1.2. Estabilidad dimensional**

<span id="page-11-3"></span>Debido a su constitución de láminas cruzadas su estabilidad dimensional mejora respecto a la madera maciza, no obstante, se puedemanifestar una vez instalada, aperturas de juntas laterales entre las tablas. (Álvarez del Río, 2016)

#### **4.1.3. Resistencia a la difusión del vapor y barrera de vapor**

<span id="page-11-4"></span>Al ser un sistema masivo a base de madera, permite el intercambio de vapor de agua con el interior, independientemente de que se limite éste por razones de durabilidad o de aislamiento térmico.

Tiene la capacidad de almacenamiento de humedad, entre otras muchas propiedades positivas para la calidad del ambiente interior, posee la de equilibrar la humedad ambiental, absorbiéndola o liberándola, aproximando su valor a niveles idóneos para el bienestar humano.

(Álvarez del Río, 2016)

#### **4.1.4. Aislamiento o protección frente a las radiaciones**

<span id="page-11-5"></span>Cuando estos tableros se usan como único elemento constructivo, el edificio funcionaría teóricamente como una caja de Faraday por lo que algunos fabricantes resaltan su aislamiento o protección frente a las radiaciones electromagnéticas de cualquier origen.

#### **4.1.5. Aislamiento acústico**

<span id="page-12-0"></span>El CLT tiene una densidad mucho más elevada que cualquier otro sistema constructivo actual en madera, por lo que es mejor en cuanto al aislamiento acústico. No obstante, esta propiedad es inferior a la del hormigón. Esto se debe a que mientras mayor sea la densidad del material, más aislante acústico será.

Para brindar aislamiento acústico en estructuras de CLT, se emplean membranas especiales en las juntas y debajo de los solados de entrepisos.

#### **4.1.6. Impermeabilidad al aire**

<span id="page-12-1"></span>Los paneles conformados por 5 capas o más, son considerados impermeables al aire; no así, paneles de 3 capas.

Para asegurar la impermeabilidad al aire, deben emplearse membranas en paredes, techo y juntas.

#### **4.1.7. Aislamiento térmico**

<span id="page-12-2"></span>La baja conductividad de la madera, provoca una resistencia al paso de calor, que la convierte en un buen aislante térmico, con un valor estimado de  $\lambda = 0.13$  W/mK (Watt por metro-Kelvin). Este valor es realmente bajo, comparado con otros materiales de construcción como el ladrillo, cuya conductividad ronda entre 0,85 y 0,32, mientras que el hormigón, tiene un valor de 2,5.

Es muy importante el sellado de juntas para evitar puentes térmicos<sup>1</sup>.

#### **4.1.8. Comportamiento frente al fuego**

<span id="page-12-3"></span>Aunque la madera es un material combustible e inflamable tiene la virtud de poseer un comportamiento predecible a lo largo del desarrollo del incendio, ya que la pérdida de sección se puede considerar constante en el tiempo. Cuando la madera o cualquier material derivado de ella se encuentran sometidos a un incendio generalizado, la superficie expuesta al mismo se inflama creando rápidamente una capa carbonizada aislante que incrementa su protección natural (el carbón vegetal es un gran aislante térmico). Al ser la madera un mal conductor del calor, la transmisión hacia el interior de las altas temperaturas es muy baja, por lo que se puede considerar, que la madera que no

 $<sup>1</sup>$  Puente térmico: es una zona puntual o lineal, de la envolvente de un edificio, en la que se</sup> transmite más fácilmente el calor que en las zonas aledañas, debido a una variación de la resistencia térmica. Se trata de un lugar en el que se rompe la superficie aislante o se carece de ésta.

ha sido carbonizada mantiene sus características resistentes en condiciones normales, pese a la actuación de incendio.

#### <span id="page-13-1"></span><span id="page-13-0"></span>**4.2. Propiedades mecánicas**

#### **4.2.1. Mecanizados**

"Los tableros suelen estar mecanizados en distintas partes, en sus cantos, para mejorar las juntas estructurales, en su cara (huecos de ventanas y puertas o inclinaciones para formar pendientes), o en su interior (canalizaciones para pasos de electricidad, tuberías, etc.)." (Álvarez del Río, 2016)

#### **4.2.2. Resistencia mecánica y estabilidad**

<span id="page-13-2"></span>"La madera es capaz de resistir tensiones más elevadas si la duración de la carga es corta. La construcción resulta más eficaz cuanto menor es su peso propio en comparación con las acciones variables." (Álvarez del Río, 2016)

#### **4.2.3. Comportamiento frente a sismo**

<span id="page-13-3"></span>El sismo provoca esfuerzos máximos con duraciones muy breves ante los cuales la madera presenta la ventaja de una mayor resistencia. Las uniones permiten grandes deformaciones plásticas disipando la energía del efecto del movimiento sísmico. (Álvarez del Río, 2016)

Por su parte, los paneles de CLT poseen una gran capacidad para absorber energía y para resistir cargas de impacto. Por ello, pueden crear un sistema eficaz de resistencia a la carga lateral**.**

Los investigadores han llevado a cabo extensas pruebas sísmicas en madera laminada cruzada y han encontrado que funcionan excepcionalmente bien sin deformación residual, particularmente en aplicaciones de varios pisos.

#### <span id="page-13-4"></span>**4.3. Geometría del panel CLT**

A continuación, se indicarán las posibilidades en cuanto a la geometría del panel, según lo describe la norma española UNE-EN 16351: "Estructura de madera – Madera contralaminada – Requisitos".

Antes debemos tener presente el concepto de que el panel trabaja repartiendo las cargas en un solo sentido principal, el sentido secundario, sirve para mantener unidas las tablas del sentido principal (no obstante, colaborará en la repartición del esfuerzo). Es por esto, que comercialmente el panel se encuentra de 3, 5 o 7 capas (siempre impares), para que la orientación de las capas que transmiten los esfuerzos en el sentido principal, sean siempre simétricas respecto el eje de simetría del panel.

#### <span id="page-14-0"></span>**4.3.1. Medidas de la sección transversal**

El grosor total de la madera contralaminada no debe ser mayor de 500mm.

#### **4.3.2. Grosor de capa**

<span id="page-14-1"></span>El grosor acabado  $t_1$  de cada capa debe ser mayor o igual a 6 mm y menor o igual a 45 mm, excepto para madera contralaminada de tres capas en la que la capa central puede tener un grosor acabado menor o igual a 30 mm.

#### **4.3.3. Ranuras y encolados de canto**

<span id="page-14-2"></span>Para reducir el alabeo y fisuración, las láminas pueden ranurarse. La profundidad máxima de las ranuras será del 90% del grosor de la lámina y la anchura máxima será 4 mm. Véase la siguiente figura:

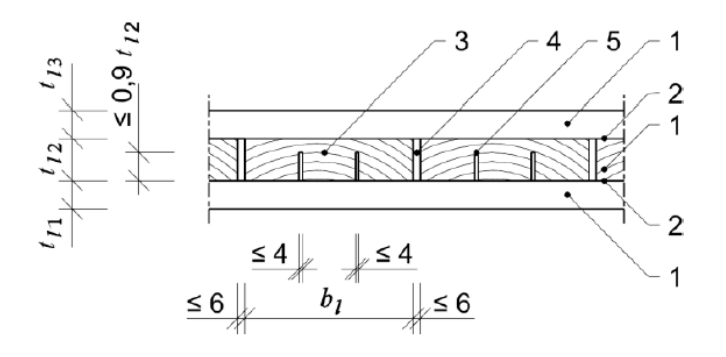

Figura 6: Geometría admisible en las ranuras.

Leyenda:

- 1 Capas de madera
- 2 Líneas de encolado entre las capas
- 3 Lámina
- 4 Holgura entre láminas
- 5 Ranuras de las láminas

Las láminas contiguas pueden encolarse de canto o no. La anchura de la holgura entre láminas contiguas en el interior de una capa de madera debe ser menor o igual a 6 mm.

La anchura acabada de cada lámina  $b<sub>l</sub>$  en una capa que no está encolada de canto, las distancias entre las ranuras contiguas de las láminas y la distancia entre las ranuras y los cantos de las láminas, deben ser mayores o iguales a 40 mm. La anchura acabada b de cualquier lámina debe ser menor o igual a 300 mm. Véase en la siguiente figura:

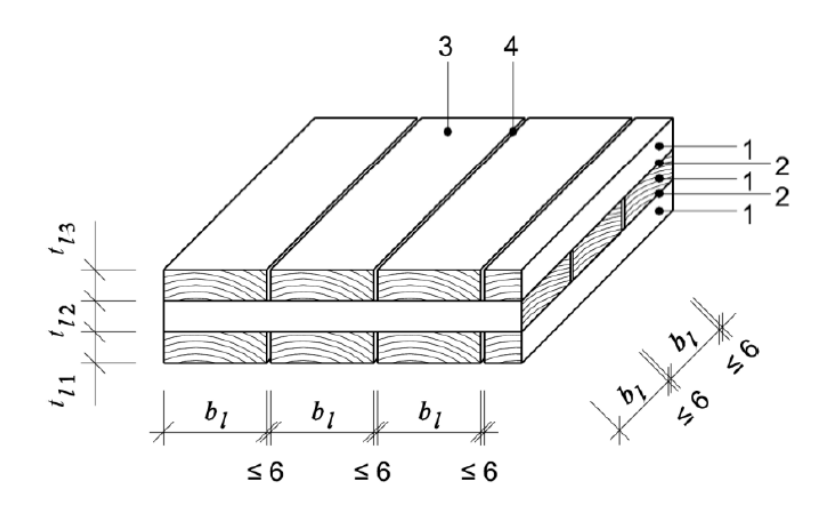

Figura 7: Ejemplo de distribución constituida por tres capas de madera.

Leyenda:

- 1 Capa de madera
- 2 Línea de encolado entre las capas
- 3 Lámina
- 4 Holgura entre láminas

#### **4.3.4. Distribución (incluyendo la orientación de las capas)**

<span id="page-15-0"></span>Cada distribución debe estar constituida como mínimo por tres capas, de las cuales, dos como mínimo deben estar constituidas por láminas de madera. La figura anterior es un ejemplo de distribución de un elemento de tres capas.

Las capas constituidas por láminas o tableros de madera maciza deben disponerse perpendicularmente, excepto si se cumplen las siguientes condiciones: en madera contralaminada constituida por cinco capas o más, hasta tres capas contiguas teniendo un grosor total que no supere 90 mm pueden encolarse paralelamente a la dirección de la fibra, en el sentido de uno de los ejes principales del elemento de madera contralaminada. Véase la siguiente figura:

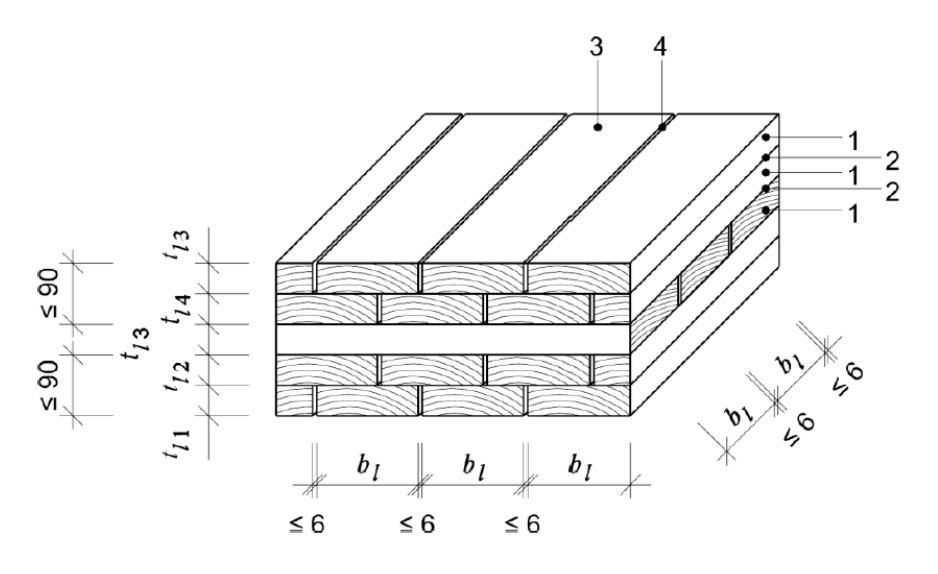

Figura 8: Ejemplo de distribución constituida por 5 capas de madera, estando las capas exteriores encoladas en dirección paralela a la fibra.

Leyenda:

- 1 Capa de madera
- 2 Línea de encolado entre las capas
- 3 Lámina
- 4 Holgura entre láminas

Otra variante de los tableros de CLT, es incorporar a estos tableros derivados de la madera, como son contrachapado estructural, madera microlaminada estructural (LVL) y tableros de madera maciza estructurales conformes con la Norma EN 13986. A continuación, se muestra la figura que lo ejemplifica:

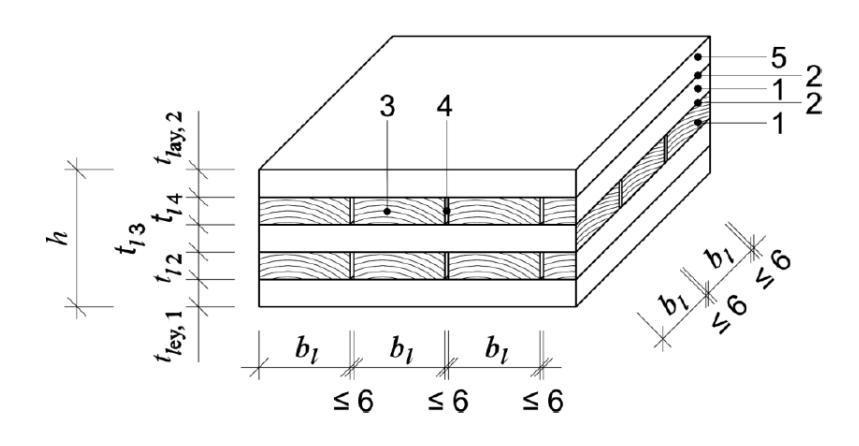

Figura 9: Ejemplo de distribución incluyendo tableros derivados de la madera.

# Leyenda:

- 1 Capa de madera
- 2 Línea de encolado entre las capas
- 3 Lámina
- 4 Holgura entre láminas
- 5 Capa de tableros derivados de la madera

# <span id="page-18-0"></span>**5. Sostenibilidad en la construcción**

Hablar de sostenibilidad, significa garantizar el equilibrio entre el crecimiento económico, el cuidado del medio ambiente y el bienestar social.

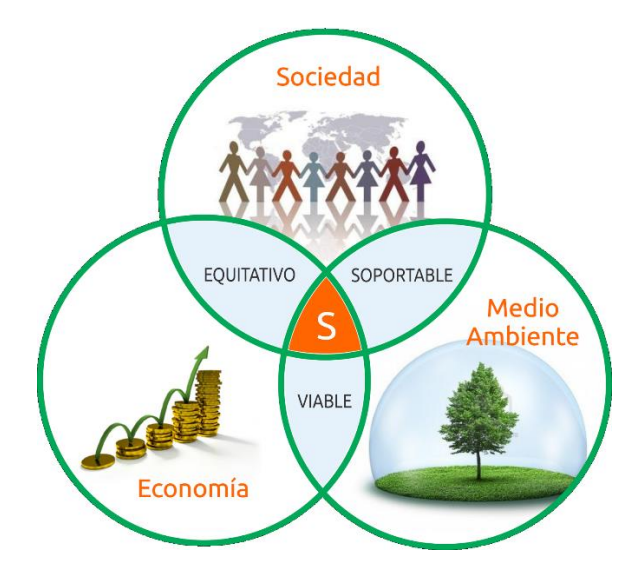

### <span id="page-18-2"></span><span id="page-18-1"></span>**5.1. Sostenibilidad en la construcción tradicional**

#### **5.1.1. Sostenibilidad ambiental**

La industria de la construcción es la que más consume recursos naturales, comparado con otras industrias. Representando el 40% del flujo de materias primas de la economía mundial cada año. Esto equivale a alrededor de 3 mil millones de toneladas anuales, en gran parte compuestas por recursos no renovables.

A pesar del daño ya aparente causado por la explotación de materias primas, nuestro consumo de recursos naturales, impulsado en gran parte por la industria de la construcción, continúa creciendo y acelerándose.

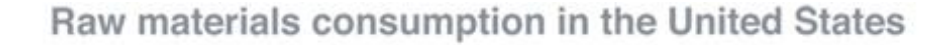

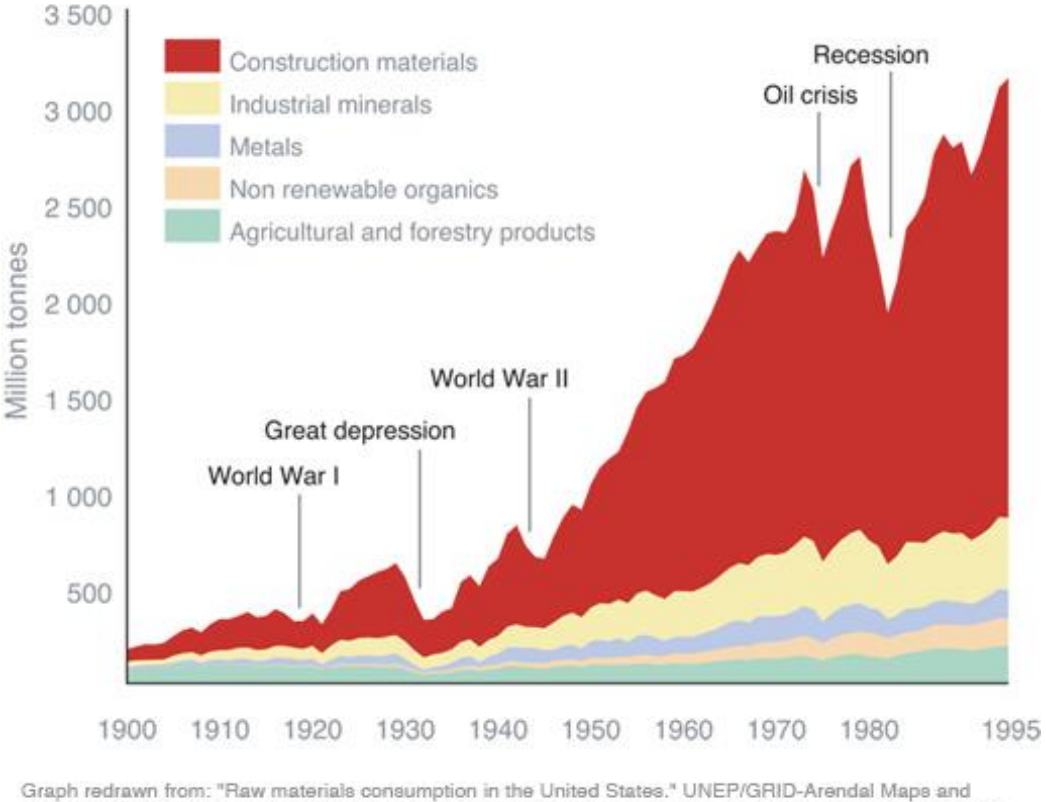

Graphice Library. 2004. UNEP/GRID-Arendal. maps.grida.no/go/graphic/raw\_materials\_consumption\_in\_the\_ united\_states.

Figura 10: Consumo de recursos de distintas industrias

Desafortunadamente, el impacto ecológico del uso de materiales va mucho más allá del agotamiento de las materias primas. La recolección, extracción y procesamiento de nuevos materiales contamina la tierra, el aire y el agua, amenazando los ecosistemas y el hábitat de la vida silvestre.

El proceso de fabricación de nuevos materiales consume mucha agua y energía y contribuye a la contaminación y la degradación ecológica local y mundial.

La vida útil final de los edificios y los materiales implica una continuación de los efectos destructivos del consumo de materiales. Sin embargo, reconsiderar la naturaleza de los "desechos" ofrece una oportunidad para evitar los problemas de eliminación y minimizar los impactos a lo largo del ciclo de vida de un material.

Resulta evidente la necesidad de encontrar formas más inteligentes y eficientes de diseñar, construir y reutilizar edificios para reducir el consumo de materiales, orientándonos a un futuro sostenible.

(Minnesota, 2021)

Así mismo, la industria de la construcción a nivel global, es la que genera más desechos.

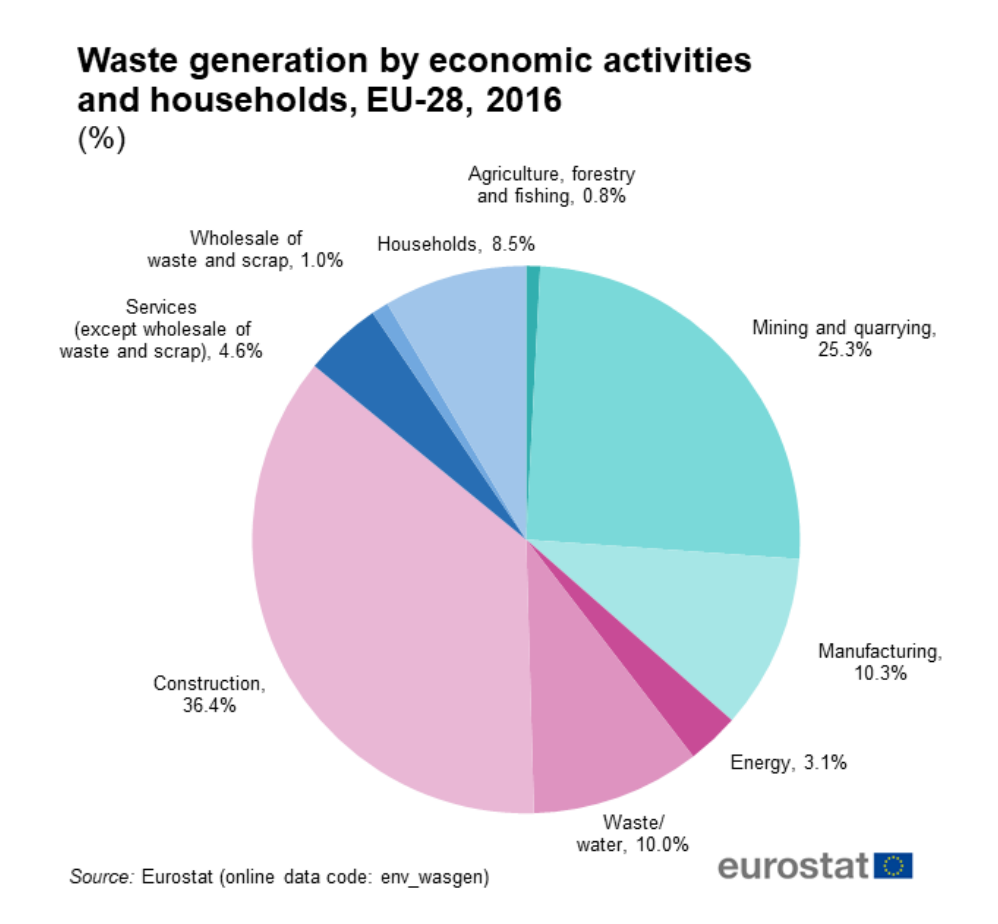

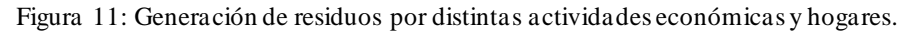

Por otra parte, el sector de la construcción provoca aproximadamente el 39% del  $CO<sub>2</sub>$  global anual. Más de un tercio del uso de la energía total y las emisiones de  $CO<sub>2</sub>$ es el resultado del sector de la construcción en los países desarrollados y en desarrollo.

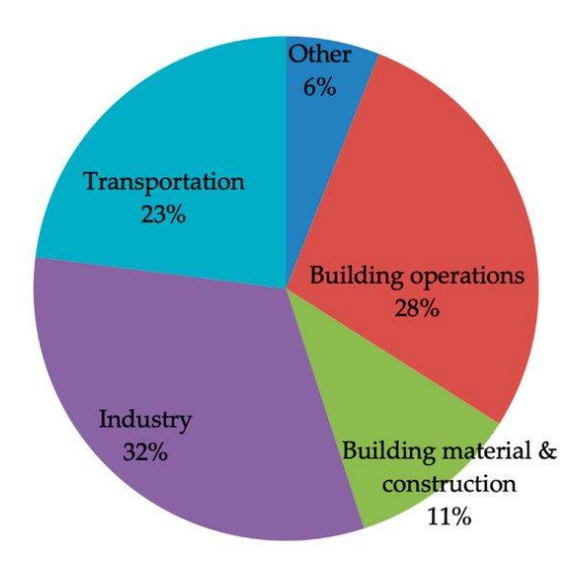

Figura 12: Producción de CO2 global anual.

(Sección Aire, 2020)

#### **5.1.2. Sostenibilidad social**

<span id="page-21-0"></span>El objetivo central de la sostenibilidad social, es la gestión responsable de recursos, lo que significa garantizar que la actividad humana se desarrolle de una manera que no destruya el entorno de las comunidades en donde se realiza.

Uno de los temas centrales, son las muertes producidas en la industria de la construcción en Argentina.

De acuerdo al informe provisorio por la SRT (Superintendencia de Riesgos del Trabajo), entre enero y septiembre de 2019 se contabilizaron 415.737 accidentes en el ámbito laboral, y un total de 420 casos mortales. Vale aclarar que los datos oficiales no contabilizan a los trabajadores "en negro", es decir, no registrados.

# **DISTRIBUCIÓN DE CASOS MORTALES POR RAMA DE ACTIVIDAD**

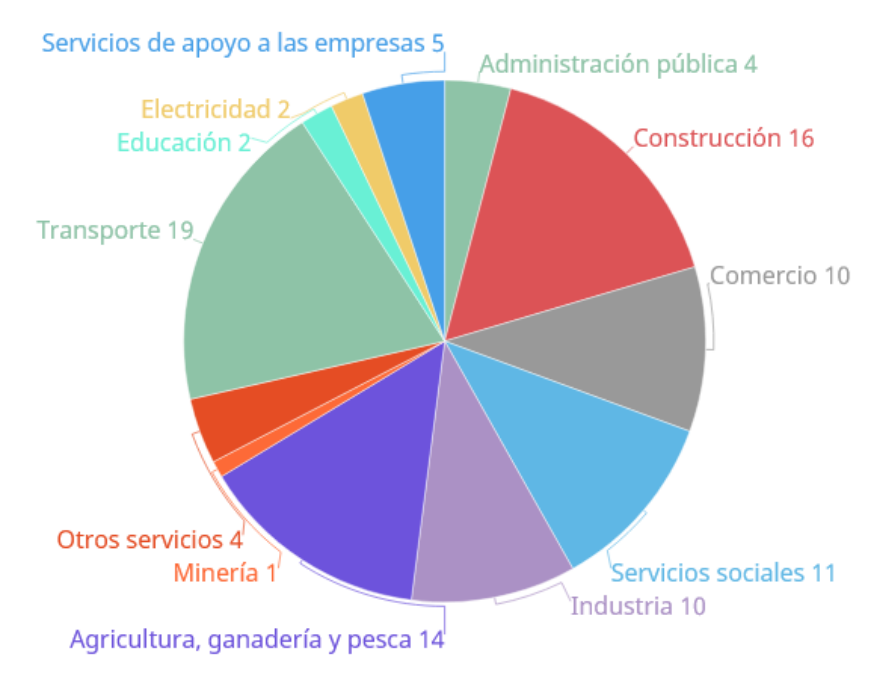

Valores expresados en %.

Figura 13: Distribución en porcentaje de la mortalidad laboral.

Los rubros del transporte (19 %) y la construcción (16 %) son los que más decesos suman. Dejando este último una cifra de 68 fallecidos en 9 meses.

#### (RT, 2020)

Por otra parte, la industria de la construcción, se diferencia con otras industrias manufactureras, desde el punto de vista de que las actividades constructivas se generan en el lugar donde se desarrolla la obra. Esto significa, que el trabajo es móvil, teniendo que trasladarse los trabajadores de un lugar a otro, incluso vivir temporalmente lejos de su hogar.

Otro aspecto desde el punto de vista social, son las condiciones laborales no controladas. Muchas veces las construcciones están expuestas a la intemperie, sujetas a la variabilidad del clima, como la lluvia, el sol, y excesos de calor que inciden tanto en el trabajador como en los procesos de construcción.

(Zilic, 2019)

Finalmente, otra cuestión a considerar, es la empleabilidad de la mujer en la industria de la construcción, junto con la brecha salarial.

Según un artículo publicado por el Ministerio de trabajo, Empleo y Seguridad social de Argentina en el año 2017; el crecimiento de la participación de las mujeres en el mercado laboral se ha manifestado en todos los países latinoamericanos, aunque con diferentes intensidades.

En comparación con décadas anteriores, las mujeres de la región dedican hoy una mayor cantidad de su tiempo a trabajar en el mercado laboral. No obstante, la brecha de participación laboral entre varones y mujeres en América Latina todavía está lejos de cerrarse y continúa entre las más altas del mundo.

Cuadro 9. Participación de varones y mujeres en el empleo registrado por sector de actividad. 3<sup>º</sup> Trim. 2016.

| <b>Sector</b>                               | <b>Varones</b> | <b>Mujeres</b> |
|---------------------------------------------|----------------|----------------|
| <b>Actividades Primarias</b>                | 88.8%          | 11.2%          |
| Industria                                   | 81.0%          | 19.0%          |
| Electricidad, gas y agua                    | 82.8%          | 17.2%          |
| Construcción                                | 94.0%          | 6.0%           |
| Comercio                                    | 64.9%          | 35.1%          |
| <b>Servicios</b>                            | 55.6%          | 44.4%          |
| $\blacksquare$ Enseñanza                    | 26.4%          | 73.6%          |
| ■ Salud                                     | 28.8%          | 71.2%          |
| ■ Trabajo doméstico remunerado <sup>1</sup> | 1.3%           | 98.7%          |
| Total                                       | 67.2%          | 32.8%          |

Fuente: Observatorio de Empleo y Dinámica Empresarial, DGEyEL, SSPTyEL, MTEySS, en base al SIPA <sup>1</sup>DGEyEL, SSPTyEL, MTEySS, en base a la EPH INDEC. 1er. Trim. 2017.

#### Figura 14: Empleabilidad de varones y mujeres según actividad.

Observamos que la empleabilidad de la mujer en la industria de la construcción tiene un valor del 6%, lo cual es demasiado bajo.

No obstante, podría decirse que la brecha de empleabilidad en el rubro, es por cuestiones lógicas de obreros hombres trabajando en la construcción. Sin embargo, se puede observar en el siguiente cuadro que, para puestos de Dirección o Jefaturas intermedias de producción, los porcentajes de mujeres en dichos puestos, son del 15% y 8% respectivamente.

#### Cuadro 22. Participación en puestos de decisión según rama de actividad. Abril 2017.

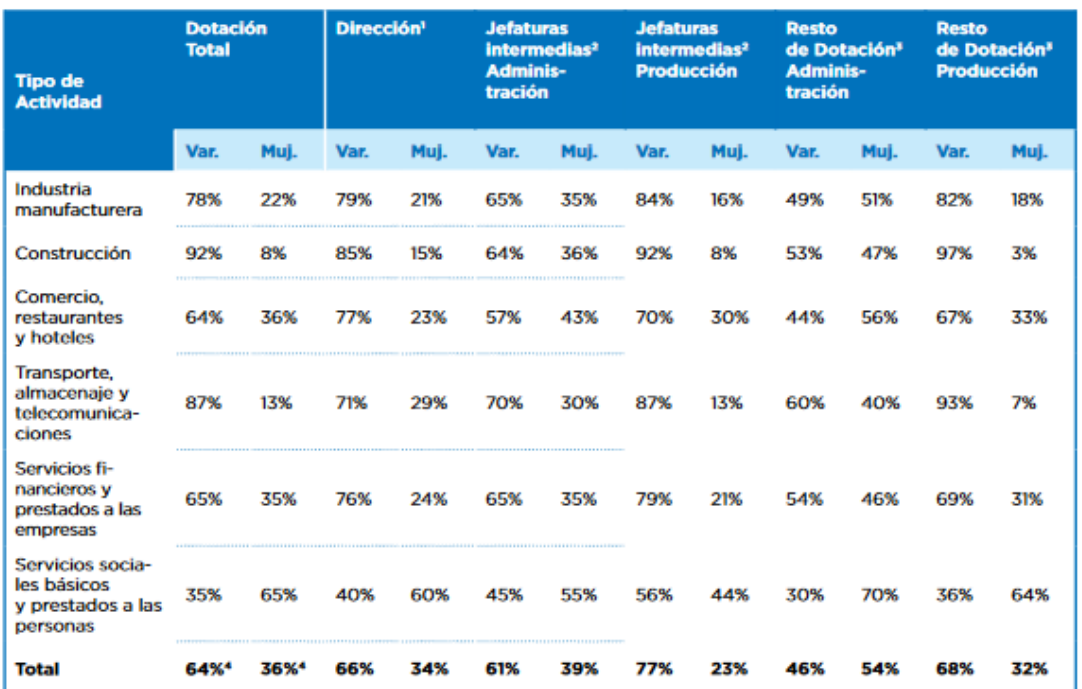

Fuente: Encuesta de Indicadores Laborales (EIL), SSPEyEL, MTEySS

<sup>1</sup>Dirección: presidencia, dirección y gerencias, que no sean personas propietarias.

<sup>2</sup> Jefaturas intermedias: jefatura de sector, jefatura de departamento, capataces, etc.

<sup>3</sup> Resto dotación: profesionales, operadores/as, etc.

<sup>4</sup> Valores para 2do. Trim. 2017

Figura 15: Participación de hombres y mujeres en puestos de decisión.

Además de esto, se observa una notable brecha salarial entre varones y mujeres.

Según datos del INDEC (Instituto Nacional de Estadística y Censo), las mujeres se sitúan mayoritariamente dentro del grupo de menores ingresos. En el decil 1, el inferior de la escala, se concentran 1.103.056 mujeres, mientras que los varones son 525.382. Por el contrario, en el decil 10, donde se agrupa la población de mayores ingresos, la proporción es inversa. Allí, los varones son 1.029.050 y las mujeres son 596.869.

Gráfico 4. Distribución por decil de ocupación principal de varones y mujeres. 1er Trim. 2017 EPH. INDEC.

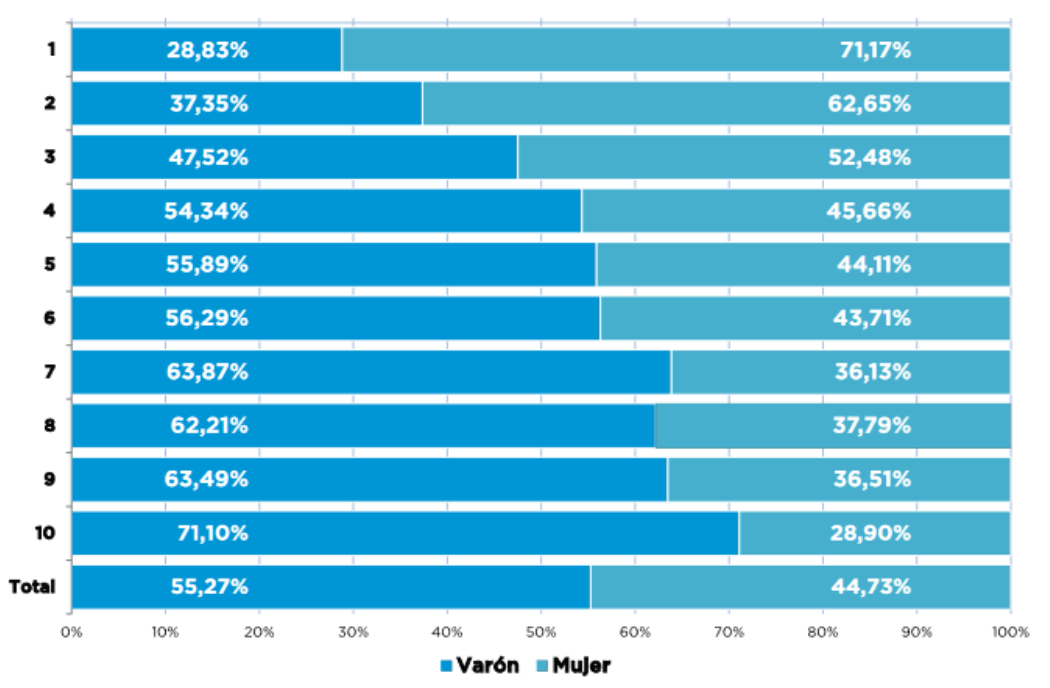

Fuente: Evolución de la distribución del ingreso. EPH. INDEC.

Figura 16: Porcentaje de ocupación de hombres y mujeres, desde el "Decil 1"(población de menor ingreso) y "Decil 10" (población de mayor ingreso).

(Ministerio de trabajo, Empleo y Seguridad Social, 2017)

#### **5.1.3. Sostenibilidad económica**

<span id="page-25-0"></span>El rubro de la construcción es de gran importancia para la economía del país; en principio porque da empleo a más de 700 mil personas y beneficia a otras 66 ramas de las industrias manufactureras, según estadísticas del INEGI (Instituto Nacional de Estadística y Geografía).

Este gran alcance del rubro, despierta la necesidad de utilizar responsablemente los recursos (agua, energía, materiales, etc.) y generar la menor cantidad de desechos posibles, debido a que el consumo de materiales y la generación de residuos es una carga tanto económica como ecológica. La reducción del uso de materiales en la construcción de edificios ofrece un beneficio financiero inmediato a los constructores y residentes. Huellas de construcción más pequeñas y simples, así como un uso más eficiente de los materiales en el sitio (ya sean nuevos o reutilizados de una construcción existente), son formas claras de mejorar el resultado final al reducir el costo general de los materiales para un proyecto. (Minnesota, 2021)

Para que el rubro sea sostenible económicamente, se pueden implementar, por ejemplo:

- Construcciones que utilicen energía solar, geotermia, terrazas verdes o los reciclados que propician una mejor calidad de vida a la obra y a sus habitantes. De este modo, logramos que, durante la vida útil de la construcción, consuma menos cantidad de energía.
- Aplicar economía circular en la construcción, lo que consiste en reutilizar los recursos y maximizar, por ende, el aprovechamiento de los mismos. En una economía circular se busca entonces que los recursos aporten el máximo valor, es decir, que se mantengan en el proceso (aplicado a la construcción en este caso) durante el mayor tiempo posible. Pasar de una economía lineal (un usar y tirar a grandes rasgos) a una economía circular.

(S&P, La economía circular en la construcción. Aplicación, materiales y beneficios, 2020)

Para generar construcciones de economía sostenible, se requiere de un cambio en la perspectiva de empresas, instituciones y gobiernos, donde los modelos tengan un enfoque solidario y favorezcan la inclusión desde lo económico, social, cultural, político y ecológico.

Cuando se trata de describir un proyecto, no podemos dejar al margen temas como el uso de suelo, la habitabilidad y especialmente la sostenibilidad. Las variables de la economía se encuentran intrínsecamente relacionadas con la arquitectura, y es un hecho que es importante explorarlas para dar pie a propuestas que combinen estos dos aspectos, para que, al momento de construir cada obra, se beneficien nuestras ciudades y el medio ambiente.

La arquitectura verde, ecológica o sostenible representa un ahorro significativo cuando hacemos una correcta administración de los materiales, especialmente si son alternativas que en un principio pueden representar una considerable inversión pero que al mediano plazo se recupera y genera ganancia con creces.

(Álvarez Coghlan, s.f.)

Otro aspecto importante en el que debemos enfocarnos, es en la poca inversión en el sector de I+D+i (Investigación, desarrollo e innovación).

La industria de la construcción en general se encuentra rezagada con respecto a: el nivel tecnológico comparado con otros sectores de la industria; el nivel tecnológico alcanzado en la investigación tanto en productos de construcción y técnicas constructivas, así como también; el nivel de desarrollo de la construcción en otros países. Diversos factores influyen en la lentitud en que se adoptan los nuevos avances tecnológicos en nuestro medio. Entre estos factores encontramos: (i) las empresas constructoras son altamente conservadoras y adversas al riesgo; (ii) hasta la fecha éstas no han encontrado la necesidad de mejorar sus procesos ya que la rentabilidad que han obtenido los ha satisfecho; (iii) sus competidores son también altamente conservadores. Estos factores generan una cierta negación de la industria de la construcción ante el cambio y la modernización. Así pues, son pocas las empresas que vislumbran las innovaciones tecnológicas como oportunidades poderosas de generar negocios

Es importante, por lo tanto, que se promueva la innovación tecnológica en la industria de la construcción, mediante la incorporación de la filosofía de innovación entre los estudiantes, profesionales, y empresarios de la industria. Es necesario, además, que se divulguen las diferentes oportunidades de negocios que la innovación tecnológica puede ofrecer, y que se planteen recomendaciones concretas para la innovación en la construcción, en donde se enfaticen las ventajas que las empresas puedan llegar a obtener de las innovaciones, y el rol que éstas ocupan en el desarrollo del país. Esto generaría una ola de competitividad en la industria, que a la larga permitiría aumentar el nivel tecnológico promedio del país, y con ello su productividad y calidad.

En el ámbito de la construcción la propagación de nuevas tecnologías ha sido tradicionalmente un proceso muy lento y limitado cuyo resultado es que en la actualidad esta actividad es de baja sofisticación y muy dependiente de la mano de obra. Por lo tanto, la introducción de nuevas tecnologías en la industria de la construcción tiene un impacto significativamente mayor del que se puede esperar en otros sectores productivos. Esto genera una excelente oportunidad de negocio para el empresario de la construcción, donde las nuevas herramientas son muy importantes para sobrevivir en un mercado cada vez más competitivo.

La innovación tecnológica en la construcción, no sería un problema, debido a que la industria de la construcción en Argentina, así como en muchos otros países, se caracteriza por su bajo nivel tecnológico. Las edificaciones desde hace 20 años, utilizan prácticamente los mismos sistemas constructivos, así como los mismos materiales que se emplean en la actualidad.

# Oportunidades Basadas en Tecnologías Existentes: Captación y Adaptación de Tecnologías Innovadoras

El mecanismo más sencillo de innovación tecnológica es la adopción de tecnologías ya existentes, las que han sido desarrolladas en otros países por investigadores, por fabricantes de productos o equipos, o bien que están siendo utilizadas en la actualidad por las empresas de la competencia. Los fabricantes y/ o distribuidores de equipo de construcción, por ejemplo, realizan un gran esfuerzo en el desarrollo y mejoramiento tecnológico, y promoción de sus productos.

No obstante, muchas de las empresas constructoras no han profundizado en el tema, y pese a que existen diferentes mecanismos de diseminación de la tecnología innovadora, la utilización de estas innovaciones parece no interesarles aun cuando esto les podría generar una mayor competitividad, o incrementos en los márgenes de ganancias de la empresa. Probablemente la fuente más importante de información de tecnologías es la Universidad, ya que los académicos por lo general se encuentran en constante contacto con el medio de la construcción a nivel nacional e internacional, por lo que se ven expuestos a los desarrollos innovadores de un gran número de empresas.

El profesional tiene, por lo general, una mentalidad permeable a cambios y mejoramientos continuos, ya que ciertos materiales y técnicas que fueron los más eficientes en un determinado momento, pueden no ser tan eficientes en la actualidad. El ejemplo clásico de esto son los cambios en costos de construcción relacionados al incremento en el costo de mano de obra. Lo que hace que ciertas herramientas o métodos que reduzcan la intensidad de utilización de mano de obra, comiencen a ser más atractivas bajo determinadas circunstancias.

#### Oportunidades Basadas en la Investigación

La universidad juega un rol altamente importante en el desarrollo de un país. Esto es de conocimiento general en los países desarrollados, y actualmente en algunos países

como Argentina existe un desconocimiento del potencial que ofrecen las universidades en las áreas de investigación y desarrollo, así como la posibilidad de convertirse en incubadoras de empresas innovadoras.

La universidad ofrece primero, la oportunidad de encontrar el estado del arte de la información necesaria para cada tema. Además, tiene una gran fuente de publicaciones nacionales e internacionales, en forma de revistas, tesis, libros, etc. Adicionalmente, la comunicación a través de internet facilita la ubicación no sólo de las publicaciones, sino también de las personas que condujeron la investigación y que escribieron dichos artículos. Por lo tanto, se puede decir sin temor a equivocarse que, la tecnología de punta está sobre nuestro escritorio debido a la facilidad que existe actualmente para acceder a dicha tecnología.

Adicionalmente, la universidad ofrece la posibilidad de conducir investigación para adaptar tecnologías que han sido desarrolladas en otros países o en otros sectores de la industria. Probablemente, el más conocido de los trabajos que realiza la universidad es la investigación. Sin embargo, cuando hablamos de investigación es frecuente asumir que se trata de desarrollos tecnológicos que tienen poco que ver con los problemas que queremos resolver en la práctica. Aunque esto es posible en algunos casos, la mayoría de los proyectos de investigación financiados por el sector privado, y gran parte de los proyectos financiados por el estado, tienen relación directa con problemas relevantes de la industria de la construcción actual. De hecho, es mucho más barato, sencillo, y rápido desarrollar innovaciones en la universidad debido a que se trabaja directamente con los expertos en cada área, la mano de obra de los estudiantes envueltos en el proyecto es más baja (considerando el costo/calidad de la misma), y finalmente existen una serie de incentivos económicos provenientes del estado para que las empresas emprendan investigación en la universidad. Algunas de las formas más importantes que existen para vincular a la empresa constructora con la universidad son:

- Incubadoras de empresas innovadoras.
- Contratos de investigación y desarrollo.
- Estancias de profesionales en la universidad.
- Instalaciones compartidas o coadministradas.
- Parques tecnológicos.
- Comités y directorios conjuntos.
- Asesorías especializadas.
- Etc.

(Ghio Castillo & Bascuñan Walker)

Otro problema actual, referido a la sostenibilidad económica y social en parte, es que en la actualidad es más difícil acceder a la vivienda propia, respecto años atrás.

Casa propia es sinónimo de seguridad. Pero desde hace ya algunos años, por el fuerte encarecimiento del metro cuadrado de los departamentos se clausuró casi totalmente el acceso de la clase media argentina a la vivienda.

Un detallado informe de L.J. Brokers estimó con datos propios que el ingreso familiar promedio en 1999 era de unos US\$ 3200 en el segmento medio de la sociedad. En 2009, tras la devaluación que siguió a la gran crisis de 2001, este se redujo a US\$ 1500.

Por otro lado, afirma que el valor del metro cuadrado de un departamento en Buenos Aires a fines de la década del 90 era de aproximadamente US\$ 1000, mientras que en la actualidad alcanza los US\$ 1400.

"La clase media está cada vez más empobrecida debido a la inestabilidad laboral, el aumento del costo de vida que ha mermado la capacidad de ahorro, y la imposibilidad de acceder al crédito hipotecario", afirmó Luis Ramos, presidente de la empresa inmobiliaria que lleva su nombre ante la consulta de **lanacion.com** sobre los motivos por los que ese segmento no logra el acceso a la vivienda.

(LA NACIÓN, 2009)

#### <span id="page-30-0"></span>**5.2. Sostenibilidad en la construcción con CLT.**

#### Disrupción tecnológica

La tecnología disruptiva es aquella [tecnología](https://es.wikipedia.org/wiki/Tecnolog%C3%ADa) o [innovación](https://es.wikipedia.org/wiki/Innovaci%C3%B3n) que conduce a la aparición de productos y servicios. Se usa el término disruptivo porque produce una ruptura brusca, en ocasiones causando cambios profundos en nuestro modo de vida, con el fin de competir contra una tecnología dominante, buscando una progresiva consolidación en un [mercado.](https://es.wikipedia.org/wiki/Mercado)

La industria de la construcción hoy en día tiene que desempeñarse y estar atenta a escenarios de disrupción tecnológica que provienen de los avances tecnológicos que van a afectar a la industria.

La curva de Foster explica cómo se dan los saltos tecnológicos, que no son graduales, sino disruptivos.

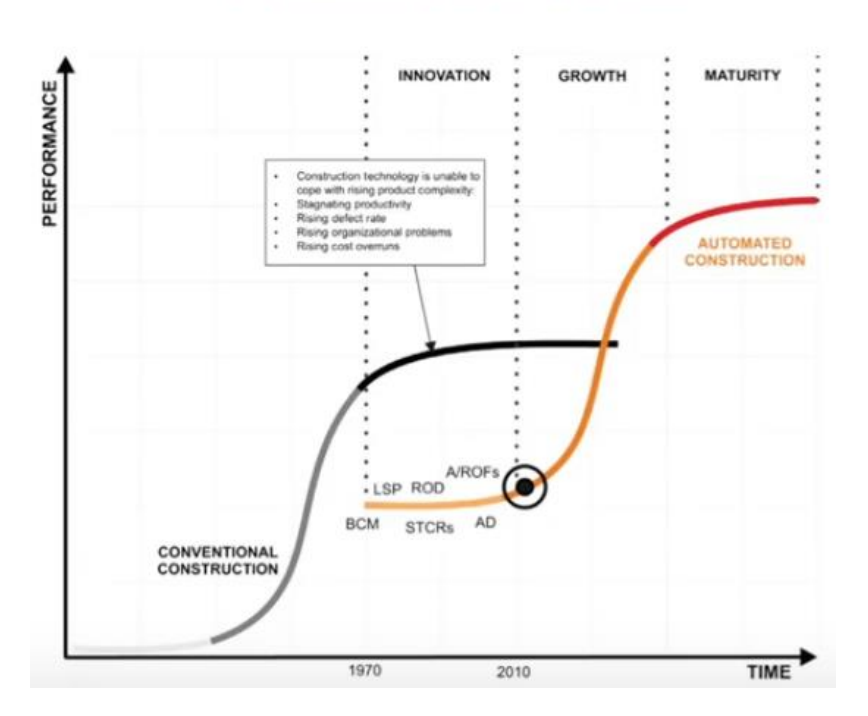

# **CURVA DE FOSTER**

Figura 17: Curva de Foster.

En la medida en que nosotros estemos estancados productivamente, cosa que sucede hoy en día con la industria de la construcción, vamos a empezar a ver el surgimiento de nuevas tecnologías que permiten mejorar las cosas, y de repente en un lapso de tiempo bastante reducido, se genera la renovación del sistema por otro sistema productivo. Esto sucede en todas las tecnologías, por ejemplo, fue el caso de los teléfonos. Existían los teléfonos con teclas y sólo algunas alternativas que no las tenían; la interfaz de estos últimos no era lo suficientemente productivas o buenas, como para competir con los celulares con teclas. Finalmente surgió un cambio en el que se mejoró la interfaz, y en un lapso de pocos años cambiaron todos los celulares, dejando de existir aquellos con teclas. Con la construcción va a pasar algo similar, por eso hay que observar de dónde va a venir esa disrupción.

Tenemos dos posibilidades en ese escenario: **Posibilidad N°1:** *Mejorar lo que estamos haciendo.*

En este caso vamos a afectar la primera curva, vemos que la productividad está estancada, porque hay alternativas menos productivas. Por lo tanto, seguimos haciendo las cosas de la misa forma, porque son más productivas que la alternativa.

Si queremos mejorar la productividad de esa curva que está estancada a nivel global desde hace por lo menos 20 años (en algunos países por más tiempo), debemos implementar las siguientes acciones:

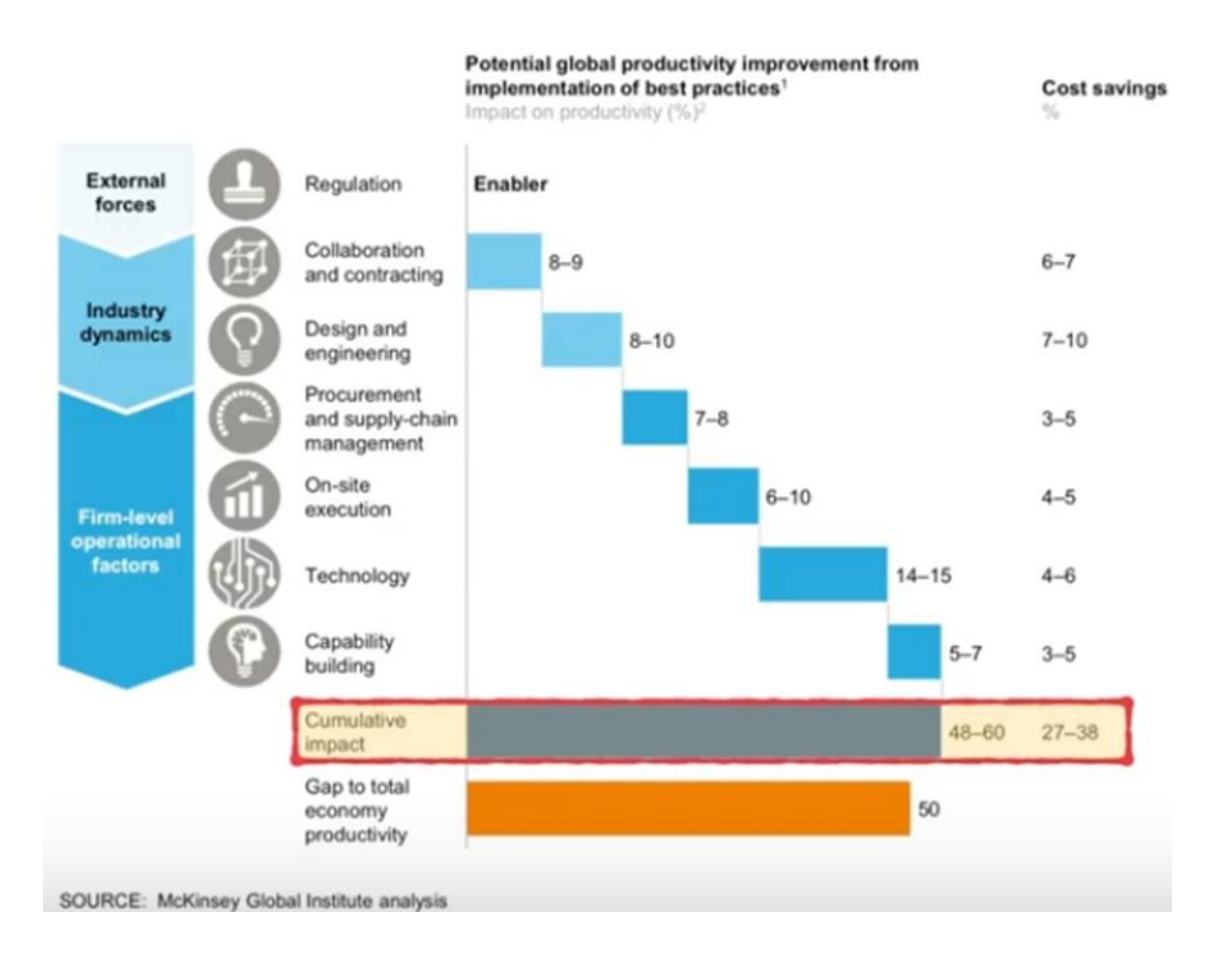

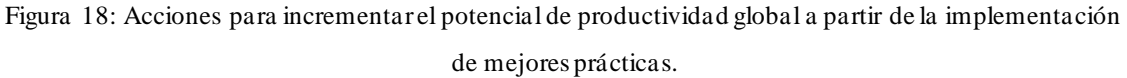

Las alternativas son múltiples y tienen que ver con fuerzas externas e internas a la industria; y fuerzas que son más bien de tendencia tecnológica.

La principal medida son las regulaciones que en definitiva son habilitadoras. Si no existen regulaciones adecuadas para permitir que se produzcan cambios incrementales en la productividad, entonces ninguna de las otras medidas va a surgir efecto.

Las que siguen, son procesos que cada uno en su medida va a aportar a un cambio incremental (se ve graficado en azul) para poder llegar a sumar un cambio incremental global. Si realmente se ejecutaran todas esas medidas, el impacto alcanzaría alrededor de un 48 a 60% de mejora en la productividad. Para lograr esto, se reitera, que las regulaciones son el eje en el cual debiéramos estar trabajando, para lograr con celeridad esos cambios incrementales.

Podemos entender las regulaciones de la siguiente forma:

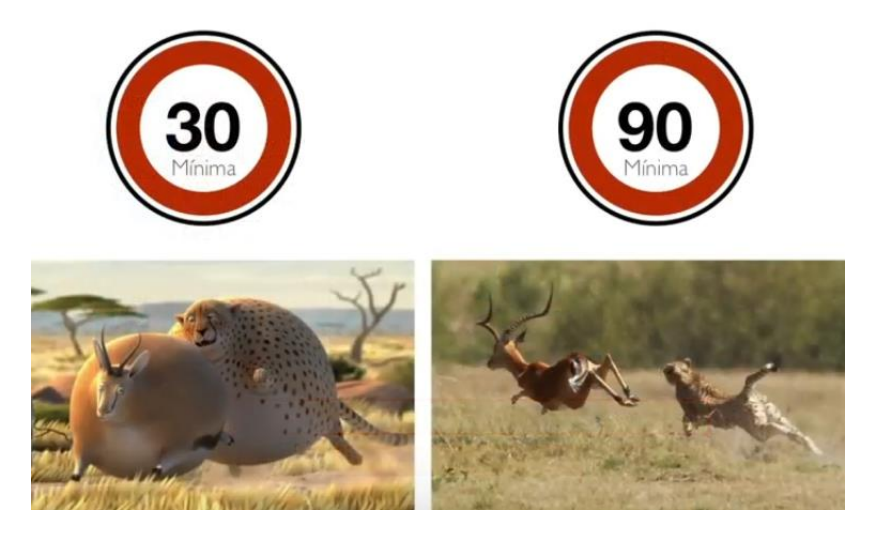

Figura 19: Forma de interpretar a las regulaciones.

Las regulaciones, no son restricciones. Para entender esto acudimos a una metáfora, donde las regulaciones son como el entrenador que entrena a su equipo motivándolos a ser cada vez más rápidos, en la medida en que tengan la capacidad para hacerlo.

Por ejemplo, en Argentina, se publicó en el Boletín Oficial el 21 de noviembre de 2019, la Ley 13903 – Etiquetado de Eficiencia Energética de Inmuebles Destinados a Vivienda; hasta el momento que esto no se exija en cada construcción, viéndose impactada la eficiencia energética a la hora de alquilar, vender o comprar; entonces la industria poco motivo tiene para hacer más eficientes sus construcciones, sino que siguen haciendo exactamente las mismas cosas. Pensar que eso es bueno para la industria, como dice el refrán, es pan para hoy y hambre para mañana.

**Posibilidad N°2:** *Cambiar la manera de hacer las cosas.*

Vamos a enfocarnos nuevamente en la curva de Foster, la que hoy es potencialmente menos productiva y que sin embargo tiene el potencial para revolucionar la manera en la cual hoy en día se ejecutan las cosas.

En esa curva de Foster, están los procesos de industrialización como base, tal como estudio McKinsey:

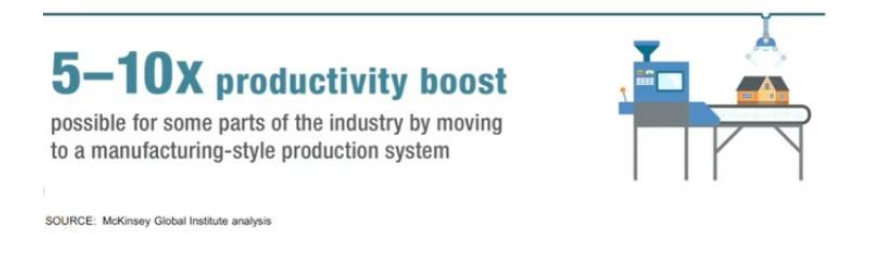

Figura 20: Impacto de la industrialización según estudió McKinsey.

Con la industrialización podemos alcanzar entre 5 y 10 veces el aumento de productividad. Estamos hablando, de que en la obra se ejecuten las construcciones mediante componentes (de alto nivel) que vienen prefabricados y que solamente deben montarse.

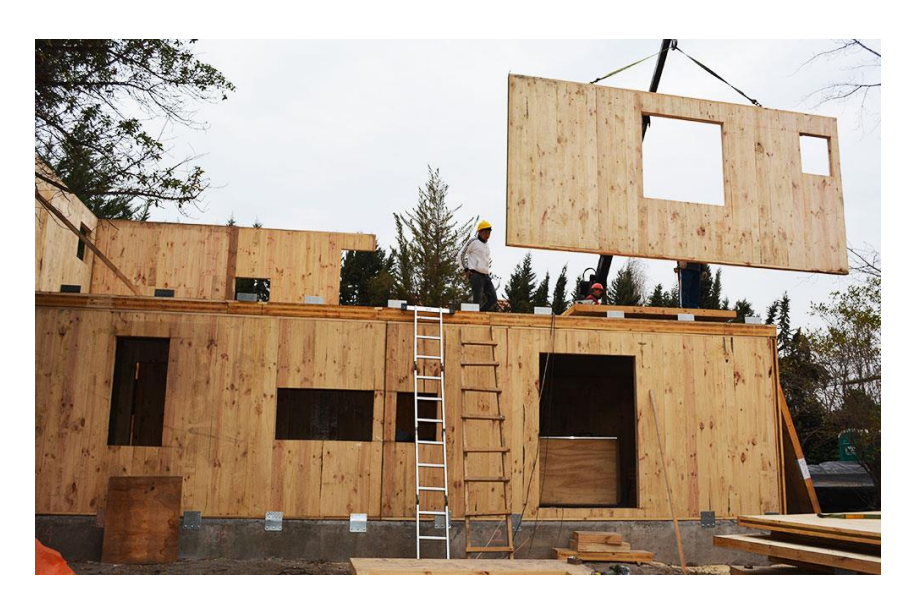

Figura 21: Montaje de estructura de CLT.

Esto genera mejores condiciones laborales para los trabajadores, lo que se traduce en mejoras en cuanto al **impacto social**:

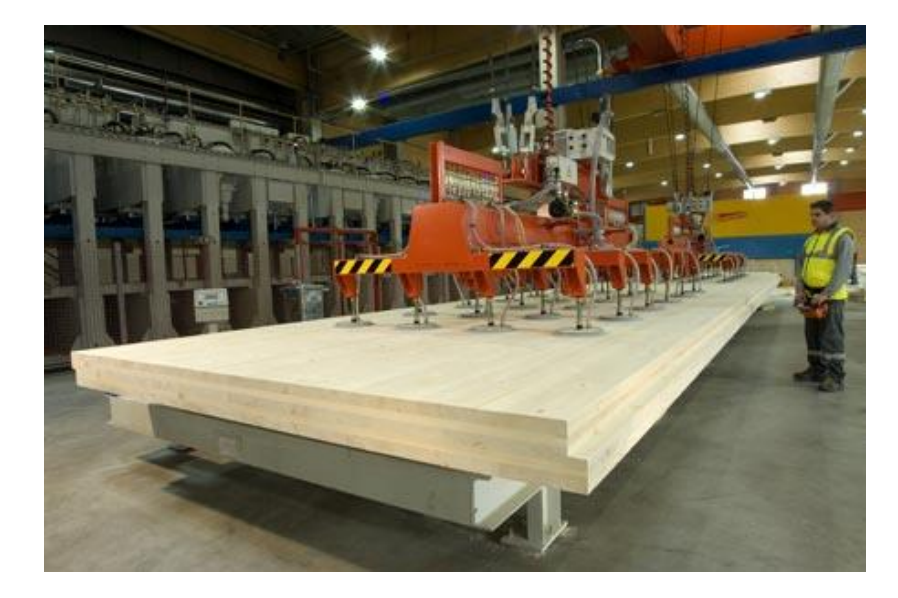

Figura 22: Manufactura de panel CLT.

- Reducción de los traslados: solamente se generan durante la etapa de montaje, y no durante la etapa de construcción completa.
- Se producen menos ruidos en obra.
- Menor probabilidad de producirse accidentes en obra.
- Mayor empleabilidad femenina.
- Se generan menos desechos en la construcción.

Necesitamos analizar un poco más a fondo por qué necesitamos la industrialización en madera.

Analizando la cifra:
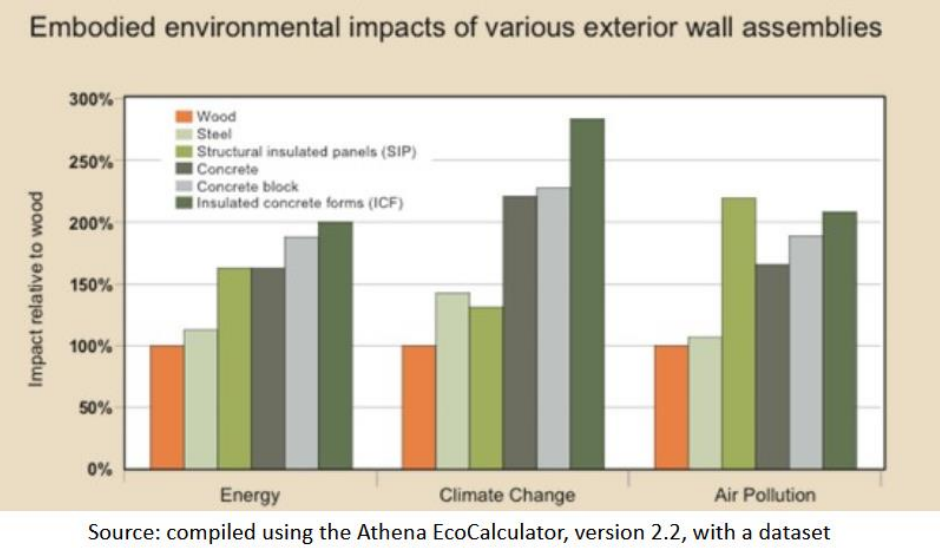

appropriate for Vancouver, Canada.

Figura 23: Impacto ambiental de distintos materiales.

En la imagen anterior, se observa el impacto de la construcción con distintos materiales, vemos que consistentemente la madera, siempre presenta los menores indicadores en uso de energía, en potencial de cambio climático, en contaminación del aire y en uso del agua.

La madera necesita energía solar principalmente, siendo la responsable del crecimiento del árbol. Por lo tanto, la energía que se genera o que se necesita para poder generar el material, proviene del sol a diferencia de otros materiales que necesitan energía no renovable o de combustibles fósiles para poder ser extraídos y generados.

Asimismo, captura  $CO<sub>2</sub>$  en su fase de crecimiento, no solamente, que no libera nuevo CO2, sino que reduce la cantidad de CO<sup>2</sup> al ambiente fijando el carbono en la estructura de la madera. Si posteriormente la madera no se pudre o se quema, tiene "secuestrado" ese carbono de la etapa de crecimiento, sin liberarlo a la atmósfera.

Lógicamente, la construcción con madera debe realizarse bajo una reforestación controlada, es decir, repoblando el área que ha perdido su población de árboles, lo que se traduce en un manejo sustentable de los bosques. Claramente, si uno destruye los bosques y no los vuelve a plantar, entonces el esquema no funciona.

Son varios los beneficios de la madera en la construcción:

• La madera es un excelente aislante, siendo sumamente importante para la eficiencia energética. Deja pasar 10 veces menos energía que el hormigón y 100

veces menos que el acero, lo cual se traduce directamente en eficiencia energética, mejorando el uso de la energía al interior del recinto edificado.

A continuación, observamos los distintos espesores que se necesitan para llegar a un mismo valor aislante.

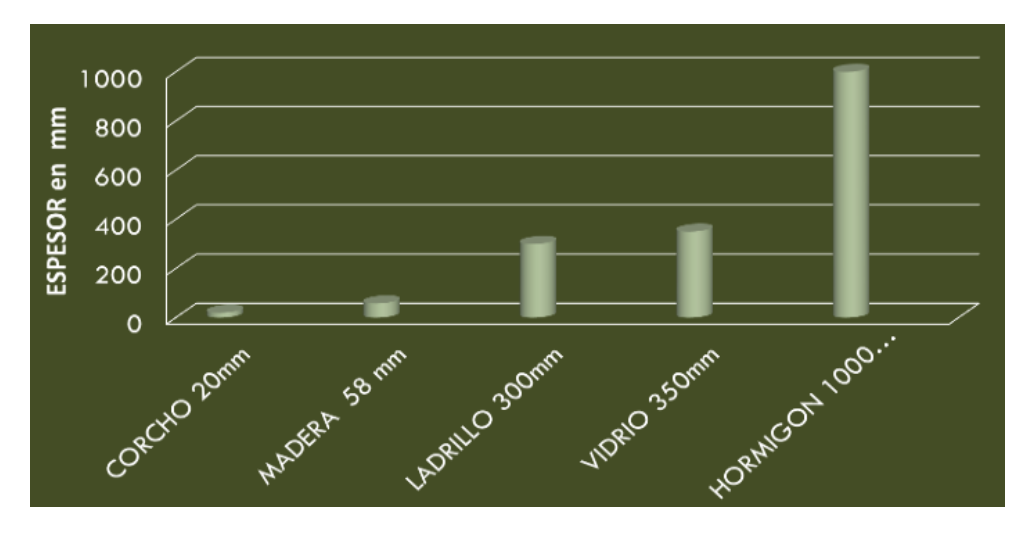

Figura 24: Espesor necesario del material para llegar al mismo valor de aislamiento térmico (Valor u) - Holzbau, Gripo Rubner, Universidad de Trento.

Claramente la madera tiene un alto desempeño como aislante. Es el material elegido en la construcción de "Passivhaus"

Passivhaus es un tipo de vivienda creada para mantener las condiciones atmosféricas ideales en su interior logrando **un ahorro energético que oscila entre el 70% y el 90%** respecto a una vivienda convencional. Son construcciones que deben contar con un aislamiento térmico óptimo, ventilación mecánica con recuperación de calor y; ventanas y puertas de altas prestaciones.

• La madera es reciclable. Culminado el ciclo de vida de la edificación, se puede generar una alta diversidad de productos que a su vez tienen un nuevo ciclo de vida.

La madera triturada puede recuperarse y desarrollar un nuevo papel en la composición de tableros y aglomerados utilizados en distintos campos: arquitectura, industria y decoración. Además, se puede utilizar la viruta para transformarla en celulosa. Es importante destacar que, para producir una tonelada de aglomerado, se necesitarían seis árboles; gracias al reciclaje de madera, no será necesario talar ningún árbol.

A su vez, la madera, puede convertirse en una mezcla orgánica descompuesta y transformada en un fertilizante natural para la tierra, porque la viruta y el aserrín son materiales ricos en carbono, lo cual es ideal para generar compost.

En cuanto al panel CLT, pude reutilizarse en la fabricación de muebles, vigas, otras viviendas y una infinidad de productos más.

Este nuevo material no sólo tiene un nuevo ciclo de vida, sino que luego de ello, puede seguir reciclándose.

• La madera es un material blando, por lo tanto, es fácil de trabajar. Para poder procesar 1m<sup>3</sup> de madera, necesito menos energía que la empleada para poder procesar 1m<sup>3</sup> de hormigón, u otros materiales.

Process energy requirements for some

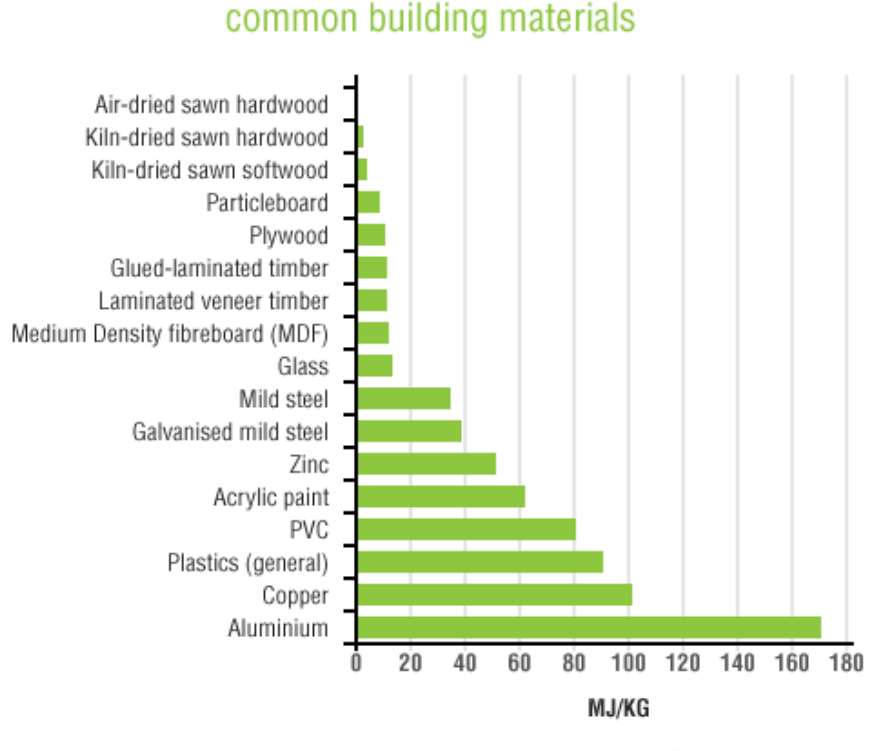

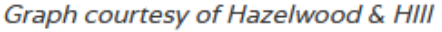

Figura 25: Requisito de energía de procesos para algunos materiales de construcción comunes.

(Greenspec, s.f.)

• La madera es liviana, y eso tiene una correlación directa con sus posibilidades de prefabricación e industrialización.

Se necesita un equipamiento menos robusto y por lo tanto menos costoso para poder levantar un panel de madera, que un panel de hormigón. A su vez, menos camiones, porque puedo cargarlos más en comparación de los que necesitaría si fuesen elementos de hormigón.

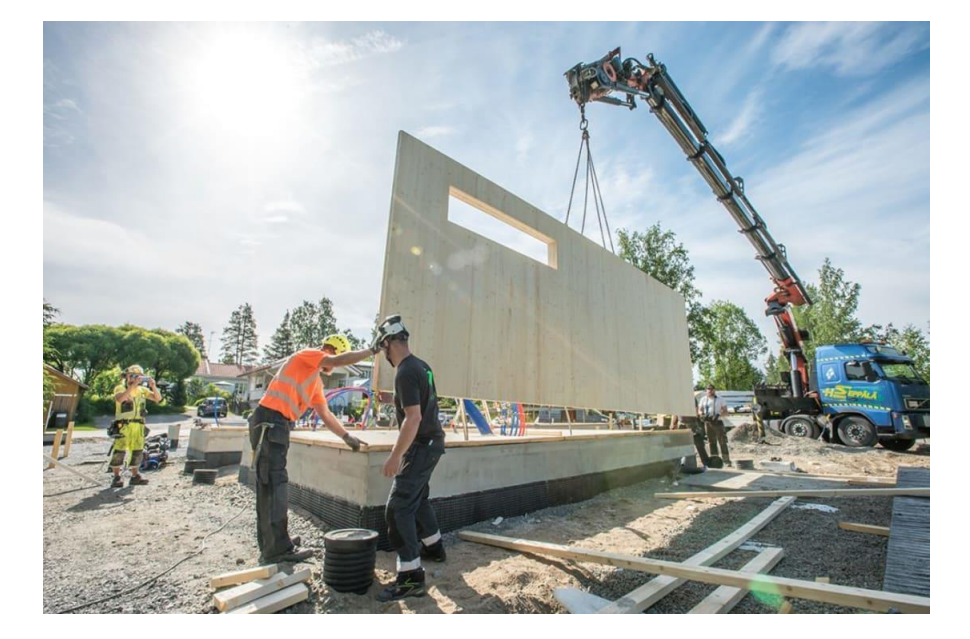

Figura 26: Montaje de panel CLT.

- La madera tiene una alta resistenia mecánica, es decir, que la proporsión pesoresistencia es extremadamente buena, mejor que el hormigón, en algunos casos se acerca a la del acero.
- Precisión y rapidez de montaje. La rapidez de ejecución en obra, es una de las características más importantes.

Por su ligereza y fácil ajuste, las estructuras de madera permiten aminorar los tiempos de montaje con respecto a otros materiales. El empleo de elementos estructurales normalizados y la prefabricación en taller permiten disminuir drásticamente los tiempos de ejecución de una obra. Además, el uso de sistemas constructivos con madera propicia la construcción en seco, lo que reduce los problemas asociados a la presencia de agua y en obra durante la ejecución.

Vemos en la siguiente imagen, una obra que empezó a las 7 de la mañana y que termina a las 8 de la noche con la casa totalmente montada. Todo esto es un proceso extremadamente preciso, que tiene que estar muy bien diseñado, y planificado para poder ser ejecutado.

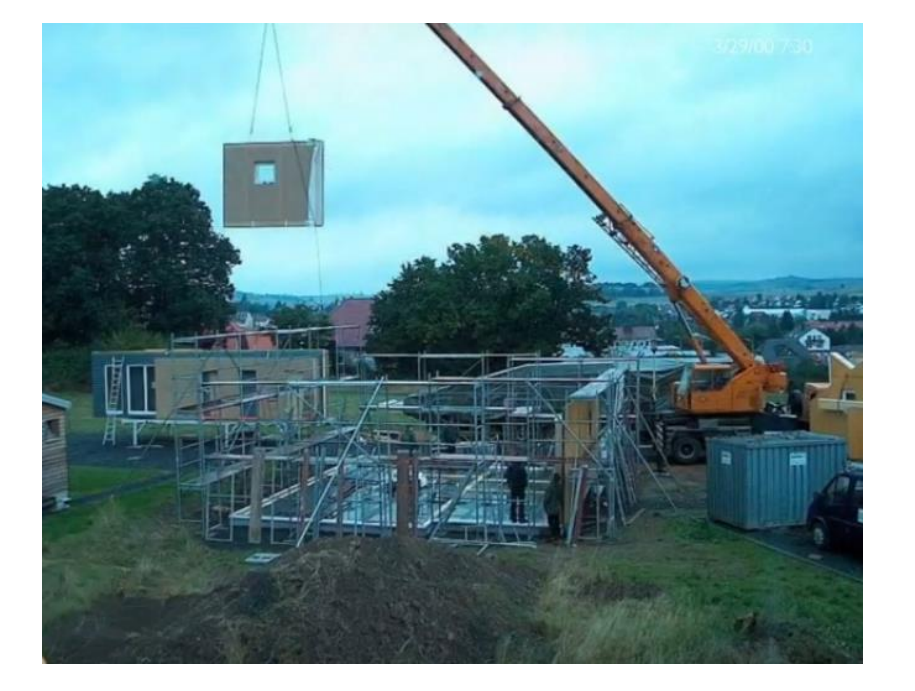

Figura 27: Inicio del montaje de vivienda 7 a.m.

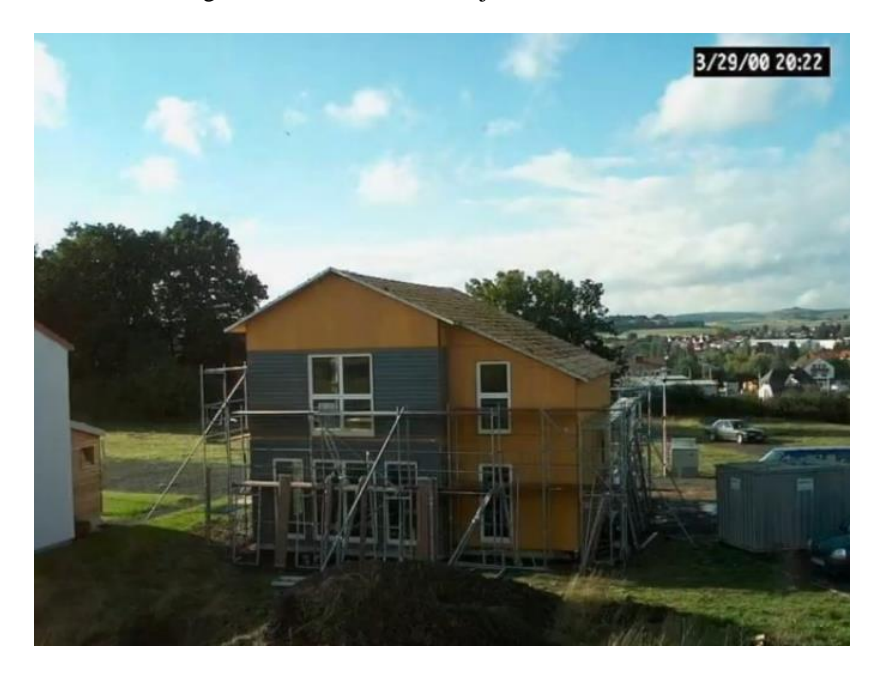

Figura 28: Finalización del montaje de vivienda 20 p.m.

• Otra cualidad de la madera es la libertad expresiva, que otros materiales no consiguen:

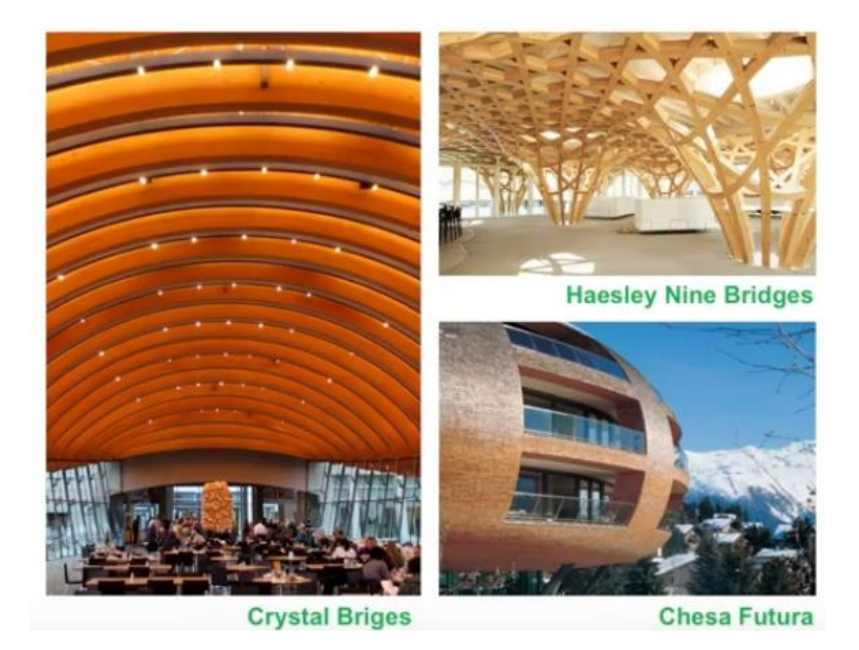

Figura 29: Libertad expresiva de la madera.

Tiene un sinfín de configuraciones, difíciles de lograr con otros materiales.

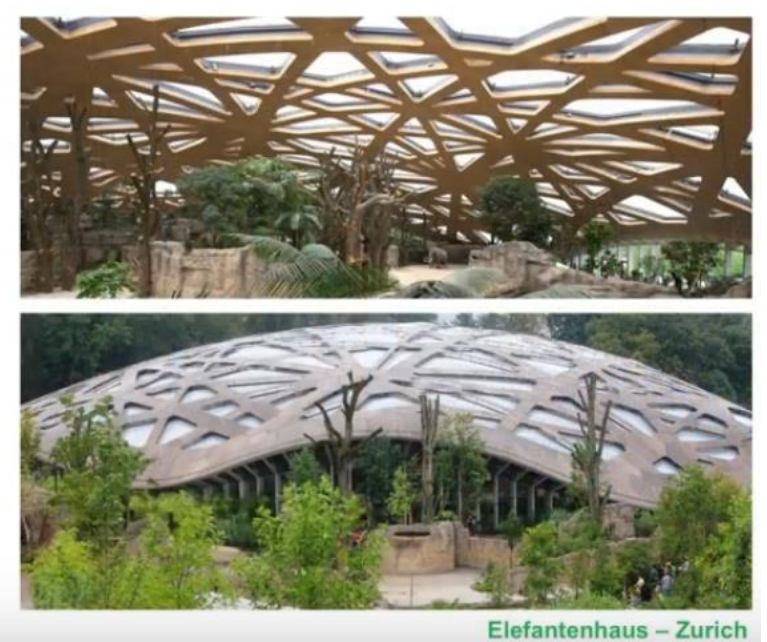

Figura 30: Libertad expresiva de la madera.

• La madera además es resistente al fuego. Suena ridículo para mucha gente expresarlo de esta forma, porque generalmente se asocia la madera a incendio, pero la verdad es que la madera de sección considerable, es más resistente al fuego que otros materiales.

A continuación, vemos una foto que tiene 3 números, el número "1" es una viga de acero derretida, en número "2" son las barras de una losa de hormigón que

también colapsó con el incendio y en el número" 3" vemos una viga de madera laminada que se mantuvo a pesar de todo el incendio.

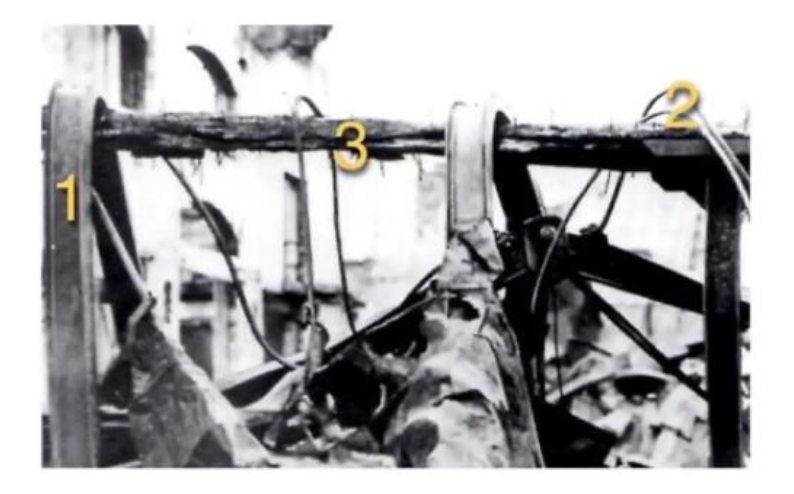

Figura 31: Estructura de madera , hormigón y acero, posterior a la acción del fuego.

El carbón es una manera de proteger la madera, y la taza de carbonización es absolutamente conocida, por lo tanto, se pueden dimensionar las piezas para resistir el incendio que se necesite.

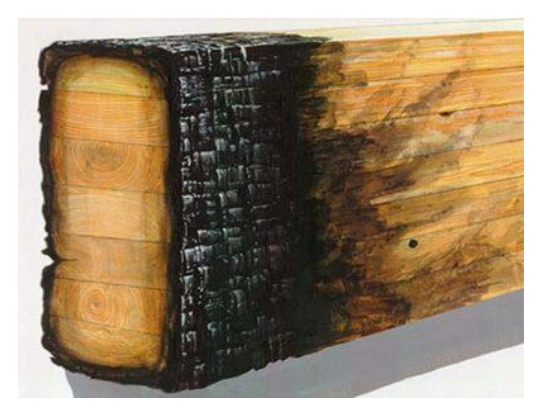

Figura 32: Viga maciza sometida a la acción del fuego.

Eso empíricamente uno lo puede comprobar al momento de prender una fogata, a nadie se le ocurriría prender una fogata con un tronco, pero sí con pequeñas astillas. Luego si se incorpora el tronco dentro de la fogata, probablemente el mismo dure toda la noche e incluso al día siguiente todavía siga quemándose.

• Una propiedad importante es la vida útil. Con un diseño y mantenimiento adecuados, las estructuras de madera pueden proporcionar una vida útil larga equivalente a otros materiales de construcción. La clave es la planificación

cuidadosa y la comprensión de las cargas ambientales y otros factores externos que puedan afectar a un edificio durante su vida útil.

Uno de los ejemplos de antiguos edificios con estructura de madera es la iglesia de Maderade Borgund, Noruega (año 1.200).

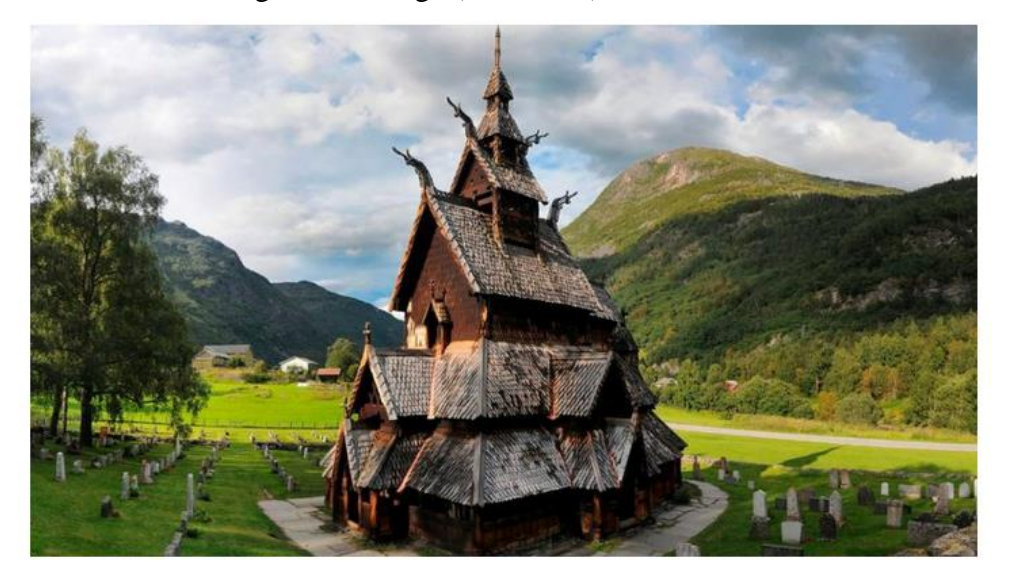

Figura 33:Iglesia de Borgund, Noruega (año 1.200). Actualmente museo.

• La madera genera menos desechos, que otros procesos constructivos. Esos desechos que se generan incluso se pueden quemar para producir energía que alimenta el mismo proceso.

Todo este cúmulo de ventajas de la madera, son los que respaldan la decisión de las Naciones Unidas, de plantear la construcción en madera como la medida que puede tomar la industria de la construcción para combatir el cambio climático. Su objetivo es emisión cero de CO<sup>2</sup> para 2050.

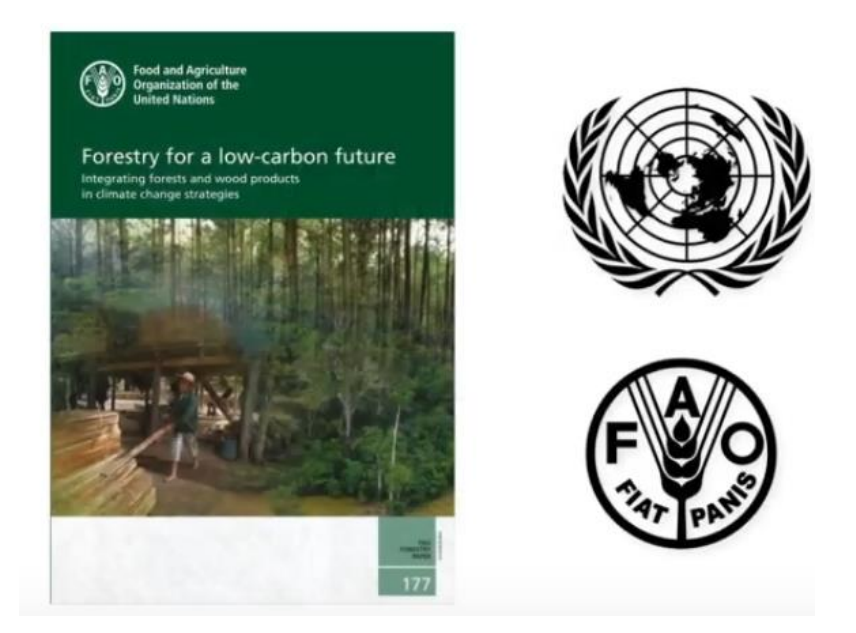

Figura 34: Silvicultura para un futuro con bajas emisiones de carbono.

Recién con la industrialización en madera, podemos lograr una sostenibilidad social, económica y ambiental.

## **5.2.1. CLT en la actualidad**

El CLT es una manera de componer madera con tablas que están cruzadas y que conforman paneles que tienen una alta rigidez. Con dichos paneles hoy en día se hacen edificaciones en altura, cosa que hace 15 años atrás no se podía hacer. Uno de los tantos ejemplos es el edificio de 18 pisos, Brock Commons ubicado en Canadá.

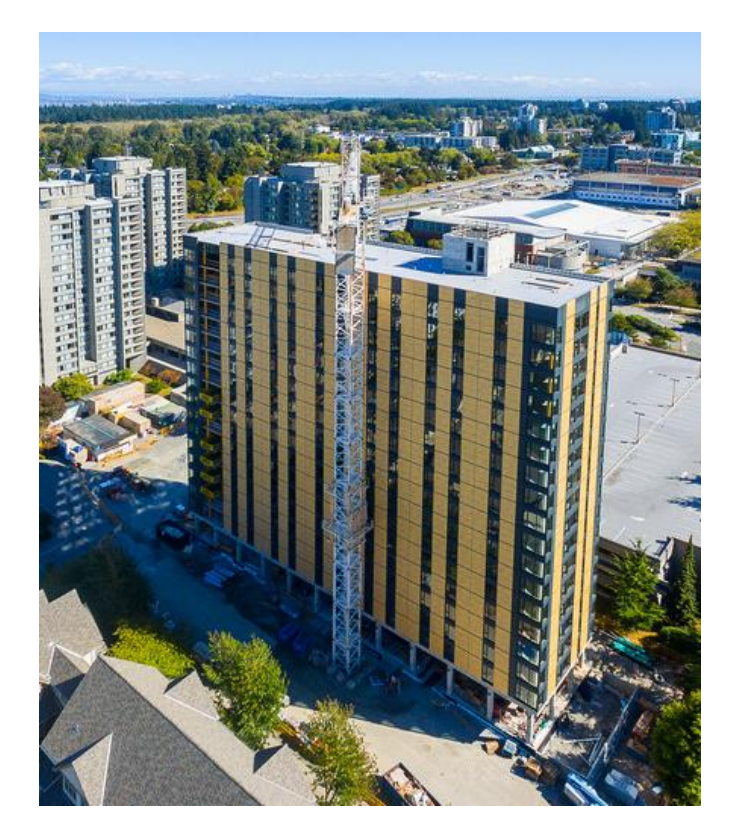

Figura 35: Edificio Brock Commons – Canadá -Estructura en CLT de 18 pisos.

Volviendo a la curva de Foster, la industria de la construcción tiene un material privilegiado, el hormigón, que está estancado en su productividad y que no puede presentar cifras sostenibles de crecimiento.

La industria de la construcción ha tenido un crecimiento de productividad muy limitado durante las últimas décadas en comparación con otras industrias. Al imitar los métodos y procesos de estas industrias exitosas, se cree que la industria de la construcción puede aumentar drásticamente su productividad. Para ello se necesita transformar la construcción artesanal, en una industrializada.

#### **Global Productivity Growth Trends**

Real gross value added per hour worked by persons engaged

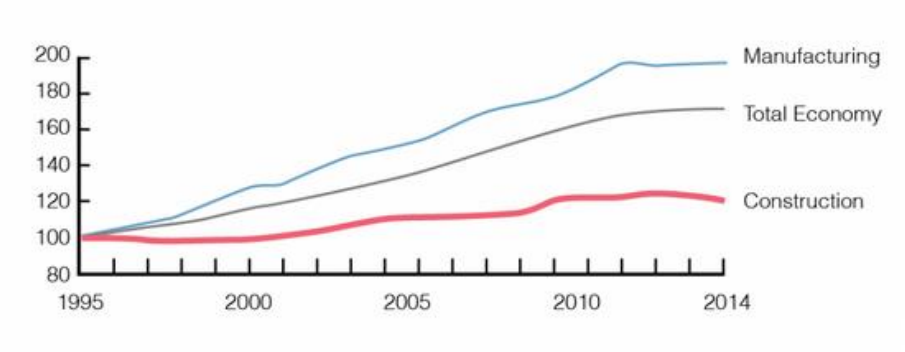

Based on a sample of 41 countries that generate 96% of global GDP.

Source: McKinsey Global Institute analysis. Index: 100 = 1995

## Figura 36: Curva de productividad laboral: valor agregado bruto real por hora trabajada por personas contratadas.

(Consultancy, s.f.)

Si superponemos esta curva con la de Foster:

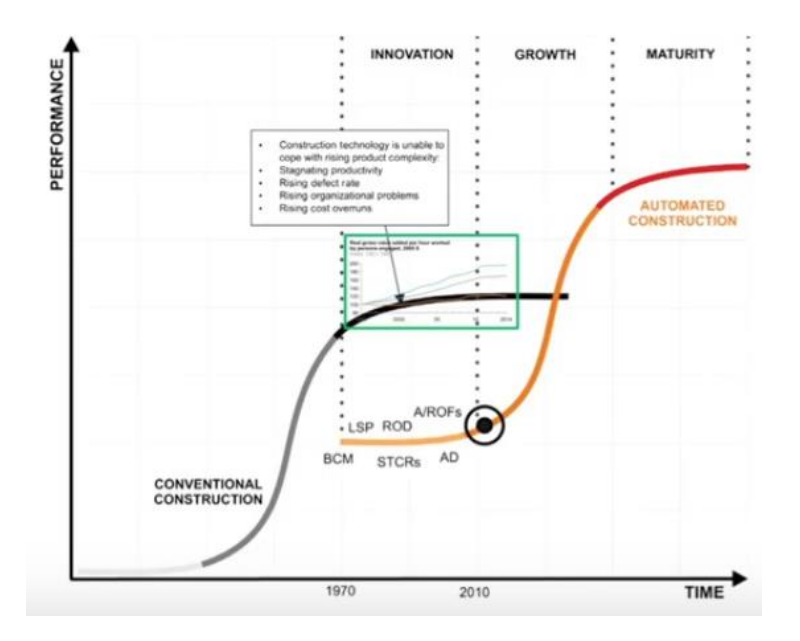

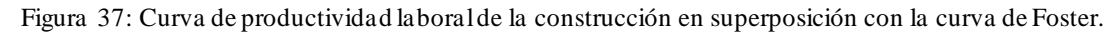

Observamos entonces, que para el lapso de tiempo que corresponde, encaja perfecto el estancamiento de la productividad laboral de la construcción tradicional con la meseta que forma la curva de Foster.

A continuación, se muestra una curva de demanda del CLT, que no representa realmente la productividad. Pero esta curva se encuentra en el mismo lapso temporal que la curva de productividad de la construcción.

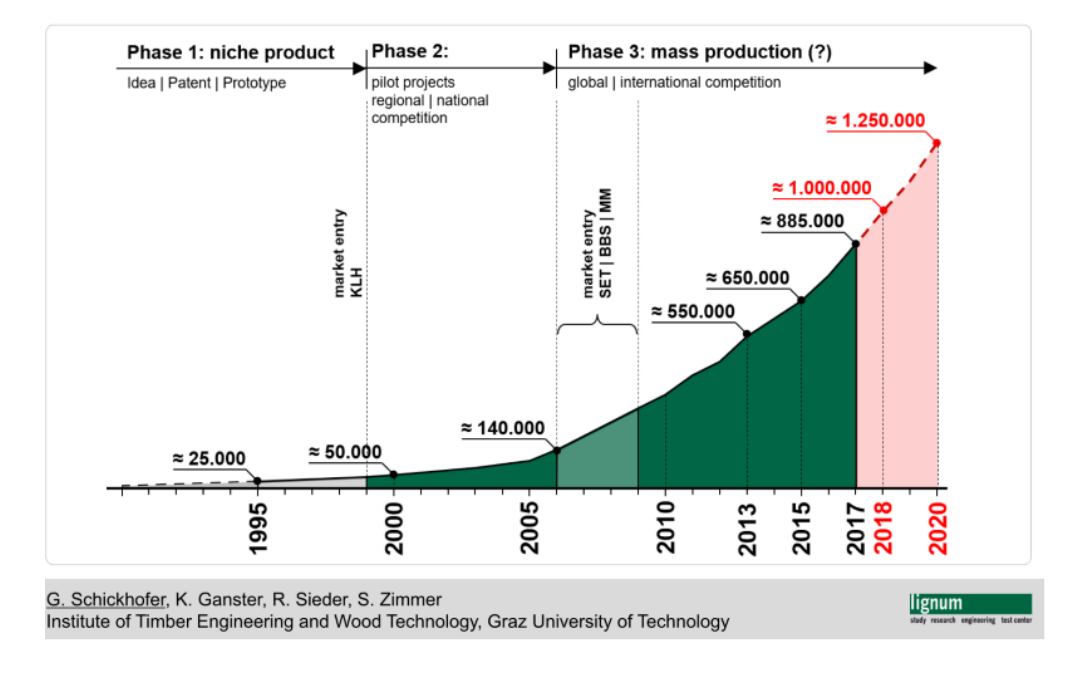

Figura 38: Curva de demanda del panel CLT, con cantidad de m<sup>3</sup> producidos.

Si superponemos esta curva con la de Foster, vemos que encaja perfecto con la curva disruptiva que puede cambiar la industria.

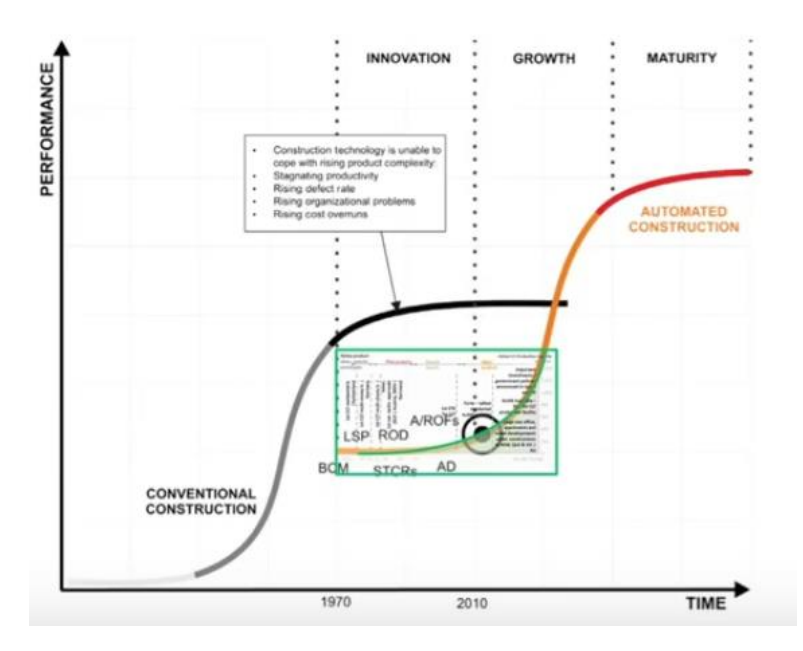

Figura 39: Curva de demanda del panel CLT en superposición con la curva de Foster.

Es por todo esto, que sobran los argumentos para potenciar a nivel nacional, la construcción en CLT.

# **6. Proyecto de módulo habitacional**

# **6.1. Uso del módulo habitacional**

La vivienda proyectada, es un módulo habitacional diseñado especialmente para satisfacer necesidades de turismo. Si bien, puede ser utilizado como una vivienda convencional, las ventajas de traslado y rapidez de ejecución, hacen que sea conveniente para tal fin.

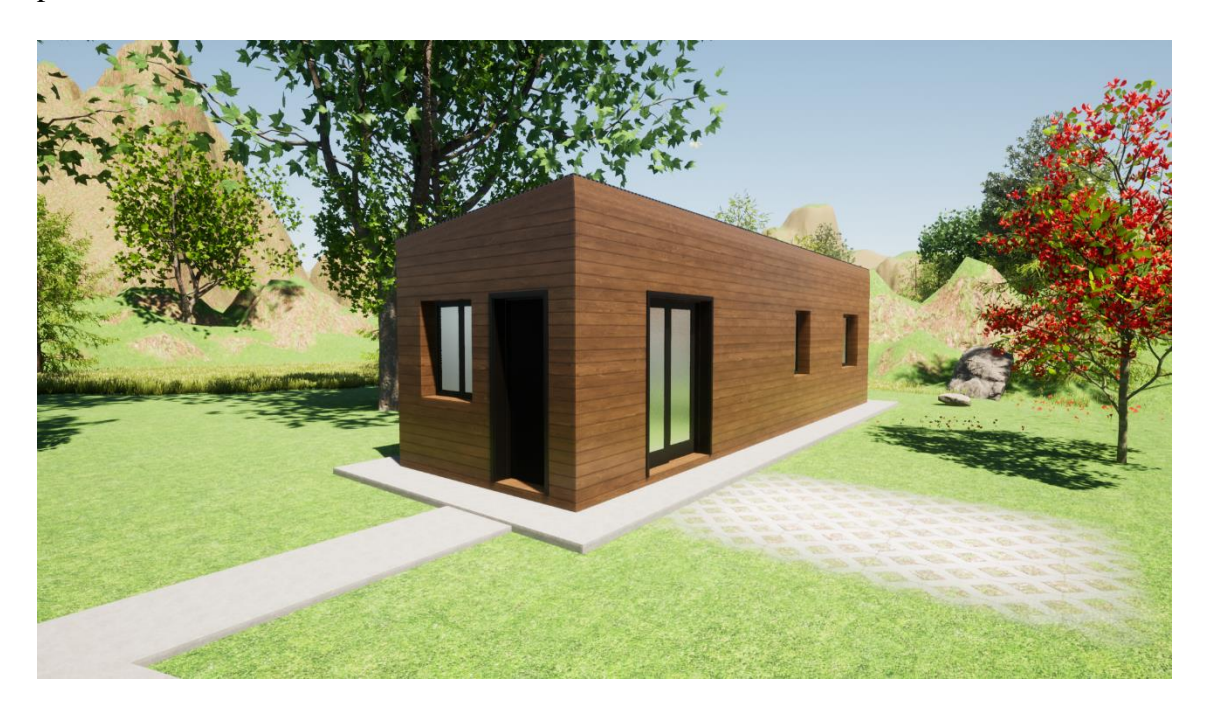

Figura 40: Módulo habitacional.

# **6.2. Localización**

El módulo podrá localizarse en cualquier parte de Argentina, por lo que deberá ser adecuado estructuralmente, para resistir los distintos esfuerzos de sismo, nieve y viento.

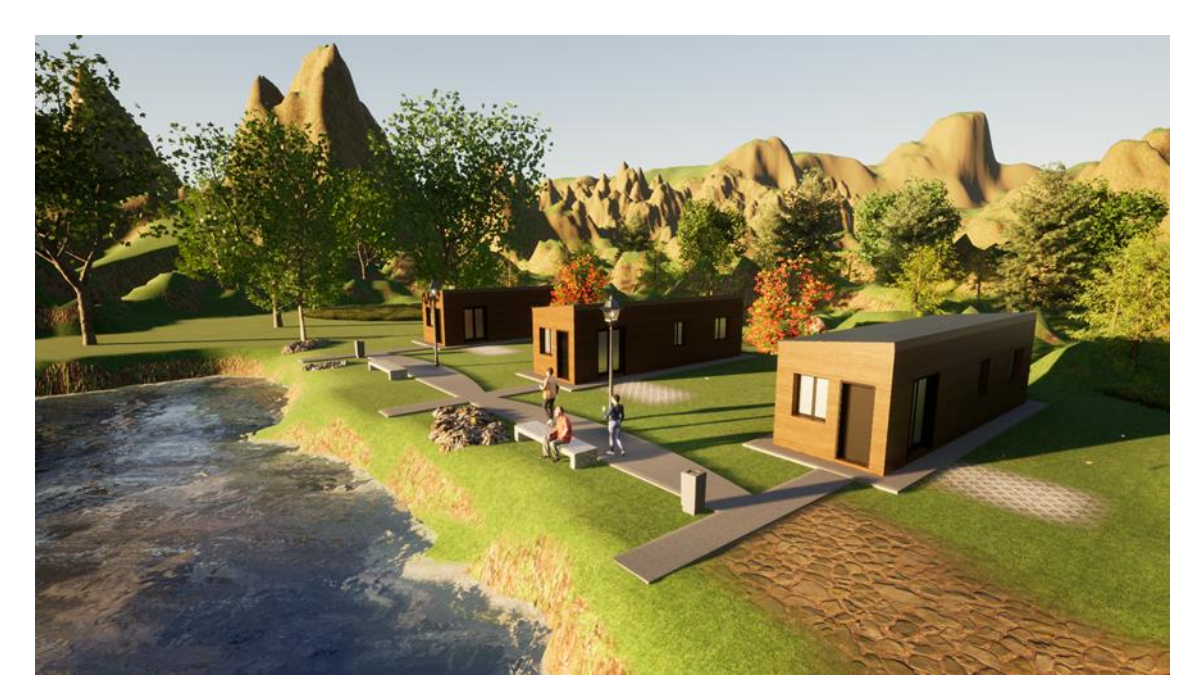

Figura 41: Módulos habitacionales en complejo vacacional.

# **6.3. Diseño arquitectónico**

El módulo habitacional tiene una dimensión de 3m x 11m (33m<sup>2</sup>). Para el diseño del interior, se utilizó como referencia el libro "El arte de proyectar en arquitectura" escrito por Ernst Neufert.

Se verificó además que el ancho y largo del módulo sea transportable. Para posibilitar esto, sólo debe solicitarse un permiso de tránsito. Dicho permiso puede otorgarse para un vehículo convencional (camión y semirremolque) que transporte:

- Cargas indivisibles con respecto al ancho en vehículo convencional, la carga no podrá exceder el TREINTA POR CIENTO (30%).
- Cargas indivisibles con simultaneidad de exceso en ancho definido en el punto anterior y hasta DOS METROS (2 m) de saliente en la parte trasera.

Para trasportar la vivienda en un semirremolque, que posee 2,6m de ancho, tenemos que su 30% corresponde a 0,78m, por lo tanto, puede excederse como máximo hacia los costados: 39cm, quedando por debajo de este valor con 25cm.

En cuanto a la longitud del módulo (11m), no sobresale del transporte.

El interior del módulo, tendrá resueltas las instalaciones de agua, gas, electricidad y cloacas, esta última será suspendida bajo la losa de CLT, lo cual trae aparejada dos ventajas:

- El paquete de piso no será de gran espesor, lo que le quitaría altura interior al módulo.
- En caso de algún desperfecto, no afectaríamos la losa de CLT.

El módulo incluirá el revestimiento exterior e interior, aberturas y mobiliario (mesada, placar y sanitarios).

A continuación, se muestra la plata y el corte del módulo habitacional.

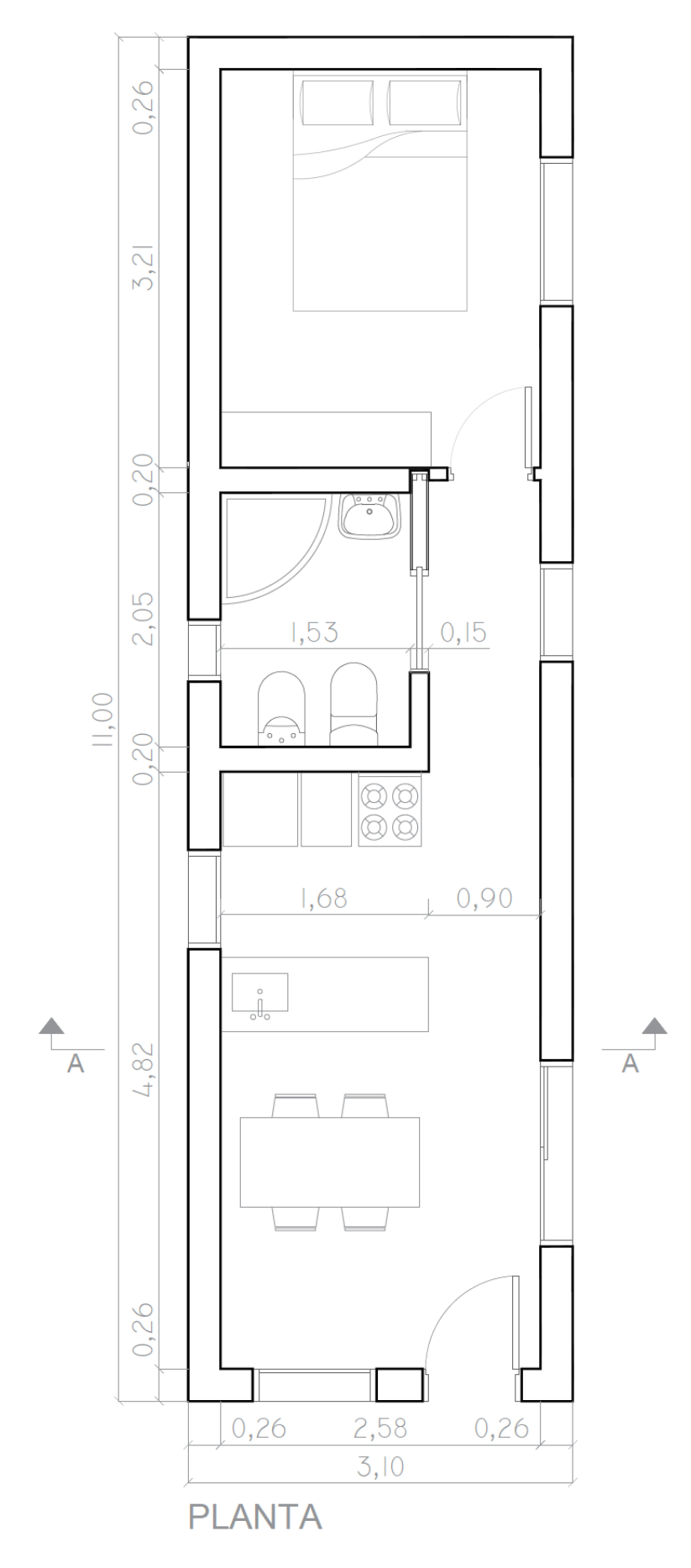

Figura 42: Planta de módulo habitacional.

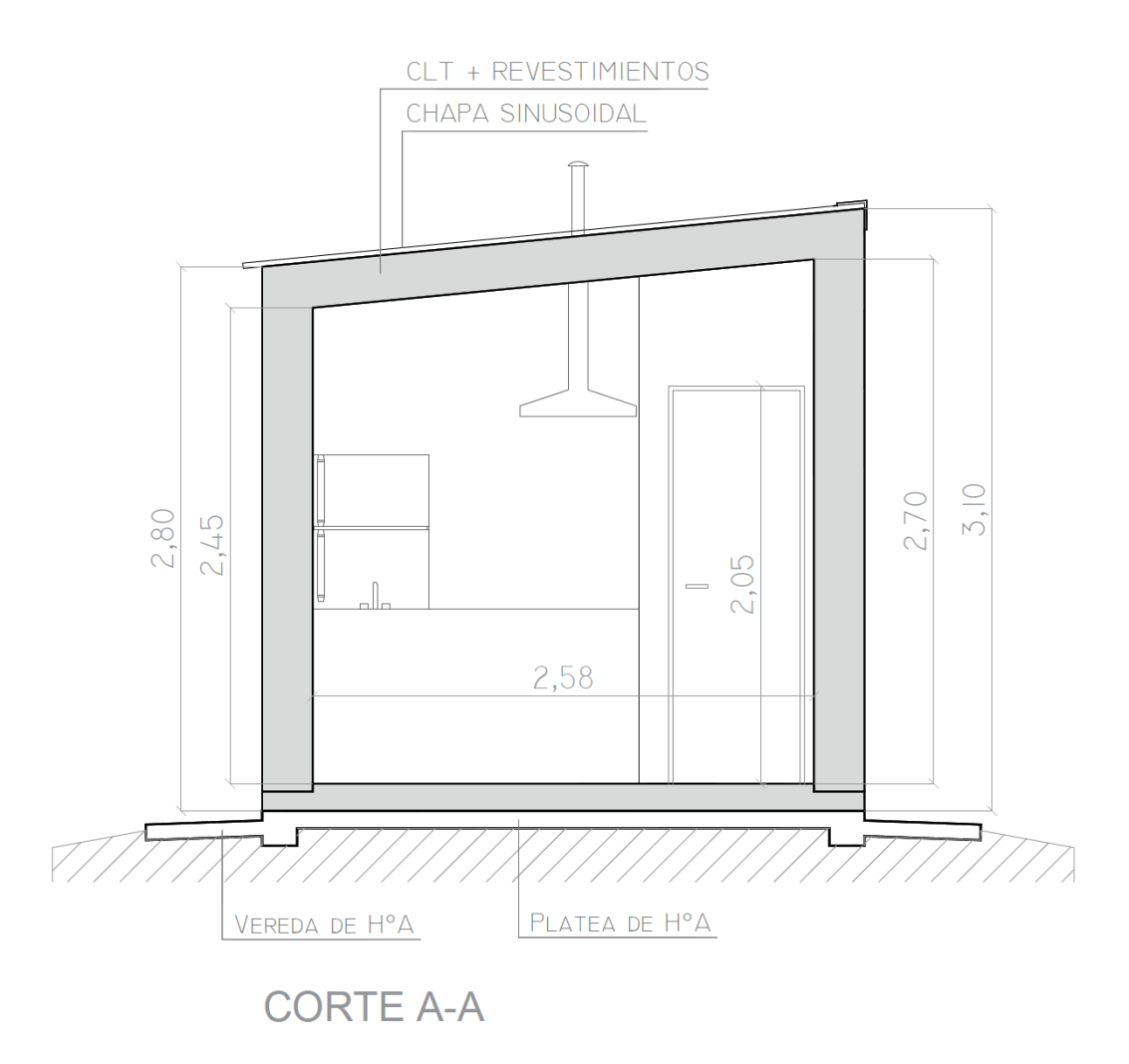

Figura 43: Corte A-A de módulo habitacional.

## **6.4. Terreno**

El terreno de emplazamiento de la obra, deberá prepararse para recibir la estructura. Para esto, es necesaria la construcción de una platea, que tendrá una viga perimetral con el objetivo de vincular la estructura a dicha viga por medio de los mecanismos de unión. La platea tendrá la superficie exacta del módulo, para poder materializar la unión. En la zona del baño y una franja de la cocina, no habrá platea de hormigón, de modo que quedará suspendida la instalación cloacal, y esto permitirá que el montaje sea más fácil.

Por otro lado, deberá realizarse una vereda perimetral de hormigón para que el agua de lluvia escurra con celeridad, alejándose de la estructura.

Asimismo, es notoria la necesidad de realizar las obras complementarias correspondientes a la provisión de agua, cloacas, electricidad y gas.

# **6.5. Sistema estructural propuesto**

El CLT tienen la ventaja de cumplir una función estructural y a su vez conformar el cerramiento. Es por ello que el módulo habitacional constará de 6 paneles, los cuales corresponden a estructura y cerramientos laterales, de techo y piso.

Lo dicho anteriormente, se expresa con la siguiente imagen ilustrativa.

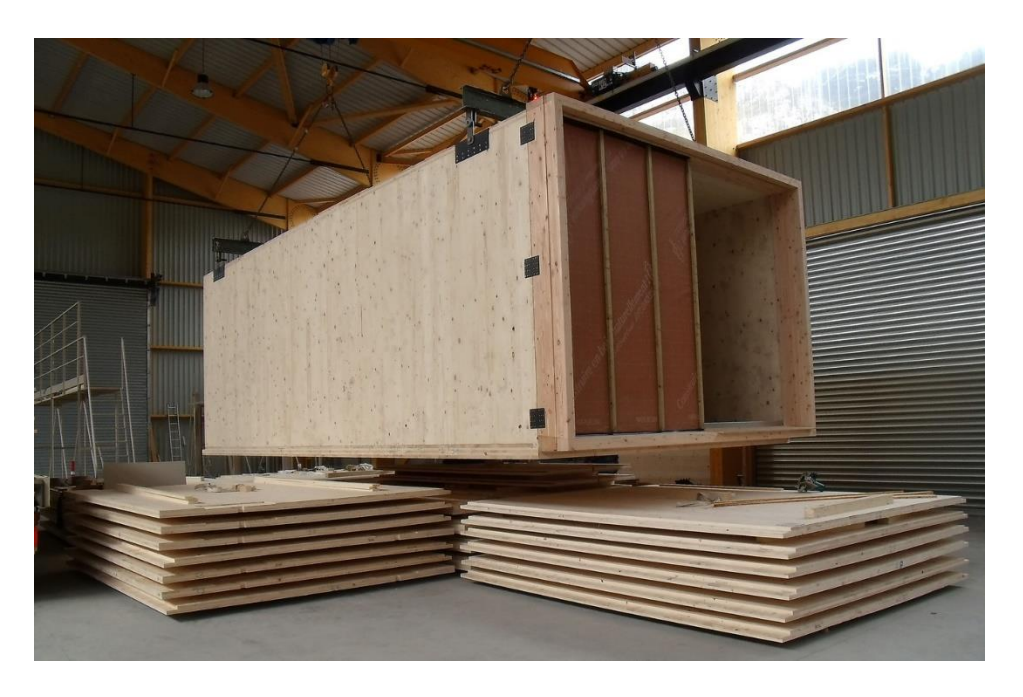

Figura 44: Imagen ilustrativa del diseño estructural del módulo habitacional.

El diseño del módulo cuenta con caída de techo hacia un solo lado, con una pendiente de 6°, valor mínimo que necesita una cubierta de chapa sinusoidal.

# **7. Cálculo**

# **7.1. Reglamentación**

A continuación, haré una breve reseña de la normativa en materia de construcción con madera:

- Directiva de Productos de la Construcción: marca el inicio de la normativa en materia de construcción con madera y su principal innovación es el establecimiento de los procedimientos necesarios para el marcado CE (Conformidad Europea) de productos de construcción, incluidos aquellos productos innovadores.

- Eurocódigos (normas europeas): surgen con el objetivo de la eliminación de las barreras técnicas al comercio en la Comunidad Europea. Sirvieron para la armonización de las especificaciones técnicas en el sector de la construcción, aquí se encuentra el Eurocódigo 5, que se aplica al proyecto de edificios y obras de ingeniería civil con madera en sus distintos productos. Sólo afecta a los requisitos de resistencia mecánica, adecuación al servicio, durabilidad y resistencia al fuego.

- Código Técnico de la Edificación (CTE) (España): una de las principales novedades que introduce fue el enfoque por objetivos o prestaciones, que supone en la práctica, la eliminación de una serie de barreras técnicas que obstaculizaban la aplicación de innovaciones tecnológicas al proceso de edificación. El uso de las nuevas tecnologías en el sector de la construcción, lo que en el caso de la madera ha permitido grandes aportes al proceso constructivo.

- Reglamento de Productos de la Construcción (RPC) (Unión Europea): establece las condiciones relativas a la introducción en el mercado de productos de construcción, y define criterios para evaluar las prestaciones de dichos productos, así como las condiciones del marcado CE. En esta revisión normativa se observa cómo la evolución ha ido dirigida a fomentar la investigación en el sector de la construcción, a la fabricación de productosinnovadores que pudieran cumplir con la normativa existente en pro de una construcción más sostenible.

## (Galván, Carabaño, Oteiza, & Martínez, 2014)

- Norma UNE-EN 16.351: en el año 2016 AENOR publicó la versión en castellano de la norma europea UNE-EN 16351 "Estructuras de madera. Madera

contralaminada. Requisitos". Esta norma europea establece los requisitos correspondientes a las características de prestación de la madera contralaminada estructural, de directriz recta o curva, con o sin empalmes por unión macrodentada, como material para la fabricación de elementos estructurales para su utilización en edificios y puentes. Establece también los requisitos mínimos de fabricación, así como los procedimientos de evaluación y verificación de la constancia de las prestaciones.

 $((CTN), 2017)$ 

Actualmente en Argentina no existe norma disponible para paneles de CLT y tampoco son fabricados. Por este motivo fue aplicada la norma española para el cálculo y verificación de los paneles CLT que constituyen el módulo habitacional.

# **7.2. Determinación de cargas**

A continuación, se muestra la determinación de cargas a las que estará sometido el módulo habitacional, según los reglamentos argentinos.

Como se expresó anteriormente, el módulo habitacional puede ubicarse en cualquier parte del país, por lo que serán variables las cargas de viento, sismo y nieve.

Se decidió entonces, encontrar tres poblaciones, donde la primera tenga la mayor carga de viento del país, la segunda la mayor carga de sismo y la tercera la mayor carga de nieve. El objetivo de esto, es encontrar las acciones más desfavorables para poder dimensionar el módulo y que verifique la estructura en todo el país.

Se obtuvo la mayor acción de viento para Comodoro Rivadavia en Chubut, la mayor acción de sismo para Las Heras en Mendoza y; la mayor acción de nieve para Andacollo en Neuquén. Luego se procedió a calcular el resto de las acciones para cada una, resultando:

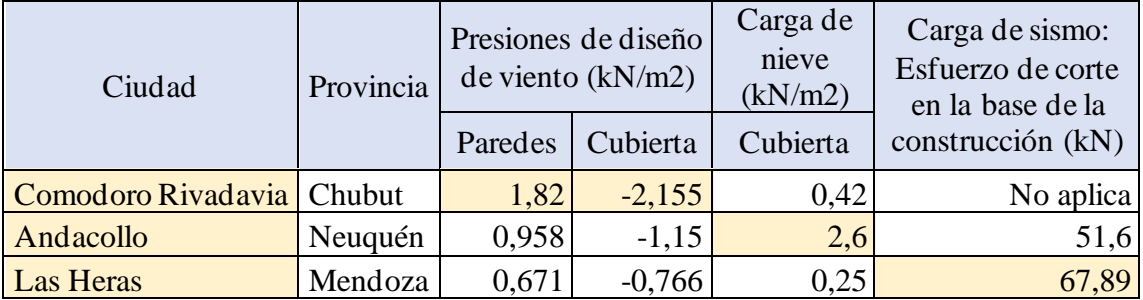

Tabla 1: Cargas de viento, nieve y sismo para las ciudades de Comodoro Rivadavia, Andacollo y Las

Heras.

## **7.2.1. Viento**

La carga de viento se determinó con el reglamento CIRSOC 102-2005: "Reglamento Argentino de acción del viento sobre las construcciones".

Se utilizó el método simplificado del reglamento, ya que las características de la estructura posibilitaban su aplicación.

El procedimiento de cálculo consistió en utilizar la Figura 1B "Velocidades básicas del viento en ciudades" del reglamento:

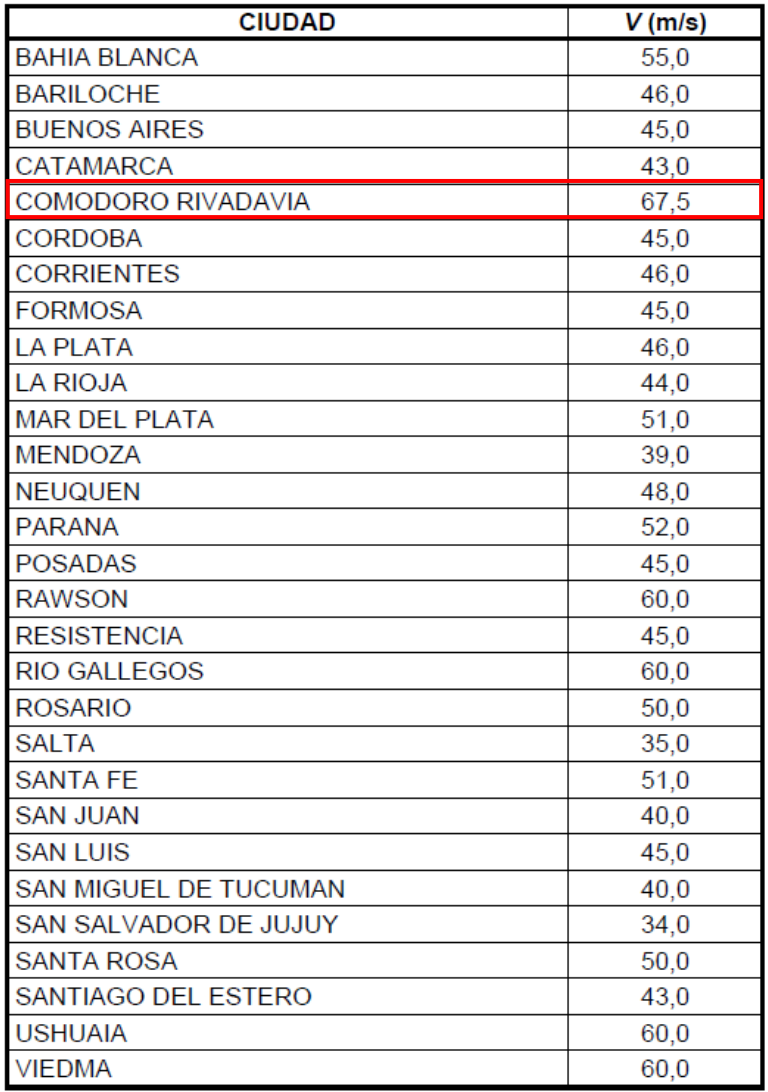

Nota:

Los valores se refieren a velocidad de ráfaga de 3 segundos en m/s a 10 m. sobre el terreno para Categoría de Exposición C y están asociadas con una probabilidad anual de 0,02.

Figura 45: Figura 1B - Velocidades básicas del viento en ciudades, perteneciente al reglamento

CIRSOC 102-2005.

En esta figura se detectó que Comodoro Rivadavia tiene la mayor velocidad básica de viento, cuyo valor es 67,5 m/s.

Para obtener la velocidad básica de viento en Andacollo y Las Heras se utilizó la siguiente figura:

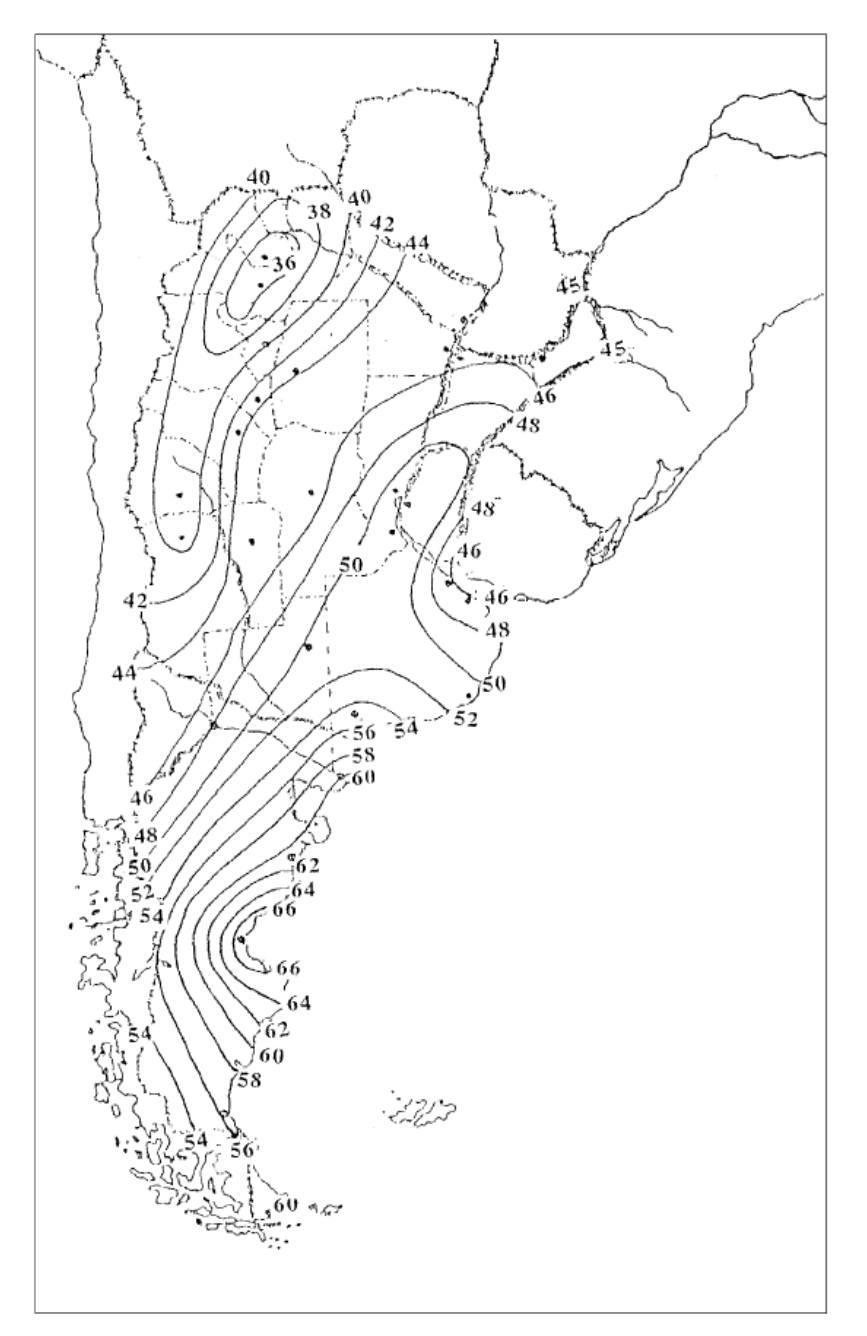

Notas:

- 1. Los valores se refieren a velocidad de ráfaga de 3 segundos en m/s a 10 m. sobre el terreno para Categoría de Exposición C y están asociadas con una probabilidad anual de 0,02.
- 2. Es aplicable la interpolación lineal entre contornos de velocidades del viento.
- 3. Islas y áreas costeras fuera del último contorno se deben usar este último contorno de velocidad del viento del área costera.
- 4. Los terrenos montañosos, quebradas, promontorios marinos y regiones especiales de viento se deben examinar para condiciones inusuales de viento.

Figura 46: Figura 1A - Velocidad básica del viento, perteneciente al reglamento CIRSOC 102-2005.

Para Andacollo en Neuquén, la velocidad básica ronda los 48 m/s. Mientras que, para La Heras en Mendoza 40 m/s.

Con este dato, se ingresó a la tabla que se muestra a continuación, para obtener las presiones de viento para paredes y cubierta.

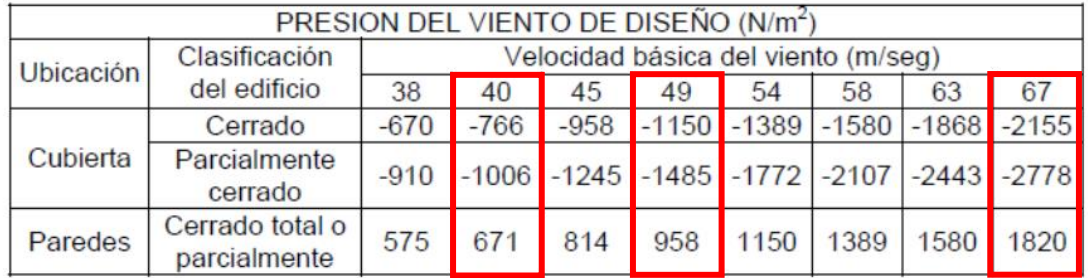

Notas:

- 1. Las presiones del viento indicadas representan lo siguiente:
	- Cubierta: Presión neta (suma de las presiones externa e interna) aplicada normalmente a todas las superficies de la cubierta.
	- Paredes: Presión neta combinada (suma de las presiones a barlovento y sotavento, externas e internas) aplicada normalmente a toda superficie de pared a barlovento.
- 2. Los valores indicados son para exposición B. Para otras exposiciones, estos valores se deben multiplicar por los siguientes factores:

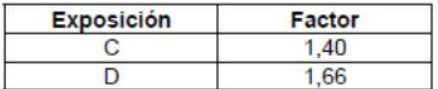

3. Los valores indicados para la cubierta se basan en un área tributaria menor o igual que 10 m<sup>2</sup>. Para áreas tributarias mayores, los valores se deben multiplicar por los siguientes factores de reducción:

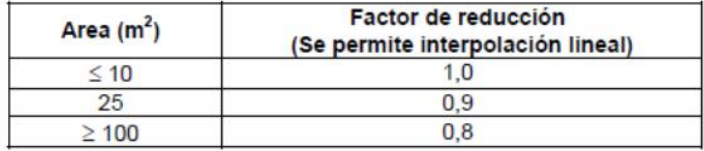

- 4. Los valores indicados corresponden a un factor de importancia  $I = 1,0$ . Para otros valores de  $I$ , los mismos se deben multiplicar por  $I$ .
- 5. Los signos más y menos indican presiones que actúan hacia y desde la superficie exterior, respectivamente.

Figura 47: Tabla 2 - Presiones del viento de diseño, perteneciente al reglamento CIRSOC 102-2005.

### **7.2.2. Sismo**

La carga de sismo se determinó con el reglamento CIRSOC 103-2013: "Reglamento Argentino para construcciones sismorresistentes" – Parte I: Construcciones en general.

Se utilizó el método simplificado del reglamento, ya que las características de la estructura posibilitaban su aplicación.

## **7.2.2.1. Coeficiente sísmico de diseño**

El procedimiento simplificado consiste en calcular en primer lugar el "Coeficiente sísmico de diseño",

$$
C=C_n\mathbin{.}\nu_r
$$

Donde:

C: Coeficiente sísmico de diseño.

Cn: coeficiente sísmico normalizado, en función de la zona sísmica.

| Zona<br>Sísmica | $c_{\scriptscriptstyle n}$ |
|-----------------|----------------------------|
|                 | 0,23                       |
| 2               | 0,38                       |
| з               | 0,44                       |
|                 | 0,50                       |

Figura 48: Tabla 4.1. - Coeficiente sísmico normalizado  $C_n$  en función de la zona sísmica, perteneciente al reglamento CIRSOC 102-2005.

γr: coeficiente de minoración o mayoración, según el destino y función de la estructura. La misma puede pertenecer al "Grupo Ao", "Grupo A", "Grupo B" o "Grupo C". En el "Grupo B" se encuentran las construcciones destinadas a viviendas unifamiliares, por lo que correspondería para este caso, dicha categoría, cuyo valor  $\gamma_r =$ 1.

Por otro lado, el reglamento facilita la "Figura 2.1. – Zonificación sísmica de la República Argentina":

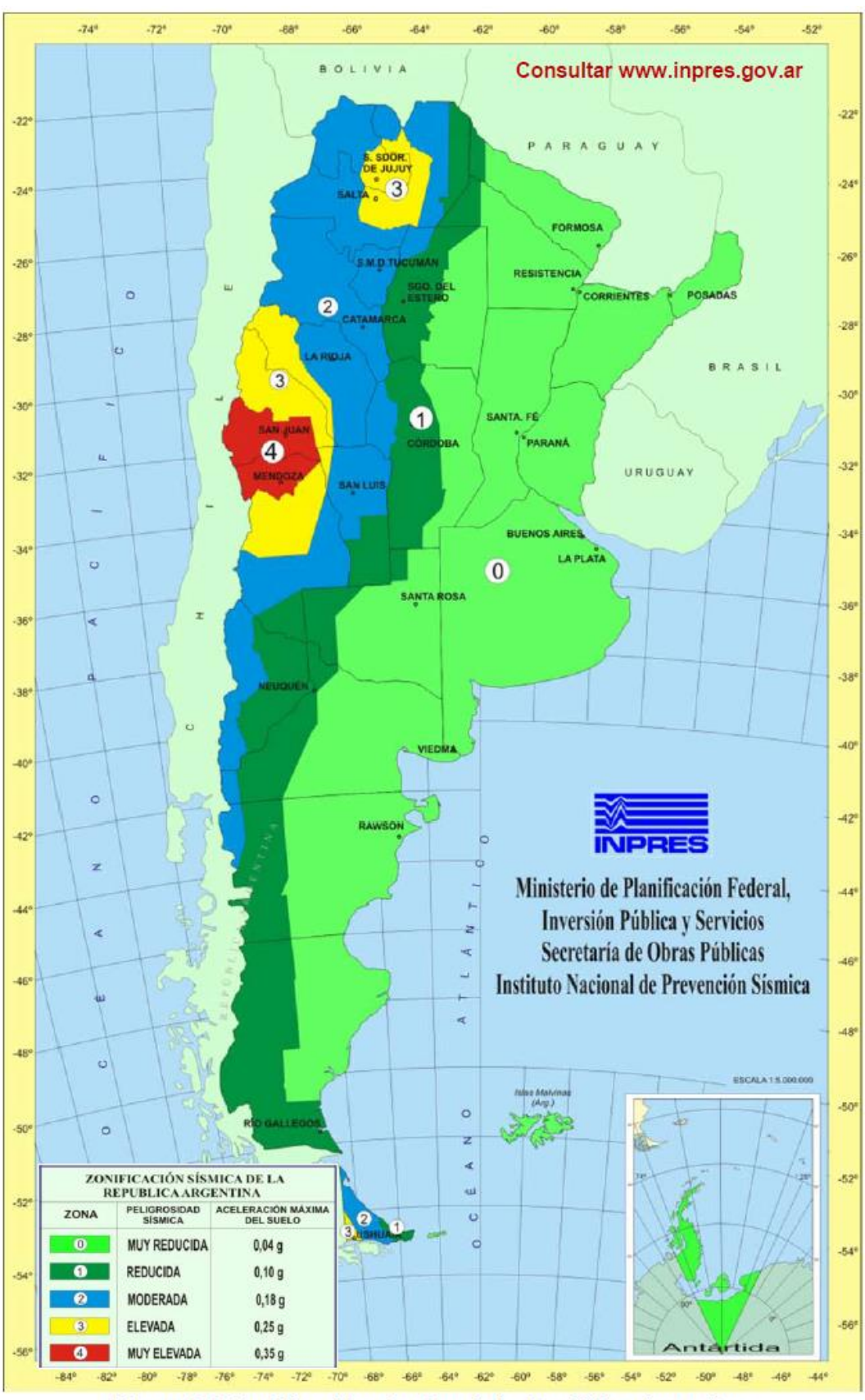

Figura 2.1. Zonificación sísmica de la República Argentina.

Figura 49: Figura 2.1. - Zonificación sísmica de la República Argentina, perteneciente al reglamento CIRSOC 103-2013.

Podemos identificar entonces que Las Heras pertenece a la zona sísmica 4, con la peligrosidad más alta. Luego continúa Andacollo con la zona sísmica 2 de peligrosidad sísmica moderada. Por último, Comodoro Rivadavia en zona sísmica 0, con peligrosidad muy reducida, en la cual no debe realizarse análisis sísmico.

El coeficiente sísmico de diseño para Las Heras resulta:  $C = 0.5$  x1 =  $0.5$ 

El coeficiente sísmico de diseño para Andacollo resulta:  $C = 0.38 \times 1 = 0.38$ 

# **7.2.2.2. Resultante de las fuerzas horizontales equivalentes o esfuerzo de corte en la base de la construcción**

La resultante de las fuerzas horizontales equivalentes a la acción sísmica operante según la dirección de análisis considerada se determinará mediante la siguiente expresión:

$$
V_o\,{=}\,C\ .\ W
$$

Donde:

Vo:resultante de fuerza horizontal equivalente o esfuerzo de corte en la base de la construcción.

C: Coeficiente sísmico de diseño.

W: carga gravitatoria total de la construcción sobre el nivel de base. Al momento del cálculo consideré que el volumen de las paredes, piso y techo del módulo habitacional eran 23 $\mathrm{m}^{3}$  y la densidad de la madera 602 kg/m $^{3}$ , por lo que resulta un peso de 13.846 kg, valor con el que realicé los cálculos. Posteriormente, al terminar todo el dimensionamiento y revestimiento del módulo, obtuve un peso aproximado de 9.000kg, estando entonces del lado de la seguridad en cuanto a la verificación sísmica.

El esfuerzo de corte en la base de la construcción para Las Heras resulta:

 $V_0 = 0.5$  x 13.846 kg = **6.923 kg = 67,89 kN** 

El esfuerzo de corte en la base de la construcción para Andacollo resulta:

V<sup>o</sup> = 0,38 x 13.846 kg = **5.262 kg = 51,6 kN**

## **7.2.2.3. Verificación de la seguridad estructural**

Es suficiente evaluar la capacidad a corte de los muros para cada dirección y compararla con el esfuerzo de corte en la construcción, V<sub>o</sub>. Si la capacidad a corte es mayor o igual que el esfuerzo de corte de diseño la construcción se considera segura. Se debe verificar la seguridad de las conexiones entre los muros y las losas o diafragmas.

Más adelante, en la descripción del software empleado se explica el módulo utilizado para verificar los muros sometidos a corte por la acción sísmica.

### **7.2.2.4. Deformaciones**

No es necesario estudiar las deformaciones de las construcciones comprendidas dentro de la verificación simplificada.

Cuando se aplique este procedimiento simplificado la construcción deberá estar separada de las construcciones vecinas para permitir el libre movimiento.

## **7.2.3. Nieve**

La carga de nieve se determinó con el reglamento CIRSOC 104-2005: "Reglamento Argentino de acción de la nieve y del hielo sobre las construcciones".

## **7.2.3.1. Carga de nieve**

La carga de nieve p<sub>f</sub>, sobre una cubierta con pendiente igual o menor a 5°, se debe determinar utilizando la siguiente expresión:

$$
p_f = 0.7 C_e C_t I p_g (kN)
$$

Donde:

pf: carga de nieve.

Ce: factor de exposición.

C<sub>t</sub>: factor térmico.

I: factor de importancia

pg: carga de nieve a nivel del terreno.

Notar que la pendiente de la cubierta del módulo habitacional es de 6°. Aun así, se utilizó este procedimiento porque el incremento de 1° en la cubierta, no presenta cambios significativos en el resultando, estando por su parte del lado de la seguridad.

El valor p<sup>f</sup> debe ser mayor o igual que los siguientes valores mínimos para las cubiertas con baja pendiente:

 $p_f = I p_g$ , (factor de importancia multiplicado por pg) para  $p_g \le 1$  kN/m<sup>2</sup>

 $p_f = I (1)$ , (factor de importancia multiplicado por 1) para  $p_g \le 1$  kN/m<sup>2</sup>

## **7.2.3.2. Factor de exposición, C<sup>e</sup>**

El valor de Ce se debe obtener de la Tabla 2 del reglamento.

### Tabla 2. Factor de Exposición, Ce

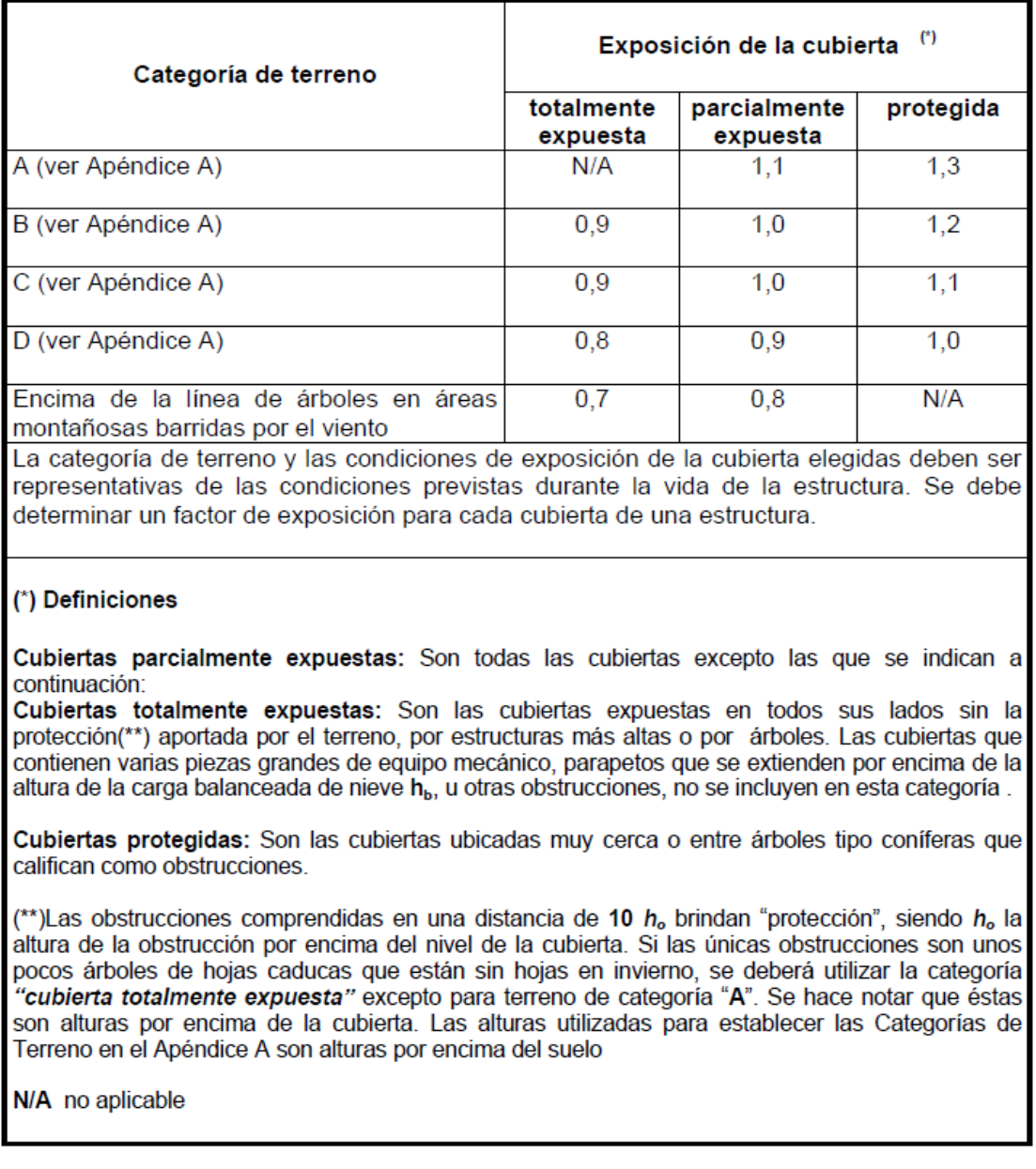

Figura 50: Tabla 2 - Factor de exposición, perteneciente al reglamento CIRSOC 104-2005.

La categoría del terreno se refiere a la exposición de la estructura respecto el entorno. La misma puede ser exposición A, B, C o D.

En este caso, la exposición adoptada es la B, ya que describe a la construcción localizada en áreas urbanas y suburbanas, áreas boscosas, o terrenos con numerosas obstrucciones próximas entre sí, del tamaño de viviendas unifamiliares o mayores.

# **7.2.3.3. Factor térmico, C<sup>t</sup>**

El valor de  $C_t$  se debe obtener de la Tabla 3.

Tabla 3. Factor Térmico, Ct

 $1 K m<sup>2</sup> / W = 1 °C m<sup>2</sup> / W$ 

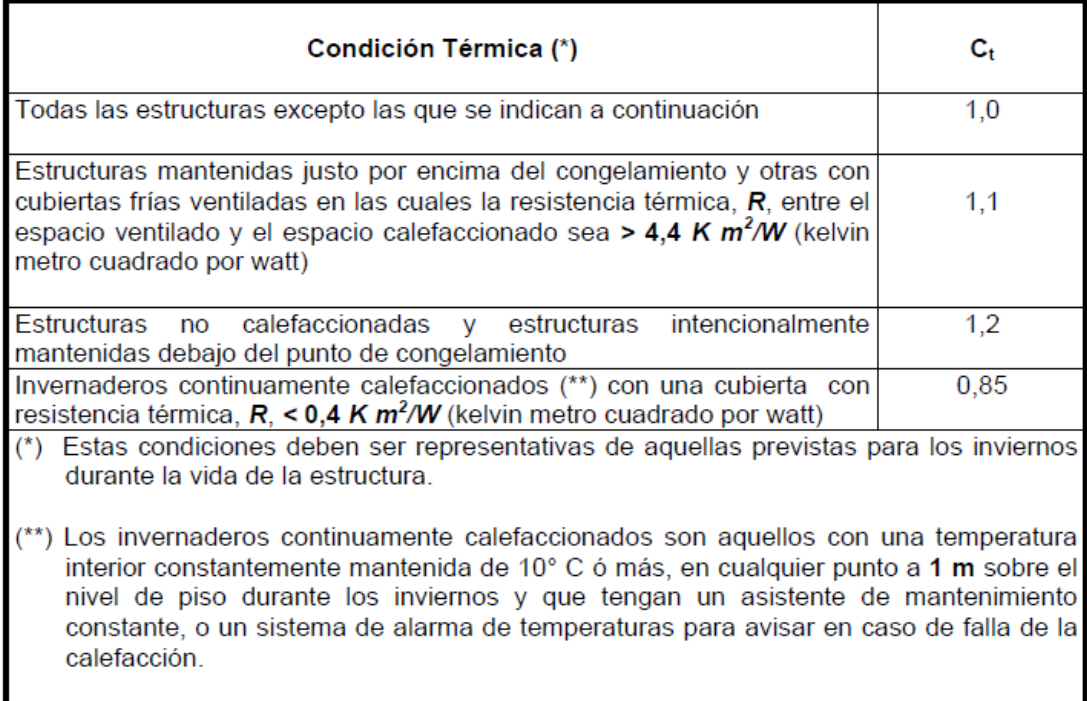

Figura 51: Tabla 3 - Factor térmico, perteneciente al reglamento CIRSOC 104-2005.

El factor térmico que le corresponde a la estructura es 1.

## **7.2.3.4. Factor de importancia, I**

El valor de I se debe obtener de la Tabla 4.

### Tabla 4. Factor de Importancia, I (Cargas de Nieve)

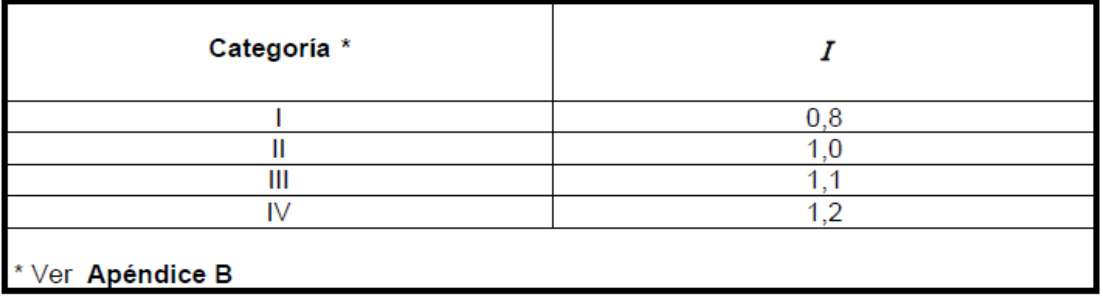

Figura 52: Tabla 4 - Factor de importancia I, perteneciente al reglamento CIRSOC 104-2005.

El factor de importancia corresponde con una categoría, que puede ser I, II, II o IV. Para el caso del módulo habitacional corresponde la categoría II.

# **7.2.3.5. Carga de nieve a nivel del terreno, p<sup>g</sup>**

La carga de nieve a nivel del terreno se obtiene de las diferentes tablas que proporciona el reglamento. De las cuales obtuve la población con la mayor carga de nieve.

#### Tabla 1.9. Provincia del Neuquén

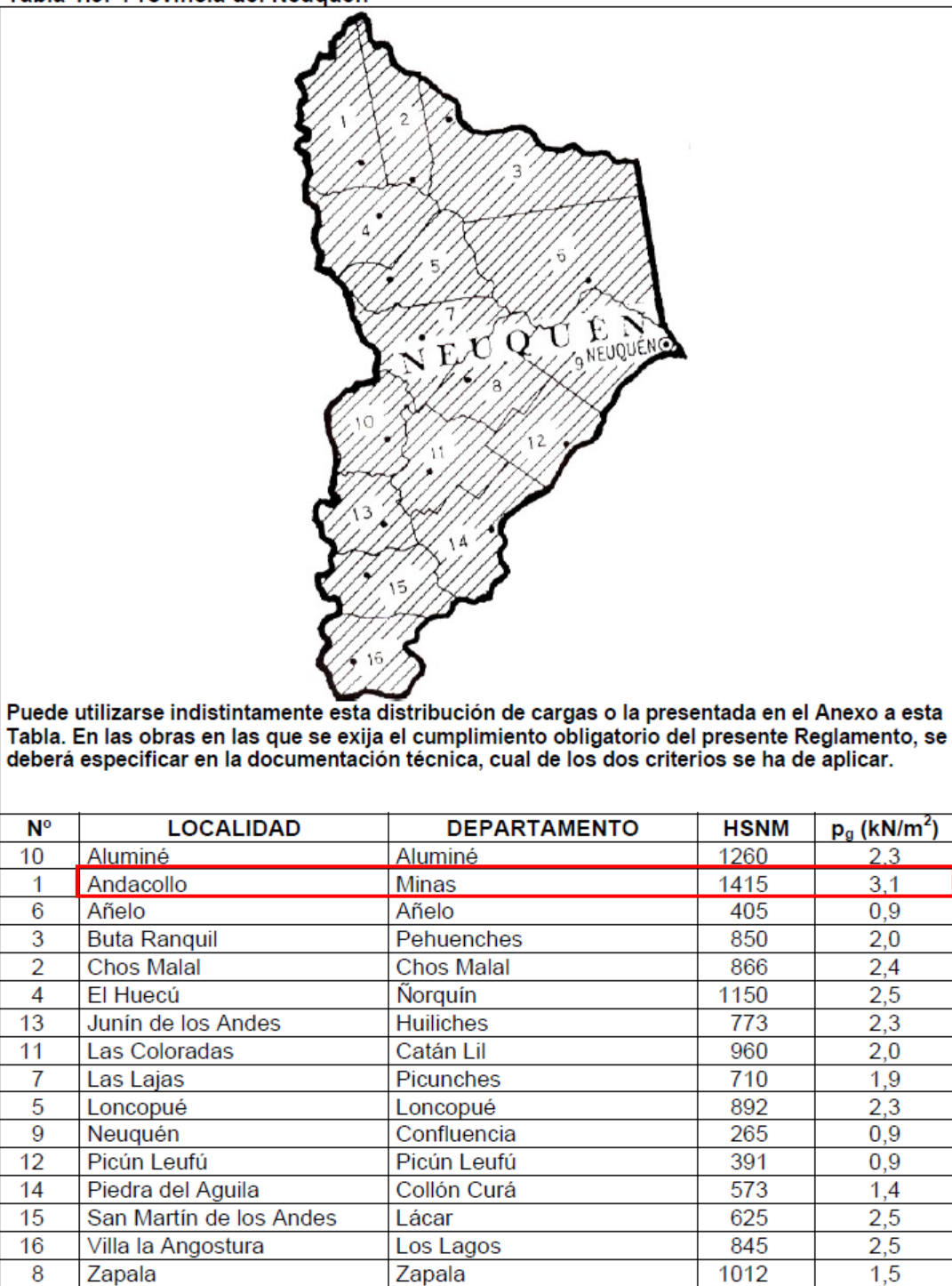

 $1 \text{ kN/m}^2 \approx 100 \text{ kgf/m}^2$ 

Figura 53: Tabla 1.9. – Provincia de Neuquén, perteneciente al reglamento CIRSOC 104-2005.

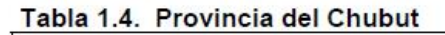

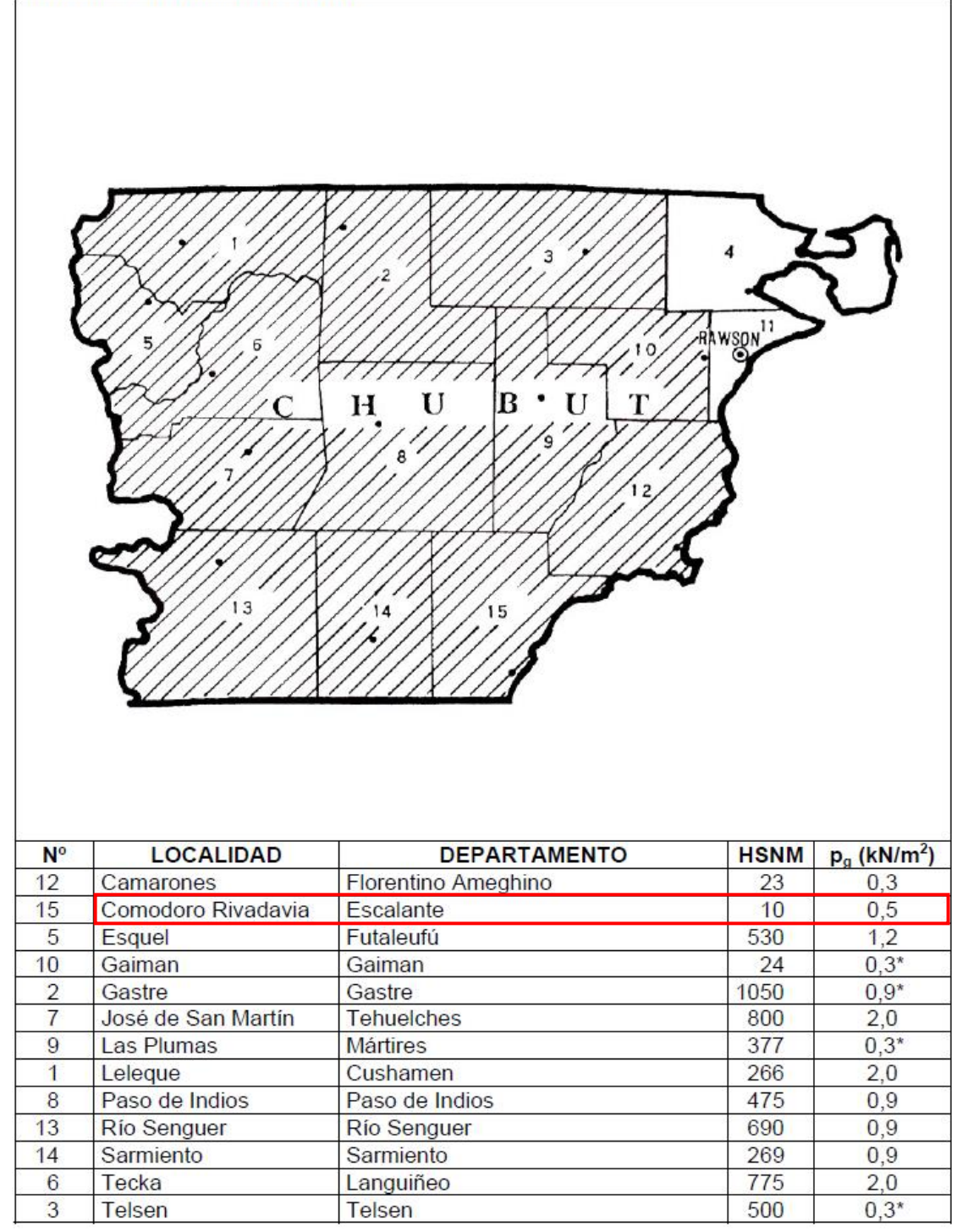

 $1 \text{ kN/m}^2 \approx 100 \text{ kgf/m}^2$ 

Figura 54: Tabla 1.4. – Provincia de Chubut, perteneciente al reglamento CIRSOC 104-2005.

## **7.2.4. Montaje**

El montaje de la estructura se prevé con una hidro grúa. El módulo tiene dimensiones parecidas a las de un container, por lo que puede ser izado de la misma manera que se observa en la siguiente figura de una hidro grúa de 50tn levantando un container. Este mismo sería adecuado para izar al módulo que pesa alrededor de 9.000kg.

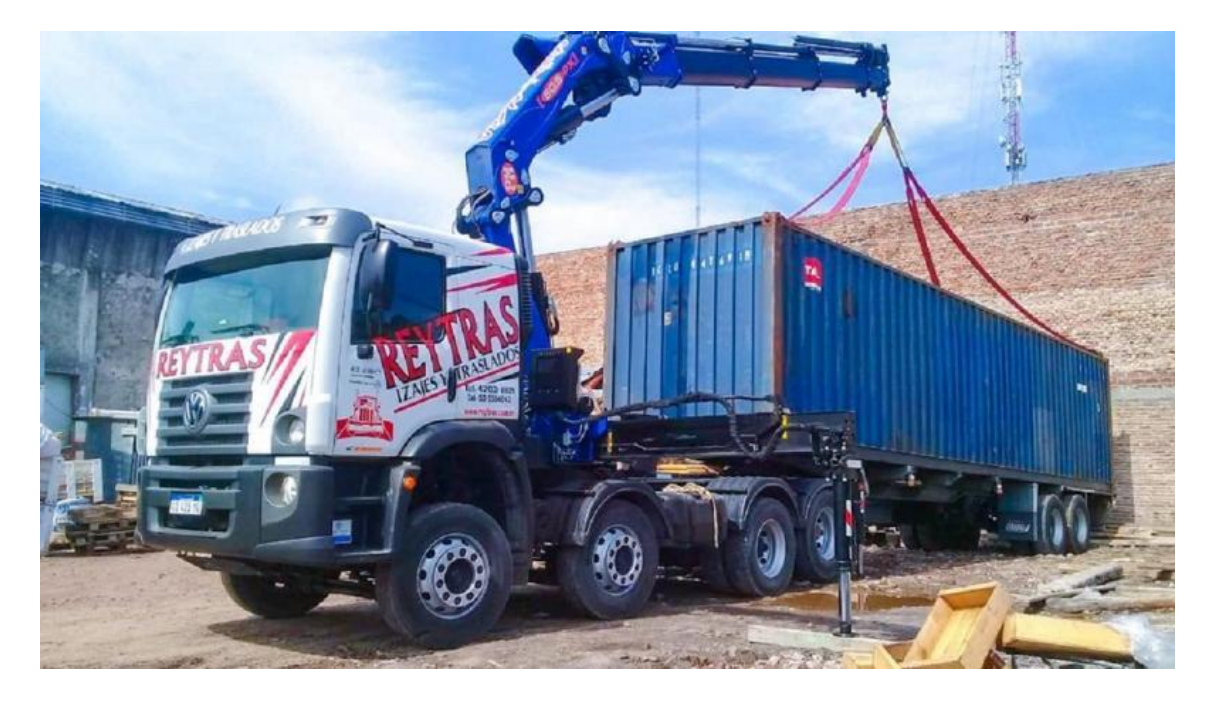

Figura 55: Izaje de container.

La ventaja de utilizar una hidro grúa, es que no solo realiza el izaje, sino que también posee un carretón que puede transportar la estructura al lugar de destino.

Para hacer esto posible, se proveerá al módulo habitacional, de 4 esquineros metálicos del lado exterior, los cuales estarán perforados para unirlos a las paredes de CLT mediante clavos.

La terminación superior del esquinero será tipo ojal sobre la pared frontal, lo cual permitirá conectar el gancho y las eslingas a la grúa para producir el montaje; y una vez finalizada la etapa de montaje, se colocarán las cenefas de terminación que taparán el ojal. De este modo se podrá acceder fácilmente a los mismos si se desea cambiar la ubicación del módulo habitacional.

# **7.3. Cálculo estructural**

## **7.3.1. Software**

El cálculo estructural lo realicé por medio de un software en línea llamado "CLTengineer" creado por la empresa Stora Enso, originada por la fusión de dos empresas, Sueca y Finlandesa. Uno de sus productos son justamente paneles de CLT.

El programa tiene diversos módulos de cálculo, de los cuales utilicé tres:

- **Haz continuo – panel de CLT.**
- **Pared CLT.**
- **Comprobación de diafragma rígido.**

## **7.3.1.1. Haz continuo – panel de CLT**

El módulo panel CLT está hecho para CLT con carga perpendicular al plano d el panel (suelo, techo, etc.)

## **7.3.1.1.1. Conceptos básicos de diseño**

CLT se crea laminando listones de laminación de madera en forma transversal (ortogonal) en capas. Por lo tanto, un panel tiene capas longitudinales y capas transversales. Si un panel está sujeto a una carga fuera del plano, las capas transversales influyen en la distribución de las fuerzas internas y las propiedades mecánicas de una sección CLT.

El hecho de que las capas transversales son bastante débiles en comparación con las capas longitudinales, no quiere decir que deban ignorarse estas capas débiles. Su efecto debe incluirse en el análisis estructural. Hay muchos métodos de análisis que son aplicables al diseño CLT, como la Teoría Gamma Modificada, la Analogía de Corte, la Teoría de Timoshenko y Análisis de elementos finitos. Este módulo de software se basa en la teoría de Timoshenko.

Para el diseño de estado límite de servicio (ELS), las deformaciones que se originan por momentos de flexión y por cortante deben ser tomadas en cuenta. La teoría de Timoshenko es para los paneles CLT un método de análisis sólido y bueno, que proporciona resultados de diseño razonables, en comparación con todos los demás métodos, dentro del rango de la construcción práctica.

## **7.3.1.1.1.1. Teoría de Timoshenko**

El modelo de viga flexible de Timoshenko es un método analítico relativamente sencillo que permite predecir las tensiones y deformaciones de losas uniaxiales, y en general cualquier elemento tipo placa que esté principalmente solicitado en una dirección de flexión fuera del plano. Este método consiste en idealizar la tensión y deformación de la losa como una viga flexible. Se construye asumiendo las siguientes suposiciones:

1) La sección no es perpendicular a la deformada elástica, pero permanece plana.

 2) Pese a que contradiga lo anterior, se asume que la sección adquiere curvatura debido al corte. Esto se logra aplicando un factor de corrección por corte K, lo que permite calcular más adecuadamente la rigidez, tensión y deformación por corte.

 3) La tensión por corte se obtiene del equilibrio local de corte y momentos de una rebanada de la viga.

(Guindos, 2019)

Con el fin de no entrar en detalles en cuanto al método de cálculo, se muestra a continuación, la típica distribución de tensiones axiales y cortantes en un panel de CLT bajo el modelo de viga flexible de Timoshenko:

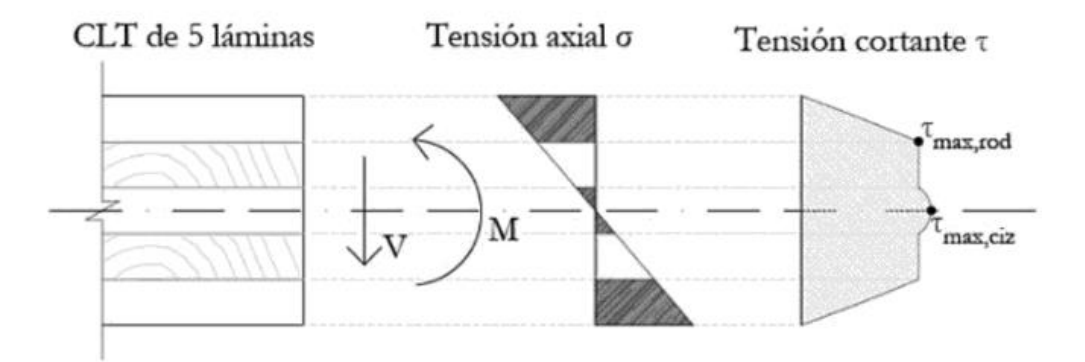

Figura 56: Típica distribución de tensiones axiales y cortantes en un panel de CLT bajo el modelo de viga flexible de Timoshenko.

En la figura se observa que el para el cálculo de la tensión axial σ, se consideran contribuyendo al corte las capas longitudinales al apoyo; mientras que las transversales al apoyo, tienen tres funciones: en primer lugar, mantener la cohesión de las capas longitudinales, en segundo lugar, separar las capas longitudinales una cierta distancia para proporcionarle a la sección más inercia, y, en tercer lugar, distribuir una parte de los esfuerzos en sentido perpendicular.

Con respecto a la tensión cortante τ, todo el material contribuye al corte, alcanzándose el valor máximo en las fibras perpendiculares al apoyo, lo cual es lógico por la morfología de la fibra de la madera.

Ventajas y desventajas del método

- Ventajas: permite el cálculo analítico manual, pero además el modelo suele estar disponible en la mayoría de software computacionales, pudiéndose aplicar bajo cualquier tipo de carga y condiciones de contorno. Las predicciones de flecha suelen ser aceptables.
- Desventajas: la predicción de tensiones para el caso de vigas continuas, puede dar resultados bastante alejados de la realidad.

(Guindos, 2019)

## **7.3.1.2. Pared CLT**

El módulo CLT muro está hecho para paneles CLT con carga en el plano y fuera del plano del CLT.

El elemento CLT también puede incluir huecos para aberturas de puertas y ventanas.

### **7.3.1.2.1. Conceptos básicos de diseño**

Este sería normalmente un caso para un análisis de elementos finitos. El objetivo del fabricante del programa fue crear un módulo de diseño que pudiera manejar un análisis bajo condiciones de contorno, pero utilizando una ingeniería simplificada. La solución a este enfoque de diseño fue describir el panel CLT como un modelo de cuadrícula de vigas. Este enfoque de ingeniería se publicó en "Cross-Laminated Diseño de estructuras de madera".

El modelo consiste en vigas que corren en dirección principal de los paneles y vigas que corren en dirección transversal. Los rayos en la dirección principal tienen la rigidez y el momento de inercia del panel CLT en la dirección principal y; las vigas en la dirección transversal tienen las propiedades del CLT en dirección transversal. En este módulo de diseño, el panel CLT se modela mediante una rejilla de vigas con un ancho de malla cuadrada de unos 40 cm. El ancho exacto será un múltiplo de la dimensión del panel.
Toda la carga se aplica como carga puntual en la intersección de nodos del modelo de rejilla de vigas.

La deformación del sistema se está analizando de acuerdo con la teoría de la viga de Timoshenko, teniendo en cuenta la deformación debida a momentos de flexión y cortante.

Dado que esto es sólo un método de cálculo, los resultados se desvían del modelo de elementos finitos, pero estando del lado conservador. El grado máximo de desviación es de aproximadamente 15%.

# **7.3.1.3. Comprobación de diafragma rígido**

El módulo de análisis de diafragma rígido (RDA) ayuda al ingeniero a distribuir una carga horizontal resultante que se aplica a una estructura, en todoslos muros de corte. Una carga horizontal de este tipo suele ser una carga sísmica o una carga de viento. Las cargas sísmicas y de viento generalmente actúan en el centro de masa del piso sobre el piso analizado.

Las fuerzas que actúan sobre el suelo en la dirección horizontal (en el plano del suelo) se distribuyen a través de la estructura dependiendo de su rigidez (aberturas en muros de cortante, tipo de panel, grado de madera, geometría del muro, etc.) y; ubicación relativa al centro de masa o centro de gravedad y su orientación (ángulo entre la dirección de la fuerza y la dirección de la pared).

## **7.3.2. Propiedades mecánicas de la especie Pino Ponderosa**

Para el cálculo de los paneles CLT, fue necesario introducir al software las características mecánicas de la especie Pino Ponderosa.

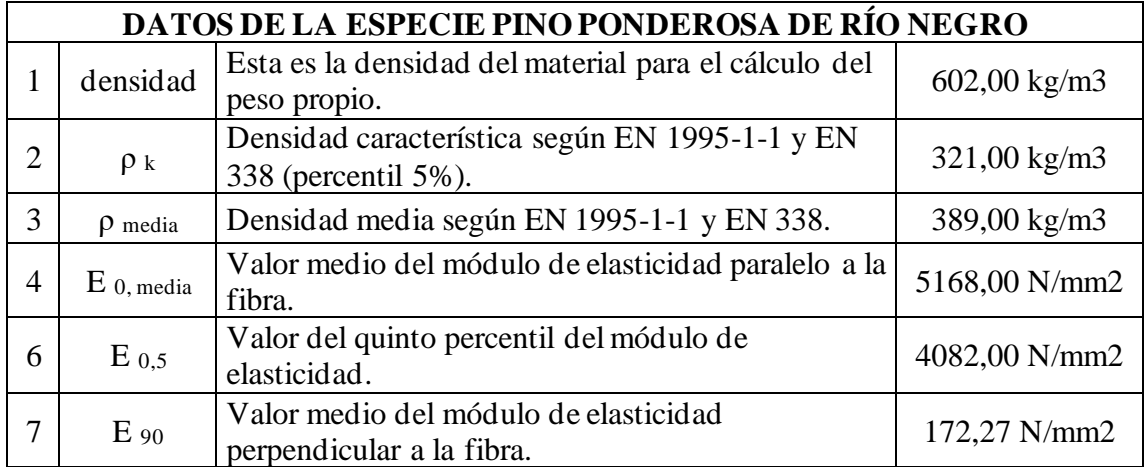

| 8  | G media                 | Módulo de corte medio.                                                                                                  | 323,00 N/mm2 |
|----|-------------------------|----------------------------------------------------------------------------------------------------|--------------|
| 9  | $G$ r, media            | Módulo de cizallamiento medio por laminación.                                                                           | 32,30 N/mm2  |
| 10 | $G_{90}$                | Valor medio del módulo de corte perpendicular a la<br>fibra.                                                            | 32,30 N/mm2  |
| 11 | $G_{0,5}$               | Valor del quinto percentil del módulo de corte.                                                                         | 215,31 N/mm2 |
| 13 | $f_{c, 0, k}$           | Resistencia a la compresión característica, paralela<br>a la fibra.                                                     | 18,44 N/mm2  |
| 14 | $f_{c,90,k}$            | Resistencia a la compresión característica,<br>perpendicular a la fibra.                                                | $2,25$ N/mm2 |
| 15 | $f_{m,k}$               | Valor característico (del percentil 5%) de la<br>resistencia a flexión, N/mm2.                                          | 18,40 N/mm2  |
| 16 | $f_{r, k, min}$         | Resistencia característica mínima al cizallamiento<br>por rodadura.                                                     | 1,53 N/mm2   |
| 17 | $f_{r, k, base}$        | Resistencia al cizallamiento por laminación de base<br>característica.                                                  | 1,71 N/mm2   |
| 18 | $f_{t, 0, k}$           | Resistencia a la tracción característica, paralela a la<br>fibra.                                                       | 10,36 N/mm2  |
| 19 | $f$ <sub>t, 90, k</sub> | Resistencia a la tracción característica,<br>perpendicular a la fibra.                                                  | $0,40$ N/mm2 |
| 20 | $f_{v,k}$               | Resistencia al cizallamiento característica, paralela<br>a la fibra.                                                    | 3,44 N/mm2   |
| 21 | $f_{t, nodo, k}$        | Resistencia al cizallamiento por torsión<br>característica en la superficie de encolado frontal,<br>en el plano de CLT. | $2,25$ N/mm2 |
| 22 | $f$ IP, bruto, $k$      | Resistencia al corte característica en sección bruta,<br>en el plano CLT.                                               | 3,15 N/mm2   |
| 23 | $f$ IP, neto, $k$       | Resistencia al corte característica en sección neta,<br>en el plano de CLT.                                             | 3,51 N/mm2   |

Tabla 2: Propiedades mecánicas de la especie Pino Ponderosa .

La mayoría de los datos de la especie fueron obtenidos por investigaciones en el laboratorio GIDEC (Grupo de Investigación y Desarrollo de Estructuras Civiles) de la UTN-FRVT, mediante ensayos que siguieron los lineamientos de la norma europea. Respecto a los valores faltantes, se acudió a fórmulas proporcionadas por dicha norma, o en otros casos, se establecieron relaciones.

Cabe destacar que la elección de la norma europea para el cálculo de los paneles CLT, no es casual, ya que resulta conveniente seguir los lineamientos de una misma norma tanto para los ensayos como para los cálculos que se ajustan a datos empíricos.

# **7.3.3. Cálculo de paneles CLT**

Como se explica anteriormente, se utilizaron en el cálculo los siguientes módulos del software:

- **Haz continuo – panel de CLT.**
- **Pared CLT.**
- **Comprobación de diafragma rígido.**

Fueron necesarios introducir los valores de la especie de madera, los datos geométricos, valores de carga y condiciones de vínculo. A partir de ello, se produce el dimensionamiento de los elementos, por los mecanismos antes descriptos.

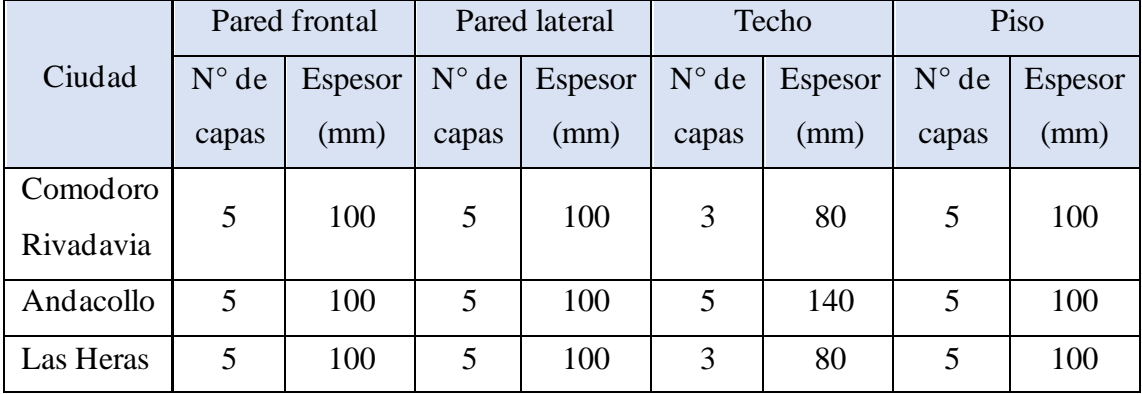

El resultado del dimensionamiento fue:

Tabla 3: Resultado del dimensionamiento de los paneles de CLT.

Podemos observar que, para las tres ciudades, tanto en las paredes como en el piso, se emplearían paneles de 5 tableros o capas, con un espesor total de 100mm. En cambio, para el techo, en las ciudades de Comodoro Rivadavia y Las Heras se utilizarían paneles de 3 capas, con un espesor total de 80mm; mientras que para Andacollo correspondería uno de 5 capas y espesor total de 140 mm, lo cual se explica, debido a que en dicha ciudad se da la máxima carga de nieve.

*Tendremos entonces dos configuraciones para el módulo habitacional, los cuales se van a diferenciar sólo por el espesor del panel de techo.* 

Se toma esta decisión, con el fin de optimizar el modelo desde el punto de vista económico.

# **7.3.3.1. Cálculo de haz continuo – panel de CLT.**

Con este módulo se realizó el cálculo del techo y piso, ya que ambos se representan como una barra de ancho unitario simplemente apoyada.

# **7.3.3.1.1. Cálculo de techo**

El techo se someterá a cargas de peso propio, viento y nieve. Tendremos entonces dos hipótesis de cálculo:

- a) Barra simplemente apoyada con carga de peso propio y viento.
- b) Barra simplemente apoyada con carga de peso propio y nieve.

El motivo de las dos hipótesis, es que generan los estados más desfavorables. Si combinamos en la misma barra, la carga de nieve que tiene una dirección opuesta a la del viento (succión) se estarían contrarrestando, solicitando menos a la losa de techo.

Resultó para el techo de Comodoro Rivadavia y Las Heras:

Sección: CLT 80 C3s

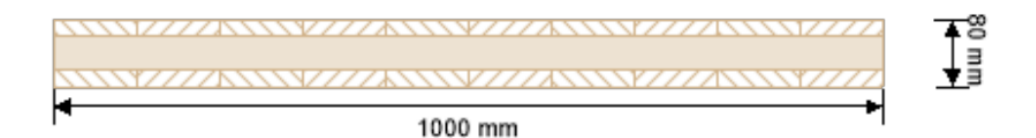

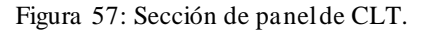

Capa 1: 20mm.

Capa 2: 40mm.

Capa 3: 20mm.

Resultó para el techo de Andacollo:

Sección: CLT 140 C5s

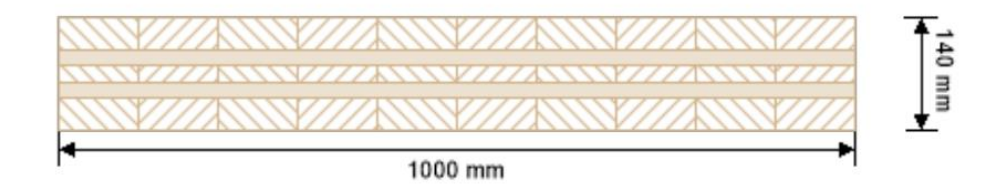

Figura 58: Sección de panel de CLT.

Capa 1: 40mm.

Capa 2: 20mm.

Capa 3: 20mm.

Capa 4: 20mm.

Capa 5: 40mm.

En el "ANEXO A" se encuentra el cálculo de techo de las tres ciudades con sus dos hipótesis.

# **7.3.3.1.2. Cálculo de piso**

Para el piso se tienen dos estados. El primero es la losa de piso en servicio, es decir, apoyada sobre la platea donde habría una distancia sin apoyo en la zona del baño; el segundo estado y el más crítico para el cual se verificó, es el montaje. En este estado tendremos la losa soportando el peso del solado y su propio peso, se considera entonces simplemente apoyada a cada lado de los muros, ya que esa será su arista de unión.

Resultó para el piso de Comodoro Rivadavia, Andacollo y Las Heras:

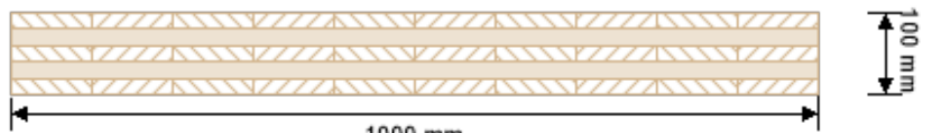

1000 mm

Figura 59: Sección de panel de CLT.

Capa 1: 20mm.

Capa 2: 20mm.

Capa 3: 20mm.

Capa 4: 20mm.

Capa 5: 20mm.

En el "ANEXO A" se encuentra el cálculo de piso, que es el mismo para las tres ciudades.

# **7.3.3.2. Pared CLT**

Con este módulo se realizó el cálculo de las dos paredes más críticas; la primera es el muro lateral de más altura (2,90m) lo cual es crítico a la hora del pandeo, y el otro

aspecto de esta pared, es que tiene más cantidad de aberturas y como se explica con anterioridad, se consideran que esas franjas no reciben carga, repartiéndose en el resto del panel. El segundo muro más crítico es el frontal que posee aberturas que ocupan mucha superficie.

# **7.3.3.2.1. Cálculo de pared lateral**

Para el cálculo de las paredes se consideró la geometría del panel (con los huecos de ventanas y puertas), la condición de vínculo cuya configuración empotrada-libre está del lado de la seguridad y; por último, las cargas de peso propio, de viento perpendicular al plano de la pared y la que corresponde al techo dado por su reacción en el apoyo.

Como el techo tuvo dos hipótesis de cálculo, tendremos dos hipótesis para la pared:

- a) Pared empotrada-libre con carga de peso propio, viento perpendicular al plano de la pared y reacción del techo debido a la carda de viento.
- b) Pared empotrada-libre con carga de peso propio, viento perpendicular al plano de la pared y reacción del techo debido a la carda de nieve.

Resultó para la pared lateral de Comodoro Rivadavia, Andacollo y Las Heras:

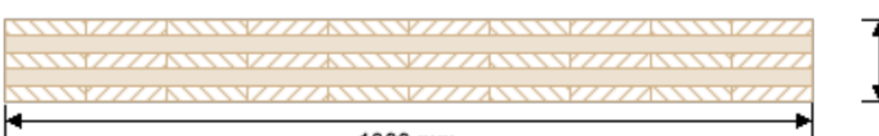

1000 mm

Figura 60: Sección de panel de CLT.

Capa 1: 20mm.

Capa 2: 20mm.

Capa 3: 20mm.

Capa 4: 20mm.

El resultado fue el mismo para las hipótesis de cálculo, con distintos porcentajes de aprovechamiento. Cabe destacar que el espesor del panel depende de la combinación de tablas de madera de espesores estándar, es decir, que el dimensionamiento de los paneles estará atado a las estratigrafías de pared posibles. En el caso donde el porcentaje de aprovechamiento era bajo, se probó con la continuación de menor espesor (80mm) no verificando.

# **7.3.3.2.2. Cálculo de pared frontal**

Como sabemos los paneles CLT trabajan en una sola dirección principal, lo que, por ejemplo, se conoce en estructuras de hormigón como losa derecha.

Se considera para el panel de techo, una distribución de esfuerzos sólo hacia las paredes laterales. De este modo para el dimensionamiento de la pared frontal, las cargas que soportaría son las de peso propio y las de viento perpendiculares al plano de dicha pared.

Resultó para la pared lateral de Comodoro Rivadavia, Andacollo y Las Heras:

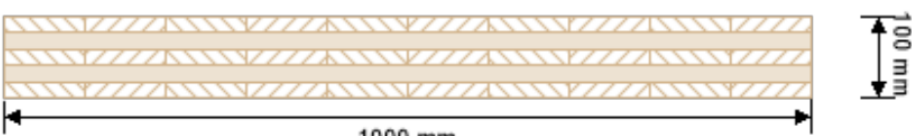

1000 mm

Figura 61: Sección de panel de CLT.

Capa 1: 20mm.

Capa 2: 20mm.

Capa 3: 20mm.

Capa 4: 20mm.

En el "ANEXO B" se encuentra el cálculo de paredes laterales para las tres ciudades, con sus dos hipótesis. Así como también el cálculo de la pared frontal para dichas ciudades.

### **7.3.3.3. Comprobación de diafragma rígido**

Esta sección del software se utilizó para verificar a corte las paredes que componen el módulo. Este valor de corte, surge de la carga de sismo.

La mayor carga de sismo se produce en Las Heras, con un valor de corte de 67,89 kN aplicado a la base. Para configurar el cálculo, se introdujeron los parámetros geométricos que son los 4 paneles de la pared, y luego, se cargó el esfuerzo en dirección "x" e "y", ambos valores de 67,89 kN, verificándose el modelo, con la combinación de

ambas. Esto se debe a que la aceleración provocada por el sismo en el terreno puede tener cualquier dirección y sentido, y se representa a través de tres componentes: dos horizontales perpendiculares entre sí (por ejemplo, norte-sur y este-oeste), y una vertical.

El resultado obtenido, refleja que el valor de corte que resiste el muro, es 350 veces más grande, que el valor de corte que produce en las paredes la acción del sismo.

Esta gran diferencia, refleja que el panel funciona como un tabique capaz de resistir grandes esfuerzos de sismo. Por tal motivo las estructuras de CLT presentan un excelente comportamiento a estos fenómenos, teniendo la ventaja de un bajo peso propio (el esfuerzo de corte en los paramentos horizontales de los edificios aumenta con el peso propio), de ser además infinitamente rígidas, y poseer uniones metálicas las cuales proporcionan una disipación de la energía mediante deformaciones, y si eventualmente se produce una rotura, ésta sería dúctil.

En el "ANEXO C" se encuentra el cálculo de la comprobación de diafragma rígido.

# **7.4. Cálculo de uniones**

Para el cálculo de uniones, se tomó como guía el catálogo de placas y conectores de madera de la empresa Rothoblaas.

Rothoblaas es una multinacional italiana – originaria de la región alpina - líder en el desarrollo y la provisión de soluciones de alto contenido tecnológico para la construcción en madera.

En el catálogo presenta distintos tipos de uniones para paneles CLT y proporciona para cada una el esfuerzo resistente, que varía si la conexión está hecha con clavos o tornillos y; si se conecta a madera, hormigón sin fisurar o fisurado, e incluso hormigón en evento de sismo.

### **7.4.1. Uniones y solicitaciones**

En la fase de proyecto de un edificio es necesario tener en cuenta su comportamiento, tanto para acciones de tipo verticales como para acciones de tipo horizontales, como el viento y el sismo.

Estas últimas pueden resumirse de manera simplificada como agentes en el nivel de los elementos horizontales de los edificios. Para garantizar un óptimo rendimiento

sísmico de un edificio de madera, teniendo en cuenta todas las modalidades de rotura, es fundamental un proyecto apropiado de todos los sistemas de conexión.

La distribución de las solicitaciones en una estructura de CLT, puede ocurrir de la siguiente manera:

**ENFOQUE ESTÁNDAR** 

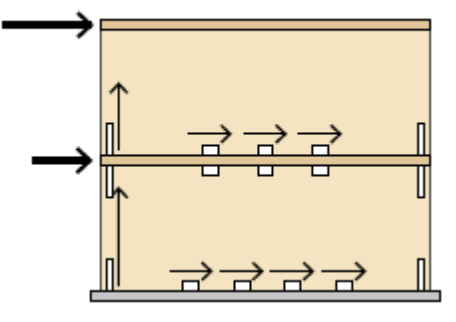

Figura 62: Distribución de solicitaciones en estructura de CLT - Enfoque estándar

#### **ENFOQUES INNOVADORES**

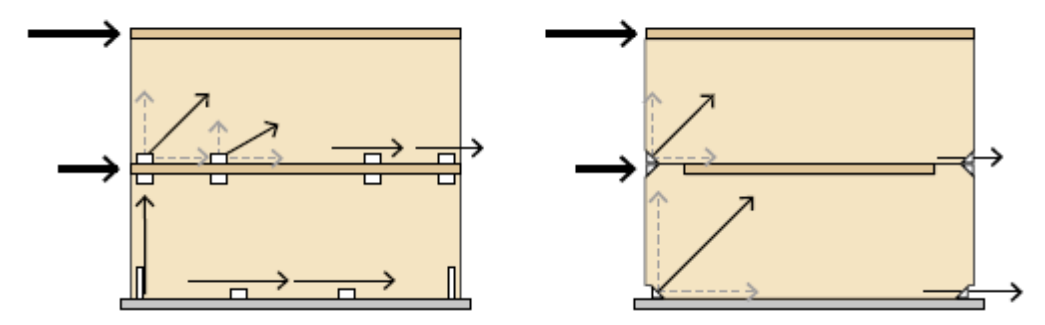

Figura 63: Distribución de solicitaciones en estructura de CLT – Enfoques innovadores

Las acciones horizontales en correspondencia con los forjados generan, en el interior del edificio, fuerzas de corte y de tracción entre los distintos elementos estructurales; tales fuerzas tendrán que ser absorbidas por conexiones idóneas.

Estas conexiones pueden absorber esfuerzos de corte o tracción como muestra el enfoque estándar. Así como también, existen modelos de conectores que pueden absorber ambos esfuerzos, de corte y tracción, según enfoques más innovadores.

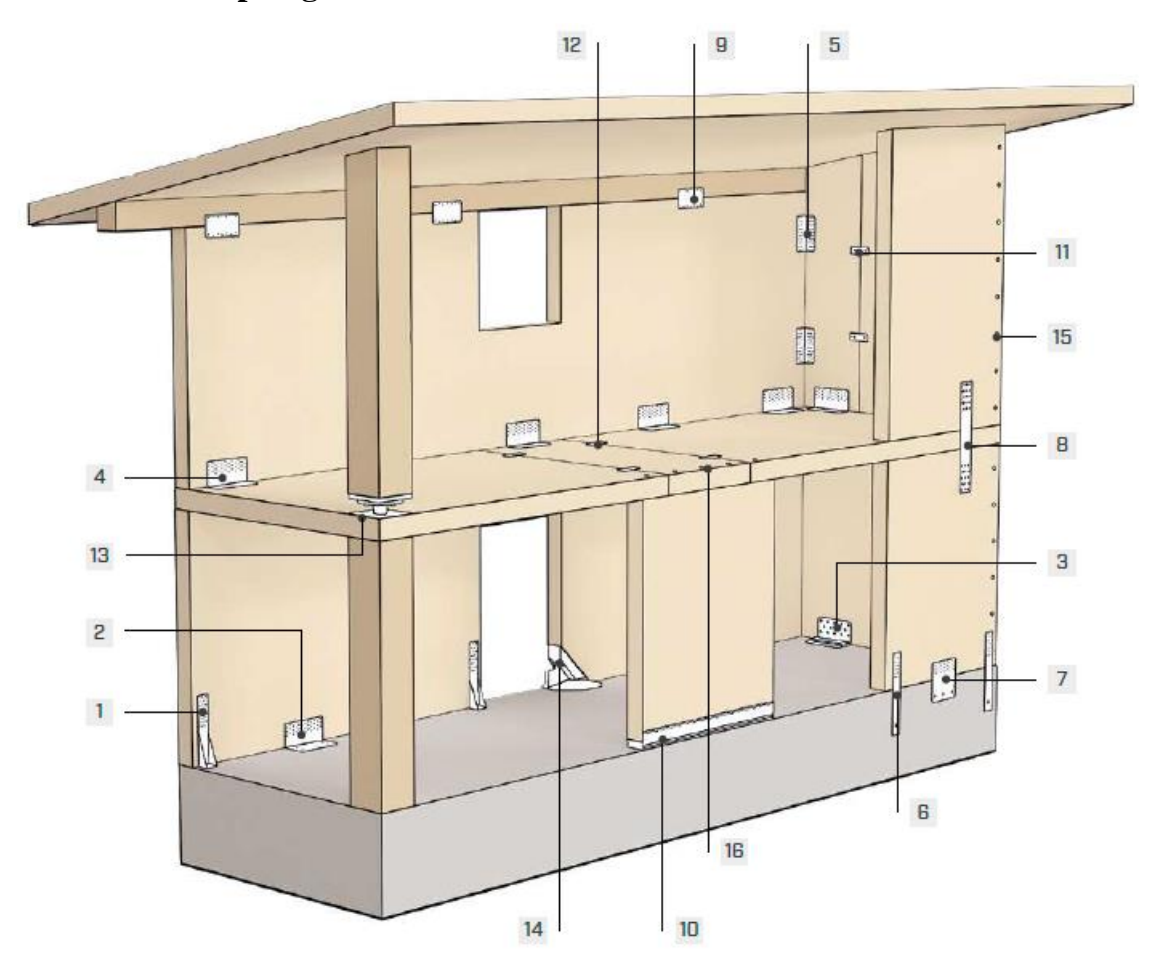

## **7.4.2. Tipología de conexiones**

#### **Angulares**

Se utilizan para conexiones madera-madera y maderahormigón. En función del modelo específico, se pueden usar para transferir fuerzas de tracción, de corte o una combinación de ambas. El uso con arandelas especiales mejora su rendimiento y versatilidad.

# **Placas bidimensionales**

Permiten transferir tanto fuerzas de tracción como de corte; en función del tipo utilizado son adecuadas tanto para conexiones madera-madera como madera-hormigón. La posibilidad de utilizar fijaciones de diferente diámetro permite cubrir una amplia gama de resistencias.

- $\mathbf{1}$ **WHT**
- 2 **TITANN**
- **TITAN S + WASHER** 3
- **TITAN V** 4
- **TITAN F** 5
- 6 **WHT PLATE C**
- **TITAN PLATE C**  $\overline{7}$
- **WHT PLATE T** 8
- **TITAN PLATE T** 9

### **Conectores especiales**

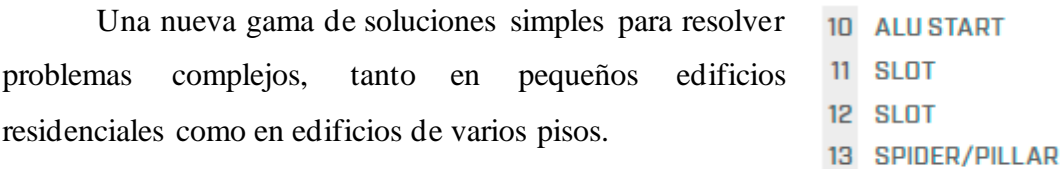

### **Tornillos autoperforantes**

Para cada tipo de acción de solicitación existe, dentro de la gama de conectores autoperforantes, la solución ideal para cumplir con los requisitos de proyecto.

15 tornillos HBS/TBS

16 tornillos VGZ

14 X-RAD

# **7.4.3. Dimensionamiento de uniones**

En cuanto al dimensionamiento de las uniones, se buscaron los valores de carga más desfavorables de las tres ciudades, de modo tal, que la configuración de las conexiones sea la misma para los dos modelos de módulo habitacional.

## **7.4.3.1. Elemento de conexión para unión madera-madera**

Se adoptó la conexión (2) TITAN N. Cuyo modelo es capaz de absorber esfuerzos de tracción y corte.

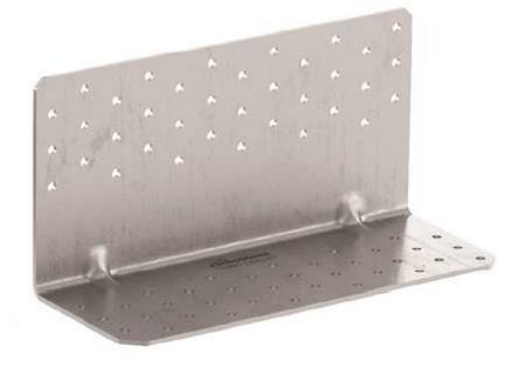

Figura 64: Conexión (2) "TITAN N".

Se empleó del lado interior del módulo, entre piso-pared, pared-pared y techopared.

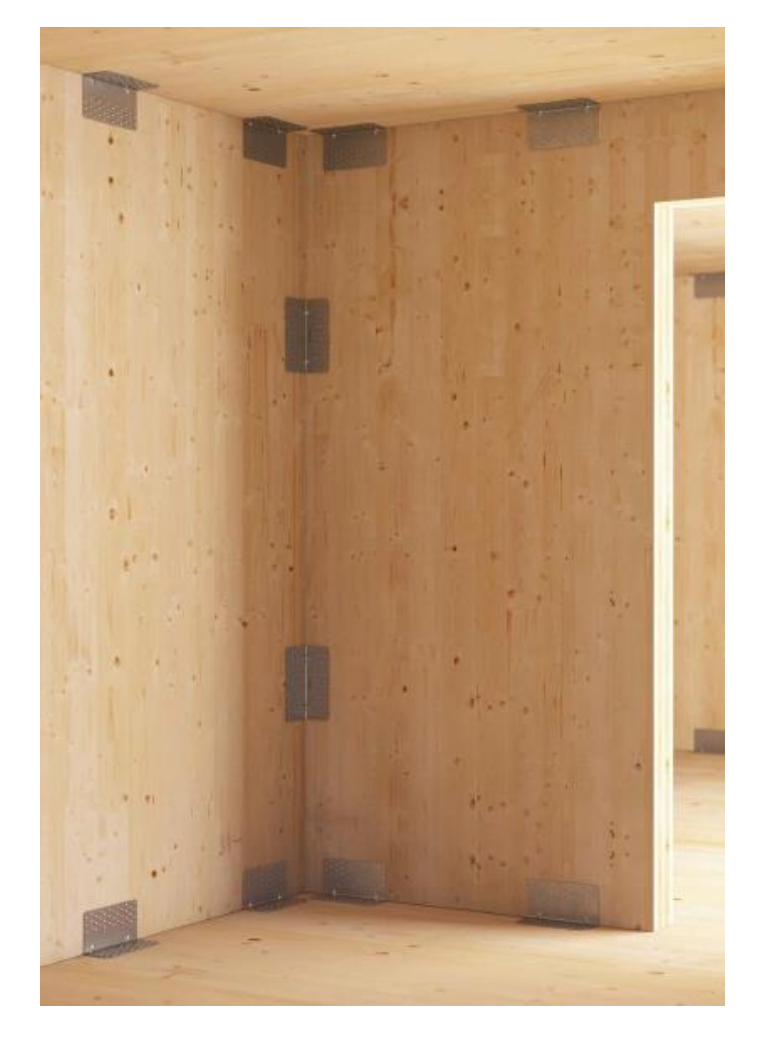

Figura 65: Imagen ilustrativa de utilización de conexión (2) "TITAN N".

# **7.4.3.1.1. Datos técnicos de conexión (2) "TITAN N"**

Código del producto:

|               |      |      | H    | $n_H \varnothing 5$ | $n_V \varnothing 5$ | $\mathcal{S}_{0}$ |
|---------------|------|------|------|---------------------|---------------------|-------------------|
| Código        | (mm) | (mm) | (mm) | (un.)               | (un.)               | (mm)              |
| <b>TTN240</b> | 240  | 93   | 120  | 36                  | 36                  |                   |

Tabla 4: Datos técnicos de conexión (2) "TITAN N", proveniente del catálogo "Placas y conectores para madera" de Rothoblaas.

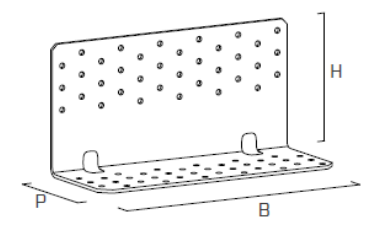

Figura 66: Conexión (2) "TITAN N"

### • Dimensiones del producto:

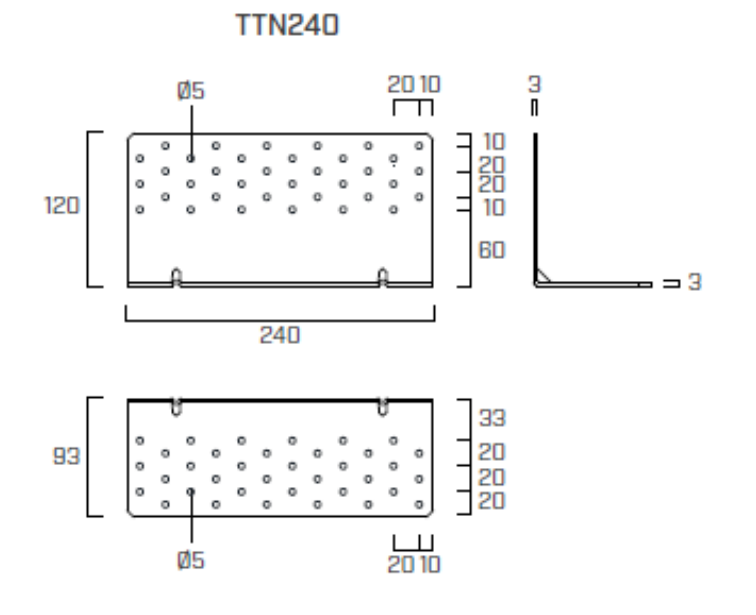

Figura 67: Conexión (2) "TITAN N"

- Material: acero al carbono DX51D+Z275.
- Valores estadísticos: Unión de corte  $F_{2/3}$  Madera-Madera

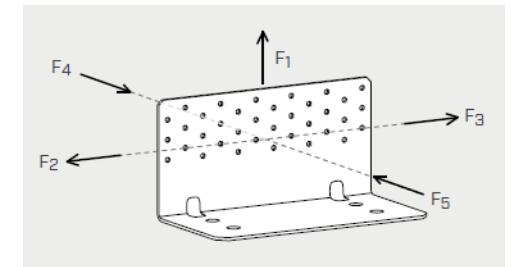

Figura 68: Convención de dirección de esfuerzos.

|               | Fijaciones agujeros $\varnothing$ 5 |                                                          |                      |                      |                              |
|---------------|-------------------------------------|----------------------------------------------------------|----------------------|----------------------|------------------------------|
| Producto      | Tipo de<br>unión                    | $\varnothing xL$<br>(mm)                                 | $n_{\rm v}$<br>(un.) | $n_{\rm H}$<br>(un.) | $R_{2/3}$ , k timber<br>(kN) |
| <b>TTN240</b> | Clavos                              | $\varnothing$ 4,0 x 60<br>Tornillos $\emptyset$ 5,0 x 50 | 36                   | 36                   | 37,9<br>46,7                 |

Tabla 5: Valores estadísticos de resistencia a corte de conexión TTN240, proveniente del catálogo "Placas y conectores para madera" de Rothoblaas.

• Valores estadísticos: Unión de tracción  $F_1$  – Madera-Madera

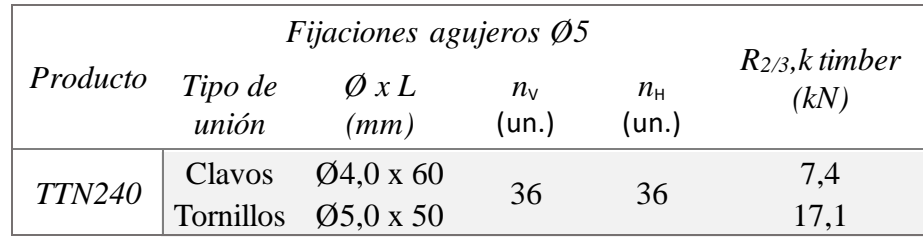

Tabla 6: Valores estadísticos de resistencia a tracción de conexión TTN240, proveniente del catálogo "Placas y conectores para madera" de Rothoblaas.

# **7.4.3.2. Dimensionamiento de las uniones madera-madera**

Para la unión se emplearán tornillos, por tanto, la conexión tendrá una resistencia a corte de 46,7 kN y a tracción de 17,1 kN.

Como se explicó anteriormente, para la unión de piso-pared y pared-techo, las conexiones de esquina tomarán los esfuerzos de tracción, mientras que las de tramo, los esfuerzos de corte.

# **7.4.3.2.1. Esfuerzo de tracción**

# **7.4.3.2.1.1. Unión piso-pared y pared-techo**

Esfuerzo de tracción por carga de sismo en pared frontal y lateral:

El esfuerzo de tracción provocado por el sismo se obtiene de la siguiente manera:

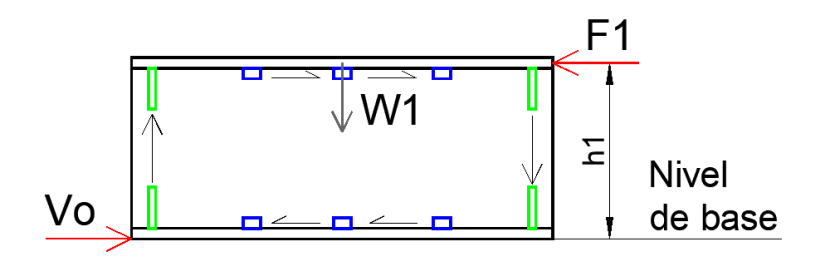

Figura 69: Esquema de cargas de sismo.

En primer lugar, conocemos el valor de corte en la base para Las Heras, Vo = 67,89 kN. La fórmula genérica para obtener el esfuerzo en los demás niveles, si la estructura tuviera varios pisos sería:

$$
Fi = \frac{Wi \; hi}{\sum_{i=1}^{n} Wi \; hi} \; Vo
$$

Notar que, al tener un solo nivel, el cociente se anula, por lo que  $F1 = V_0 = 67,89$ kN. Entonces el esfuerzo F1 forma un brazo de palanca respecto el nivel de la base, lo cual equivale a, M1= 67,89 kN x 3m = **204 kNm**.

La forma de tomar este esfuerzo, es que el brazo de palanca que generan las conexiones de esquina por la distancia entre sí, sea igual o mayor a la que genera el sismo.

Según esto, adoptamos para las paredes frontales, dos conexiones en cada una. Teniendo en cuenta que cada placa resiste a tracción 17,1 kN, el brazo de palanca resultará: 2 un. x 17,1 kN x 11m = **376,2 kNm > M1**

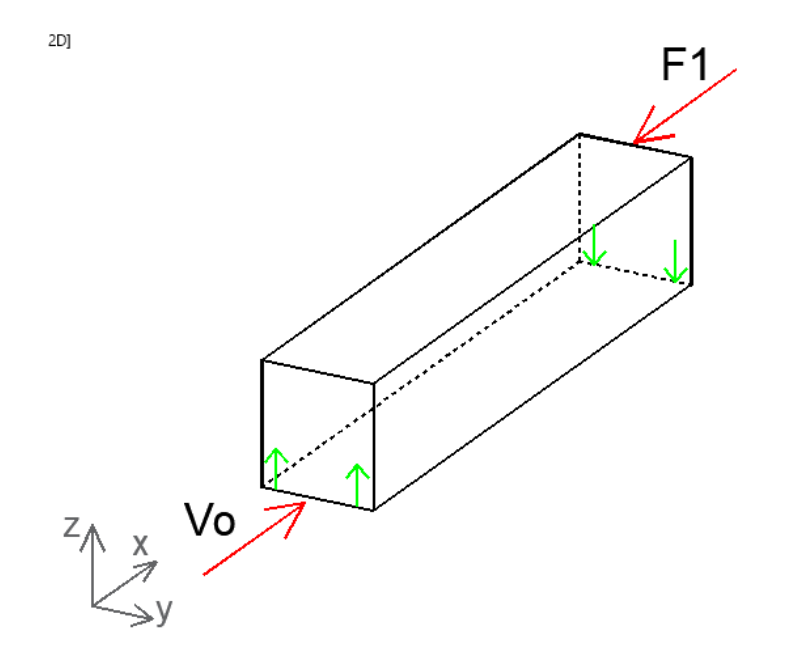

Figura 70: Esfuerzo de sismo en dirección "x".

Considerando el esfuerzo en el otro sentido, adoptamos para las paredes laterales, cuatro conexiones en cada una. El brazo de palanca resultará: 4 un. x 17,1 kN x 3m = **205,2 kNm > M1**

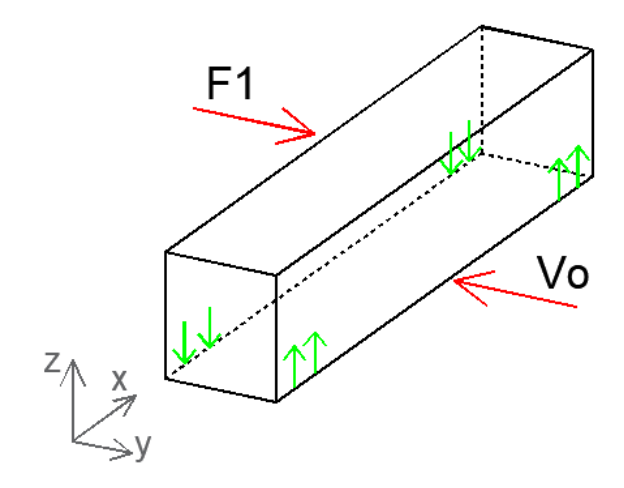

Figura 71: Esfuerzo de sismo en dirección "y".

### Esfuerzo de tracción por viento en la pared lateral:

El esfuerzo de tracción a causa del viento, estando la estructura en servicio, se produce en Comodoro Rivadavia, donde tenemos la mayor acción de viento, que genera una succión en el techo, transmitiéndola también a la pared lateral.

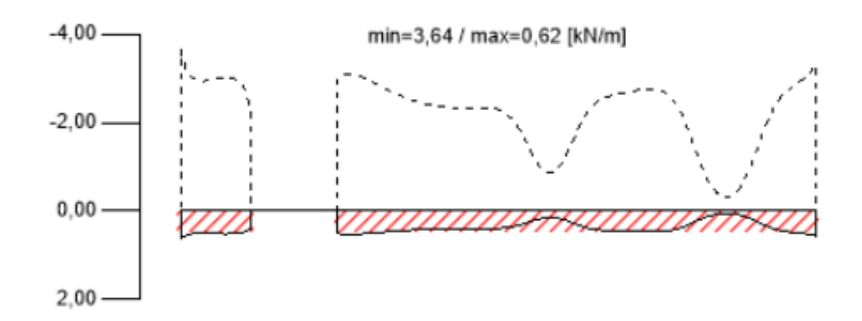

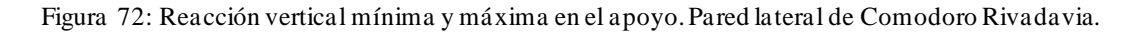

Vemos que el valor máximo de tracción es 3,64 kN/m. Ahora bien, la totalidad del esfuerzo de tracción es el área bajo la curva, que puede estimarse como: 2kN/m x 11m, resultando: **22 kN**.

Según esta reacción, necesitaríamos dos conexiones de tracción. Pero sigue siendo más crítico el efecto de sismo.

# Esfuerzo de tracción por montaje en la pared lateral:

En cuanto al montaje, estas conexiones de tracción, deben asegurar que son capaces de tomar los esfuerzos de tracción producidos por el panel CLT de piso y el solado:

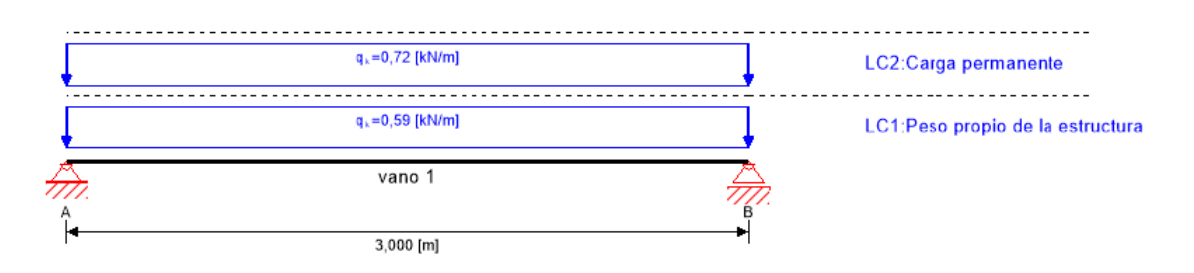

Figura 73: Esquema de cálculo del piso del módulo habitacional.

Se observa el esquema de cálculo del piso del módulo habitacional, realizado para la verificación del panel durante el montaje. Como ya se explicó en el cálculo, soporta su peso propio y el del solado. El piso representa una carga total de (0,72 kN/m + 0,59 kN/m) x 3m= 3,93 kN para una faja de 1 metro de ancho; entonces para los 11m que mide el piso, se tienen 43,23 kN. Como se reparte a cada lado, la tracción en una pared lateral valdría 21,62 kN, valor semejante al causado por la succión del viento sobre el techo.

# Esfuerzo de tracción por viento en la pared frontal:

El techo sólo transmite los esfuerzos a las paredes laterales, por ello la pared frontal, no tendrá que soportar esfuerzos de tracción debida a la succión del viento.

### Esfuerzo de tracción por montaje en la pared frontal:

Las paredes laterales fueron calculadas para soportar la totalidad del esfuerzo del piso, durante el montaje. Sin embargo, la unión en esquina de dos paneles, es crítica por la discontinuidad del material, entonces debe sí o sí, colocarse el mecanismo de unión en ambos lados de la esquina para asegurar una correcta transmisión de los esfuerzos. Entonces será suficiente con las conexiones resultantes del esfuerzo de sismo.

## **7.4.3.2.2. Esfuerzo de corte**

# **7.4.3.2.2.1. Unión piso-pared y pared-techo**

El mayor esfuerzo de corte de la estructura, viene dado por la carga de sismo de la ciudad de Las Heras, cuyo valor es 67,89 kN y está aplicado a la base de la construcción. Ya verificamos que el panel puede absorber dicho esfuerzo, queda corroborar que las uniones de corte también sean capaces de transmitir los esfuerzos del sismo.

Por ello se extrajo del cálculo del diafragma rígido, los valores de corte a los que estará sometida cada pared del módulo:

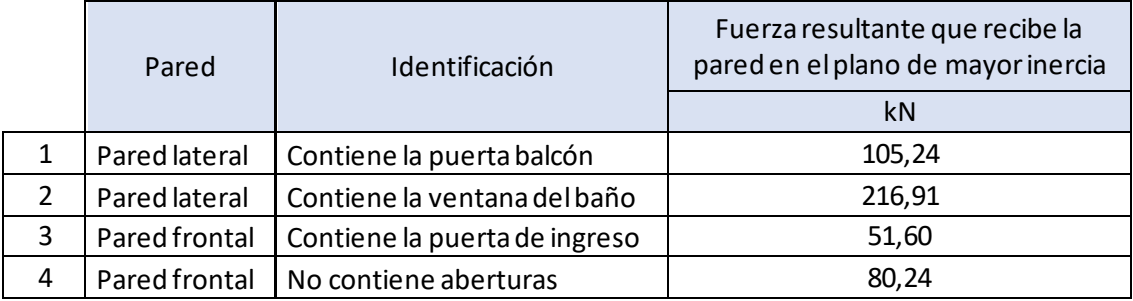

Tabla 7: Esfuerzo de corte en las paredes del módulo debido al sismo de Las Heras.

Si comparamos entre paredes laterales o frontales, aquellas que tienen menor cantidad de huecos por aberturas, son las más solicitadas al esfuerzo de corte, esto sucede por la diferencia de rigideces. La pared más rígida, siempre va a tomar más carga.

La conexión con tornillos, resiste a corte 46,7 kN. Entonces, considerando, los esfuerzos más desfavorables, se adopta para cada pared lateral:  $216.91 \text{kN}$  /  $46.7 \text{kN} = 5$ conexiones. Para cada pared frontal adoptamos: 80,24kN / 46,7kN = 2 conexiones.

## **7.4.3.2.2.2. Unión pared-pared**

La unión vertical de las paredes se materializará con conexiones que absorberán esfuerzos de corte. Estos surgen, de los esfuerzos de tracción que viajan en las esquinas de los muros y que pueden generar desplazamientos relativos entre la unión de ambas paredes, siendo este esfuerzo, de magnitud análoga a la de tracción, y que comparado con lo que resiste una placa a corte, no sería problema absorberlo. No obstante, la acción del montaje les provocará esfuerzos más significativos, ya que deben resistir el peso del módulo por debajo de ellos.

Si adoptamos una conexión de corte por esquina, el esfuerzo de estos cuatro conectores equivaldría a 37,9 kN x 4 = **151,6 kN**. El peso completo del módulo es aproximadamente 90 kN, por lo que, verificaría sobradamente el esfuerzo de montaje.

#### **7.4.3.3. Esquema de distribución de uniones madera-madera**

Resumiendo, el cálculo de uniones madera-madera, se presenta a continuación con una isométrica del módulo habitacional con las respectivas uniones.

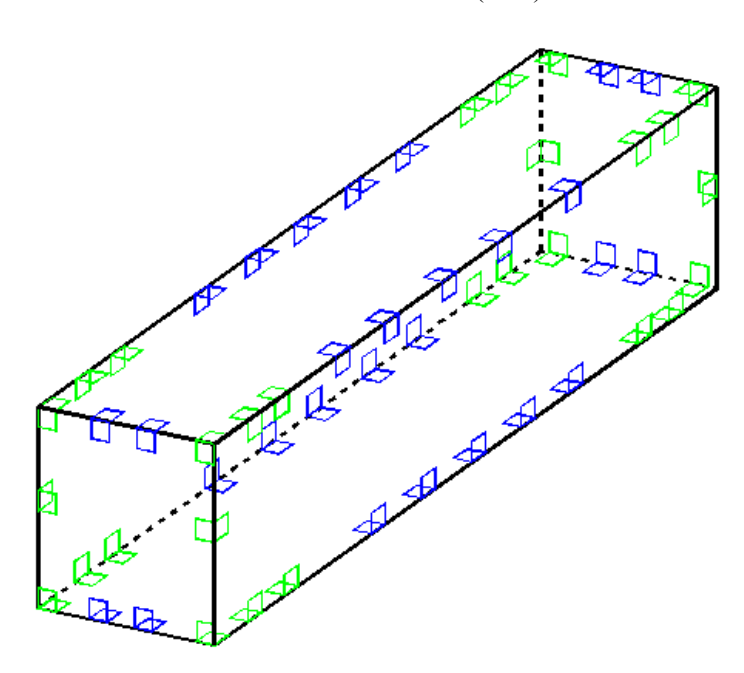

Figura 74: Conexiones madera -madera resultantes del cálculo. En verde se muestran las uniones de tracción y en azul las uniones de corte. Sumando un tota l de 56 unidades.

# **7.4.3.4. Elemento de conexión para unión madera-hormigón**

Se adoptó la conexión (6) WHT PLATE C, para absorber esfuerzos de tracción.

Figura 75: Conexión (6) "WHT PLATE C".

Se localiza del lado exterior, uniendo el hormigón con el panel CLT.

María Guadalupe Fernández

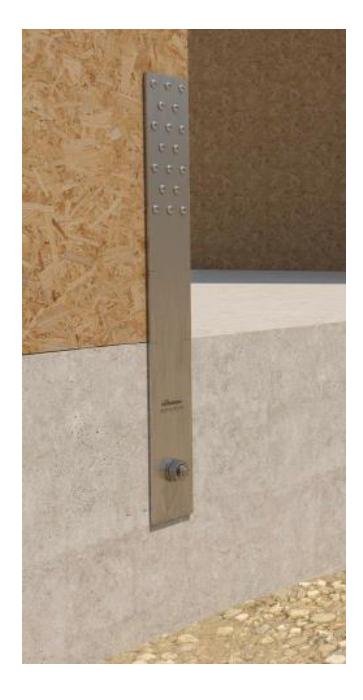

Figura 76: Imagen ilustrativa de utilización de conexión (6) "WHT PLATE C"

Por otra parte, se eligió la conexión (7) TITAN PLATE C, para absorber esfuerzos de corte.

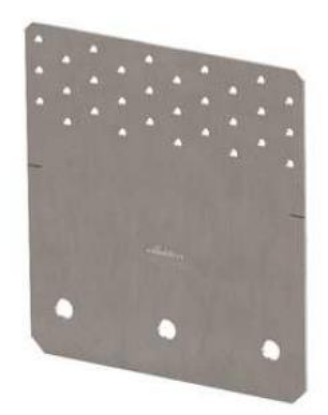

Figura 77: Conexión (7) "TITAN PLATE C".

Su utilización es exterior, uniendo el hormigón con el panel CLT.

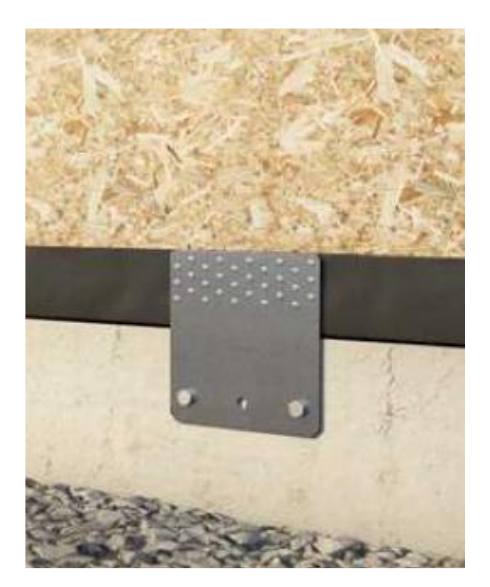

Figura 78: Imagen ilustrativa de utilización de conexión (7) "TITAN PLATE C".

# **7.4.3.4.1. Datos técnicos de conexión (6) "WHT PLATE C"**

• Código del producto:

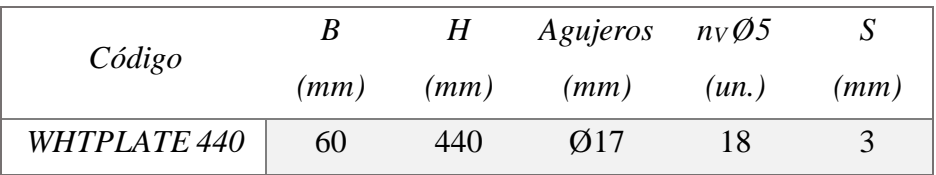

Tabla 8: Datos técnicos de conexión (6) "WHT PLATE C", proveniente del catálogo "Placas y conectores para madera" de Rothoblaas.

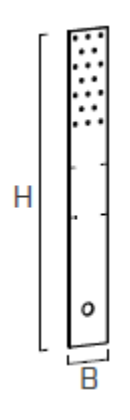

Figura 79: Conexión (6) "WHT PLATE C".

• Dimensiones del producto:

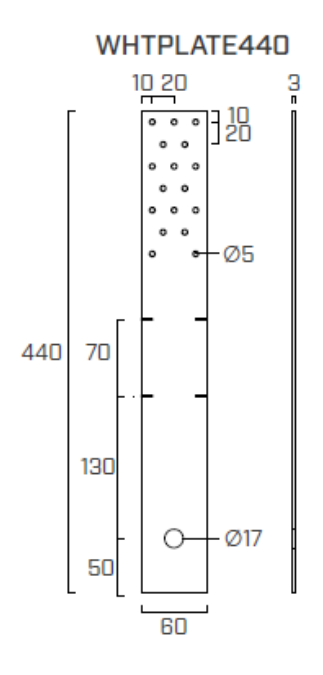

Figura 80: Conexión (6) "WHT PLATE C".

- Material: acero al carbono DX51D+Z275.
- Valores estadísticos: Unión de tracción Madera-Hormigón

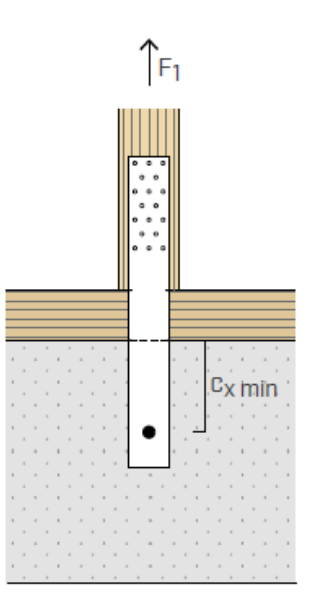

Figura 81: Esquema de esfuerzo y distancia mínima de colocación respecto el hormigón .

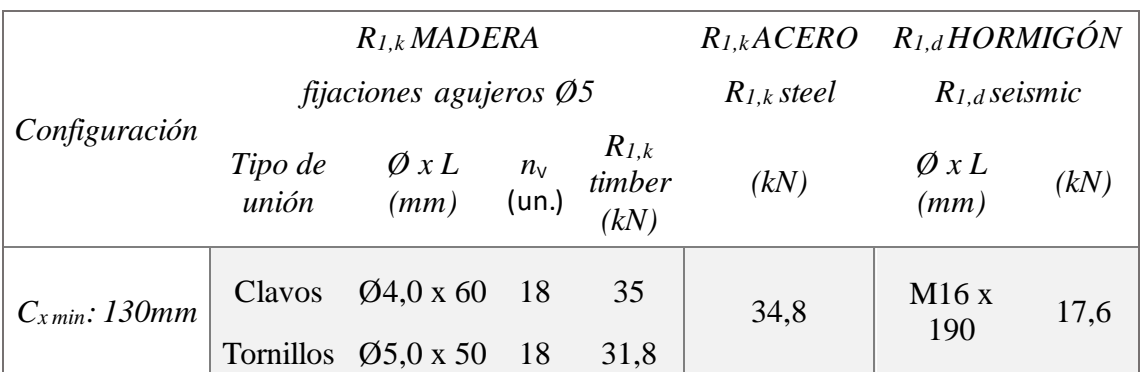

Tabla 9: Valores estadísticos de resistencia a tracción de conexión WHTPLATE 440, proveniente del catálogo "Placas y conectores para madera" de Rothoblaas.

# **7.4.3.4.2. Datos técnicos de conexión (7) "TITAN PLATE C"**

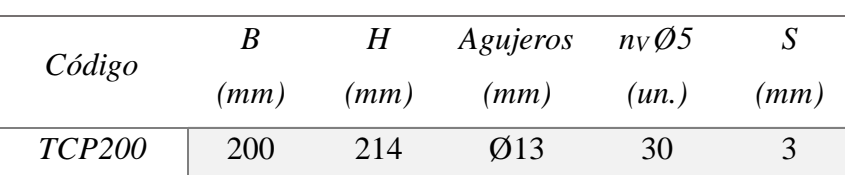

• Código del producto:

Tabla 10: Datos técnicos de conexión (7) "TITAN PLATE C", proveniente del catálogo "Placas y conectores para madera" de Rothoblaas.

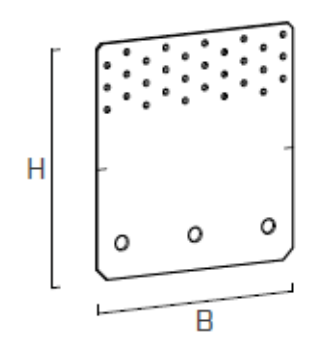

Figura 82: Conexión (7) "TITAN PLATE C".

• Dimensiones del producto:

#### **TCP200**

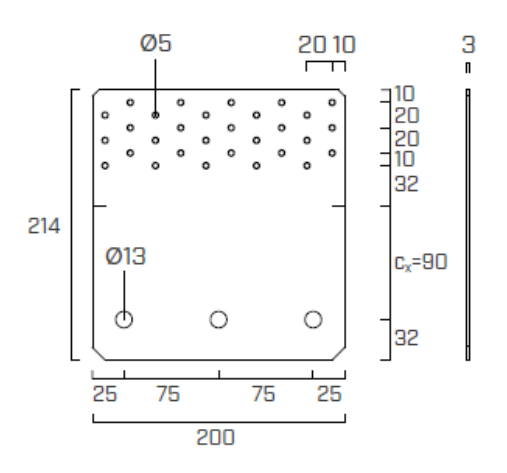

Figura 83: Conexión (7) "TITAN PLATE C".

- Material: acero al carbono DX51D+Z275.
- Valores estadísticos: Unión de corte Madera-Hormigón

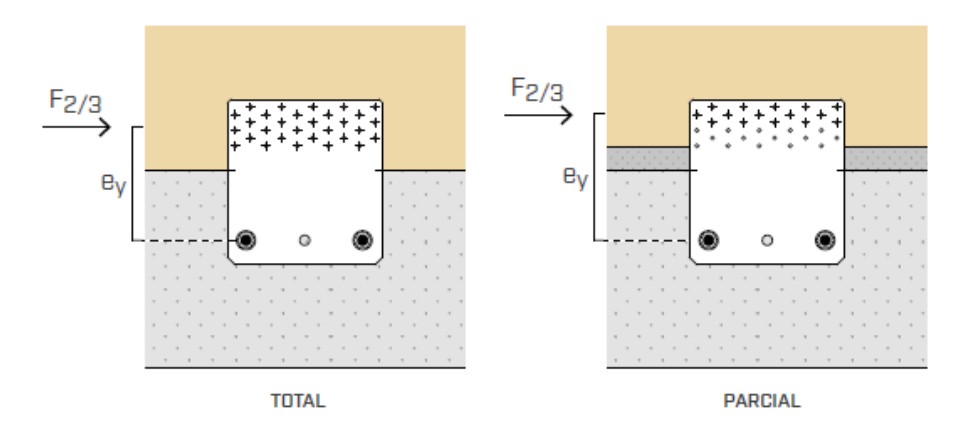

Figura 84: Esquema de esfuerzo y distancia mínima de colocación según fijación parcial o total.

María Guadalupe Fernández

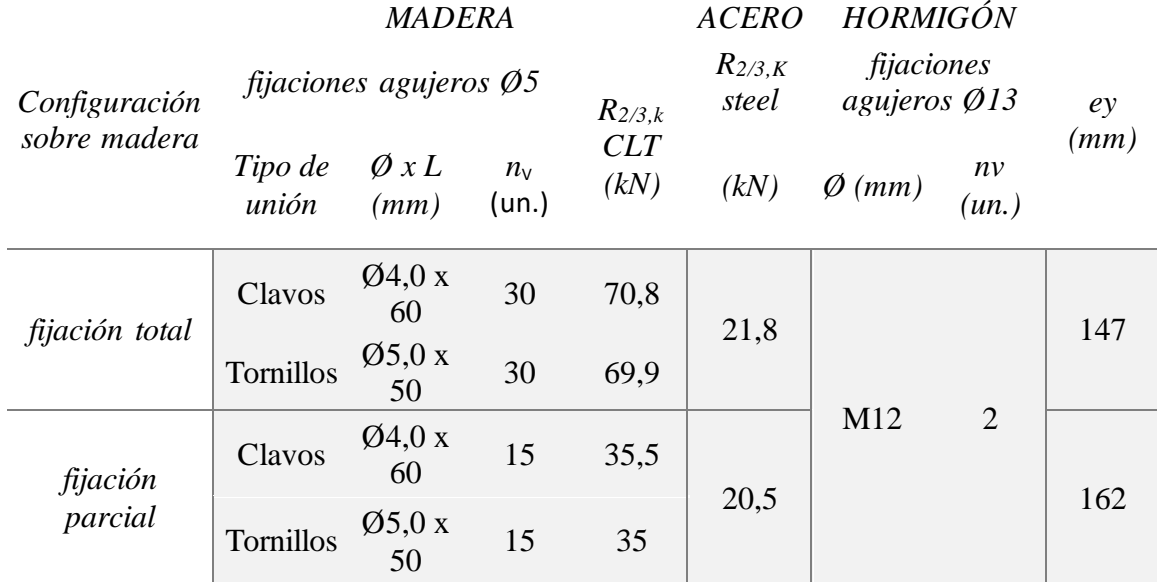

Tabla 11: Valores estadísticos de resistencia a corte de conexión TCP200, proveniente del catálogo "Placas y conectores para madera" de Rothoblaas.

# **7.4.3.5. Dimensionamiento de las uniones madera-hormigón**

Las uniones entre la madera y el hormigón, deben materializarse para vincular el módulo habitacional con la viga y platea de fundación.

## **7.4.3.5.1. Esfuerzo de tracción**

El esfuerzo de tracción que debe resistir la unión, es el mismo que se calculó para las uniones interiores.

Notar, que los datos estadísticos de la capacidad de la unión, otorgan distintos valores de resistencia a tracción para la madera, el acero y el hormigón. Este último tiene tres variables: sin fisurar, fisurado y sismo. Mostré entonces el valor de resistencia del hormigón para sismo, ya que era el más bajo. Luego debe elegirse el menor valor entre de capacidad de la madera, el acero y el hormigón.

Por último, la resistencia a tracción de la conexión en situación de sismo para el hormigón, vale 17,6 kN; valor parecido a la resistencia a tracción de la unión interior (17,1 kN). Por lo tanto, se adopta esta conexión madera-hormigón en la misma disposición y cantidad empleadas en planta, en el interior.

# **7.4.3.5.2. Esfuerzo de corte**

El esfuerzo de corte que debe resistir la conexión, es el mismo que resultó del cálculo del diafragma rígido.

Notar que, en los datos estadísticos de la conexión, se da la resistencia a corte de la madera y el acero, quedando por fuera el hormigón ya que es superior al de estos dos. El acero entonces, es el que menos resistencia proporciona por lo que el cálculo se basará en este.

La conexión para una fijación total, tiene una resistencia del acero de 21,8 kN. Entonces, se adopta para cada pared lateral: 216kN / 21,8kN =10 unidades. Para cada pared frontal se adopta:  $80,24kN / 21,8kN = 4$  unidades.

#### **7.4.3.6. Esquema de distribución de uniones madera-hormigón**

Resumiendo, el cálculo de uniones madera-hormigón, se presenta a continuación con una isométrica del módulo habitacional con las respectivas uniones.

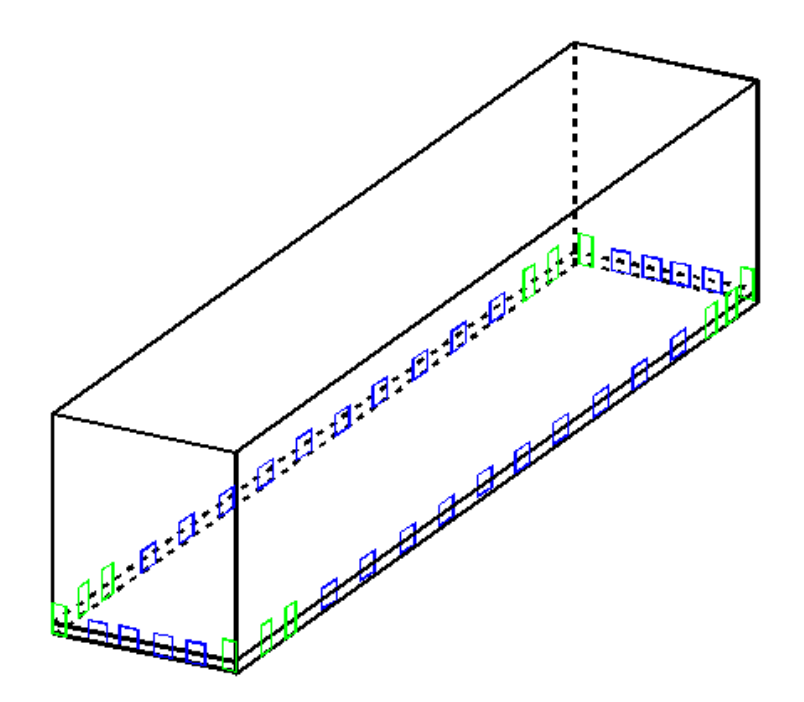

Figura 85: Conexiones madera -hormigón resultantes del cálculo. En verde se muestran las uniones de tracción y en azul las uniones de corte. Sumando 12 unidades de tracción y 28 de corte.

# **8. Estratigrafías de piso, pared y techo**

# **8.1. Software "Ubakus"**

El software Ubakus es de origen alemán, por lo que utiliza para los cálculos las normas DIN (Deutsches Institut für Normung).

Lo utilicé con motivo de definir las estratigrafías de pared y techo.

El programa consiste en armar la estratigrafía del piso, pared o techo de la construcción, colocando todos los componentes con su respectivo espesor, en orden, de adentro hacia afuera o viceversa. Luego se carga la temperatura y humedad , interior y exterior.

Una vez ingresados los datos, el programa calcula los siguientes parámetros:

- a) *Transmitancia térmica (Valor U), W/m<sup>2</sup>K:* es la medida del calor que fluye por unidad de tiempo y superficie, transferido a través de un sistema constructivo, formado por una o más capas de material, de caras plano paralelas, cuando hay un gradiente térmico entre los dos ambientes que separa el compuesto.
- b) *Contribución al efecto invernadero:* se evalúan las emisiones de gases de efecto invernadero durante la fabricación del componente y su uso, por 30 años. Para evaluar el uso, se estima la cantidad necesaria de energía de calefacción y se evalúan las emisiones de gases de efecto invernadero resultantes de la generación de calor (supuesto: generación de calor por bombas de calor aire / agua). A su vez, en esta sección se encuentra la calculadora de demanda de calor, para cuantificar la energía necesaria para calefaccionar el local.
- c) *Condensación, kg/m<sup>2</sup> :* en invierno, en determinadas circunstancias, la humedad del aire de la habitación puede condensarse en el interior del componente y producir allí una humedad no deseada. Este parámetro indica la cantidad de condensación que puede esperarse dentro de los 90 días bajo las condiciones climáticas ingresadas. Dependiendo del componente, se permiten de  $0.5 \text{ kg/m}^2$  a 1 kg/m<sup>2</sup>.
- d) *Humedad de la madera, %:* se aplica en el caso de componentes que contengan madera. La humedad para este material solo puede incrementarse moderadamente por la condensación. Se permite un aumento del 3 al 5%.
- e) *Tiempo de secado:* indica cuánto tiempo necesita el agua de descongelación para secarse en verano. Se permite un máximo de 90 días.
- f) *Humedad de la superficie interior, %:* resulta necesario calcular este valor, ya que, cuanto más frío esté el componente en el interior, mayor será la humedad en la superficie interior del componente. Se puede formar moho

a partir de aproximadamente un 70% de humedad. Por tanto, deben evitarse valores superiores al 70% mediante un aislamiento térmico adecuado.

- g) *Amortiguación de la amplitud de temperatura:* indica cuánto se atenúan las fluctuaciones de temperatura externa.
- h) *Desplazamiento de fase, hs:* indica el retraso con el que el calor máximo llega al interior del componente. Idealmente, la onda de temperatura debe llegar al interior del componente en las horas frías de la noche. Por lo tanto, los cambios de fase de 12 horas son ideales.

En el caso de componentes con una protección térmica particularmente buena, el desplazamiento de fase alcanzará valores significativamente más altos. Sin embargo, esto no es un inconveniente, ya que la amortiguación de la amplitud de temperatura suele ser tan fuerte que de todos modos apenas se puede sentir la onda de temperatura.

- i) *Espesor, cm:* indica el espesor total del compuesto.
- j) *Peso, kg/m<sup>2</sup> :* indica el peso por metro cuadrado de compuesto.
- k) *Diagramas:* ofrece una variedad de diagramas muy útiles, entre ellos, la evolución de la humedad dentro del componente.

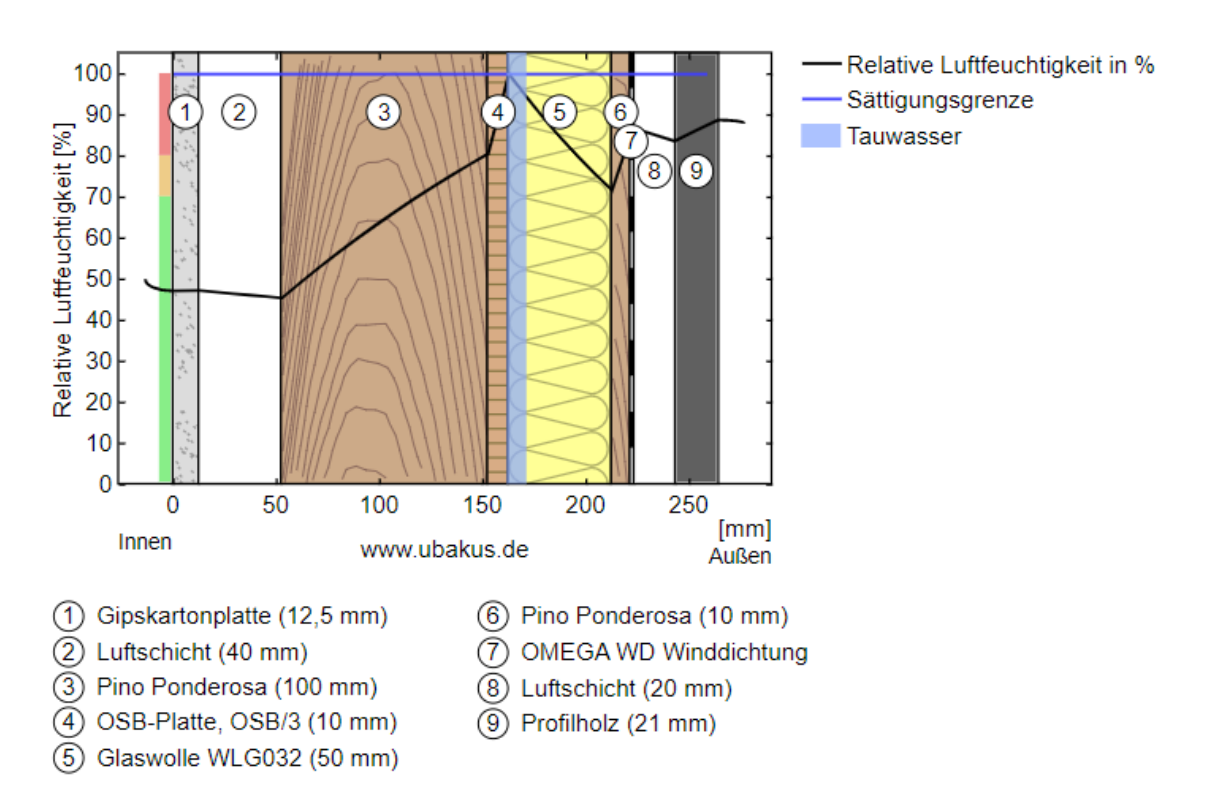

Figura 86: Gráfico de la evolución de la humedad a través de un compuesto.

Este diagrama muestra en el eje vertical la humedad relativa en %, y en el eje horizontal el espesor del compuesto. El lado izquierdo corresponde al interior del local y el derecho, al exterior.

Entonces la línea negra representa la evolución de la humedad relativa (Relative Luftfeuchtigkeit) a través del compuesto. Mientras que la línea celeste horizontal, es el límite de saturación (Sättigungsgrenze). Lo que significa que, si la línea negra alcanza la línea celeste, se llega al 100% de humedad, situación para la cual se produce la condensación (Tauwasser) que se representa con la franja celeste vertical.

# **8.2. Estudio climático**

Como se mencionó anteriormente, para utilizar software Ubakus, fue necesario introducir la temperatura y humedad, interior y exterior.

Como bien sabemos, nuestro módulo habitacional puede encontrarse en cualquier lugar del país. Lo cual se tuvo en cuenta para definir los parámetros de humedad y temperatura.

### **8.2.1. Humedad y temperatura interior**

Según los parámetros establecidos por el reglamento español RITE (Reglamento de Instalaciones Térmicas de los Edificios), las condiciones interiores en invierno se deben situar entre 21-23 ºC y un 40-50% de humedad relativa. Mientras que, en verano la temperatura se situará entre los 23-25 ºC y la humedad relativa en 45-60%.

(S&P, El Blog de la ventilación eficiente , 2017)

Se eligió entonces una temperatura interior de 23°C y 50% de humedad, valores que se adecúan tanto para el invierno como para el verano.

#### **8.2.2. Humedad y temperatura exterior**

En este caso, elegí tres ciudades de Argentina, cuya variabilidad en temperatura y humedad, es amplia, para tener modelos representativos de los distintos climas. El objetivo de esto, es verificar que un tipo de compuesto para pared y techo se adecúe a cualquier clima del país, estandarizando el revestimiento del módulo habitacional para que el proceso productivo sea en serie.

Las ciudades elegidas fueron San Salvador de Jujuy, Río Gallegos y Ciudad Autónoma de Buenos Aires.

De la página Web "Meteored" se extrajeron los valores de humedad y temperatura, máximos y mínimos del mes de enero y julio, para las tres ciudades nombradas. Se eligieron esos meses, porque representan estaciones opuestas (verano e invierno) y por lo tanto variadas condiciones de temperatura y humedad.

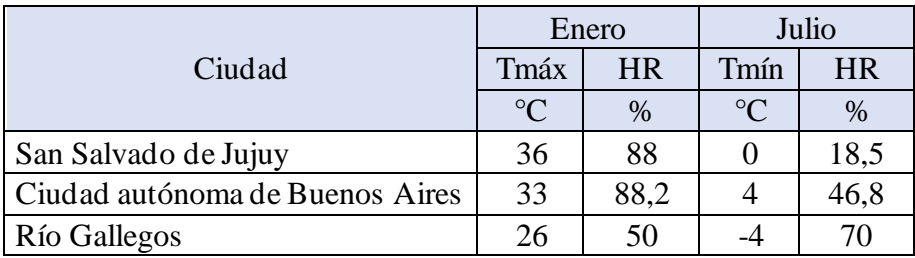

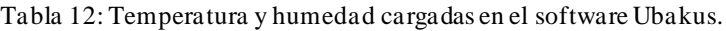

Los cálculos realizados en el programa, se encuentran en el "ANEXO D".

# **8.3. Estratigrafía de pared**

En el siguiente detalle se observa la estratigrafía de la pared del módulo habitacional.

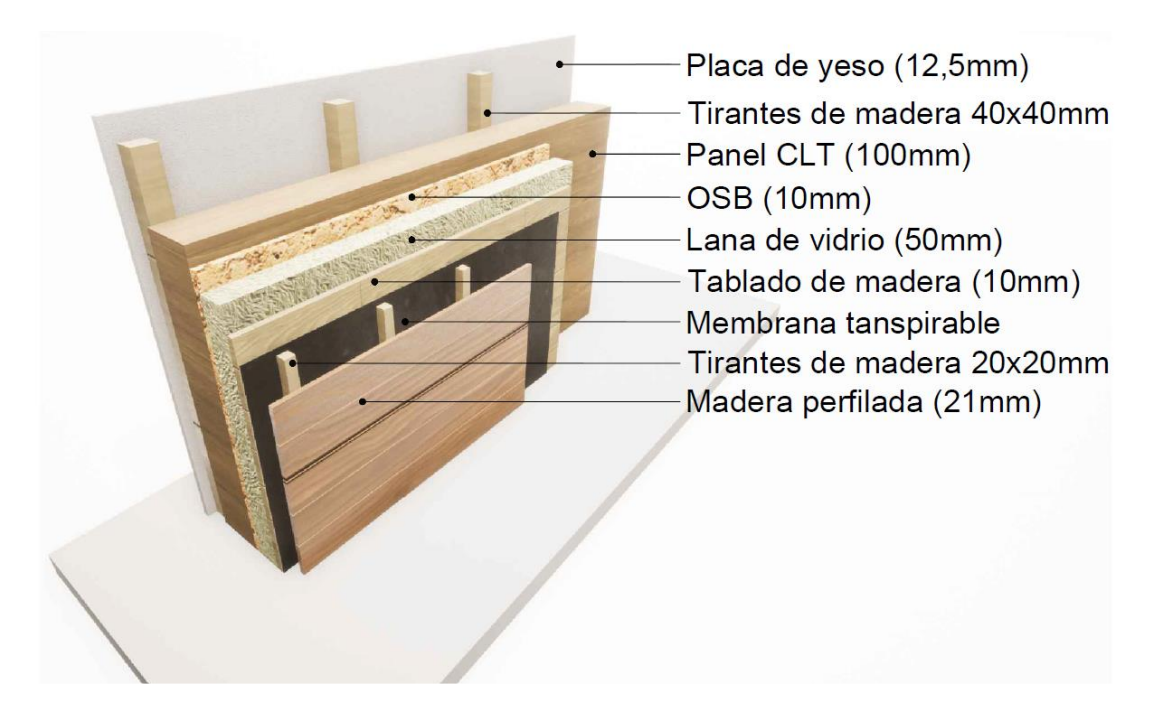

Figura 87: Estratigrafía de pared del módulo habitacional .

Desde el interior al exterior la estratigrafía se compone de:

a) *Placa de yeso:* este material compone el revestimiento interior, junto con una terminación de pintura.

- b) *Tirantes de madera de 40 x 40 mm:* da lugar a un espacio técnico de instalaciones.
- *c) Panel CLT:* además de cumplir una función estructural, el CLT interactúa con el vapor que se encuentra en el ambiente del local. Al ser un material higrométrico, tiende a prevalecer estable la humedad. De tal manera, si la humedad ambiente es alta, el CLT absorbe la misma y

la libera nuevamente cuando la humedad ambiente disminuye.

d) *OSB:* el tablero de OSB es un conglomerado de virutas de madera. Si las juntas del tablero están bien selladas, funciona como barrera de vapor. La barrera de vapor es necesaria en cualquier estratigrafía, ya que, como lo indica su nombre, ofrece gran resistencia al paso de vapor de agua, para evitar las condensaciones intersticiales. La barrera de vapor no solo ofrece estanqueidad al vapor, sino también al viento y el agua.

Es importante asegurar la continuidad de la barrera de vapor, para evitar puentes térmicos que generen condensación sobre el panel CLT. Por ello se ubica posterior al panel, para que no se perforen con fijaciones de las instalaciones interiores del módulo.

- e) *Lana de vidrio de espesor 50mm:* su función es actuar como aislante. El aislante se caracteriza por su alta resistencia térmica. Establece una barrera al paso del calor entre dos medios que naturalmente tenderían a igualarse en temperatura.
- f) *Tablado de madera:* su función es sostener la lana de vidrio y brindar una superficie plana para la colocación de la membrana transpirable.
- g) *Membrana transpirable:* dicha membrana es estanca al paso del viento y agua, pero permeable al vapor de agua. En condiciones climáticas de alta humedad exterior, puede suceder que, si el espesor de aislante no es suficiente, se producirá la condensación dentro de la pared. Entonces el aislante absorberá este rocío de agua y por medio de la membrana transpirable y la posterior ventilación, permitirá que esta agua se vaya evaporando y secando.
- h) *Tirantes de madera de 20 x 20 mm:* es muy importante que exista este espacio de ventilación, por las eventuales condensaciones que pueden producirse. Es fundamental el correcto funcionamiento de esta capa, por

lo que, las terminaciones superior e inferior, deben permitir la circulación

del aire. Esto forma parte de la llamada fachada ventilada.

i) *Madera perfilada:* esta es la terminación exterior del módulo.

(Speranza, 2019)

# **8.4. Estratigrafía de techo**

A continuación, se muestra la estratigrafía del techo:

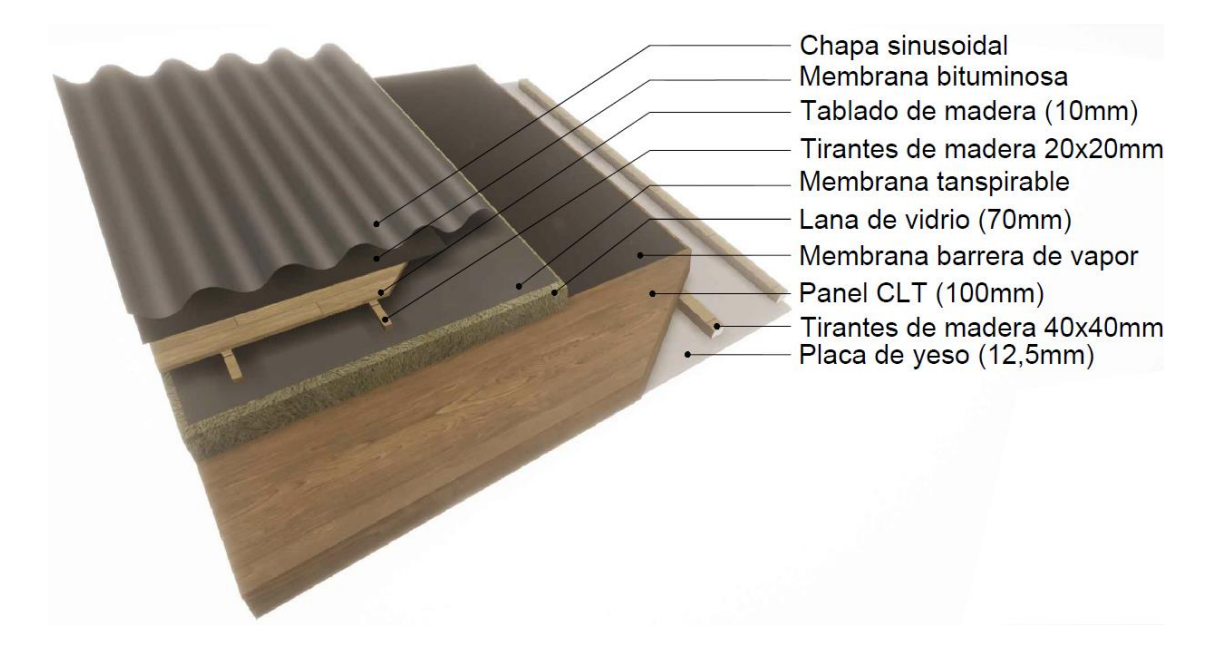

Figura 88: Estratigrafía de techo del módulo habitacional.

Desde el interior al exterior la estratigrafía se compone de:

- *a) Placa de yeso:* revestimiento interior, junto con una terminación de pintura.
- b) *Tirantes de madera de 40 x 40 mm:* al igual que para la pared, ofrece un espacio técnico para las instalaciones.
- *c) Panel CLT:* igual que en la pared, cumple una función estructural e higrométrica.
- *d) Membrana como barrera de vapor:* en este caso es una membrana la que funciona como barrera de vapor.
- *e) Lana de vidrio de espesor 70mm:* cumple una función aislante, y se adoptó mayor espesor para alcanzar una similar transmitancia térmica que la pared.
- *f) Membrana transpirable:* cumple la misma función que en la pared.
- *g) Tirantes de madera de 20 x 20 mm:* el comportamiento es similar al de la pared. Funciona como ventilación bajo revestimiento exterior.
- h) *Tablado de madera:* el objetivo es lograr una terminación suficientemente plana para colocar por encima la membrana bituminosa.
- *i) Membrana bituminosa:* actúa como material impermeable al agua, al aire y al vapor. Por otro lado, impide la corrosión de la cubierta metálica y la degradación del tablado de madera por la condensación que se producirá en la cubierta.
- *j) Cubierta metálica:* conforma la terminación exterior, y genera por su parte una microventilación que favorece a secar el vapor de agua producido por las condensaciones debidas a las diferencias de temperatura o acumulación de nieve.

(Speranza, 2019)

# **8.5. Estratigrafía de piso**

# **8.5.1. Estratigrafía del piso del baño**

A continuación, podemos observar las capas que conforman el piso del baño:

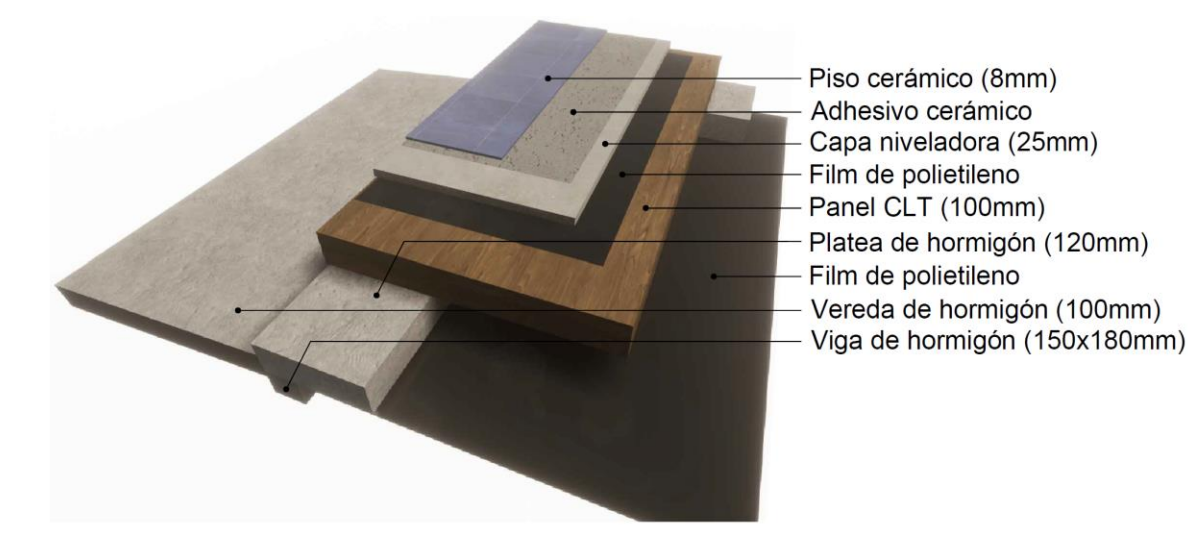

Figura 89: Estratigrafía de piso del módulo habitacional.

Desde el interior al exterior la estratigrafía se compone de:

- *a) Piso cerámico:* la terminación del piso del baño, es un cerámico con su correspondiente toma de juntas.
- *b) Adhesivo cerámico:* utilizado para pegar los cerámicos.
- *c) Capa niveladora:* la capa niveladora es un mortero 1;3 (una porción de cemento por cada tres de arena).
- *d) Film de polietileno:* se coloca esta membrana impermeable al agua, para evitar que, durante la colocación del mortero fresco, la madera absorba el agua.
- *e) Panel CLT:* su función es estructural.
- *f) Platea de hormigón:* su función es estructural y además separa el CLT del terreno natural, lo cual generaría la degradación del panel. Notar, que como se explicó, en la zona del baño la platea se ve interrumpida, para dar espacio a la instalación cloacal que se colocará suspendida, debajo del panel CLT.
- *g) Film de polietileno:* funciona como membrana impermeable al agua, impidiendo que suba por capilaridad la humedad del terreno y que se conduzca a través del hormigón pudiendo dañar el panel de CLT.
- *h) Vereda:* la vereda perimetral, favorece la eliminación con celeridad, del agua de lluvia o proveniente del descongelamiento; alejándola de la estructura.

(Speranza, 2019)

# **8.5.2. Estratigrafía de piso del resto de los locales**

A continuación, podemos observar las capas que conforman el piso de los locales:

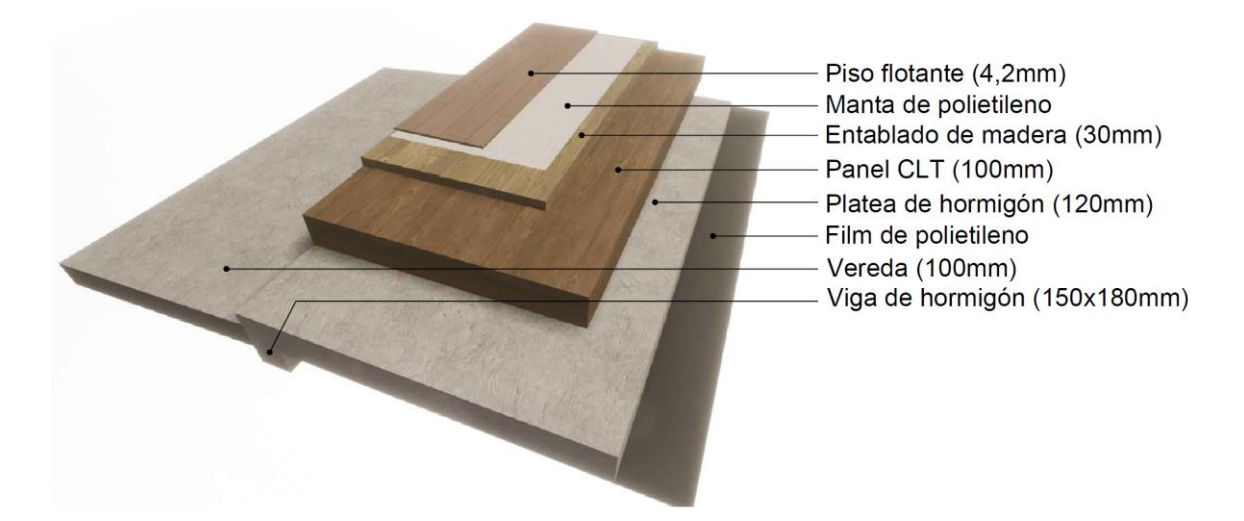

Figura 90: Estratigrafía de piso del módulo habitacional.

Desde el interior al exterior la estratigrafía se compone de:

- *a) Piso flotante:* es la terminación de los locales.
- *b) Manta de polietileno:* el sistema constructivo de piso flotante consiste en la colocación previa de una membrana para asentar el piso.
- *c) Entablillado de madera:* la función de esta capa, es igualar la altura del piso del baño con el resto de los locales.
- *d) Panel CLT.*
- *e) Platea de hormigón.*
- *f) Film de polietileno.*
- *g) Vereda.*

# **8.6. Coeficientes de transmitancia térmica**

Como se mencionó anteriormente, en el "ANEXO D" se encuentran los cálculos de las estratigrafías. De allí obtenemos:

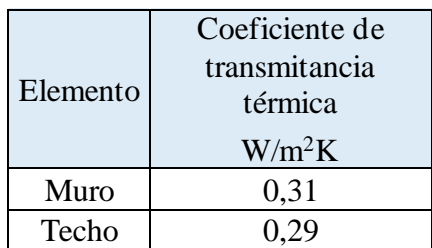

Tabla 13: Coeficiente de transmitancia térmica de estratigrafía de pared y techo.

El futuro de las edificaciones apunta al etiquetado por eficiencia energética de edificios. Esto es una herramienta que indica el consumo energético necesario para climatizar una edificación.

A la hora de comprar un electrodoméstico o un auto, por ejemplo, nos preguntamos cuánta va a ser la energía que consumirá, para saber el costo que implicará su utilización. Lo mismo debería pasar con las edificaciones, incluyéndose esta característica legalmente en las escrituras, lo que influiría en el valor del inmueble.

Una vivienda eficiente, no sólo es beneficiosa para el propietario desde el punto de vista económico, sino que también, para el medio ambiente, por la reducción del consumo de recursos no renovables en la calefacción de las viviendas.

La norma IRAM 11605 propone tres niveles A, B y C de coeficiente de transmitancia térmica:

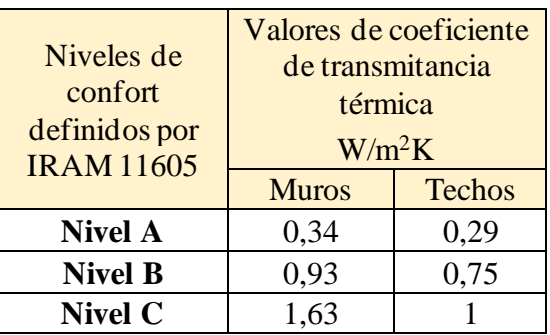

Tabla 14: Niveles de confort definidos por IRAM 11605

Comparando los valores, vemos que el módulo sería una construcción de Nivel A, que es la categoría más alta.

Para relacionar estos valores podemos compararlos con un ejemplo de construcción tradicional:

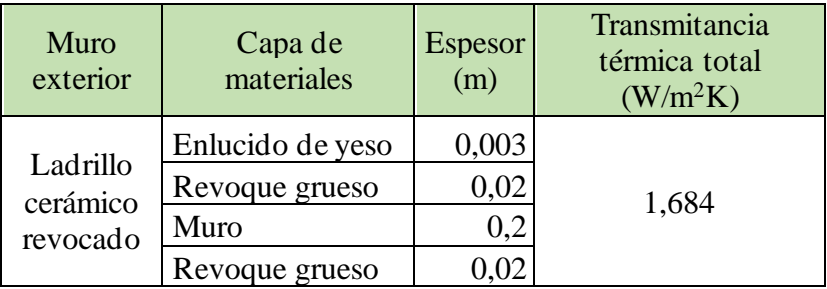

Tabla 15: Transmitancia térmica de muro convencional.

### (Delacoste, 2015)

Puede observarse que el compuesto está muy lejos de la clasificación energética.

Por lo tanto, sería una construcción poco eficiente y demandaría altos consumos energéticos.
# **9. Costo del módulo habitacional**

Para estimar el costo del módulo habitacional, recurrí a un artículo publicado por "Todo madera" en noviembre del año 2020, cuyo nombre de la publicación fue "La madera como material de aplicación en la industria de la construcción". Allí se relatan los detalles de la primera obra construida con CLT en la Argentina, que consistió en una oficina corporativa en Villa María, Córdoba. Los paneles de CLT fueron fabricados y exportados desde Austria.

En dicho artículo, hacen referencia al costo del metro cuadrado de construcción terminada en CLT, valiendo US\$ 850 al tipo de cambio oficial.

Si tomamos en cuenta el costo por metro cuadrado de obra terminada, proporcionado por CECCDU (Centro de Estudio de Construcciones Civiles y Desarrollo Urbano) de la UTN – FRVT, obtenemos un valor de US\$ 908 al tipo de cambio oficial.

Se puede observar, que la construcción en CLT representa casi el mismo costo que la construcción tradicional, estando un poco por debajo.

# **10. Conclusiones**

Se abordó la temática del proyecto, con el fin de promover un sistema constructivo más eficiente, que pueda fabricarse y aplicarse en el futuro en Argentina. El primer paso, es dar a conocer este tipo de alternativas.

Luego se requiere del estudio del material en laboratorio para conocer el comportamiento, y que puedan establecerse parámetros característicos, con el objetivo de lograr una normativa que abale su uso. Esto es fundamental, para que sea legal su utilización, su método de cálculo, que existan los parámetros normativos de fabricación para garantizar su calidad y por último que el profesional que colegia el proyecto tenga el respaldo legal.

El impulso del uso de CLT en el plano real, se logra con políticas públicas que no sólo promuevan y financien el estudio en los laboratorios, sino que también es fundamental que apliquen este sistema constructivo en edificaciones públicas. Surge la necesidad de hacer esto debido a que la construcción es una industria reacia para incorporar cambios y nuevas tecnologías.

A medida que avanzaba con el desarrollo del tema, se podían identificar claramente las innumerables ventajas con respecto a la construcción tradicional. No sólo hice hincapié en las ventajas desde el punto de vista constructivo, si no también, en el ciclo de vida del material. Comenzando con la obtención de la materia primera, donde se necesita mucha menos energía que otros materiales para su manufactura. Además, entre el proceso de fabricación y puesta obra, tiene una huella de carbono negativa, esto es posible, ya que en la generación del material que es el crecimiento del árbol, toma dióxido de carbono y lo devuelve como oxígeno, mientras que el proceso constructivo implica la generación de dióxido de carbono, por los tipos de energía utilizadas desde su fabricación hasta la puesta en obra. Si se realiza un balance entre el dióxido de carbono suprimido y generado, se obtiene un mayor valor de dióxido de carbono sustraído del medio ambiente, que aquel que se generó.

El ciclo de vida del material, también incluye el destino de la construcción una vez que sale de servicio, y en este aspecto es superior a los otros sistemas, ya que pueden fabricarse innumerables productos en madera, como muebles, conglomerados, empleo para compost, revalorizando el material e incorporándolo a un nuevo ciclo de vida. Si el CLT fuera una alternativa muy utilizada, se disminuiría ampliamente la cantidad de

desechos que se generan en la industria de la construcción, por ende, la contaminación producida.

Una de las principales ventajas desde el punto de vista constructivo, es la velocidad de montaje que supera ampliamente a la construcción tradicional, cuyo tiempo incide significativamente en el costo de la obra. Otro aspecto es el energético, que influye directamente en el consumo de recursos no renovables, como también en el confort de la persona que habite este tipo de construcción. Por otra parte, debe descartarse que son infinitas las posibilidades de diseño de construcciones hechas en CLT, tanto para viviendas como para edificios.

La existencia del CLT, tiene alrededor de 20 años, y en este relativo corto lapso se logró introducir el sistema constructivo en varios países de Europa, en base al impulso de normativas que estudian y permiten la utilización del material. Gracias a ello, pude disponer de información suficiente para llevar adelante mi proyecto.

Diseñé entonces, un módulo habitacional con paneles de CLT, optimizando los espacios para lograr funcionalidad y confort.

Realicé el cálculo estructural para varias hipótesis de carga, como sismo, viento, nieve y por supuesto montaje, lo que permite verificar la implantación del modelo en cualquier parte del territorio argentino, variando solamente el panel de la cubierta para las zonas de mucha nieve. Se convierte entonces en la alternativa perfecta para instalar los módulos en complejos con destinos vacacionales, incluso teniendo la posibilidad de cambiar su lugar de emplazamiento las veces que se requiera.

Luego del cálculo estructural, fue necesario abordar el estudio de las uniones, que son las responsables de transmitir todos los esfuerzos dentro del módulo, como fuera del mismo, vinculándose con la base. Una de las principales empresas que más invierte en el empleo de esta tecnología, ofrece soluciones estándar para materializar de forma sencilla las uniones, así como también simplificar el trabajo del calculista otorgando valores estadísticos, con los que realicé el cálculo.

Otro aspecto importante que se abordó, es la definición de las estratigrafías, que son fundamentales para garantizar la eficiencia energética y el correcto funcionamiento para evitar condensaciones intersticiales, moho en paredes interiores, o degradación de la madera si no se diseña adecuadamente. Propuse una estratigrafía estándar y la verifiqué para distintas humedades y temperaturas del país, logrando un funcionamiento adecuado en todos los casos.

Finalmente, investigué el costo de la construcción en CLT, teniendo como referencia la primera obra hecha en argentina, cuyos paneles fueron diseñados, calculados y fabricados en Austria. Y aun así, el costo resultó apenas menor, que el de la construcción tradicional. Este dato es muy importante, ya que, si se realizara la fabricación del producto en nuestro país, sin necesidad de importar, podrían reducirse notablemente los costos, volviendo a este tipo de construcción un nicho tecnológico de gran potencial.

# **11. Bibliografía**

- (CTN), C. T. (Febrero de 2017). Norma Española UNE-EN 16351. *"Estructuras de madera - Madera contralaminada - Requisitos"*. España: Asociación Española de Normalización.
- Álvarez Coghlan, S. (s.f.). *KLAREA*. Obtenido de https://www.klarea.mx/blog/construccion-sustentable-y-su-impacto-economico
- Álvarez del Río, A. (Septiembre de 2016). El panel de madera contralaminada. Valladolid , España.
- Consultancy, t. (s.f.). *technology Consultancy*. Obtenido de https://www.aplusv.solutions/consultancy/
- De la Maza, J. (2021). Proyecto de una vivienda estandarizada en madera de álamo. Venado Tuerto, Santa Fe, Argentina.
- Delacoste, E. (Junio de 2015). AHORRO ENERGÉTICO EN CONSTRUCCIONES CON CERRAMIENTOS DE MAMPUESTOS NO CONVENCIONALES.
- Fernández Forcada, M. (Octubre de 2015). La madera contralaminada como alternativa en sistemas de baja energía estructural. Valencia, España.
- Filippetti, M. C., Guillaumet, A. A., & Manavella, R. D. (Publicación en proceso). Tablas de pino ponderosa caracterización y uso estructural. Venado Tuerto, Santa Fe, Argentina .
- Galván, J., Carabaño, R., Oteiza, I., & Martínez, E. (Junio de 2014). I Congreso Internacional sobre investigación en Construcción y Tecnologías Arquitectónicas. *Madera contralaminada (CLT), situación actual. Alternativa para una construcción sostenible en España*. Madrid, España.
- Ghio Castillo, V. A., & Bascuñan Walker, R. (s.f.). *INNOVACIÓN TECNOLÓGICA EN LA CONSTRUCCIÓN AHORA ES CUANDO*. Chile.
- Greenspec. (s.f.). *Greenspec*. Obtenido de https://www.greenspec.co.uk/buildingdesign/timber-and-the-environment/
- Guindos, P. (2019). *Conceptos avanzados del diseño estructural con madera - Parte II: CLT, modelación numérica, diseño anti-incendios y ayudas al cálculo.* Ediciones UC .
- LA NACIÓN. (29 de Octubre de 2009). *Los motivos por los que cada vez es más difícil para la clase media acceder a la vivienda propia*. Obtenido de https://www.lanacion.com.ar/economia/los-motivos-por-los-que-cada-vez-esmas-dificil-para-la-clase-media-acceder-a-la-vivienda-propia-nid1191946/
- Ministerio de trabajo, Empleo y Seguridad Social. (2017). *Las mujeres en el mundo del trabajo.* Obtenido de https://www.argentina.gob.ar/sites/default/files/mteyss\_genero-y-diversidadsexual-las-mujeres-en-el-mundo-del-trabajo\_2017.pdf
- Minnesota, U. d. (2021). *Materiales: Información de antecedentes* . Obtenido de Centro de Investigación de Edificios Sostenibles: http://www.mnshi.umn.edu/kb/et/materials2.html
- RT. (11 de Marzo de 2020). *RT*. Obtenido de TV y diario digital: https://actualidad.rt.com/actualidad/345203-asesinatos-laborales-534 trabajadores-argentina
- S&P. (30 de Agosto de 2017). *El Blog de la ventilación eficiente* . Obtenido de S&P: https://www.solerpalau.com/es-es/blog/5-claves-conseguir-una-humedad-idealcasa/
- S&P. (20 de Julio de 2020). *S&P*. Obtenido de La economía circular en la construcción. Aplicación, materiales y beneficios: https://www.solerpalau.com/eses/blog/economia-circular-construccion/
- Sección Aire, C. C.-M. (2020). *Problemas, impactos y mitigaciones de las emisiones de dióxido de carbono en el sector de la construcción* . Obtenido de Sostenibilidad 2020: https://www.mdpi.com/2071-1050/12/18/7427/htm
- Speranza, A. (2019). *Eficiencia energética CLT*. Obtenido de POLOMADERA: https://www.youtube.com/channel/UCyAGbl4g3o81Za94ujyvt1g/videos
- Zilic, F. (8 de Abril de 2019). *POLOMADERA* . Obtenido de Youtube: https://www.youtube.com/watch?v=\_\_-zZCmmwHo

**12.**

# **ANEXO A**

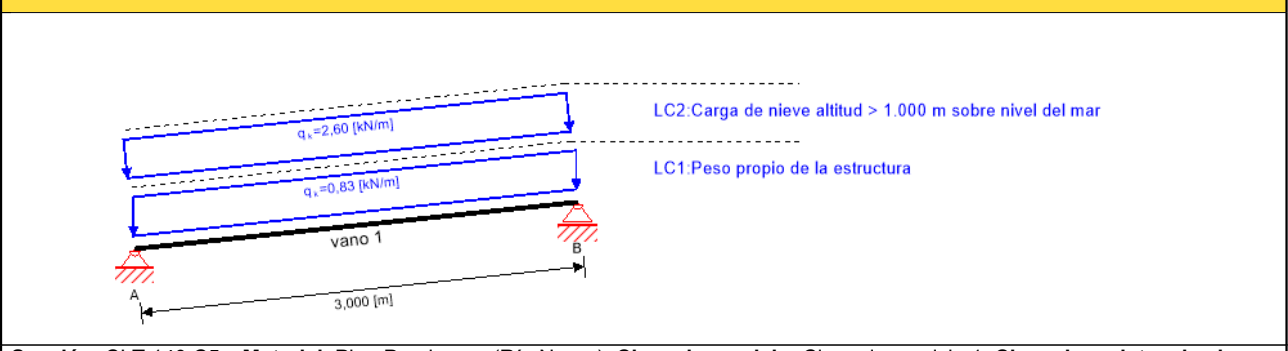

**Sección**: CLT 140 C5s; **Material**: Pino Ponderosa (Río Negro); **Clase de servicio**: Clase de servicio 1; **Clase de resistencia al fuego**: R 0

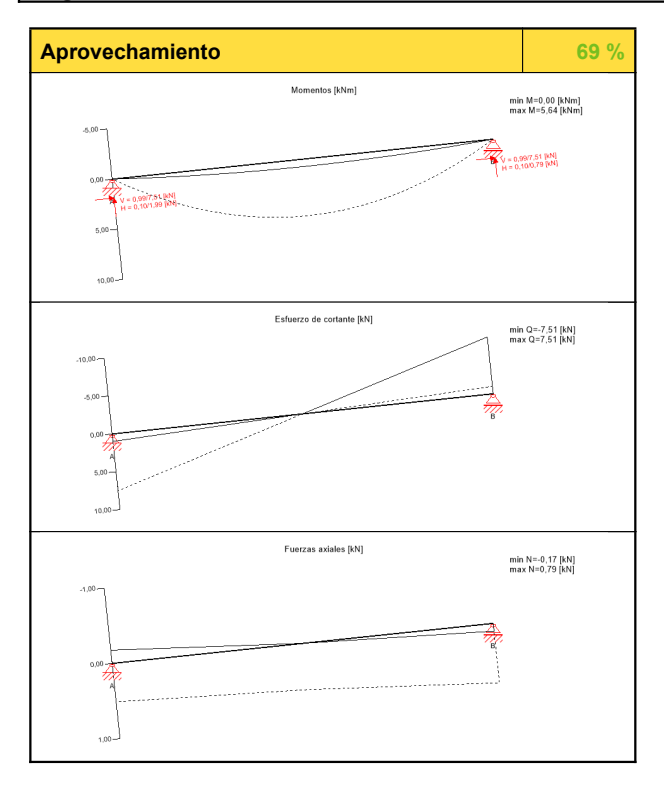

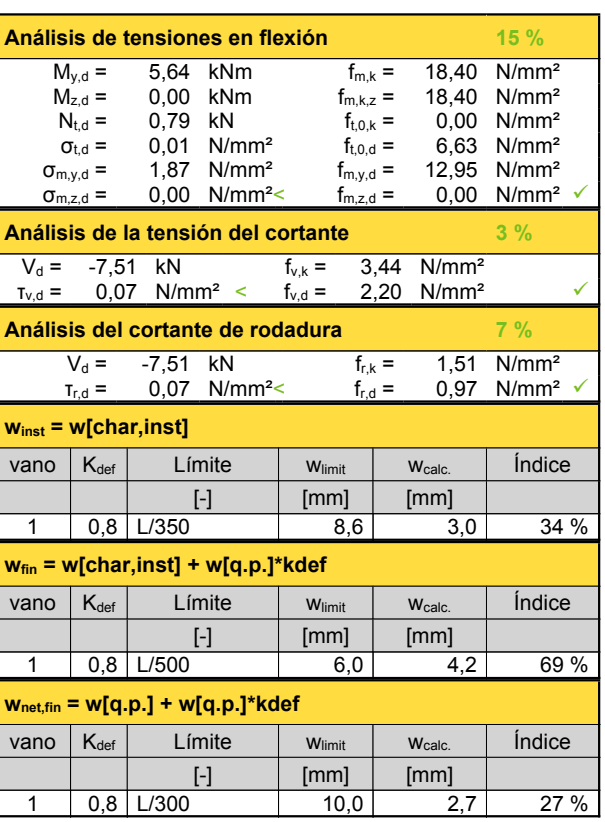

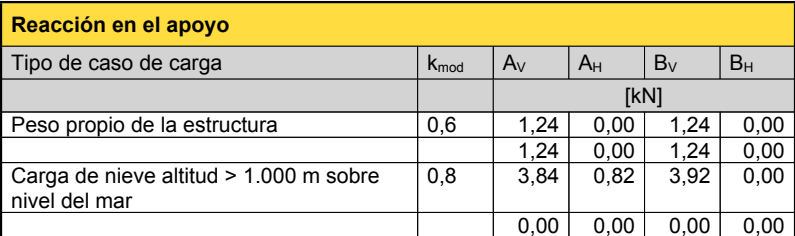

## **Exención de responsabilidad**

El programa ha sido creado para ayudar a los ingenieros en su trabajo diario. Es un software de ingeniería que se ocupa de cuestiones complejas de cálculo estructural y análisis de<br>acondicionamiento de edificaciones. Por l

cálculo estructural y acondicionamiento ambiental aplicado a estructuras de madera. El usuario del programa está obligado a revisar todos los datos de entrada, sin importar si éstos<br>han sido introducidos por el usuario o h tiene la posibilidad de realizar impresiones desde el programa. No está permitida la modificación de ninguno de estos datos.

Stora Enso Wood Products GmbH no asume ninguna garantía con respecto al software. El programa ha sido desarrollado con la máxima diligencia, sin embargo Stora Enso Wood Products GmbH, ni explícita ni implícitamente, ofrece ninguna garantía en cuanto a la exactitud, validez, vigencia e integridad de los datos y la información proporcionados por e<br>programa. Stora Enso Wood Products GmbH tam compatibilidad del software con otros de terceros <sup>o</sup> proveedores.

Stora Enso Wood Products GmbH sólo es responsable de los daños causados por negligencia grave <sup>o</sup> dolo <sup>a</sup> través de Stora Enso Wood Products GmbH; la responsabilidad por negligencia leve queda excluida. Esto no se aplica <sup>a</sup> lesiones personales. Bajo las condiciones anteriormente mencionadas, Stora Enso Wood Products GmbH tampoco será

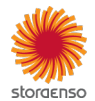

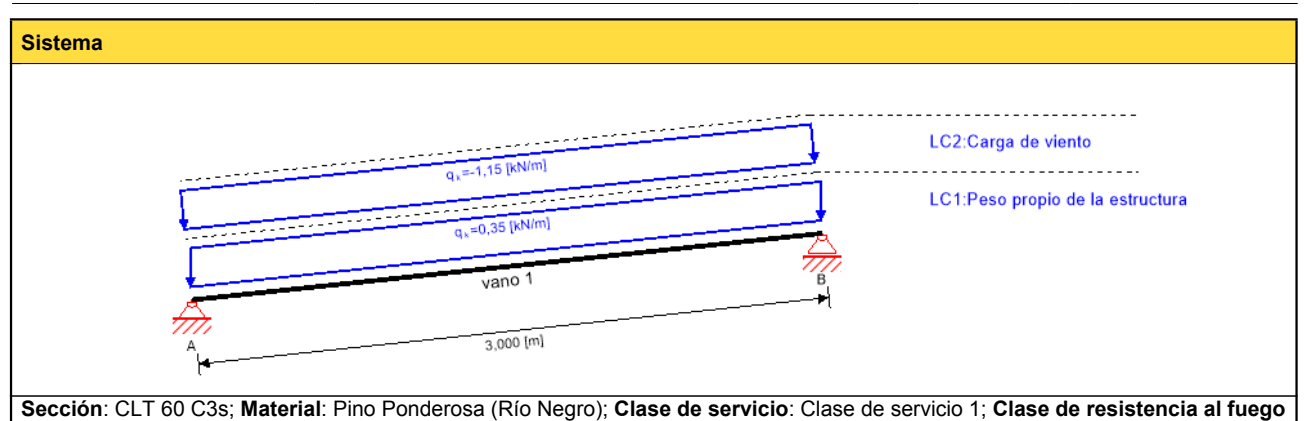

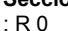

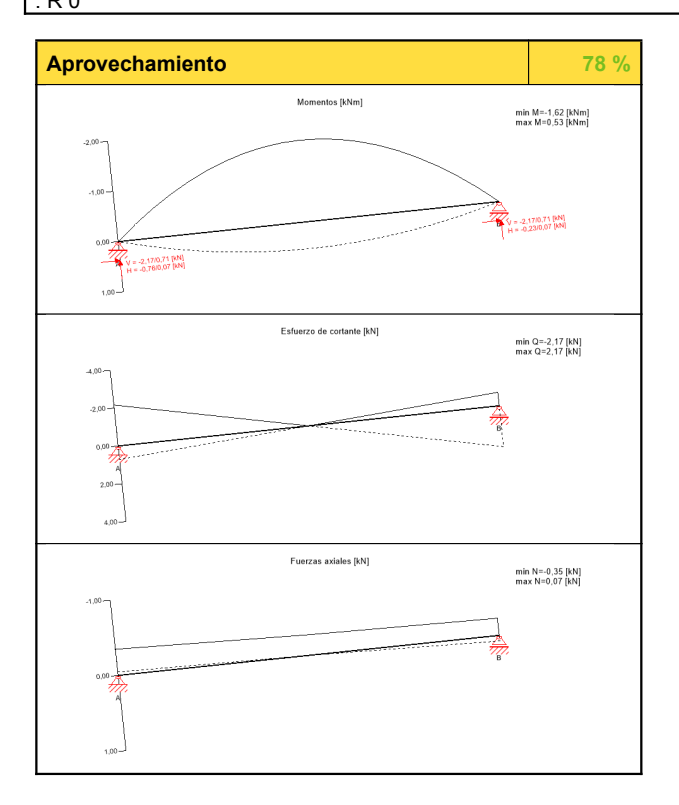

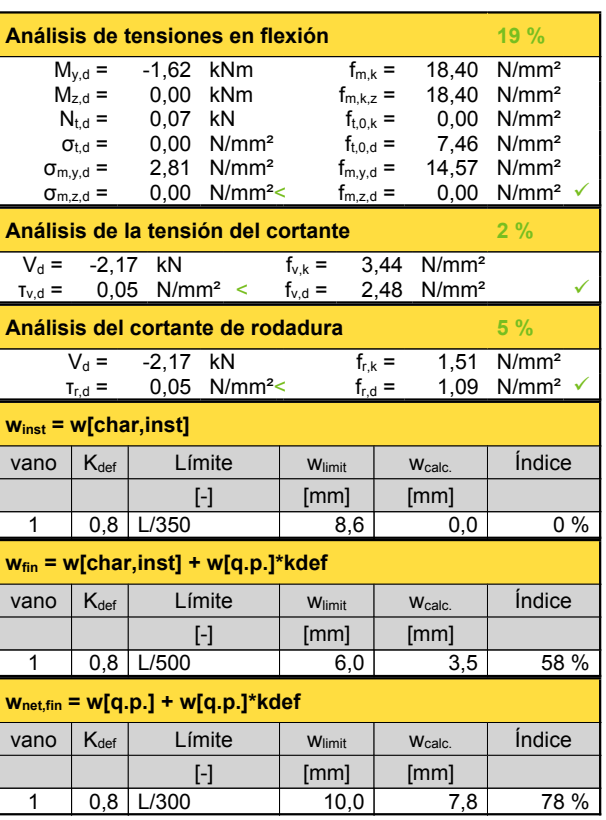

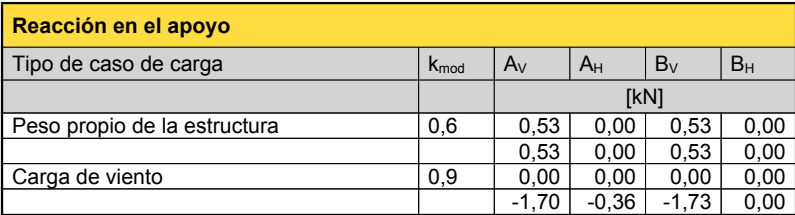

#### **Exención de responsabilidad**

El programa ha sido creado para ayudar a los ingenieros en su trabajo diario. Es un software de ingeniería que se ocupa de cuestiones complejas de cálculo estructural y análisis de<br>acondicionamiento de edificaciones. Por l han sido introducidos por el usuario <sup>o</sup> han sido proporcionados por defecto por el programa, así como <sup>a</sup> comprobar la plausibilidad de todos los resultados.

La utilización de los resultados del programa no debe ser la base de cualquier hecho o decisión. Cualquier utilización de los resultados del programa está permitida únicamente si<br>éstos han sido comprobados exhaustivamente

Stora Enso Wood Products GmbH no asume ninguna garantía con respecto al software. El programa ha sido desarrollado con la máxima diligencia, sin embargo Stora Enso Wooc<br>Products GmbH, ni explícita ni implícitamente, ofrece programa. Stora Enso Wood Products GmbH tampoco asume ninguna garantía en relación con el uso general del programa, su idoneidad para un propósito especial o de la<br>compatibilidad del software con otros de terceros o provee

Stora Enso Wood Products GmbH sólo es responsable de los daños causados por negligencia grave o dolo a través de Stora Enso Wood Products GmbH; la responsabilidad por<br>negligencia leve queda excluida. Esto no se aplica a le responsable de fallos operativos <sup>o</sup> de la pérdida de programas y/o datos de sistema de procesamiento de datos del usuario.

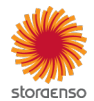

#### © 2021 - Calculatis by Stora Enso - Version 3.63.0

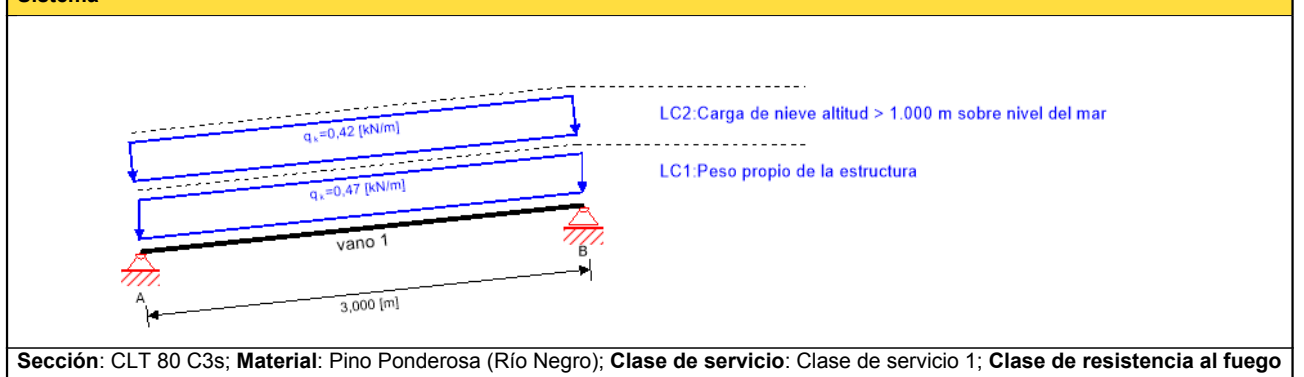

: R 0

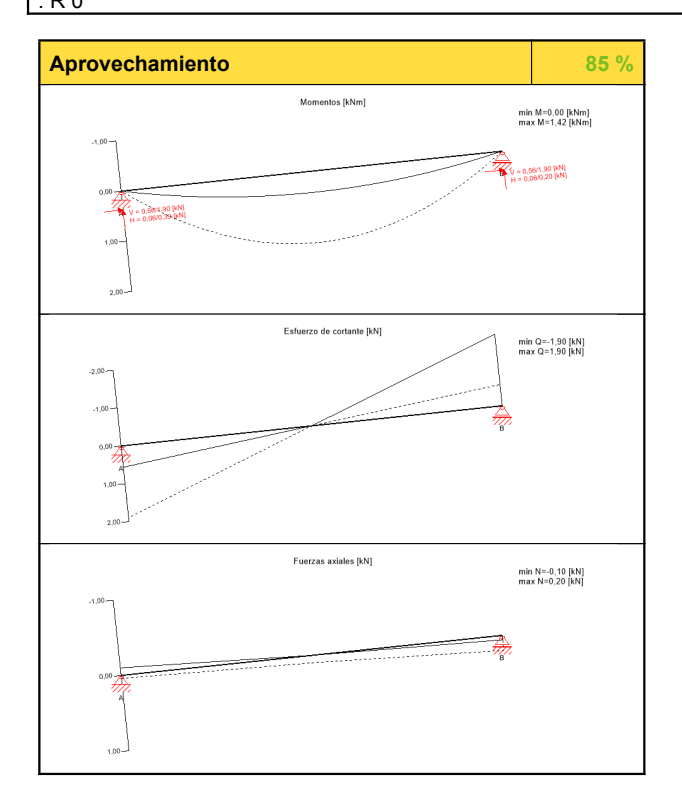

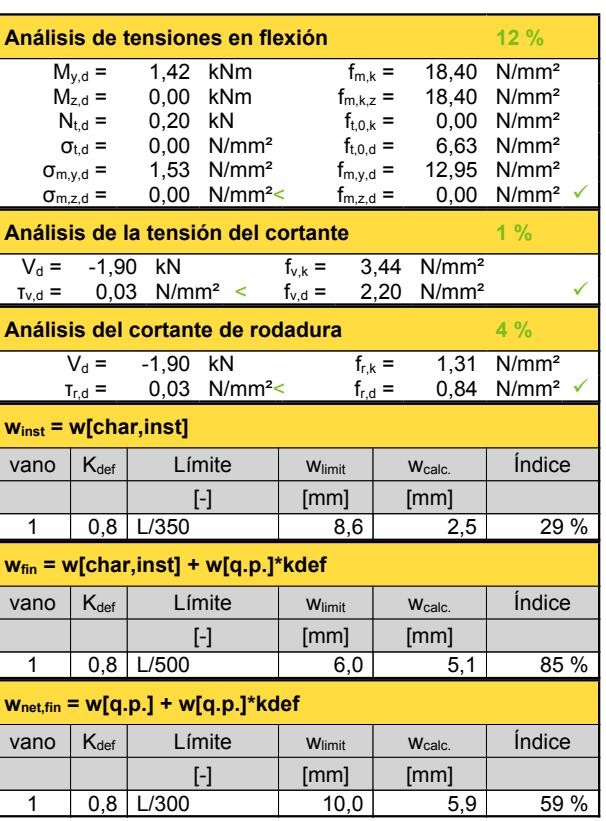

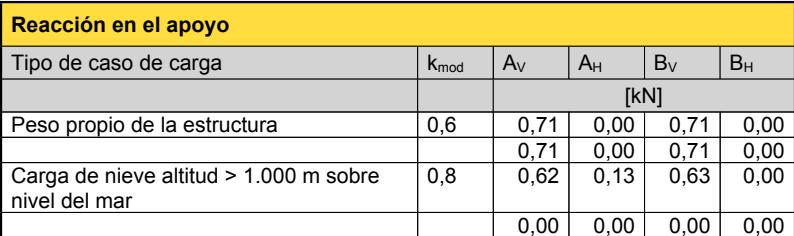

#### **Exención de responsabilidad**

El programa ha sido creado para ayudar a los ingenieros en su trabajo diario. Es un software de ingeniería que se ocupa de cuestiones complejas de cálculo estructural y análisis de<br>acondicionamiento de edificaciones. Por l

cálculo estructural y acondicionamiento ambiental aplicado a estructuras de madera. El usuario del programa está obligado a revisar todos los datos de entrada, sin importar si éstos<br>han sido introducidos por el usuario o h tiene la posibilidad de realizar impresiones desde el programa. No está permitida la modificación de ninguno de estos datos.

Stora Enso Wood Products GmbH no asume ninguna garantía con respecto al software. El programa ha sido desarrollado con la máxima diligencia, sin embargo Stora Enso Wood Products GmbH, ni explícita ni implícitamente, ofrece ninguna garantía en cuanto a la exactitud, validez, vigencia e integridad de los datos y la información proporcionados por e<br>programa. Stora Enso Wood Products GmbH tam compatibilidad del software con otros de terceros <sup>o</sup> proveedores.

Stora Enso Wood Products GmbH sólo es responsable de los daños causados por negligencia grave <sup>o</sup> dolo <sup>a</sup> través de Stora Enso Wood Products GmbH; la responsabilidad por negligencia leve queda excluida. Esto no se aplica <sup>a</sup> lesiones personales. Bajo las condiciones anteriormente mencionadas, Stora Enso Wood Products GmbH tampoco será

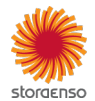

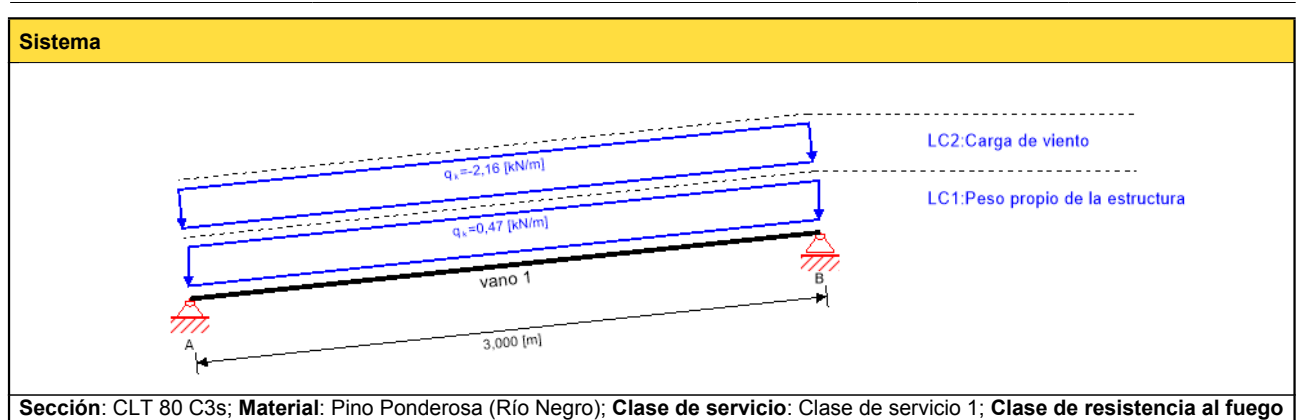

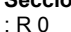

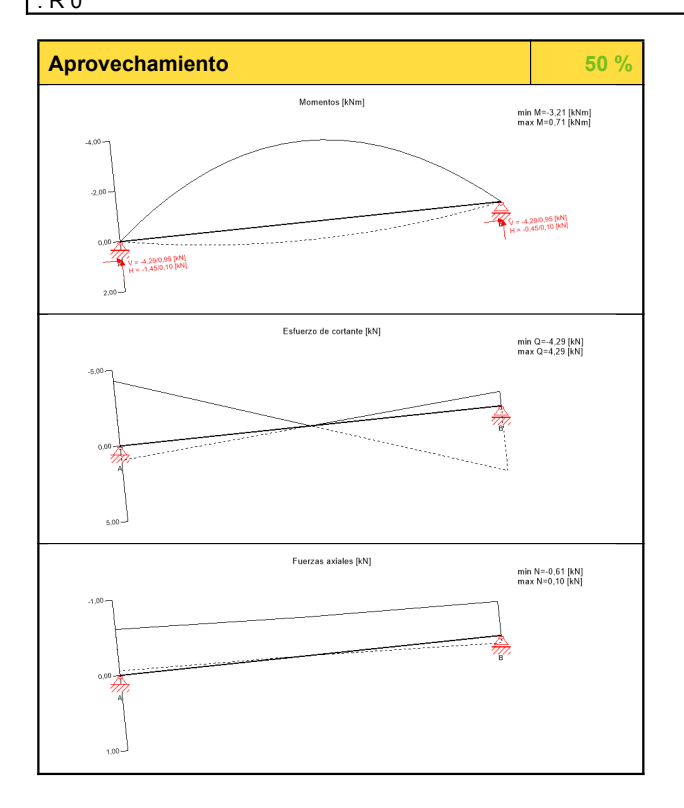

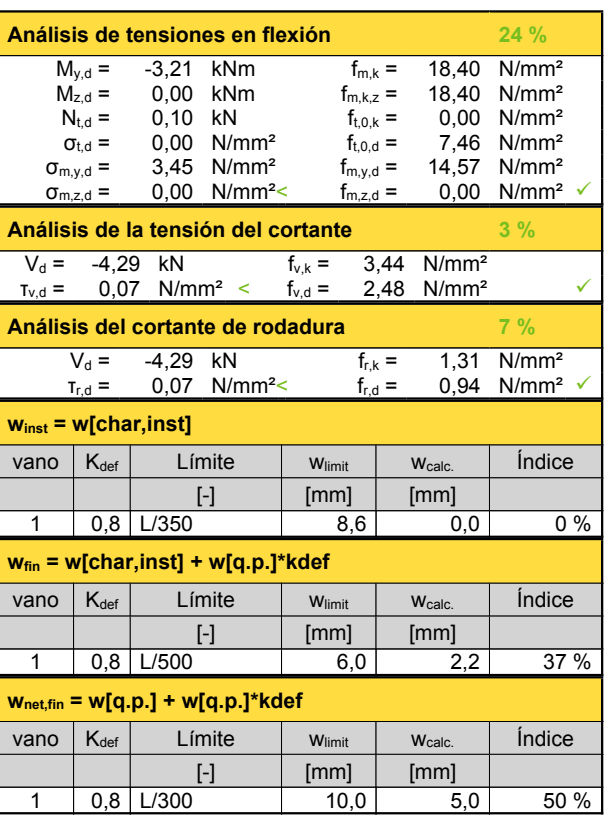

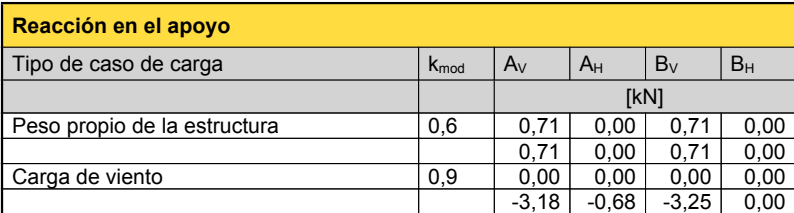

#### **Exención de responsabilidad**

El programa ha sido creado para ayudar a los ingenieros en su trabajo diario. Es un software de ingeniería que se ocupa de cuestiones complejas de cálculo estructural y análisis de<br>acondicionamiento de edificaciones. Por l han sido introducidos por el usuario <sup>o</sup> han sido proporcionados por defecto por el programa, así como <sup>a</sup> comprobar la plausibilidad de todos los resultados.

La utilización de los resultados del programa no debe ser la base de cualquier hecho o decisión. Cualquier utilización de los resultados del programa está permitida únicamente si<br>éstos han sido comprobados exhaustivamente

Stora Enso Wood Products GmbH no asume ninguna garantía con respecto al software. El programa ha sido desarrollado con la máxima diligencia, sin embargo Stora Enso Wooc<br>Products GmbH, ni explícita ni implícitamente, ofrece programa. Stora Enso Wood Products GmbH tampoco asume ninguna garantía en relación con el uso general del programa, su idoneidad para un propósito especial o de la<br>compatibilidad del software con otros de terceros o provee

Stora Enso Wood Products GmbH sólo es responsable de los daños causados por negligencia grave o dolo a través de Stora Enso Wood Products GmbH; la responsabilidad por<br>negligencia leve queda excluida. Esto no se aplica a le responsable de fallos operativos <sup>o</sup> de la pérdida de programas y/o datos de sistema de procesamiento de datos del usuario.

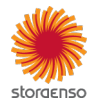

#### © 2021 - Calculatis by Stora Enso - Version 3.63.0

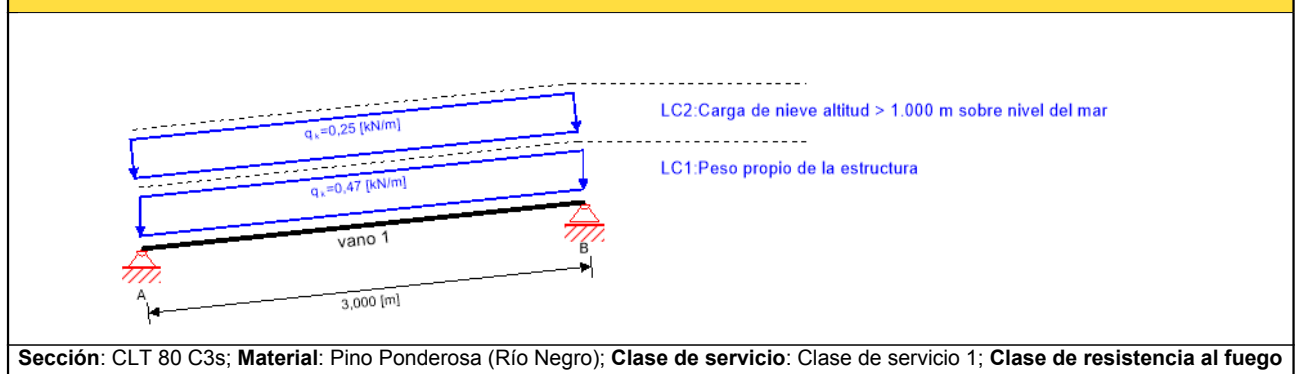

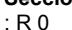

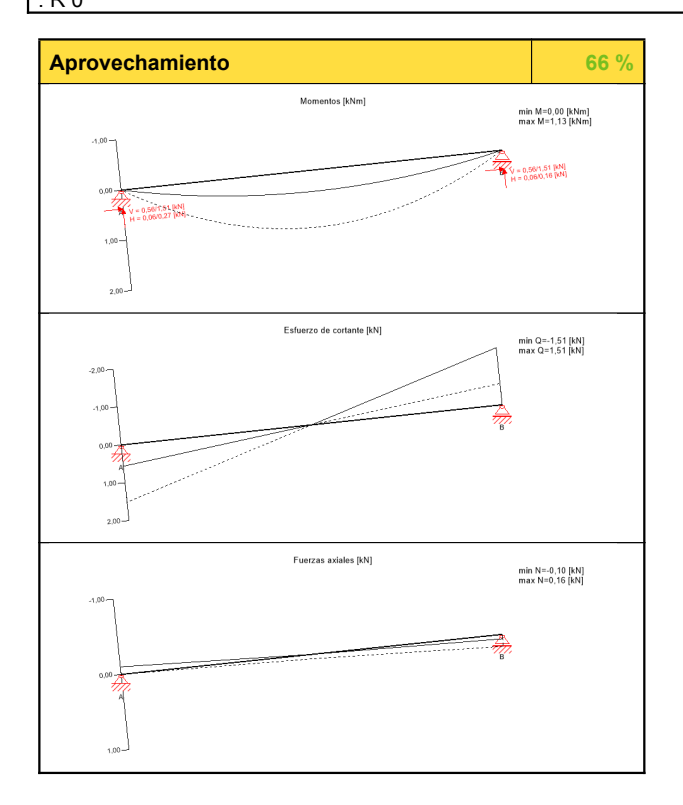

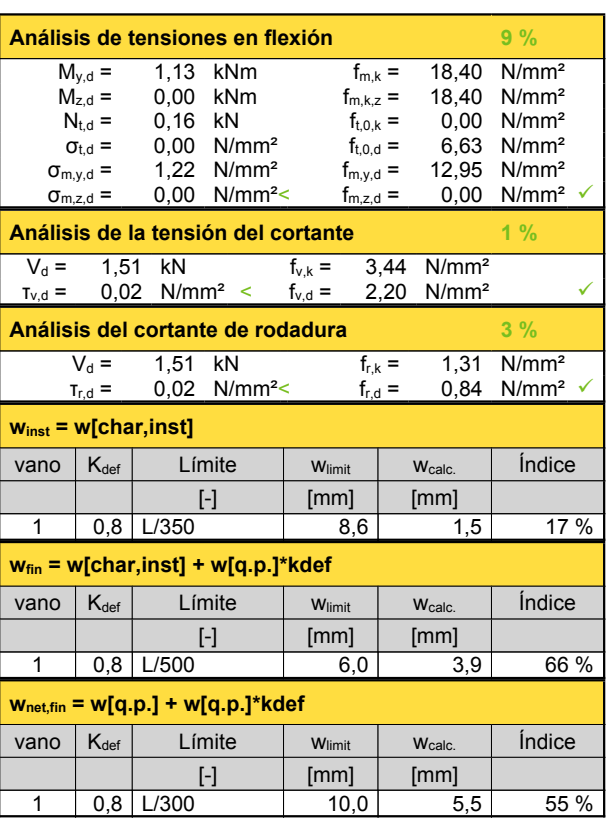

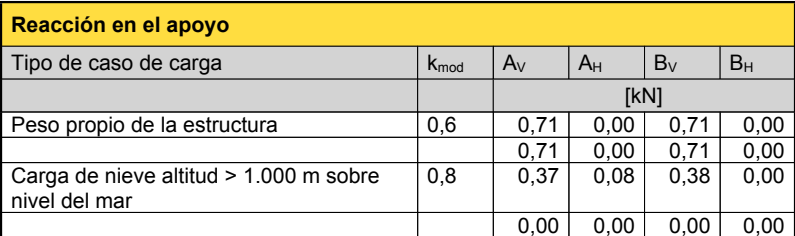

#### **Exención de responsabilidad**

El programa ha sido creado para ayudar a los ingenieros en su trabajo diario. Es un software de ingeniería que se ocupa de cuestiones complejas de cálculo estructural y análisis de<br>acondicionamiento de edificaciones. Por l

cálculo estructural y acondicionamiento ambiental aplicado a estructuras de madera. El usuario del programa está obligado a revisar todos los datos de entrada, sin importar si éstos<br>han sido introducidos por el usuario o h tiene la posibilidad de realizar impresiones desde el programa. No está permitida la modificación de ninguno de estos datos.

Stora Enso Wood Products GmbH no asume ninguna garantía con respecto al software. El programa ha sido desarrollado con la máxima diligencia, sin embargo Stora Enso Wood Products GmbH, ni explícita ni implícitamente, ofrece ninguna garantía en cuanto a la exactitud, validez, vigencia e integridad de los datos y la información proporcionados por e<br>programa. Stora Enso Wood Products GmbH tam compatibilidad del software con otros de terceros <sup>o</sup> proveedores.

Stora Enso Wood Products GmbH sólo es responsable de los daños causados por negligencia grave <sup>o</sup> dolo <sup>a</sup> través de Stora Enso Wood Products GmbH; la responsabilidad por negligencia leve queda excluida. Esto no se aplica <sup>a</sup> lesiones personales. Bajo las condiciones anteriormente mencionadas, Stora Enso Wood Products GmbH tampoco será

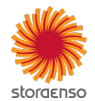

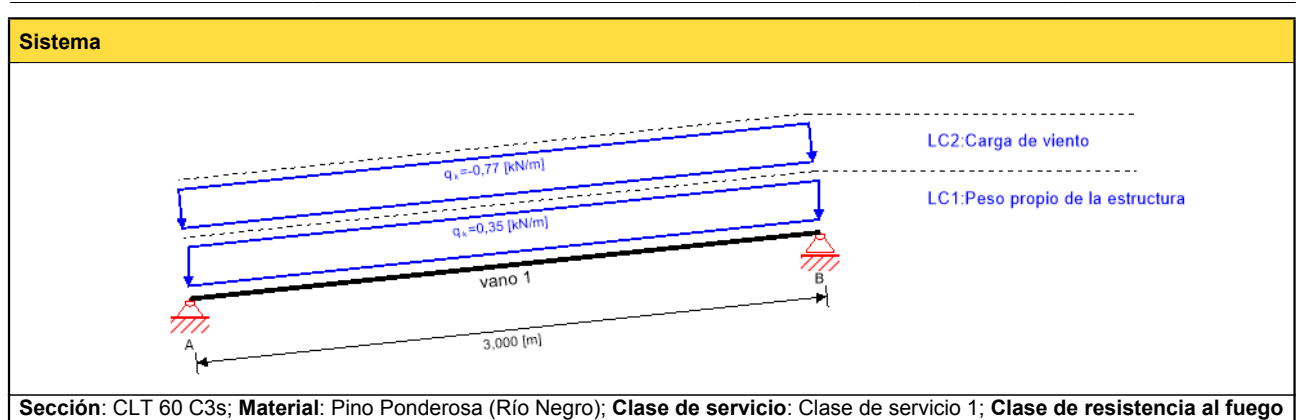

: R 0

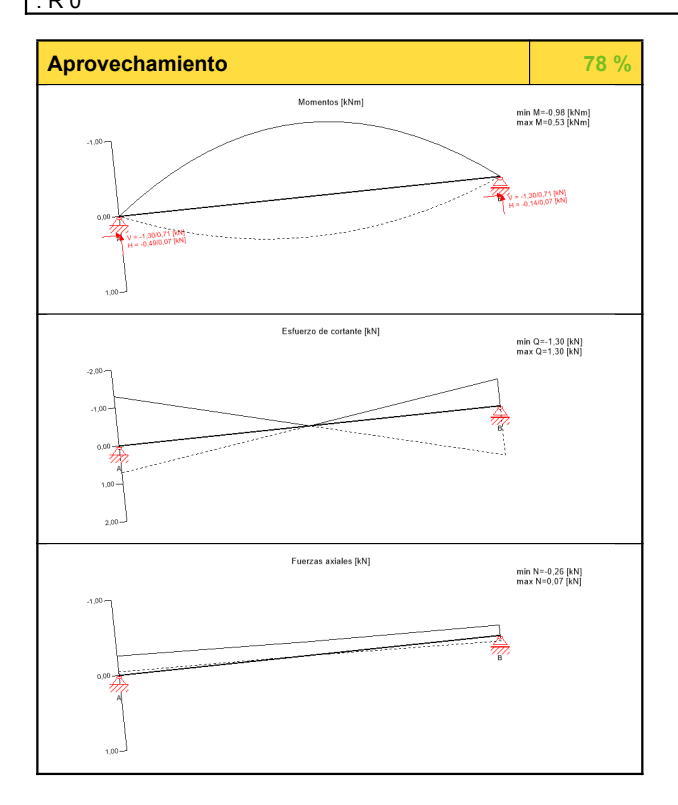

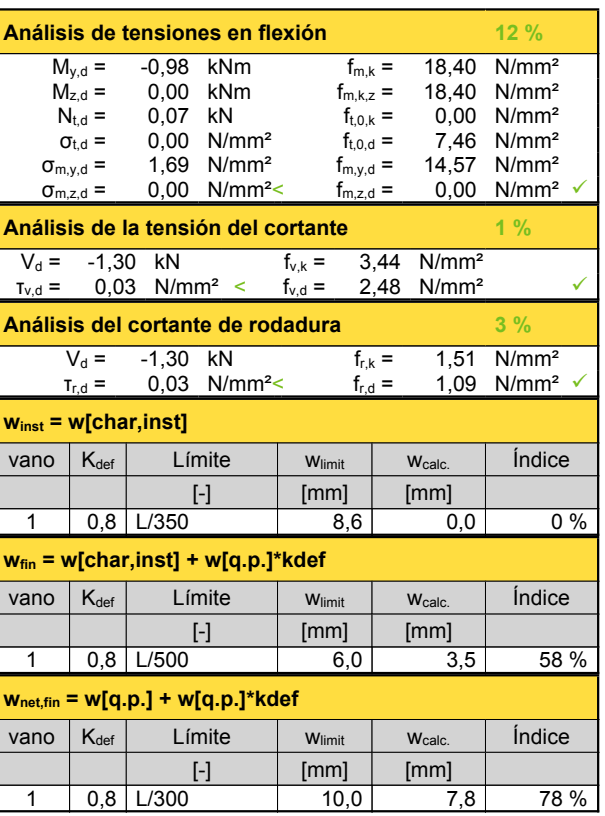

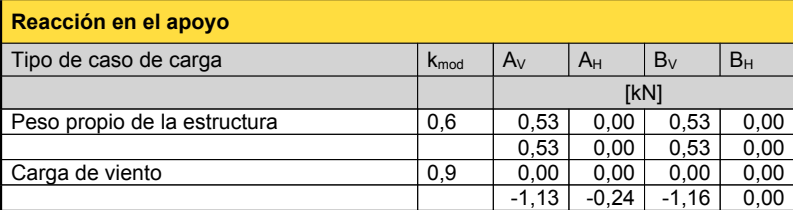

#### **Exención de responsabilidad**

El programa ha sido creado para ayudar a los ingenieros en su trabajo diario. Es un software de ingeniería que se ocupa de cuestiones complejas de cálculo estructural y análisis de<br>acondicionamiento de edificaciones. Por l han sido introducidos por el usuario <sup>o</sup> han sido proporcionados por defecto por el programa, así como <sup>a</sup> comprobar la plausibilidad de todos los resultados.

La utilización de los resultados del programa no debe ser la base de cualquier hecho o decisión. Cualquier utilización de los resultados del programa está permitida únicamente si<br>éstos han sido comprobados exhaustivamente

Stora Enso Wood Products GmbH no asume ninguna garantía con respecto al software. El programa ha sido desarrollado con la máxima diligencia, sin embargo Stora Enso Wooc<br>Products GmbH, ni explícita ni implícitamente, ofrece programa. Stora Enso Wood Products GmbH tampoco asume ninguna garantía en relación con el uso general del programa, su idoneidad para un propósito especial o de la<br>compatibilidad del software con otros de terceros o provee

Stora Enso Wood Products GmbH sólo es responsable de los daños causados por negligencia grave o dolo a través de Stora Enso Wood Products GmbH; la responsabilidad por<br>negligencia leve queda excluida. Esto no se aplica a le responsable de fallos operativos <sup>o</sup> de la pérdida de programas y/o datos de sistema de procesamiento de datos del usuario.

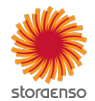

#### © 2021 - Calculatis by Stora Enso - Version 3.63.0

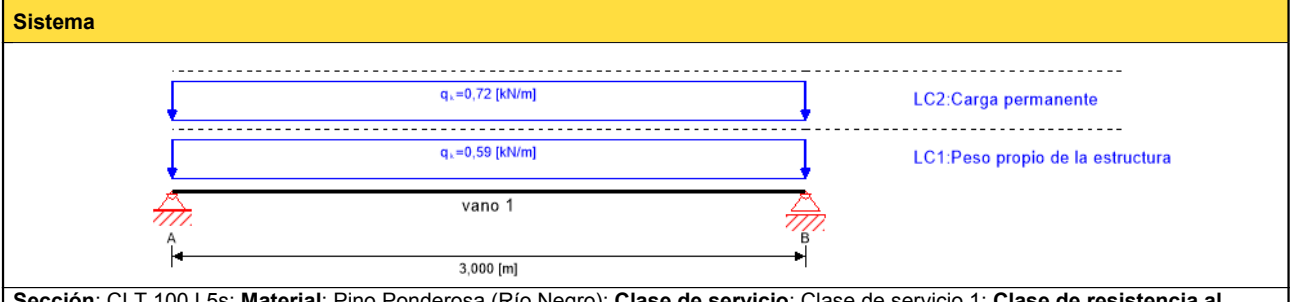

**Sección**: CLT 100 L5s; **Material**: Pino Ponderosa (Río Negro); **Clase de servicio**: Clase de servicio 1; **Clase de resistencia al fuego**: R 0

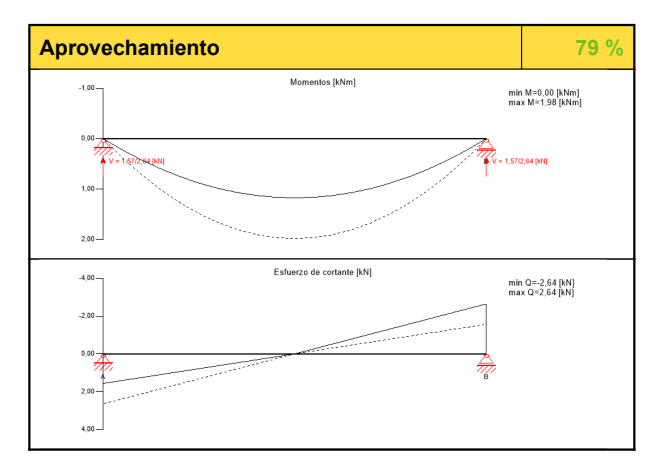

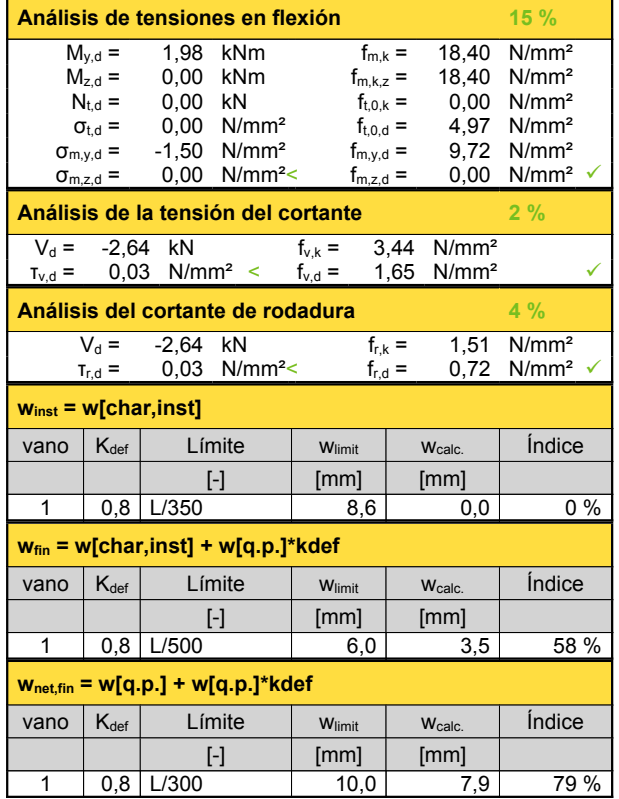

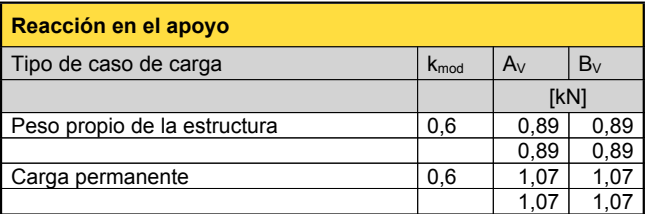

#### **Exención de responsabilidad**

El programa ha sido creado para ayudar a los ingenieros en su trabajo diario. Es un software de ingeniería que se ocupa de cuestiones complejas de cálculo estructural y análisis de<br>acondicionamiento de edificaciones. Por l cálculo estructural y acondicionamiento ambiental aplicado a estructuras de madera. El usuario del programa está obligado a revisar todos los datos de entrada, sin importar si éstos<br>han sido introducidos por el usuario o h

La utilización de los resultados del programa no debe ser la base de cualquier hecho o decisión. Cualquier utilización de los resultados del programa está permitida únicamente si<br>éstos han sido comprobados exhaustivamente tiene la posibilidad de realizar impresiones desde el programa. No está permitida la modificación de ninguno de estos datos.

Stora Enso Wood Products GmbH no asume ninguna garantía con respecto al software. El programa ha sido desarrollado con la máxima diligencia, sin embargo Stora Enso Wood Products GmbH, ni explícita ni implícitamente, ofrece ninguna garantía en cuanto a la exactitud, validez, vigencia e integridad de los datos y la información proporcionados por e<br>programa. Stora Enso Wood Products GmbH tam compatibilidad del software con otros de terceros <sup>o</sup> proveedores.

Stora Enso Wood Products GmbH sólo es responsable de los daños causados por negligencia grave <sup>o</sup> dolo <sup>a</sup> través de Stora Enso Wood Products GmbH; la responsabilidad por negligencia leve queda excluida. Esto no se aplica a lesiones personales. Bajo las condiciones anteriormente mencionadas, Stora Enso Wood Products GmbH tampoco será<br>responsable de fallos operativos o de la pérdida de progr

Convención de la Compraventa Internacional de Mercancías (CISG).

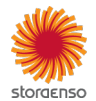

**13.**

# **ANEXO B**

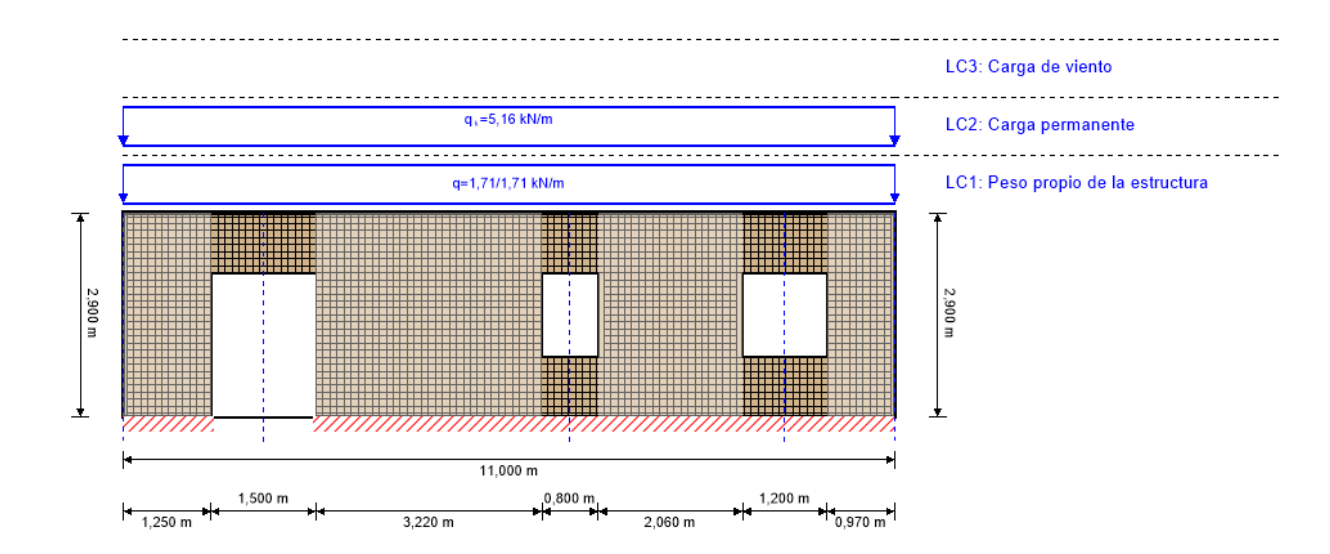

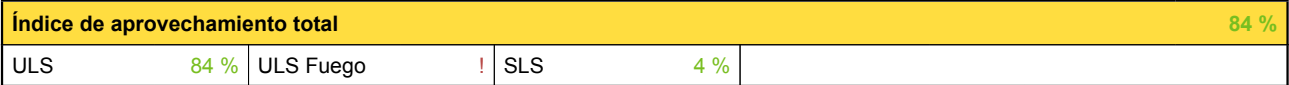

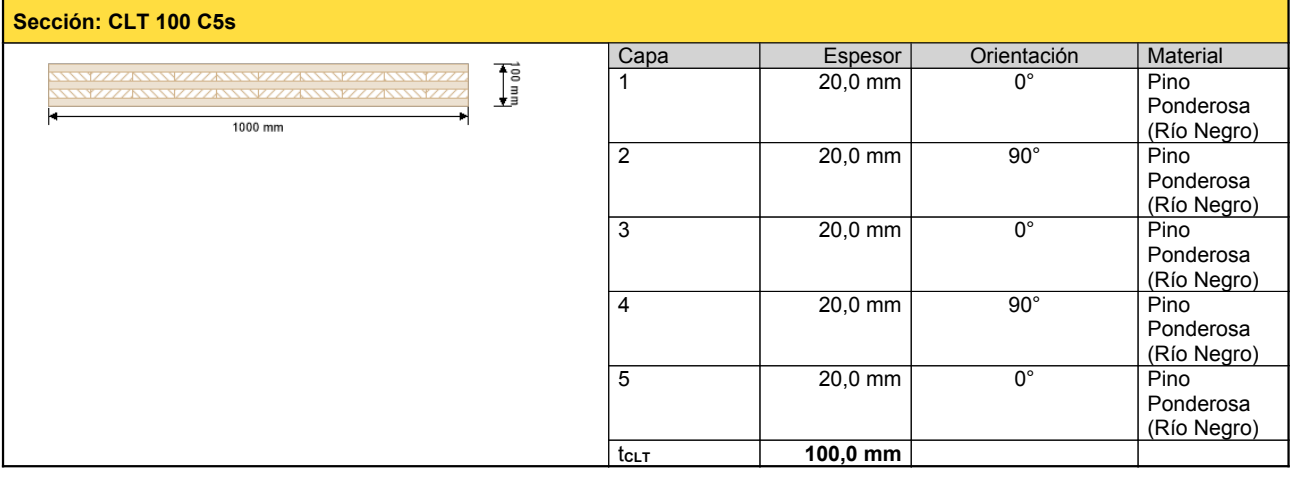

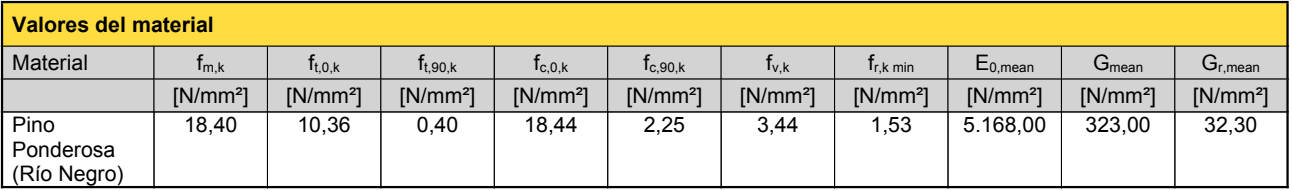

## **carga**

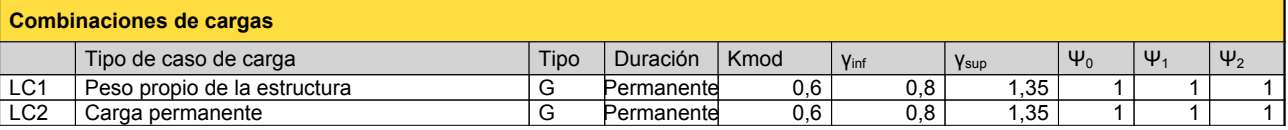

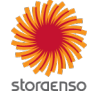

© 2021 - Calculatis by Stora Enso - Version 3.63.0

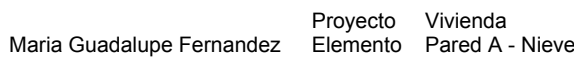

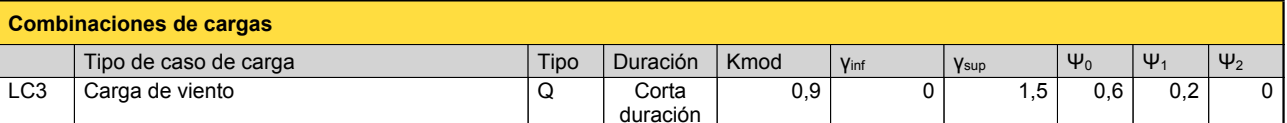

Ingeniero MF Página 2/7

Fecha 17.11.2021

Verificador

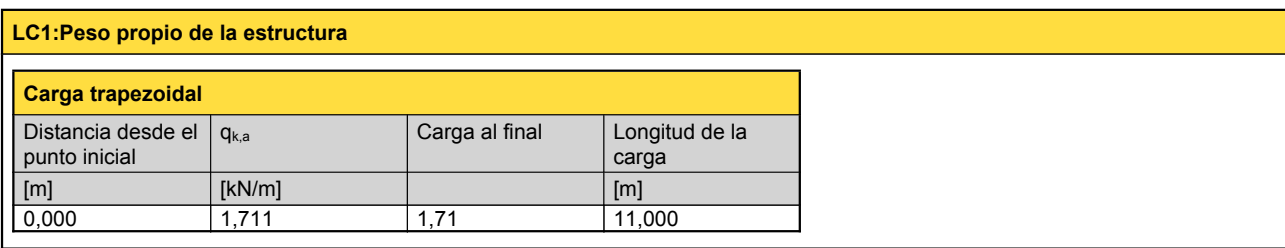

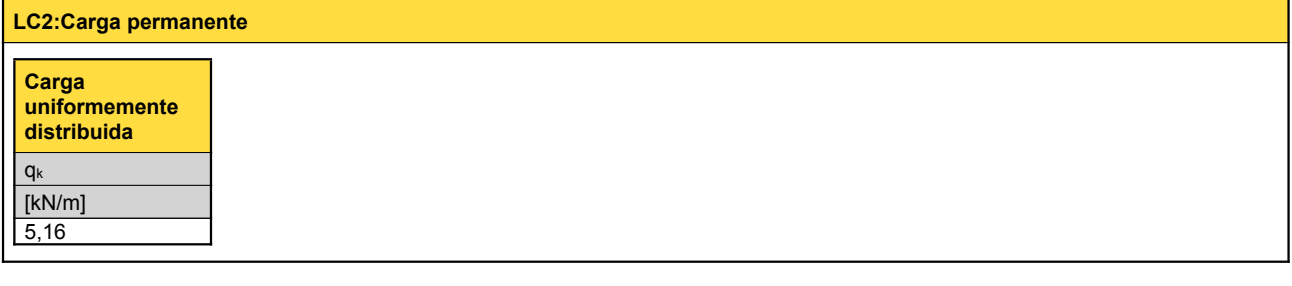

# **LC3:Carga de viento**

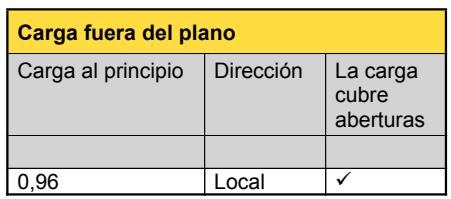

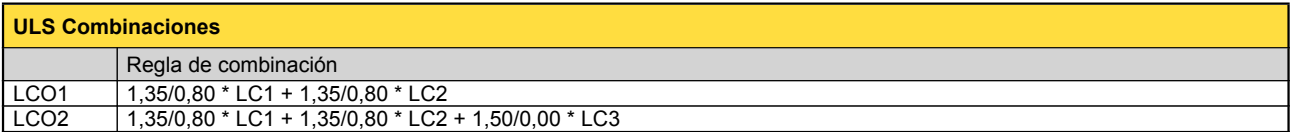

# **Comprobación en estado límite último (ELU) - Resultados**

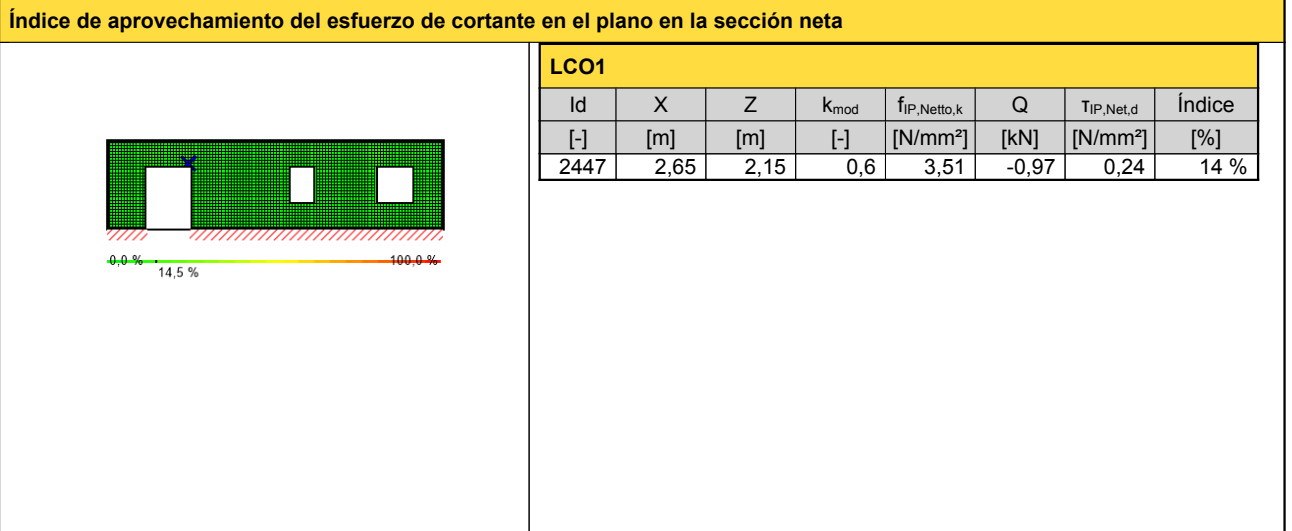

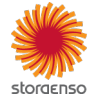

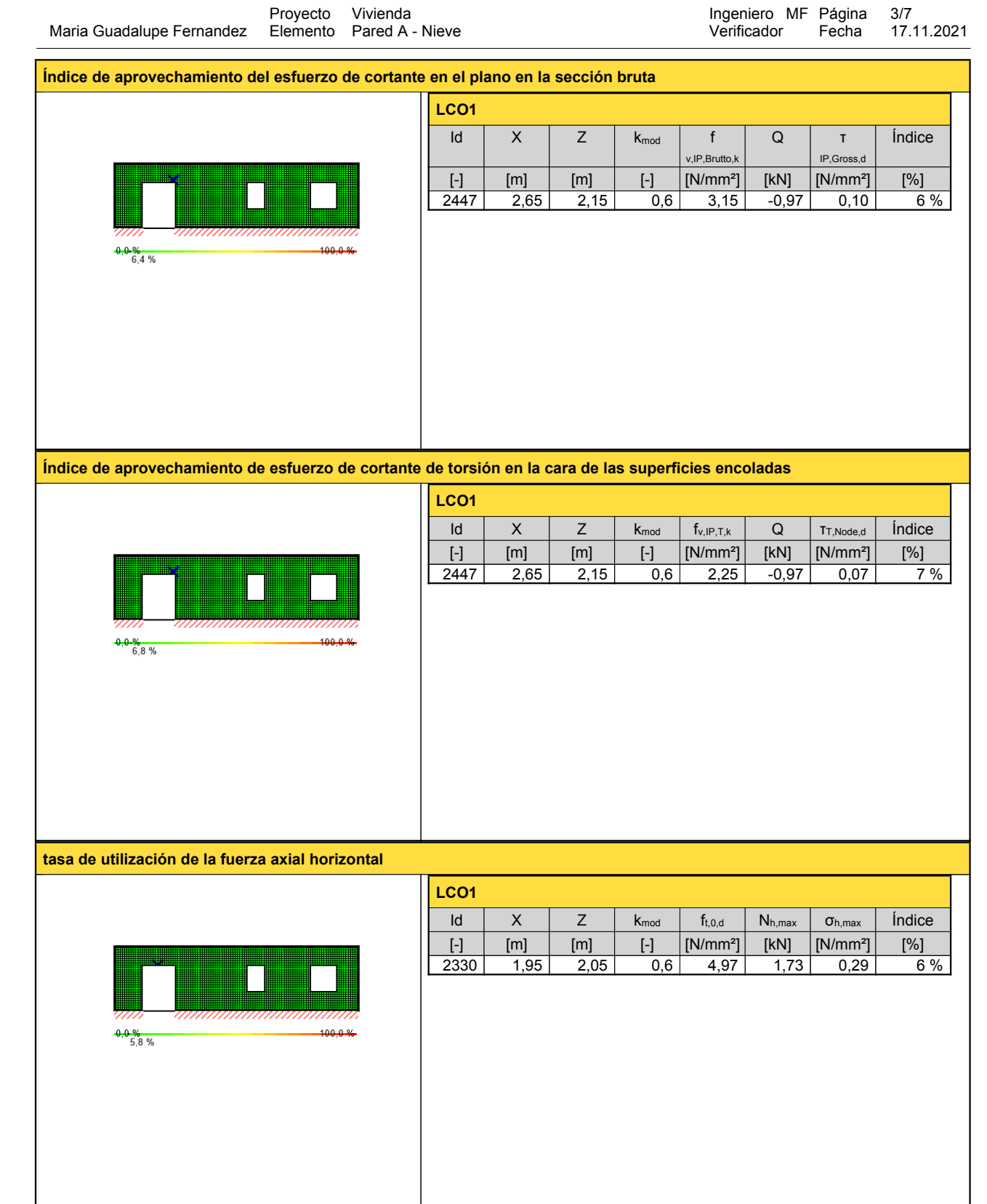

Proyecto Vivienda

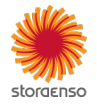

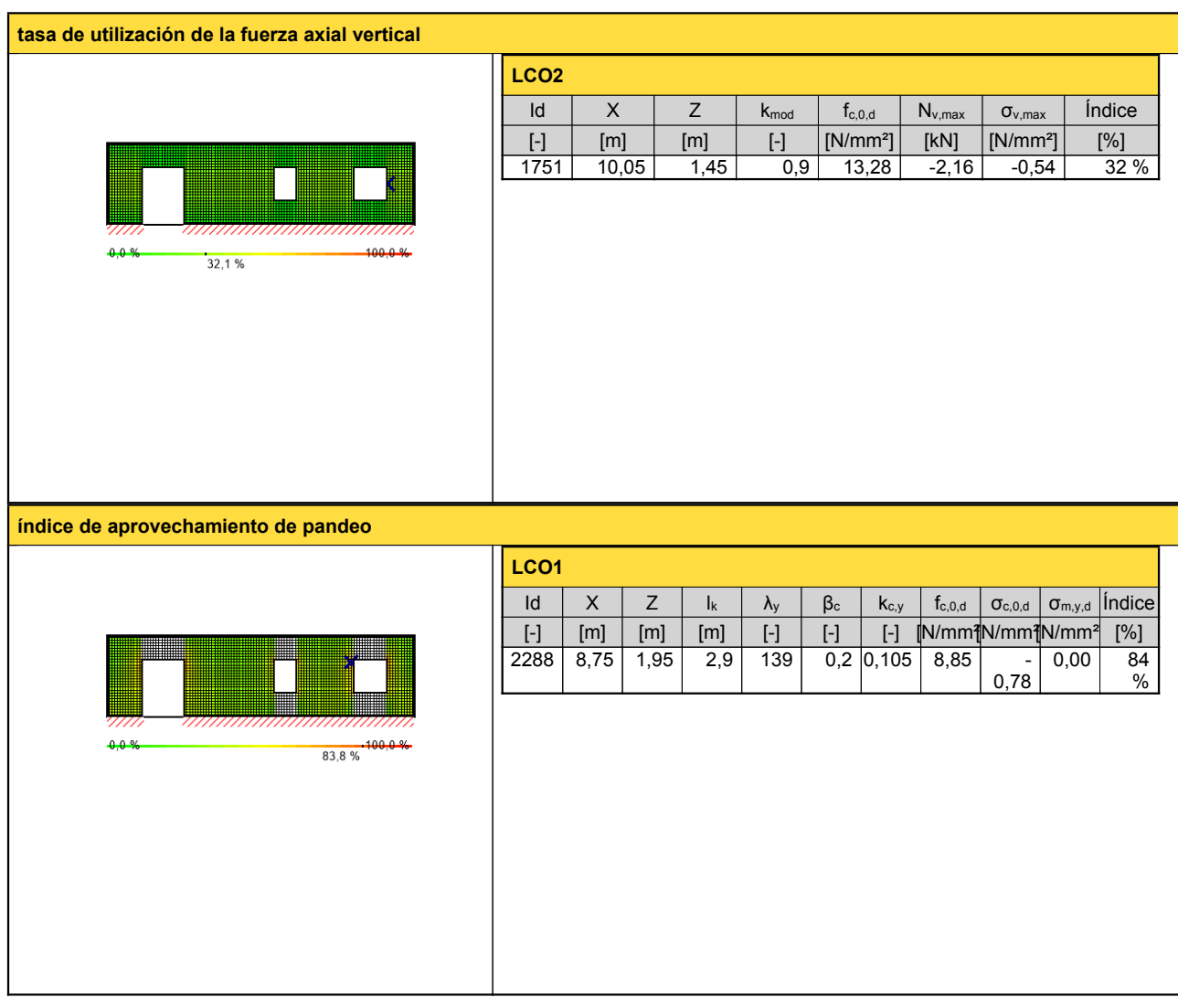

# **Comprobación en estado límite de servicio (ELS) - Resultados**

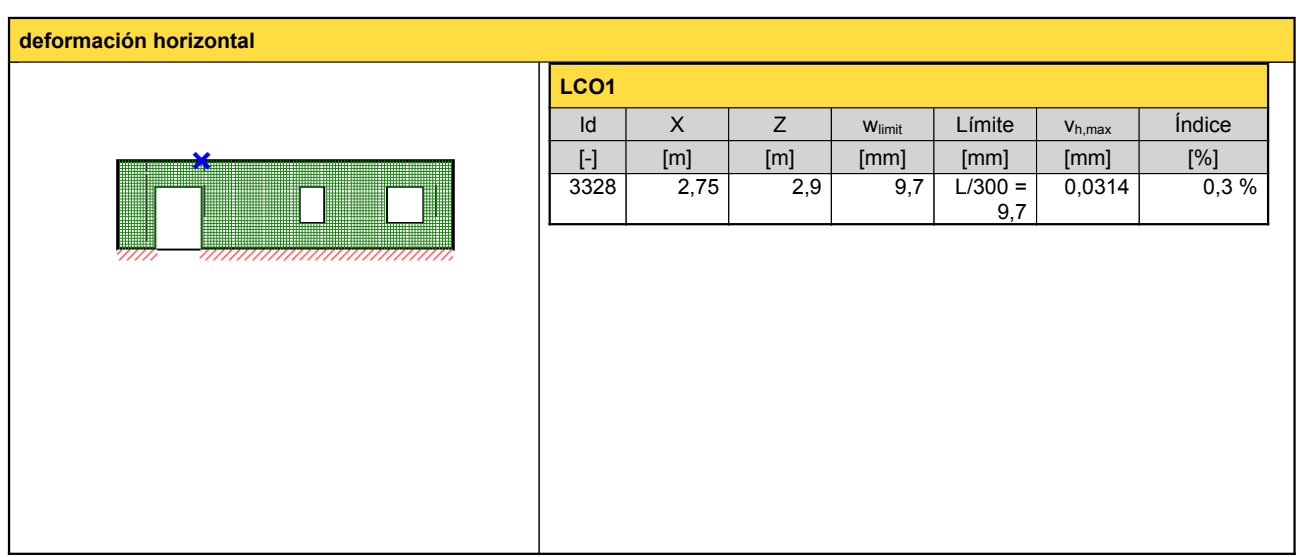

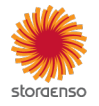

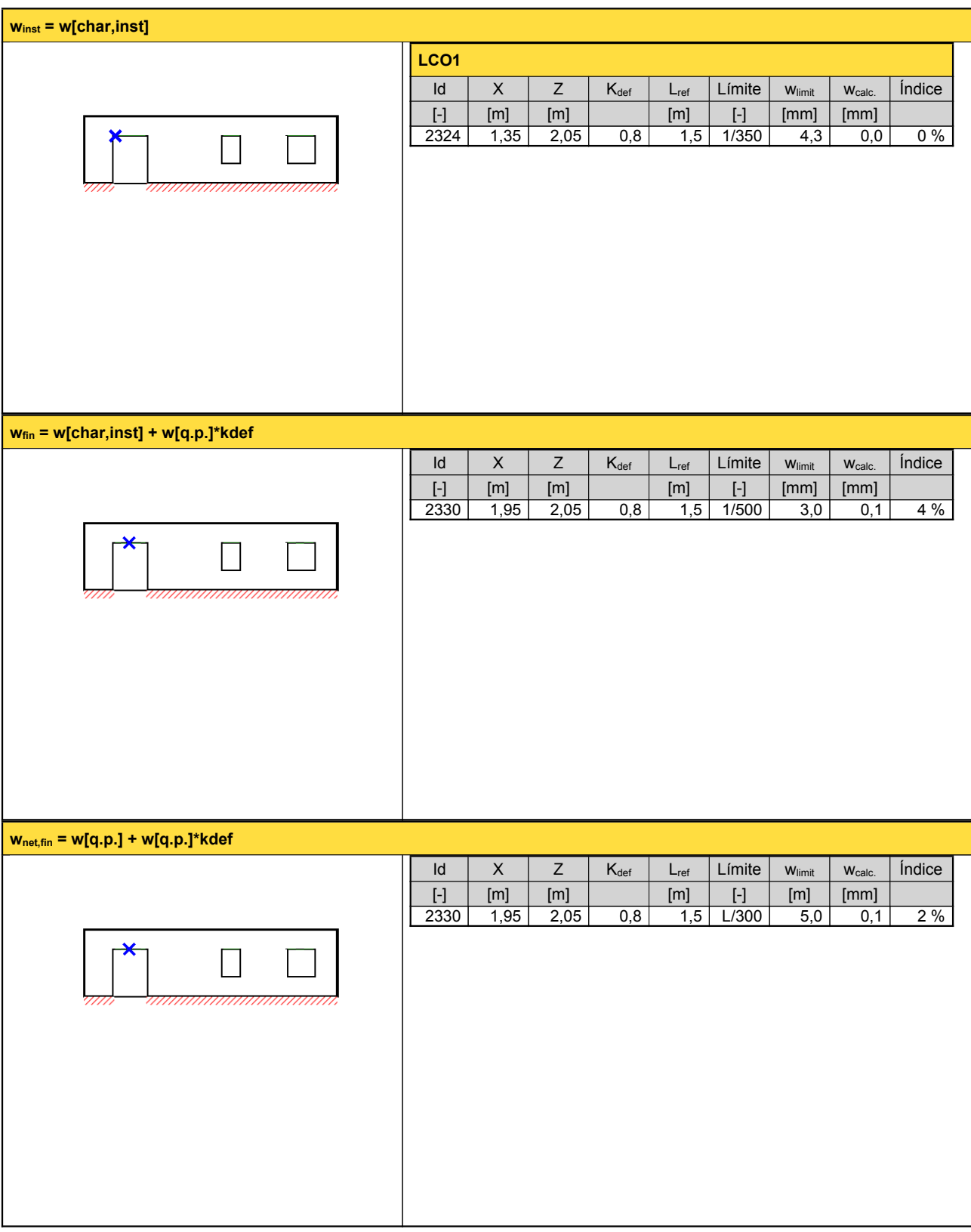

**Reacción en apoyo**

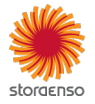

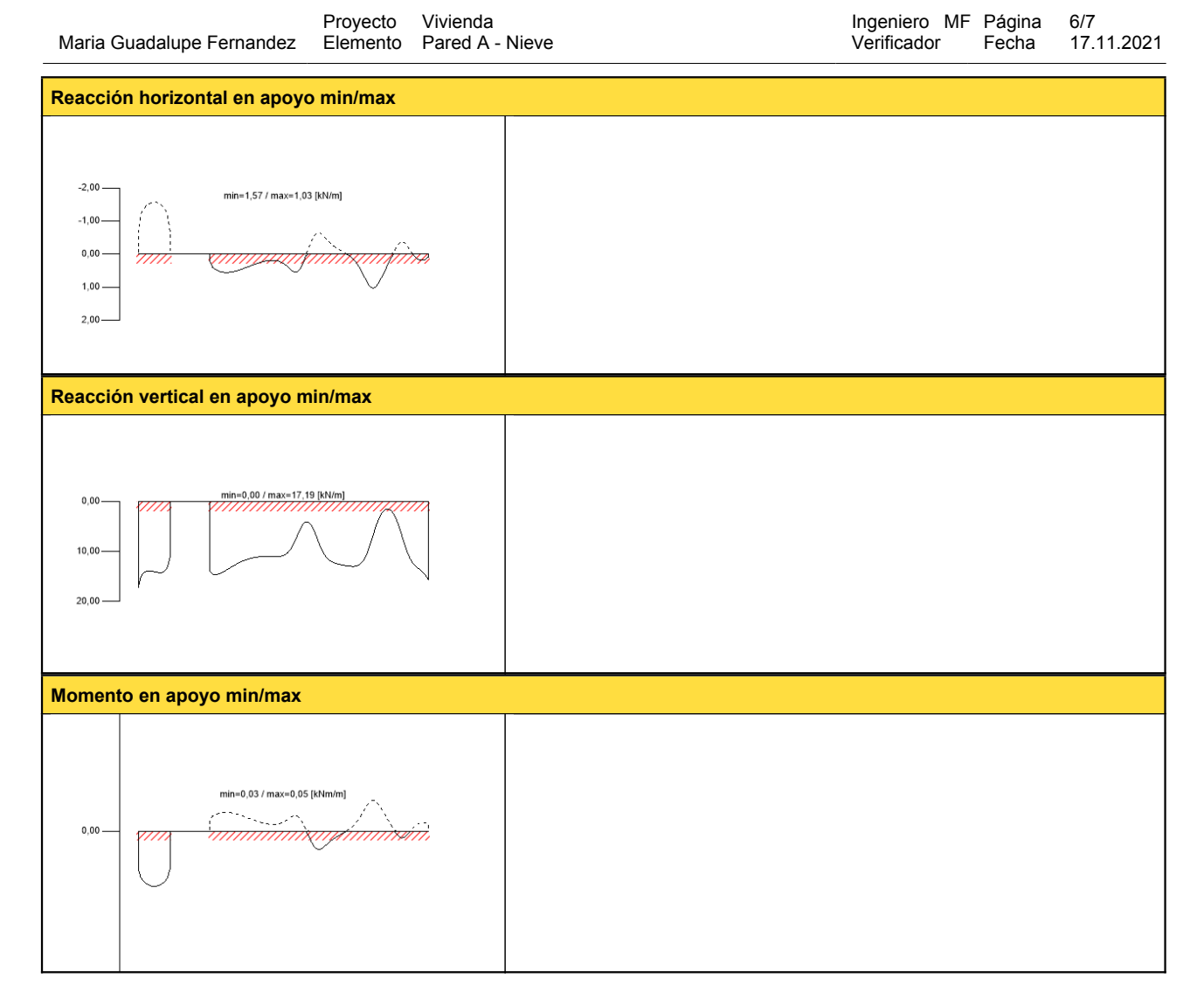

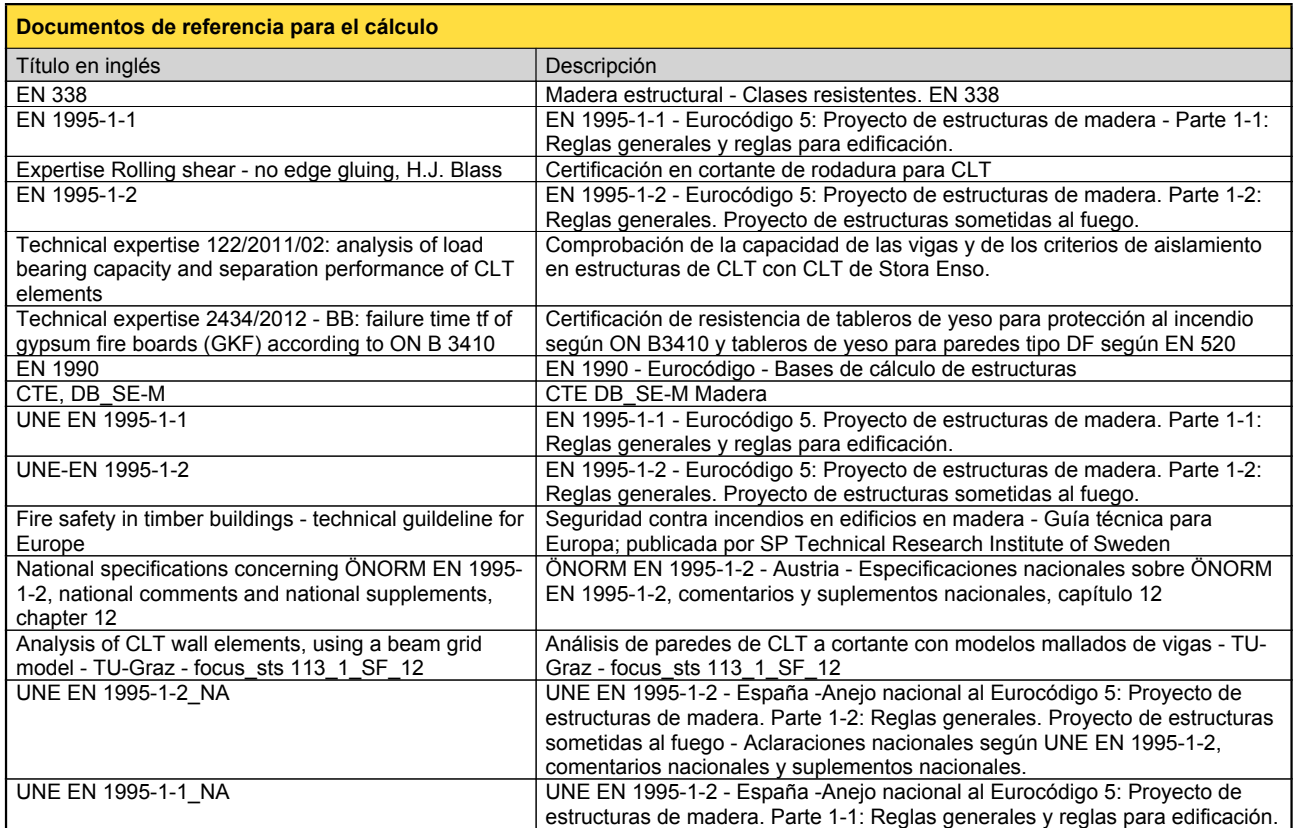

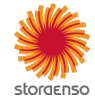

© 2021 - Calculatis by Stora Enso - Version 3.63.0

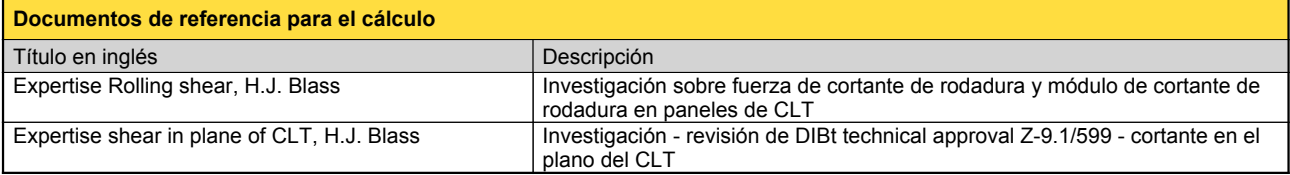

#### **Exención de responsabilidad**

El programa ha sido creado para ayudar a los ingenieros en su trabajo diario. Es un software de ingeniería que se ocupa de cuestiones complejas de cálculo estructural y análisis de<br>acondicionamiento de edificaciones. Por l

éstos han sido comprobados exhaustivamente y validados por un ingeniero <sup>o</sup> arquitecto especialista en estructuras y/o acondicionamiento higrotérmico de edificaciones. El usuario

tiene la posibilidad de realizar impresiones desde el programa. No está permitida la modificación de ninguno de estos datos.<br>Stora Enso Wood Products GmbH no asume ninguna garantía con respecto al software. El programa ha programa. Stora Enso Wood Products GmbH tampoco asume ninguna garantía en relación con el uso general del programa, su idoneidad para un propósito especial o de la<br>compatibilidad del software con otros de terceros o provee

Stora Enso Wood Products GmbH sólo es responsable de los daños causados por negligencia grave o dolo a través de Stora Enso Wood Products GmbH; la responsabilidad por<br>negligencia leve queda excluida. Esto no se aplica a le

responsable de fallos operativos o de la pérdida de programas y/o datos de sistema de procesamiento de datos del usuario.<br>Legislación aplicable: Estas condiciones de uso se regirán por la legislación de Austria excluyendo,

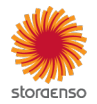

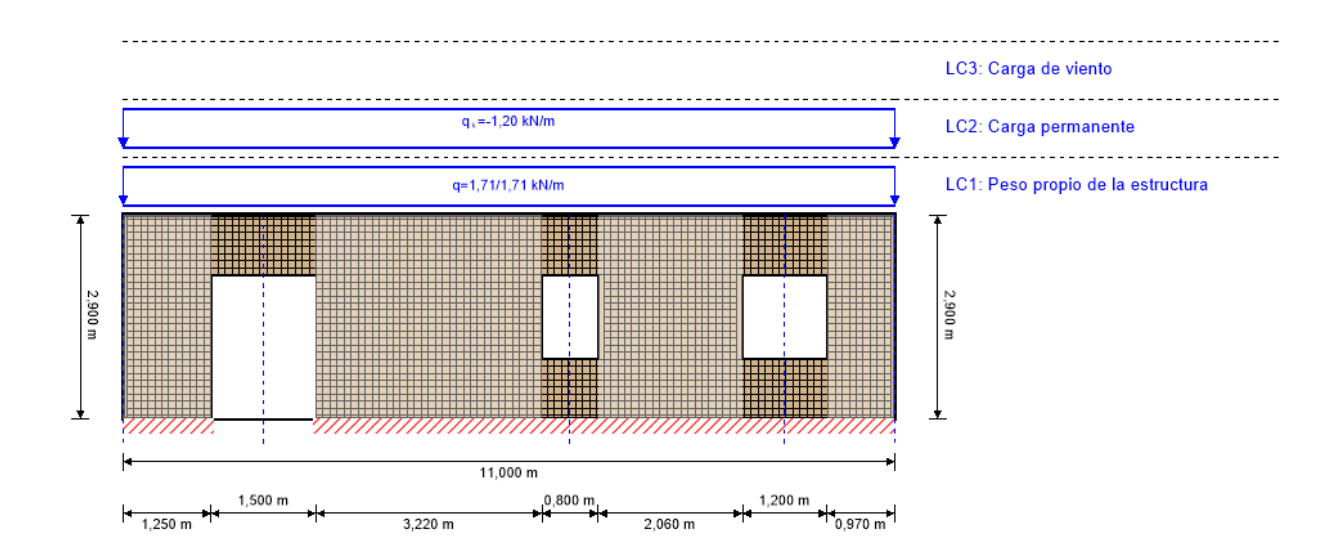

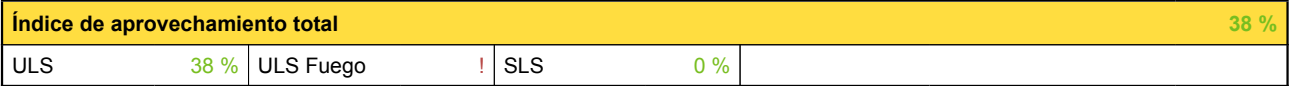

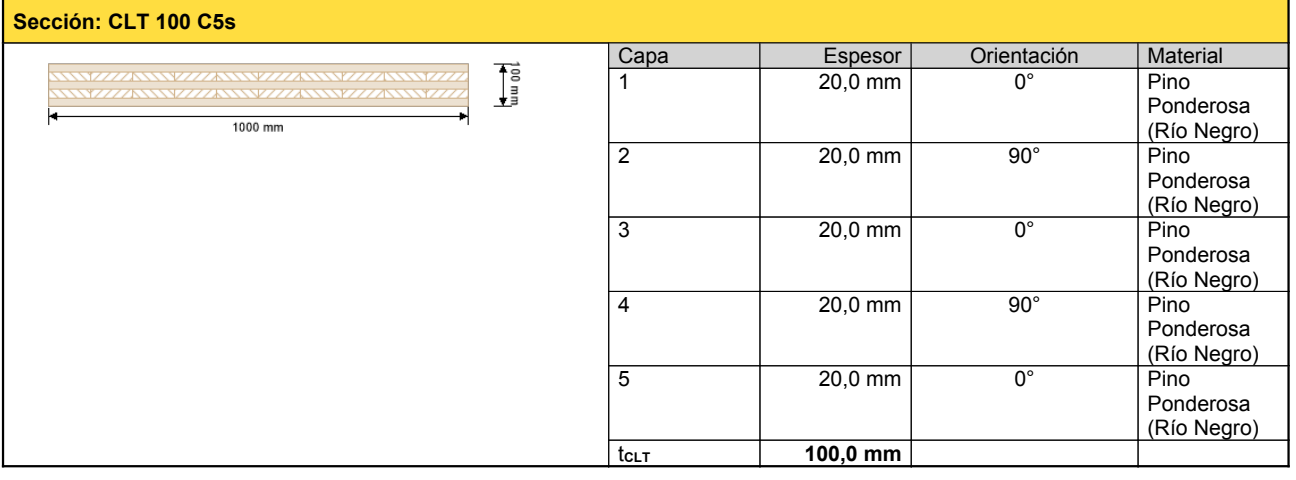

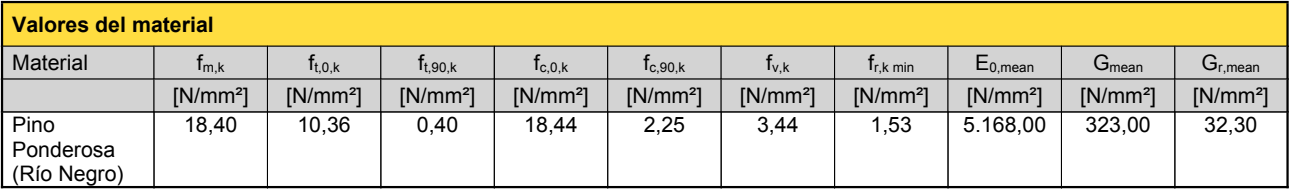

## **carga**

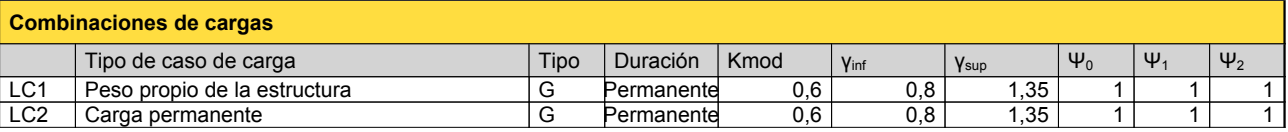

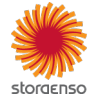

#### © 2021 - Calculatis by Stora Enso - Version 3.63.0

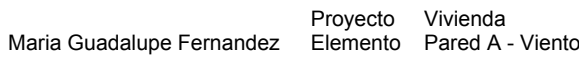

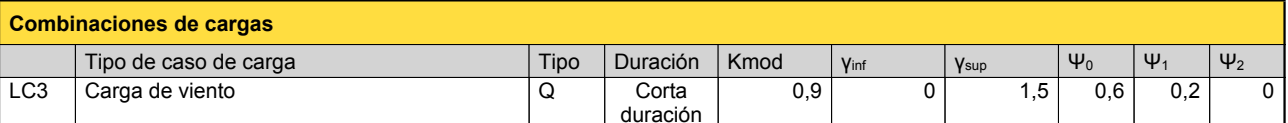

Ingeniero MF Página 2/7

Fecha 17.11.2021

Verificador

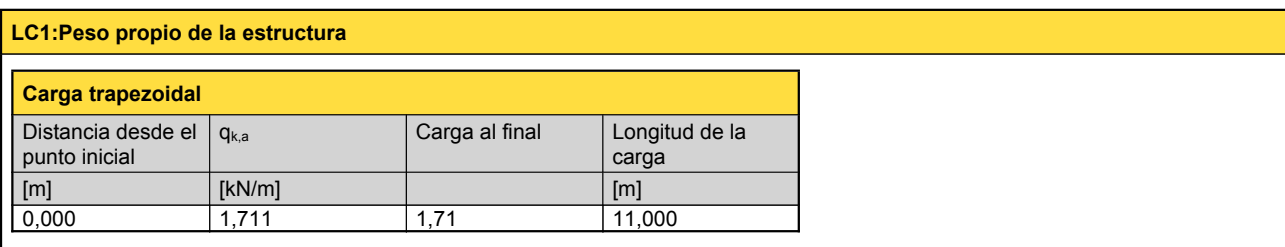

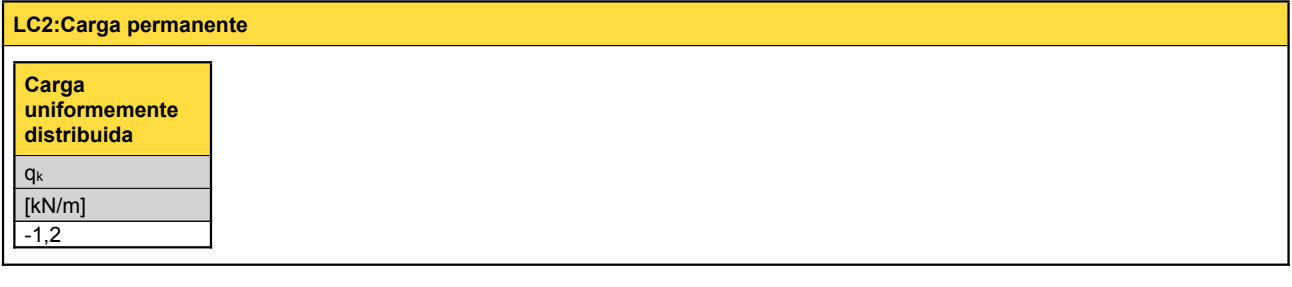

# **LC3:Carga de viento**

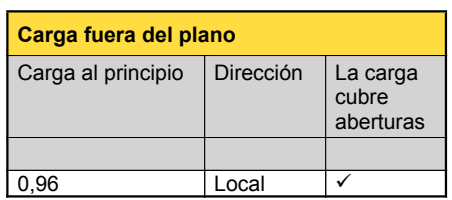

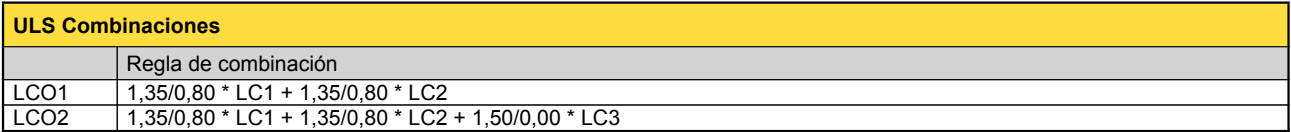

# **Comprobación en estado límite último (ELU) - Resultados**

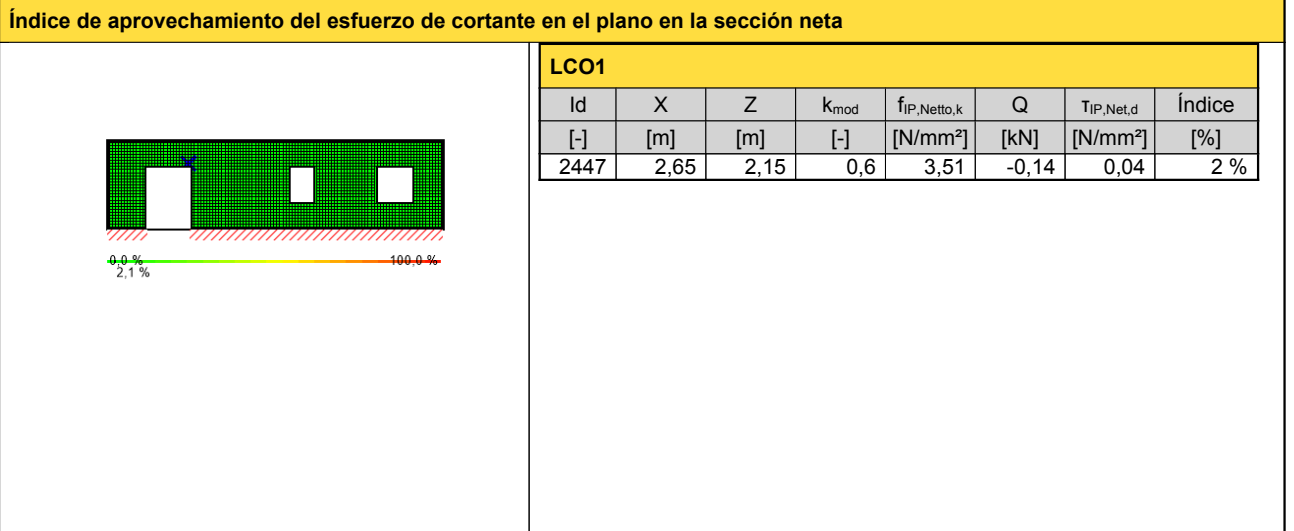

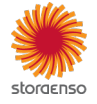

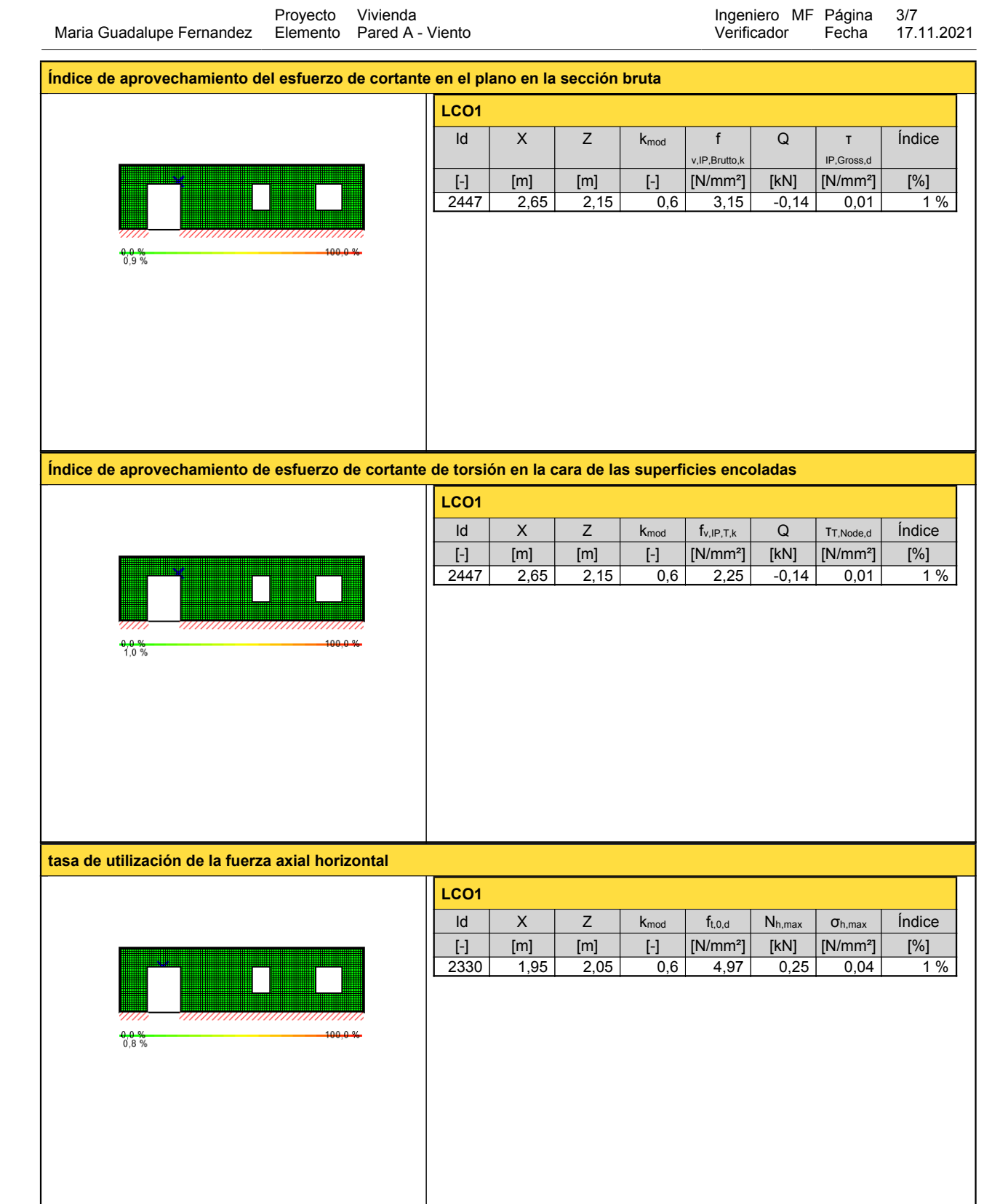

Ingeniero MF Página 3/7

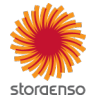

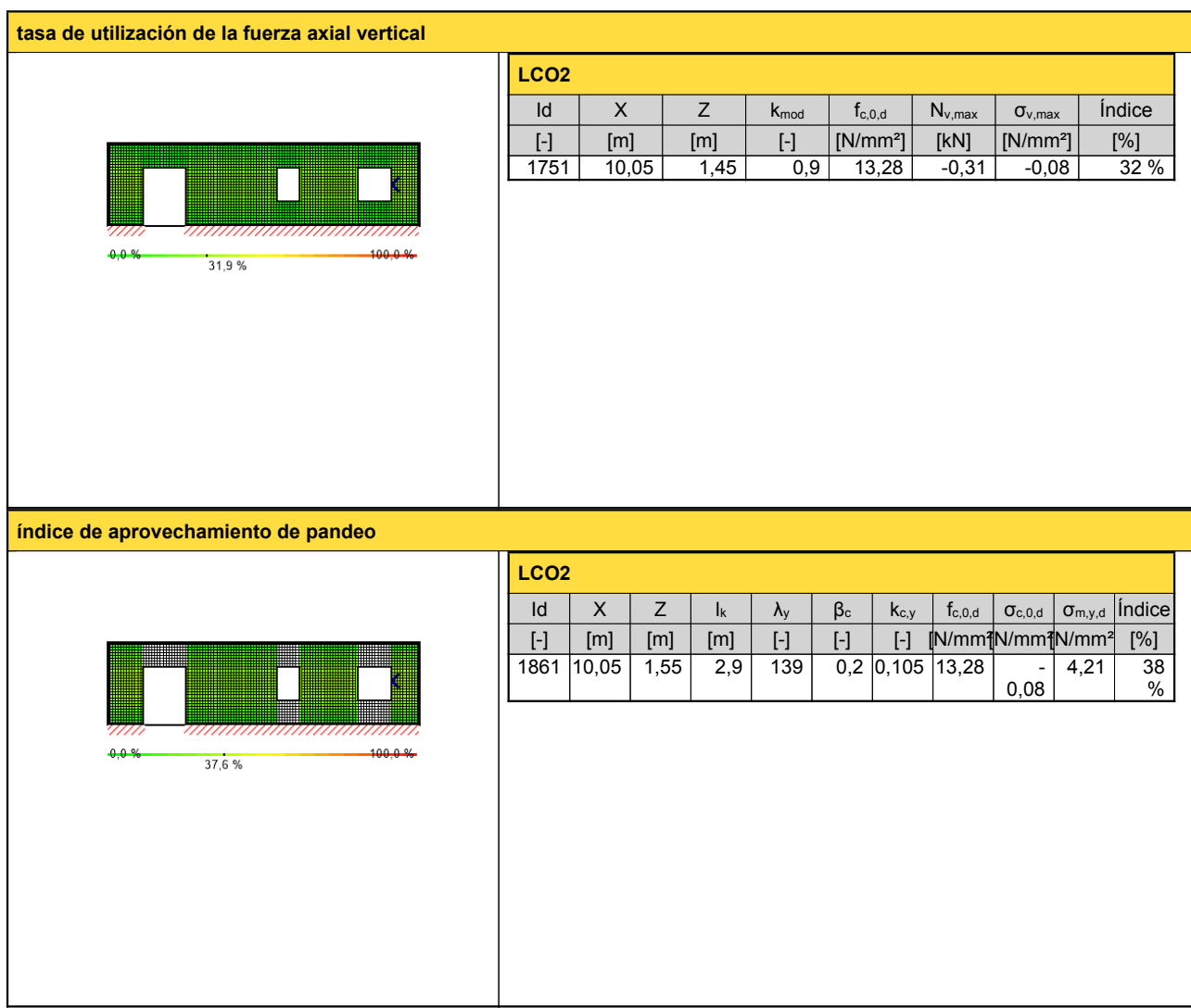

# **Comprobación en estado límite de servicio (ELS) - Resultados**

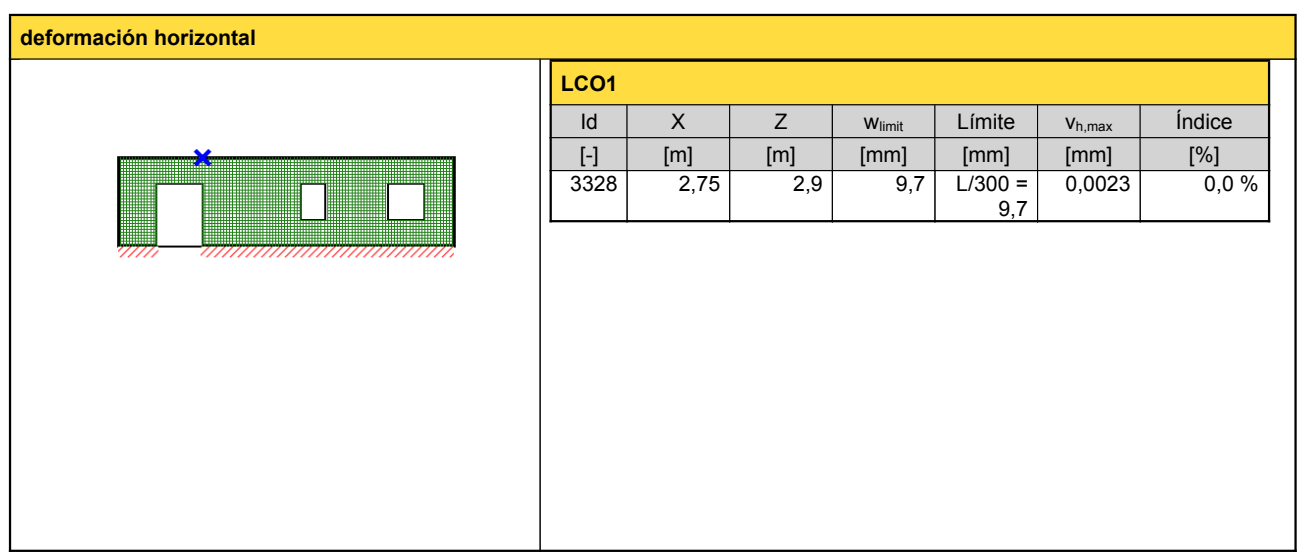

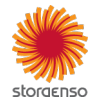

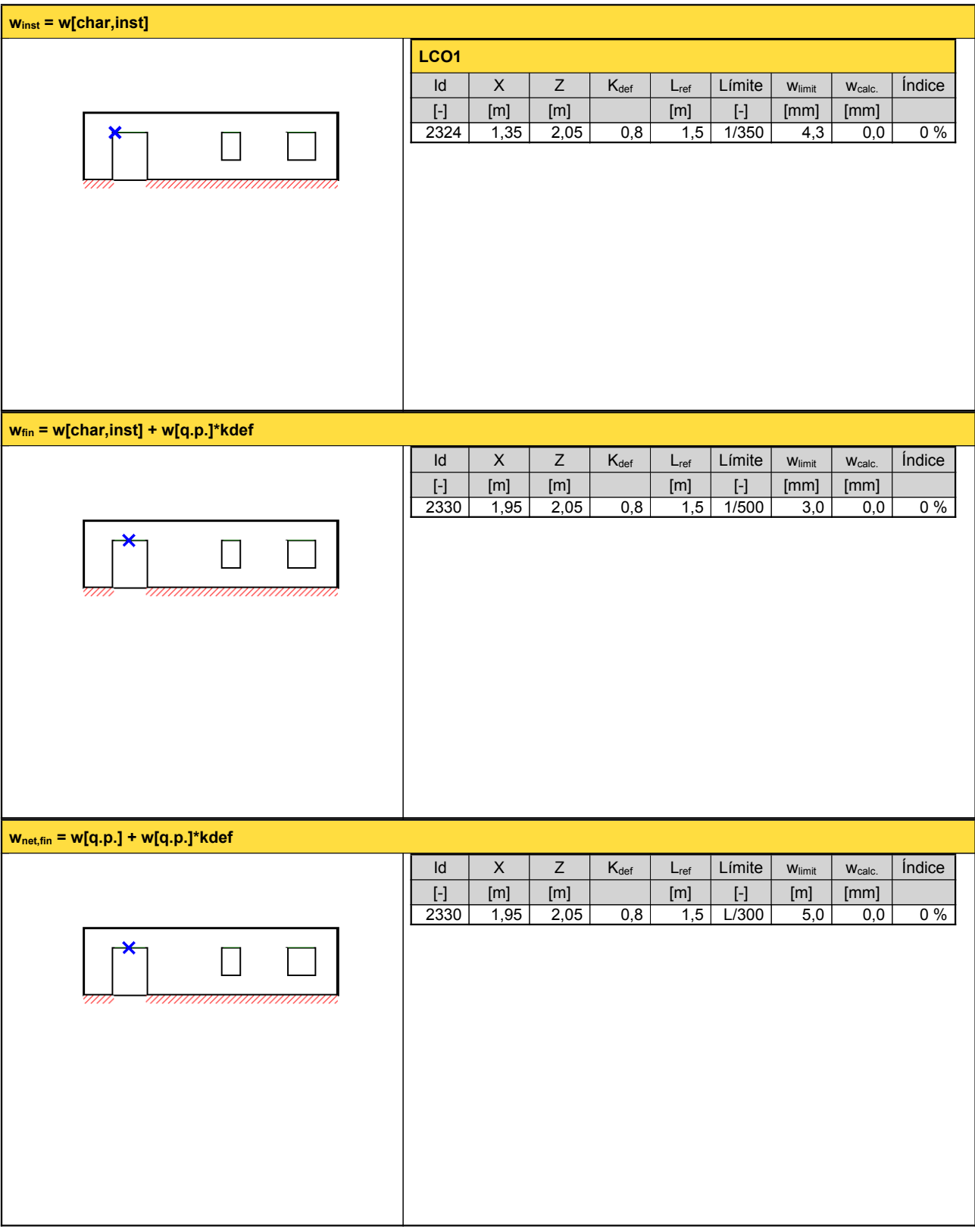

**Reacción en apoyo**

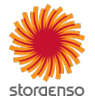

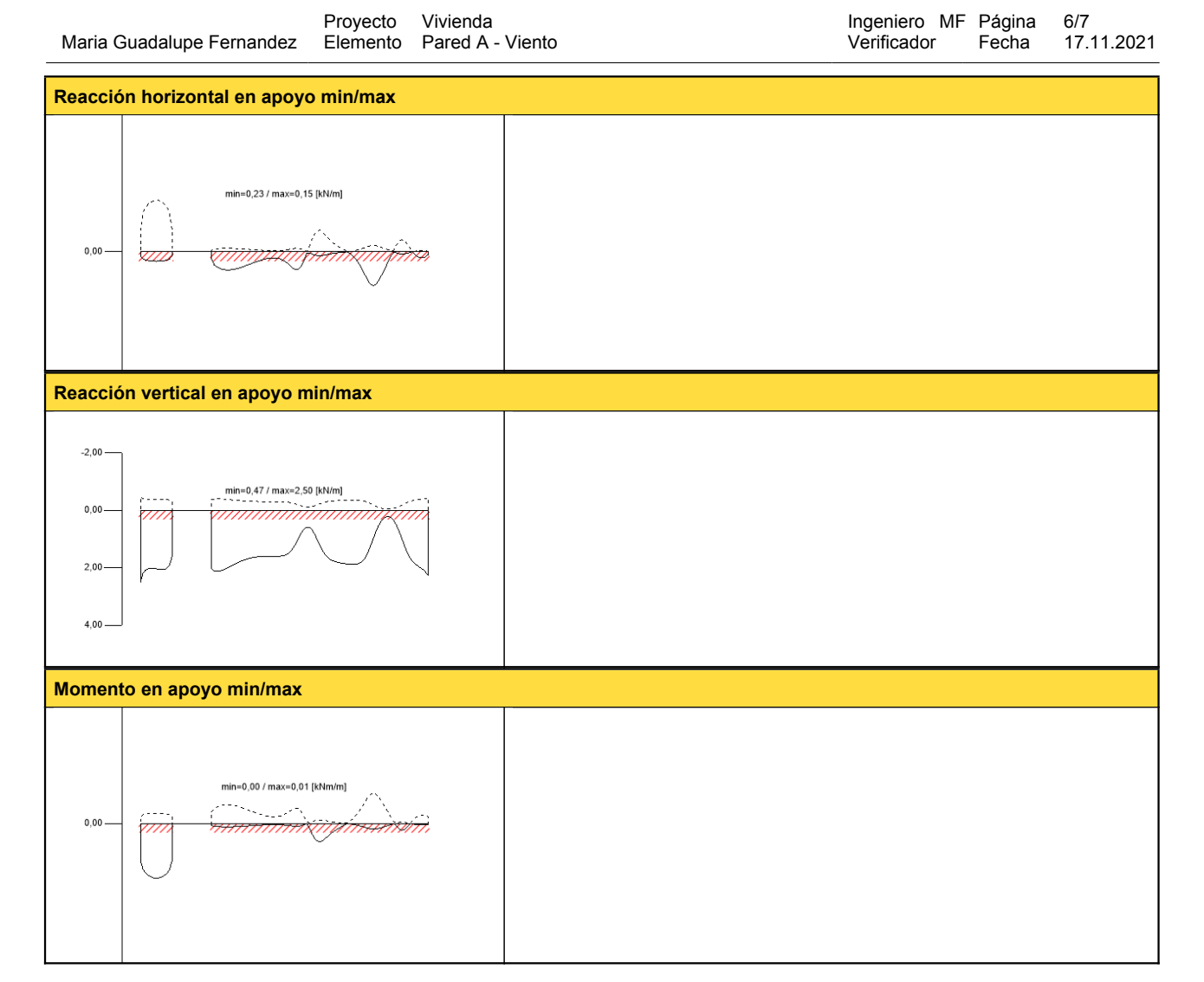

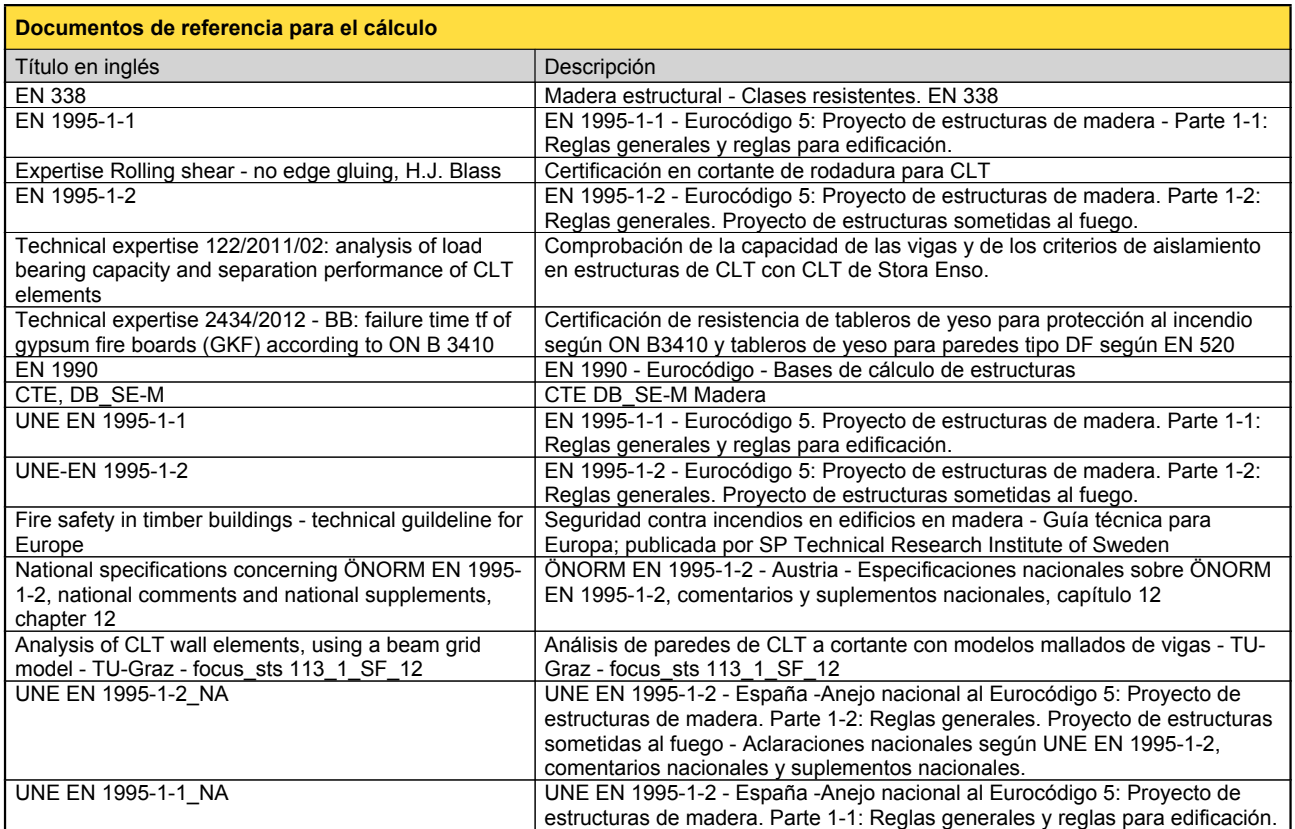

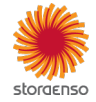

© 2021 - Calculatis by Stora Enso - Version 3.63.0

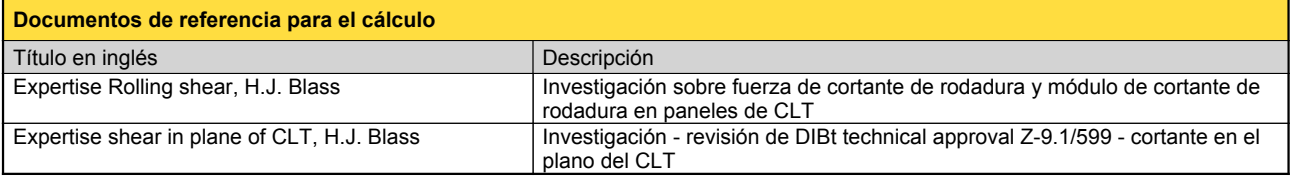

#### **Exención de responsabilidad**

El programa ha sido creado para ayudar a los ingenieros en su trabajo diario. Es un software de ingeniería que se ocupa de cuestiones complejas de cálculo estructural y análisis de<br>acondicionamiento de edificaciones. Por l

éstos han sido comprobados exhaustivamente y validados por un ingeniero <sup>o</sup> arquitecto especialista en estructuras y/o acondicionamiento higrotérmico de edificaciones. El usuario

tiene la posibilidad de realizar impresiones desde el programa. No está permitida la modificación de ninguno de estos datos.<br>Stora Enso Wood Products GmbH no asume ninguna garantía con respecto al software. El programa ha programa. Stora Enso Wood Products GmbH tampoco asume ninguna garantía en relación con el uso general del programa, su idoneidad para un propósito especial o de la<br>compatibilidad del software con otros de terceros o provee

Stora Enso Wood Products GmbH sólo es responsable de los daños causados por negligencia grave o dolo a través de Stora Enso Wood Products GmbH; la responsabilidad por<br>negligencia leve queda excluida. Esto no se aplica a le

responsable de fallos operativos o de la pérdida de programas y/o datos de sistema de procesamiento de datos del usuario.<br>Legislación aplicable: Estas condiciones de uso se regirán por la legislación de Austria excluyendo,

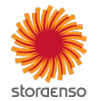

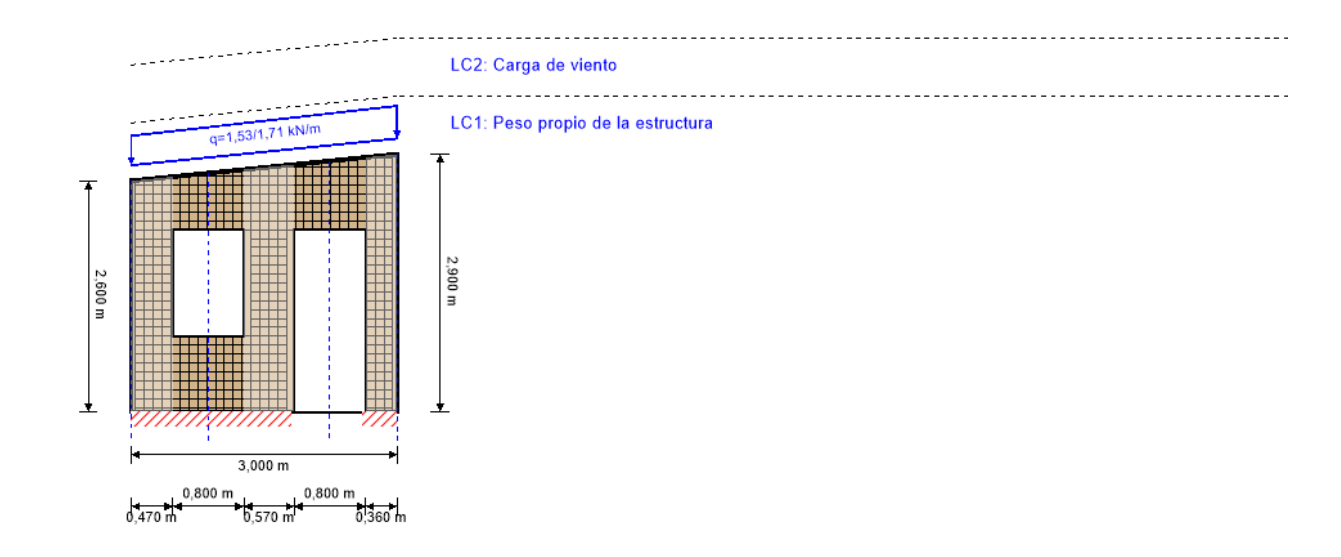

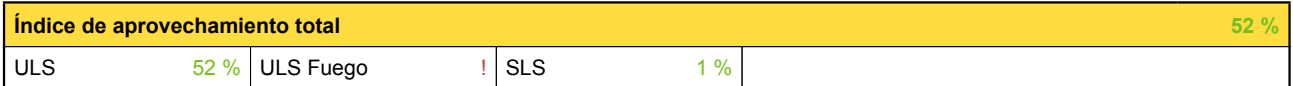

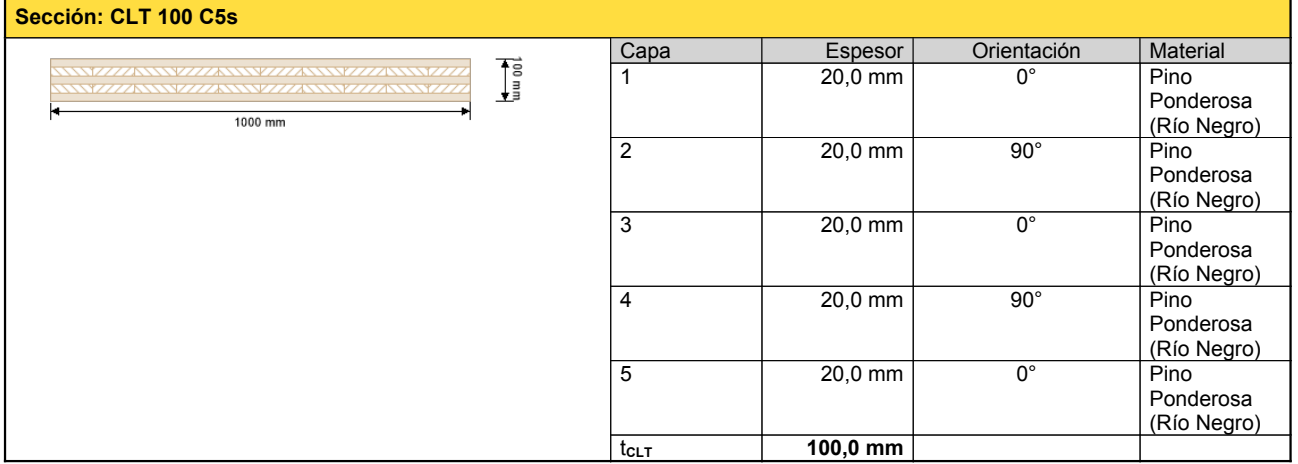

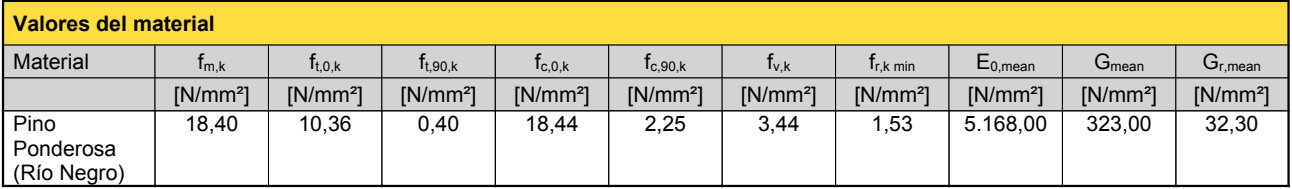

## **carga**

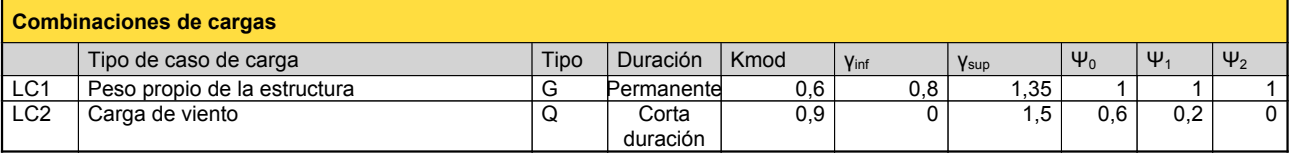

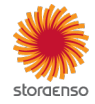

## **LC1:Peso propio de la estructura**

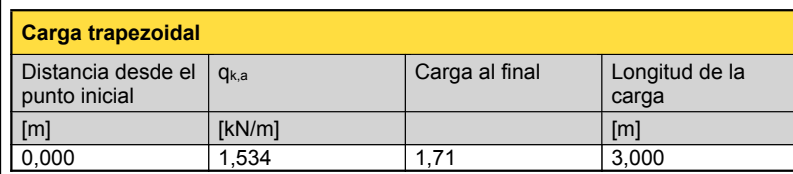

#### **LC2:Carga de viento**

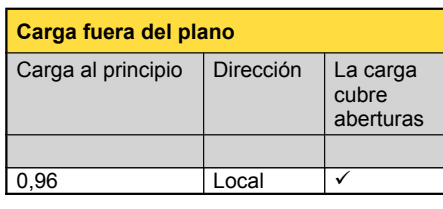

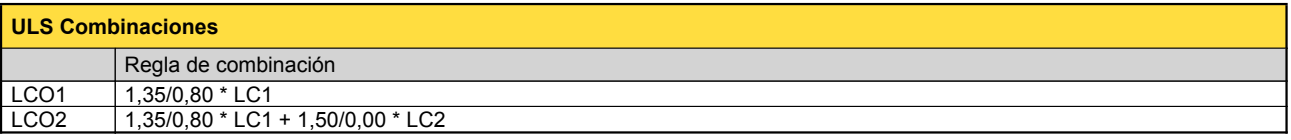

## **Comprobación en estado límite último (ELU) - Resultados**

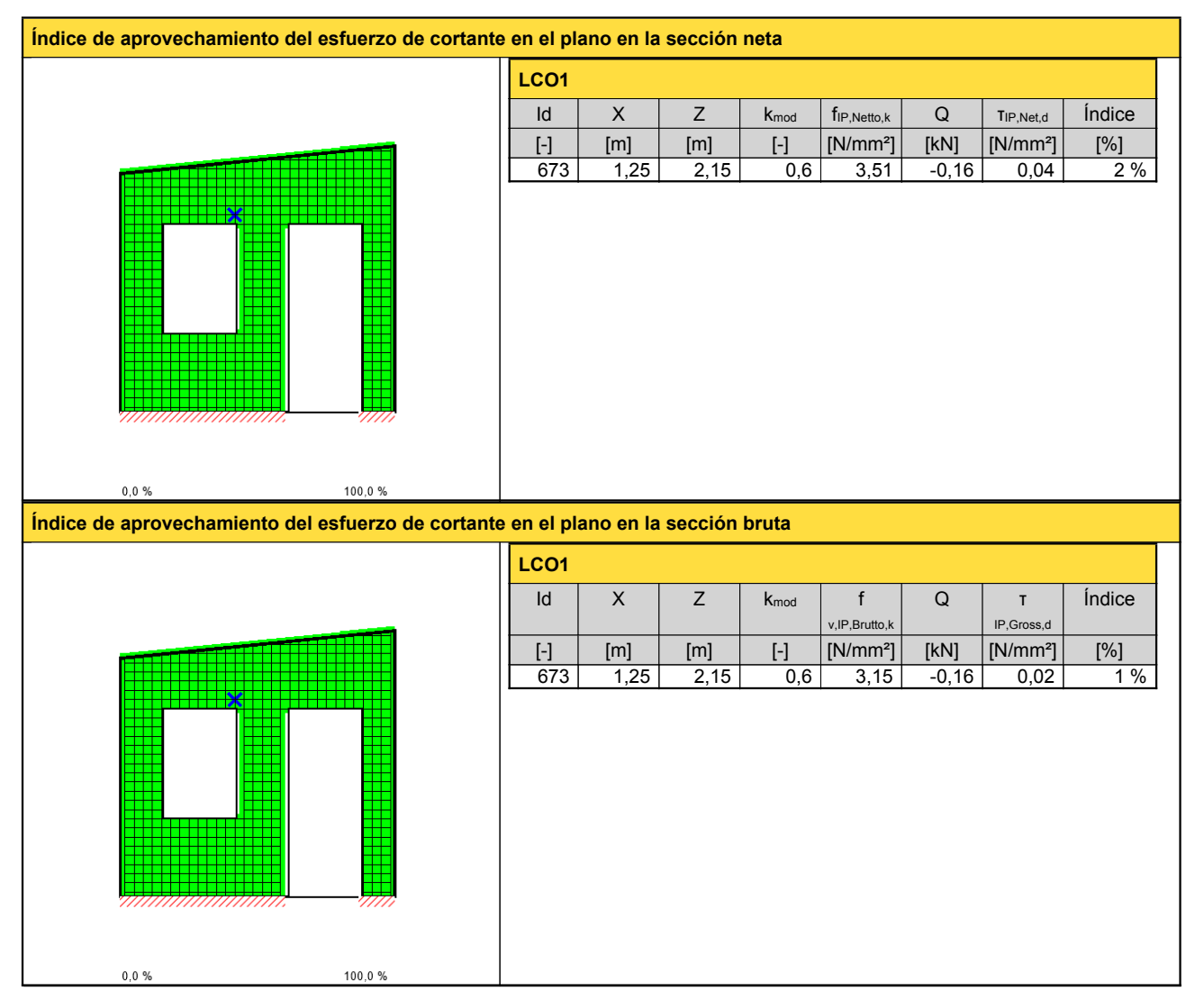

storgenso

© 2021 - Calculatis by Stora Enso - Version 3.63.0

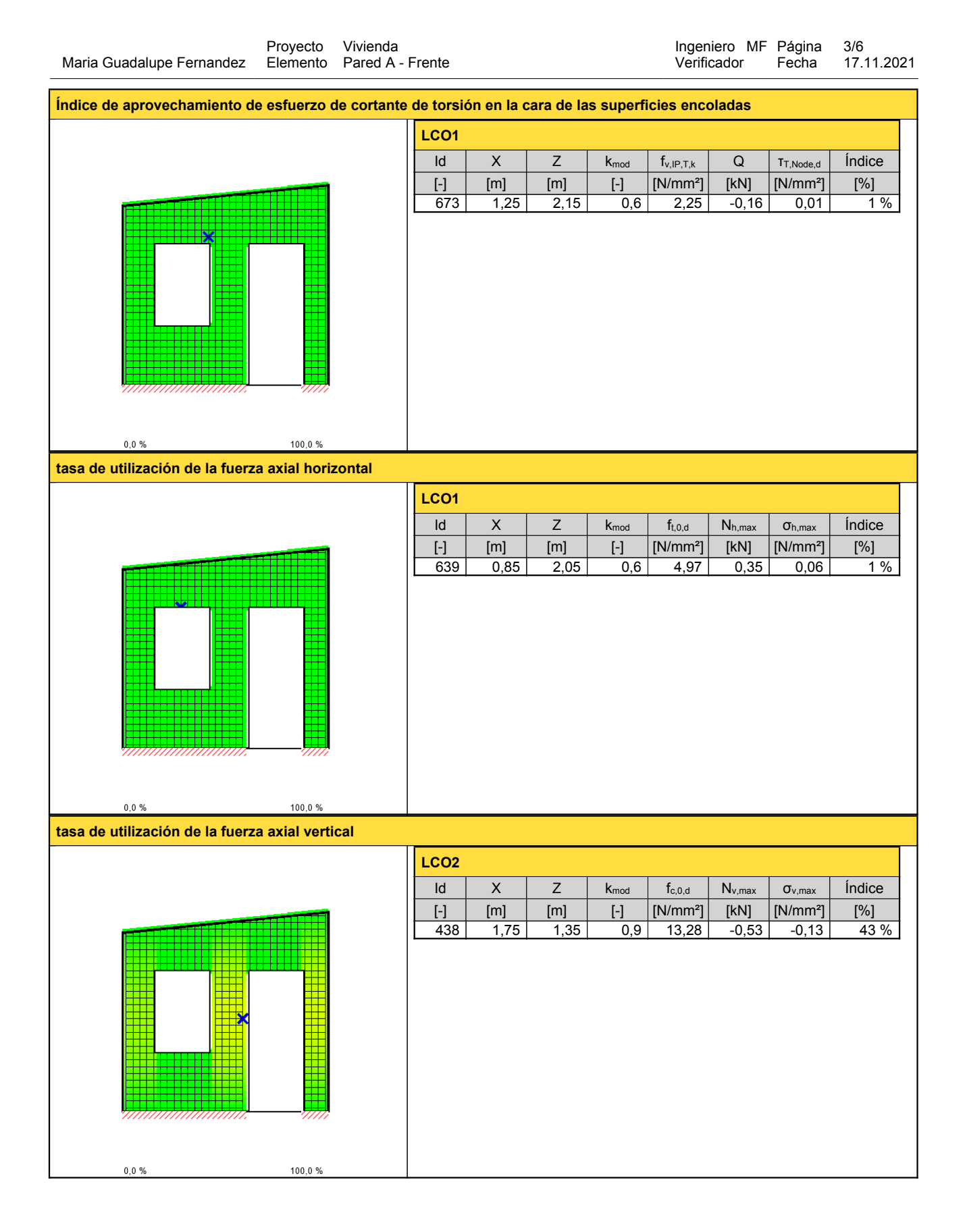

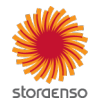

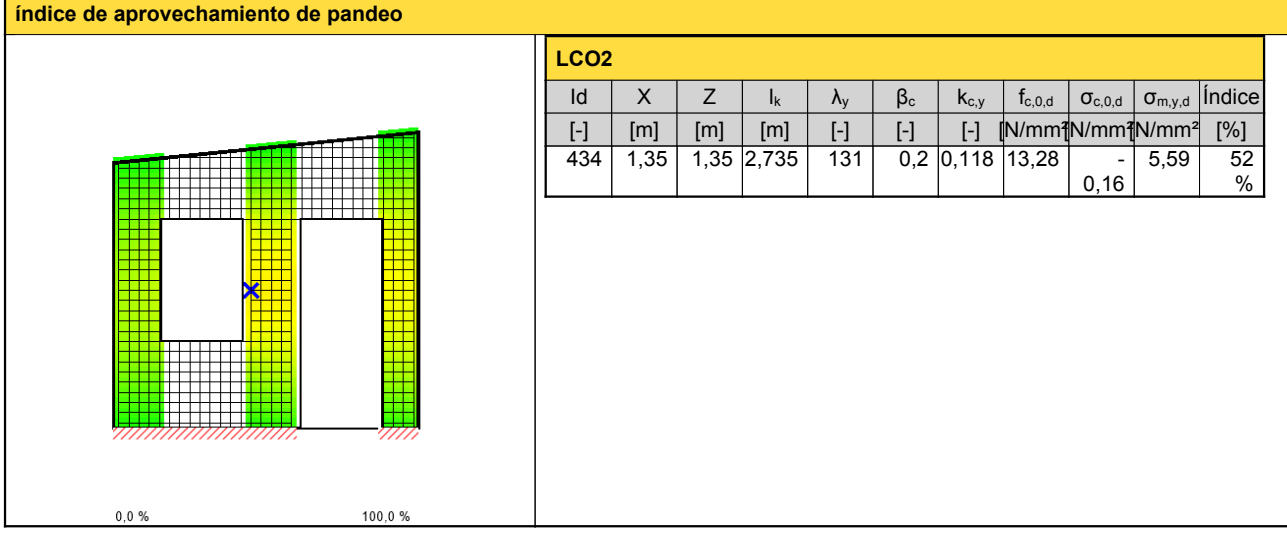

# **Comprobación en estado límite de servicio (ELS) - Resultados**

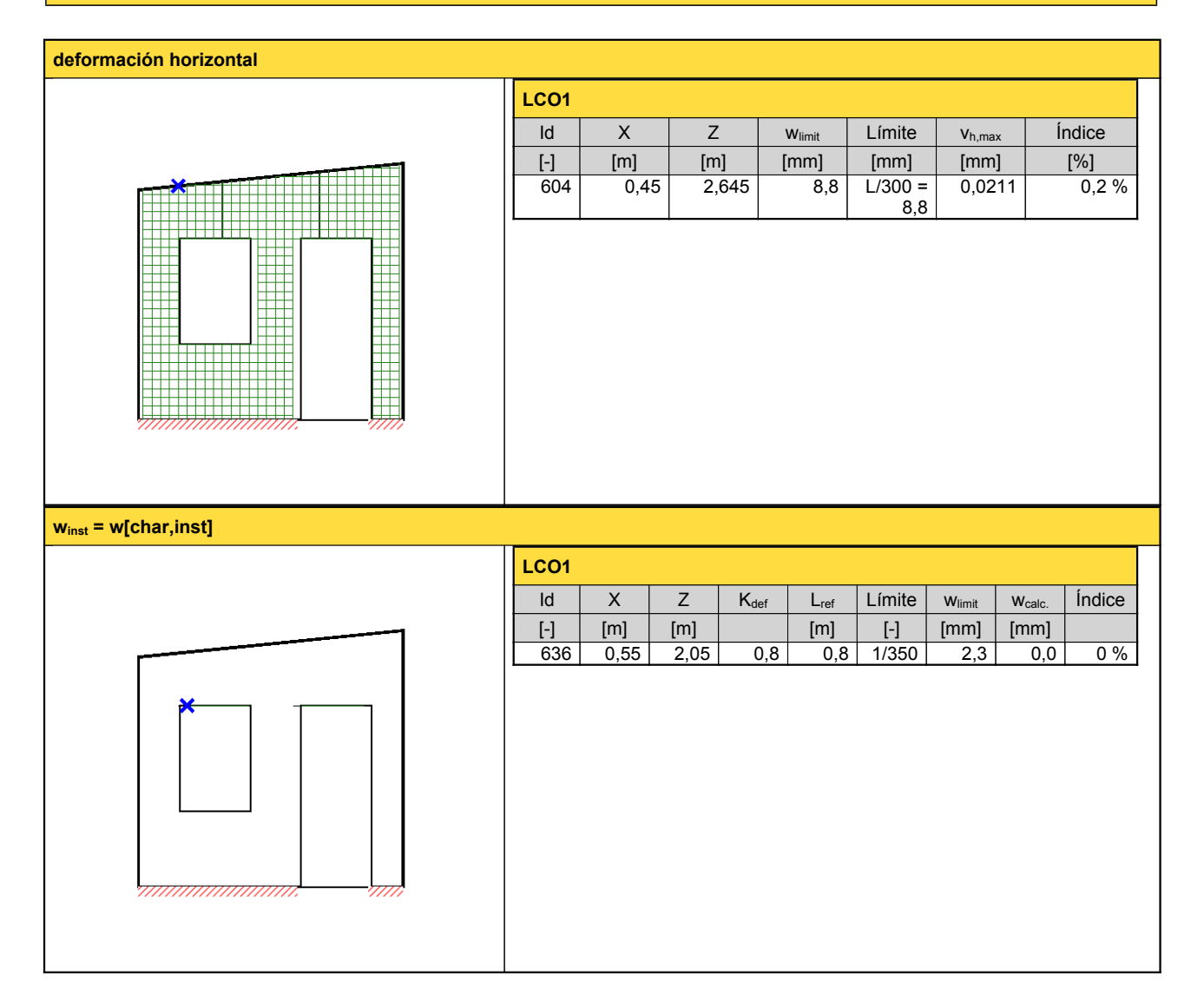

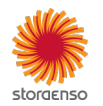

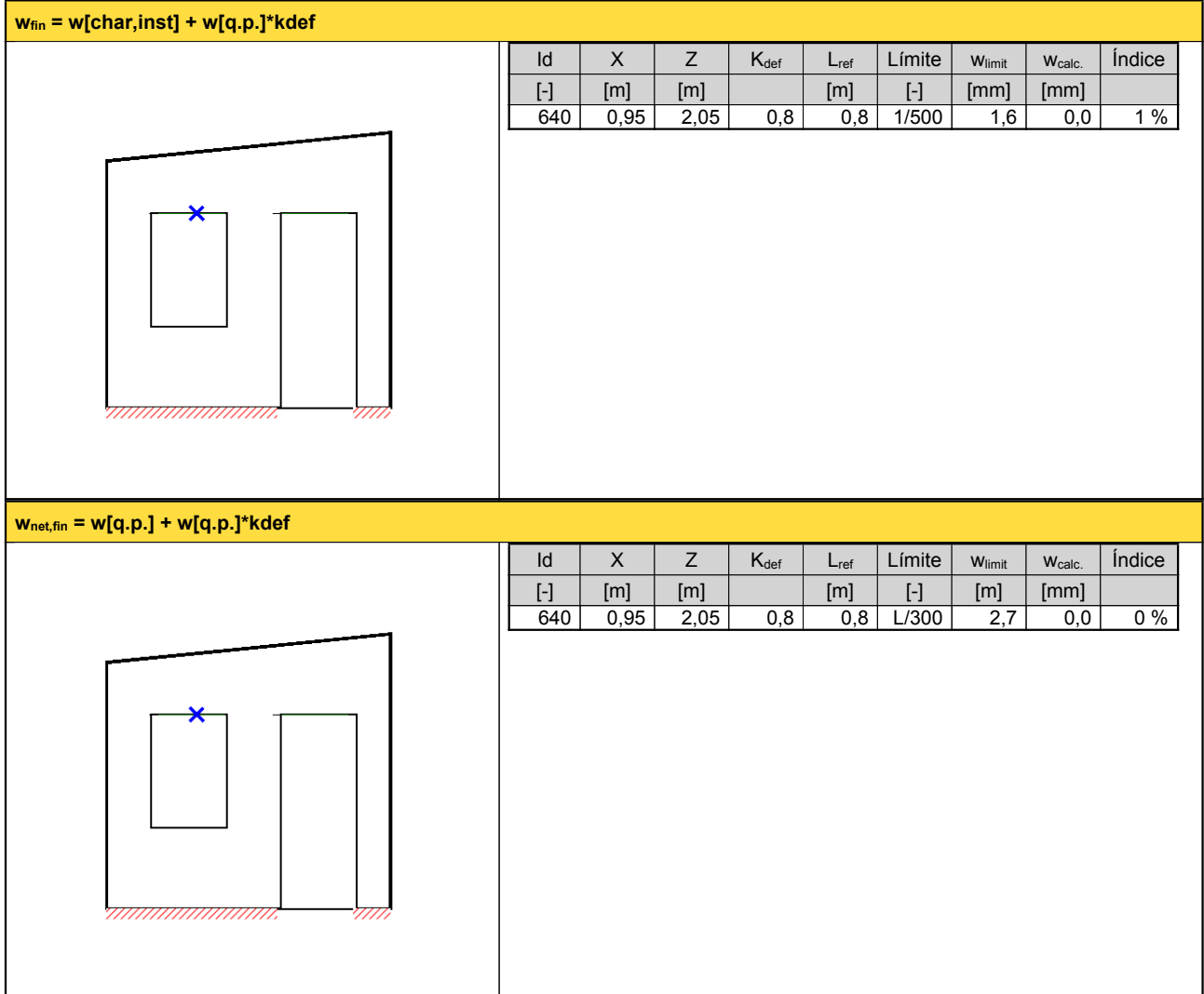

# **Reacción en apoyo**

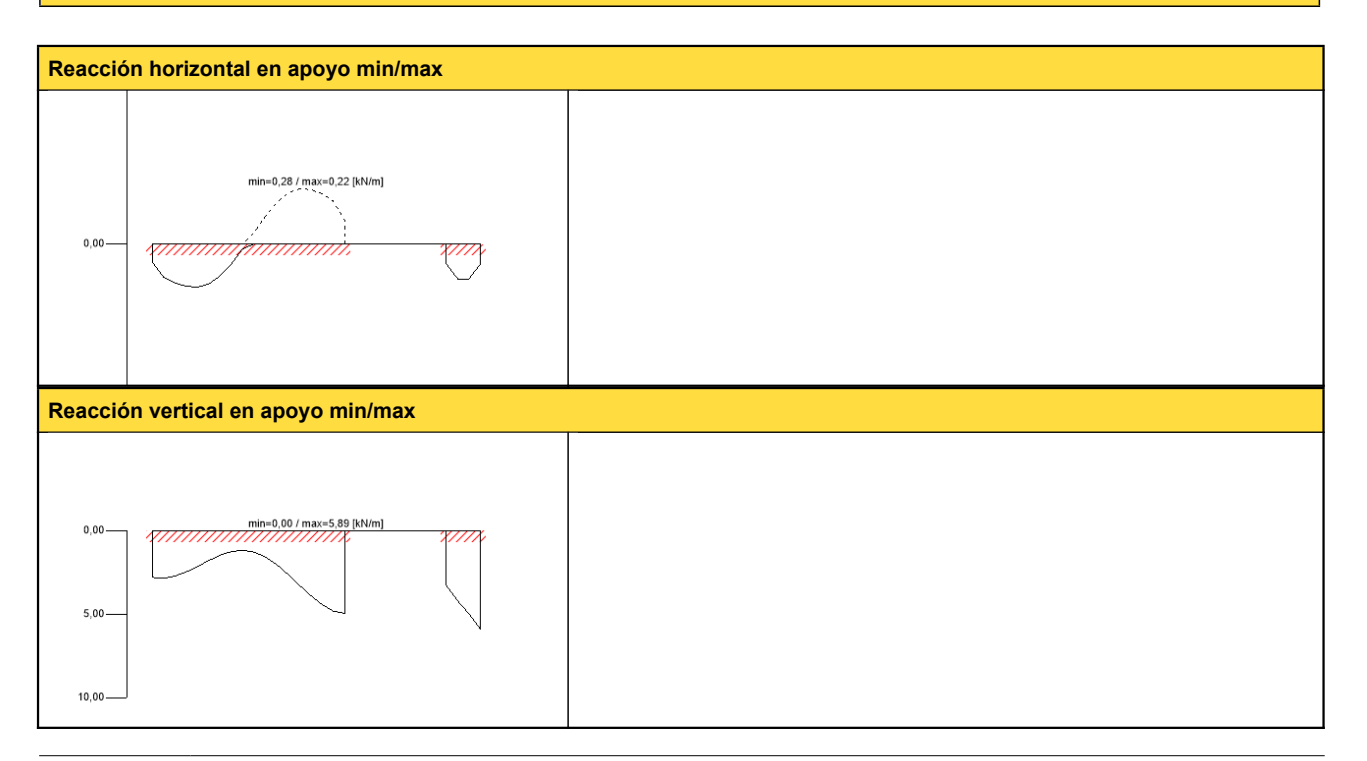

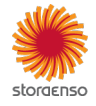

© 2021 - Calculatis by Stora Enso - Version 3.63.0

# **Momento en apoyo min/max**

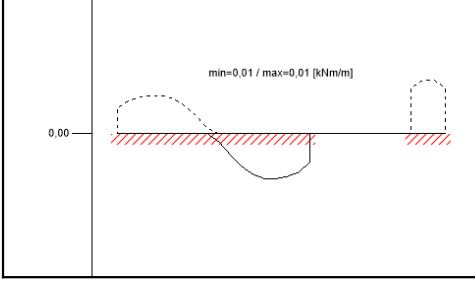

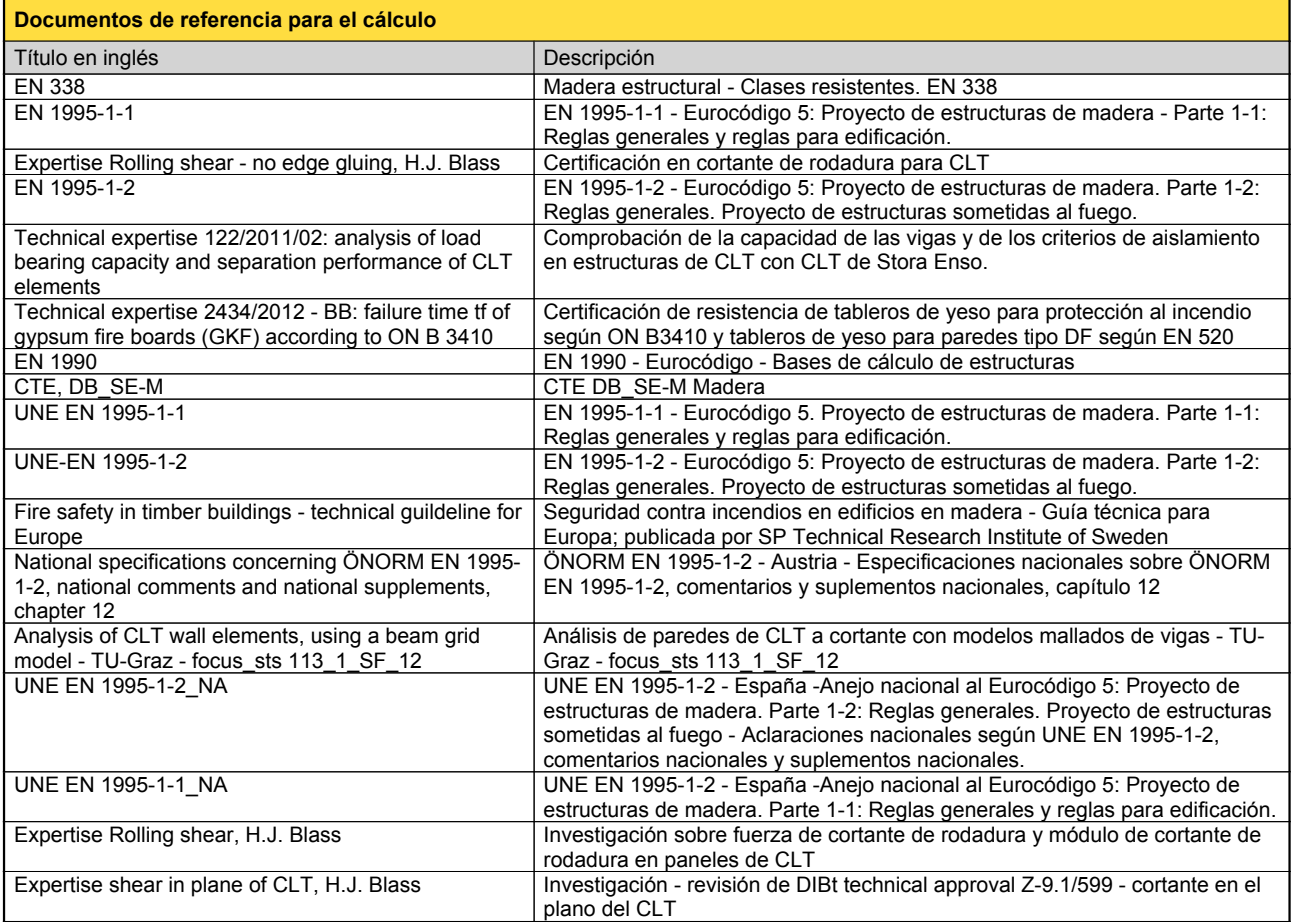

## **Exención de responsabilidad**

El programa ha sido creado para ayudar a los ingenieros en su trabajo diario. Es un software de ingeniería que se ocupa de cuestiones complejas de cálculo estructural y análisis de<br>acondicionamiento de edificaciones. Por l

han sido introducidos por el usuario o han sido proporcionados por defecto por el programa, así como a comprobar la plausibilidad de todos los resultados.<br>La utilización de los resultados del programa no debe ser la base d éstos han sido comprobados exhaustivamente y validados por un ingeniero o arquitecto especialista en estructuras y/o acondicionamiento higrotérmico de edificaciones. El usuaric<br>tiene la posibilidad de realizar impresiones

Stora Enso Wood Products GmbH no asume ninguna garantía con respecto al software. El programa ha sido desarrollado con la máxima diligencia, sin embargo Stora Enso Wooc<br>Products GmbH, ni explícita ni implícitamente, ofrece programa. Stora Enso Wood Products GmbH tampoco asume ninguna garantía en relación con el uso general del programa, su idoneidad para un propósito especial <sup>o</sup> de la compatibilidad del software con otros de terceros <sup>o</sup> proveedores.

Stora Enso Wood Products GmbH sólo es responsable de los daños causados por negligencia grave o dolo a través de Stora Enso Wood Products GmbH; la responsabilidad por<br>negligencia leve queda excluida. Esto no se aplica a le

Convención de la Compraventa Internacional de Mercancías (CISG).

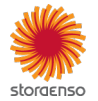

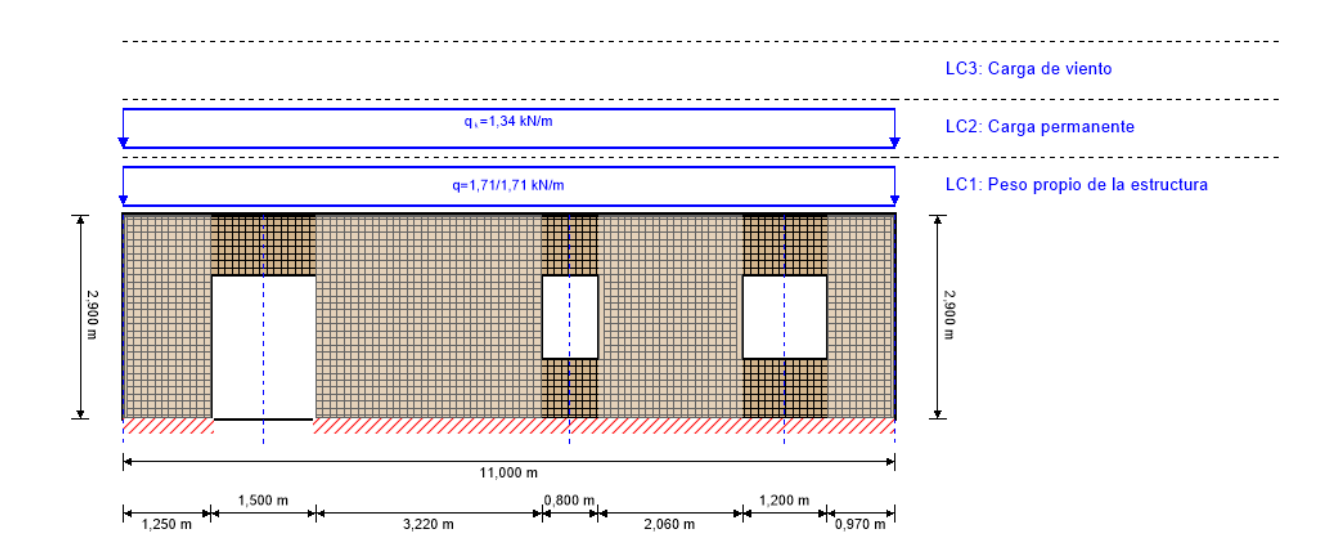

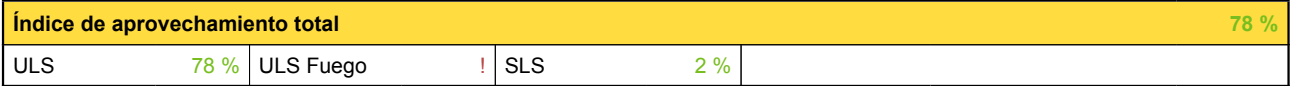

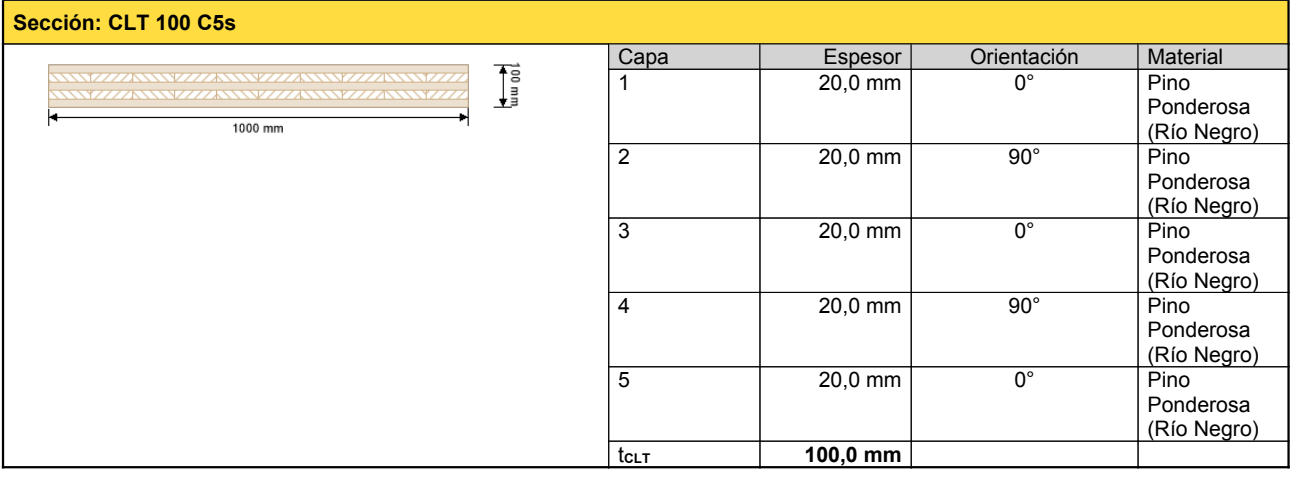

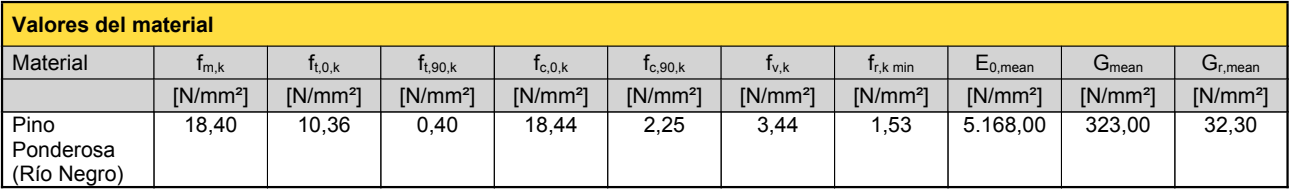

## **carga**

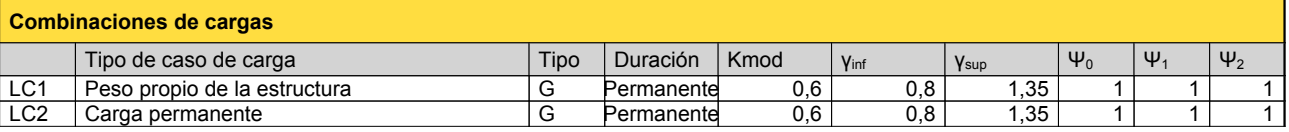

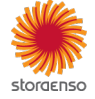

#### © 2021 - Calculatis by Stora Enso - Version 3.63.0
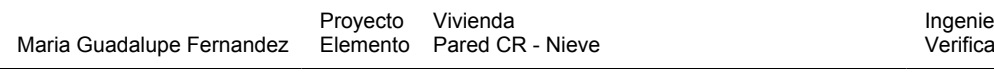

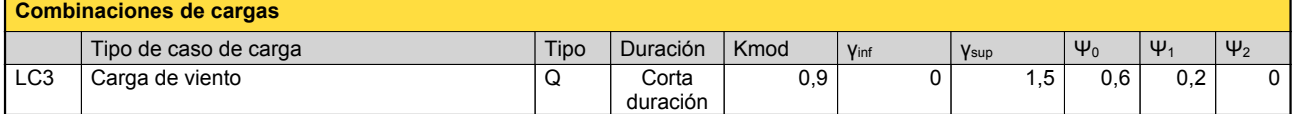

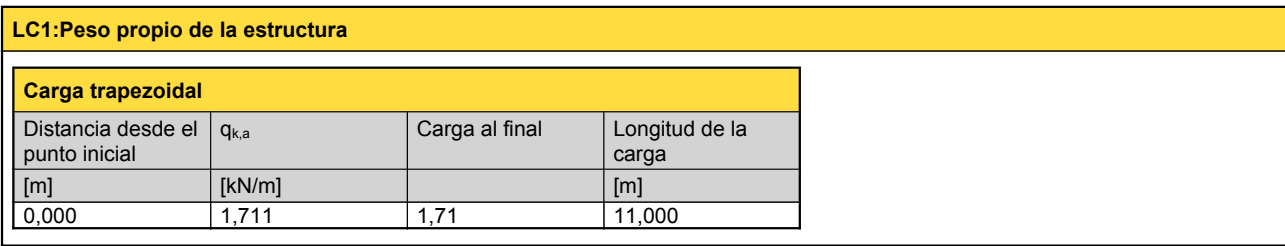

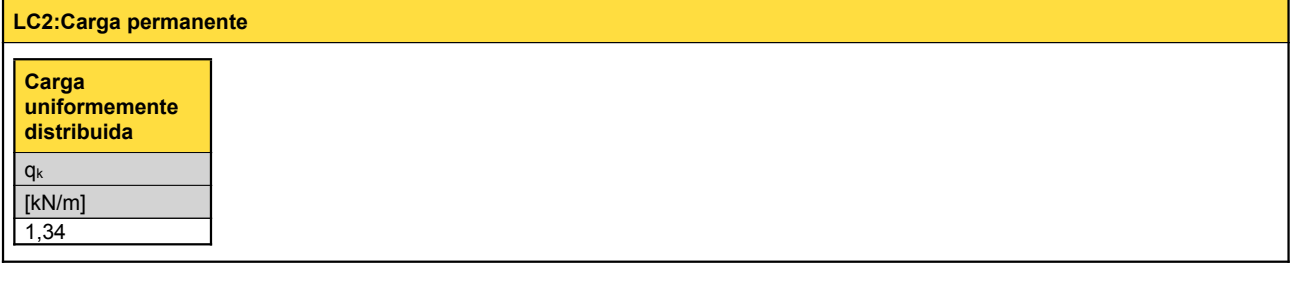

# **LC3:Carga de viento**

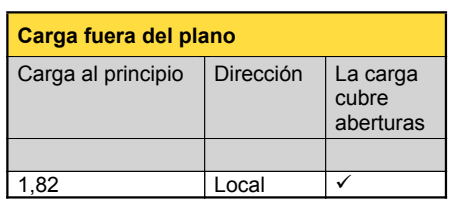

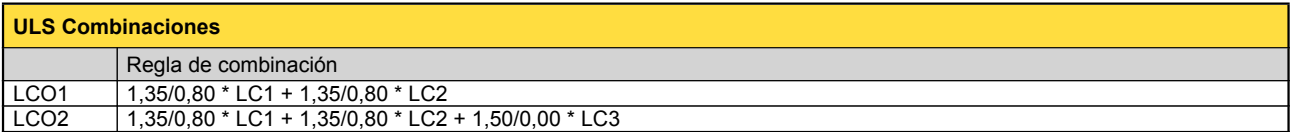

# **Comprobación en estado límite último (ELU) - Resultados**

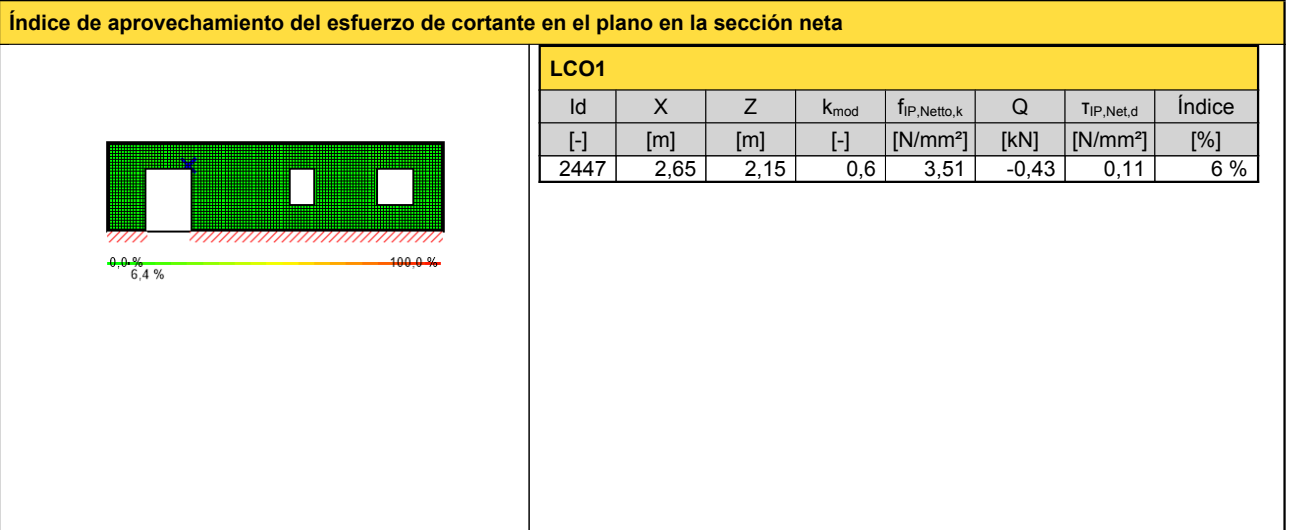

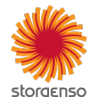

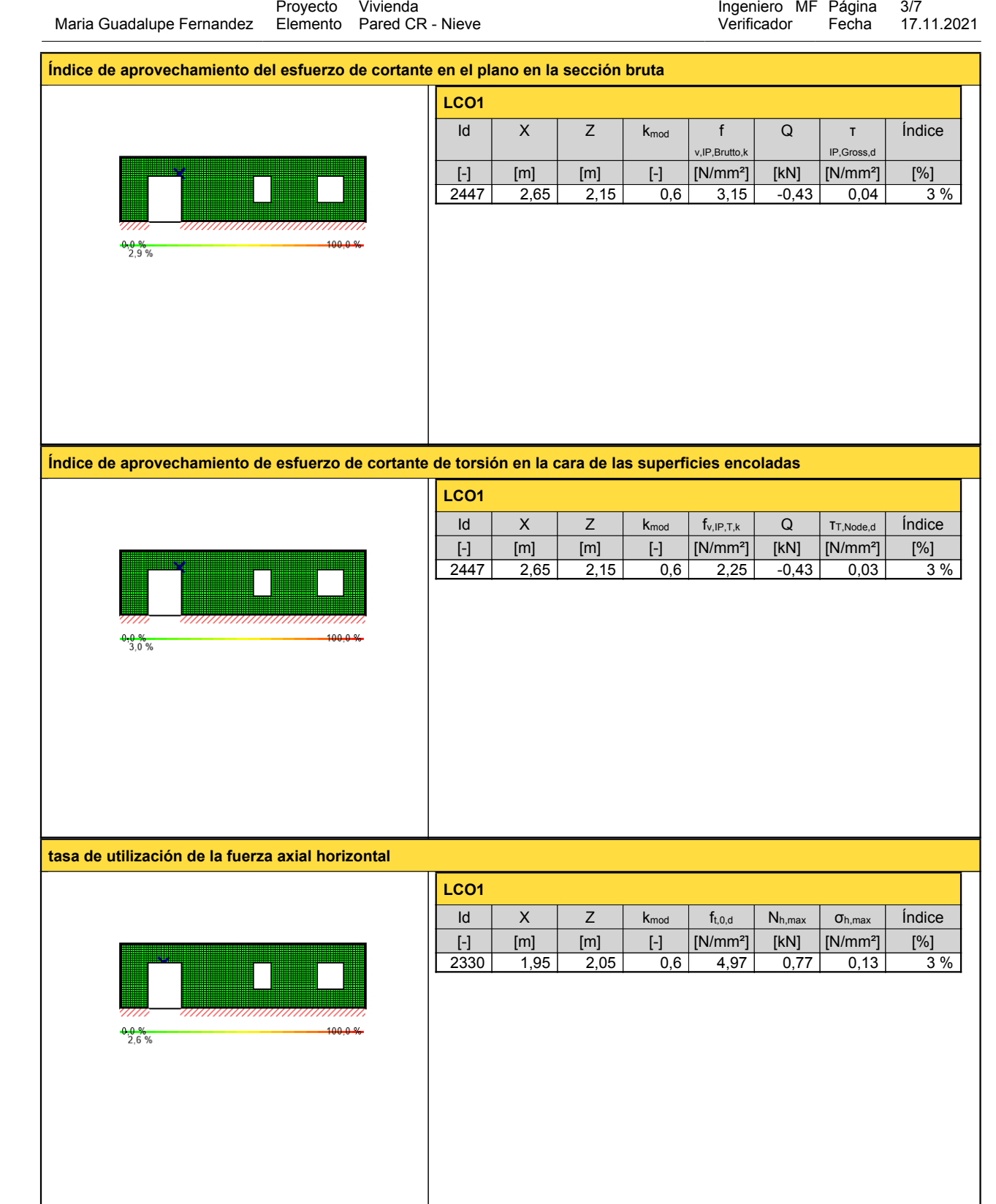

Proyecto Vivienda

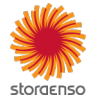

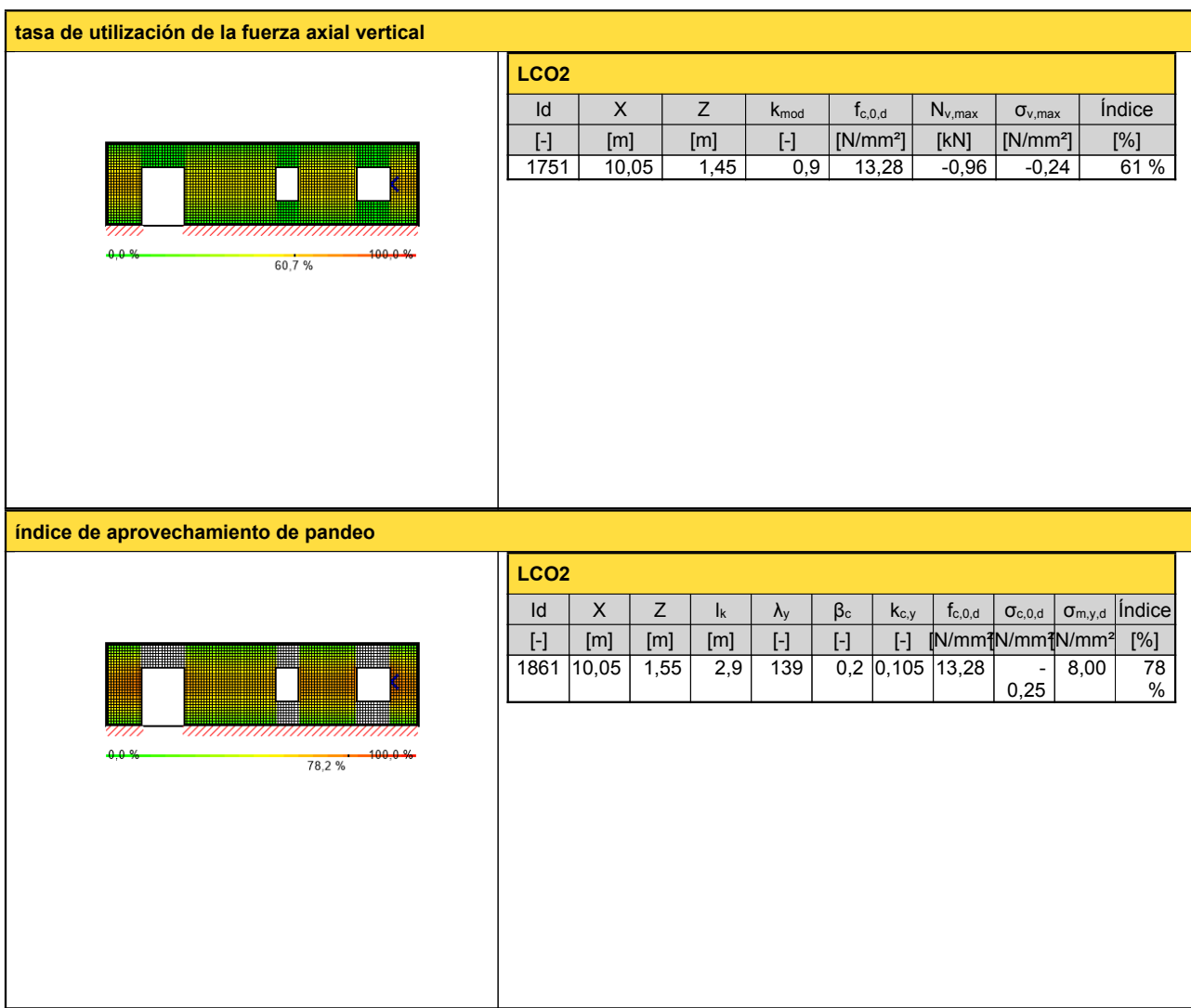

# **Comprobación en estado límite de servicio (ELS) - Resultados**

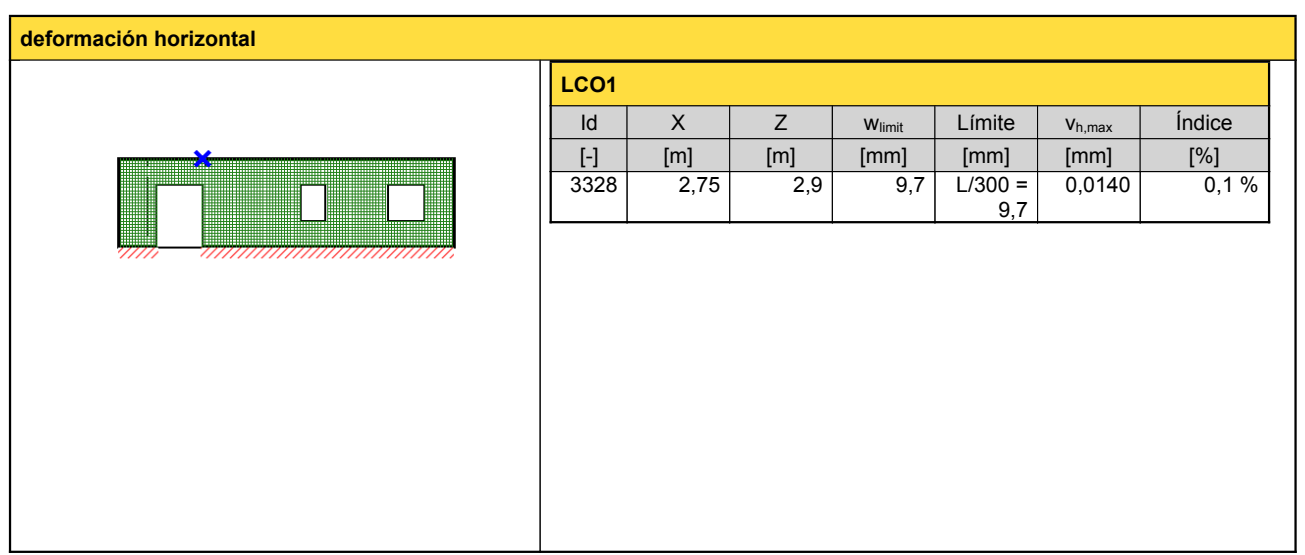

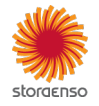

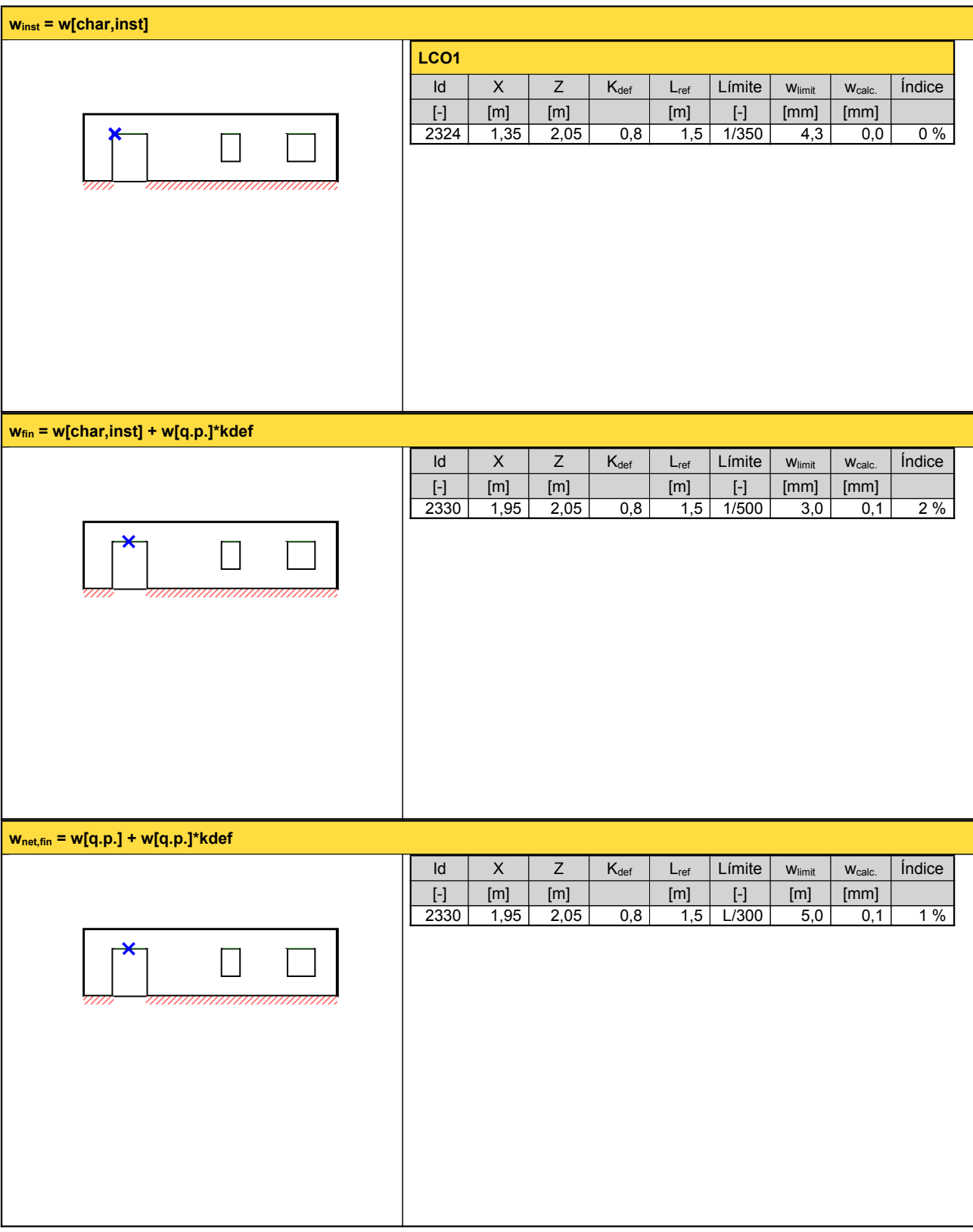

**Reacción en apoyo**

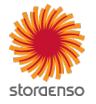

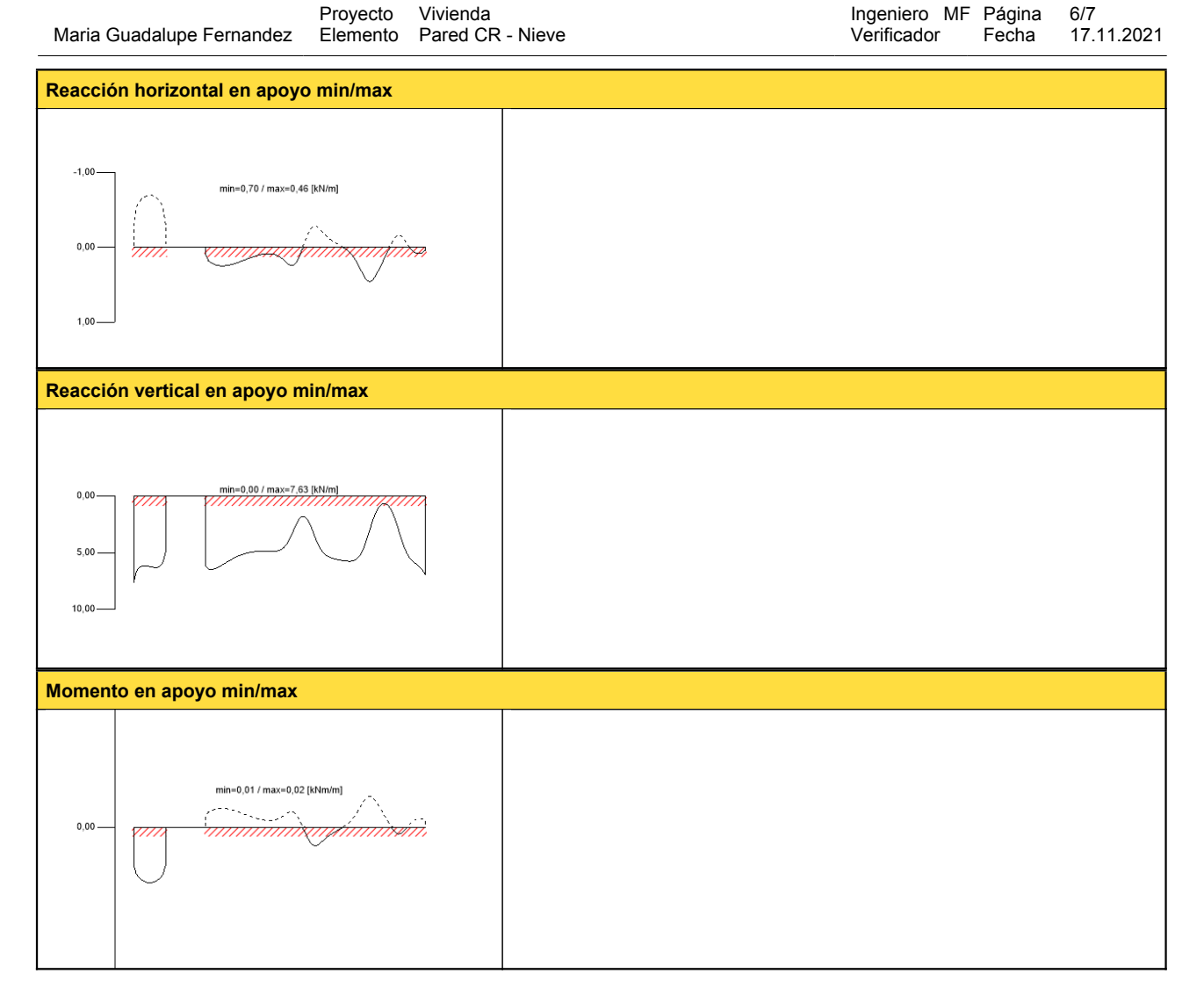

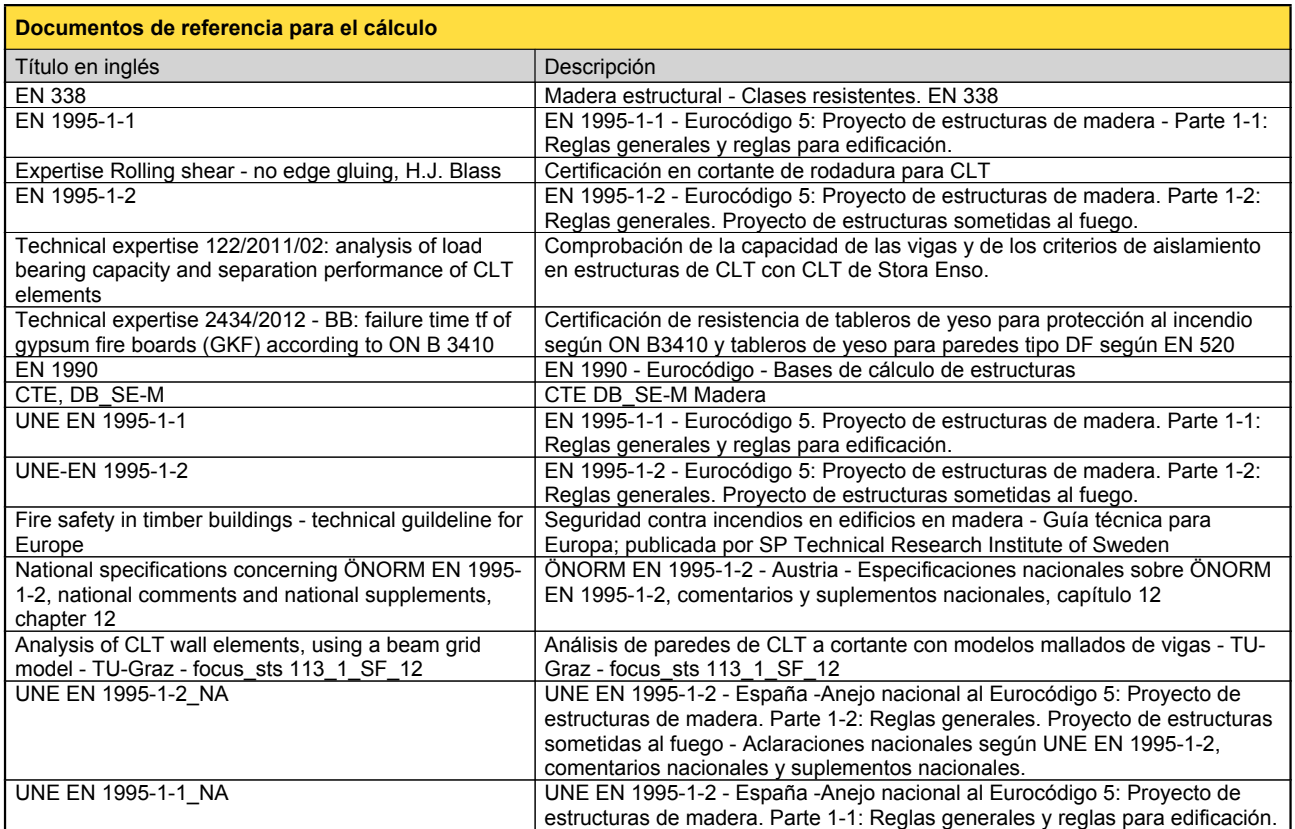

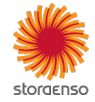

© 2021 - Calculatis by Stora Enso - Version 3.63.0

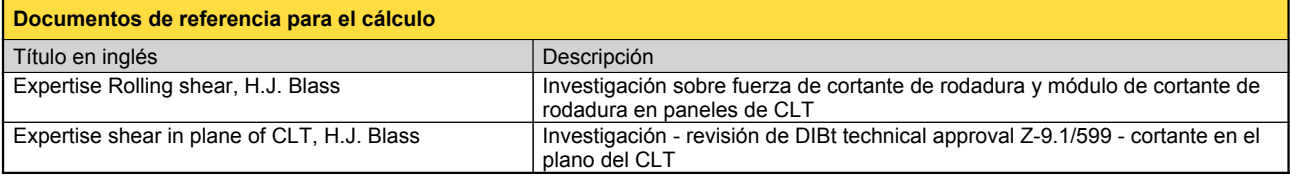

#### **Exención de responsabilidad**

El programa ha sido creado para ayudar a los ingenieros en su trabajo diario. Es un software de ingeniería que se ocupa de cuestiones complejas de cálculo estructural y análisis de<br>acondicionamiento de edificaciones. Por l

éstos han sido comprobados exhaustivamente y validados por un ingeniero <sup>o</sup> arquitecto especialista en estructuras y/o acondicionamiento higrotérmico de edificaciones. El usuario

tiene la posibilidad de realizar impresiones desde el programa. No está permitida la modificación de ninguno de estos datos.<br>Stora Enso Wood Products GmbH no asume ninguna garantía con respecto al software. El programa ha programa. Stora Enso Wood Products GmbH tampoco asume ninguna garantía en relación con el uso general del programa, su idoneidad para un propósito especial o de la<br>compatibilidad del software con otros de terceros o provee

Stora Enso Wood Products GmbH sólo es responsable de los daños causados por negligencia grave o dolo a través de Stora Enso Wood Products GmbH; la responsabilidad por<br>negligencia leve queda excluida. Esto no se aplica a le

responsable de fallos operativos o de la pérdida de programas y/o datos de sistema de procesamiento de datos del usuario.<br>Legislación aplicable: Estas condiciones de uso se regirán por la legislación de Austria excluyendo,

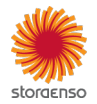

#### **Sistema**

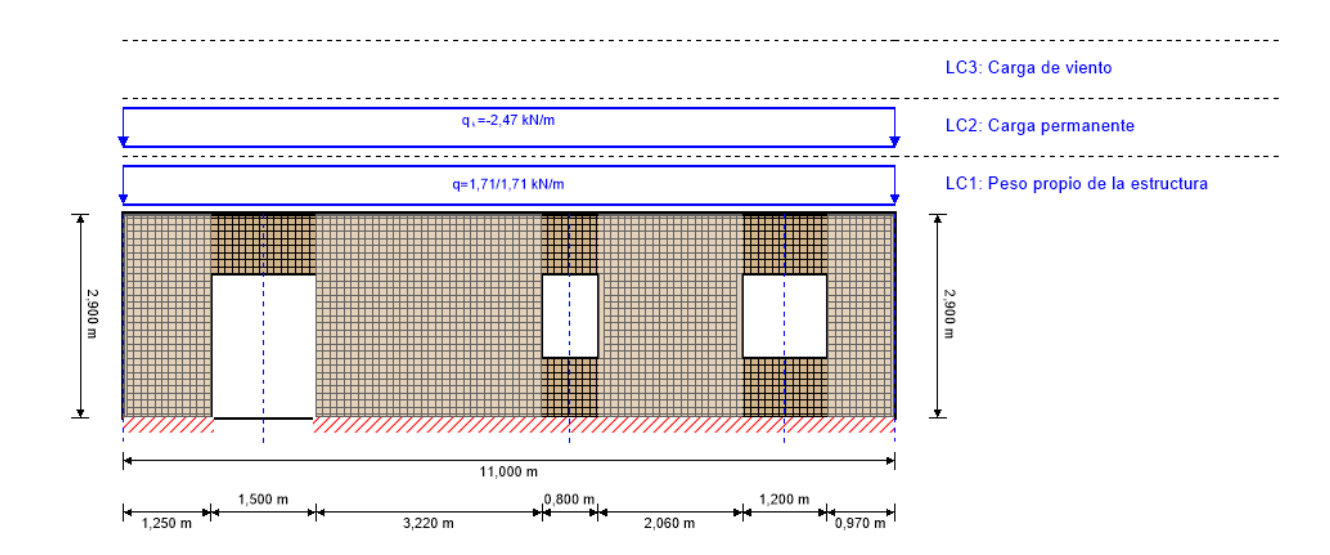

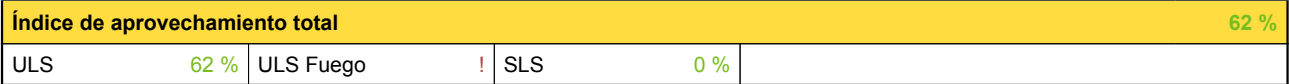

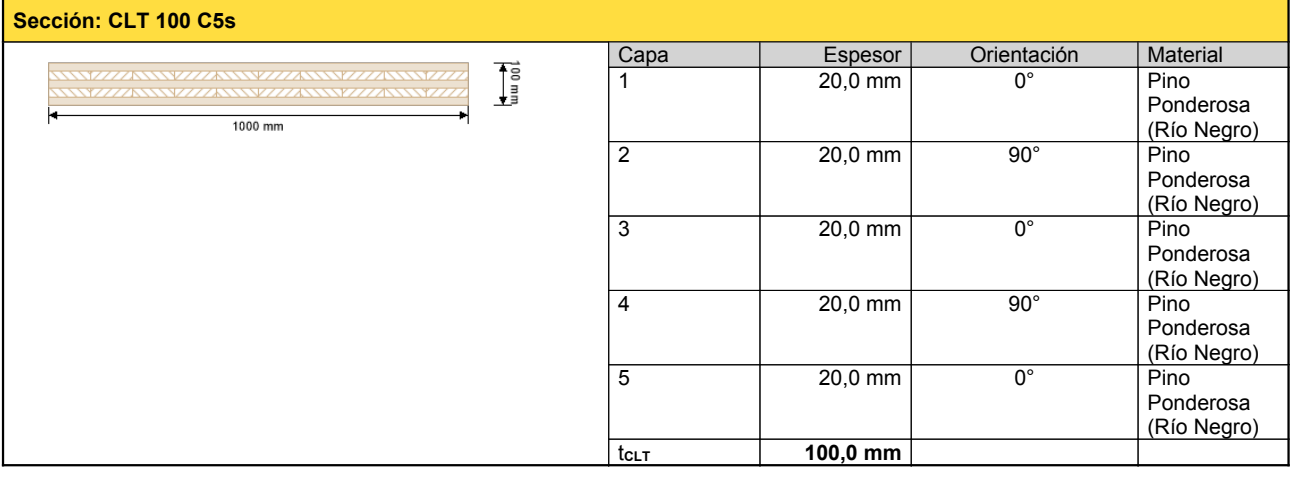

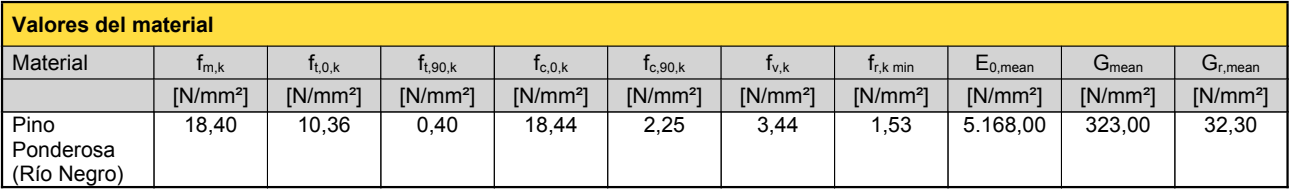

#### **carga**

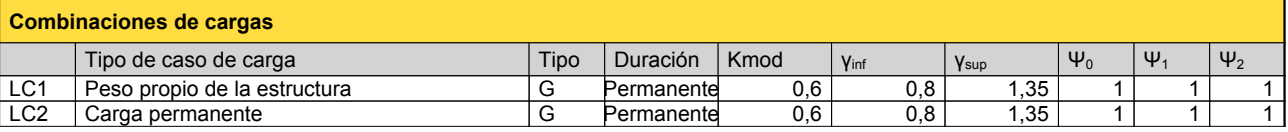

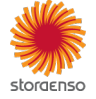

© 2021 - Calculatis by Stora Enso - Version 3.63.0

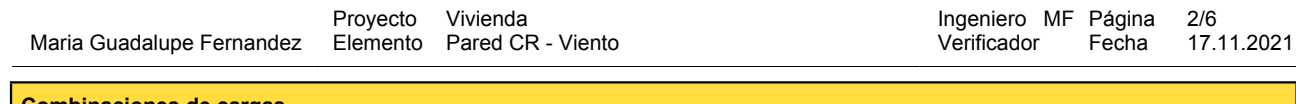

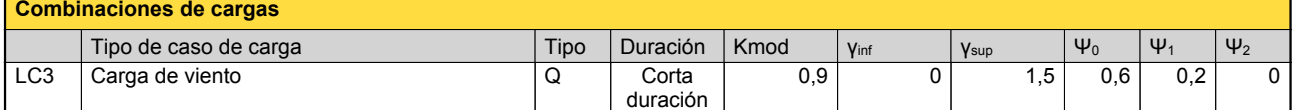

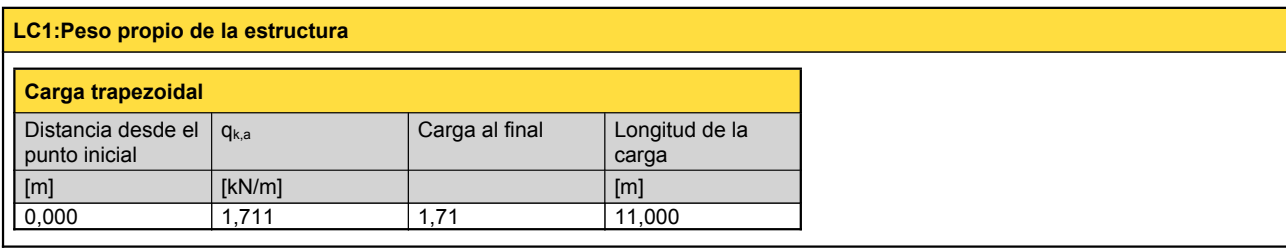

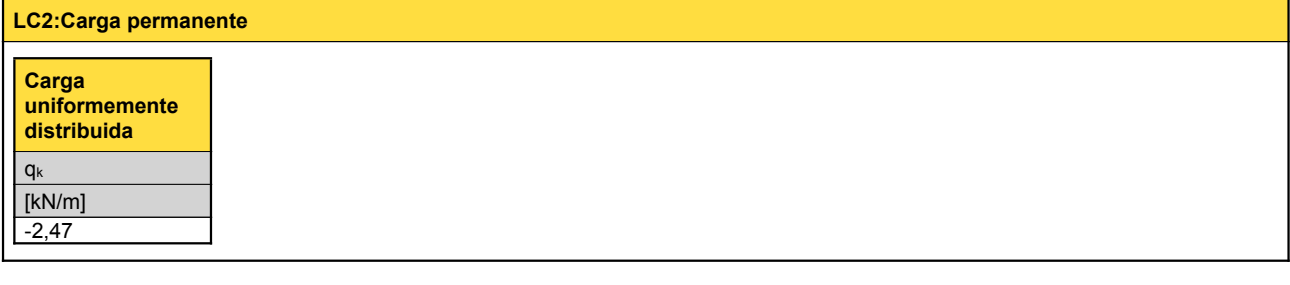

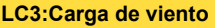

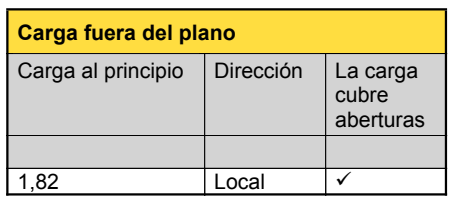

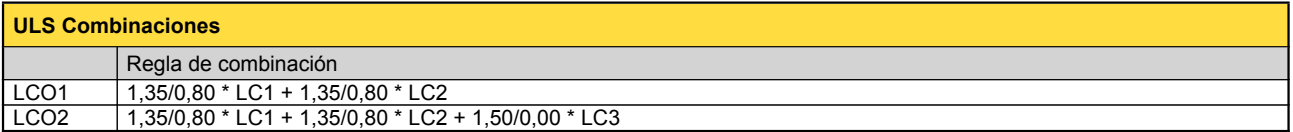

# **Comprobación en estado límite último (ELU) - Resultados**

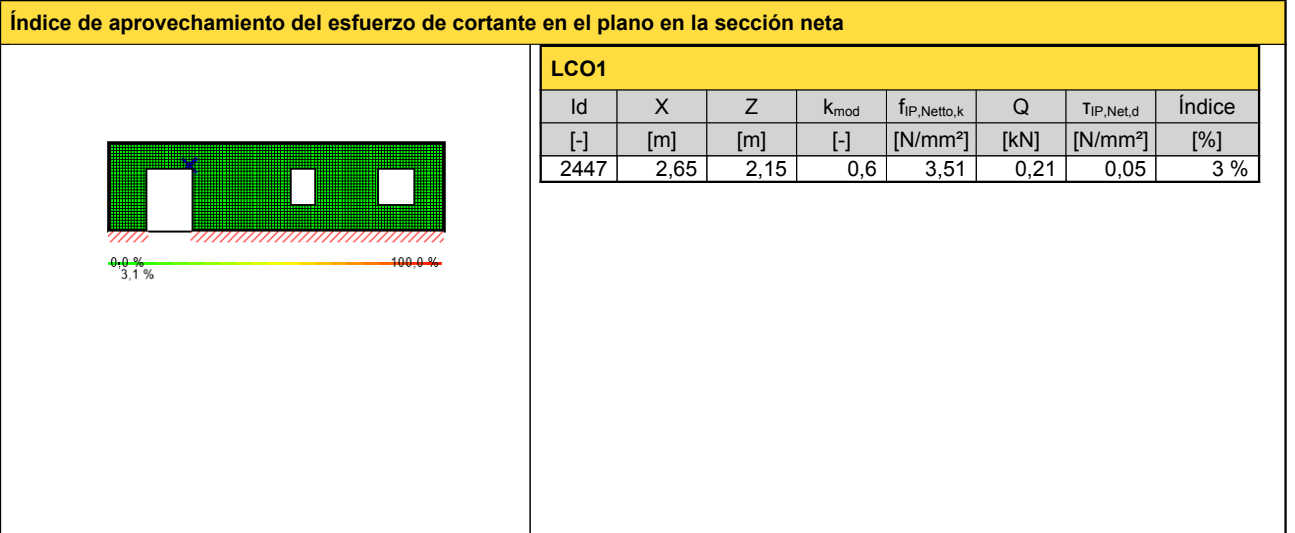

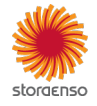

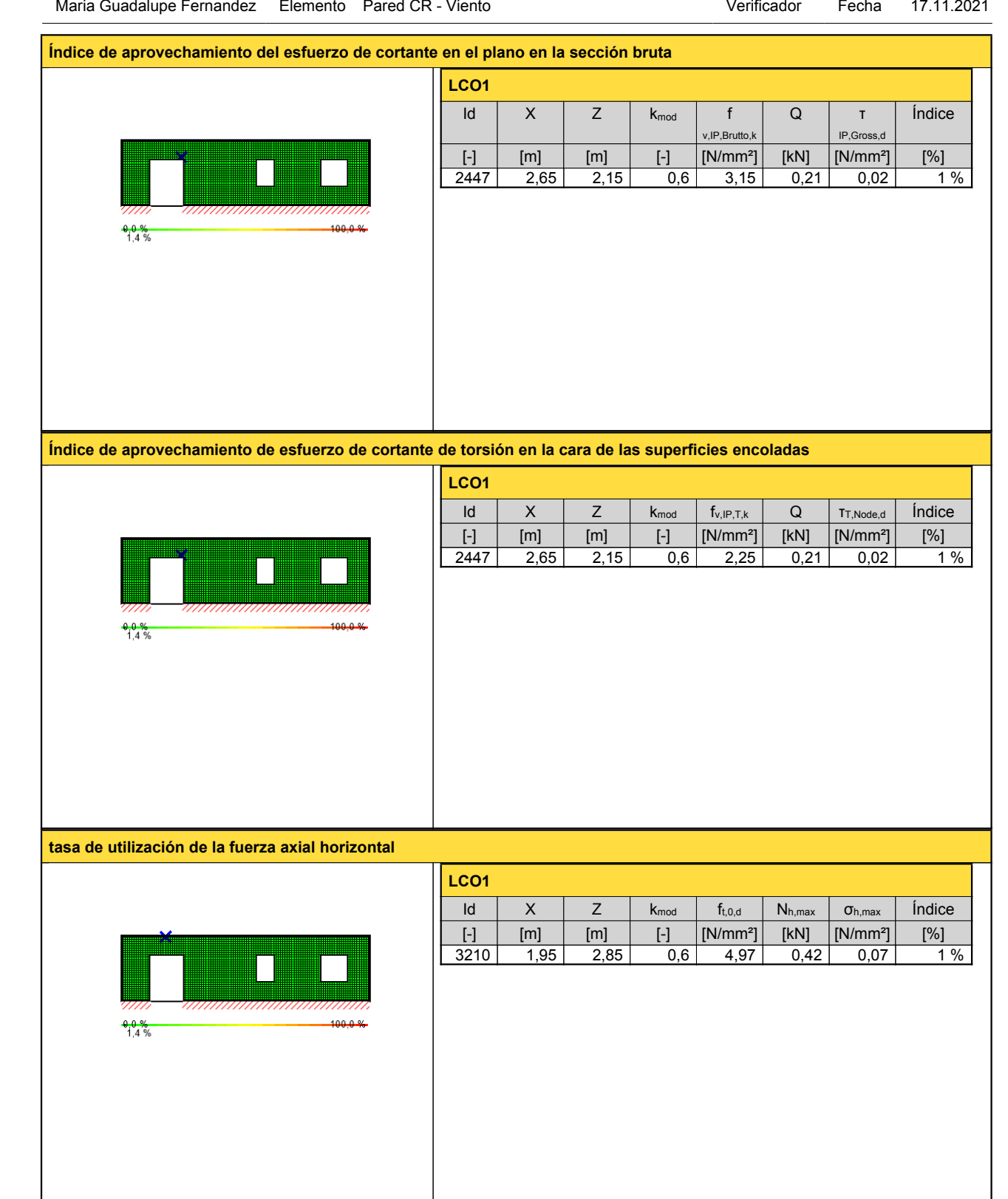

Ingeniero MF Página 3/6

Proyecto Vivienda

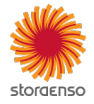

**tasa de utilización de la fuerza axial vertical**

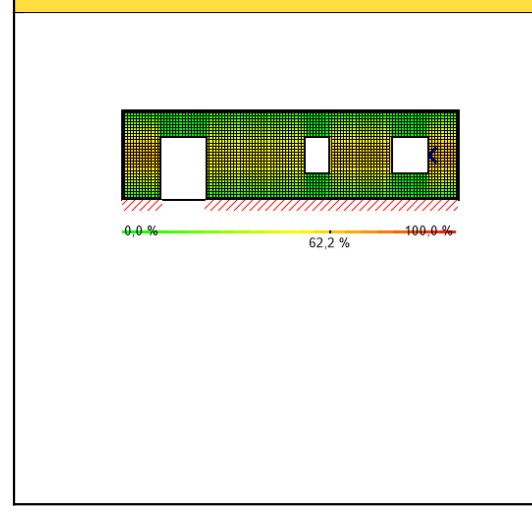

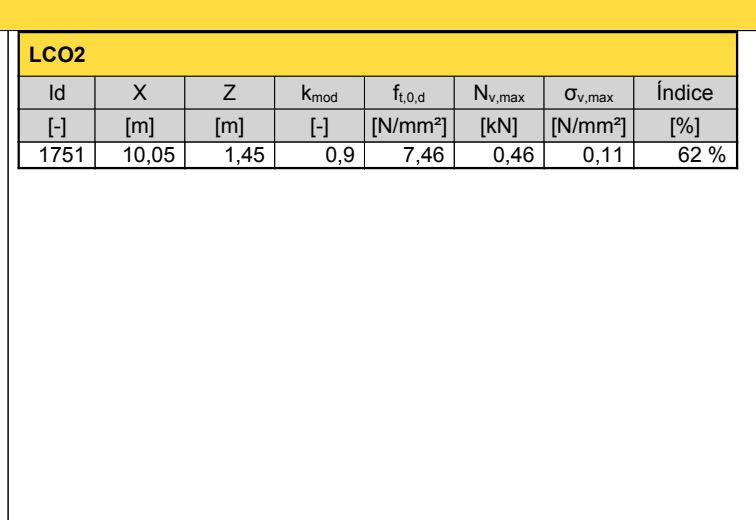

## **Comprobación en estado límite de servicio (ELS) - Resultados**

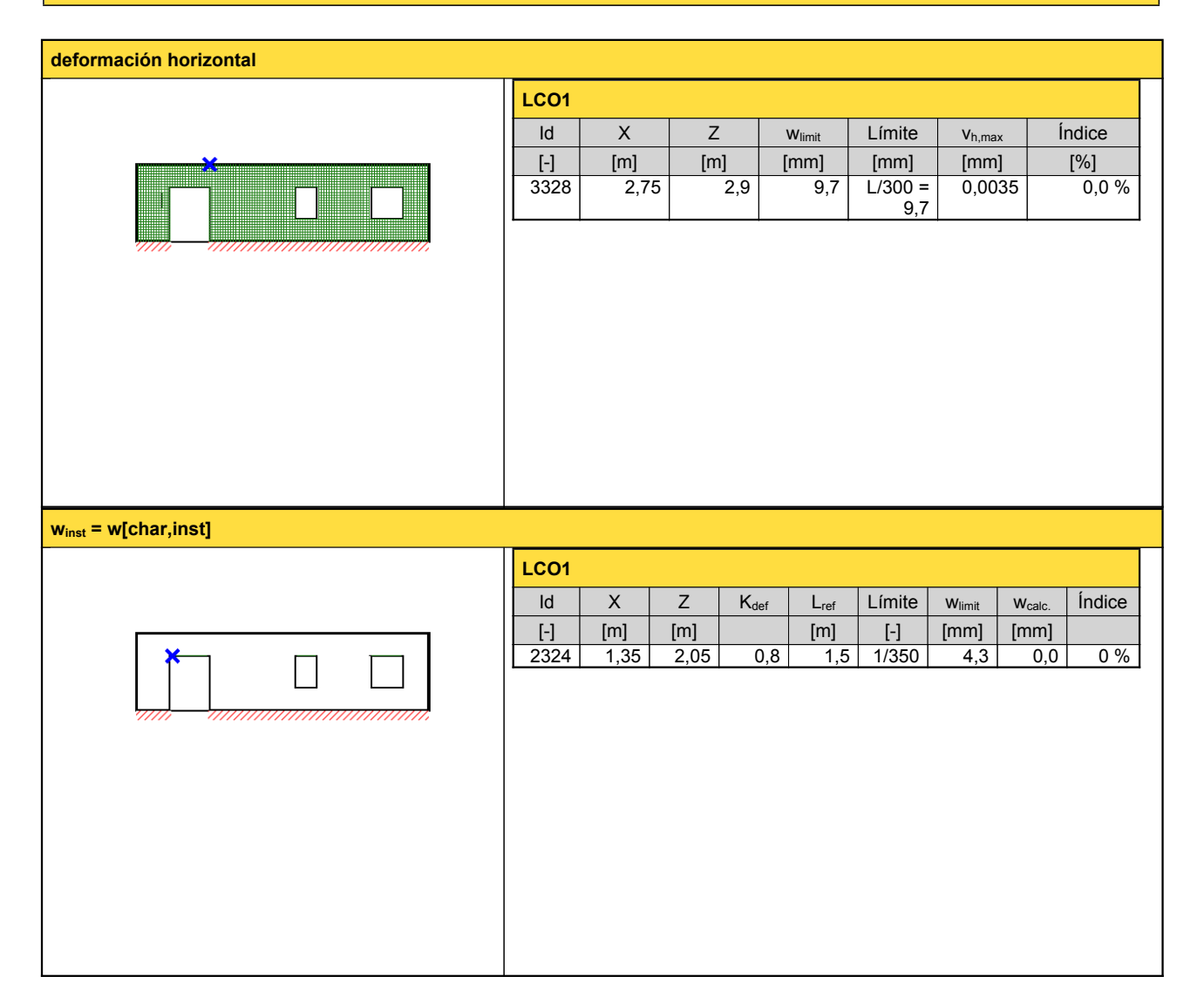

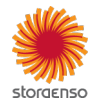

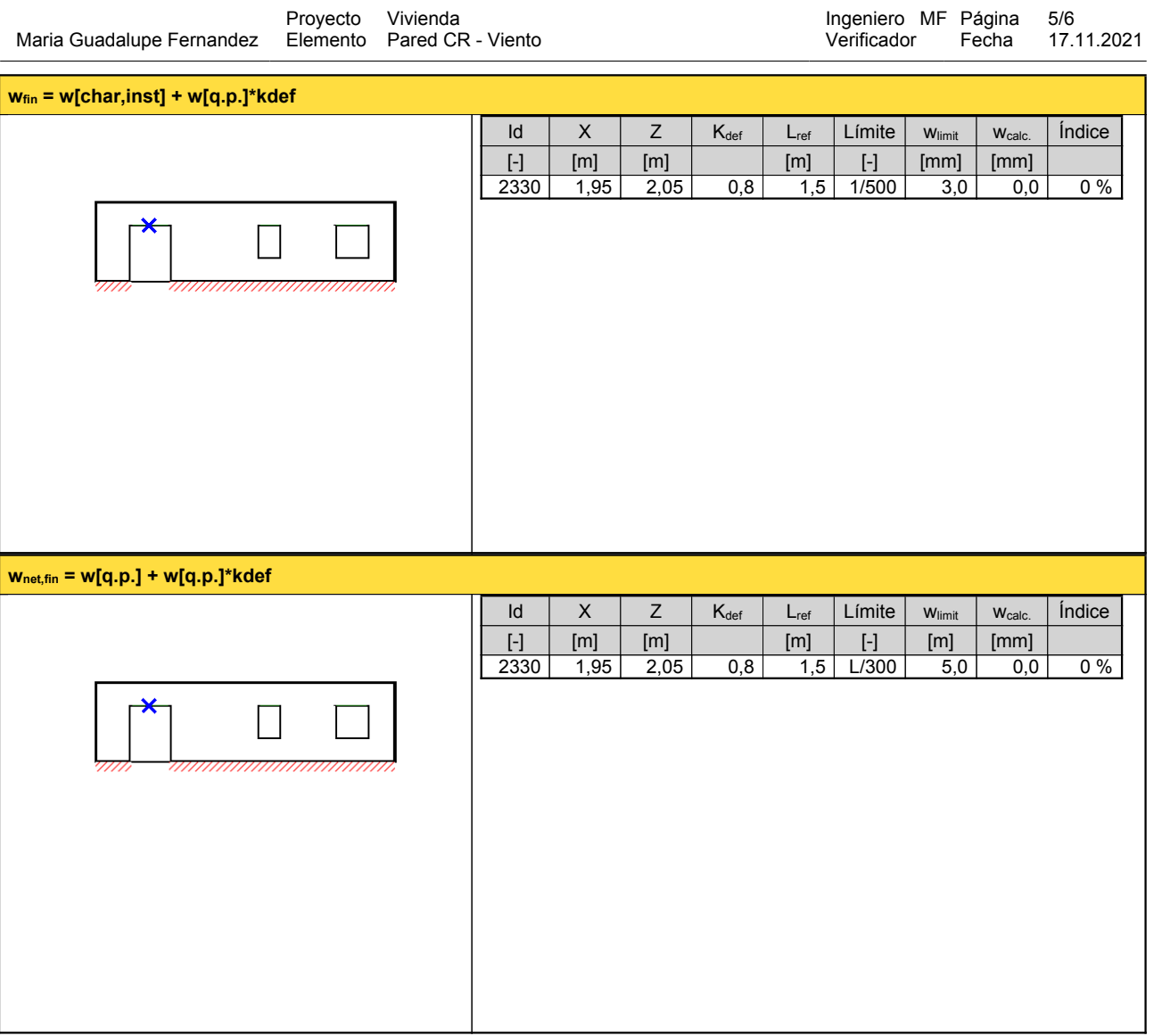

# **Reacción en apoyo**

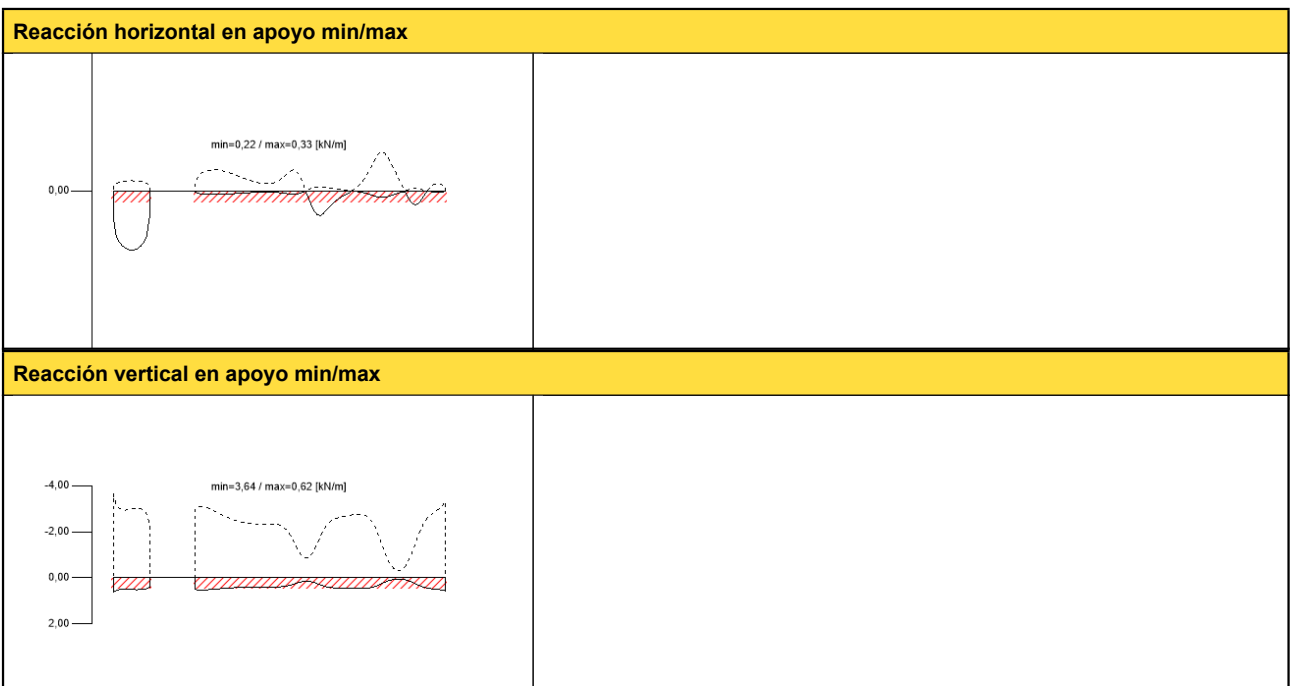

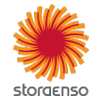

© 2021 - Calculatis by Stora Enso - Version 3.63.0

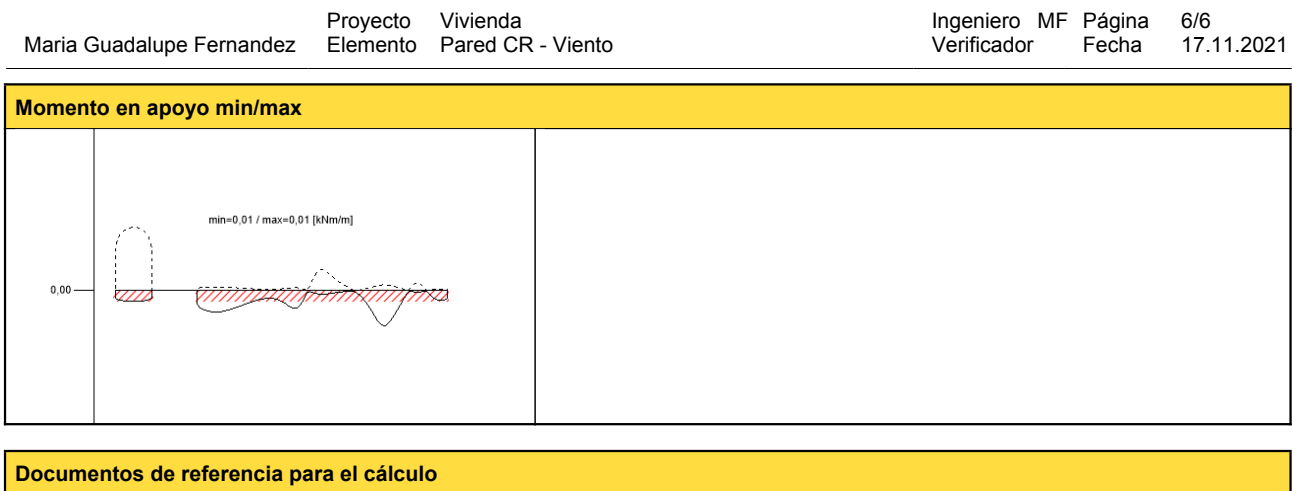

Ingeniero MF Página 6/6

Proyecto Vivienda

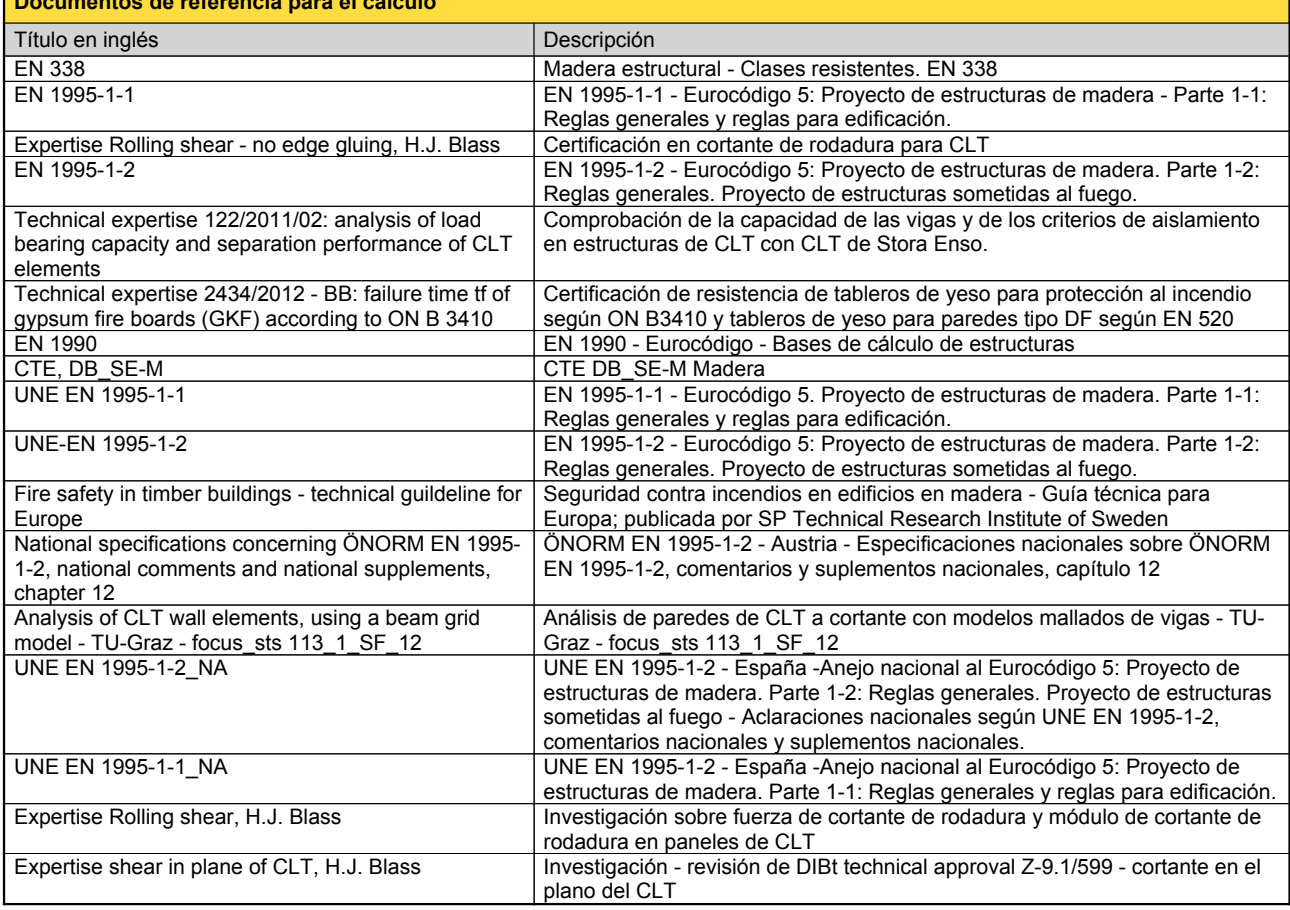

#### **Exención de responsabilidad**

El programa ha sido creado para ayudar a los ingenieros en su trabajo diario. Es un software de ingeniería que se ocupa de cuestiones complejas de cálculo estructural y análisis de<br>acondicionamiento de edificaciones. Por l

han sido introducidos por el usuario o han sido proporcionados por defecto por el programa, así como a comprobar la plausibilidad de todos los resultados.<br>La utilización de los resultados del programa no debe ser la base d éstos han sido comprobados exhaustivamente y validados por un ingeniero o arquitecto especialista en estructuras y/o acondicionamiento higrotérmico de edificaciones. El usuaric<br>tiene la posibilidad de realizar impresiones

Stora Enso Wood Products GmbH no asume ninguna garantía con respecto al software. El programa ha sido desarrollado con la máxima diligencia, sin embargo Stora Enso Wooc<br>Products GmbH, ni explícita ni implícitamente, ofrece programa. Stora Enso Wood Products GmbH tampoco asume ninguna garantía en relación con el uso general del programa, su idoneidad para un propósito especial <sup>o</sup> de la compatibilidad del software con otros de terceros <sup>o</sup> proveedores.

Stora Enso Wood Products GmbH sólo es responsable de los daños causados por negligencia grave o dolo a través de Stora Enso Wood Products GmbH; la responsabilidad por<br>negligencia leve queda excluida. Esto no se aplica a le

Convención de la Compraventa Internacional de Mercancías (CISG).

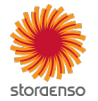

© 2021 - Calculatis by Stora Enso - Version 3.63.0

#### **Sistema**

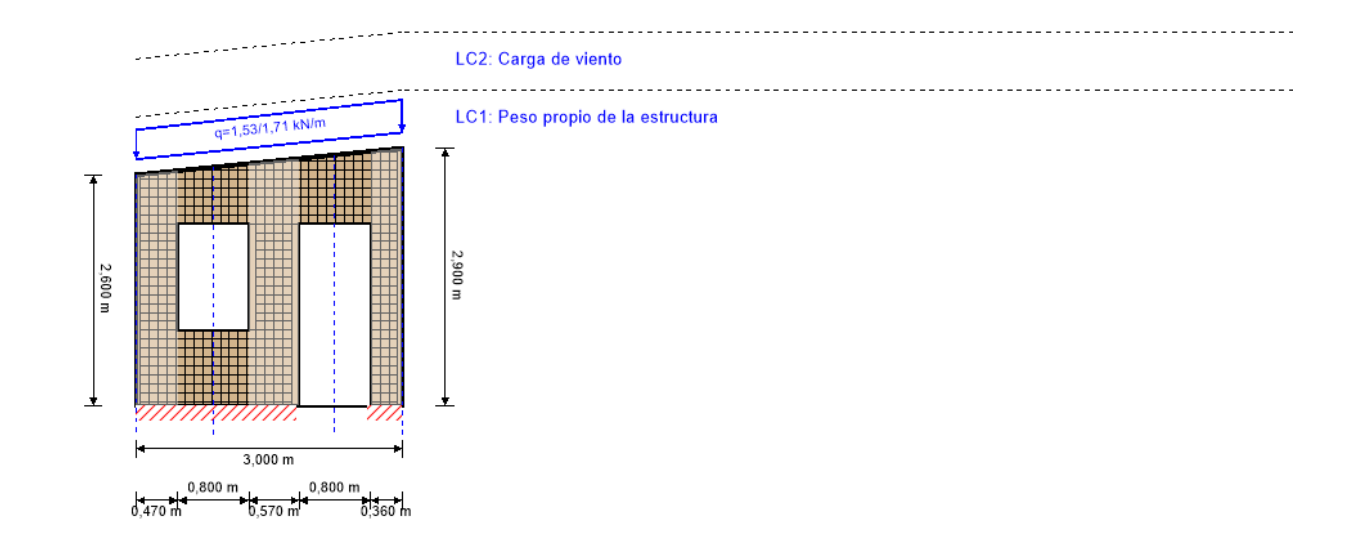

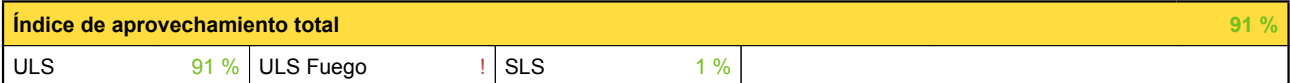

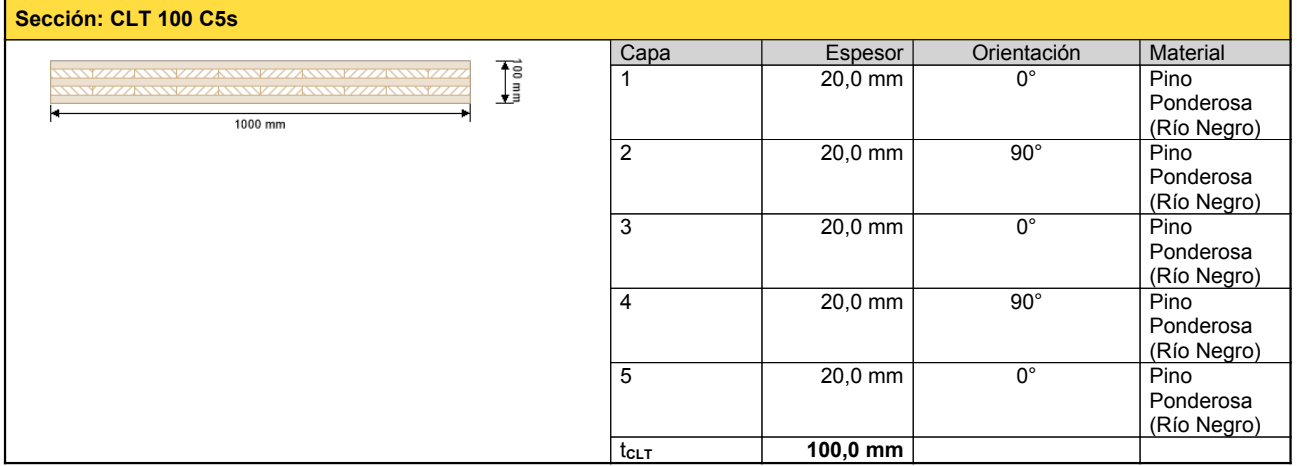

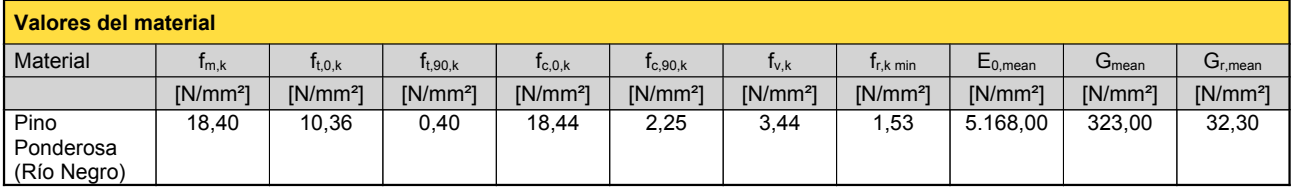

#### **carga**

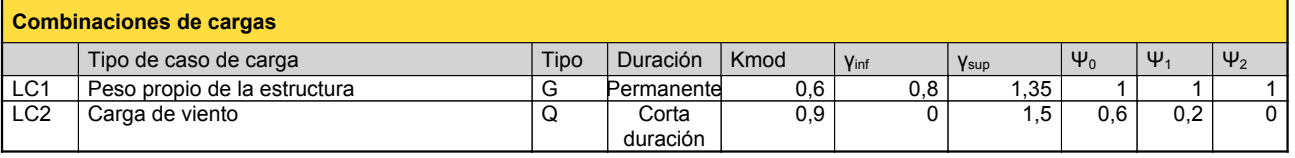

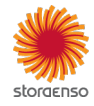

## **LC1:Peso propio de la estructura**

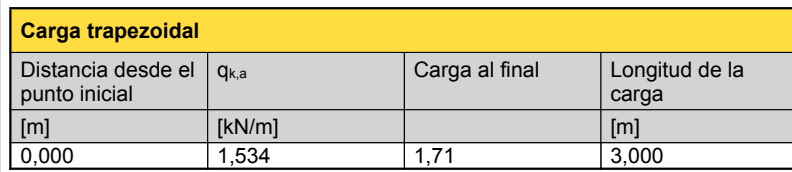

#### **LC2:Carga de viento**

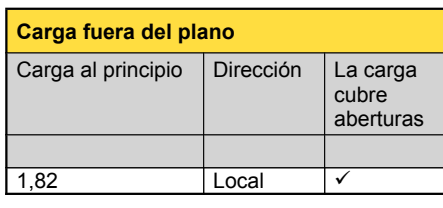

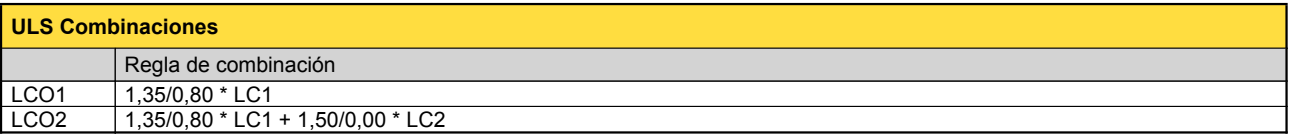

#### **Comprobación en estado límite último (ELU) - Resultados**

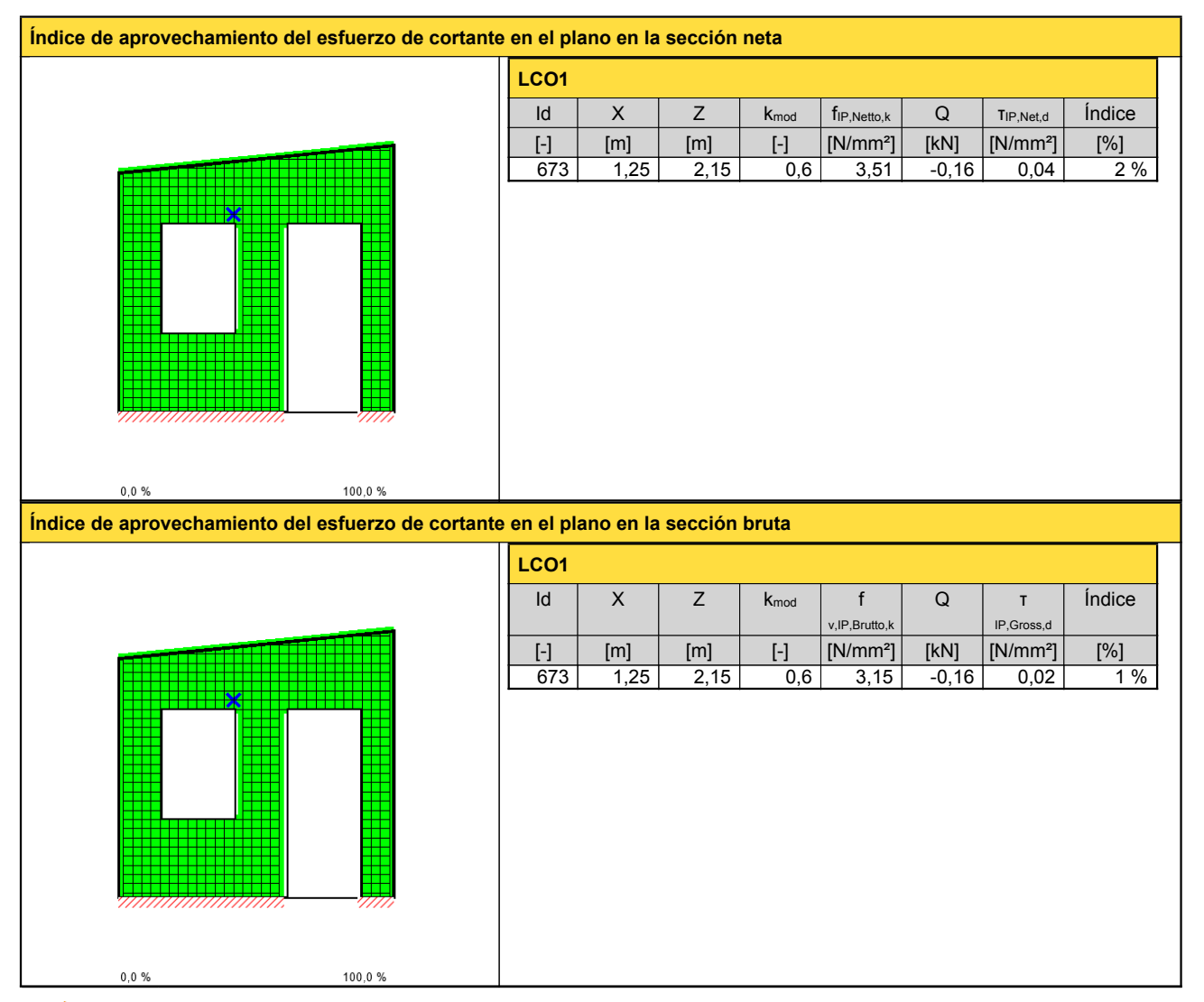

storgenso

© 2021 - Calculatis by Stora Enso - Version 3.63.0

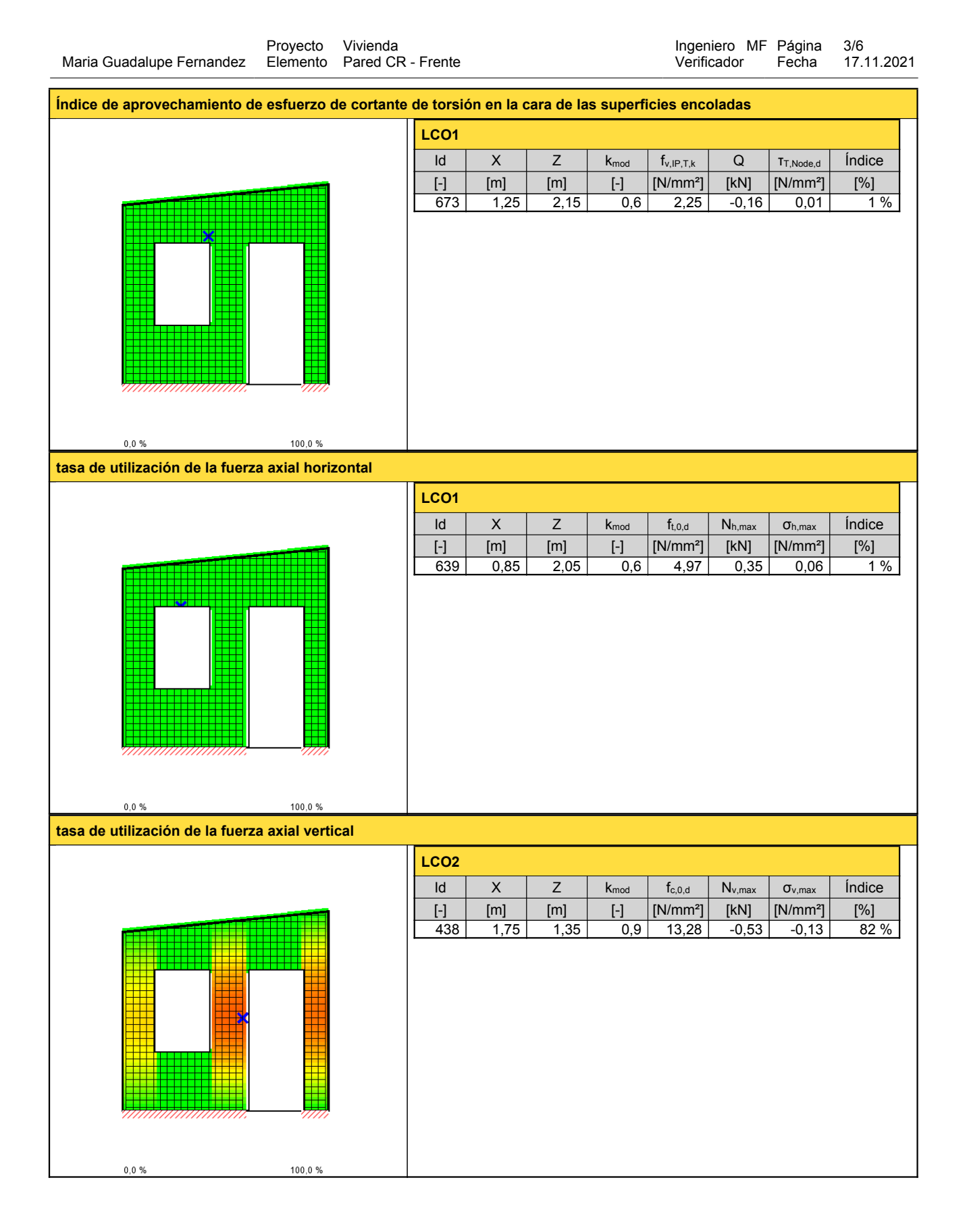

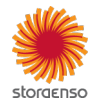

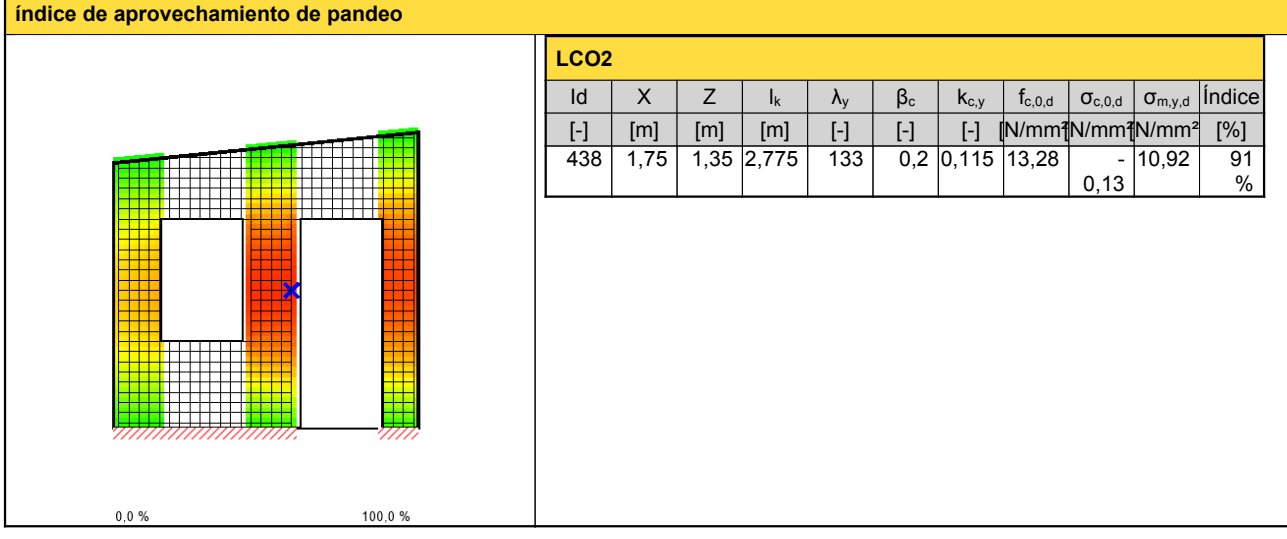

# **Comprobación en estado límite de servicio (ELS) - Resultados**

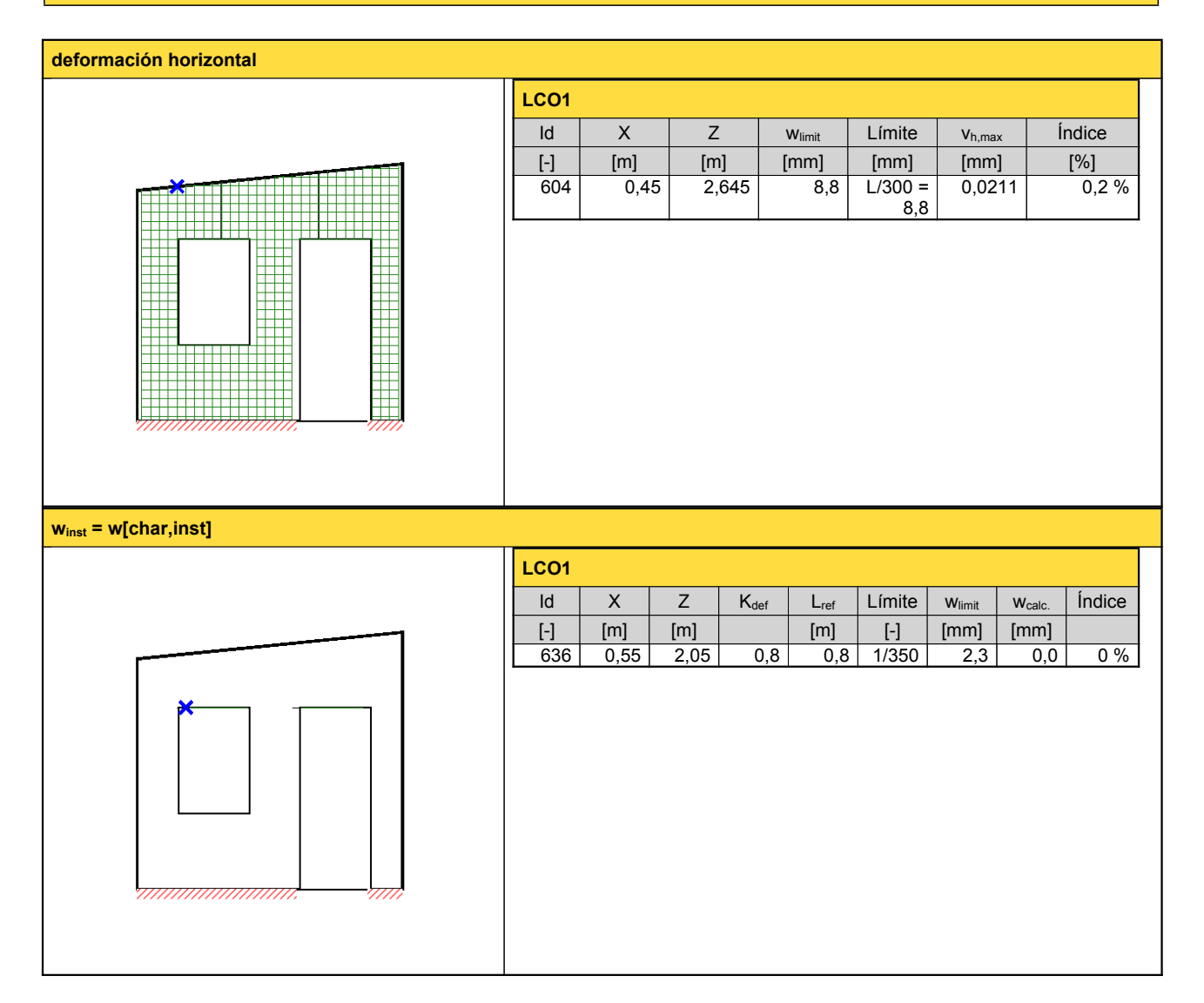

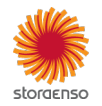

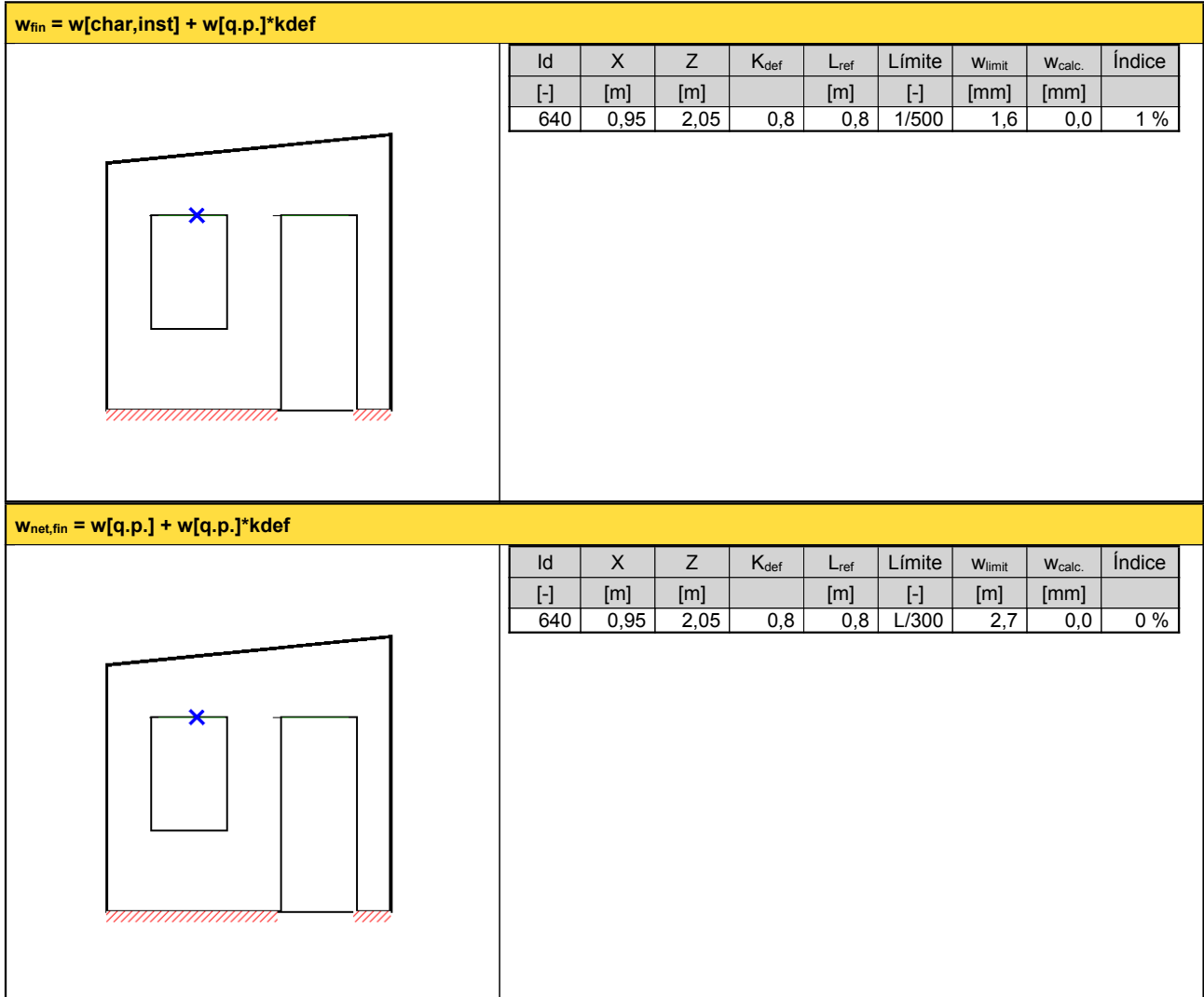

# **Reacción en apoyo**

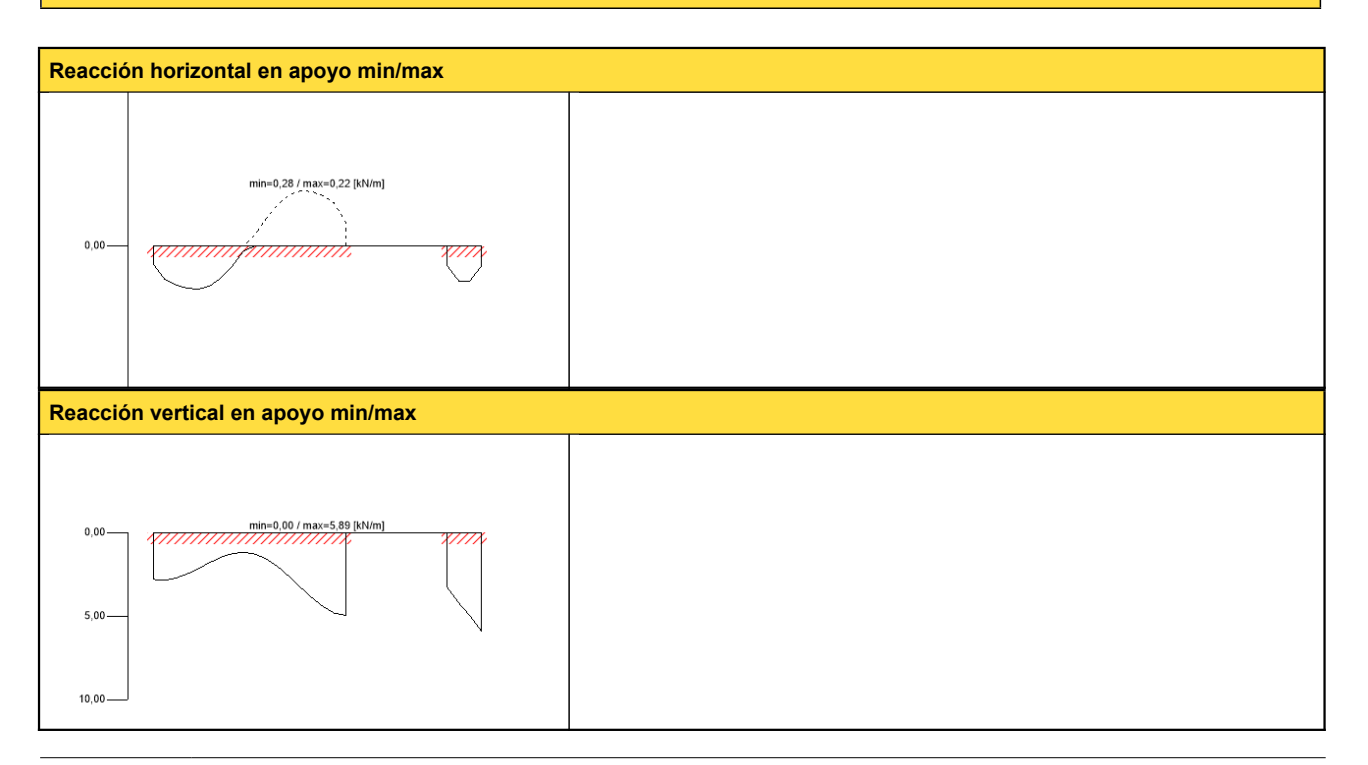

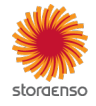

© 2021 - Calculatis by Stora Enso - Version 3.63.0

# **Momento en apoyo min/max**

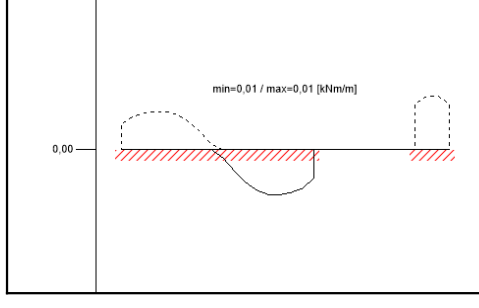

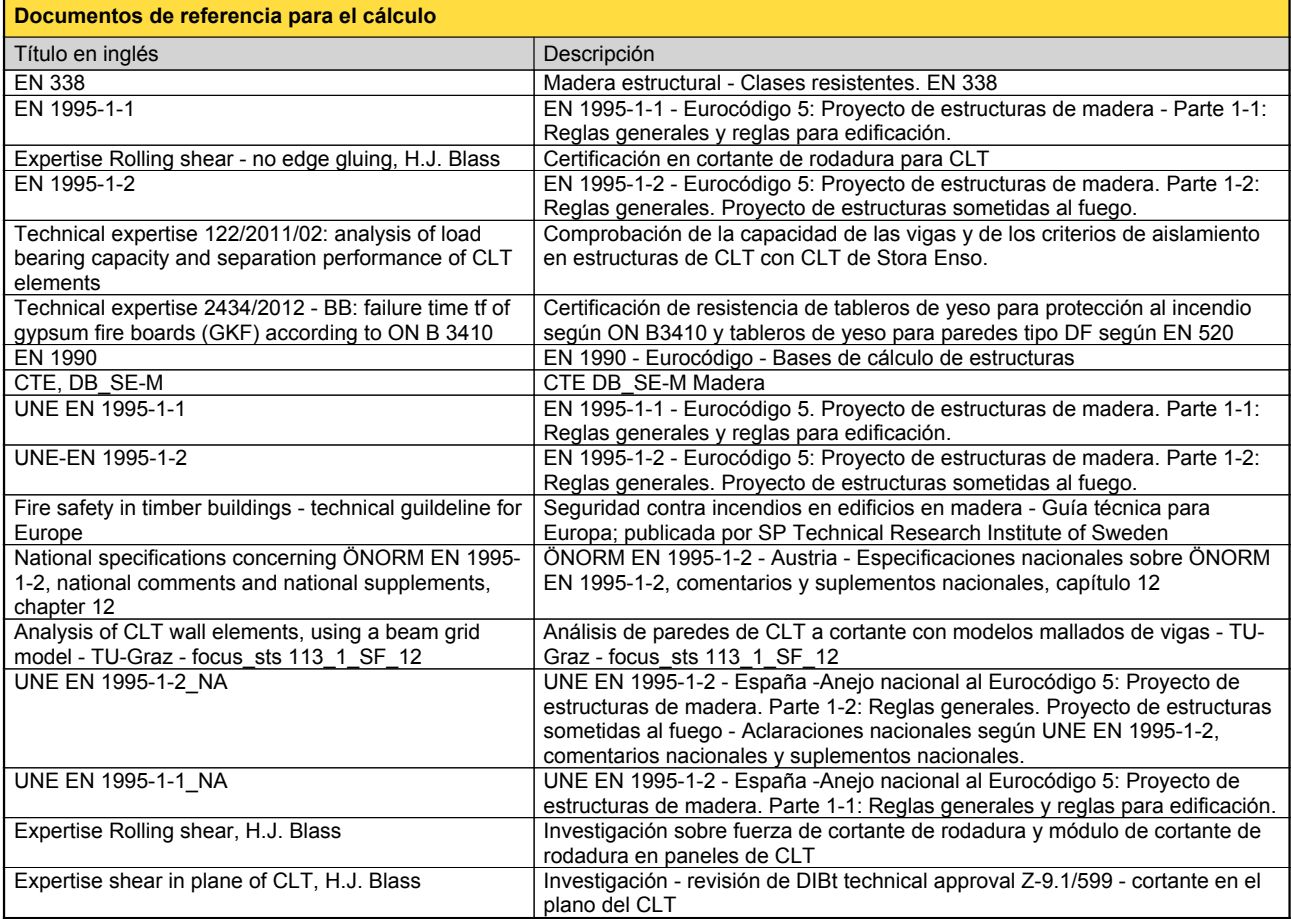

#### **Exención de responsabilidad**

El programa ha sido creado para ayudar a los ingenieros en su trabajo diario. Es un software de ingeniería que se ocupa de cuestiones complejas de cálculo estructural y análisis de<br>acondicionamiento de edificaciones. Por l

han sido introducidos por el usuario o han sido proporcionados por defecto por el programa, así como a comprobar la plausibilidad de todos los resultados.<br>La utilización de los resultados del programa no debe ser la base d éstos han sido comprobados exhaustivamente y validados por un ingeniero o arquitecto especialista en estructuras y/o acondicionamiento higrotérmico de edificaciones. El usuaric<br>tiene la posibilidad de realizar impresiones

Stora Enso Wood Products GmbH no asume ninguna garantía con respecto al software. El programa ha sido desarrollado con la máxima diligencia, sin embargo Stora Enso Wooc<br>Products GmbH, ni explícita ni implícitamente, ofrece programa. Stora Enso Wood Products GmbH tampoco asume ninguna garantía en relación con el uso general del programa, su idoneidad para un propósito especial <sup>o</sup> de la compatibilidad del software con otros de terceros <sup>o</sup> proveedores.

Stora Enso Wood Products GmbH sólo es responsable de los daños causados por negligencia grave o dolo a través de Stora Enso Wood Products GmbH; la responsabilidad por<br>negligencia leve queda excluida. Esto no se aplica a le

Convención de la Compraventa Internacional de Mercancías (CISG).

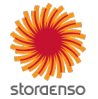

#### **Sistema**

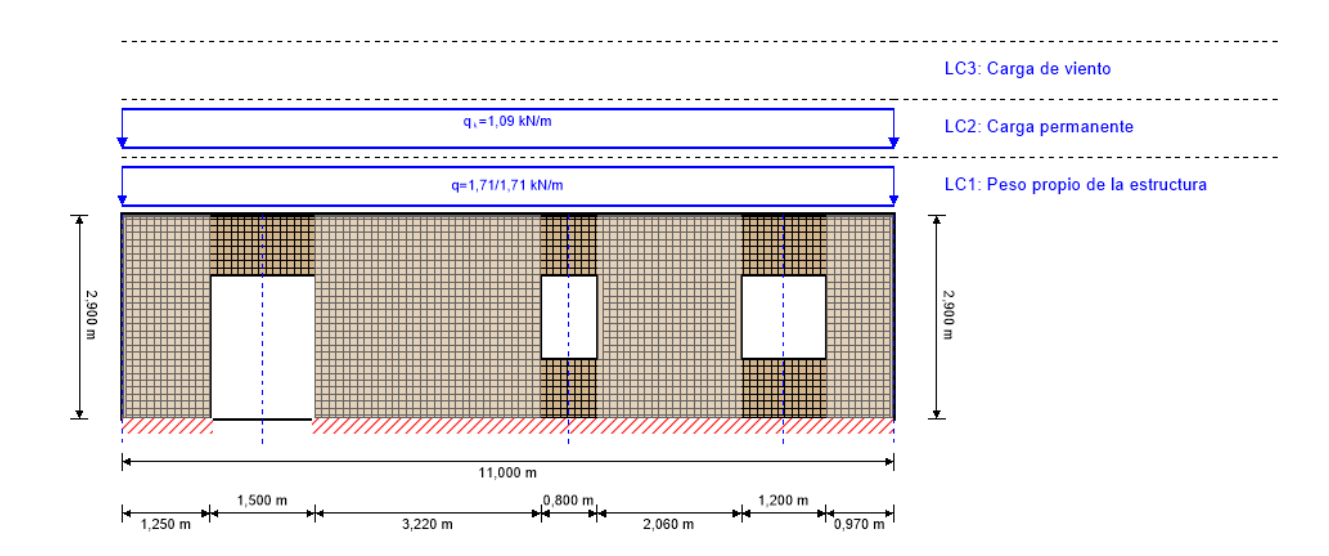

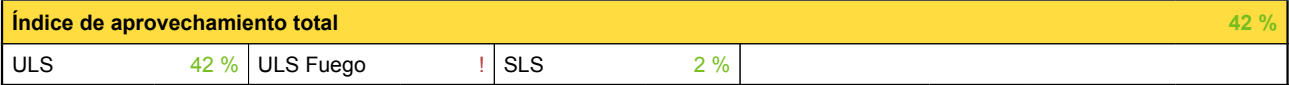

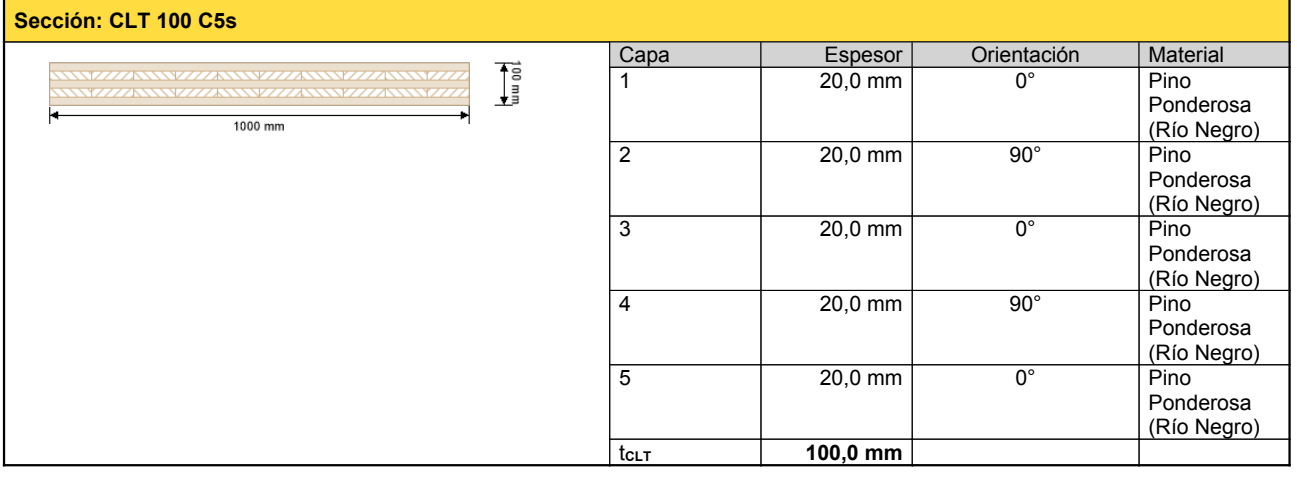

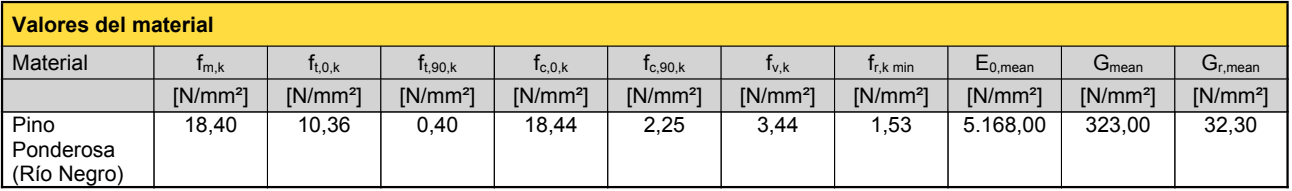

#### **carga**

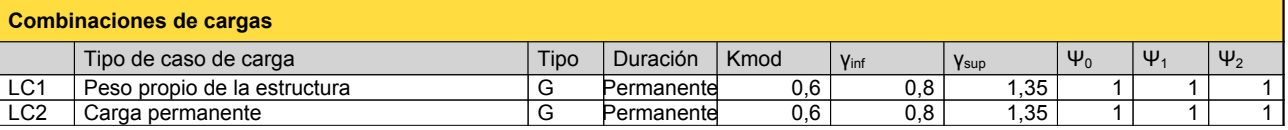

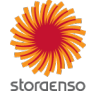

#### © 2021 - Calculatis by Stora Enso - Version 3.63.0

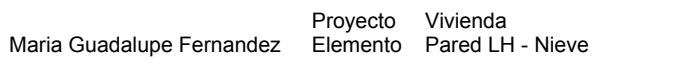

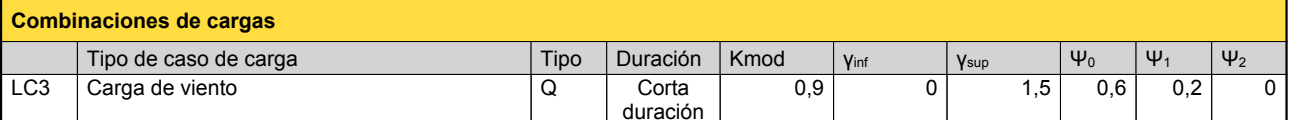

Ingeniero MF Página 2/7

Fecha 17.11.2021

Verificador

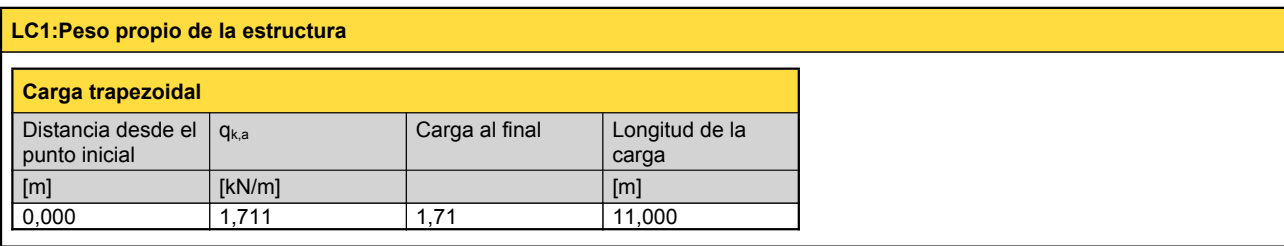

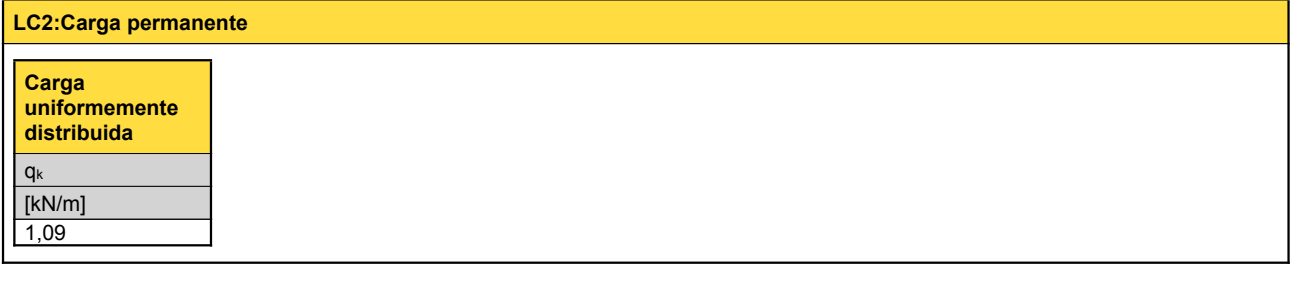

# **LC3:Carga de viento**

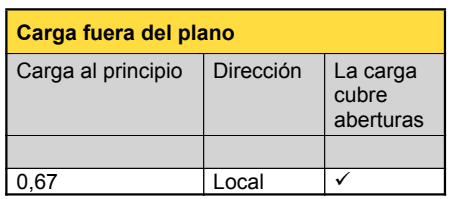

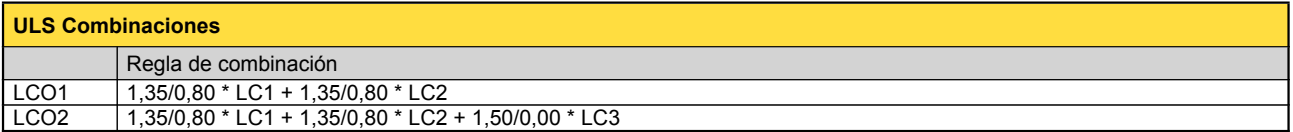

# **Comprobación en estado límite último (ELU) - Resultados**

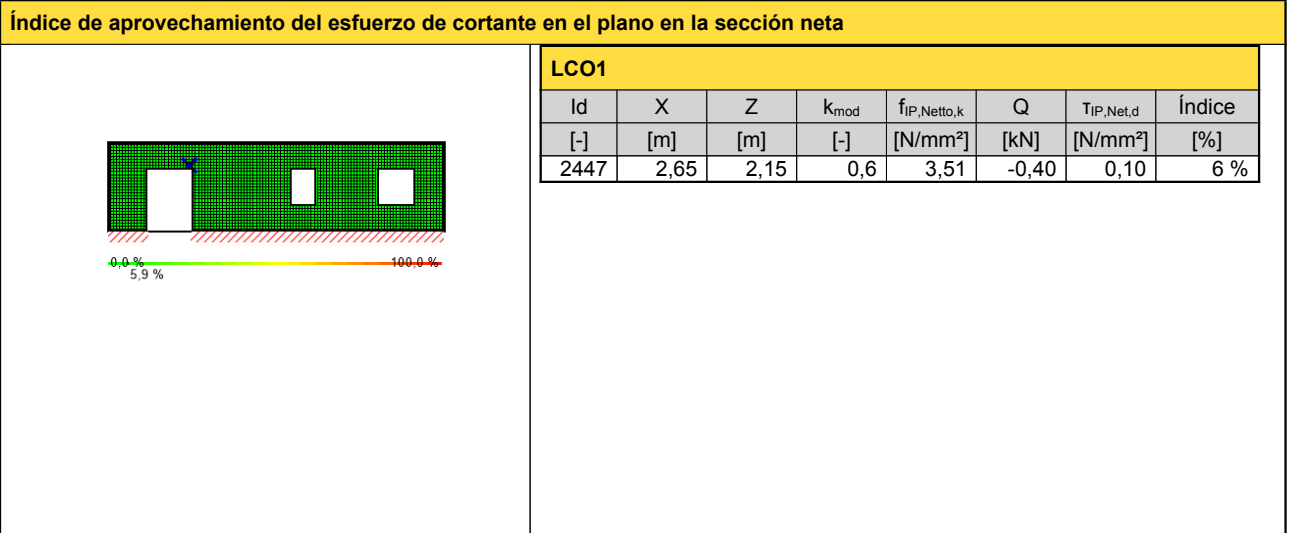

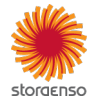

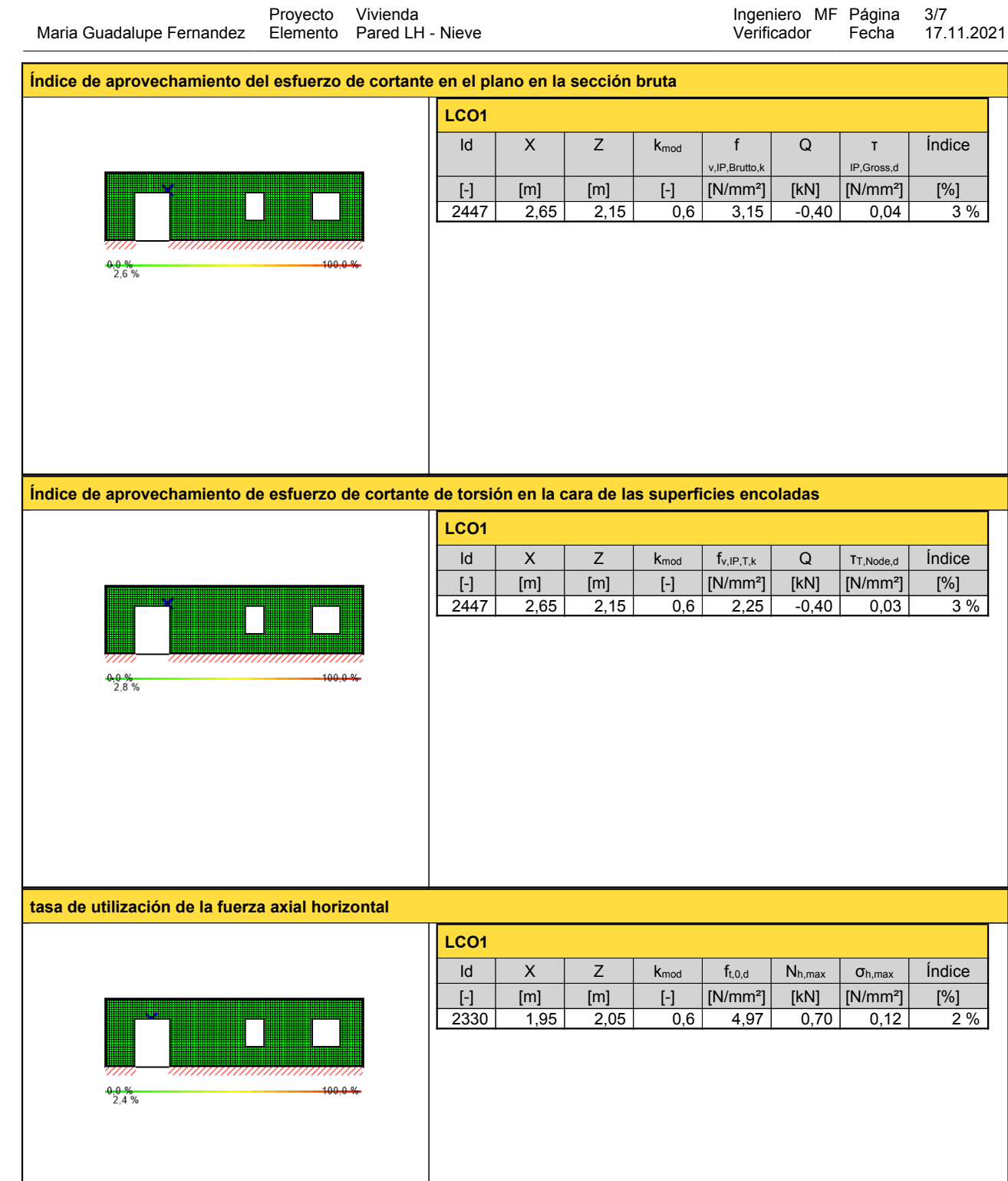

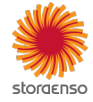

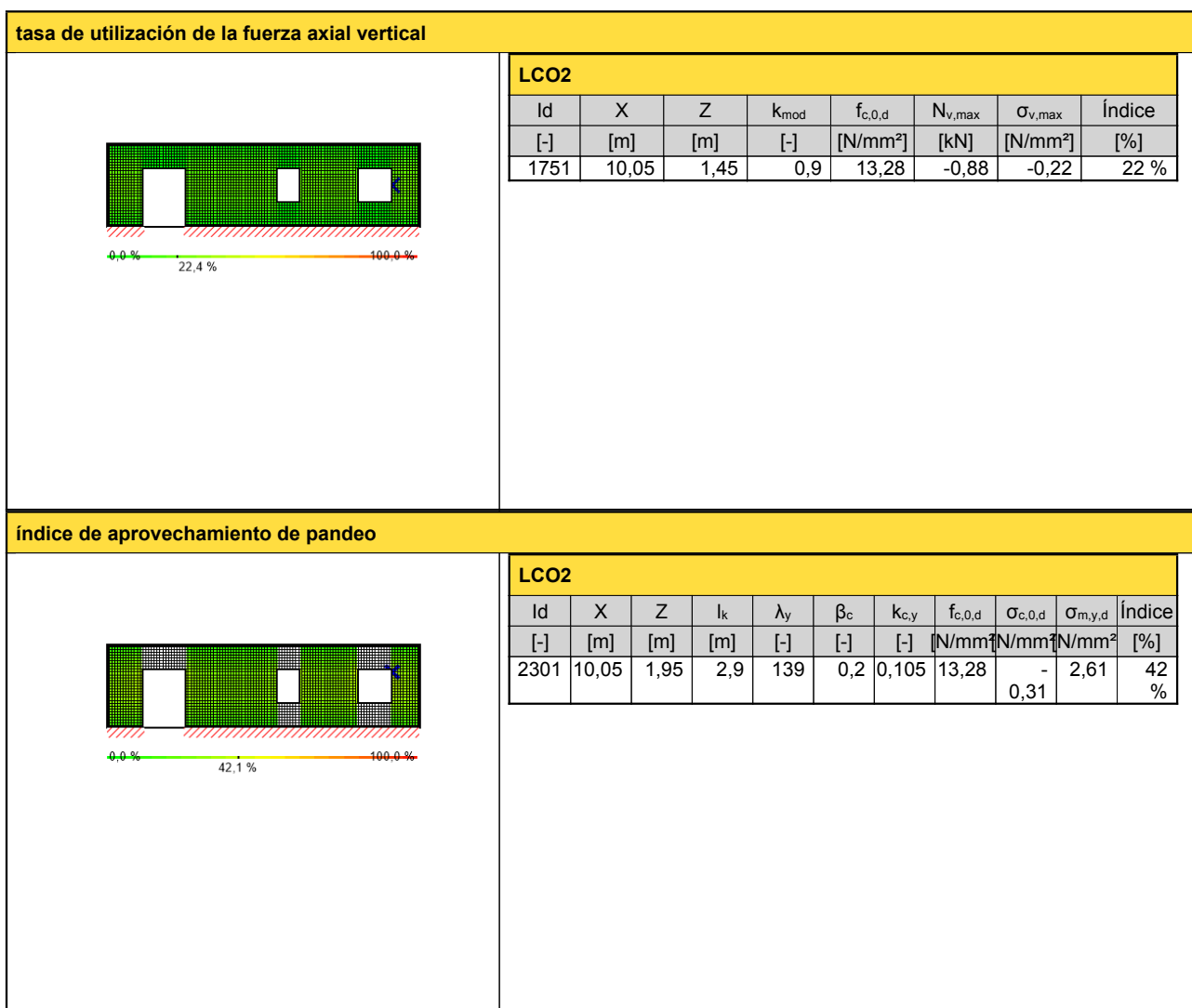

# **Comprobación en estado límite de servicio (ELS) - Resultados**

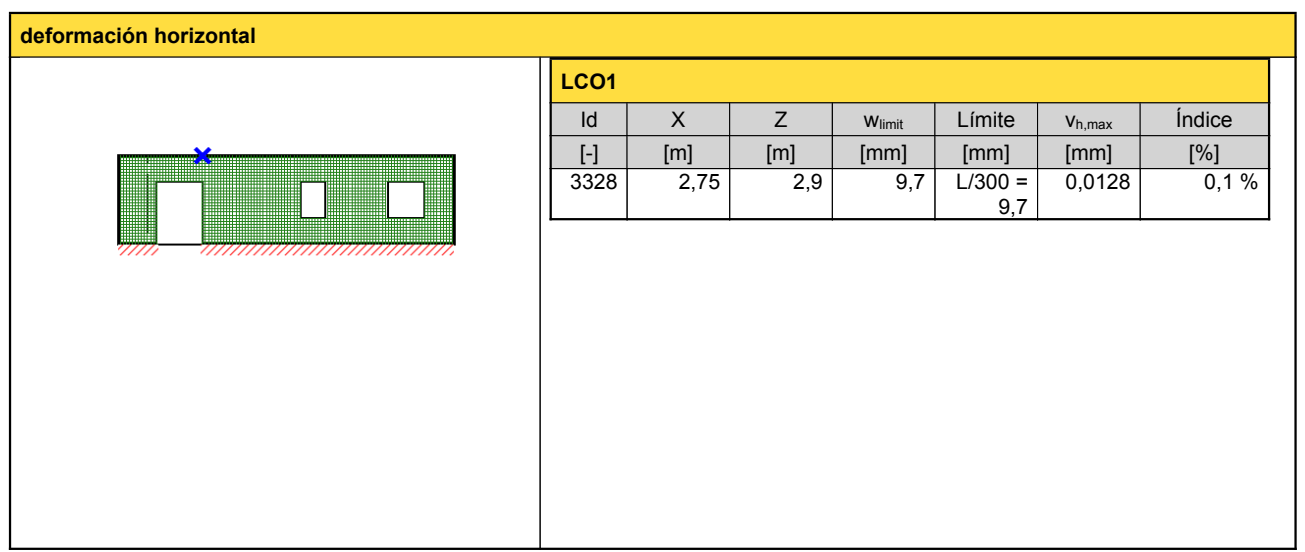

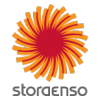

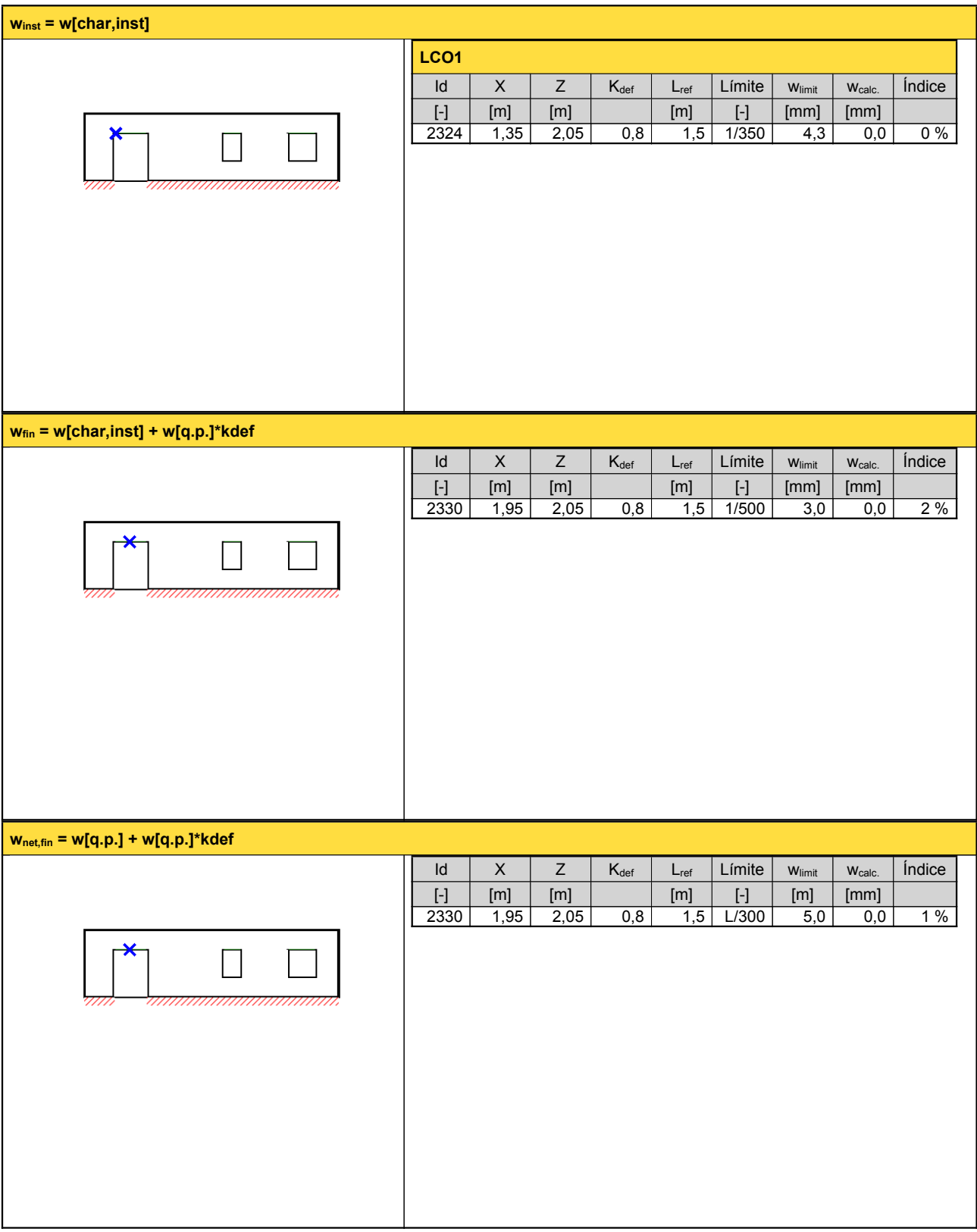

**Reacción en apoyo**

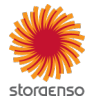

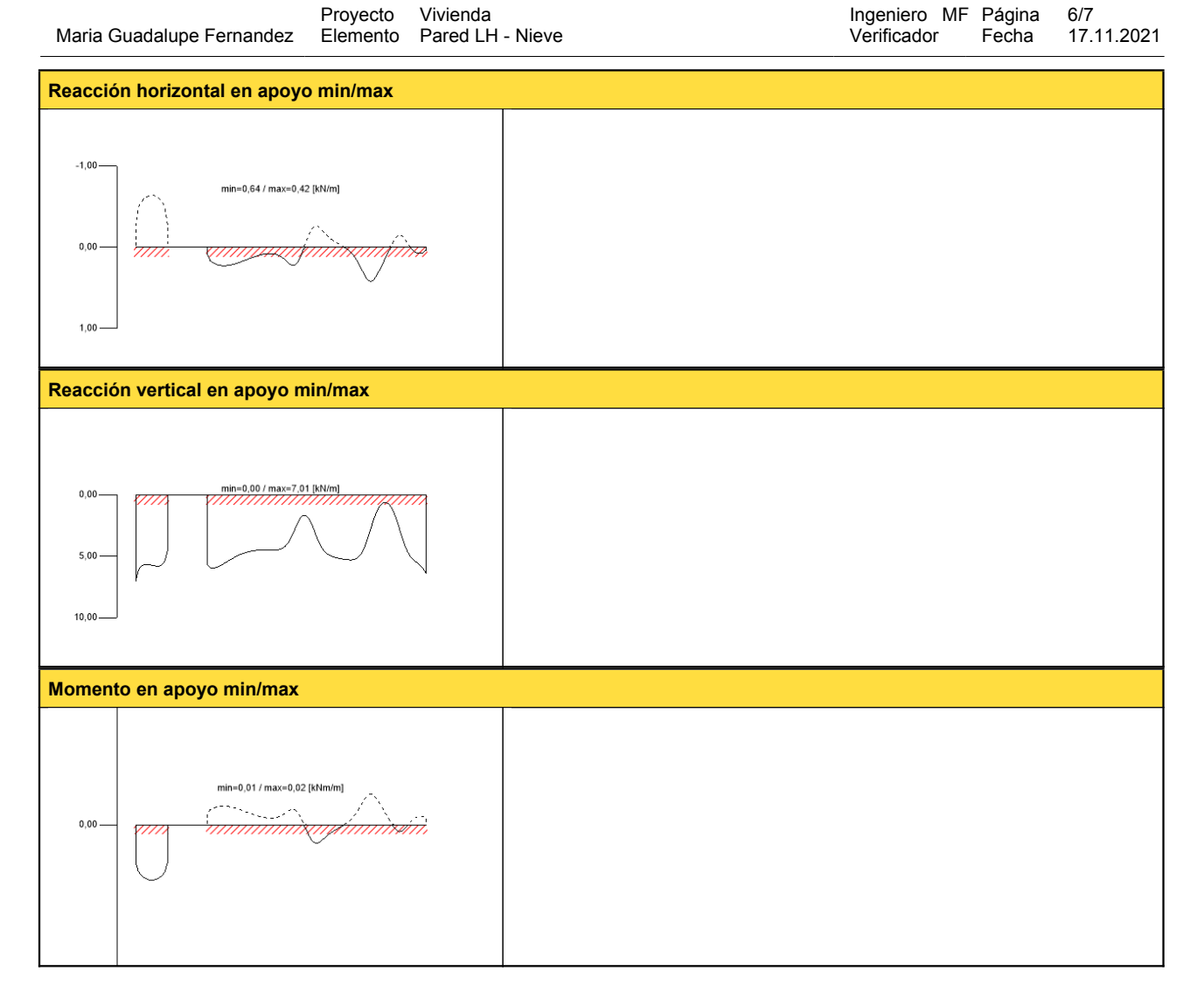

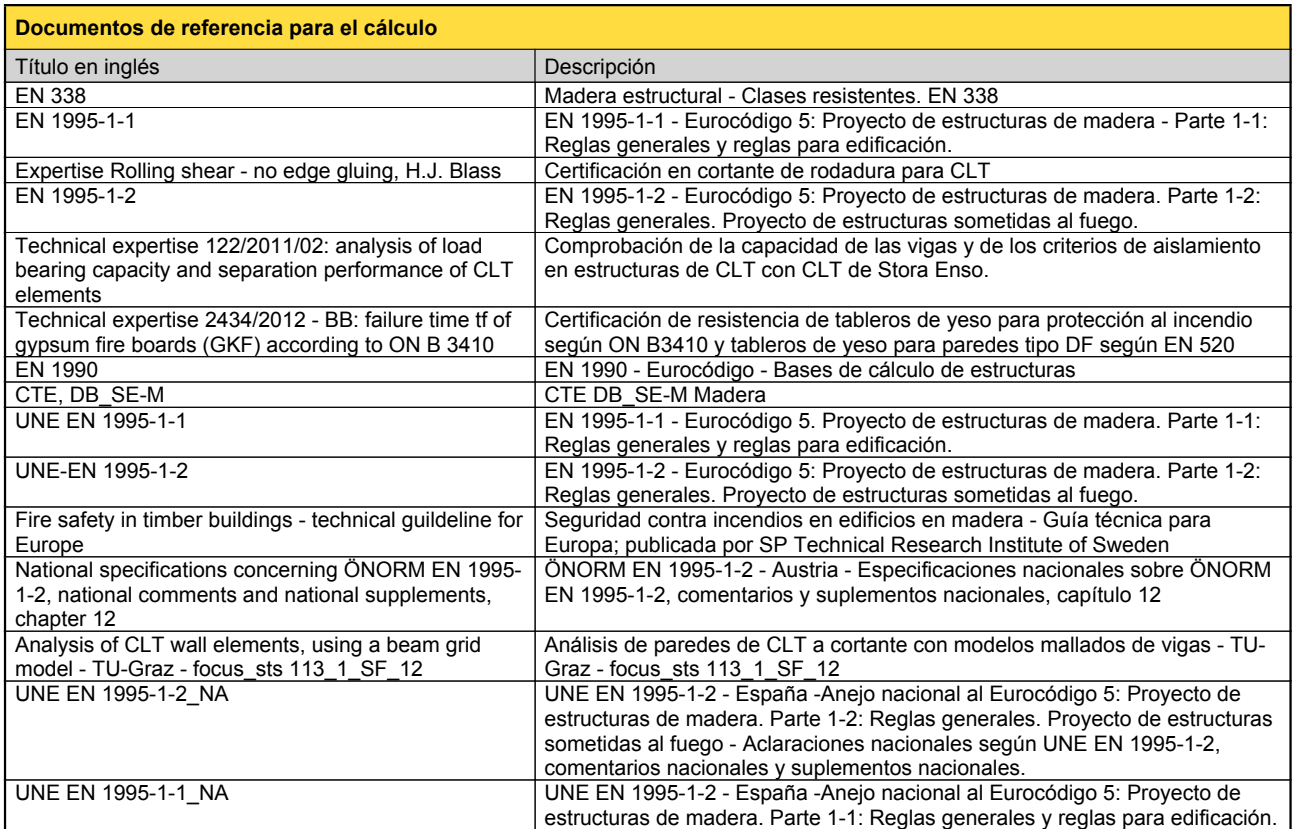

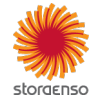

© 2021 - Calculatis by Stora Enso - Version 3.63.0

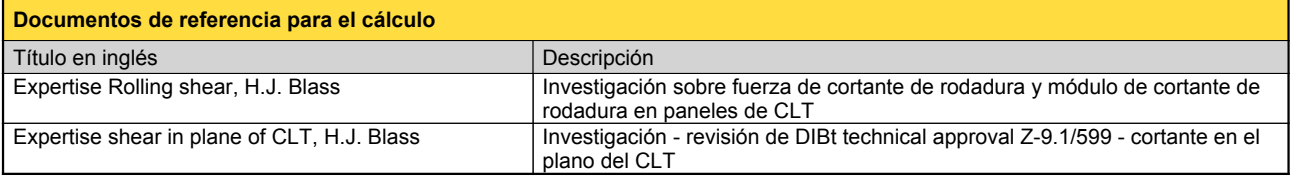

#### **Exención de responsabilidad**

El programa ha sido creado para ayudar a los ingenieros en su trabajo diario. Es un software de ingeniería que se ocupa de cuestiones complejas de cálculo estructural y análisis de<br>acondicionamiento de edificaciones. Por l

éstos han sido comprobados exhaustivamente y validados por un ingeniero <sup>o</sup> arquitecto especialista en estructuras y/o acondicionamiento higrotérmico de edificaciones. El usuario

tiene la posibilidad de realizar impresiones desde el programa. No está permitida la modificación de ninguno de estos datos.<br>Stora Enso Wood Products GmbH no asume ninguna garantía con respecto al software. El programa ha programa. Stora Enso Wood Products GmbH tampoco asume ninguna garantía en relación con el uso general del programa, su idoneidad para un propósito especial o de la<br>compatibilidad del software con otros de terceros o provee

Stora Enso Wood Products GmbH sólo es responsable de los daños causados por negligencia grave o dolo a través de Stora Enso Wood Products GmbH; la responsabilidad por<br>negligencia leve queda excluida. Esto no se aplica a le

responsable de fallos operativos o de la pérdida de programas y/o datos de sistema de procesamiento de datos del usuario.<br>Legislación aplicable: Estas condiciones de uso se regirán por la legislación de Austria excluyendo,

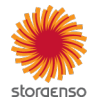

#### **Sistema**

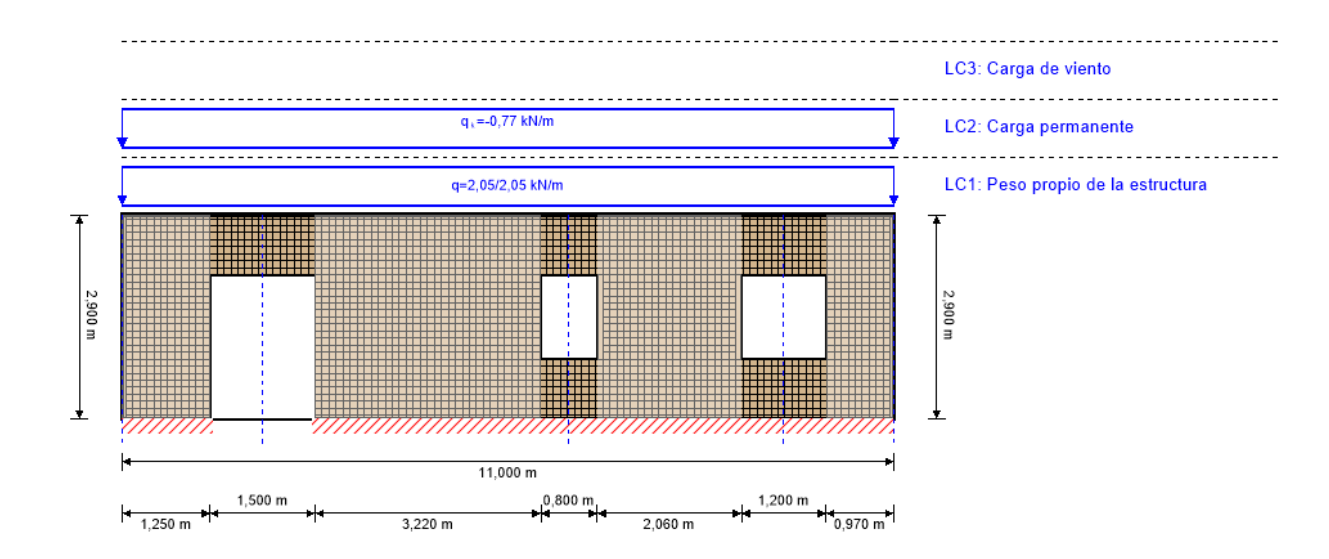

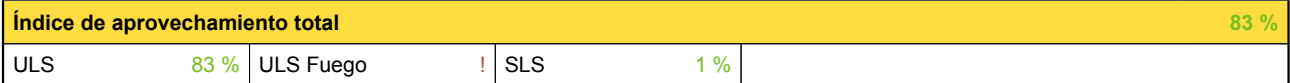

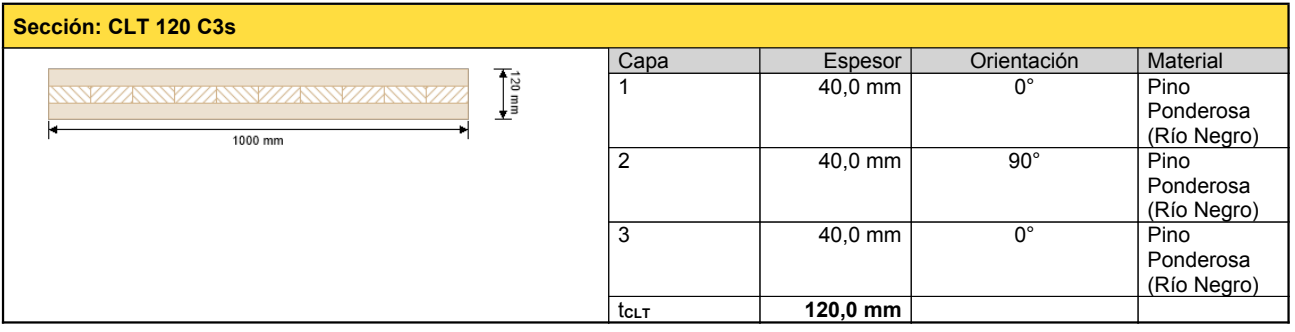

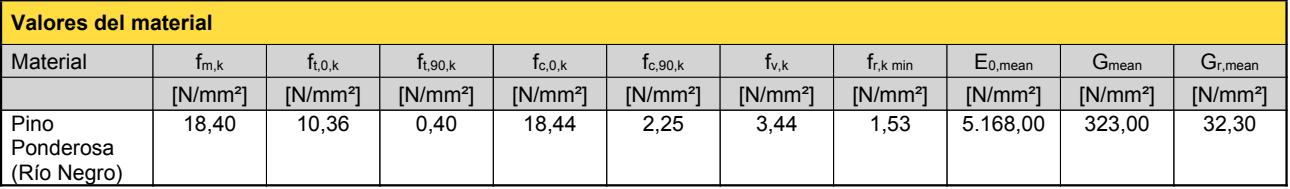

## **carga**

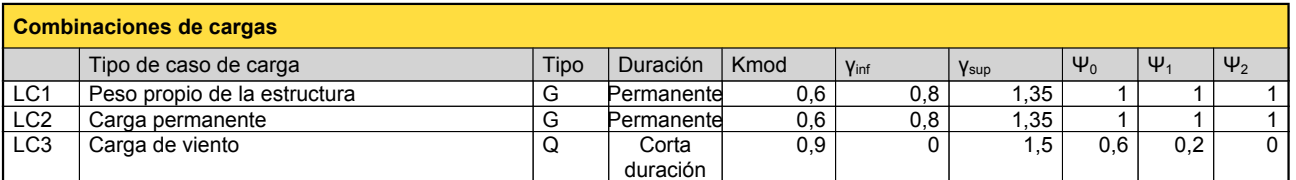

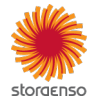

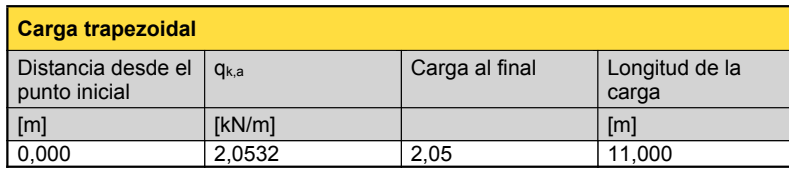

# **LC2:Carga permanente**

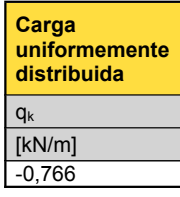

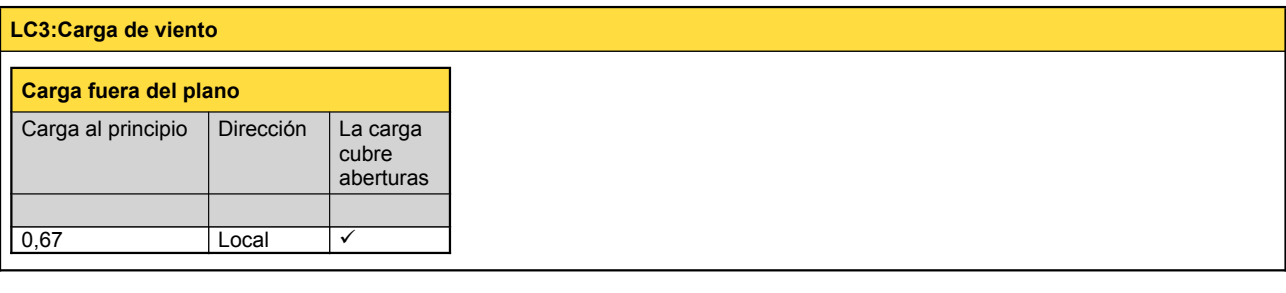

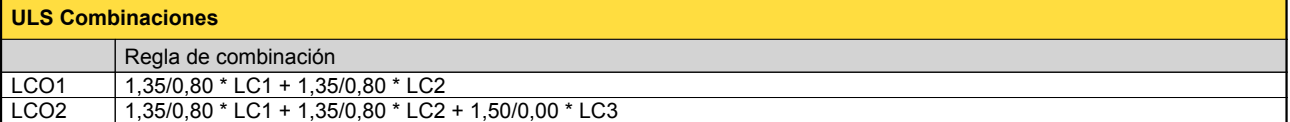

## **Comprobación en estado límite último (ELU) - Resultados**

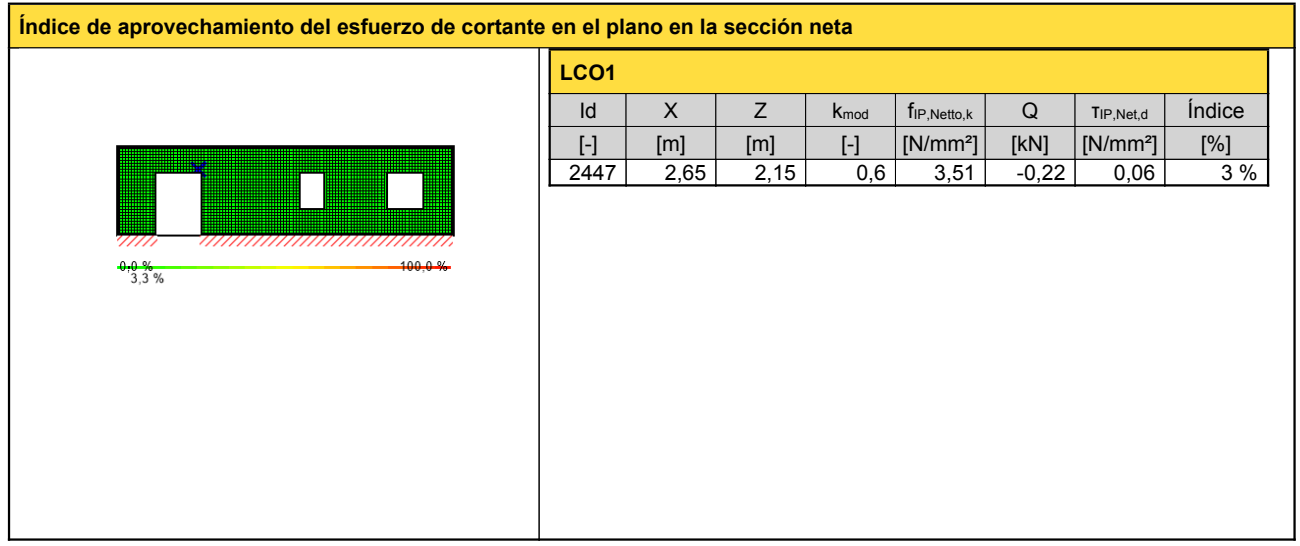

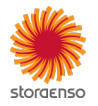

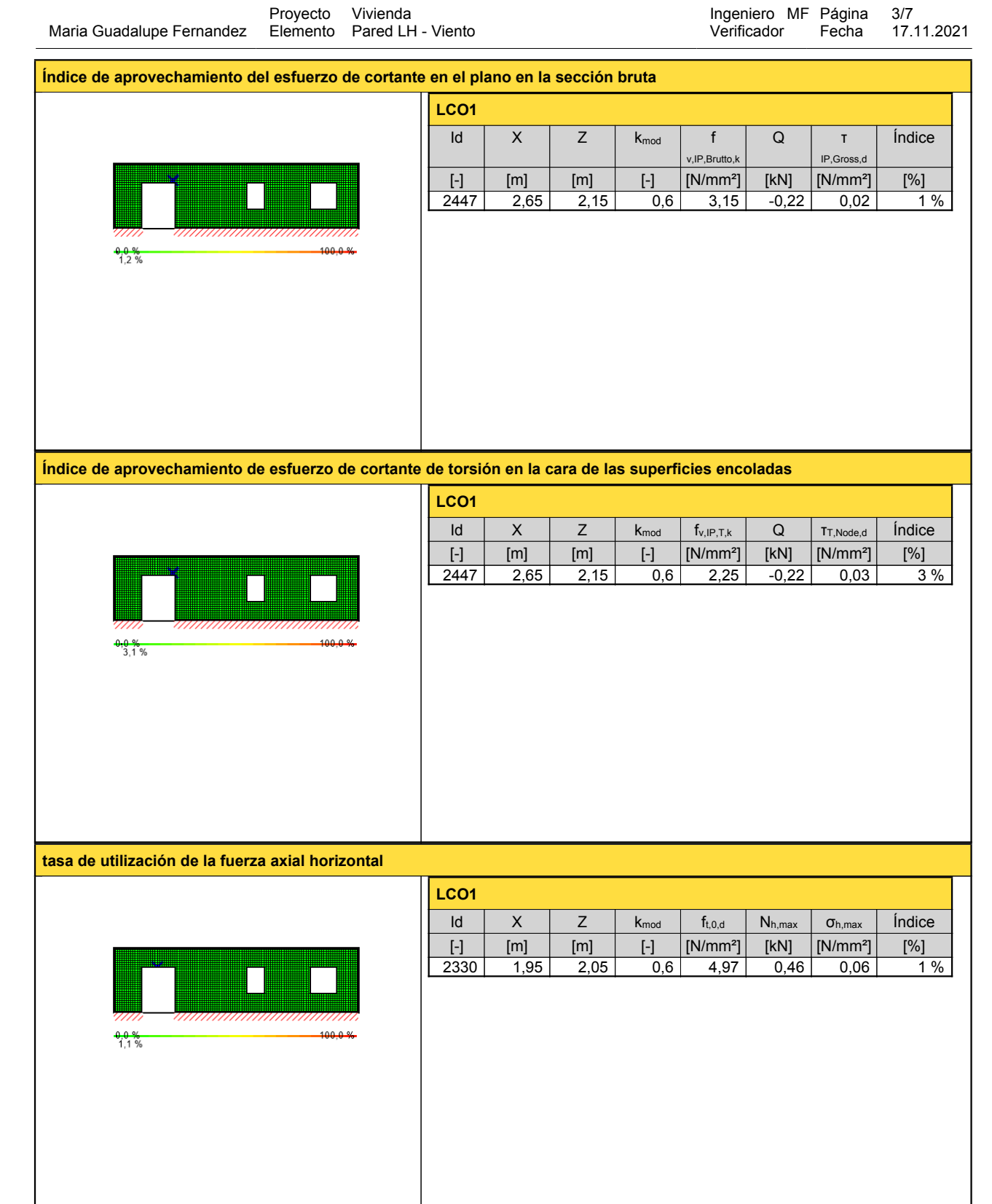

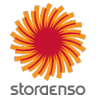

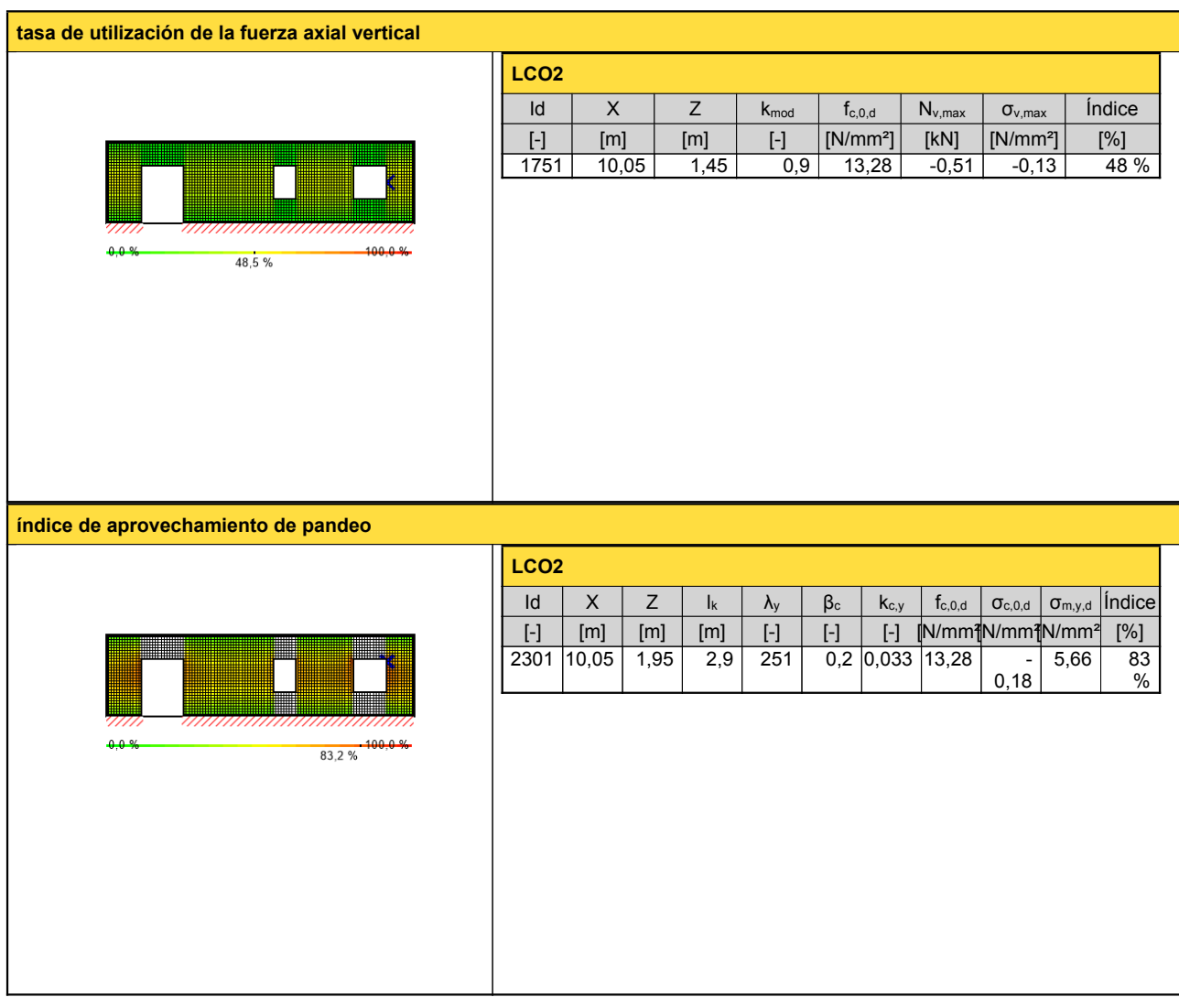

# **Comprobación en estado límite de servicio (ELS) - Resultados**

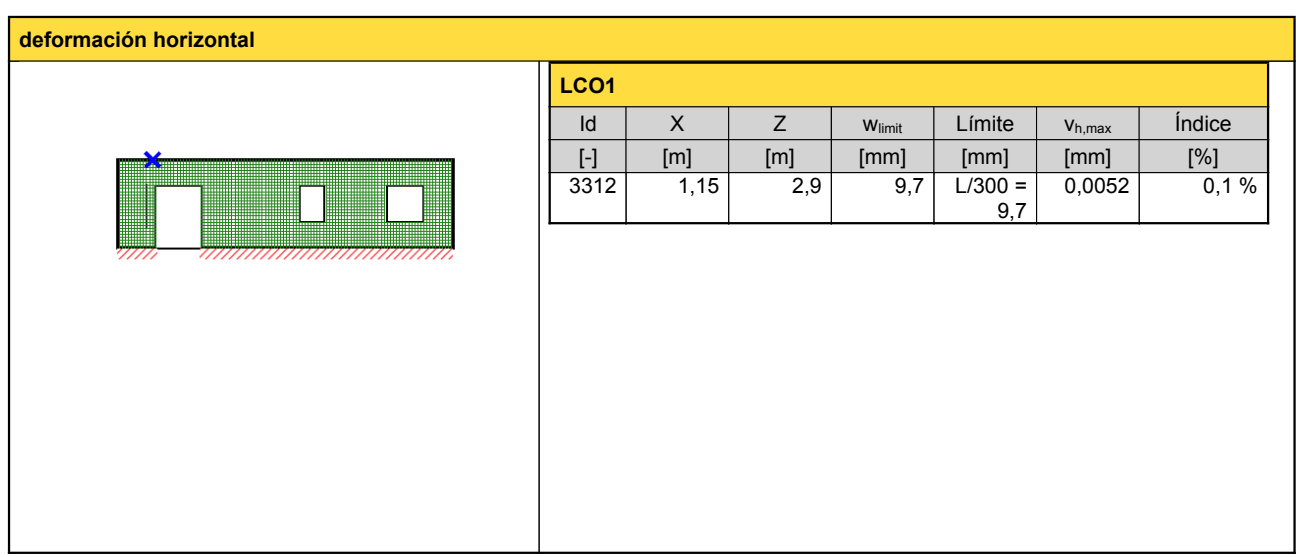

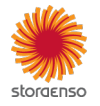

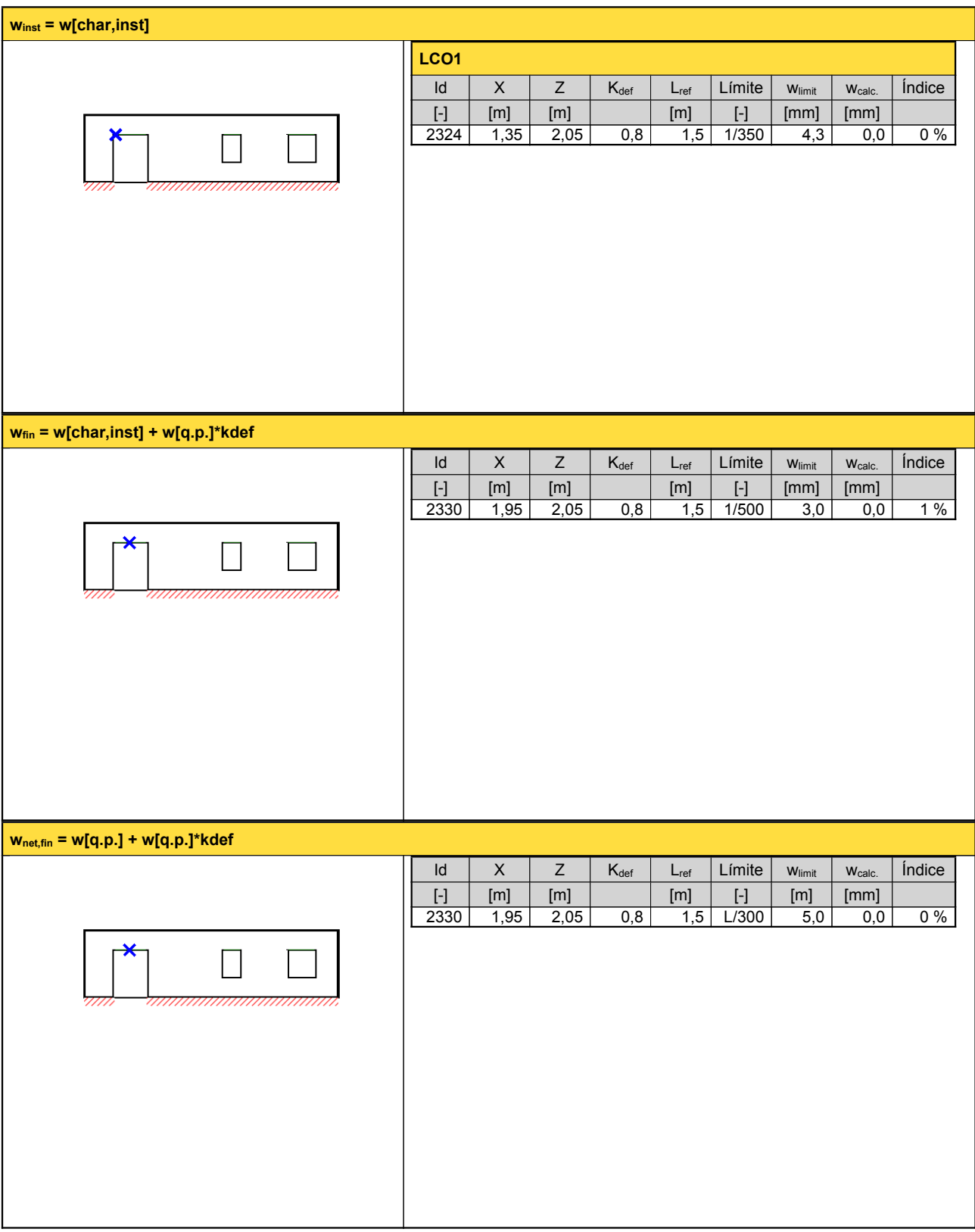

**Reacción en apoyo**

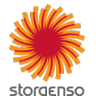

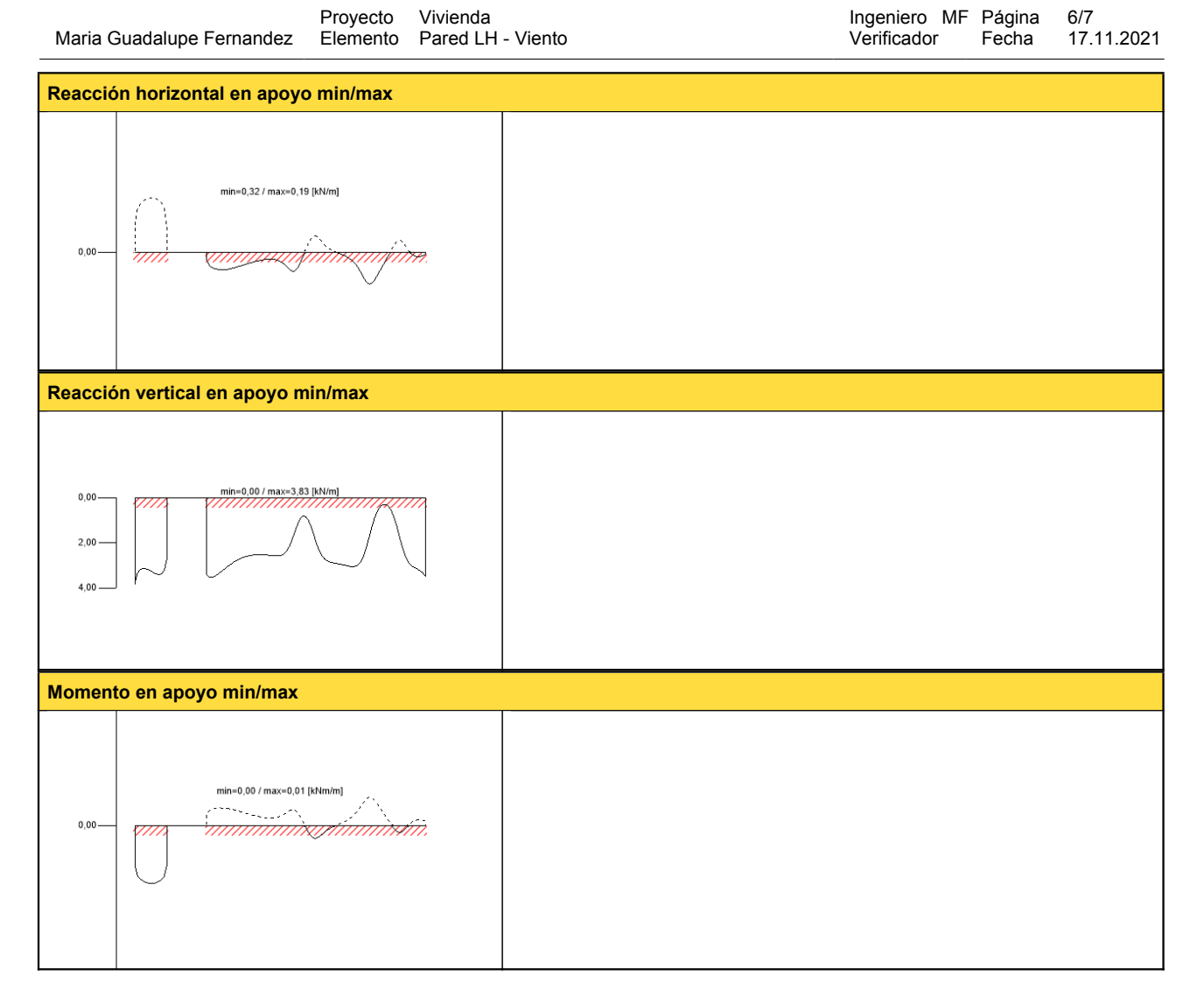

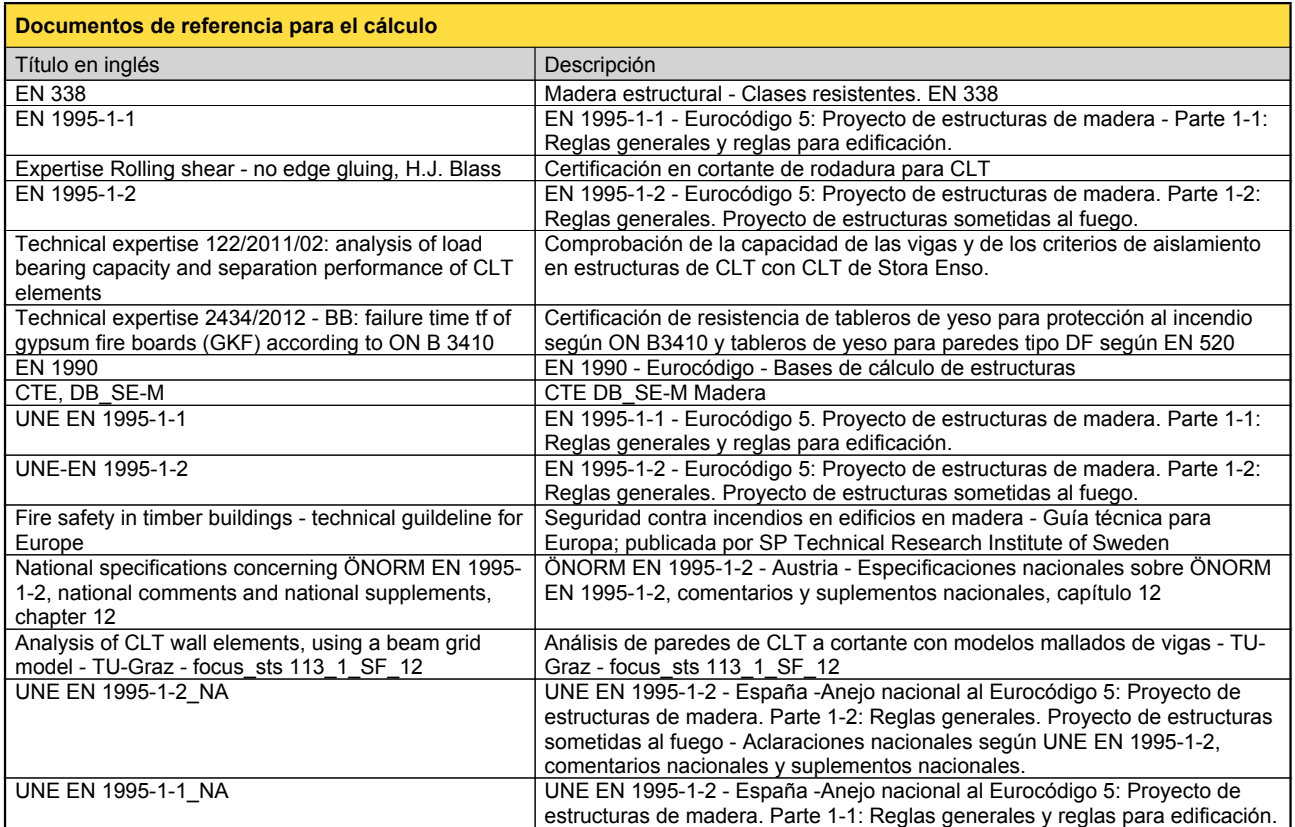

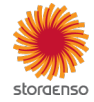

© 2021 - Calculatis by Stora Enso - Version 3.63.0

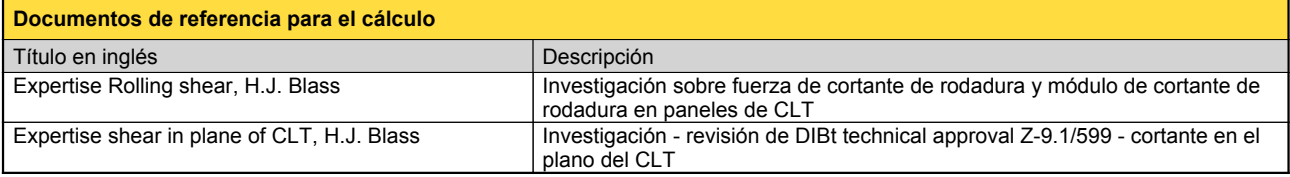

#### **Exención de responsabilidad**

El programa ha sido creado para ayudar a los ingenieros en su trabajo diario. Es un software de ingeniería que se ocupa de cuestiones complejas de cálculo estructural y análisis de<br>acondicionamiento de edificaciones. Por l

éstos han sido comprobados exhaustivamente y validados por un ingeniero <sup>o</sup> arquitecto especialista en estructuras y/o acondicionamiento higrotérmico de edificaciones. El usuario

tiene la posibilidad de realizar impresiones desde el programa. No está permitida la modificación de ninguno de estos datos.<br>Stora Enso Wood Products GmbH no asume ninguna garantía con respecto al software. El programa ha programa. Stora Enso Wood Products GmbH tampoco asume ninguna garantía en relación con el uso general del programa, su idoneidad para un propósito especial o de la<br>compatibilidad del software con otros de terceros o provee

Stora Enso Wood Products GmbH sólo es responsable de los daños causados por negligencia grave o dolo a través de Stora Enso Wood Products GmbH; la responsabilidad por<br>negligencia leve queda excluida. Esto no se aplica a le

responsable de fallos operativos o de la pérdida de programas y/o datos de sistema de procesamiento de datos del usuario.<br>Legislación aplicable: Estas condiciones de uso se regirán por la legislación de Austria excluyendo,

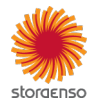

#### **Sistema**

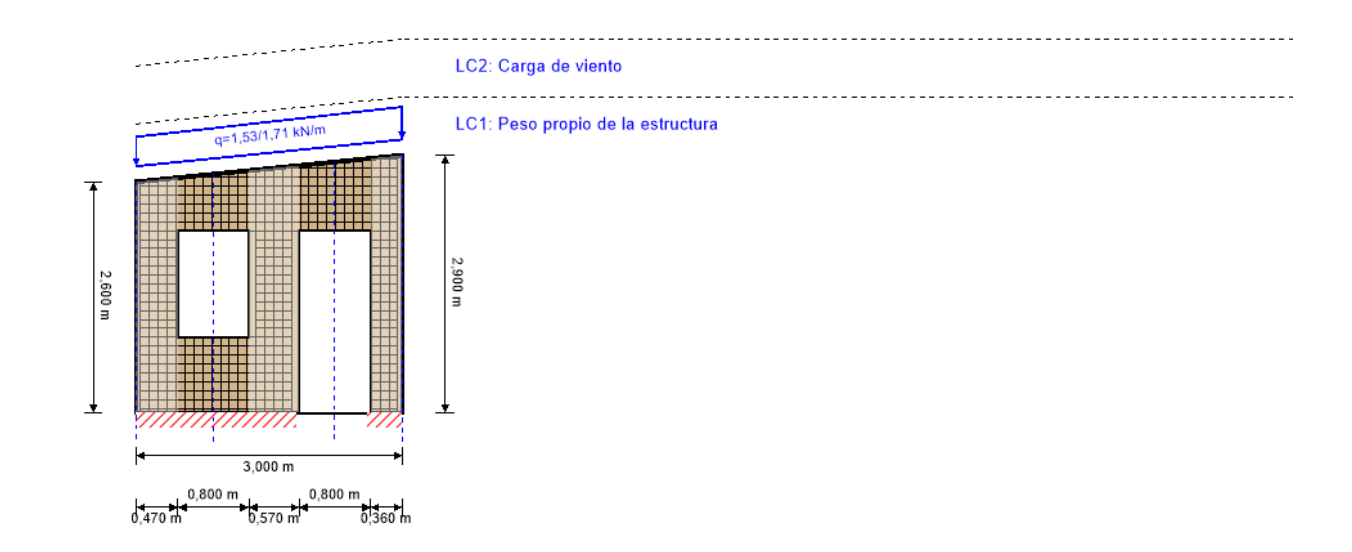

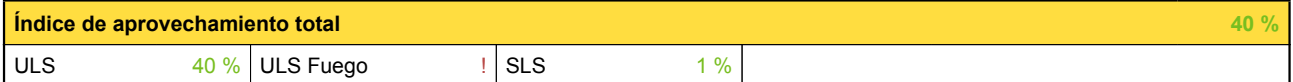

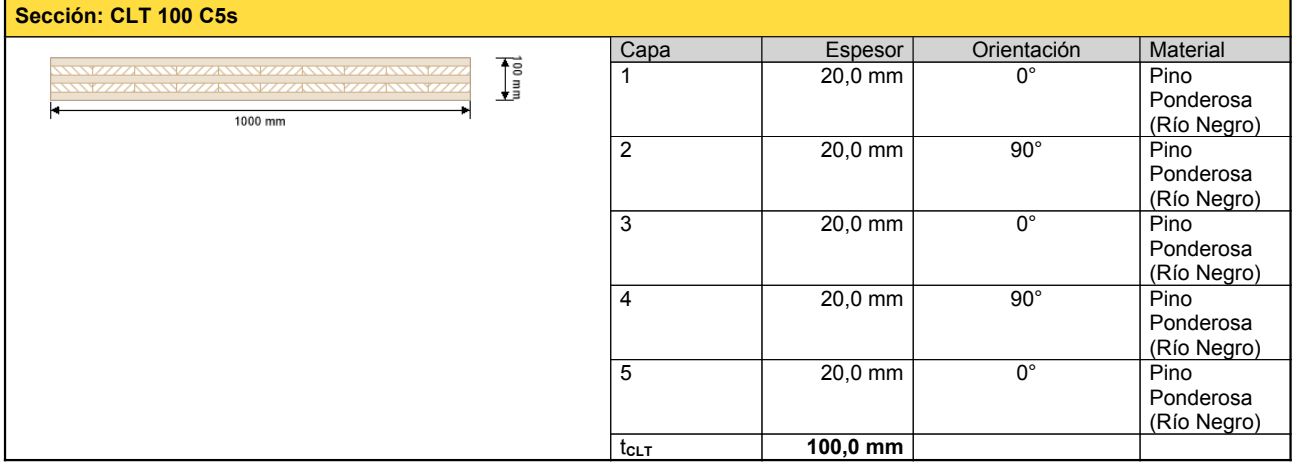

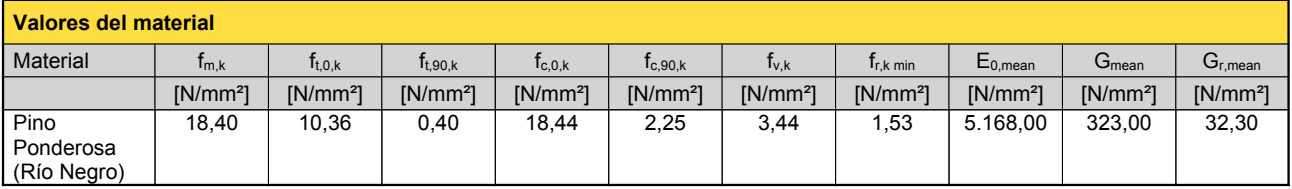

#### **carga**

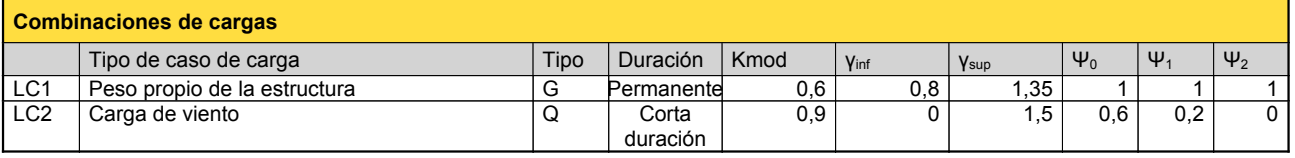

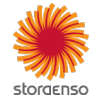

© 2021 - Calculatis by Stora Enso - Version 4.01.1

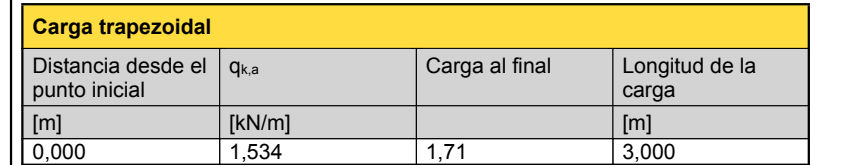

# **LC2:Carga de viento**

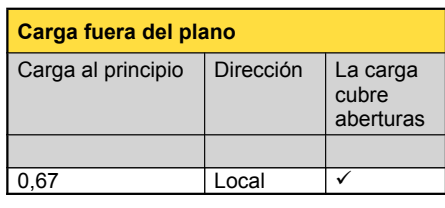

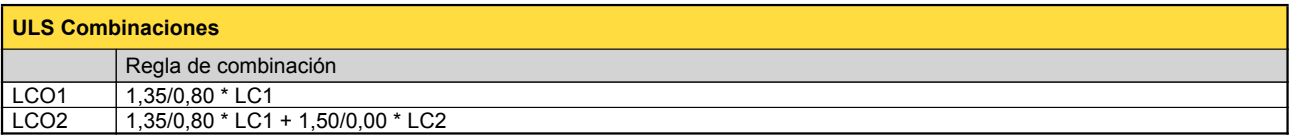

# **Comprobación en estado límite último (ELU) - Resultados**

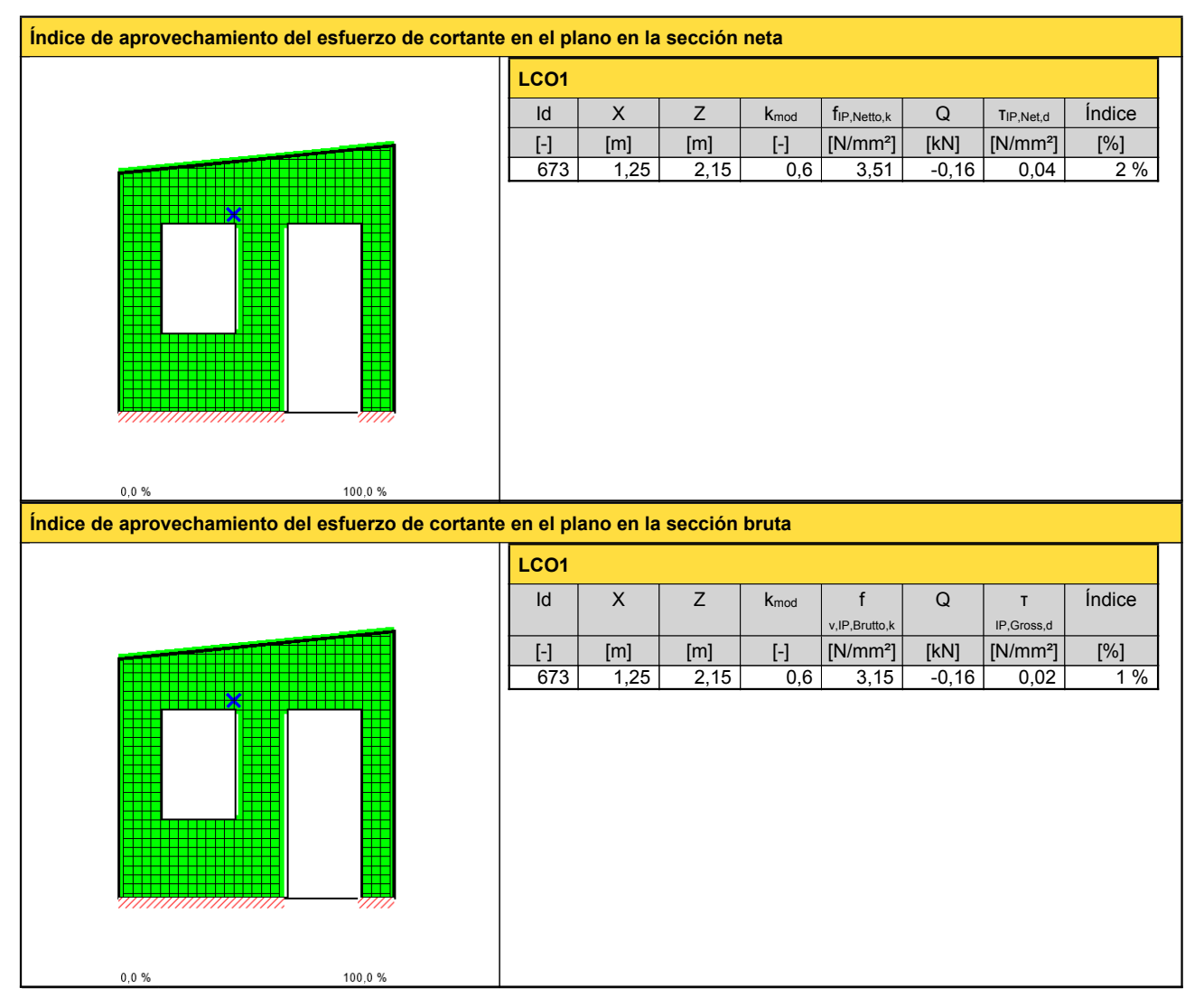

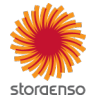

© 2021 - Calculatis by Stora Enso - Version 4.01.1

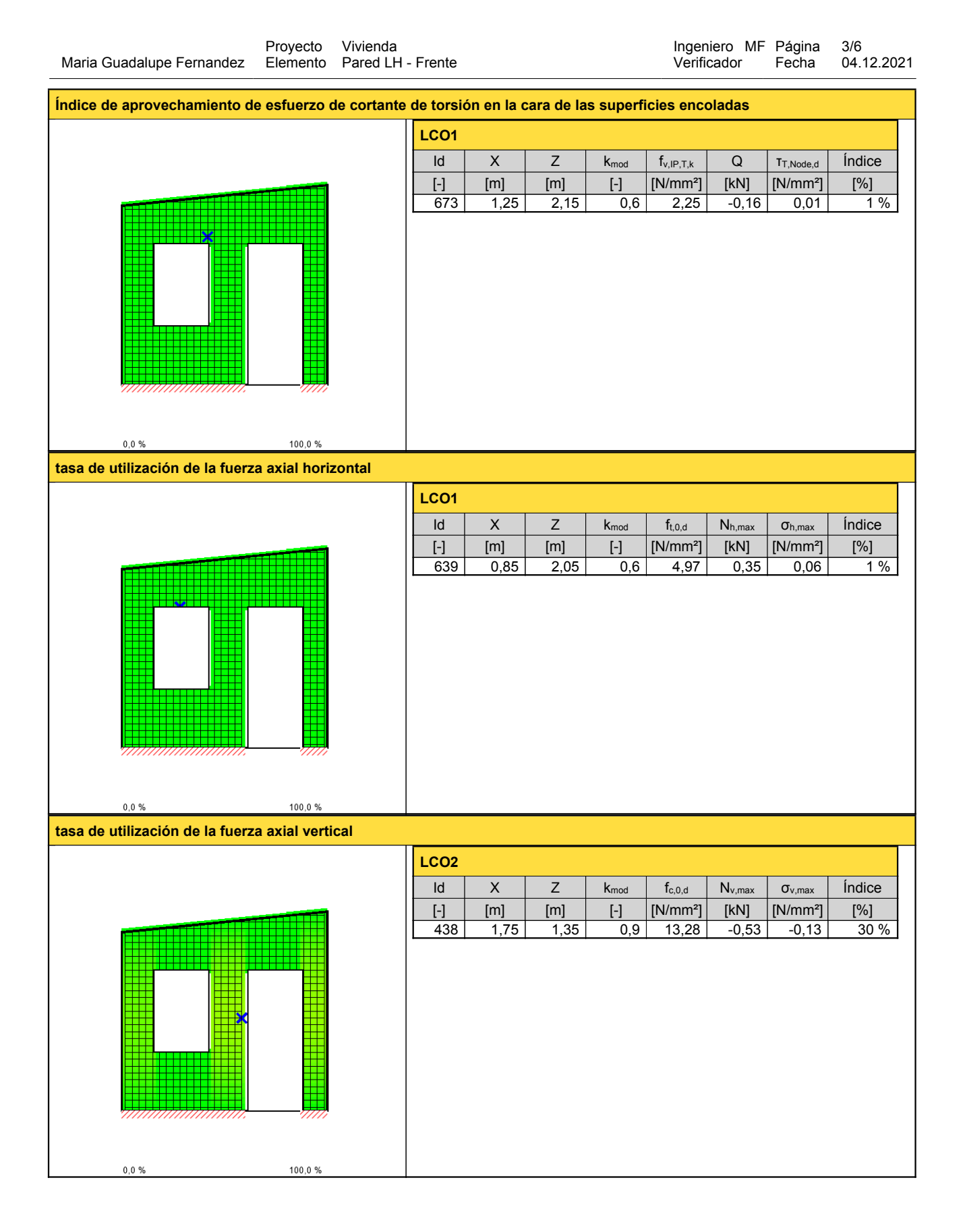

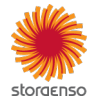

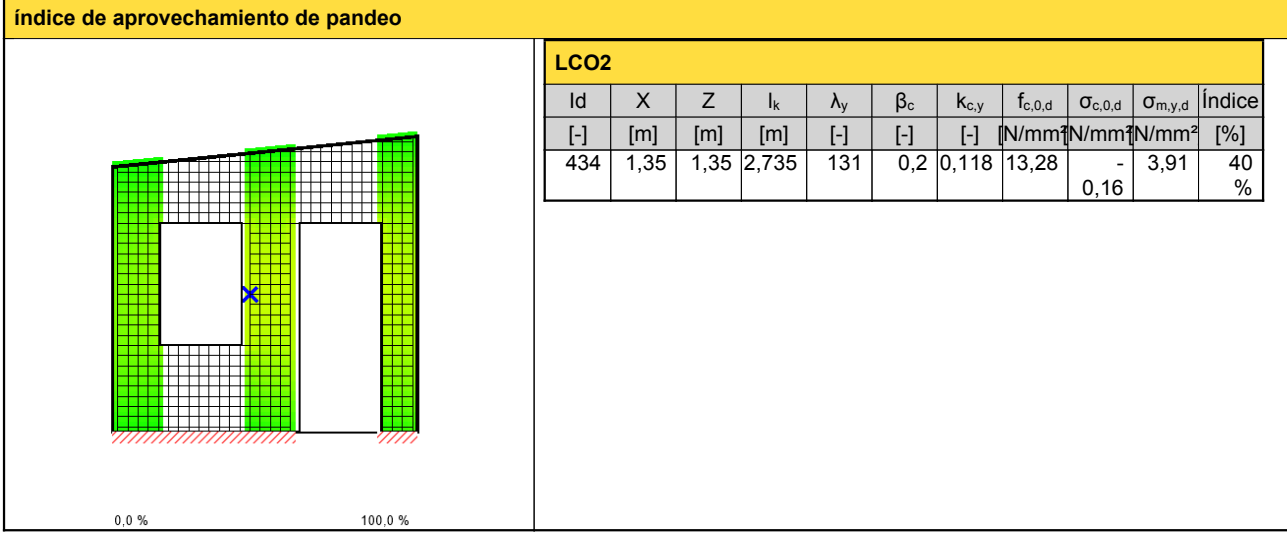

# **Comprobación en estado límite de servicio (ELS) - Resultados**

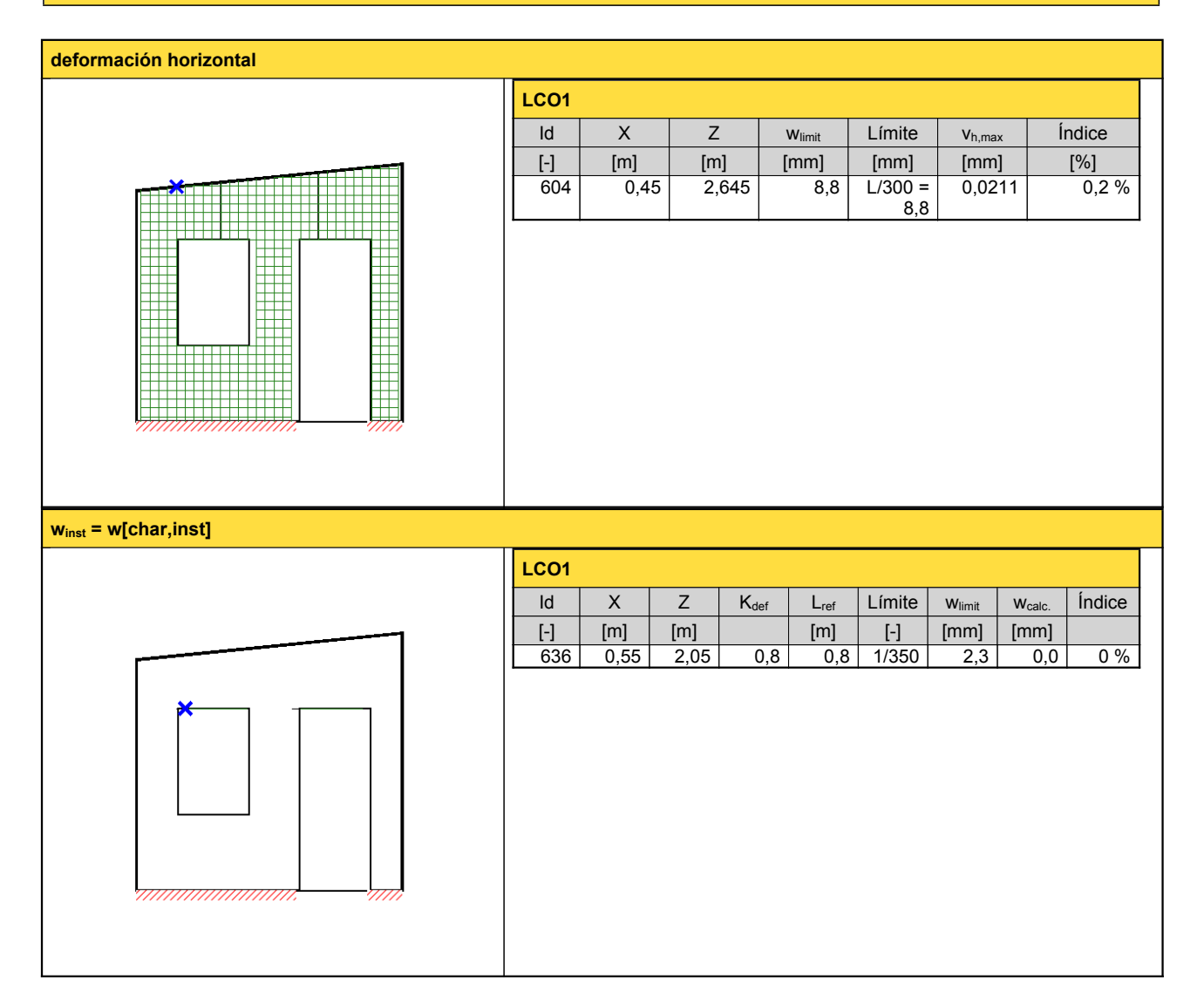

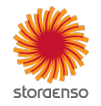
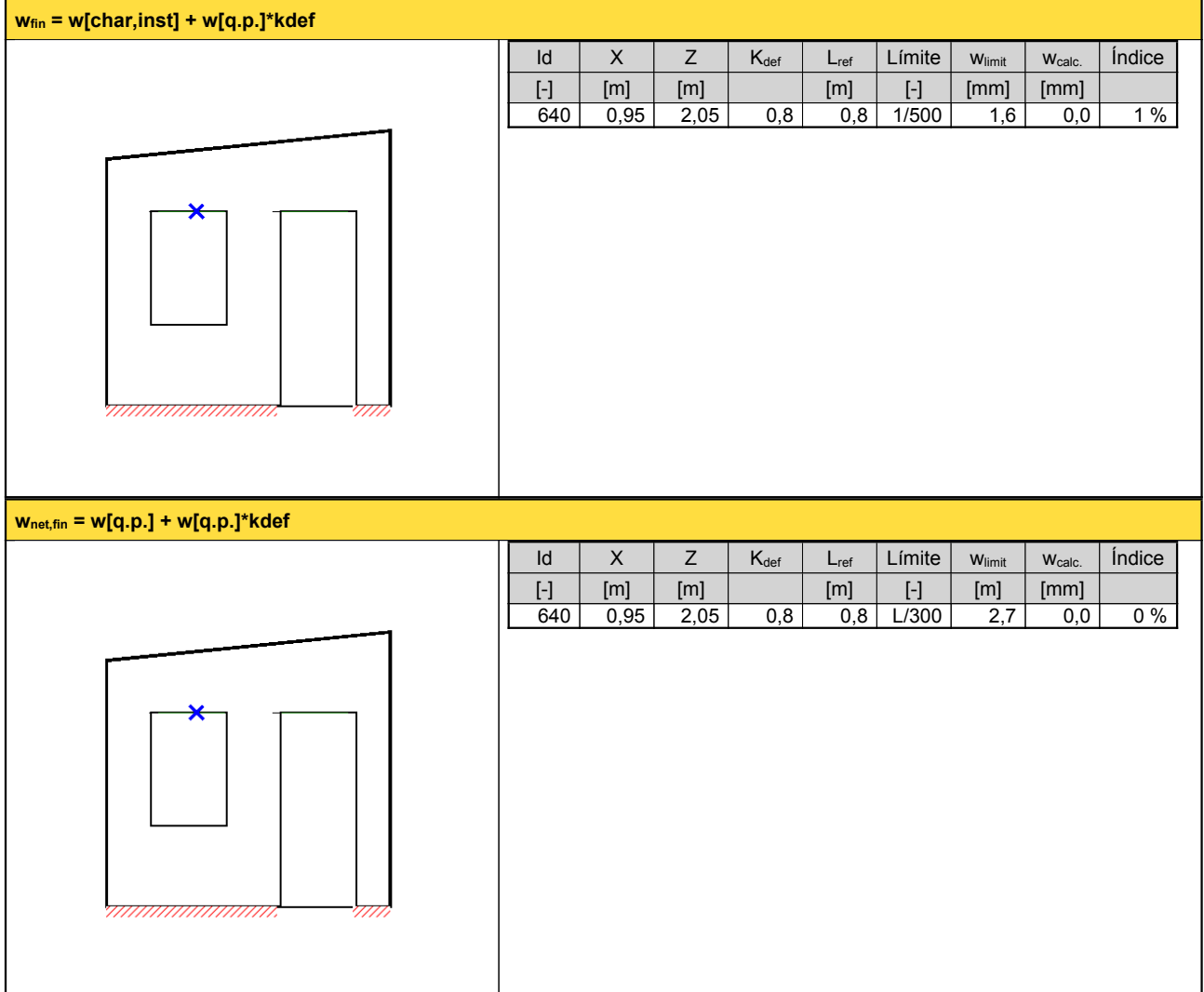

#### **Reacción en apoyo**

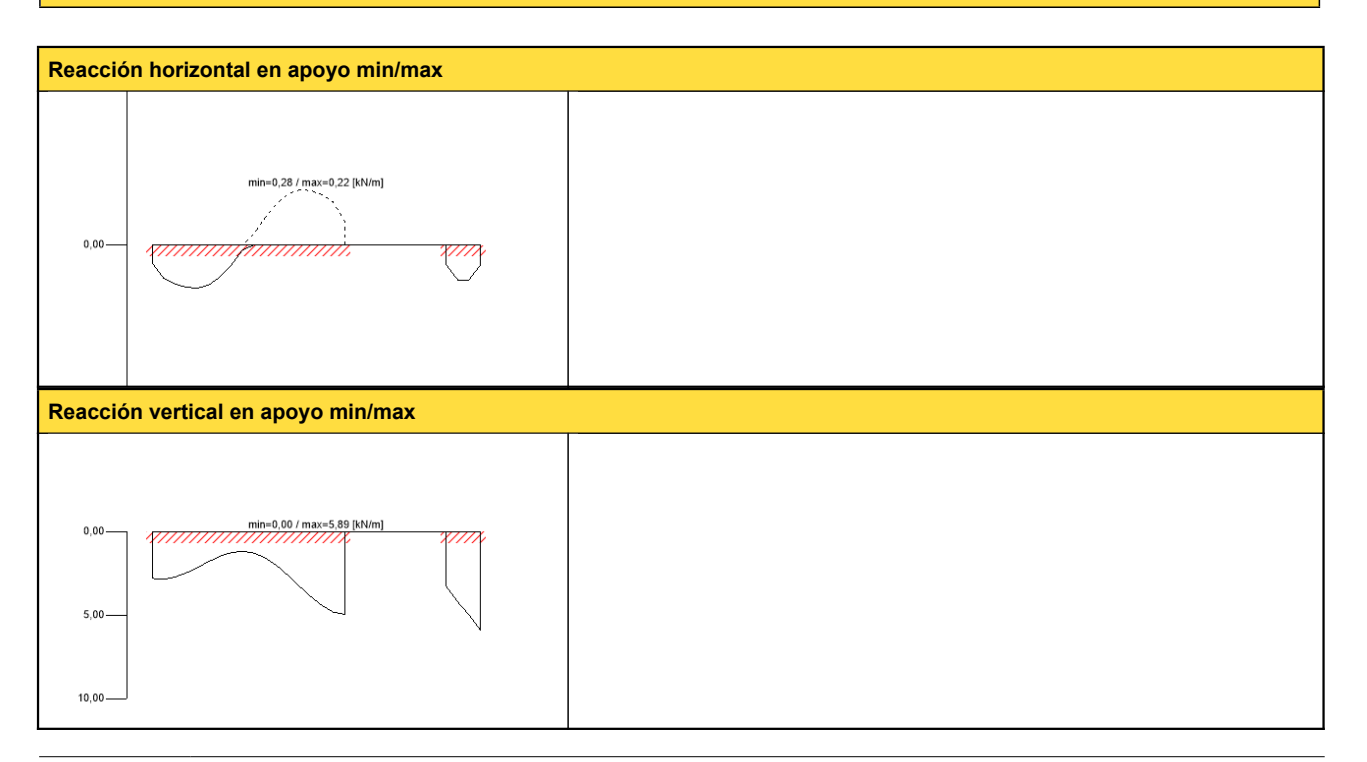

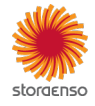

© 2021 - Calculatis by Stora Enso - Version 4.01.1

Cualquier utilización de los resultados del programa está permitida únicamente si éstos han sido comprobados exhaustivamente y validados por un ingeniero <sup>o</sup> arquitecto especialista en estructuras y/o acondicionamiento higrotérmico de edificaciones. Para más información, consulte las condiciones de uso.

## **Momento en apoyo min/max**

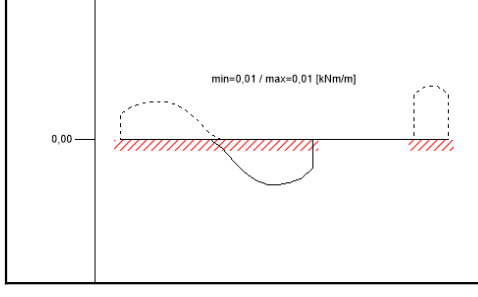

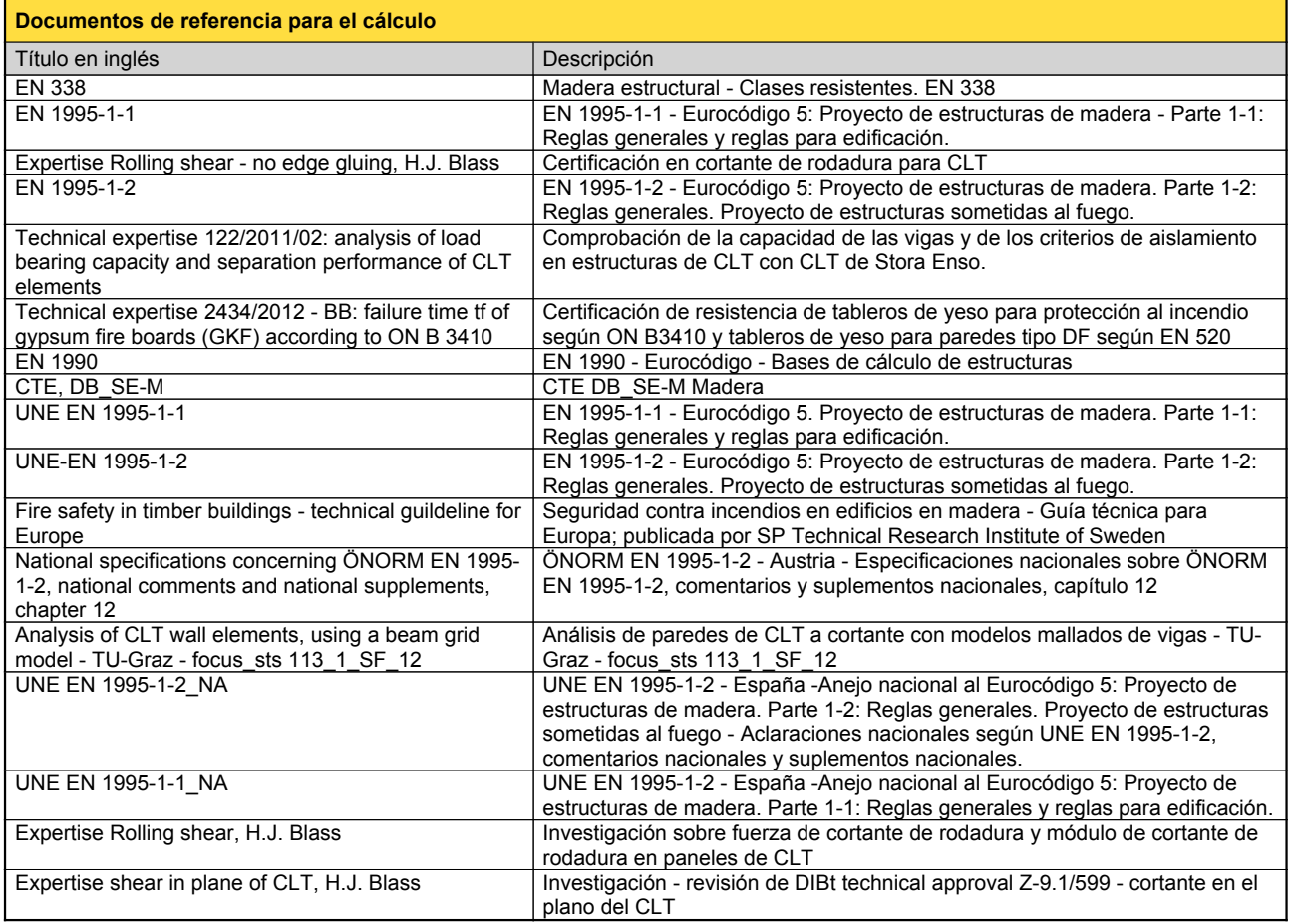

#### **Exención de responsabilidad**

El programa ha sido creado para ayudar a los ingenieros en su trabajo diario. Es un software de ingeniería que se ocupa de cuestiones complejas de cálculo estructural y análisis de<br>acondicionamiento de edificaciones. Por l

han sido introducidos por el usuario o han sido proporcionados por defecto por el programa, así como a comprobar la plausibilidad de todos los resultados.<br>La utilización de los resultados del programa no debe ser la base d éstos han sido comprobados exhaustivamente y validados por un ingeniero o arquitecto especialista en estructuras y/o acondicionamiento higrotérmico de edificaciones. El usuaric<br>tiene la posibilidad de realizar impresiones

Stora Enso Wood Products GmbH no asume ninguna garantía con respecto al software. El programa ha sido desarrollado con la máxima diligencia, sin embargo Stora Enso Wooc<br>Products GmbH, ni explícita ni implícitamente, ofrece programa. Stora Enso Wood Products GmbH tampoco asume ninguna garantía en relación con el uso general del programa, su idoneidad para un propósito especial <sup>o</sup> de la compatibilidad del software con otros de terceros <sup>o</sup> proveedores.

Stora Enso Wood Products GmbH sólo es responsable de los daños causados por negligencia grave o dolo a través de Stora Enso Wood Products GmbH; la responsabilidad por<br>negligencia leve queda excluida. Esto no se aplica a le

Convención de la Compraventa Internacional de Mercancías (CISG).

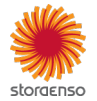

**14.**

# **ANEXO C**

#### **Sistema**

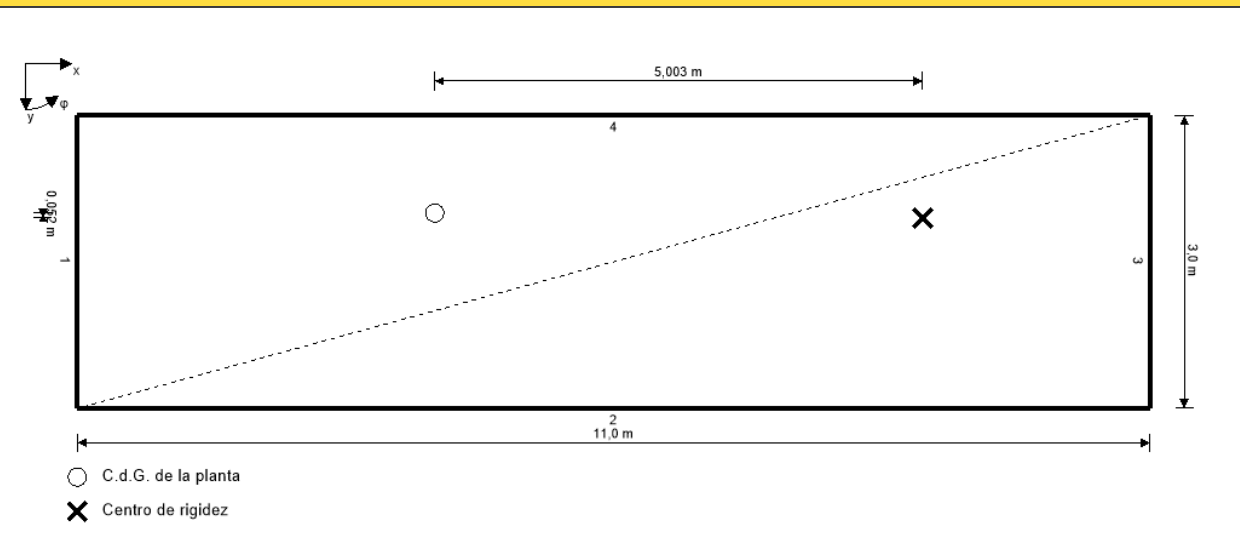

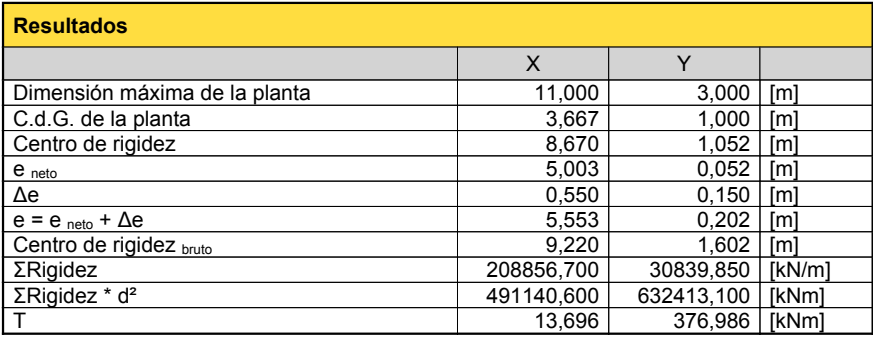

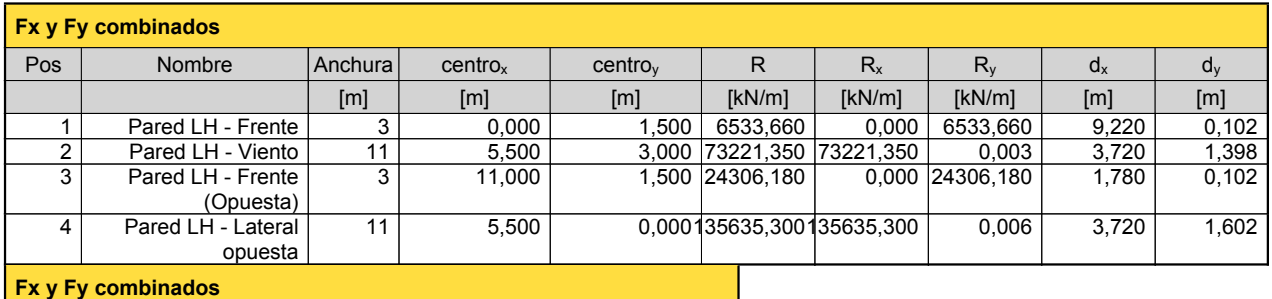

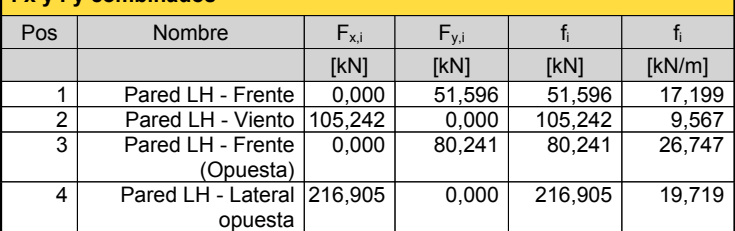

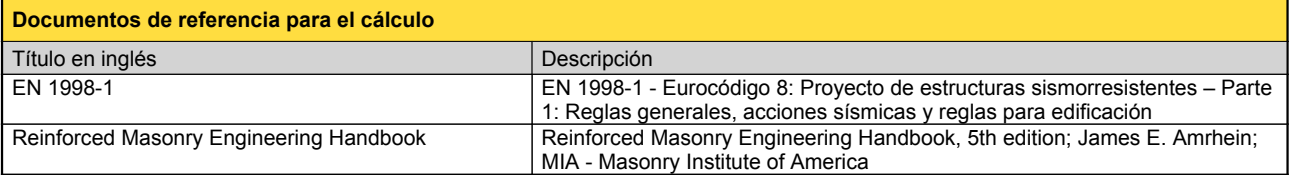

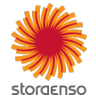

© 2021 - Calculatis by Stora Enso - Version 4.01.0 Cualquier utilización de los resultados del programa está permitida únicamente si éstos han sido comprobados exhaustivamente y validados por un ingeniero <sup>o</sup> arquitecto especialista en estructuras y/o acondicionamiento higrotérmico de edificaciones. Para más información, consulte las condiciones de uso.

**15.**

## **ANEXO D**

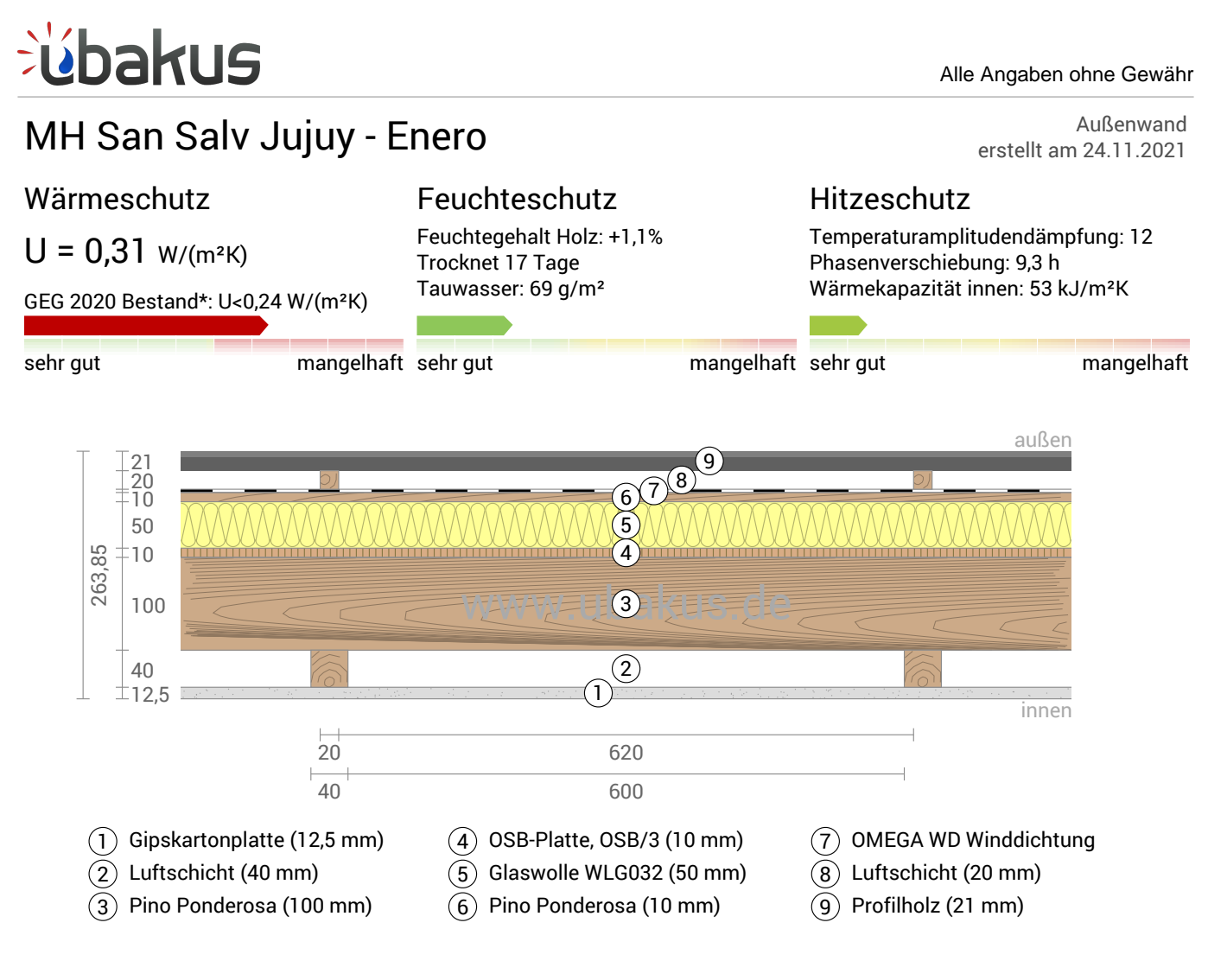

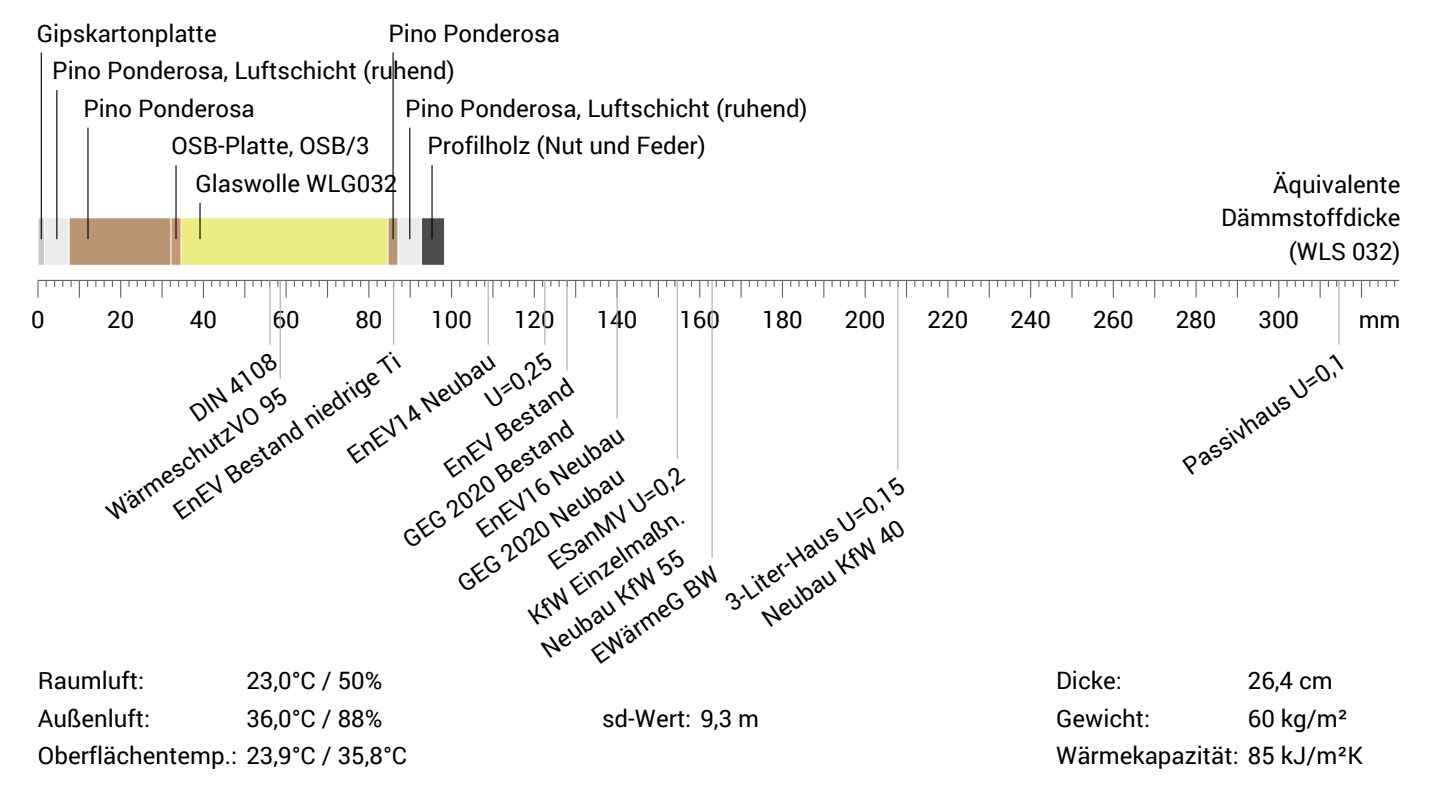

# úbakus

MH San Salv Jujuy - Enero, U=0,31 W/(m²K)

## Temperaturverlauf

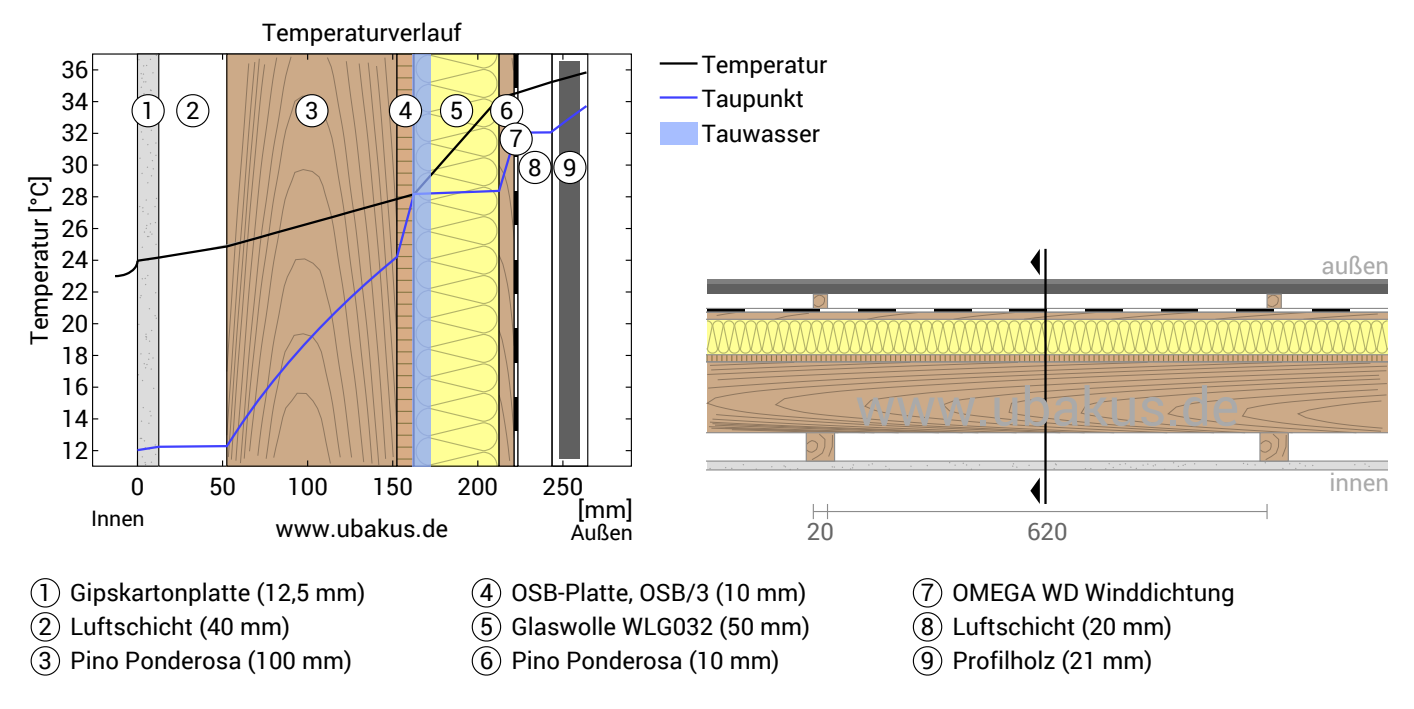

**Links:** Verlauf von Temperatur und Taupunkt an der in der rechten Abbildung markierten Stelle. Der Taupunkt kennzeichnet die Temperatur, bei der Wasserdampf kondensieren und Tauwasser entstehen würde. Solange die Temperatur des Bauteils an jeder Stelle über der Taupunkttemperatur liegt, entsteht kein Tauwasser. Falls sich die beiden Kurven berühren, fällt an den Berührungspunkten Tauwasser aus.

**Rechts:** Maßstäbliche Zeichnung des Bauteils.

### Schichten (von innen nach außen)

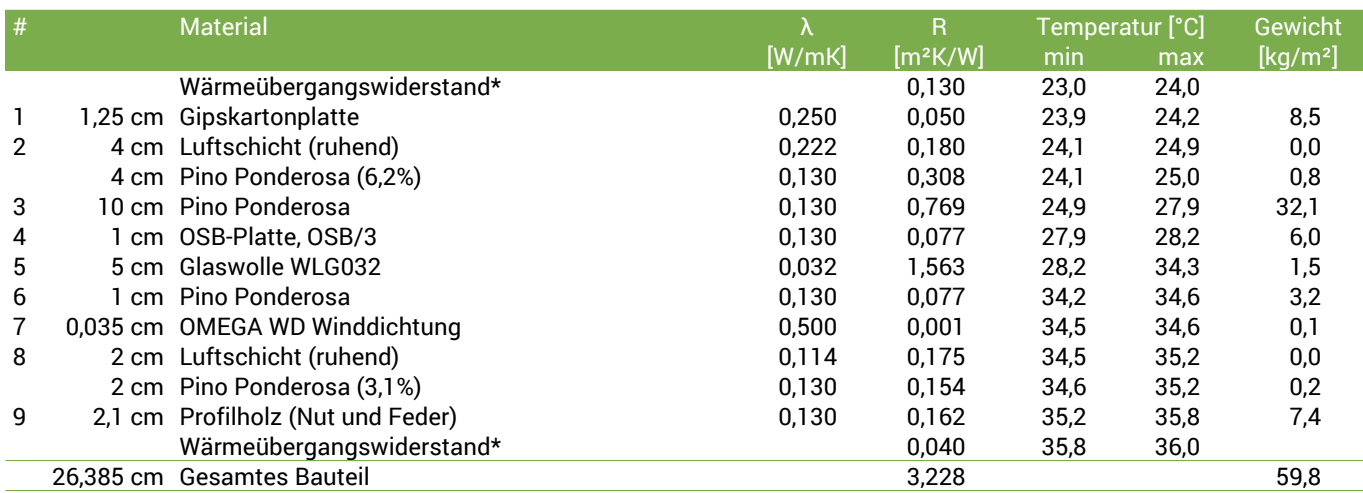

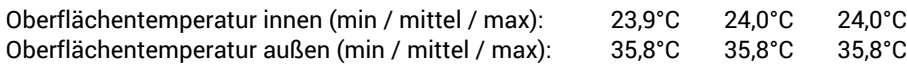

MH San Salv Jujuy - Enero, U=0,31 W/(m²K)

## Feuchteschutz

<u>í</u>bakus

Für die Berechnung der Tauwassermenge wurde das Bauteil 90 Tage lang dem folgenden konstanten Klima ausgesetzt: innen: 23°C und 50% Luftfeuchtigkeit; außen: 36°C und 88% Luftfeuchtigkeit (Klima gemäß Benutzereingabe).

Unter den angenommenen Klimabedingungen fallen innerhalb von 90 Tagen 0,069 kg Tauwasser an.

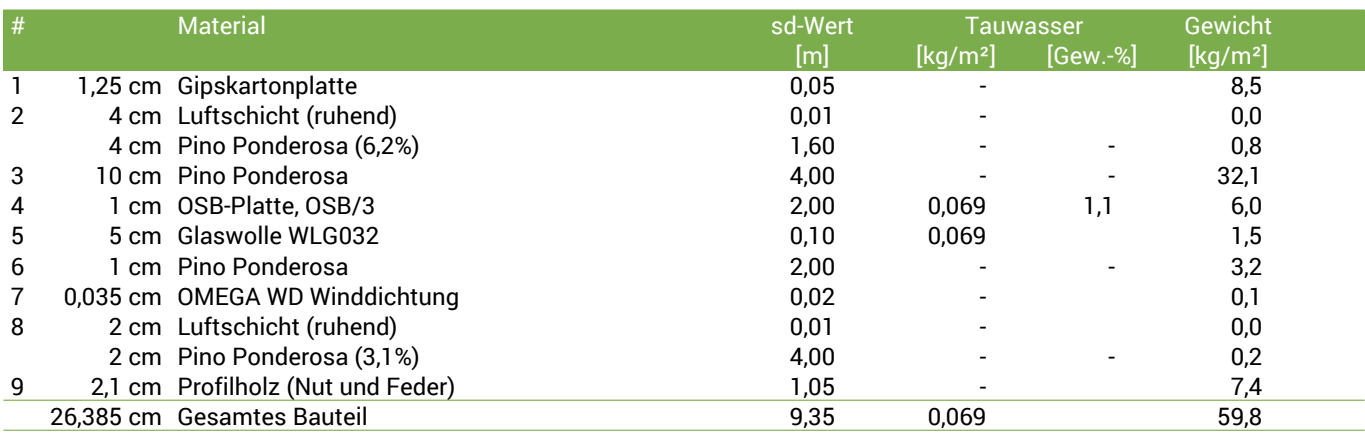

#### Tauwasserebenen

1 Tauwasser: 0,069 kg/m² Betroffene Schichten: Glaswolle WLG032, OSB-Platte, OSB/3

#### Luftfeuchtigkeit

Die Oberflächentemperatur auf der Raumseite beträgt 23,0 °C was zu einer relativen Luftfeuchtigkeit an der Oberfläche von 47% führt. Unter diesen Bedingungen sollte nicht mit Schimmelbildung zu rechnen sein. Das folgende Diagramm zeigt die relative Luftfeuchtigkeit innerhalb des Bauteils.

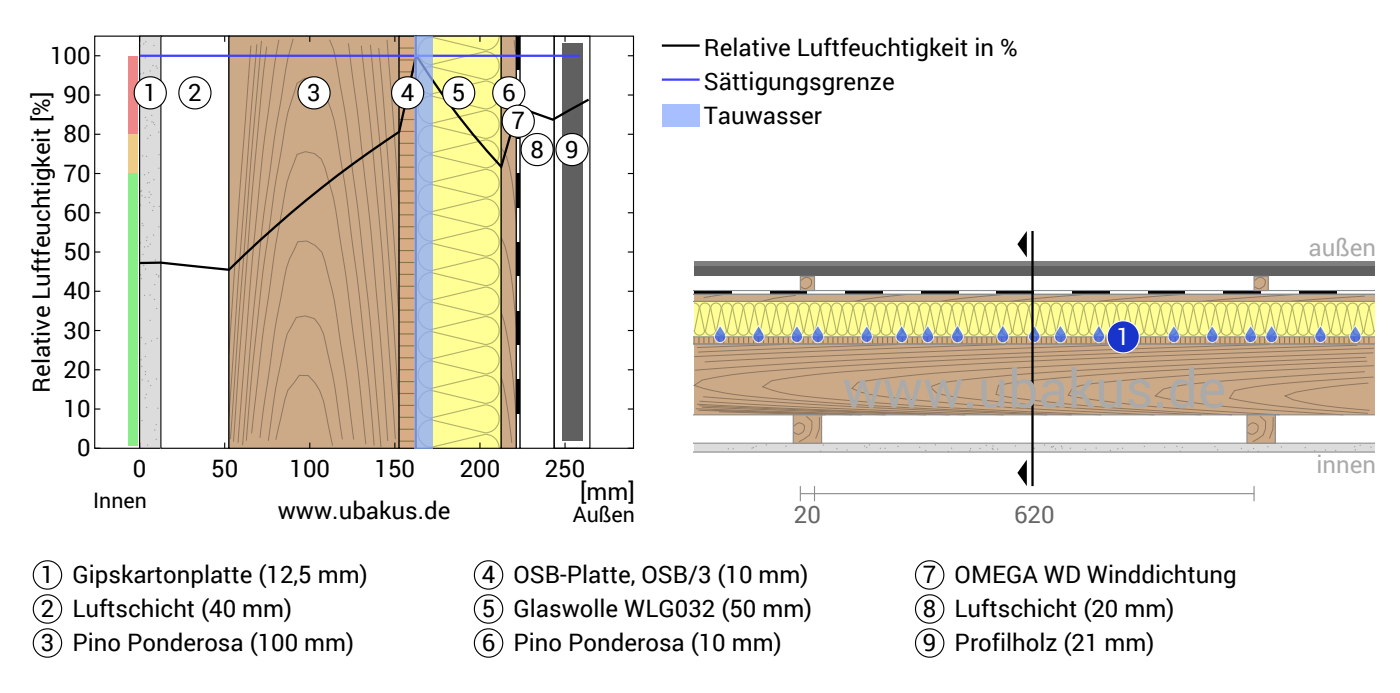

Hinweise: Berechnung mittels Ubakus 2D-FE Verfahren. Konvektion und die Kapillarität der Baustoffe wurden nicht berücksichtigt. Die Trocknungsdauer kann unter ungünstigen Bedingungen (Beschattung, feuchte/kühle Sommer) länger dauern als hier berechnet.

MH San Salv Jujuy - Enero, U=0,31 W/(m²K)

## **Hitzeschutz**

<u>Eübakus</u>

Die folgenden Ergebnisse sind Eigenschaften des untersuchten Bauteils allein und machen keine Aussage über den Hitzeschutz des gesamten Raums:

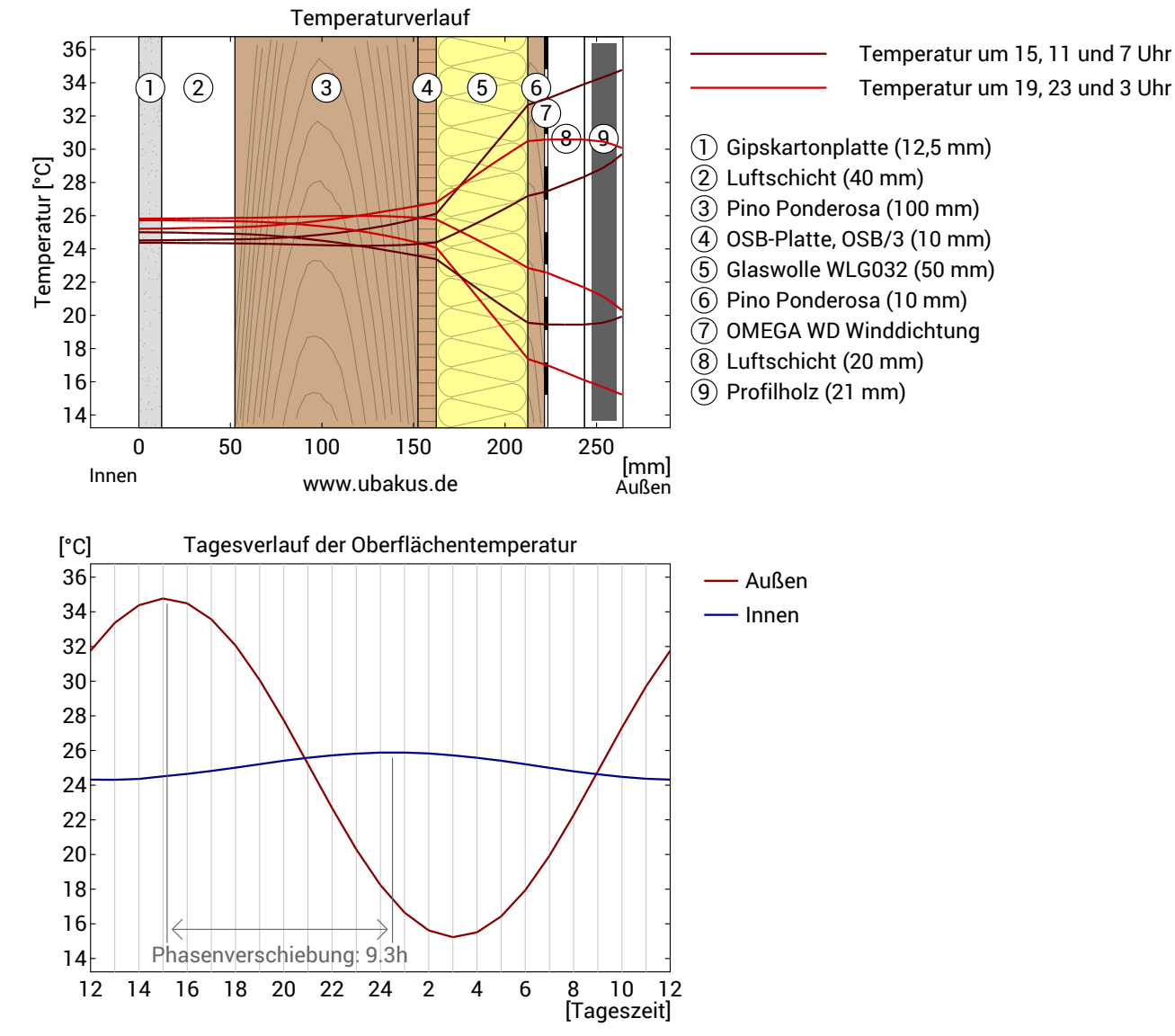

**Obere Abbildung:** Temperaturverlauf innerhalb des Bauteils zu verschiedenen Zeitpunkten. Jeweils von oben nach unten, braune Linien: um 15, 11 und 7 Uhr und rote Linien um 19, 23 und 3 Uhr morgens.

**Untere Abbildung:** Temperatur auf der äußeren (rot) und inneren (blau) Oberfläche im Verlauf eines Tages. Die schwarzen Pfeile kennzeichnen die Lage der Temperaturhöchstwerte. Das Maximum der inneren Oberflächentemperatur sollte möglichst während der zweiten Nachthälfte auftreten.

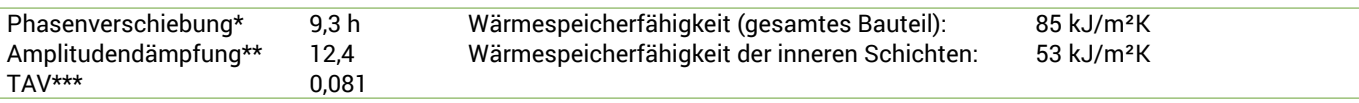

\* Die Phasenverschiebung gibt die Zeitdauer in Stunden an, nach der das nachmittägliche Hitzemaximum die Bauteilinnenseite erreicht. \*\* Die Amplitudendämpfung beschreibt die Abschwächung der Temperaturwelle beim Durchgang durch das Bauteil. Ein Wert von 10

bedeutet, dass die Temperatur auf der Außenseite 10x stärker variiert, als auf der Innenseite, z.B. außen 15-35°C, innen 24-26°C.

\*\*\*Das Temperaturamplitudenverhältnis TAV ist der Kehrwert der Dämpfung: TAV = 1/Amplitudendämpfung

Hinweis: Der Hitzeschutz eines Raumes wird von mehreren Faktoren beeinflusst, im Wesentlichen aber von der direkten Sonneneinstrahlung durch Fenster und der Gesamtmenge an Speichermasse (darunter auch Fußboden, Innenwände und Einbauten/Möbel). Ein einzelnes Bauteil hat auf den Hitzeschutz des Raumes in der Regel nur einen sehr geringen Einfluss.

Die oben dargestellten Berechnungen wurden für einen 1-dimensionalen Querschnitt des Bauteils erstellt.

Gewerbliche Nutzung nur mit Plus-, PDF- oder Profi-Option (ab 2,99 €/Monat zzgl. MwSt).

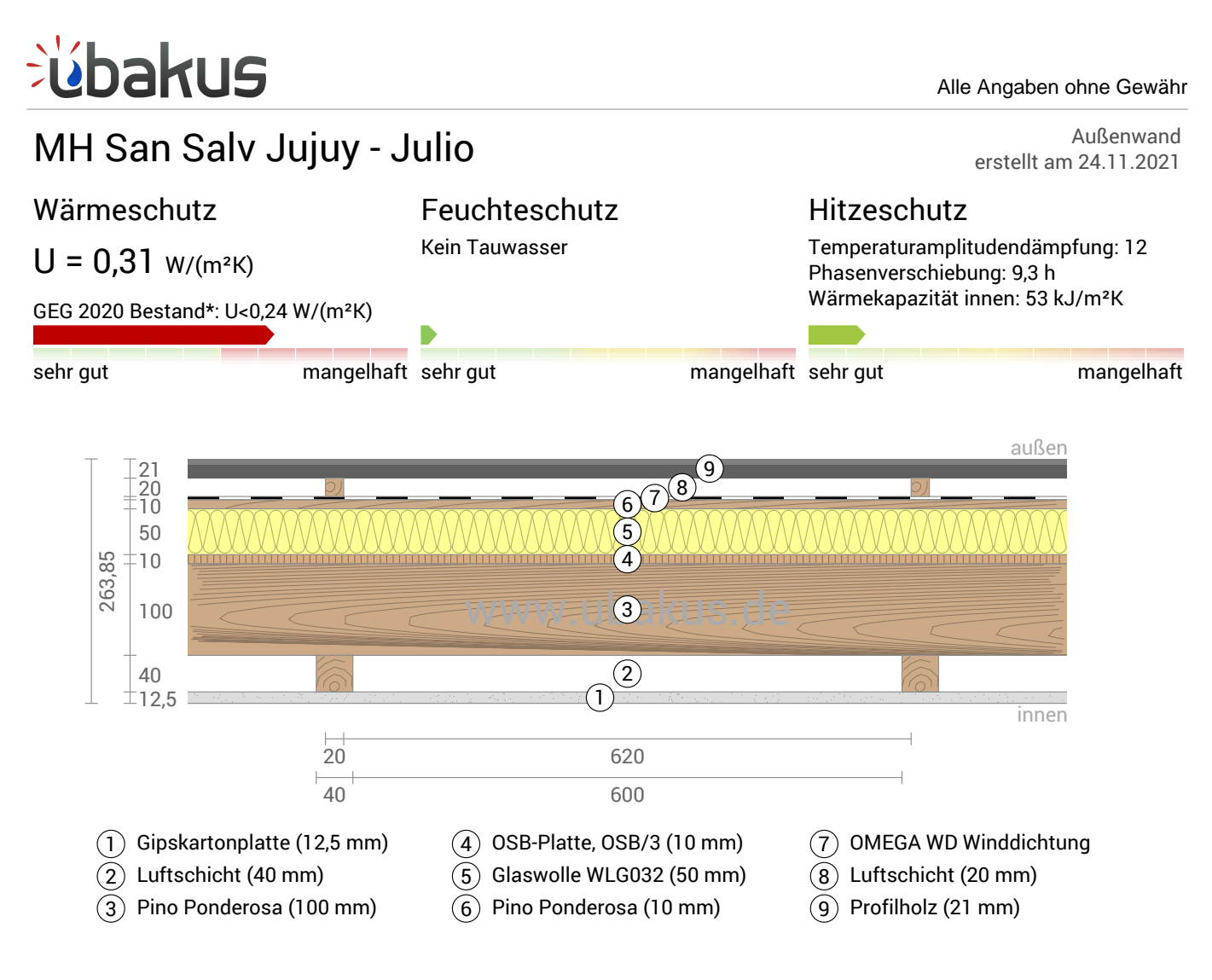

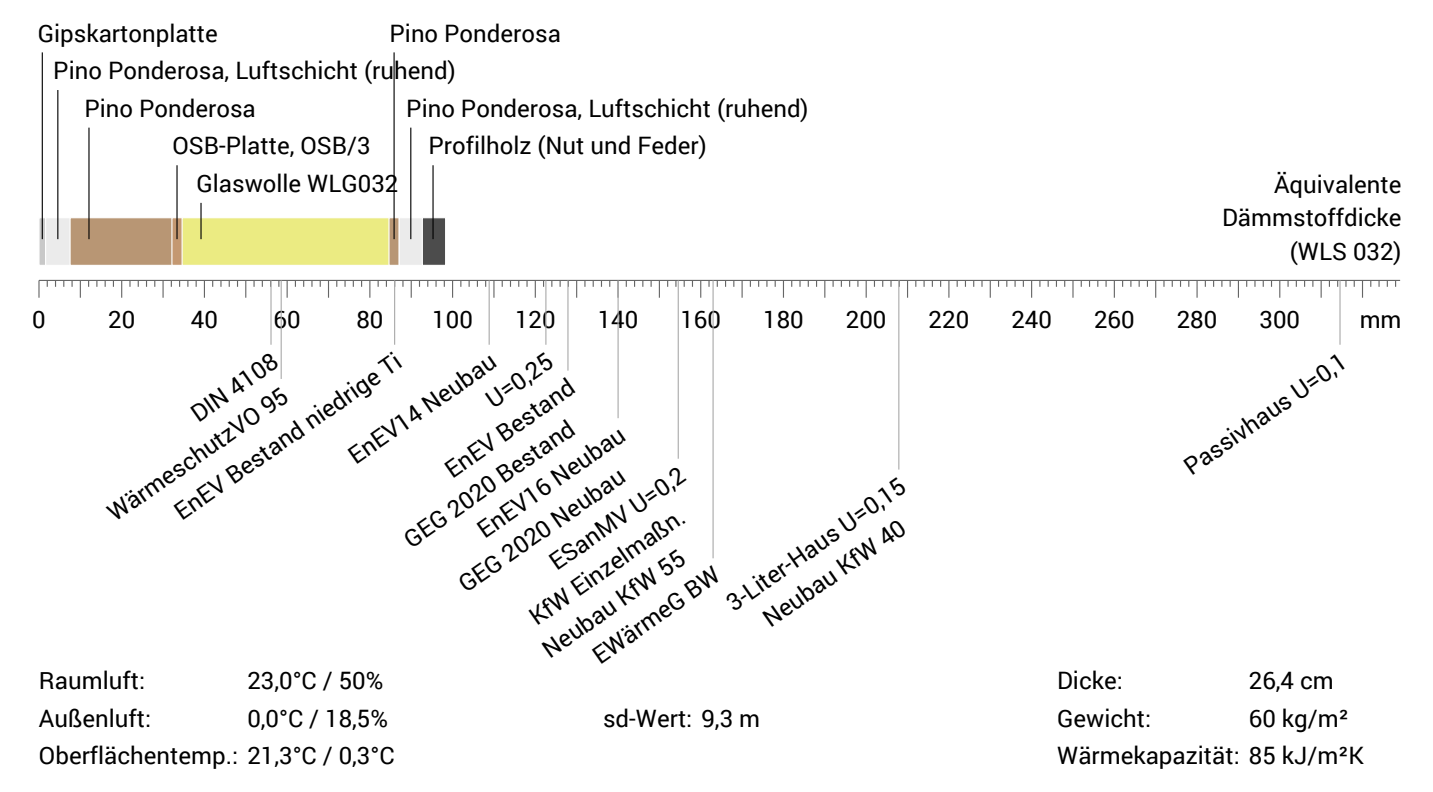

# úbakus

MH San Salv Jujuy - Julio, U=0,31 W/(m²K)

## Temperaturverlauf

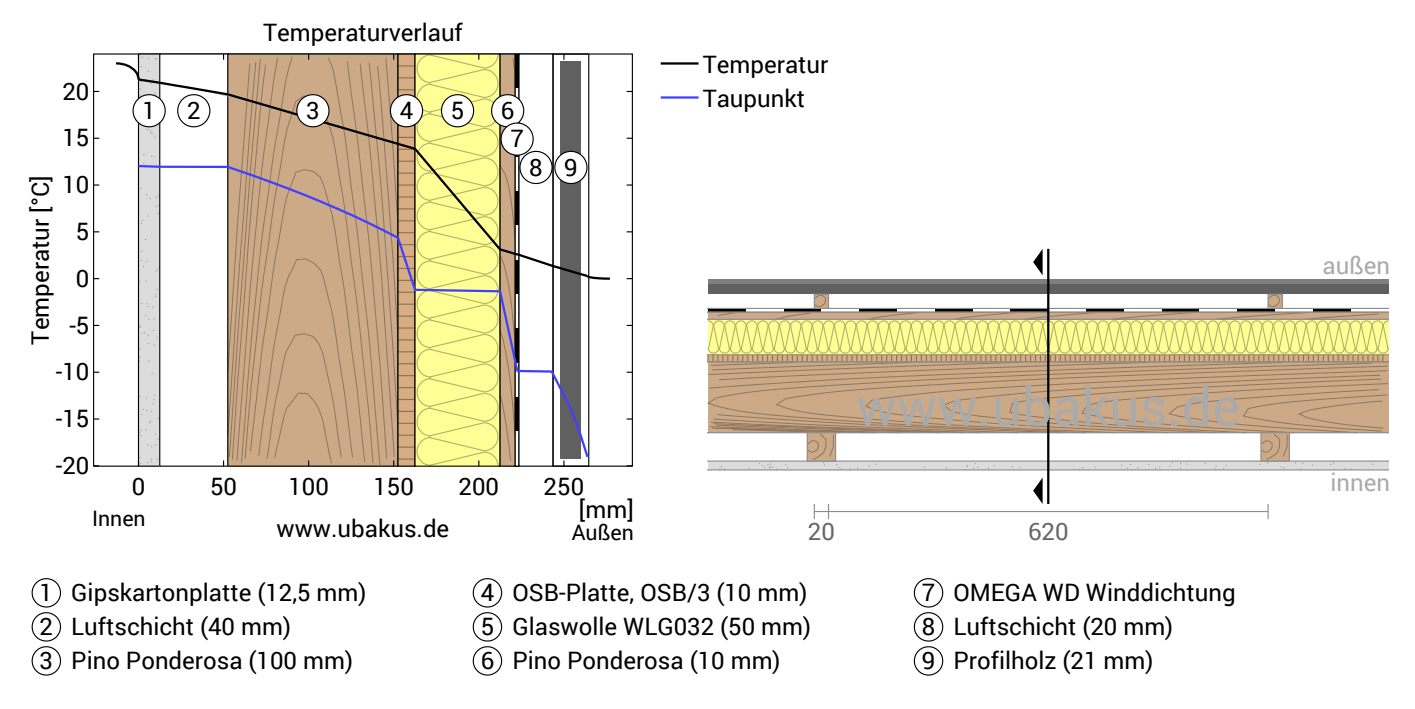

**Links:** Verlauf von Temperatur und Taupunkt an der in der rechten Abbildung markierten Stelle. Der Taupunkt kennzeichnet die Temperatur, bei der Wasserdampf kondensieren und Tauwasser entstehen würde. Solange die Temperatur des Bauteils an jeder Stelle über der Taupunkttemperatur liegt, entsteht kein Tauwasser. Falls sich die beiden Kurven berühren, fällt an den Berührungspunkten Tauwasser aus.

**Rechts:** Maßstäbliche Zeichnung des Bauteils.

### Schichten (von innen nach außen)

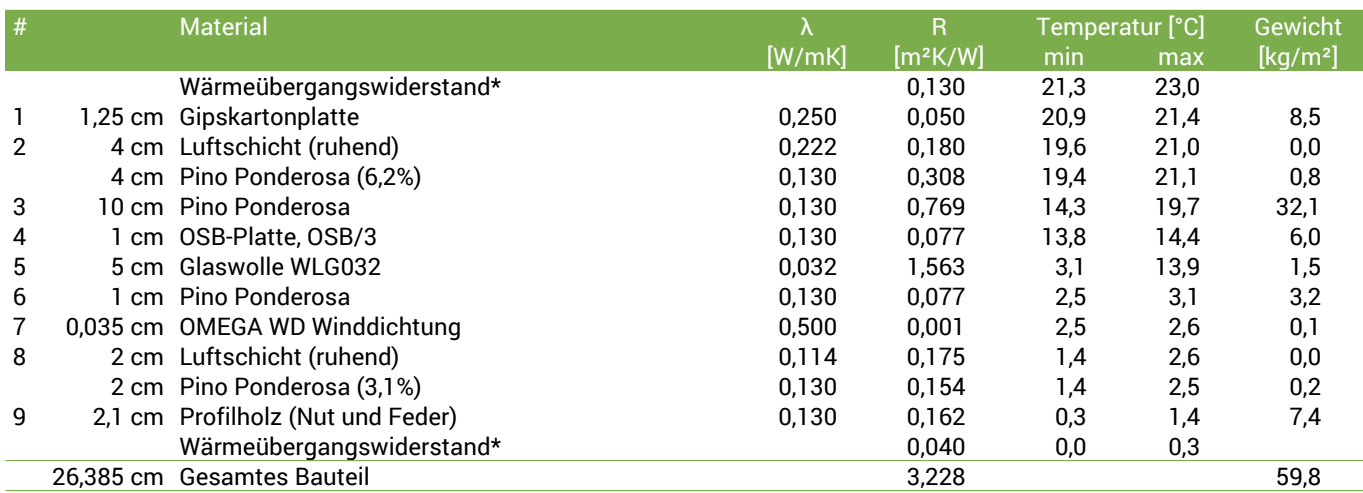

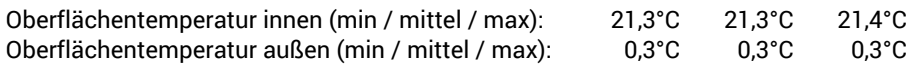

MH San Salv Jujuy - Julio, U=0,31 W/(m²K)

## Feuchteschutz

<u>í</u>bakus

Für die Berechnung der Tauwassermenge wurde das Bauteil 90 Tage lang dem folgenden konstanten Klima ausgesetzt: innen: 23°C und 50% Luftfeuchtigkeit; außen: 0°C und 18.5% Luftfeuchtigkeit (Klima gemäß Benutzereingabe).

Unter den angenommenen Bedingungen bildet sich kein Tauwasser.

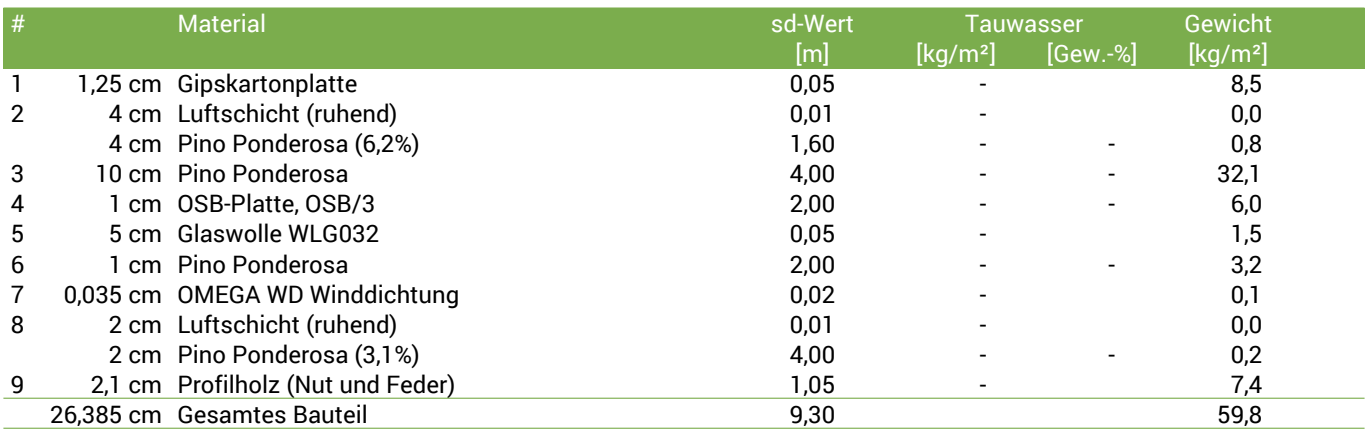

#### Luftfeuchtigkeit

Die Oberflächentemperatur auf der Raumseite beträgt 21,3 °C was zu einer relativen Luftfeuchtigkeit an der Oberfläche von 55% führt. Unter diesen Bedingungen sollte nicht mit Schimmelbildung zu rechnen sein. Das folgende Diagramm zeigt die relative Luftfeuchtigkeit innerhalb des Bauteils.

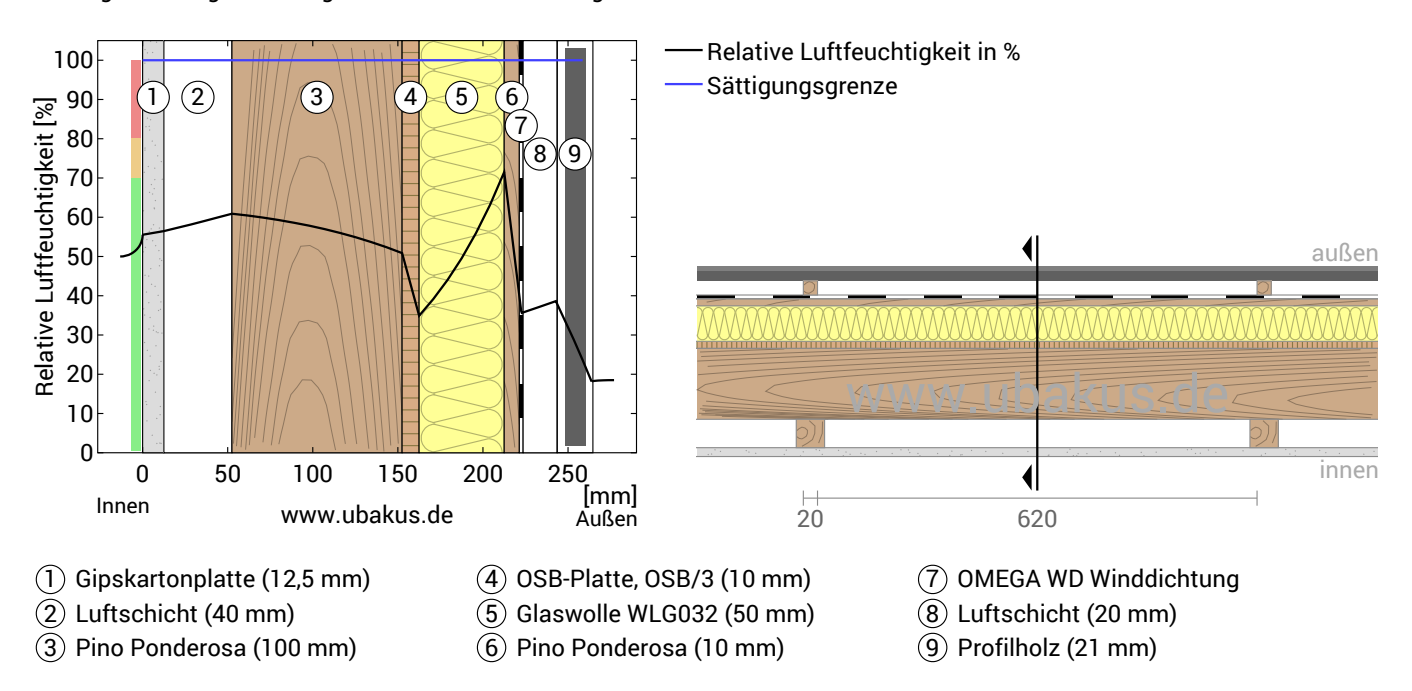

Hinweise: Berechnung mittels Ubakus 2D-FE Verfahren. Konvektion und die Kapillarität der Baustoffe wurden nicht berücksichtigt. Die Trocknungsdauer kann unter ungünstigen Bedingungen (Beschattung, feuchte/kühle Sommer) länger dauern als hier berechnet.

Gewerbliche Nutzung nur mit Plus-, PDF- oder Profi-Option (ab 2,99 €/Monat zzgl. MwSt).

MH San Salv Jujuy - Julio, U=0,31 W/(m²K)

## **Hitzeschutz**

<u> Ébakus</u>

Die folgenden Ergebnisse sind Eigenschaften des untersuchten Bauteils allein und machen keine Aussage über den Hitzeschutz des gesamten Raums:

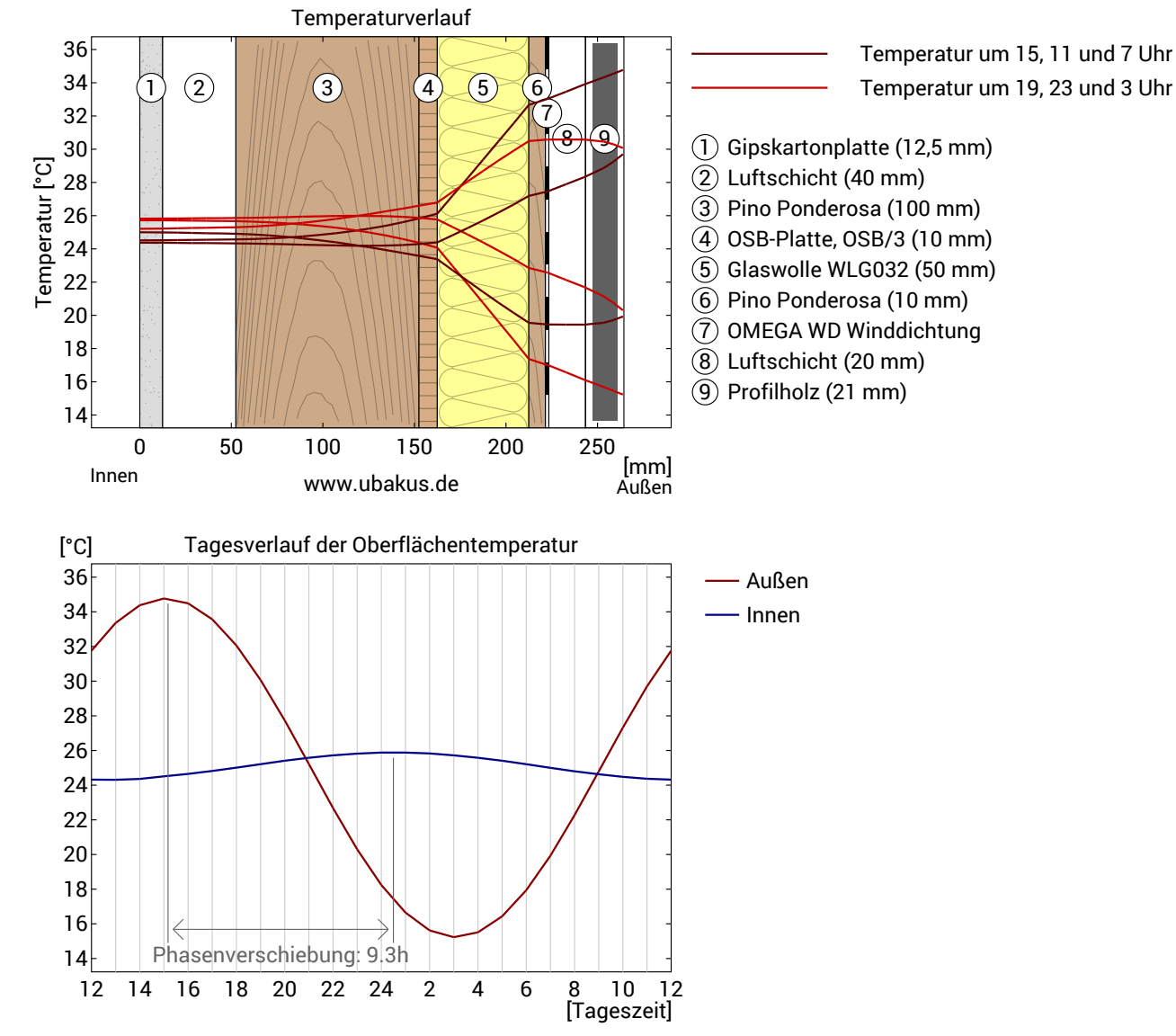

**Obere Abbildung:** Temperaturverlauf innerhalb des Bauteils zu verschiedenen Zeitpunkten. Jeweils von oben nach unten, braune Linien: um 15, 11 und 7 Uhr und rote Linien um 19, 23 und 3 Uhr morgens.

**Untere Abbildung:** Temperatur auf der äußeren (rot) und inneren (blau) Oberfläche im Verlauf eines Tages. Die schwarzen Pfeile kennzeichnen die Lage der Temperaturhöchstwerte. Das Maximum der inneren Oberflächentemperatur sollte möglichst während der zweiten Nachthälfte auftreten.

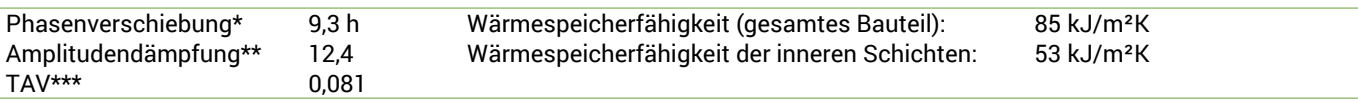

\* Die Phasenverschiebung gibt die Zeitdauer in Stunden an, nach der das nachmittägliche Hitzemaximum die Bauteilinnenseite erreicht. \*\* Die Amplitudendämpfung beschreibt die Abschwächung der Temperaturwelle beim Durchgang durch das Bauteil. Ein Wert von 10

bedeutet, dass die Temperatur auf der Außenseite 10x stärker variiert, als auf der Innenseite, z.B. außen 15-35°C, innen 24-26°C.

\*\*\*Das Temperaturamplitudenverhältnis TAV ist der Kehrwert der Dämpfung: TAV = 1/Amplitudendämpfung

Hinweis: Der Hitzeschutz eines Raumes wird von mehreren Faktoren beeinflusst, im Wesentlichen aber von der direkten Sonneneinstrahlung durch Fenster und der Gesamtmenge an Speichermasse (darunter auch Fußboden, Innenwände und Einbauten/Möbel). Ein einzelnes Bauteil hat auf den Hitzeschutz des Raumes in der Regel nur einen sehr geringen Einfluss.

Die oben dargestellten Berechnungen wurden für einen 1-dimensionalen Querschnitt des Bauteils erstellt.

Gewerbliche Nutzung nur mit Plus-, PDF- oder Profi-Option (ab 2,99 €/Monat zzgl. MwSt).

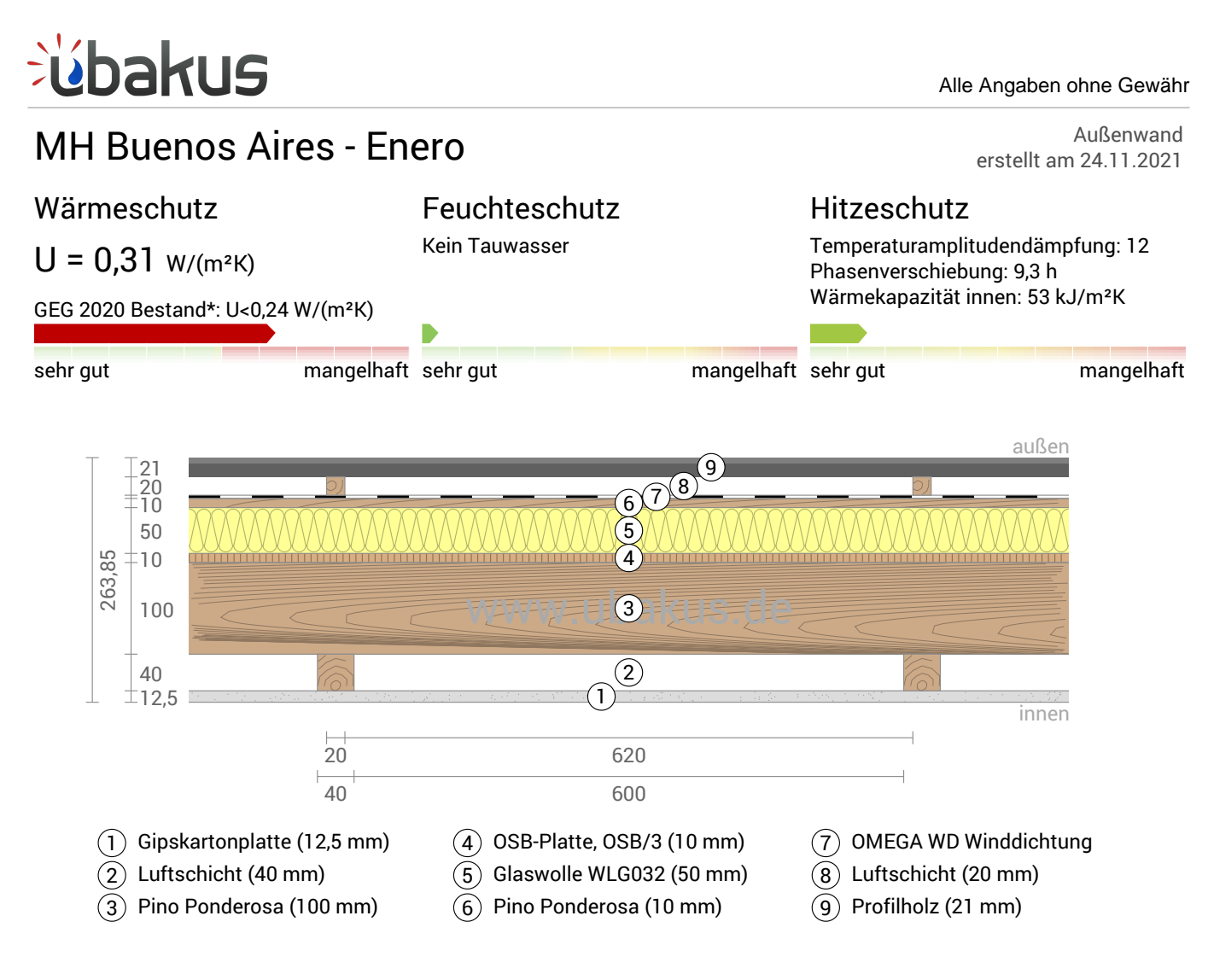

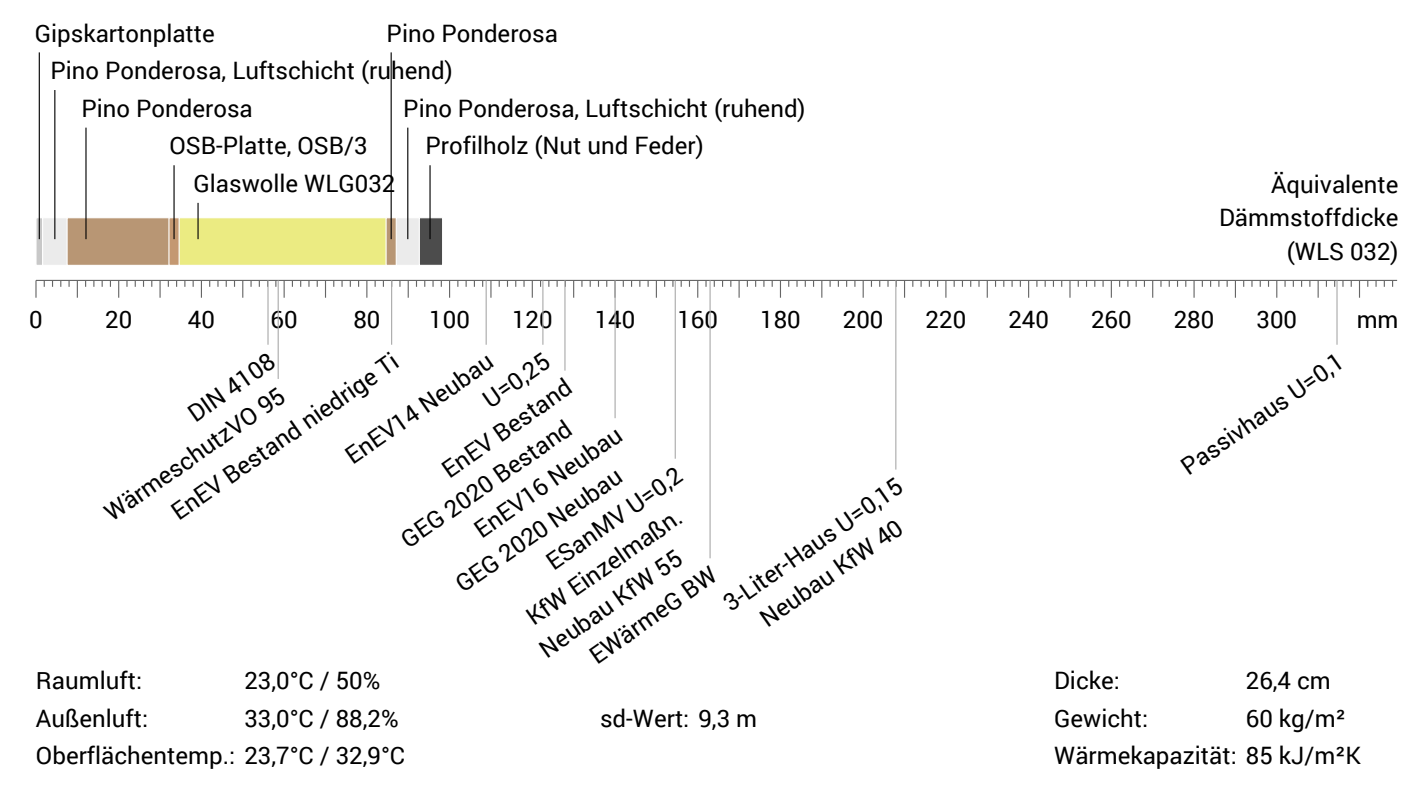

#### Alle Angaben ohne Gewähr

MH Buenos Aires - Enero, U=0,31 W/(m²K)

## Temperaturverlauf

úbakus

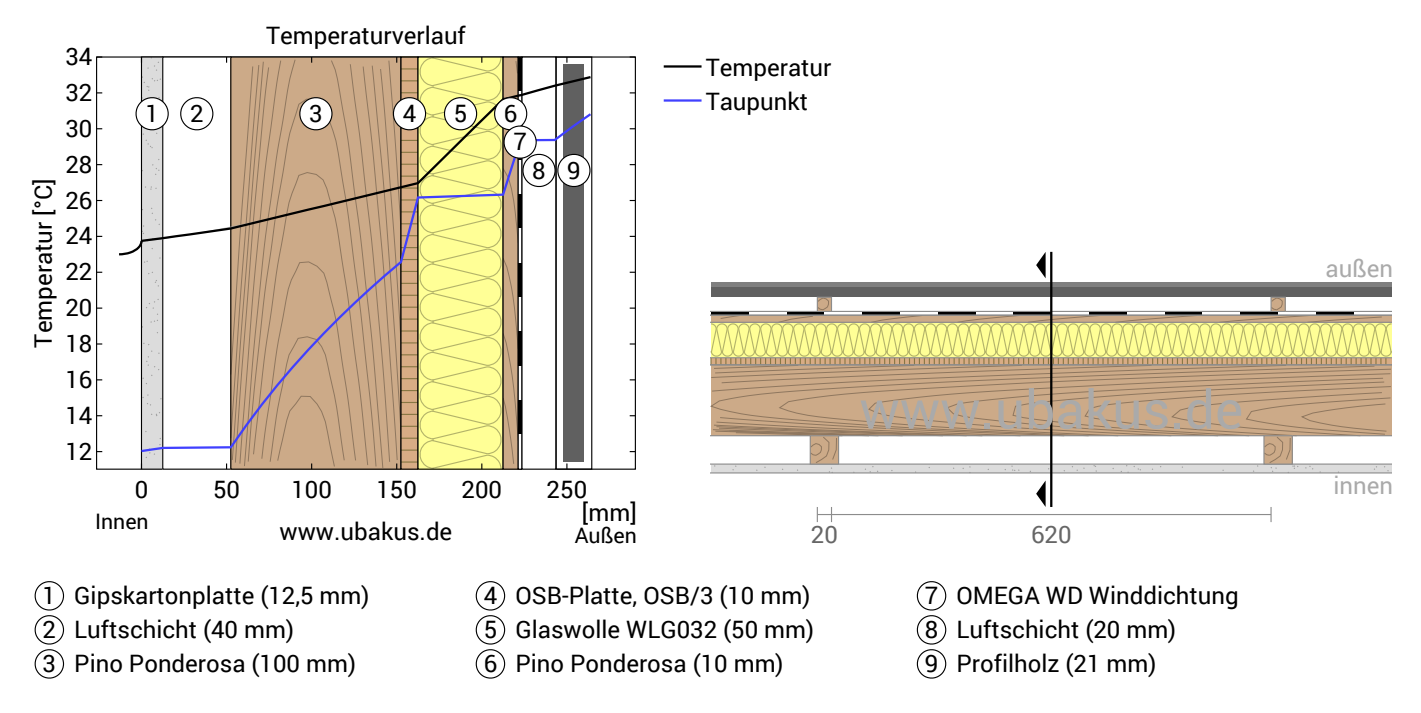

**Links:** Verlauf von Temperatur und Taupunkt an der in der rechten Abbildung markierten Stelle. Der Taupunkt kennzeichnet die Temperatur, bei der Wasserdampf kondensieren und Tauwasser entstehen würde. Solange die Temperatur des Bauteils an jeder Stelle über der Taupunkttemperatur liegt, entsteht kein Tauwasser. Falls sich die beiden Kurven berühren, fällt an den Berührungspunkten Tauwasser aus.

**Rechts:** Maßstäbliche Zeichnung des Bauteils.

#### Schichten (von innen nach außen)

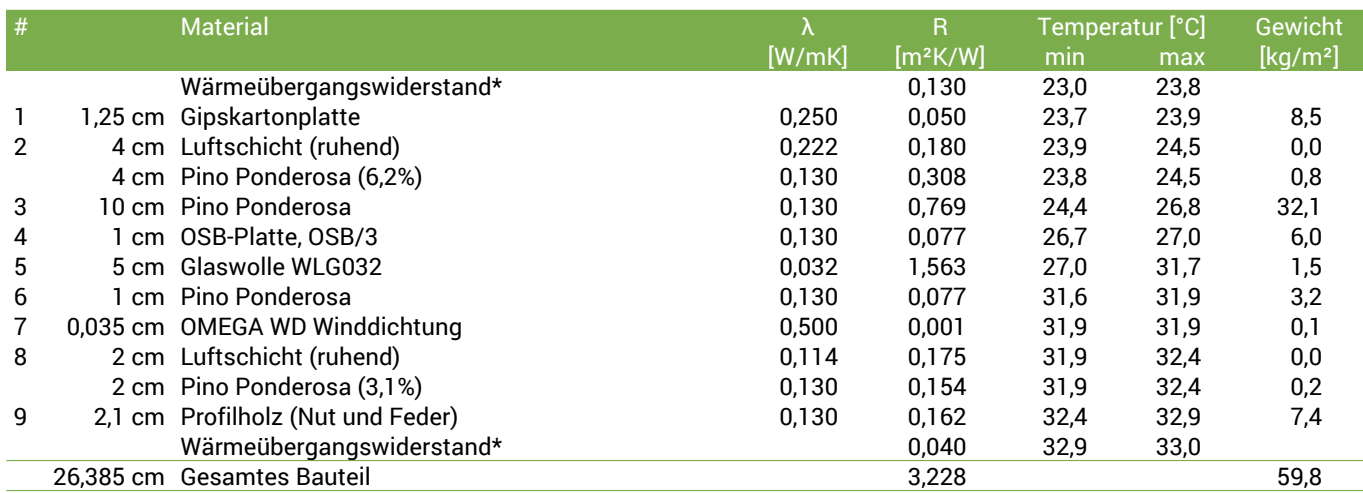

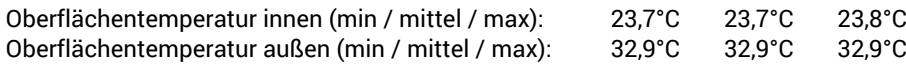

MH Buenos Aires - Enero, U=0,31 W/(m²K)

## Feuchteschutz

bakus

Für die Berechnung der Tauwassermenge wurde das Bauteil 90 Tage lang dem folgenden konstanten Klima ausgesetzt: innen: 23°C und 50% Luftfeuchtigkeit; außen: 33°C und 88.2% Luftfeuchtigkeit (Klima gemäß Benutzereingabe).

Unter den angenommenen Bedingungen bildet sich kein Tauwasser.

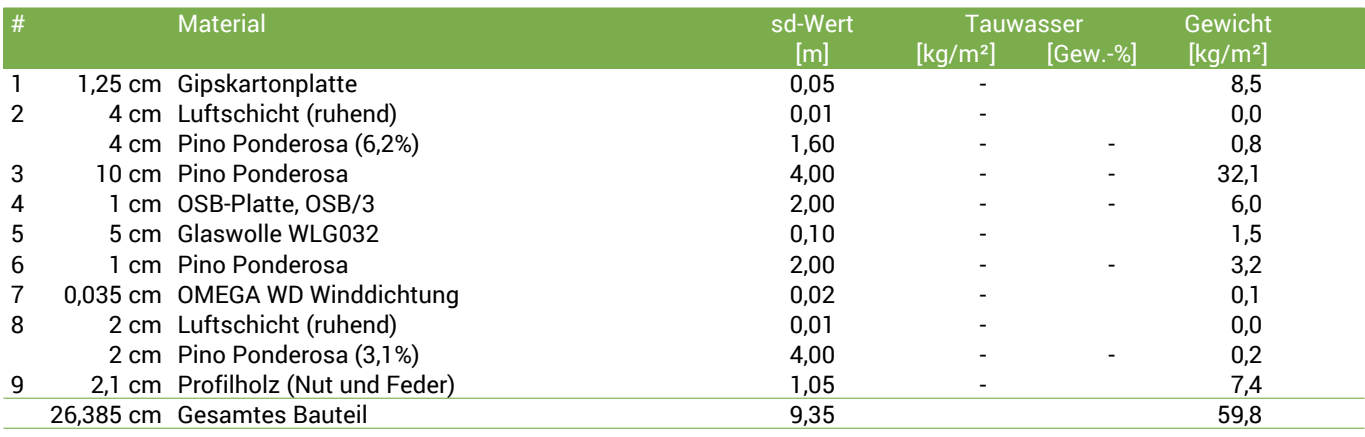

#### Luftfeuchtigkeit

Die Oberflächentemperatur auf der Raumseite beträgt 23,0 °C was zu einer relativen Luftfeuchtigkeit an der Oberfläche von 48% führt. Unter diesen Bedingungen sollte nicht mit Schimmelbildung zu rechnen sein. Das folgende Diagramm zeigt die relative Luftfeuchtigkeit innerhalb des Bauteils.

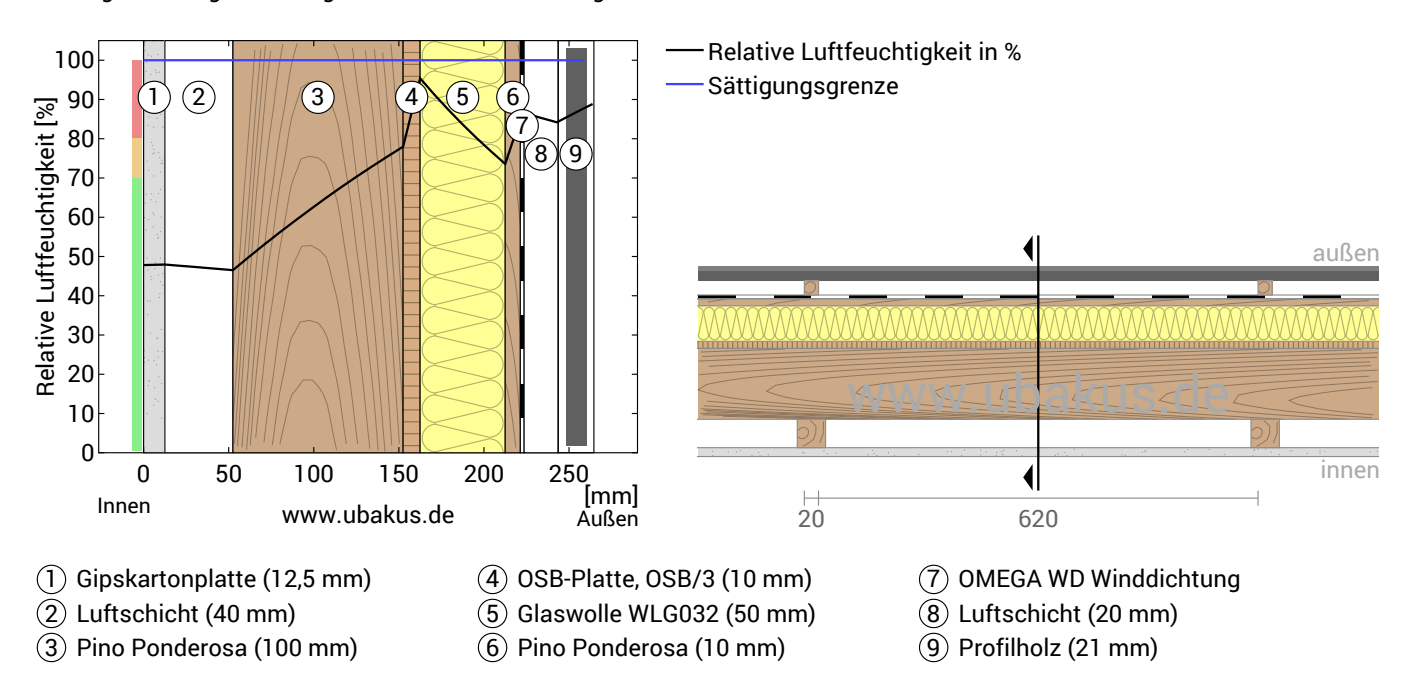

Hinweise: Berechnung mittels Ubakus 2D-FE Verfahren. Konvektion und die Kapillarität der Baustoffe wurden nicht berücksichtigt. Die Trocknungsdauer kann unter ungünstigen Bedingungen (Beschattung, feuchte/kühle Sommer) länger dauern als hier berechnet.

Gewerbliche Nutzung nur mit Plus-, PDF- oder Profi-Option (ab 2,99 €/Monat zzgl. MwSt).

MH Buenos Aires - Enero, U=0,31 W/(m²K)

## **Hitzeschutz**

úbakus

Die folgenden Ergebnisse sind Eigenschaften des untersuchten Bauteils allein und machen keine Aussage über den Hitzeschutz des gesamten Raums:

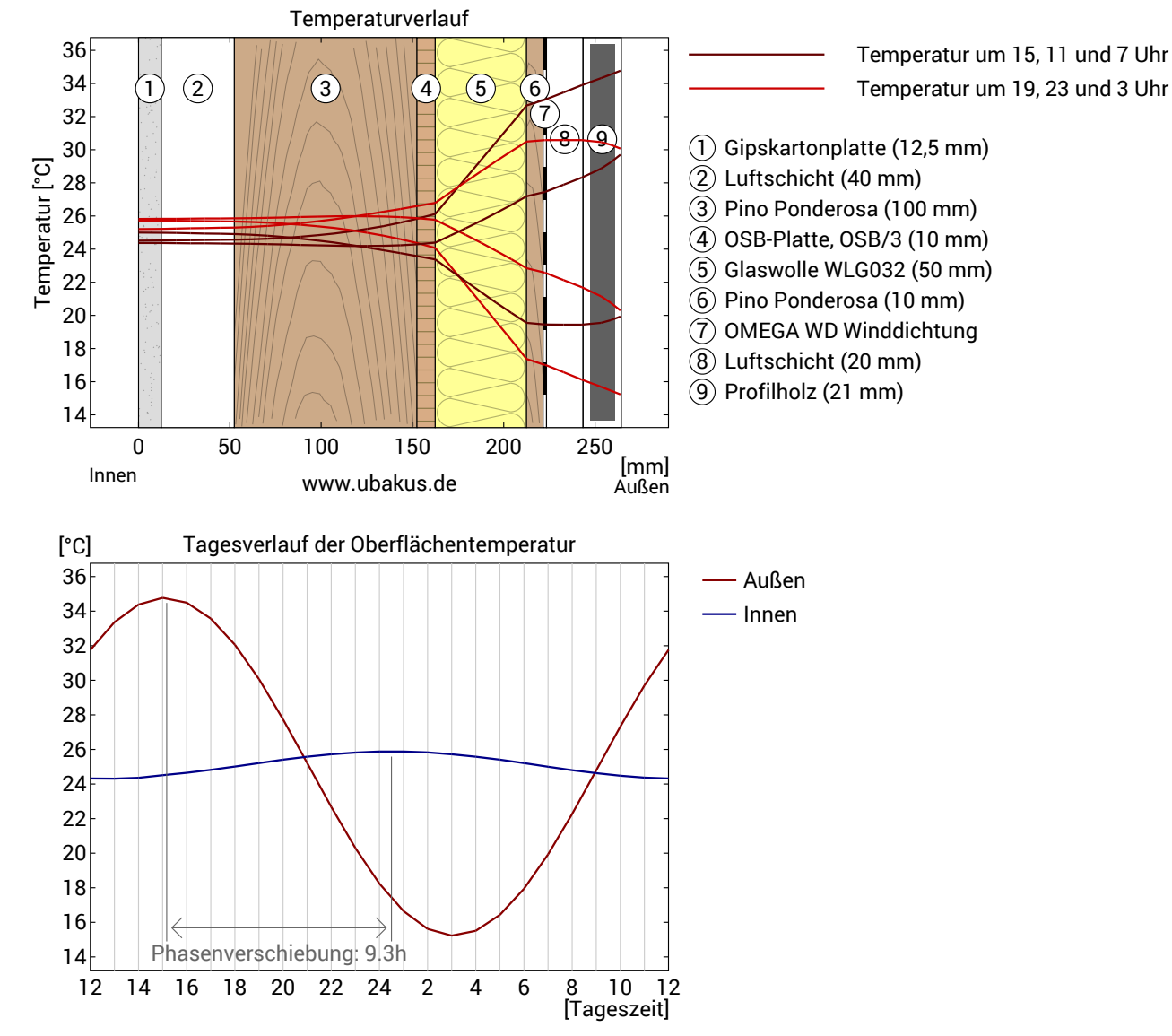

**Obere Abbildung:** Temperaturverlauf innerhalb des Bauteils zu verschiedenen Zeitpunkten. Jeweils von oben nach unten, braune Linien: um 15, 11 und 7 Uhr und rote Linien um 19, 23 und 3 Uhr morgens.

**Untere Abbildung:** Temperatur auf der äußeren (rot) und inneren (blau) Oberfläche im Verlauf eines Tages. Die schwarzen Pfeile kennzeichnen die Lage der Temperaturhöchstwerte. Das Maximum der inneren Oberflächentemperatur sollte möglichst während der zweiten Nachthälfte auftreten.

![](_page_196_Picture_348.jpeg)

\* Die Phasenverschiebung gibt die Zeitdauer in Stunden an, nach der das nachmittägliche Hitzemaximum die Bauteilinnenseite erreicht. \*\* Die Amplitudendämpfung beschreibt die Abschwächung der Temperaturwelle beim Durchgang durch das Bauteil. Ein Wert von 10

bedeutet, dass die Temperatur auf der Außenseite 10x stärker variiert, als auf der Innenseite, z.B. außen 15-35°C, innen 24-26°C.

\*\*\*Das Temperaturamplitudenverhältnis TAV ist der Kehrwert der Dämpfung: TAV = 1/Amplitudendämpfung

Hinweis: Der Hitzeschutz eines Raumes wird von mehreren Faktoren beeinflusst, im Wesentlichen aber von der direkten Sonneneinstrahlung durch Fenster und der Gesamtmenge an Speichermasse (darunter auch Fußboden, Innenwände und Einbauten/Möbel). Ein einzelnes Bauteil hat auf den Hitzeschutz des Raumes in der Regel nur einen sehr geringen Einfluss.

Die oben dargestellten Berechnungen wurden für einen 1-dimensionalen Querschnitt des Bauteils erstellt.

Gewerbliche Nutzung nur mit Plus-, PDF- oder Profi-Option (ab 2,99 €/Monat zzgl. MwSt).

![](_page_197_Figure_0.jpeg)

![](_page_197_Figure_3.jpeg)

MH Buenos Aires - Julio, U=0,31 W/(m²K)

## Temperaturverlauf

úbakus

![](_page_198_Figure_3.jpeg)

**Links:** Verlauf von Temperatur und Taupunkt an der in der rechten Abbildung markierten Stelle. Der Taupunkt kennzeichnet die Temperatur, bei der Wasserdampf kondensieren und Tauwasser entstehen würde. Solange die Temperatur des Bauteils an jeder Stelle über der Taupunkttemperatur liegt, entsteht kein Tauwasser. Falls sich die beiden Kurven berühren, fällt an den Berührungspunkten Tauwasser aus.

**Rechts:** Maßstäbliche Zeichnung des Bauteils.

#### Schichten (von innen nach außen)

![](_page_198_Picture_426.jpeg)

![](_page_198_Picture_427.jpeg)

MH Buenos Aires - Julio, U=0,31 W/(m²K)

## Feuchteschutz

bakus

Für die Berechnung der Tauwassermenge wurde das Bauteil 90 Tage lang dem folgenden konstanten Klima ausgesetzt: innen: 23°C und 50% Luftfeuchtigkeit; außen: 4°C und 46.8% Luftfeuchtigkeit (Klima gemäß Benutzereingabe).

Unter den angenommenen Bedingungen bildet sich kein Tauwasser.

![](_page_199_Picture_367.jpeg)

#### Luftfeuchtigkeit

Die Oberflächentemperatur auf der Raumseite beträgt 21,6 °C was zu einer relativen Luftfeuchtigkeit an der Oberfläche von 54% führt. Unter diesen Bedingungen sollte nicht mit Schimmelbildung zu rechnen sein. Das folgende Diagramm zeigt die relative Luftfeuchtigkeit innerhalb des Bauteils.

![](_page_199_Figure_8.jpeg)

Hinweise: Berechnung mittels Ubakus 2D-FE Verfahren. Konvektion und die Kapillarität der Baustoffe wurden nicht berücksichtigt. Die Trocknungsdauer kann unter ungünstigen Bedingungen (Beschattung, feuchte/kühle Sommer) länger dauern als hier berechnet.

MH Buenos Aires - Julio, U=0,31 W/(m²K)

## **Hitzeschutz**

úbakus

Die folgenden Ergebnisse sind Eigenschaften des untersuchten Bauteils allein und machen keine Aussage über den Hitzeschutz des gesamten Raums:

![](_page_200_Figure_4.jpeg)

**Obere Abbildung:** Temperaturverlauf innerhalb des Bauteils zu verschiedenen Zeitpunkten. Jeweils von oben nach unten, braune Linien: um 15, 11 und 7 Uhr und rote Linien um 19, 23 und 3 Uhr morgens.

**Untere Abbildung:** Temperatur auf der äußeren (rot) und inneren (blau) Oberfläche im Verlauf eines Tages. Die schwarzen Pfeile kennzeichnen die Lage der Temperaturhöchstwerte. Das Maximum der inneren Oberflächentemperatur sollte möglichst während der zweiten Nachthälfte auftreten.

![](_page_200_Picture_348.jpeg)

\* Die Phasenverschiebung gibt die Zeitdauer in Stunden an, nach der das nachmittägliche Hitzemaximum die Bauteilinnenseite erreicht. \*\* Die Amplitudendämpfung beschreibt die Abschwächung der Temperaturwelle beim Durchgang durch das Bauteil. Ein Wert von 10

bedeutet, dass die Temperatur auf der Außenseite 10x stärker variiert, als auf der Innenseite, z.B. außen 15-35°C, innen 24-26°C.

\*\*\*Das Temperaturamplitudenverhältnis TAV ist der Kehrwert der Dämpfung: TAV = 1/Amplitudendämpfung

Hinweis: Der Hitzeschutz eines Raumes wird von mehreren Faktoren beeinflusst, im Wesentlichen aber von der direkten Sonneneinstrahlung durch Fenster und der Gesamtmenge an Speichermasse (darunter auch Fußboden, Innenwände und Einbauten/Möbel). Ein einzelnes Bauteil hat auf den Hitzeschutz des Raumes in der Regel nur einen sehr geringen Einfluss.

Die oben dargestellten Berechnungen wurden für einen 1-dimensionalen Querschnitt des Bauteils erstellt.

Gewerbliche Nutzung nur mit Plus-, PDF- oder Profi-Option (ab 2,99 €/Monat zzgl. MwSt).

![](_page_201_Figure_0.jpeg)

![](_page_201_Figure_3.jpeg)

#### Alle Angaben ohne Gewähr

MH Río Gallegos - Enero, U=0,31 W/(m²K)

## Temperaturverlauf

úbakus

![](_page_202_Figure_3.jpeg)

**Links:** Verlauf von Temperatur und Taupunkt an der in der rechten Abbildung markierten Stelle. Der Taupunkt kennzeichnet die Temperatur, bei der Wasserdampf kondensieren und Tauwasser entstehen würde. Solange die Temperatur des Bauteils an jeder Stelle über der Taupunkttemperatur liegt, entsteht kein Tauwasser. Falls sich die beiden Kurven berühren, fällt an den Berührungspunkten Tauwasser aus.

**Rechts:** Maßstäbliche Zeichnung des Bauteils.

#### Schichten (von innen nach außen)

![](_page_202_Picture_432.jpeg)

![](_page_202_Picture_433.jpeg)

MH Río Gallegos - Enero, U=0,31 W/(m²K)

## Feuchteschutz

bakus

Für die Berechnung der Tauwassermenge wurde das Bauteil 90 Tage lang dem folgenden konstanten Klima ausgesetzt: innen: 23°C und 50% Luftfeuchtigkeit; außen: 26°C und 50% Luftfeuchtigkeit (Klima gemäß Benutzereingabe).

Unter den angenommenen Bedingungen bildet sich kein Tauwasser.

![](_page_203_Picture_367.jpeg)

#### Luftfeuchtigkeit

Die Oberflächentemperatur auf der Raumseite beträgt 23,0 °C was zu einer relativen Luftfeuchtigkeit an der Oberfläche von 49% führt. Unter diesen Bedingungen sollte nicht mit Schimmelbildung zu rechnen sein. Das folgende Diagramm zeigt die relative Luftfeuchtigkeit innerhalb des Bauteils.

![](_page_203_Figure_8.jpeg)

Hinweise: Berechnung mittels Ubakus 2D-FE Verfahren. Konvektion und die Kapillarität der Baustoffe wurden nicht berücksichtigt. Die Trocknungsdauer kann unter ungünstigen Bedingungen (Beschattung, feuchte/kühle Sommer) länger dauern als hier berechnet.

#### MH Río Gallegos - Enero, U=0,31 W/(m²K)

## **Hitzeschutz**

<u>Eübakus</u>

Die folgenden Ergebnisse sind Eigenschaften des untersuchten Bauteils allein und machen keine Aussage über den Hitzeschutz des gesamten Raums:

![](_page_204_Figure_4.jpeg)

**Obere Abbildung:** Temperaturverlauf innerhalb des Bauteils zu verschiedenen Zeitpunkten. Jeweils von oben nach unten, braune Linien: um 15, 11 und 7 Uhr und rote Linien um 19, 23 und 3 Uhr morgens.

**Untere Abbildung:** Temperatur auf der äußeren (rot) und inneren (blau) Oberfläche im Verlauf eines Tages. Die schwarzen Pfeile kennzeichnen die Lage der Temperaturhöchstwerte. Das Maximum der inneren Oberflächentemperatur sollte möglichst während der zweiten Nachthälfte auftreten.

![](_page_204_Picture_348.jpeg)

\* Die Phasenverschiebung gibt die Zeitdauer in Stunden an, nach der das nachmittägliche Hitzemaximum die Bauteilinnenseite erreicht. \*\* Die Amplitudendämpfung beschreibt die Abschwächung der Temperaturwelle beim Durchgang durch das Bauteil. Ein Wert von 10

bedeutet, dass die Temperatur auf der Außenseite 10x stärker variiert, als auf der Innenseite, z.B. außen 15-35°C, innen 24-26°C.

\*\*\*Das Temperaturamplitudenverhältnis TAV ist der Kehrwert der Dämpfung: TAV = 1/Amplitudendämpfung

Hinweis: Der Hitzeschutz eines Raumes wird von mehreren Faktoren beeinflusst, im Wesentlichen aber von der direkten Sonneneinstrahlung durch Fenster und der Gesamtmenge an Speichermasse (darunter auch Fußboden, Innenwände und Einbauten/Möbel). Ein einzelnes Bauteil hat auf den Hitzeschutz des Raumes in der Regel nur einen sehr geringen Einfluss.

Die oben dargestellten Berechnungen wurden für einen 1-dimensionalen Querschnitt des Bauteils erstellt.

Gewerbliche Nutzung nur mit Plus-, PDF- oder Profi-Option (ab 2,99 €/Monat zzgl. MwSt).

![](_page_205_Figure_0.jpeg)

![](_page_205_Figure_3.jpeg)

# úbakus

MH Río Gallegos - Julio, U=0,31 W/(m²K)

## Temperaturverlauf

![](_page_206_Figure_4.jpeg)

**Links:** Verlauf von Temperatur und Taupunkt an der in der rechten Abbildung markierten Stelle. Der Taupunkt kennzeichnet die Temperatur, bei der Wasserdampf kondensieren und Tauwasser entstehen würde. Solange die Temperatur des Bauteils an jeder Stelle über der Taupunkttemperatur liegt, entsteht kein Tauwasser. Falls sich die beiden Kurven berühren, fällt an den Berührungspunkten Tauwasser aus.

**Rechts:** Maßstäbliche Zeichnung des Bauteils.

### Schichten (von innen nach außen)

![](_page_206_Picture_433.jpeg)

![](_page_206_Picture_434.jpeg)

MH Río Gallegos - Julio, U=0,31 W/(m²K)

## Feuchteschutz

bakus

Für die Berechnung der Tauwassermenge wurde das Bauteil 90 Tage lang dem folgenden konstanten Klima ausgesetzt: innen: 23°C und 50% Luftfeuchtigkeit; außen: -4°C und 70% Luftfeuchtigkeit (Klima gemäß Benutzereingabe).

Unter diesen Bedingungen fallen insgesamt 0,061 kg Tauwasser pro Quadratmeter an. Diese Menge trocknet im Sommer innerhalb von 15 Tagen ab (Verdunstungsperiode gemäß DIN 4108-3:2018-10).

![](_page_207_Picture_392.jpeg)

#### Tauwasserebenen

1 Tauwasser: 0,061 kg/m² Betroffene Schichten: Pino Ponderosa, Glaswolle WLG032

#### Luftfeuchtigkeit

Die Oberflächentemperatur auf der Raumseite beträgt 21,0 °C was zu einer relativen Luftfeuchtigkeit an der Oberfläche von 56% führt. Unter diesen Bedingungen sollte nicht mit Schimmelbildung zu rechnen sein. Das folgende Diagramm zeigt die relative Luftfeuchtigkeit innerhalb des Bauteils.

![](_page_207_Figure_10.jpeg)

Hinweise: Berechnung mittels Ubakus 2D-FE Verfahren. Konvektion und die Kapillarität der Baustoffe wurden nicht berücksichtigt. Die Trocknungsdauer kann unter ungünstigen Bedingungen (Beschattung, feuchte/kühle Sommer) länger dauern als hier berechnet.

MH Río Gallegos - Julio, U=0,31 W/(m²K)

## **Hitzeschutz**

<u>Eübakus</u>

Die folgenden Ergebnisse sind Eigenschaften des untersuchten Bauteils allein und machen keine Aussage über den Hitzeschutz des gesamten Raums:

![](_page_208_Figure_4.jpeg)

**Obere Abbildung:** Temperaturverlauf innerhalb des Bauteils zu verschiedenen Zeitpunkten. Jeweils von oben nach unten, braune Linien: um 15, 11 und 7 Uhr und rote Linien um 19, 23 und 3 Uhr morgens.

**Untere Abbildung:** Temperatur auf der äußeren (rot) und inneren (blau) Oberfläche im Verlauf eines Tages. Die schwarzen Pfeile kennzeichnen die Lage der Temperaturhöchstwerte. Das Maximum der inneren Oberflächentemperatur sollte möglichst während der zweiten Nachthälfte auftreten.

![](_page_208_Picture_348.jpeg)

\* Die Phasenverschiebung gibt die Zeitdauer in Stunden an, nach der das nachmittägliche Hitzemaximum die Bauteilinnenseite erreicht. \*\* Die Amplitudendämpfung beschreibt die Abschwächung der Temperaturwelle beim Durchgang durch das Bauteil. Ein Wert von 10

bedeutet, dass die Temperatur auf der Außenseite 10x stärker variiert, als auf der Innenseite, z.B. außen 15-35°C, innen 24-26°C.

\*\*\*Das Temperaturamplitudenverhältnis TAV ist der Kehrwert der Dämpfung: TAV = 1/Amplitudendämpfung

Hinweis: Der Hitzeschutz eines Raumes wird von mehreren Faktoren beeinflusst, im Wesentlichen aber von der direkten Sonneneinstrahlung durch Fenster und der Gesamtmenge an Speichermasse (darunter auch Fußboden, Innenwände und Einbauten/Möbel). Ein einzelnes Bauteil hat auf den Hitzeschutz des Raumes in der Regel nur einen sehr geringen Einfluss.

Die oben dargestellten Berechnungen wurden für einen 1-dimensionalen Querschnitt des Bauteils erstellt.

Gewerbliche Nutzung nur mit Plus-, PDF- oder Profi-Option (ab 2,99 €/Monat zzgl. MwSt).

![](_page_209_Figure_0.jpeg)

![](_page_209_Figure_3.jpeg)

MH San Salv Jujuy - Enero, U=0,29 W/(m²K)

## Temperaturverlauf

![](_page_210_Figure_4.jpeg)

**Links:** Verlauf von Temperatur und Taupunkt an der in der rechten Abbildung markierten Stelle. Der Taupunkt kennzeichnet die Temperatur, bei der Wasserdampf kondensieren und Tauwasser entstehen würde. Solange die Temperatur des Bauteils an jeder Stelle über der Taupunkttemperatur liegt, entsteht kein Tauwasser. Falls sich die beiden Kurven berühren, fällt an den Berührungspunkten Tauwasser aus.

**Rechts:** Maßstäbliche Zeichnung des Bauteils.

### Schichten (von innen nach außen)

![](_page_210_Picture_467.jpeg)

![](_page_210_Picture_468.jpeg)

MH San Salv Jujuy - Enero, U=0,29 W/(m²K)

## Feuchteschutz

úbakus

Für die Berechnung der Tauwassermenge wurde das Bauteil 90 Tage lang dem folgenden konstanten Klima ausgesetzt: innen: 23°C und 50% Luftfeuchtigkeit; außen: 36°C und 88% Luftfeuchtigkeit (Klima gemäß Benutzereingabe).

Unter den angenommenen Klimabedingungen fallen innerhalb von 90 Tagen 0,005 kg Tauwasser an.

![](_page_211_Picture_413.jpeg)

#### Tauwasserebenen

- 1 Tauwasser: 0,001 kg/m² Betroffene Schichten: Glaswolle WLG032, Dampfsperre
- 2 Tauwasser: 0,003 kg/m² Betroffene Schichten: Glaswolle WLG032, Dampfsperre
- 3 Tauwasser: 0,001 kg/m² Betroffene Schichten: Glaswolle WLG032, Dampfsperre

#### Luftfeuchtigkeit

Die Oberflächentemperatur auf der Raumseite beträgt 23,0 °C was zu einer relativen Luftfeuchtigkeit an der Oberfläche von 47% führt. Unter diesen Bedingungen sollte nicht mit Schimmelbildung zu rechnen sein. Das folgende Diagramm zeigt die relative Luftfeuchtigkeit innerhalb des Bauteils.

![](_page_211_Figure_12.jpeg)

Hinweise: Berechnung mittels Ubakus 2D-FE Verfahren. Konvektion und die Kapillarität der Baustoffe wurden nicht berücksichtigt. Die Trocknungsdauer kann unter ungünstigen Bedingungen (Beschattung, feuchte/kühle Sommer) länger dauern als hier berechnet.

MH San Salv Jujuy - Enero, U=0,29 W/(m²K)

## **Hitzeschutz**

<u>Eübakus</u>

Die folgenden Ergebnisse sind Eigenschaften des untersuchten Bauteils allein und machen keine Aussage über den Hitzeschutz des gesamten Raums:

![](_page_212_Figure_4.jpeg)

**Obere Abbildung:** Temperaturverlauf innerhalb des Bauteils zu verschiedenen Zeitpunkten. Jeweils von oben nach unten, braune Linien: um 15, 11 und 7 Uhr und rote Linien um 19, 23 und 3 Uhr morgens.

**Untere Abbildung:** Temperatur auf der äußeren (rot) und inneren (blau) Oberfläche im Verlauf eines Tages. Die schwarzen Pfeile kennzeichnen die Lage der Temperaturhöchstwerte. Das Maximum der inneren Oberflächentemperatur sollte möglichst während der zweiten Nachthälfte auftreten.

![](_page_212_Picture_356.jpeg)

\* Die Phasenverschiebung gibt die Zeitdauer in Stunden an, nach der das nachmittägliche Hitzemaximum die Bauteilinnenseite erreicht. \*\* Die Amplitudendämpfung beschreibt die Abschwächung der Temperaturwelle beim Durchgang durch das Bauteil. Ein Wert von 10

bedeutet, dass die Temperatur auf der Außenseite 10x stärker variiert, als auf der Innenseite, z.B. außen 15-35°C, innen 24-26°C.

\*\*\*Das Temperaturamplitudenverhältnis TAV ist der Kehrwert der Dämpfung: TAV = 1/Amplitudendämpfung

Hinweis: Der Hitzeschutz eines Raumes wird von mehreren Faktoren beeinflusst, im Wesentlichen aber von der direkten Sonneneinstrahlung durch Fenster und der Gesamtmenge an Speichermasse (darunter auch Fußboden, Innenwände und Einbauten/Möbel). Ein einzelnes Bauteil hat auf den Hitzeschutz des Raumes in der Regel nur einen sehr geringen Einfluss.

Die oben dargestellten Berechnungen wurden für einen 1-dimensionalen Querschnitt des Bauteils erstellt.

Gewerbliche Nutzung nur mit Plus-, PDF- oder Profi-Option (ab 2,99 €/Monat zzgl. MwSt).

![](_page_213_Figure_0.jpeg)

![](_page_213_Figure_3.jpeg)

# úbakus

MH San Salv Jujuy - Julio, U=0,29 W/(m²K)

## Temperaturverlauf

![](_page_214_Figure_4.jpeg)

**Links:** Verlauf von Temperatur und Taupunkt an der in der rechten Abbildung markierten Stelle. Der Taupunkt kennzeichnet die Temperatur, bei der Wasserdampf kondensieren und Tauwasser entstehen würde. Solange die Temperatur des Bauteils an jeder Stelle über der Taupunkttemperatur liegt, entsteht kein Tauwasser. Falls sich die beiden Kurven berühren, fällt an den Berührungspunkten Tauwasser aus.

**Rechts:** Maßstäbliche Zeichnung des Bauteils.

### Schichten (von innen nach außen)

![](_page_214_Picture_452.jpeg)

![](_page_214_Picture_453.jpeg)

MH San Salv Jujuy - Julio, U=0,29 W/(m²K)

## Feuchteschutz

bakus

Für die Berechnung der Tauwassermenge wurde das Bauteil 90 Tage lang dem folgenden konstanten Klima ausgesetzt: innen: 23°C und 50% Luftfeuchtigkeit; außen: 0°C und 18.5% Luftfeuchtigkeit (Klima gemäß Benutzereingabe).

Unter den angenommenen Bedingungen bildet sich kein Tauwasser.

![](_page_215_Picture_378.jpeg)

#### Luftfeuchtigkeit

Die Oberflächentemperatur auf der Raumseite beträgt 21,4 °C was zu einer relativen Luftfeuchtigkeit an der Oberfläche von 55% führt. Unter diesen Bedingungen sollte nicht mit Schimmelbildung zu rechnen sein. Das folgende Diagramm zeigt die relative Luftfeuchtigkeit innerhalb des Bauteils.

![](_page_215_Figure_8.jpeg)

Hinweise: Berechnung mittels Ubakus 2D-FE Verfahren. Konvektion und die Kapillarität der Baustoffe wurden nicht berücksichtigt. Die Trocknungsdauer kann unter ungünstigen Bedingungen (Beschattung, feuchte/kühle Sommer) länger dauern als hier berechnet.
MH San Salv Jujuy - Julio, U=0,29 W/(m²K)

# **Hitzeschutz**

<u> Ébakus</u>

Die folgenden Ergebnisse sind Eigenschaften des untersuchten Bauteils allein und machen keine Aussage über den Hitzeschutz des gesamten Raums:

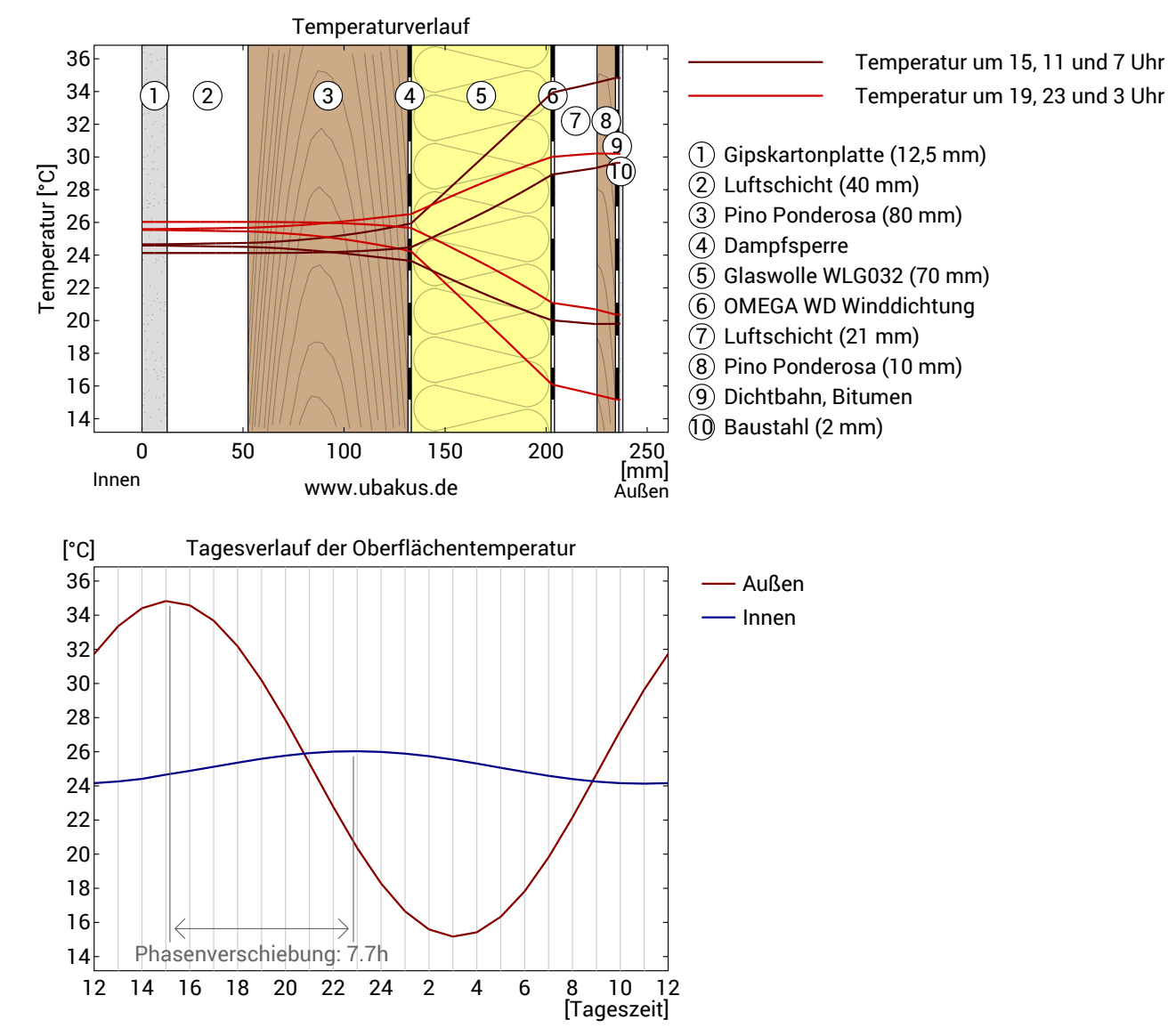

**Obere Abbildung:** Temperaturverlauf innerhalb des Bauteils zu verschiedenen Zeitpunkten. Jeweils von oben nach unten, braune Linien: um 15, 11 und 7 Uhr und rote Linien um 19, 23 und 3 Uhr morgens.

**Untere Abbildung:** Temperatur auf der äußeren (rot) und inneren (blau) Oberfläche im Verlauf eines Tages. Die schwarzen Pfeile kennzeichnen die Lage der Temperaturhöchstwerte. Das Maximum der inneren Oberflächentemperatur sollte möglichst während der zweiten Nachthälfte auftreten.

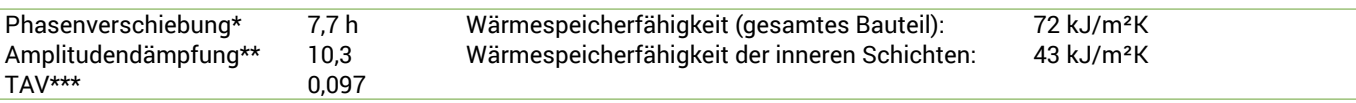

\* Die Phasenverschiebung gibt die Zeitdauer in Stunden an, nach der das nachmittägliche Hitzemaximum die Bauteilinnenseite erreicht. \*\* Die Amplitudendämpfung beschreibt die Abschwächung der Temperaturwelle beim Durchgang durch das Bauteil. Ein Wert von 10

bedeutet, dass die Temperatur auf der Außenseite 10x stärker variiert, als auf der Innenseite, z.B. außen 15-35°C, innen 24-26°C.

\*\*\*Das Temperaturamplitudenverhältnis TAV ist der Kehrwert der Dämpfung: TAV = 1/Amplitudendämpfung

Hinweis: Der Hitzeschutz eines Raumes wird von mehreren Faktoren beeinflusst, im Wesentlichen aber von der direkten Sonneneinstrahlung durch Fenster und der Gesamtmenge an Speichermasse (darunter auch Fußboden, Innenwände und Einbauten/Möbel). Ein einzelnes Bauteil hat auf den Hitzeschutz des Raumes in der Regel nur einen sehr geringen Einfluss.

Die oben dargestellten Berechnungen wurden für einen 1-dimensionalen Querschnitt des Bauteils erstellt.

Gewerbliche Nutzung nur mit Plus-, PDF- oder Profi-Option (ab 2,99 €/Monat zzgl. MwSt).

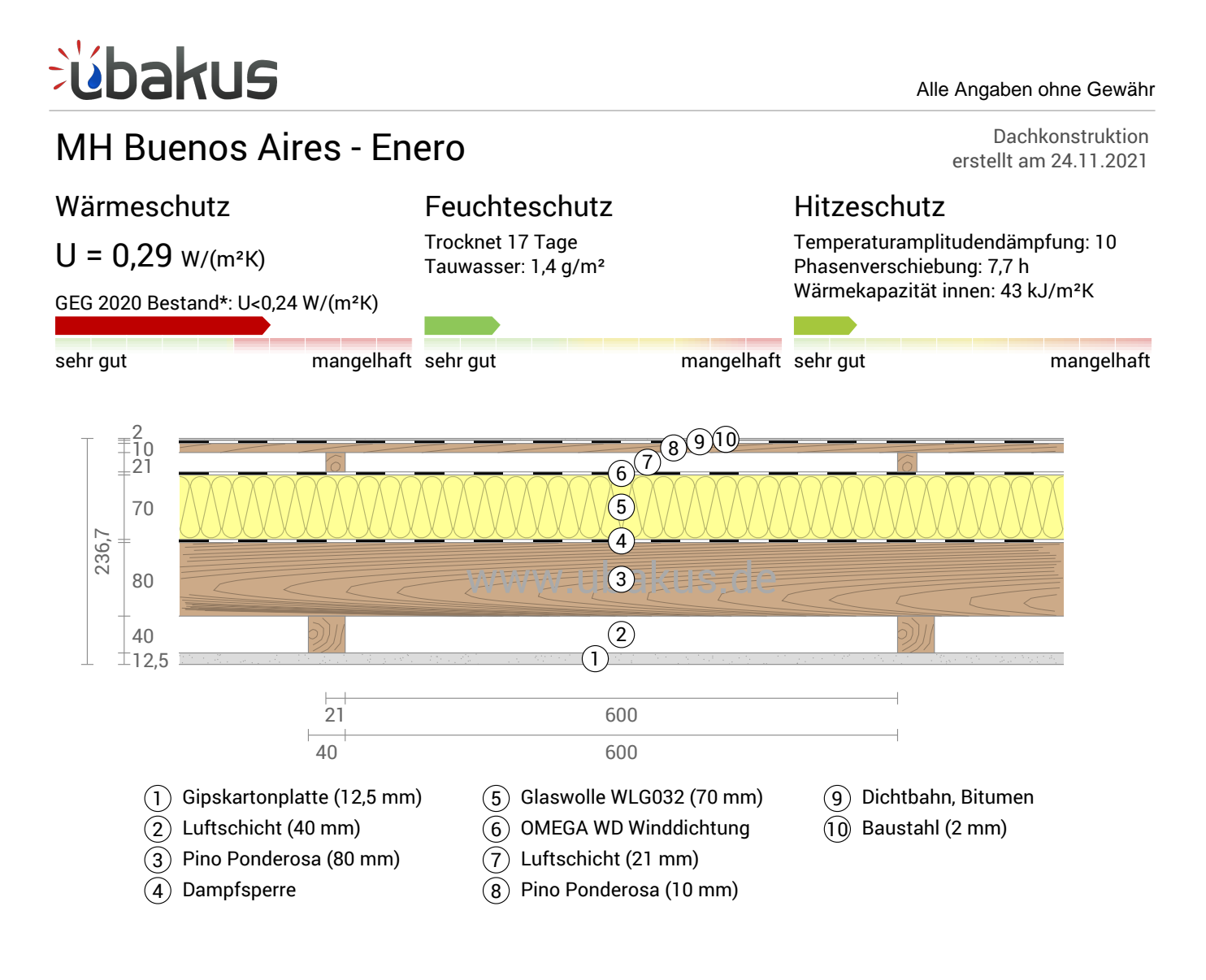

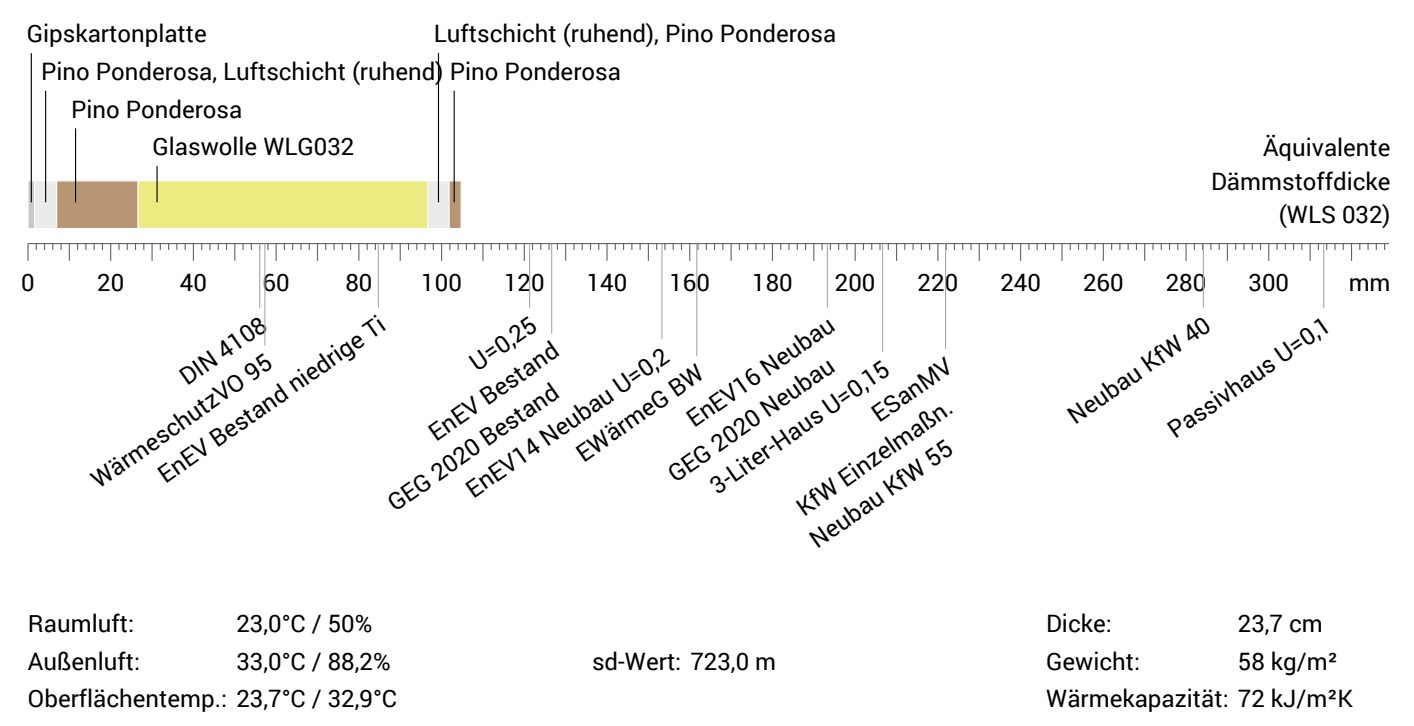

MH Buenos Aires - Enero, U=0,29 W/(m²K)

## Temperaturverlauf

bakus

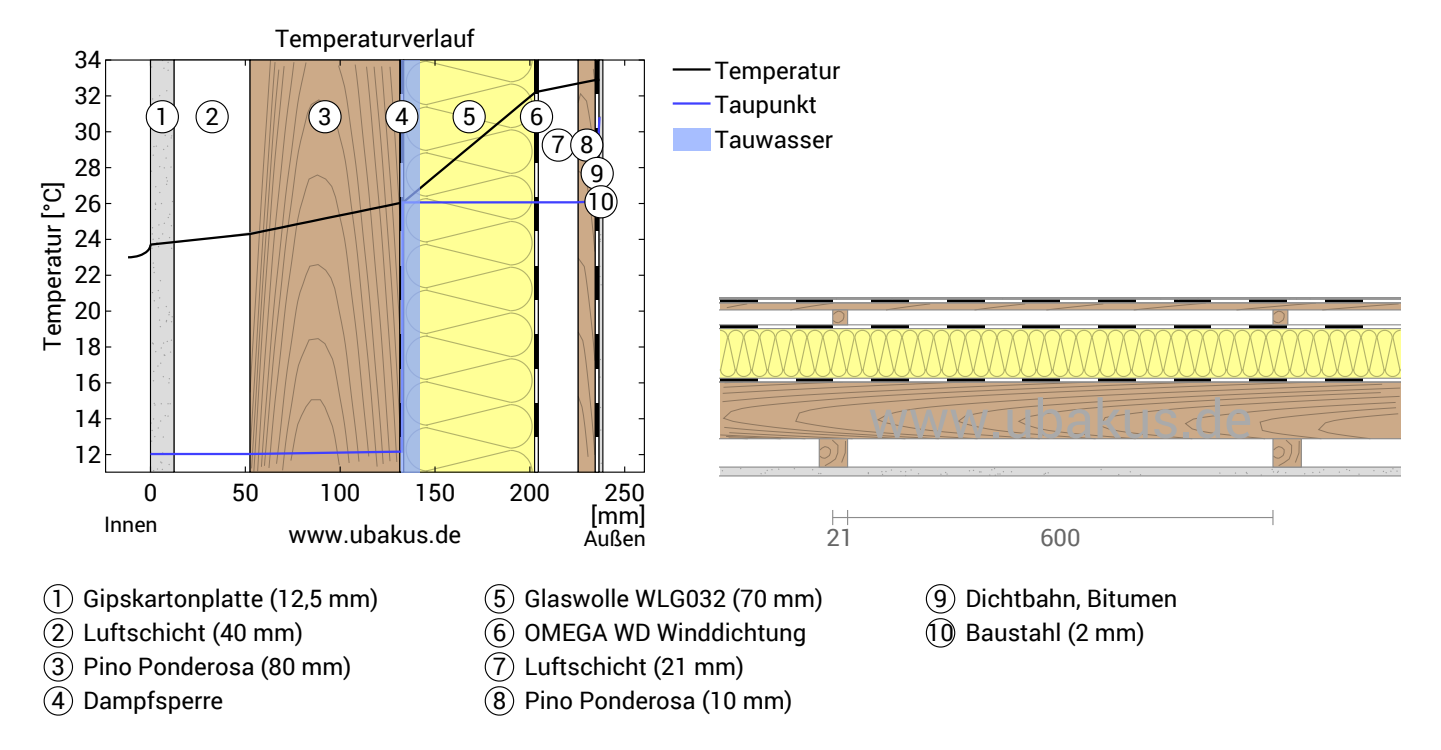

**Links:** Verlauf von Temperatur und Taupunkt an der in der rechten Abbildung markierten Stelle. Der Taupunkt kennzeichnet die Temperatur, bei der Wasserdampf kondensieren und Tauwasser entstehen würde. Solange die Temperatur des Bauteils an jeder Stelle über der Taupunkttemperatur liegt, entsteht kein Tauwasser. Falls sich die beiden Kurven berühren, fällt an den Berührungspunkten Tauwasser aus.

**Rechts:** Maßstäbliche Zeichnung des Bauteils.

#### Schichten (von innen nach außen)

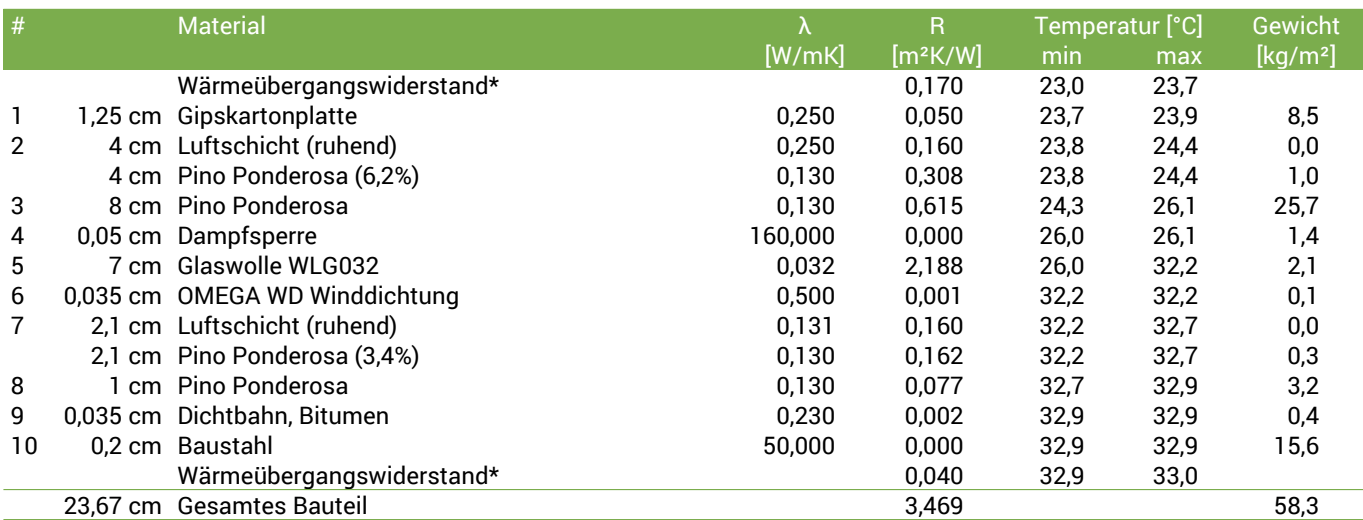

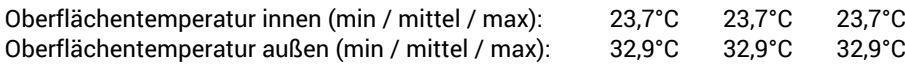

MH Buenos Aires - Enero, U=0,29 W/(m²K)

## Feuchteschutz

úbakus

Für die Berechnung der Tauwassermenge wurde das Bauteil 90 Tage lang dem folgenden konstanten Klima ausgesetzt: innen: 23°C und 50% Luftfeuchtigkeit; außen: 33°C und 88.2% Luftfeuchtigkeit (Klima gemäß Benutzereingabe).

Unter den angenommenen Klimabedingungen fallen innerhalb von 90 Tagen 0,001 kg Tauwasser an.

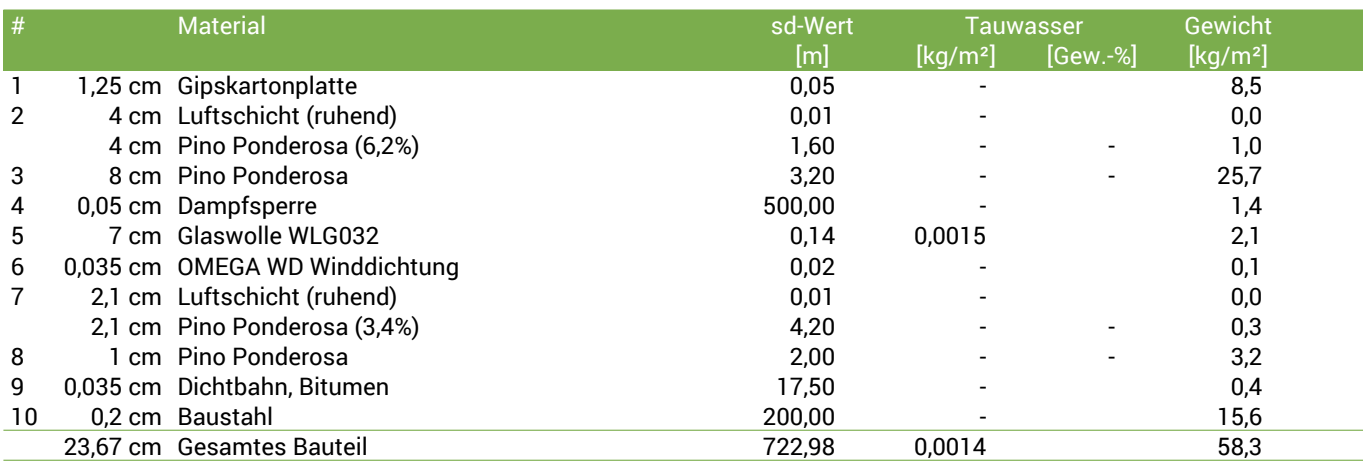

#### Tauwasserebenen

- 1 Tauwasser: ~0 kg/m² Betroffene Schichten: Glaswolle WLG032, Dampfsperre
- 2 Tauwasser: ~0 kg/m² Betroffene Schichten: Glaswolle WLG032, Dampfsperre
- 3 Tauwasser: ~0 kg/m² Betroffene Schichten: Glaswolle WLG032, Dampfsperre

#### Luftfeuchtigkeit

Die Oberflächentemperatur auf der Raumseite beträgt 23,0 °C was zu einer relativen Luftfeuchtigkeit an der Oberfläche von 48% führt. Unter diesen Bedingungen sollte nicht mit Schimmelbildung zu rechnen sein. Das folgende Diagramm zeigt die relative Luftfeuchtigkeit innerhalb des Bauteils.

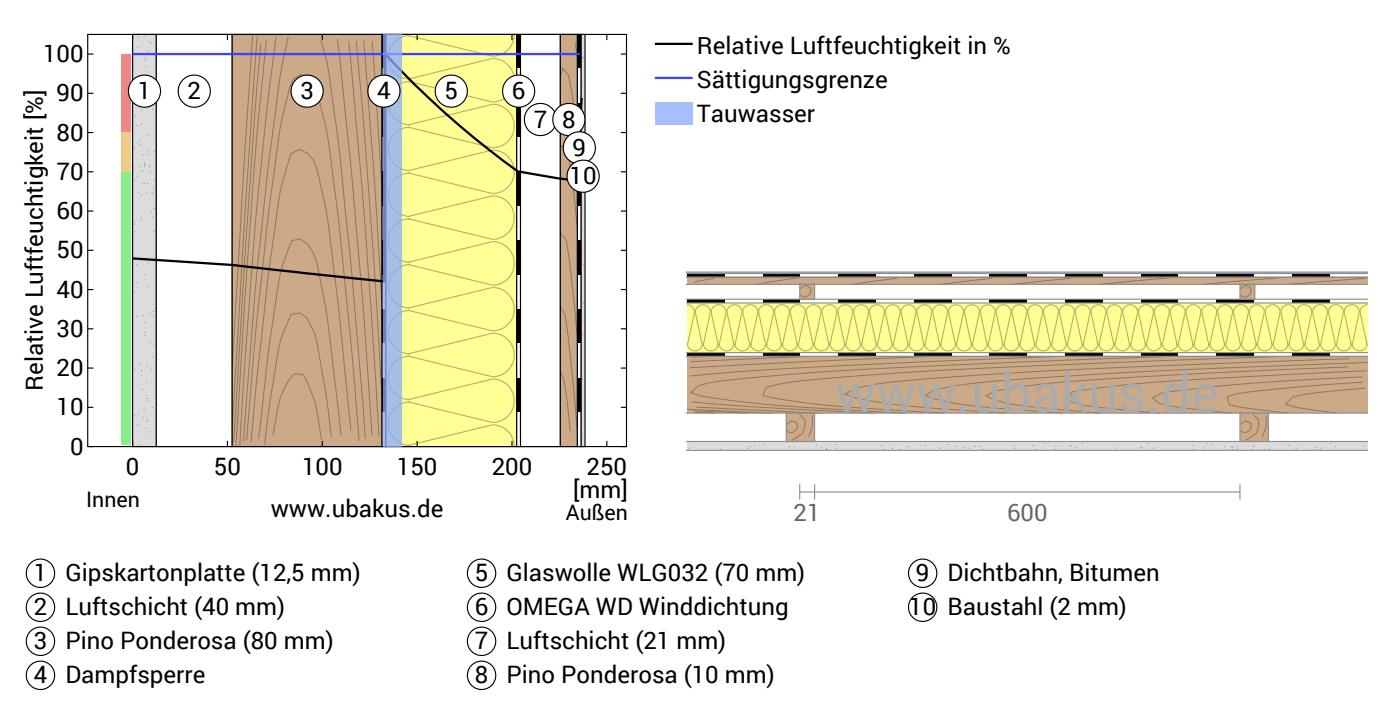

MH Buenos Aires - Enero, U=0,29 W/(m²K)

# **Hitzeschutz**

úbakus

Die folgenden Ergebnisse sind Eigenschaften des untersuchten Bauteils allein und machen keine Aussage über den Hitzeschutz des gesamten Raums:

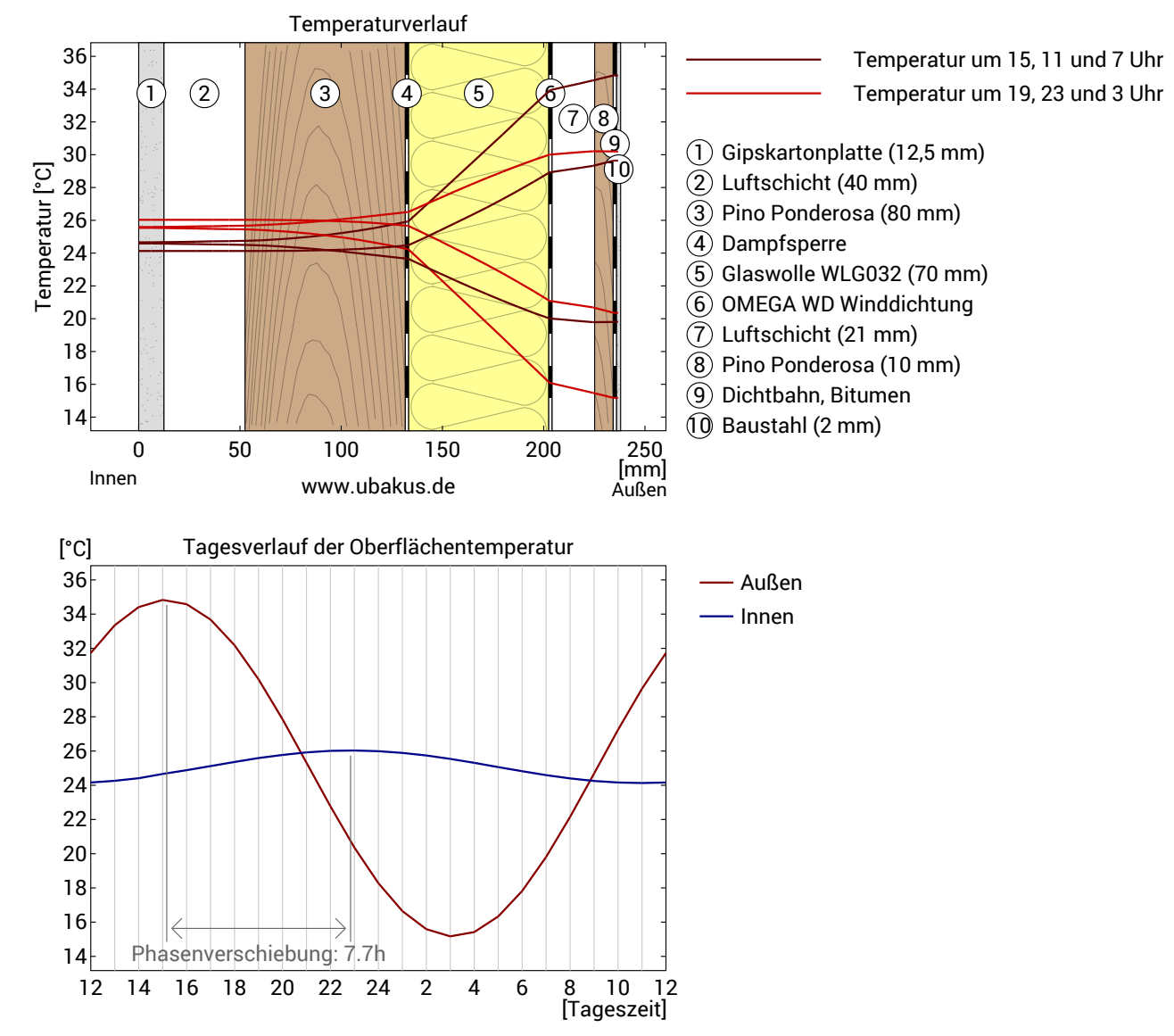

**Obere Abbildung:** Temperaturverlauf innerhalb des Bauteils zu verschiedenen Zeitpunkten. Jeweils von oben nach unten, braune Linien: um 15, 11 und 7 Uhr und rote Linien um 19, 23 und 3 Uhr morgens.

**Untere Abbildung:** Temperatur auf der äußeren (rot) und inneren (blau) Oberfläche im Verlauf eines Tages. Die schwarzen Pfeile kennzeichnen die Lage der Temperaturhöchstwerte. Das Maximum der inneren Oberflächentemperatur sollte möglichst während der zweiten Nachthälfte auftreten.

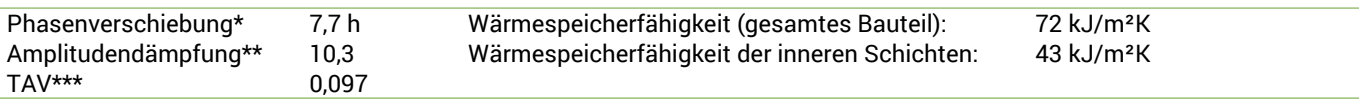

\* Die Phasenverschiebung gibt die Zeitdauer in Stunden an, nach der das nachmittägliche Hitzemaximum die Bauteilinnenseite erreicht. \*\* Die Amplitudendämpfung beschreibt die Abschwächung der Temperaturwelle beim Durchgang durch das Bauteil. Ein Wert von 10

bedeutet, dass die Temperatur auf der Außenseite 10x stärker variiert, als auf der Innenseite, z.B. außen 15-35°C, innen 24-26°C.

\*\*\*Das Temperaturamplitudenverhältnis TAV ist der Kehrwert der Dämpfung: TAV = 1/Amplitudendämpfung

Hinweis: Der Hitzeschutz eines Raumes wird von mehreren Faktoren beeinflusst, im Wesentlichen aber von der direkten Sonneneinstrahlung durch Fenster und der Gesamtmenge an Speichermasse (darunter auch Fußboden, Innenwände und Einbauten/Möbel). Ein einzelnes Bauteil hat auf den Hitzeschutz des Raumes in der Regel nur einen sehr geringen Einfluss.

Die oben dargestellten Berechnungen wurden für einen 1-dimensionalen Querschnitt des Bauteils erstellt.

Gewerbliche Nutzung nur mit Plus-, PDF- oder Profi-Option (ab 2,99 €/Monat zzgl. MwSt).

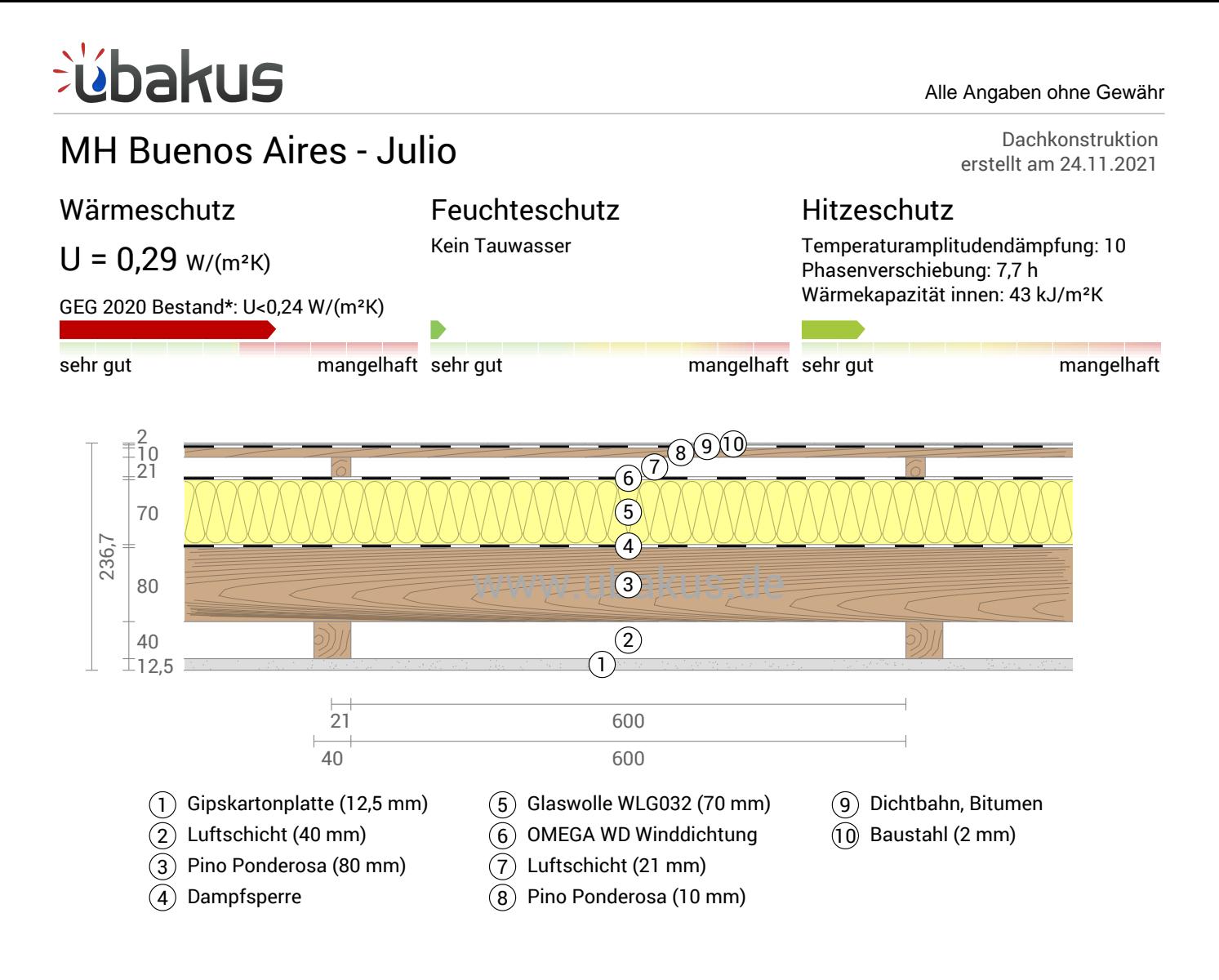

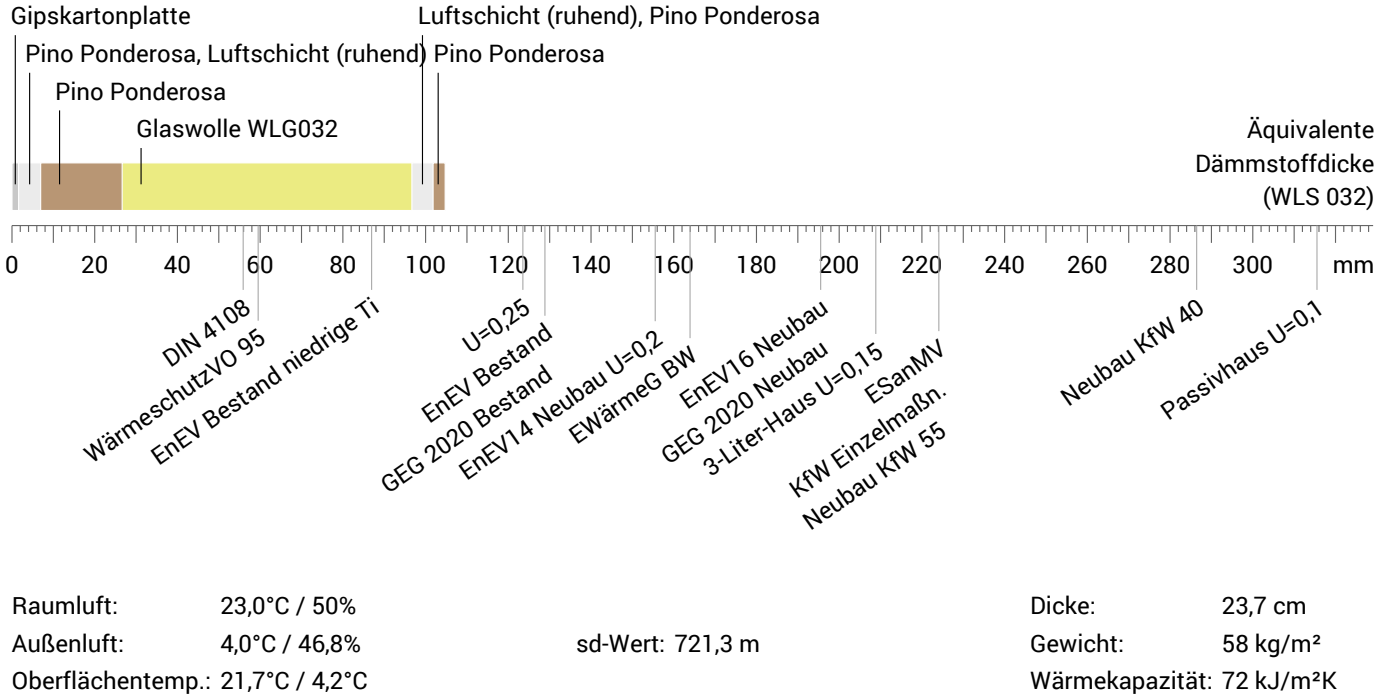

MH Buenos Aires - Julio, U=0,29 W/(m²K)

## Temperaturverlauf

<u>í</u>bakus

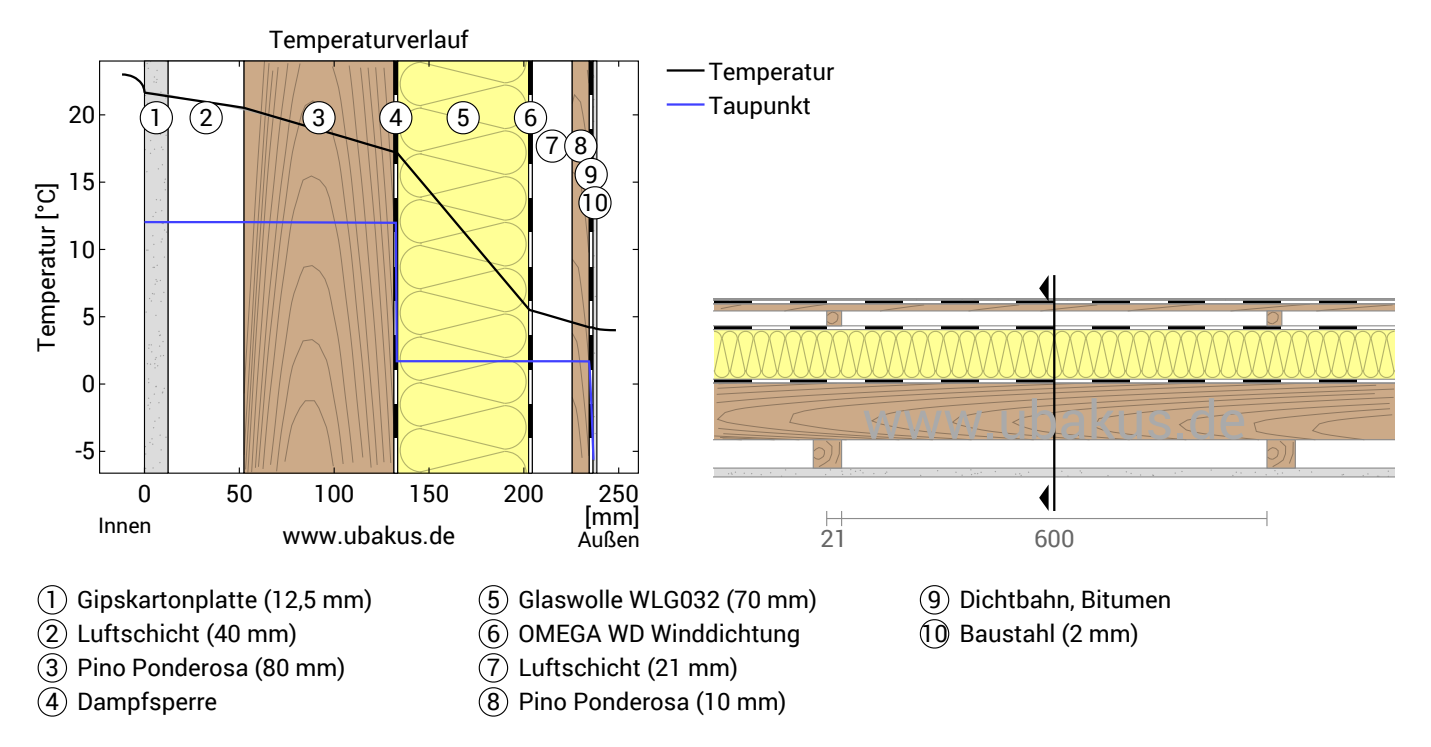

**Links:** Verlauf von Temperatur und Taupunkt an der in der rechten Abbildung markierten Stelle. Der Taupunkt kennzeichnet die Temperatur, bei der Wasserdampf kondensieren und Tauwasser entstehen würde. Solange die Temperatur des Bauteils an jeder Stelle über der Taupunkttemperatur liegt, entsteht kein Tauwasser. Falls sich die beiden Kurven berühren, fällt an den Berührungspunkten Tauwasser aus.

**Rechts:** Maßstäbliche Zeichnung des Bauteils.

#### Schichten (von innen nach außen)

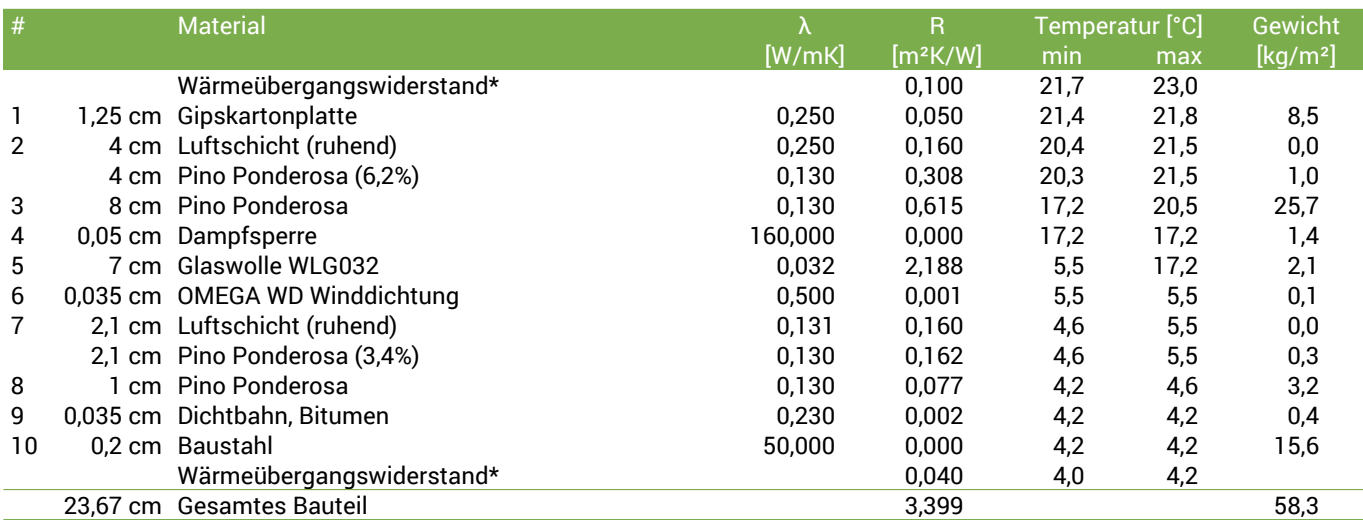

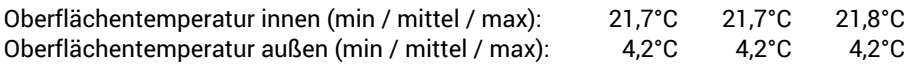

MH Buenos Aires - Julio, U=0,29 W/(m²K)

## Feuchteschutz

bakus

Für die Berechnung der Tauwassermenge wurde das Bauteil 90 Tage lang dem folgenden konstanten Klima ausgesetzt: innen: 23°C und 50% Luftfeuchtigkeit; außen: 4°C und 46.8% Luftfeuchtigkeit (Klima gemäß Benutzereingabe).

Unter den angenommenen Bedingungen bildet sich kein Tauwasser.

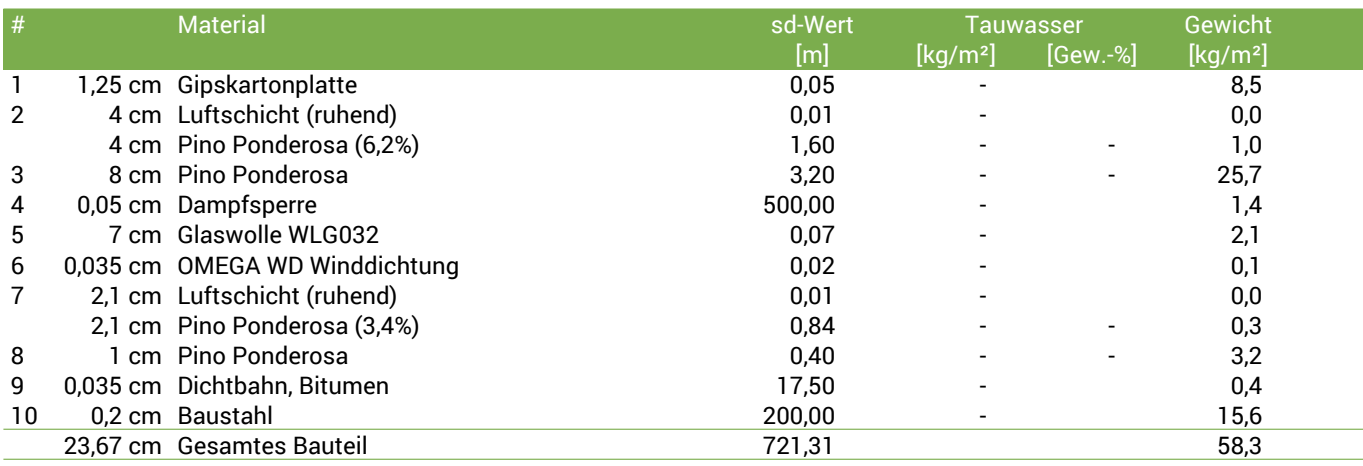

#### Luftfeuchtigkeit

Die Oberflächentemperatur auf der Raumseite beträgt 21,7 °C was zu einer relativen Luftfeuchtigkeit an der Oberfläche von 54% führt. Unter diesen Bedingungen sollte nicht mit Schimmelbildung zu rechnen sein. Das folgende Diagramm zeigt die relative Luftfeuchtigkeit innerhalb des Bauteils.

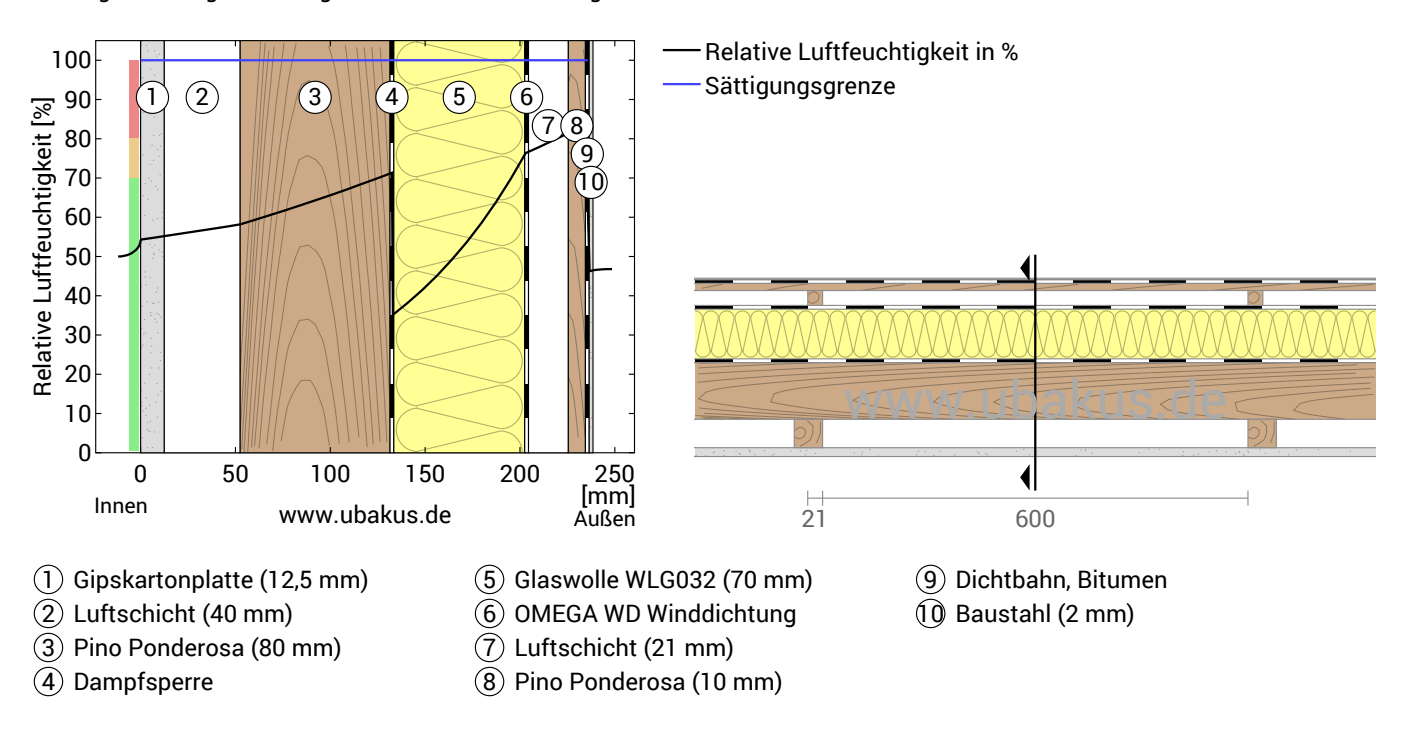

MH Buenos Aires - Julio, U=0,29 W/(m²K)

# **Hitzeschutz**

<u>Eŭbakus</u>

Die folgenden Ergebnisse sind Eigenschaften des untersuchten Bauteils allein und machen keine Aussage über den Hitzeschutz des gesamten Raums:

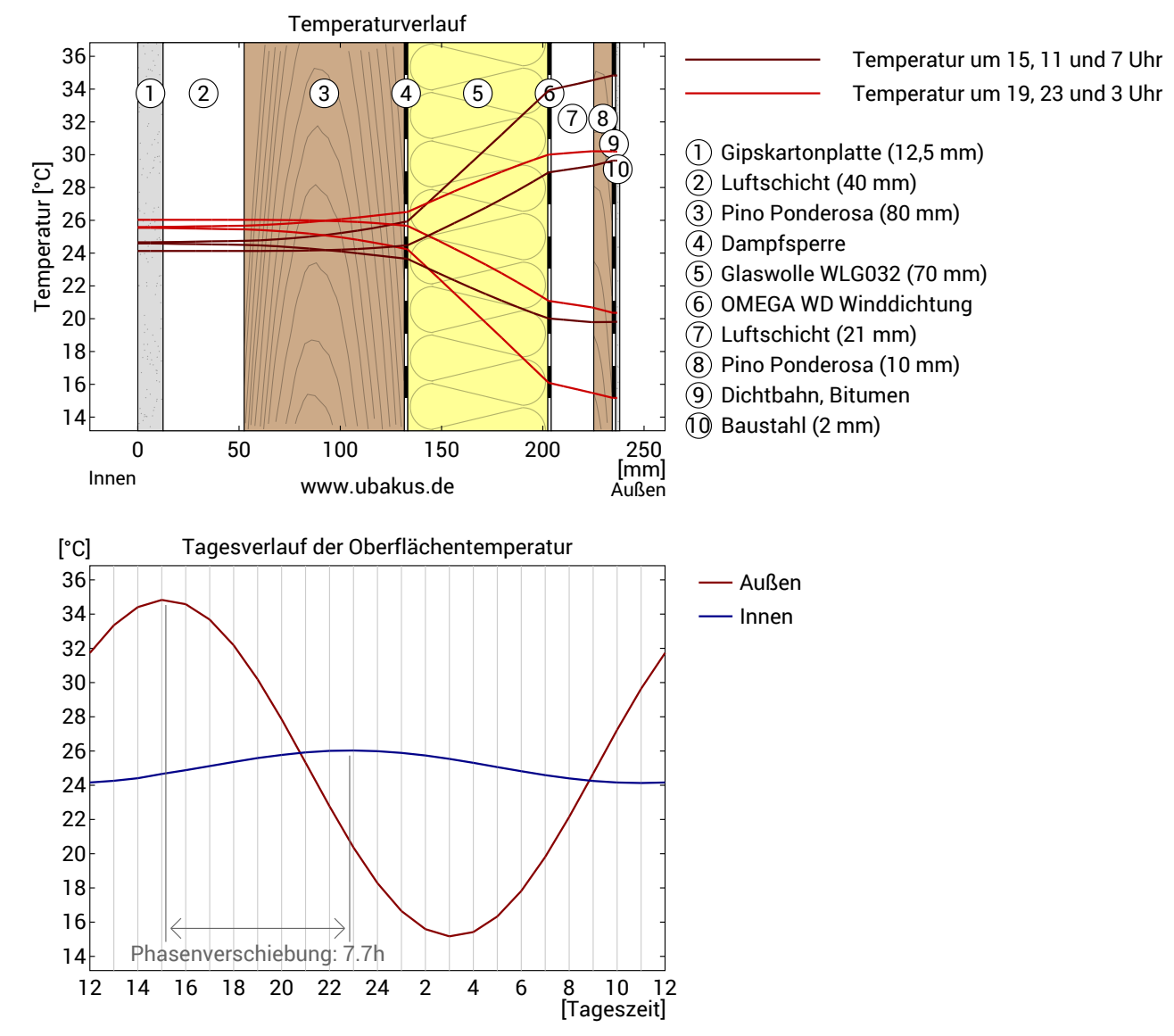

**Obere Abbildung:** Temperaturverlauf innerhalb des Bauteils zu verschiedenen Zeitpunkten. Jeweils von oben nach unten, braune Linien: um 15, 11 und 7 Uhr und rote Linien um 19, 23 und 3 Uhr morgens.

**Untere Abbildung:** Temperatur auf der äußeren (rot) und inneren (blau) Oberfläche im Verlauf eines Tages. Die schwarzen Pfeile kennzeichnen die Lage der Temperaturhöchstwerte. Das Maximum der inneren Oberflächentemperatur sollte möglichst während der zweiten Nachthälfte auftreten.

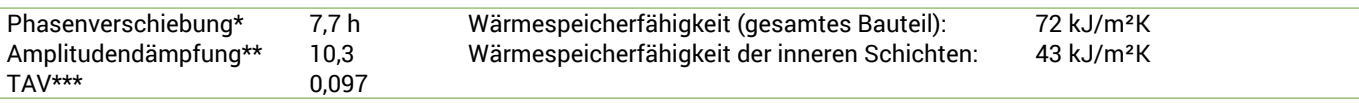

\* Die Phasenverschiebung gibt die Zeitdauer in Stunden an, nach der das nachmittägliche Hitzemaximum die Bauteilinnenseite erreicht. \*\* Die Amplitudendämpfung beschreibt die Abschwächung der Temperaturwelle beim Durchgang durch das Bauteil. Ein Wert von 10

bedeutet, dass die Temperatur auf der Außenseite 10x stärker variiert, als auf der Innenseite, z.B. außen 15-35°C, innen 24-26°C.

\*\*\*Das Temperaturamplitudenverhältnis TAV ist der Kehrwert der Dämpfung: TAV = 1/Amplitudendämpfung

Hinweis: Der Hitzeschutz eines Raumes wird von mehreren Faktoren beeinflusst, im Wesentlichen aber von der direkten Sonneneinstrahlung durch Fenster und der Gesamtmenge an Speichermasse (darunter auch Fußboden, Innenwände und Einbauten/Möbel). Ein einzelnes Bauteil hat auf den Hitzeschutz des Raumes in der Regel nur einen sehr geringen Einfluss.

Die oben dargestellten Berechnungen wurden für einen 1-dimensionalen Querschnitt des Bauteils erstellt.

Gewerbliche Nutzung nur mit Plus-, PDF- oder Profi-Option (ab 2,99 €/Monat zzgl. MwSt).

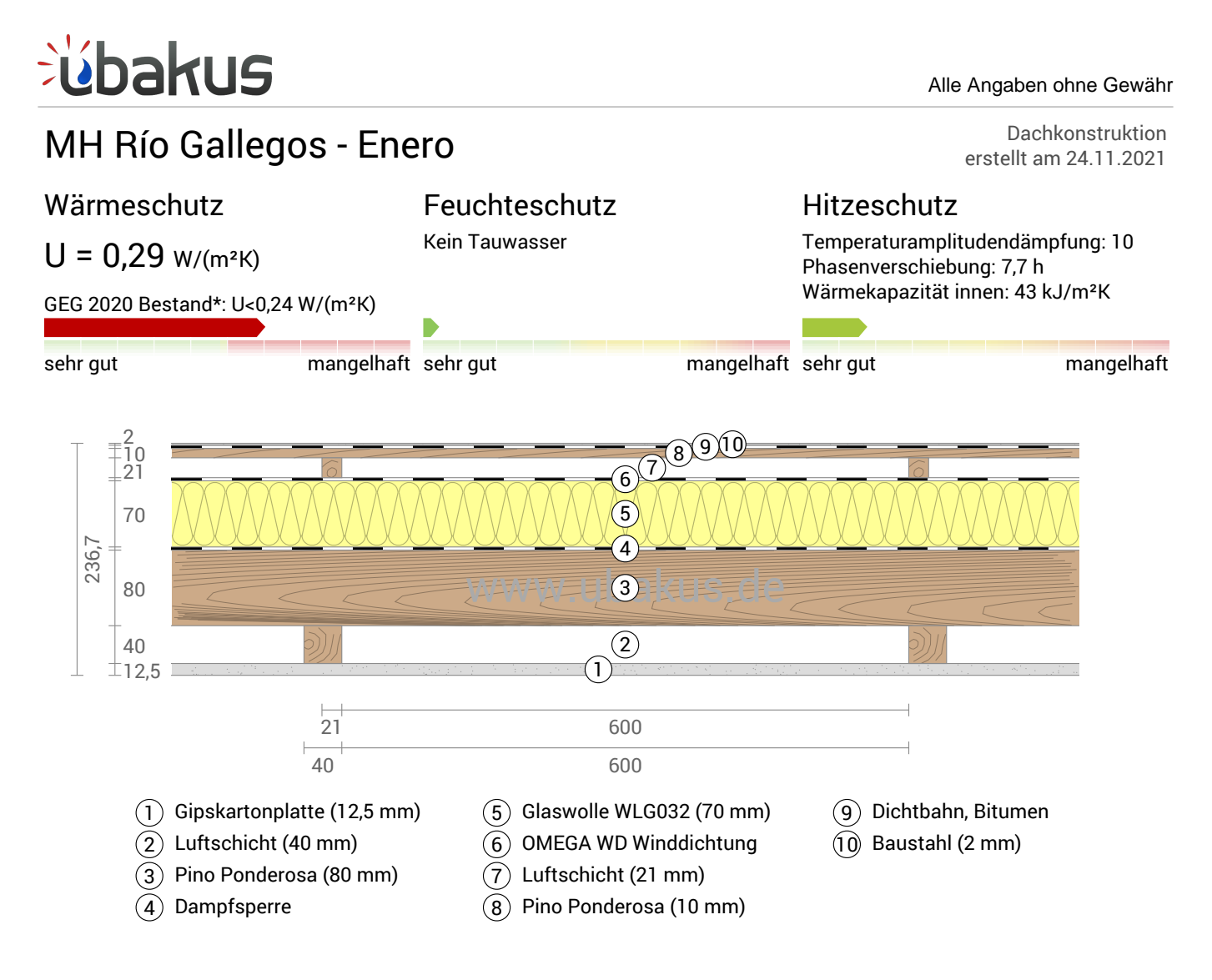

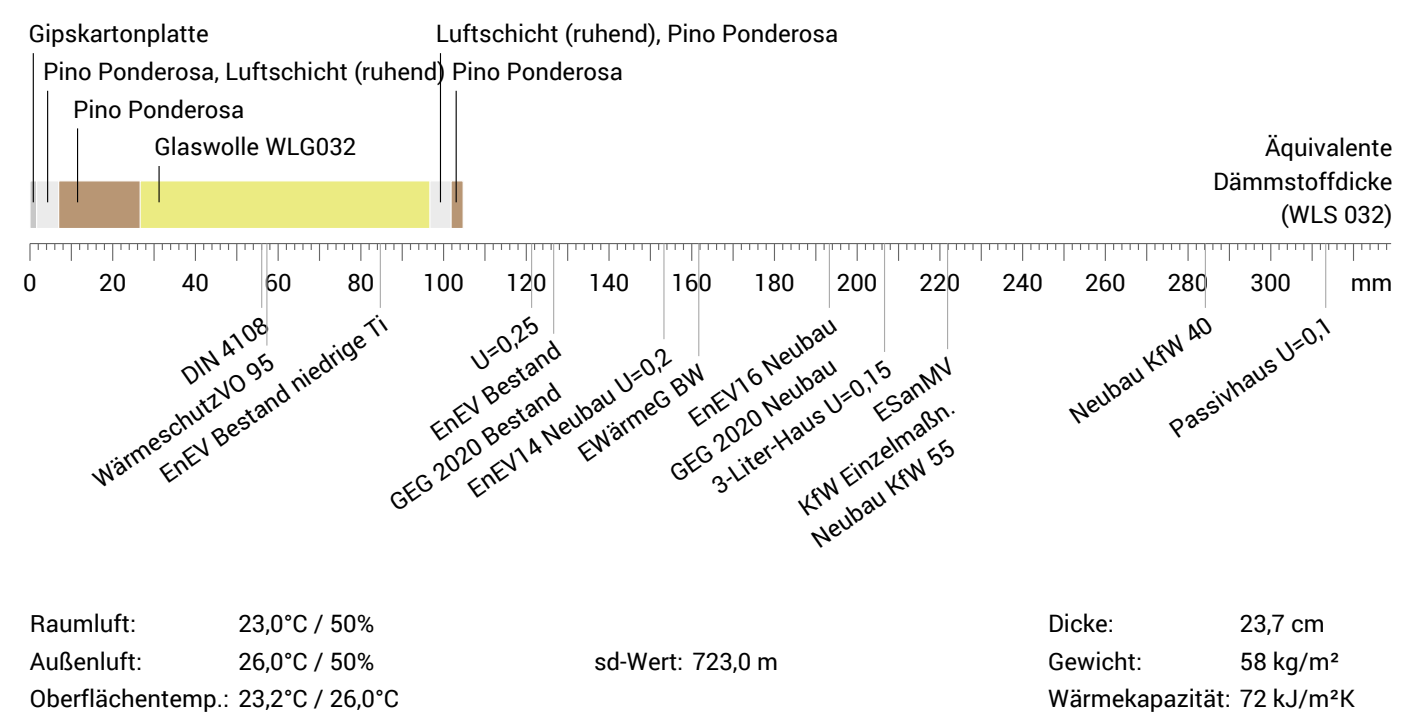

MH Río Gallegos - Enero, U=0,29 W/(m²K)

## Temperaturverlauf

bakus

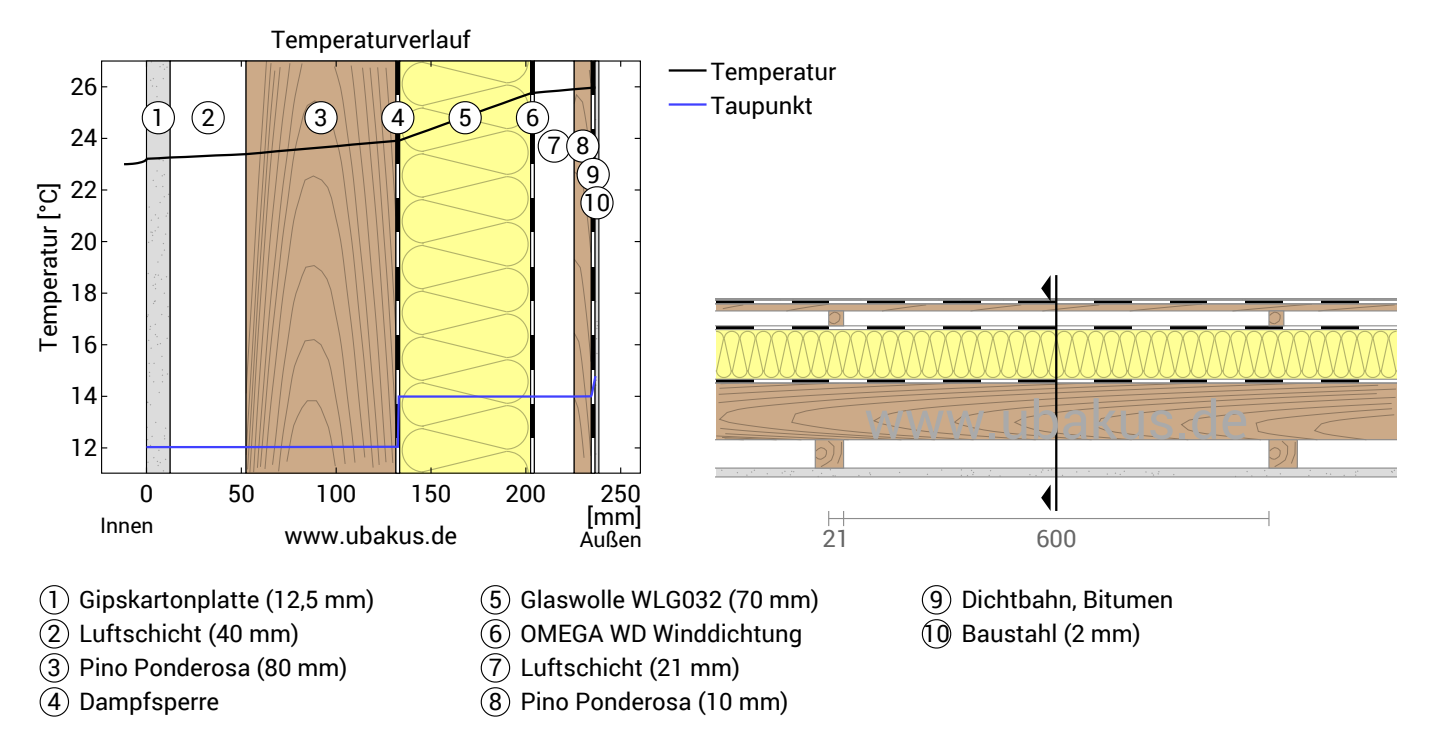

**Links:** Verlauf von Temperatur und Taupunkt an der in der rechten Abbildung markierten Stelle. Der Taupunkt kennzeichnet die Temperatur, bei der Wasserdampf kondensieren und Tauwasser entstehen würde. Solange die Temperatur des Bauteils an jeder Stelle über der Taupunkttemperatur liegt, entsteht kein Tauwasser. Falls sich die beiden Kurven berühren, fällt an den Berührungspunkten Tauwasser aus.

**Rechts:** Maßstäbliche Zeichnung des Bauteils.

#### Schichten (von innen nach außen)

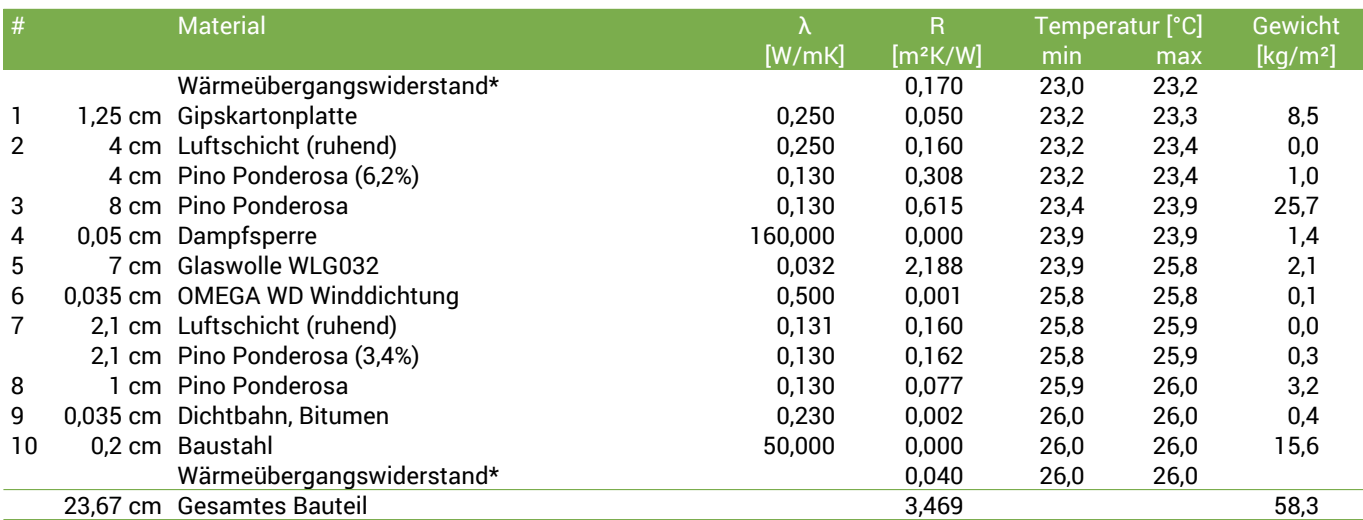

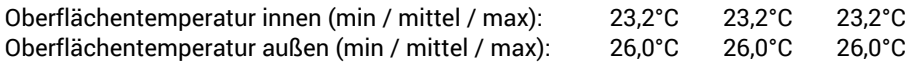

MH Río Gallegos - Enero, U=0,29 W/(m²K)

## Feuchteschutz

bakus

Für die Berechnung der Tauwassermenge wurde das Bauteil 90 Tage lang dem folgenden konstanten Klima ausgesetzt: innen: 23°C und 50% Luftfeuchtigkeit; außen: 26°C und 50% Luftfeuchtigkeit (Klima gemäß Benutzereingabe).

Unter den angenommenen Bedingungen bildet sich kein Tauwasser.

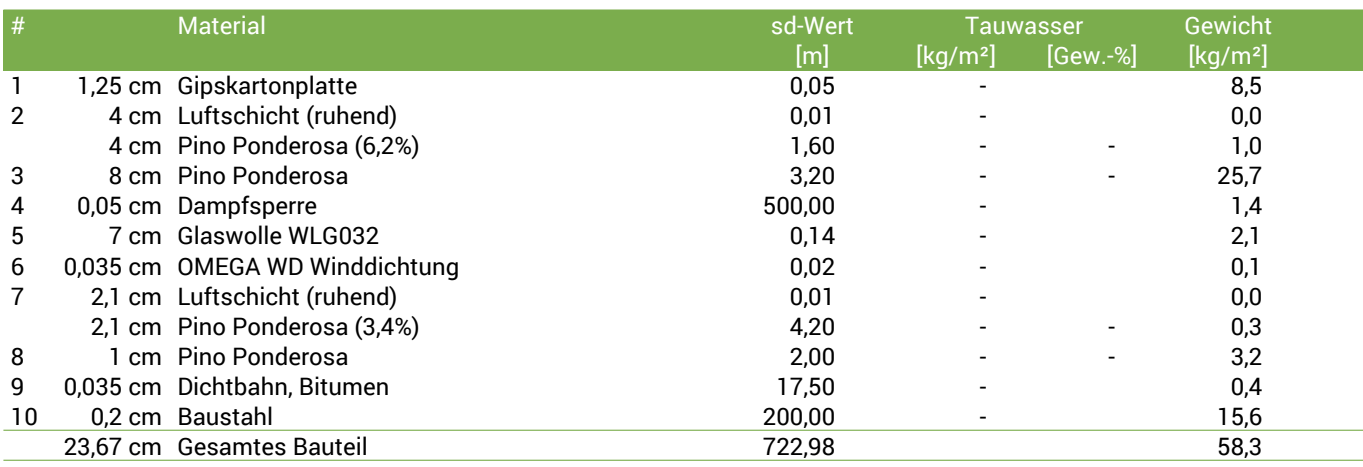

#### Luftfeuchtigkeit

Die Oberflächentemperatur auf der Raumseite beträgt 23,0 °C was zu einer relativen Luftfeuchtigkeit an der Oberfläche von 49% führt. Unter diesen Bedingungen sollte nicht mit Schimmelbildung zu rechnen sein. Das folgende Diagramm zeigt die relative Luftfeuchtigkeit innerhalb des Bauteils.

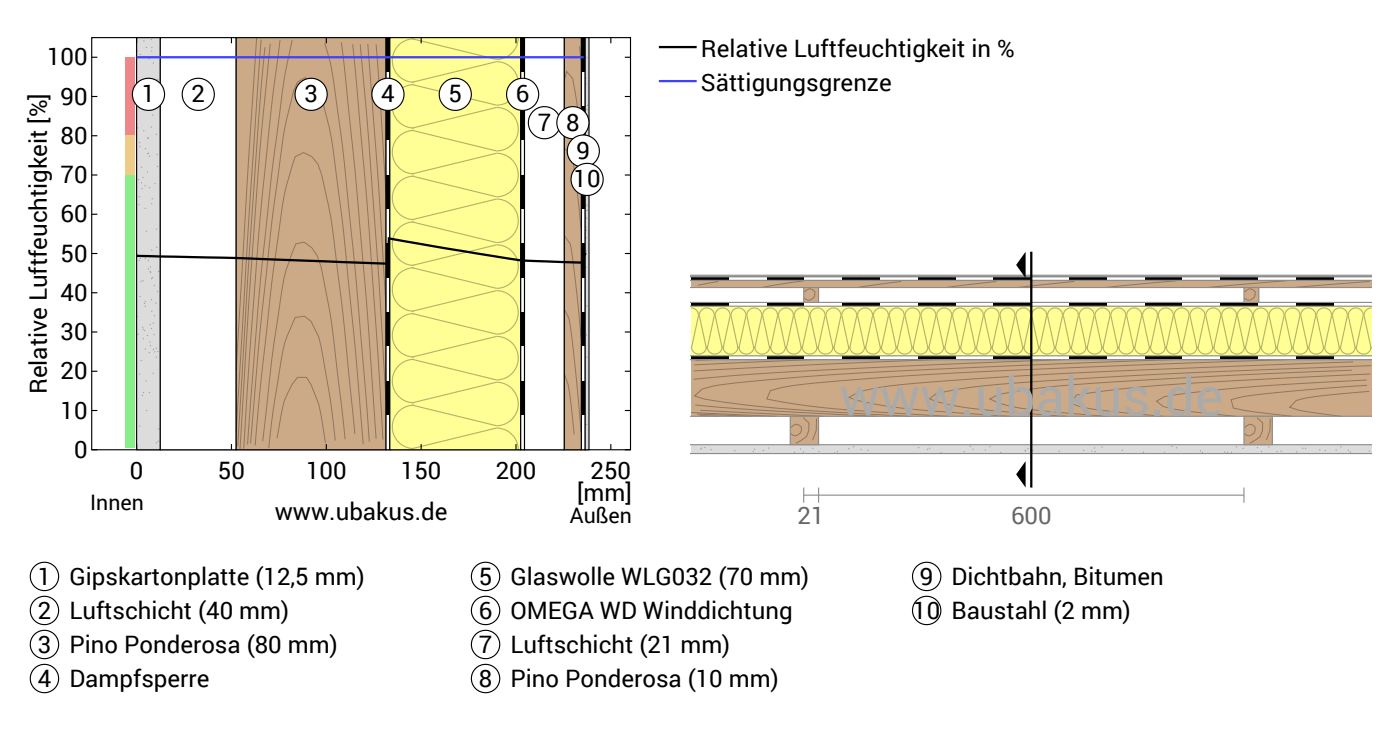

#### MH Río Gallegos - Enero, U=0,29 W/(m²K)

## **Hitzeschutz**

<u>Eŭbakus</u>

Die folgenden Ergebnisse sind Eigenschaften des untersuchten Bauteils allein und machen keine Aussage über den Hitzeschutz des gesamten Raums:

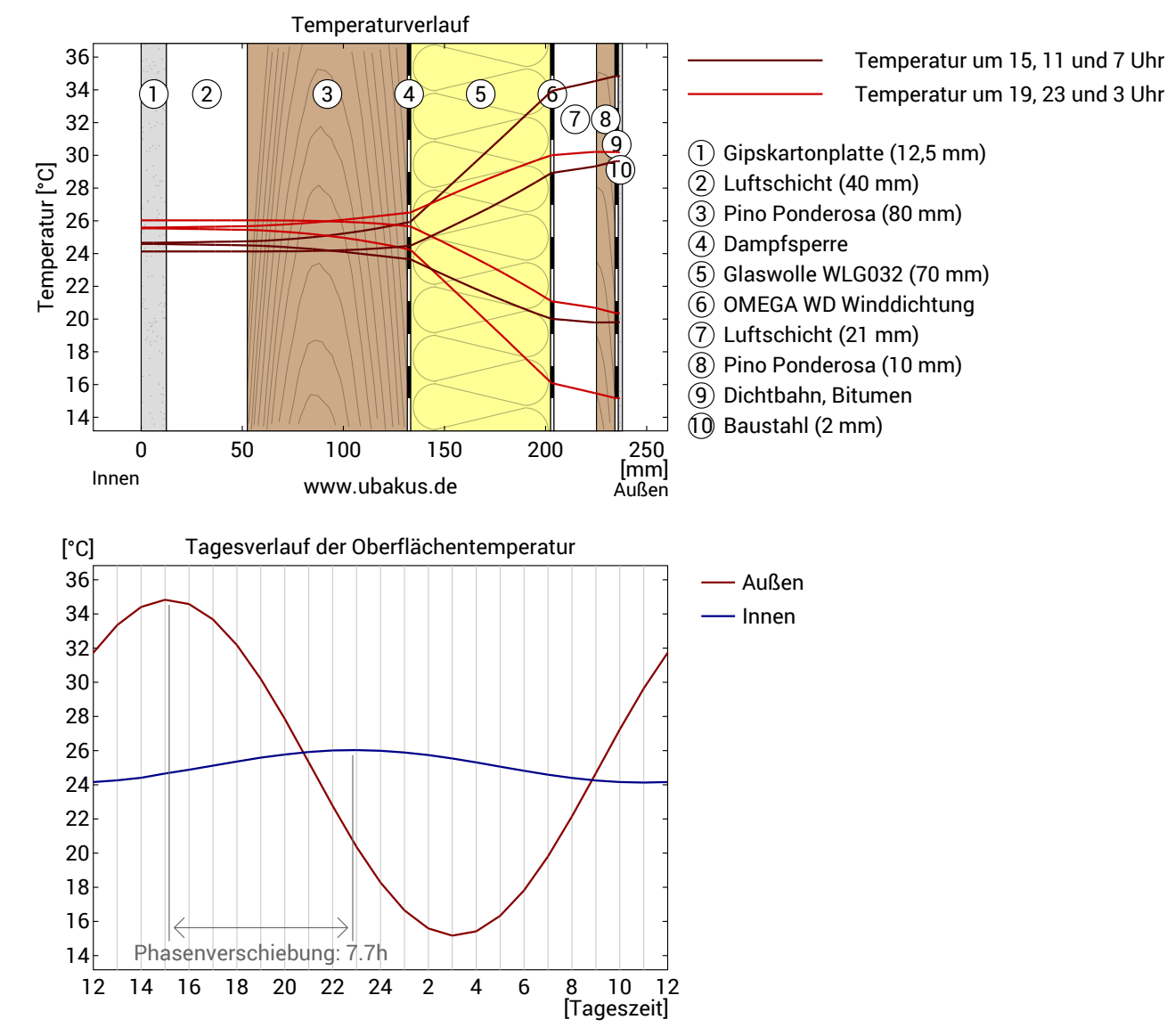

**Obere Abbildung:** Temperaturverlauf innerhalb des Bauteils zu verschiedenen Zeitpunkten. Jeweils von oben nach unten, braune Linien: um 15, 11 und 7 Uhr und rote Linien um 19, 23 und 3 Uhr morgens.

**Untere Abbildung:** Temperatur auf der äußeren (rot) und inneren (blau) Oberfläche im Verlauf eines Tages. Die schwarzen Pfeile kennzeichnen die Lage der Temperaturhöchstwerte. Das Maximum der inneren Oberflächentemperatur sollte möglichst während der zweiten Nachthälfte auftreten.

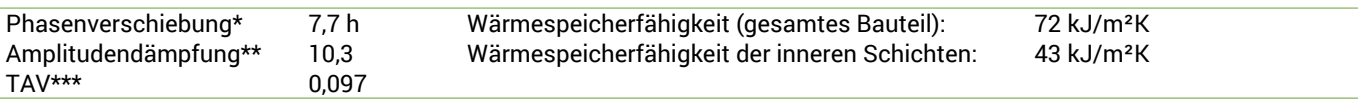

\* Die Phasenverschiebung gibt die Zeitdauer in Stunden an, nach der das nachmittägliche Hitzemaximum die Bauteilinnenseite erreicht. \*\* Die Amplitudendämpfung beschreibt die Abschwächung der Temperaturwelle beim Durchgang durch das Bauteil. Ein Wert von 10

bedeutet, dass die Temperatur auf der Außenseite 10x stärker variiert, als auf der Innenseite, z.B. außen 15-35°C, innen 24-26°C.

\*\*\*Das Temperaturamplitudenverhältnis TAV ist der Kehrwert der Dämpfung: TAV = 1/Amplitudendämpfung

Hinweis: Der Hitzeschutz eines Raumes wird von mehreren Faktoren beeinflusst, im Wesentlichen aber von der direkten Sonneneinstrahlung durch Fenster und der Gesamtmenge an Speichermasse (darunter auch Fußboden, Innenwände und Einbauten/Möbel). Ein einzelnes Bauteil hat auf den Hitzeschutz des Raumes in der Regel nur einen sehr geringen Einfluss.

Die oben dargestellten Berechnungen wurden für einen 1-dimensionalen Querschnitt des Bauteils erstellt.

Gewerbliche Nutzung nur mit Plus-, PDF- oder Profi-Option (ab 2,99 €/Monat zzgl. MwSt).

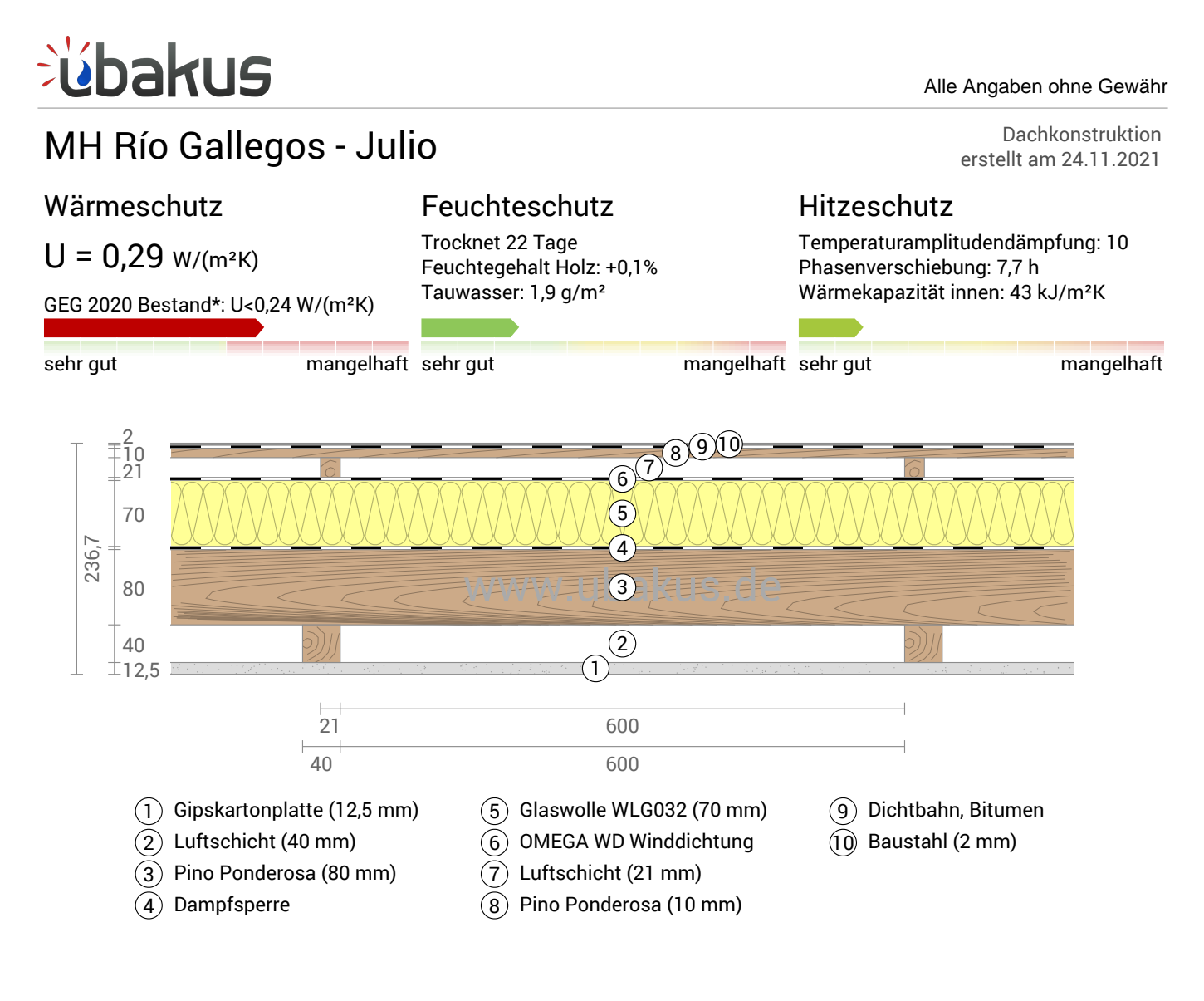

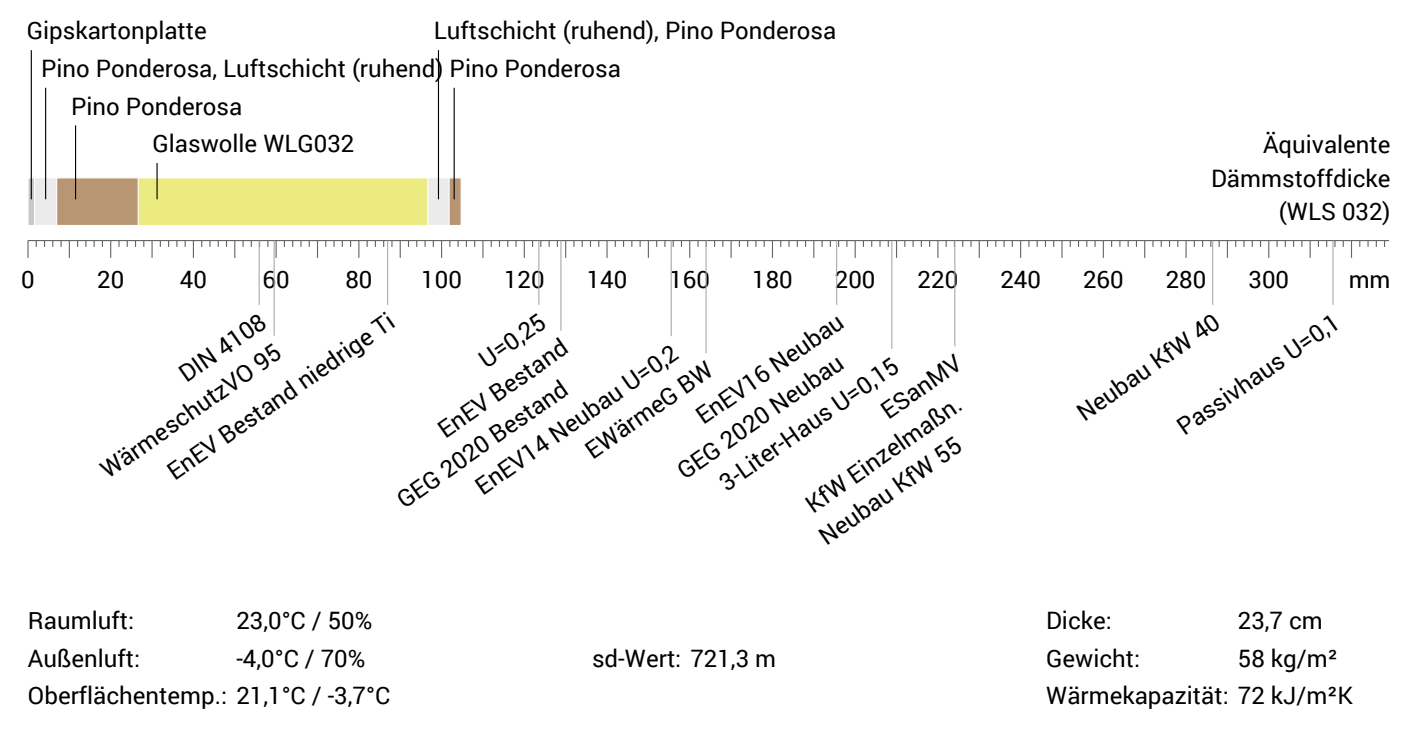

# úbakus

MH Río Gallegos - Julio, U=0,29 W/(m²K)

## Temperaturverlauf

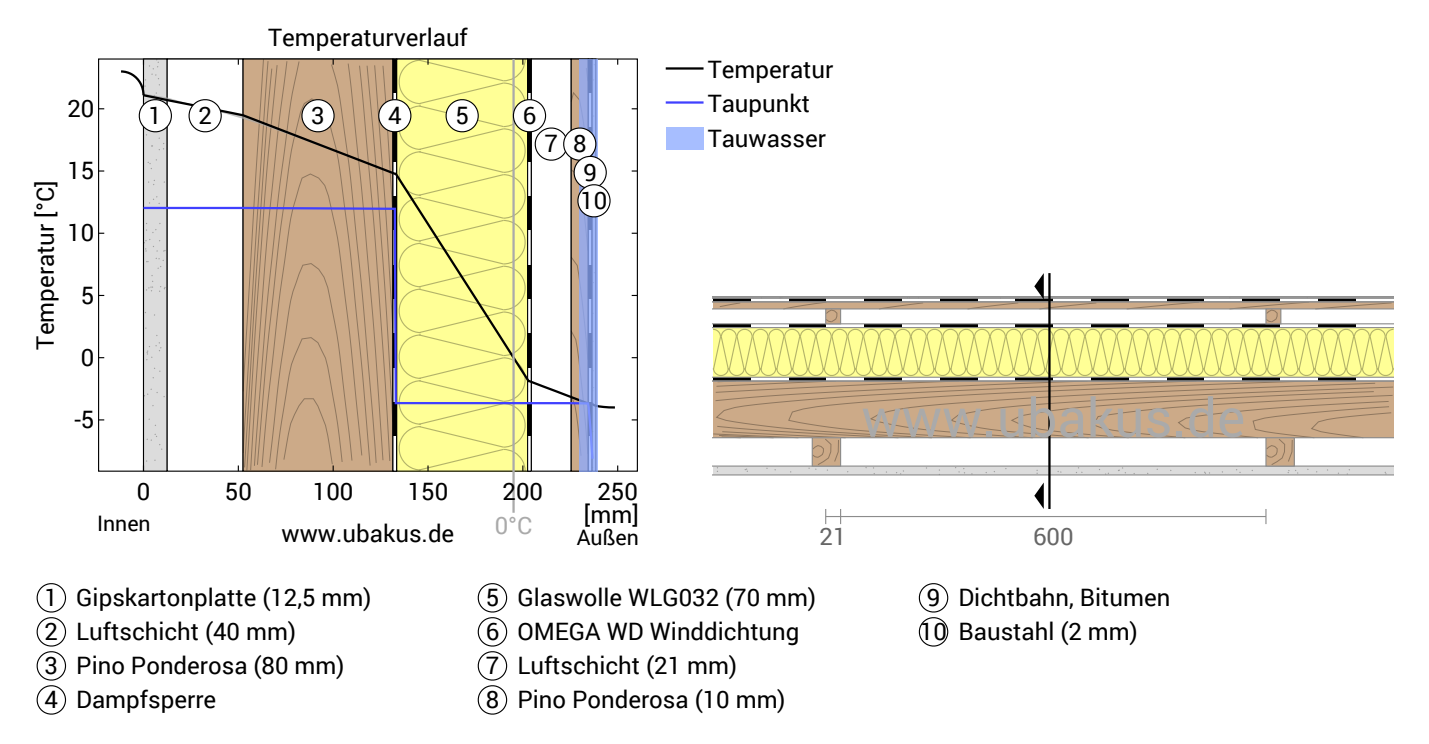

**Links:** Verlauf von Temperatur und Taupunkt an der in der rechten Abbildung markierten Stelle. Der Taupunkt kennzeichnet die Temperatur, bei der Wasserdampf kondensieren und Tauwasser entstehen würde. Solange die Temperatur des Bauteils an jeder Stelle über der Taupunkttemperatur liegt, entsteht kein Tauwasser. Falls sich die beiden Kurven berühren, fällt an den Berührungspunkten Tauwasser aus.

**Rechts:** Maßstäbliche Zeichnung des Bauteils.

#### Schichten (von innen nach außen)

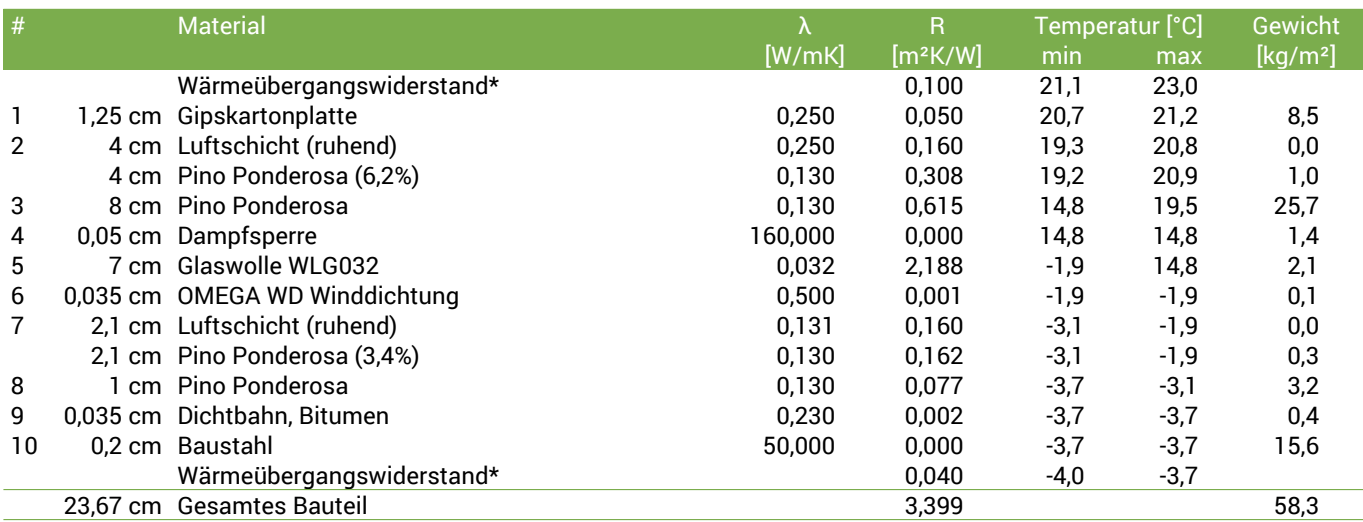

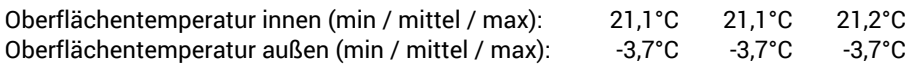

MH Río Gallegos - Julio, U=0,29 W/(m²K)

## Feuchteschutz

<u>í</u>bakus

Für die Berechnung der Tauwassermenge wurde das Bauteil 90 Tage lang dem folgenden konstanten Klima ausgesetzt: innen: 23°C und 50% Luftfeuchtigkeit; außen: -4°C und 70% Luftfeuchtigkeit (Klima gemäß Benutzereingabe).

Unter diesen Bedingungen fallen insgesamt 0,0019 kg Tauwasser pro Quadratmeter an. Diese Menge trocknet im Sommer innerhalb von 22 Tagen ab (Verdunstungsperiode gemäß DIN 4108-3:2018-10).

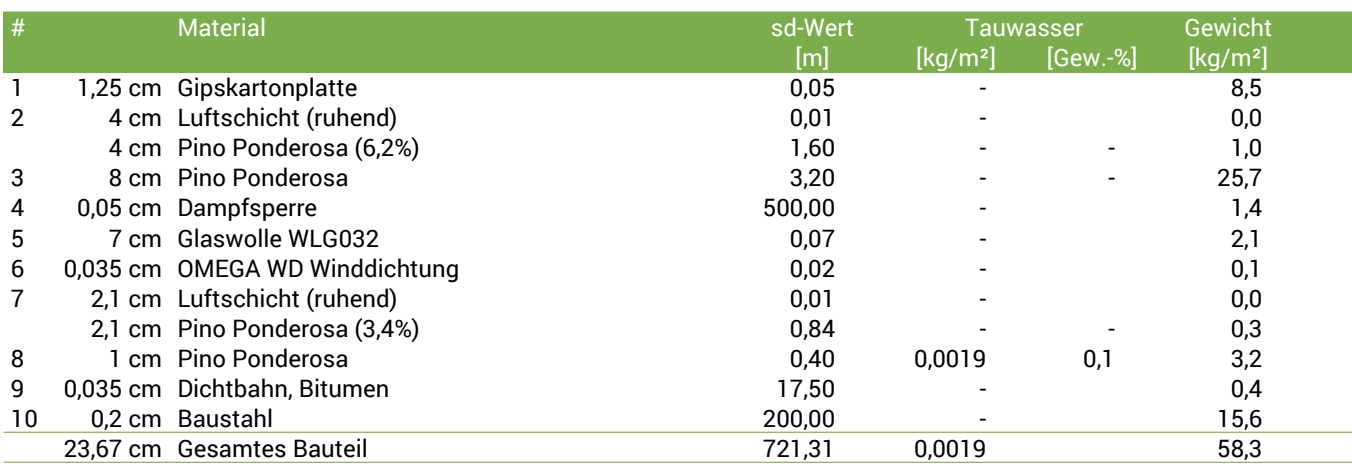

#### Tauwasserebenen

1 Tauwasser: 0,002 kg/m² Betroffene Schichten: Dichtbahn, Bitumen, Pino Ponderosa

#### Luftfeuchtigkeit

Die Oberflächentemperatur auf der Raumseite beträgt 21,1 °C was zu einer relativen Luftfeuchtigkeit an der Oberfläche von 56% führt. Unter diesen Bedingungen sollte nicht mit Schimmelbildung zu rechnen sein. Das folgende Diagramm zeigt die relative Luftfeuchtigkeit innerhalb des Bauteils.

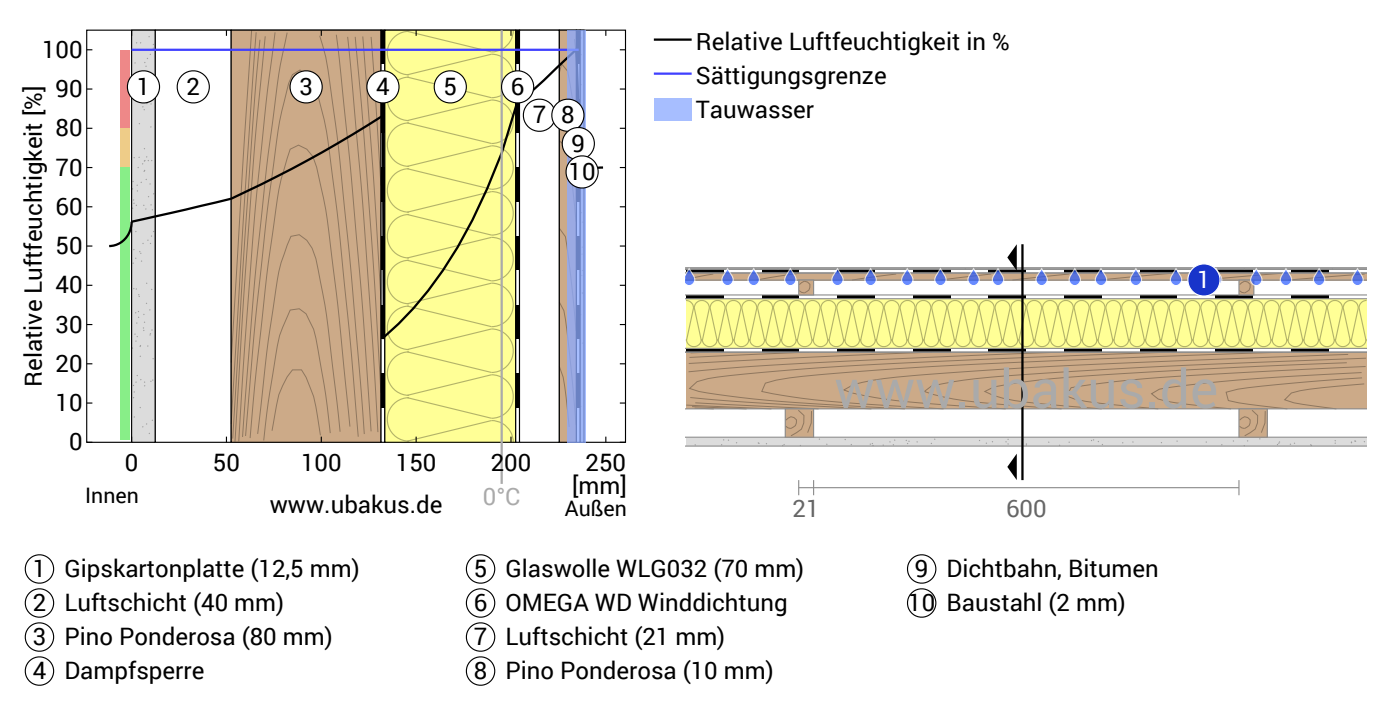

MH Río Gallegos - Julio, U=0,29 W/(m²K)

# **Hitzeschutz**

<u>Eŭbakus</u>

Die folgenden Ergebnisse sind Eigenschaften des untersuchten Bauteils allein und machen keine Aussage über den Hitzeschutz des gesamten Raums:

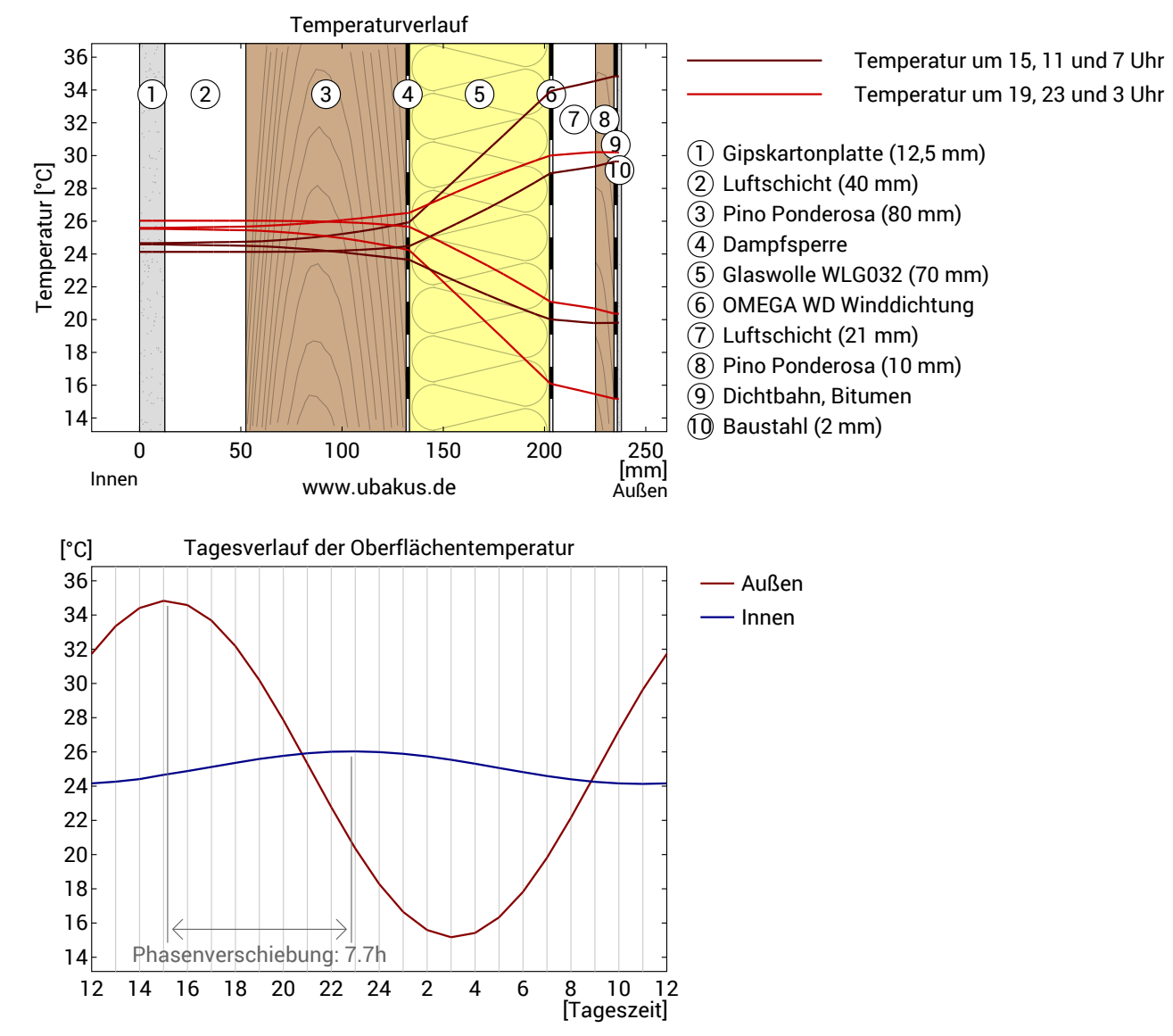

**Obere Abbildung:** Temperaturverlauf innerhalb des Bauteils zu verschiedenen Zeitpunkten. Jeweils von oben nach unten, braune Linien: um 15, 11 und 7 Uhr und rote Linien um 19, 23 und 3 Uhr morgens.

**Untere Abbildung:** Temperatur auf der äußeren (rot) und inneren (blau) Oberfläche im Verlauf eines Tages. Die schwarzen Pfeile kennzeichnen die Lage der Temperaturhöchstwerte. Das Maximum der inneren Oberflächentemperatur sollte möglichst während der zweiten Nachthälfte auftreten.

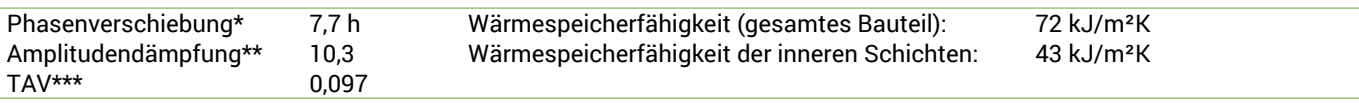

\* Die Phasenverschiebung gibt die Zeitdauer in Stunden an, nach der das nachmittägliche Hitzemaximum die Bauteilinnenseite erreicht. \*\* Die Amplitudendämpfung beschreibt die Abschwächung der Temperaturwelle beim Durchgang durch das Bauteil. Ein Wert von 10

bedeutet, dass die Temperatur auf der Außenseite 10x stärker variiert, als auf der Innenseite, z.B. außen 15-35°C, innen 24-26°C.

\*\*\*Das Temperaturamplitudenverhältnis TAV ist der Kehrwert der Dämpfung: TAV = 1/Amplitudendämpfung

Hinweis: Der Hitzeschutz eines Raumes wird von mehreren Faktoren beeinflusst, im Wesentlichen aber von der direkten Sonneneinstrahlung durch Fenster und der Gesamtmenge an Speichermasse (darunter auch Fußboden, Innenwände und Einbauten/Möbel). Ein einzelnes Bauteil hat auf den Hitzeschutz des Raumes in der Regel nur einen sehr geringen Einfluss.

Die oben dargestellten Berechnungen wurden für einen 1-dimensionalen Querschnitt des Bauteils erstellt.

Gewerbliche Nutzung nur mit Plus-, PDF- oder Profi-Option (ab 2,99 €/Monat zzgl. MwSt).